## PC W\RLD

Volume 1, Number 3 \$3.00 The Personal Computer Magazine for IBM PCs and PC Compatibles

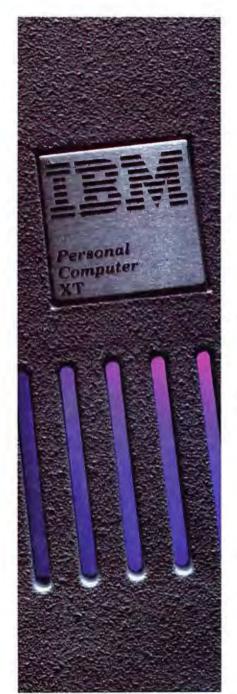

## How Self-Training Cures Computerphobia

Special Report: IBM's XT

The New Extended Personal Computer

## DOS 2.0

Exclusive Hands-On Look at the PC's Upgraded Operating System

A PC Vision from the Prophet of Xanadu
The Apple-IBM Connection
The Elves of 'Wall Street Week'
A New PC (Professional Computer)
from Texas Instruments

## THE PROWRITER COMETH.

(And It Cometh On Like Gangbusters.)

Evolution.

It's inevitable. An eternal verity.

Just when you think you've got it knocked, and you're resting on your laurels, somebody comes along and makes a dinosaur out of you.

Witness what happened to the Centronics printer when the Epson MX-80 came along

in 1981

And now, witness what's happening to the MX-80 as the ProWriter cometh to be the foremost printer of the decade.

#### SPEED

MX-80: 80 cps, for 46 full lines per minute throughput. PROWRITER: 120 cps, for 63 full lines per minute throughput.

#### GRAPHICS

MX-80: Block graphics standard fine for things like bar graphs. PROWRITER: High-resolution graphics features, fine for bar graphs, smooth curves, thin lines, intricate details, etc.

#### PRINTING

MX-80: Dot matrix business quality.

PROWRITER: Dot matrix correspondence quality, with incremental printing capability standard.

#### **FEED**

MX-80: Tractor feed standard; optional friction-feed kit for about \$75 extra.

PROWRITER: Both tractor and friction feed standard.

#### **INTERFACE**

MX-80: Parallel interface standard; optional serial interface for about \$75 extra. PROWRITER: Available standard—either parallel interface or parallel/serial interface.

#### WARRANTY

MX-80: 90 days, from Epson. PROWRITER: One full year, from Leading Edge.

#### PRICE

Heh, heh.

Marketed Exclusively by Leading Edge Products, Inc., 225 Turnpike Street, Canton, Massachusetts 02021. Call: toll-free 1-800-343-6833; or in Massachusetts call collect (617) 828-8150. Telex 951-624.

#### LEADING EDGE

For a free poster of "Ace" (Prowriter's pilot) doing his thing, please write us.

### THE LEADING EDGE IN PRINTERS

#### ONE GREAT LINE, ONE GREAT WARRANTY.

Finally, there's one full family of printers that covers every business or word processing application—all from C. Itoh, a company known for packing more product into less price; and all distributed exclusively by Leading Edge, a company known for searching out and providing that very thing. Which means that one call to one source can get you any printer, any time you need it, for any purpose. All backed by a full years' warranty from Leading Edge. (Try that on any other line of printers.)

#### THE PRO'S.

The Prowriters: business printers—and more. The "more" is a dot-matrix process with more dots. It gives you denser, correspondence quality copy (as opposed to business quality copy, which looks like a bad job of spray-painting).

Prowriter: 120 cps. 80 columns dot matrix compressable to 136. 10" carriage. Parallel or serial interface.

Prowriter 2: Same as Prowriter, except 15" carriage allows full 136 columns in normal print mode.

Parallel or serial interface.

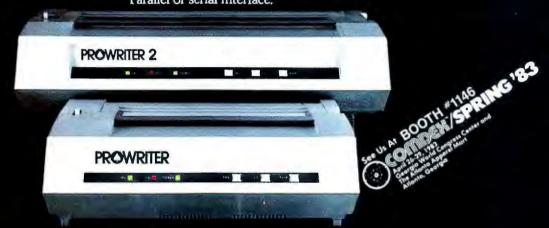

#### THE STAR.

The Starwriter F-10. In short (or more precisely, in a sleek 6" high, 30-pound unit), it gives you more of just about everything—except bulk and noise—than any other printer in its price range. It's a 40 cps letter-quality daisy-wheel with a bunch of built-in functions to simplify and speed up word processing.

It plugs into almost any micro on the market, serial or parallel.

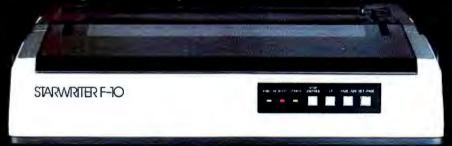

#### THE MASTER.

The Printmaster F-10. Does all the same good stuff as the Starwriter except, at 55 cps, the Master does it faster.

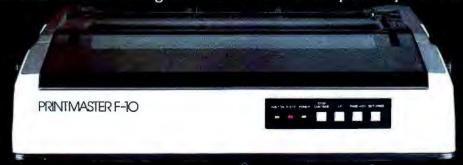

Distributed Exclusively by Leading Edge Products, Inc., 225 Turnpike Street, Canton, Massachusetts 02021. Call: toll-free 1-800-343-6833; or in Massachusetts call collect (617) 828-8150. Telex 951-624.

# REMEMBER

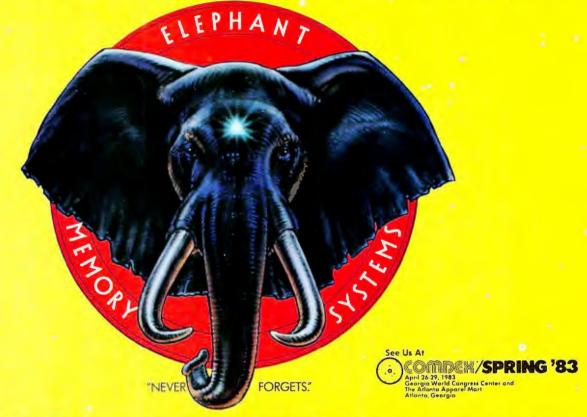

## MORE THAN JUST ANOTHER PRETTY FACE.

Says who? Says ANSI.

Specifically, subcommittee X3B8 of the American National Standards Institute (ANSI) says so. The fact is all Elephant™ floppies meet or exceed the specs required to meet or exceed all their standards.

But just who is "subcommittee X3B8" to issue such pronouncements?

They're a group of people representing a large, well-balanced cross section of disciplines—from academia, government agencies, and the computer industry. People from places like IBM, Hewlett-Packard, 3M, Lawrence Livermore Labs, The U.S. Department of Defense, Honeywell and The Association of Computer Programmers and Analysts. In short, it's a bunch of high-caliber nitpickers whose mission, it seems, in order to make better disks for consumers, is also to

make life miserable for everyone in the disk-making business.

How? By gathering together periodically (often, one suspects, under the full moon) to concoct more and more rules to increase the quality of flexible disks. Their most recent rule book runs over 20 single-spaced pages—listing, and insisting upon—hundreds upon hundreds of standards a disk must meet in order to be blessed by ANSI. (And thereby be taken seriously by people who take disks seriously.)

In fact, if you'd like a copy of this formidable document, for free, just let us know and we'll send you one. Because once you know what it takes to make an Elephant for ANSI...

We think you'll want us to make some Elephants for you.

## **ELEPHANT." HEAVY DUTY DISKS.**

For a free poster-size portrait of our powerful pachyderm, please write us.

Distributed Exclusively by Leading Edge Products, Inc., 225 Turnpike Street, Canton, Massachusetts 02021

Call: toll-free 1-800-343-6833; or in Massachusetts call collect (617) 828-8150. Telex 951-624.

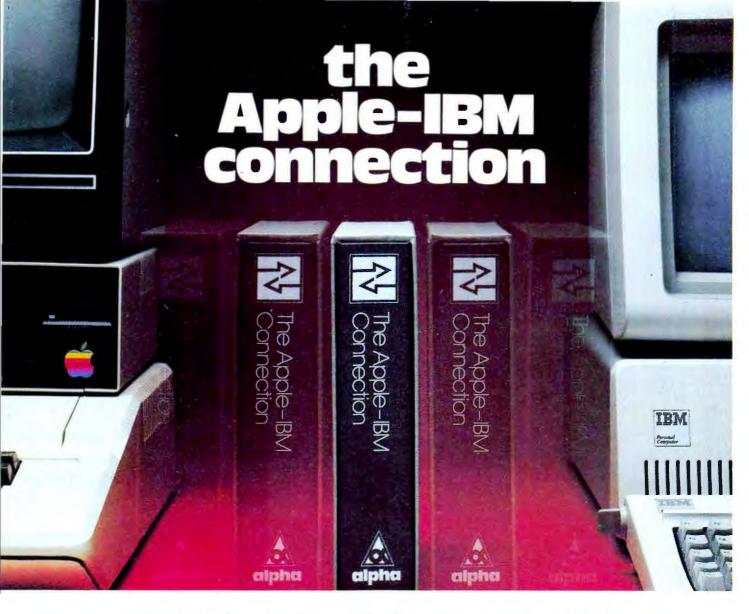

#### Transfers any file back and forth!

Increase <u>VisiCalc</u> and <u>Wordstar</u> power by transferring files from the Apple II to the IBM Personal Computer—with no retyping and no errors!

**CONNECT** Apples to IBMs, Apples to Apples, or IBMs to IBMs. Transfer information from **any** file thousands of miles—in minutes.

**UPGRADE** your 64K Apple VisiCalc to 256K IBM VisiCalc power. Your worksheets can be larger.

INCREASE your Apple Wordstar 130K floppy capacity to IBM DOS Wordstar 320K floppy capacity. Over twice the space on disk.

**CONTROL** communication from either side in either direction with **Master/Slave** operation.

**COMMUNICATE** with people using the **Electronic Mail** mode. The Apple-IBM Connection can be used to send messages to Apples or IBMs.

**Designed for the non-technical user,** the Apple-IBM Connection comes with a disk for the Apple and a disk for the IBM. Connect the two computers with a cable or a telephone modem and Insert the disks.

Turn on the computers and the software does all the work, asking you for the name of the file being transferred, the transfer speed, and the type of connection you are using.

Less than one minute after powering up, the transfer starts. The software checks to make sure that no errors occur during transmission.

Alpha Products for the IBM Personal Computer

All Alpha products come with spoken instructions.

Alpha Software—professional, innovative,
and easy to use.

Data Base Manager Type Faces
Question Mailing List

Call us for participating Computerlands and other dealers at (617) 229-2924.

#### REQUIREMENTS

Apple II—1 Disk, 64K Memory. D.C. Hayes Micromodem II or Mountain Hardware CPS Card. IBM R.C.—1 Disk, 96K (Compiled Version) or 64K (BASIC Version). Any RS-232 Card.

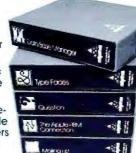

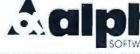

12 NEW ENGLAND EXECUTIVE PARK BURLINGTON, MASS. 01803

\$195.00

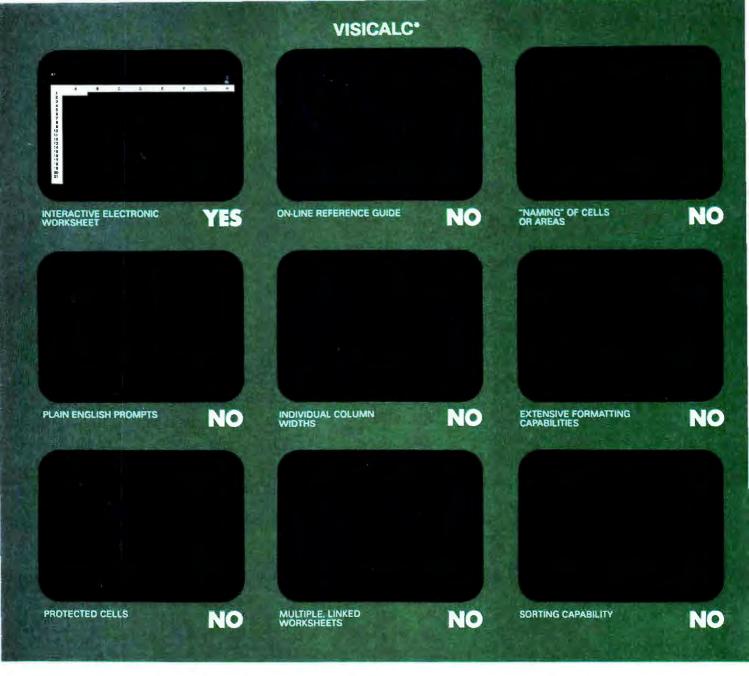

## VisiCalc was a swell idea for then.

The next generation. First generation electronic worksheets were a good idea. They were early software management tools that could eliminate a lot of hours with a spreadsheet, calculator, pencil and eraser. Enter Multiplan, the next generation electronic worksheet that's as easy to use as it is useful.

Make comparisons. Compare Multiplan to any of the earlier electronic worksheets. We've given you some "prompts" above.

Compare learning time. Multiplan's tutorial book brings you up to speed. Fast. But Multiplan doesn't stop there. Multiplan's On-line Reference Guide gives you instant help if you have questions. It knows where you are in Multiplan and offers information related to your problem, right on the screen.

Compare ease of use. All Multiplan prompts are full length words or phrases. And Multiplan provides "naming," the ability to assign a plain English name to any cell or area. "Gross Profit = Sales—Cost" rather than "AA44=AZ23—BK154." Which means you can work more intuitively. And faster.

Compare utility. Multiplan lets you link related worksheets so that information is transferred between them automatically. For instance, you can keep regional sales forecasts on separate sheets but link them with your overall company forecast. Then, just change the forecast for any region, and the company forecast sheet is updated automatically. Something you can't do with first generation worksheets

Compare reports. Not just the work you can do, but the way you can present it. Multiplan's flexible formatting options allow you to produce presentation-quality reports. And its sorting capability lets you sort by either alphabetic or numeric order. So a sales manager who normally lists sales regions alphabetically could sort by amount sold and conveniently rank by sales performance. The

\*Based on features in releases VC-202B0-AP2 and VC-156Y0 IBM of VisiCalc on the Apple II and IBM-PC respectively

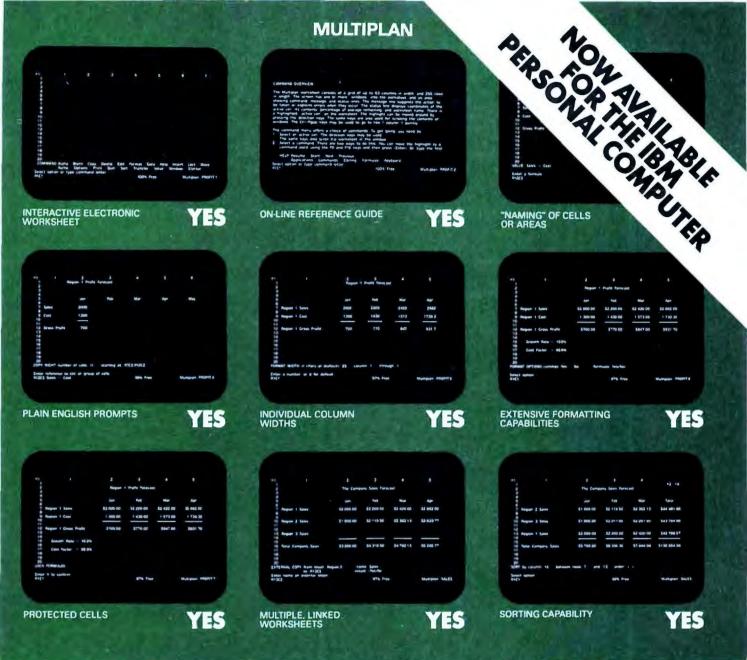

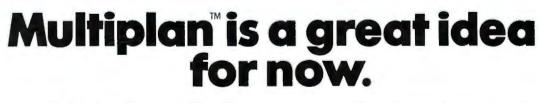

result is a more meaningful and useful presentation of data. **Compare availability.** With Multiplan, you're not limited to a single range of computers. Multiplan is available for Apple™ and for microcomputers that run MS™-DOS, XENIX,™ or CP/M-80\* operating systems. Multiplan supports both 40- and 80- columns on the Apple II.

Compare the source. Microsoft was the world's first microcomputer software company. Today, Microsoft software is running in well over a million installations, worldwide. Languages. Utilities. Business programs. All, maintained at the state-of-the-art.

Compare for yourself. Drop into your computer store. Compare Multiplan's powerful, user-oriented features to any electronic worksheet on the market. If you've been using VisiCalc, Multiplan's ability to directly utilize your VisiCalc files lets you easily upgrade to Multiplan. And that's just another of the many features designed

to make Multiplan the electronic worksheet for now. And years from now.

BETTER TOOLS FOR MICROCOMPUTERS

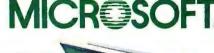

Microsoft is a regis tered trademark, and Multiplan, XENIX, and MS are trademarks of Microsoft Corporation

trademark of VisiCorp

CP/M 80 is a registered trademark of Digital Research, Inc.

Apple is a registered trademark of

### Expand your possibilities with Concurrent CP/M.™

If you have to wait impatiently for your personal computer to finish a job before moving on to another task, you need Concurrent CP/M. This new software technology from Digital Research increases the productivity of your IBM PC by allowing you to do more with it.

Using Concurrent CP/M, you can run several programs simultaneously, switching instantly from one program to another. For the first time you can write a letter while you do your financial planning. For the first time you can write text while printing other documents. For

the first time you can edit programs while your program compiles. Concurrent CP/M is the best investment you can make in microcomputing because it multiplies the value of your hardware and lets you use all the CP/M compatible programs. And if you're developing software, it ensures that you're on the crest of the hottest new wave in the business.

So quadruple the effectiveness of your IBM Personal Computer with Concurrent CP/M. Now available through the CP/M Library.™ See your local microcomputer dealer or contact Digital Research, 160 Central Avenue, Pacific Grove, CA 93950 (408) 649-3896.

## Now your IBM PC can do more than one thing at a time.

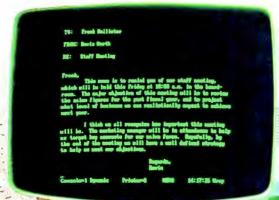

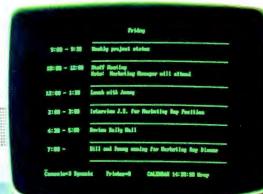

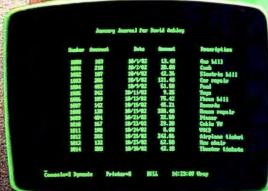

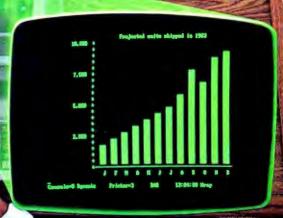

The logo, tagline and names of DRI products are either trademarks or registered trademarks of Digital Research Inc.

IBM is a registered trademark of International Business Machines, Corp.

Copyright 1982 by Digital Research Inc.

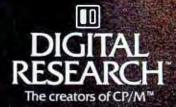

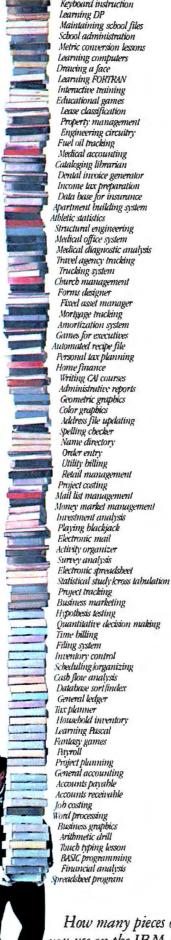

How many pieces of software can you use on the IBM Personal Computer? 1,000 and up.

## As IBM would design it

### The Personal Hard Disk- from Corona-. Only for the IBM Personal Computer.

Corona specialization makes the difference:

It fits right in—right inside the IBM Personal Computer, with no external power supply.

And it makes friends fast—with self-documenting, menu-driven, very "user-friendly" software.

It responds to your needs—for multiple operating systems on the same disk at the same time, in flexible partitions that grow as needed.

It backs you up—on floppies, using "selective" backup (by date, by volume, by category), so an additional backup device is not needed.

And it has reliability you can count on—combining exclusive use of Seagate drives with Corona's DataGuard<sub>IM</sub> and FailSafe.<sub>IM</sub>

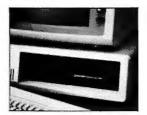

And the price?

\$1795 for 5 MB,

\$2295 for 10 MB

Experience the difference specialization makes.

Ask your dealer to show you the Corona Personal Hard Disk (or call us for dealership and quantity purchase information).

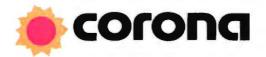

The Third Generation Microcomputer Company

Corona Data Systems 31324 Via Colinas, Section 110, Westlake Village, CA 213-706-1505

## INTRODUCING 1-2-3. IT'LL HAVE YOUR IBM/PC JUMPING THROUGH HOOPS.

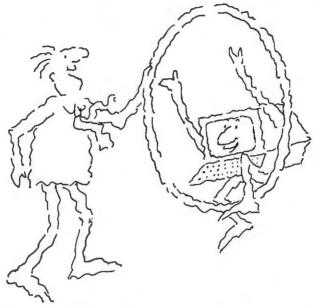

Meet 1-2-3 – the remarkable new software package that puts more raw power at your finger tips than anything yet created for the IBM PC. 1-2-3 actually combines information management, spreadsheet, and graphing in one program that can perform all three functions interchangeably and instantly at the

INFERMATION

MANAGEMENT

GRAPHS

Spreadsheet, graphing.

touch of a key. That's power.
To explain: since

1-2-3's information management, spreadsheet and SPIREADSHEET graphing functions reside in memory simultaneously, you can go from retrieval to spreadgo from retrieval to spread-sheet calculation to graphing \\12\frac{2}{2} instantly, just by pressing a few keys. So now you can experiment and recalculate and look at data in an endless variety of ways. As fast as your mind can think up new possibilities. There's no lag between

you and the computer. And mornauthat's a new kind of power – power that's greater than the sum of its programs.

The spreadsheet function.

If 1-2-3 were just a spreadsheet, you'd want it because it has the largest workspace on the market (2048 rows by 256 columns). To give you a quick idea of 1-2-3's spreadsheet capabilities: VisiCalc's spreadsheet for the IBM PC offers 15 arithmetic, logical and relational operators, 28 functions and 32 spreadsheet-related commands. 1-2-3 has 15 operators,

41 functions and 66 commands. And if you include data base and graphing commands, it actually has 110!

In addition, 1-2-3 is up to 50 times as fast as established spreadsheets. With all the features you've ever seen on spreadsheets. 1-2-3 also gives you the capability to develop customized applications (with 26 macro keys) and lets you perform repetitive tasks automat-

petitive tasks automatically with one keystroke. If 1-2-3 were just a spreadsheet, it would be a very powerful tool. But it's much, much more.

The information management function.

Add to 1-2-3's spreadsheet a selective information
management function, and
the power curve rises at an
awesome rate. Particularly
since 1-2-3's information
management capability
reads files from other
programs such as Word-

rithar's Star, VisiCalc and dBase II. So you can accumulate information on a limitless variety of topics and extract all or pieces of it for instant spreadsheet analysis.

Unheard of before. Specific 1-2-3 information management features include sorting with primary and secondary keys. Retrieval using up to 32 criteria.

1-2-3 performs statistical functions such as mean, count, standard deviation and variance. It can produce histograms on part or all of the data base. 1-2-3 also

allows for the maintenance of multiple data bases and multiple criteria.

The graphing function.

1-2-3 enables you to create graphs of up to six variables using information already on the spreadsheet. And have it on screen in less than two seconds! Once you've made a graph, three keystrokes will display it in a different form. If data on the spreadsheet changes, you can display a revised graph with one keystroke. This instant relationship of one format to another opens up a whole new application area. For the first time graphics can be used as a "what if" thinking too!

For a full demonstration of 1-2-3's remarkable power, visit your nearby 1-2-3 dealer. For his name and address, call 1-800-343-5414 (in Mass. call 617-492-7171).

Lotus Development Corporation, 55 Wheeler Street, Cambridge, MA 02138.

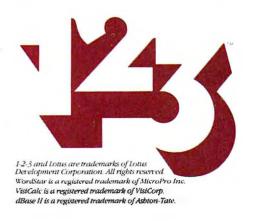

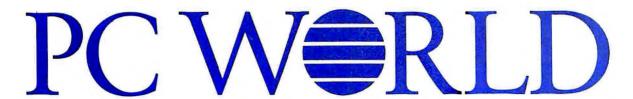

The Personal Computer Magazine for IBM PCs and PC Compatibles

#### State of the Art

- 42 2.00: The Path to UNIX, Harry Miller Microsoft's new DOS points the way to the operating systems of the future.
- 54 An Overview of the XT, Steven Cook
  The new kid on the block looks strangely familiar.
- 66 Extending the XT, Kearney Rietmann Manufacturers revise their game plans.
- 71 The 68000 Sleeper, Adrian Mello
  The neglected IBM 9000: out of the lab and onto
  the desktop?
- 75 Ma Bell's Favorite DOS, Jean L. Yates and Eileen Skrabutenas
  The past, present, and future of UNIX.

#### **Departments**

- 13 David Bunnell
- 15 REMark, Charles Kelly
- 19 Letters
- 40 Andrew Fluegelman
- 87 PC World View, Miriam Medom
- 319 \*.\*, Edited by Andrew Fluegelman
- 322 BBS Watch, Gene Plantz
- 330 User Group Dispatch, Anna Bunker
- 348 World Events
- 390 Just Announced, Edited by Adrian Mello

#### **≜** Review

- 100 In This Corner...the TI Professional,

  Danny Goodman

  The contender from the Lone Star State challenges
  Big Blue.
- 113 Data Management without Programming, Robert Levering A novice reviews dBASE II.
- 124 Torture Testing dBASE II, Richard Colman Take your data base to the limit.
- 140 Self-Training on the PC, Christine Whyte Grading the teachers: reviews of six popular PC tutorials.
- 148 Two Rooms, Ocean View, Ellen Rony Wilson Enter The Landlord.
- 158 Apartment for Rent—See Manager, Thomas R. Phillipi The Apartment House Manager: some are friendlier than others.
- 161 Brown Is Brown! Karl Kocssel
  The IBM Color Display—true Blue quality.

#### Volume 1, Number 3

#### Hands On

- 170 MS-DOS 2.00: A Hands-On Tutorial, Tom Sheldon Find your way through the forest of tree-structured files.
- 186 The Elves of "Wall \$treet Week,"

  Andrew T. Williams

  Know what Louis Rukeyser will say before he says it.
- 196 The Apple-IBM Connection, Richard Steck Graft your PC onto the Apple tree.
- 208 Building a BASIC Program, Donald B. Trivette Learn by doing—a little tinkering is all it takes.
- 220 How the PC Thinks, Peter Norton
  Passing data between Pascal and assembly language subroutines.
- 227 Around in Circles, Dan Illowsky and Michael Abrash A tutorial that makes graphics as easy as pi.
- 260 Shuffles, Karl Koessel
  An explanation of card-shuffling techniques.
- 273 BASIC 2.0, Karl Koessel A better BASIC.
- 280 Extended Disk Directory Program, Kevin Scoot Utility of the month.
- 285 WordStar Patches—P.S., Steven Cook A few more tips to have it your way.

#### **♦** Community

- 292 The Prophet from Xanadu, Clifford Barney Project Xanadu, the new brainchild of computer visionary Ted Nelson.
- 296 The Corporate Computer, Lisa B. Stahr The impact of the personal computer in the corporate world.
- 309 Feuding to Do Business, Katic Seger Savings or support? The pros and cons of mail order versus retail stores.
- 315 X.T. Phone Home, Jeremy Joan Hewes IBM expands its customer and dealer support services.

#### PC World Directory

370 A convenient guide to products and services.

#### Indexes

- 398 Products
- 402 Advertisers

#### Printed April 1983

Photo/illustration credits: Aurora Systems, 170; David Bishop, 124, 208; Ed Kashi, 15; Marek Majewski, 13, 40; Fred Stimson, 100, 196; Jerry Townsend, 292; Mick Wiggins, 87.

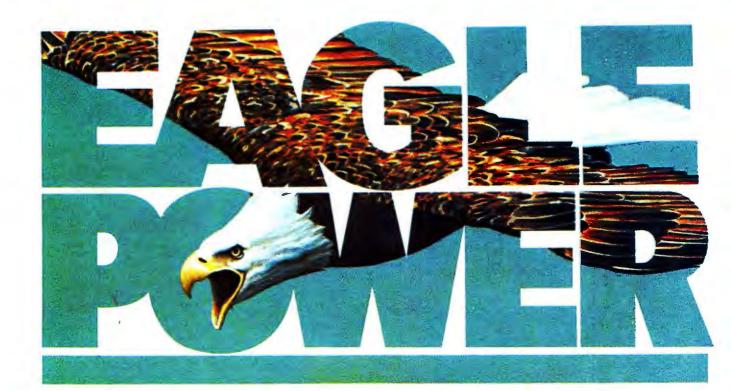

# Sky-high performance. Down-to-earth cost.

### Eagle clears the air on what it takes to buy a computer.

Forget the heavy price you thought you'd have to pay for a top-rated computer or word processor.

.Nobody – but nobody – gives you more for the money than Eagle.

The era of unnecessary cost and confusion is over, once and for all.

#### Eagle Power: a complete package.

A self-contained system that is fully functional with no expensive "standard options" to buy later. Just plug it in, flip the switch, and you're in business.

You get word processing software that speeds letters, reports, mailing lists. And stores them for easy recall.

You get financial planning software, an "electronic worksheet" with full "what if?" capabilities.

You get the CBASIC\* programming language that lets you create custom software for your special business needs.

You get the *CP/M\* operating* system that allows you to choose

from the largest selections of software available today. And Eagle offers both flexible disk storage and integrated or add-on hard disk storage.

#### New 16-bit Eagle Power: high-speed performance.

Here's Eagle Power that's 3 to 4 times faster than the IBM PC. What's more, it is both disk-compatible and software-compatible with the IBM PC. And any board made for the IBM PC can be plugged in for the same operational capabilities. The new 16-bit Eagle is a multi-user system with networking capabilities.

See Eagle Power in action today. For names of Eagle dealers nearest you, phone toll-free 800-538-8157, Ext. 938.

In California 800-672-3470, Ext. 938.

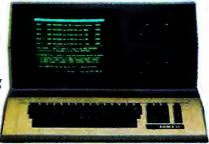

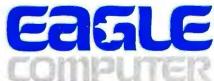

Above and beyond.

CP/M is a registered trademark of Digital Research, Inc. CBASIC is a registered trademark of Compiler Systems, Inc. David H. Bunnell Publisher & Editor-in-Chief

Jacqueline Poitier Associate Publisher, Art & Production

Cheryl Woodard
Associate Publisher

Andrew Fluegelman Editor

Susan R. Keller Special Projects Director

Janet D. McGinnis Director of Administration

Noreen A. Giannini
Assistant to the Publisher

**Editorial** 

Associate Editors: Jeremy Joan Hewes, Harry Miller, Kearney Rietmann Technical Editor: Steven Cook Assistant Editors: Lisa B. Stahr, Christine Whyte Senior Copy Editor: Evelyn Spire Copy Editors: Daniel Farber, Ioe Matazzoni, Theodore Nace Assistants to the Editor: Cindy Hamburger, Patricia Navone Editorial Assistants: Anna Bunker. Adrian Mello, Katie Seger Contributing Editors: Richard Cook, Eddie Currie, Danny Goodman, Karl Koessel, Lawrence J. Magid, Gene Plantz, Larry Press, Stuart R. Schwartz, Andrew T. Williams, Neil Zachary

Art & Production

Designer: Marjorie Spiegelman
Art Director: Mick Wiggins
Associate Art Director:
Bruce Charonnat
Production Manager: Frances Mann
Assistant Production Manager:
Ellyn Hament
Design Associates: Dennis McLeod,
Monica Thorsnes
Artist: Molly Windsor-McLeod
Advertising Production Coordinator:
Nan Cassady
Production Assistants: Clare Bouey,
Rosetta Egan

Telecommunications
Manager: Eric Brown
Specialist: Art Wilcox
Telecommunicator: Lindy Wankoff

Advertising Sales, Display
Advertising Sales Manager:
Meredith Browning
Account Managers: D. Rodney
Brooks, J. Mark Doss, Noreen St. Pierre
Sales Assistant: Jan Dente
Sales Secretary: Loretta Giglione

Advertising Sales, Directory Manager: Niki Stranz Sales Representatives: Ralph Ames, Christopher Van Dyke Sales Assistant: Carol Watson

Circulation

Marketing Manager: Brooke Hazard Single Copy Sales Manager: Bill Cox Circulation Services: Laurie Ferguson, Lorrie Poch Marketing Assistant: Jayne Boyer

Administration

Assistant Administrator: Sarah Cox Controller: Rick Thng Accounting Manager: Pat Murphy Administrative Assistants: Phyllis Stewart, Joe Wollenweber Receptionist: Lorraine Campos

PC World™ (ISSN applied for) is published monthly for \$24 one year, \$39 for two years, \$53 for three years. Additional postage for subscriptions outside the US and Canada \$48 per year surface, \$101 per year airmail, by PC World Communications, Inc., 555 De Haro St., San Francisco, CA 94107. Second-Class Postage is pending at San Francisco and at additional mailing offices. POSTMASTER: Send address changes to PC World, Subscription Dept., P.O. Box 6700, Bergenfield, NJ 07621. Editorial and Business Offices: 555 De Haro St., San Francisco, CA 94107, 415/861-3861 CompuServe 74055,412 The Source STE908 PC World™ is an independent journal, not affiliated in any way with International Business Machines Corporation. IBM is a registered trademark of International Business Machines Corp. Entire contents Copyright® 1983, PC World Communications, Inc. All rights reserved. The following are trademarks of PC World Communications, Inc.: PC World View, \*.\*, PC World.

Printed in the United States of America

## "A MAJOR STEP FORWARD INTO THE EXPLORATION OF THE WAYS WE ARE ALL GOING TO LIVE WITH MICRO CHIPS."

-Daniel Dennett, Co-author of The Mind's !

Musician and sociologist David Sudnow has written the first book to define the essence of video skill—not how to master, but what mastery is. "In this worthy sequel to [Ways of the Hand,] his tract on mastery of music-craft, Sudnow once again explores a lot of worlds at once—the real one, the one in the machine, and all the myriad ones inside the self. It may not show us how to coax the children home, but this book gives us good ideas of where they go" (Marvin Minsky, Department of Artificial Intelligence, MIT).

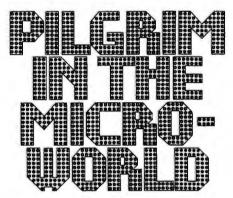

## EYE, MIND, AND THE ESSENCE OF VIDEO SKILL

"An intriguing account of the breakthroughs and breakdowns of the adult mind as it plunges into the advancing microworld. Sudnow shows us an exciting way to relate to approaching computer technology."

-Tim Gallwey, Author of The Inner Game of Tennis

"Sudnow has made a breakthrough in assessing the two-dimensional 'world' of the computer and the sort of body and mind it creates in us."

-Hubert Dreyfus, Author of What Computers Can't Do

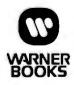

#### **Now at Bookstores**

To order, send \$16.50 (includes postage and handling) to: Dept. PAA ( C )0-446-51261-3, Warner Books, 666 Fifth Avenue, New York, NY 10103. Check or money order only. Allow lour to six weeks for delivery.

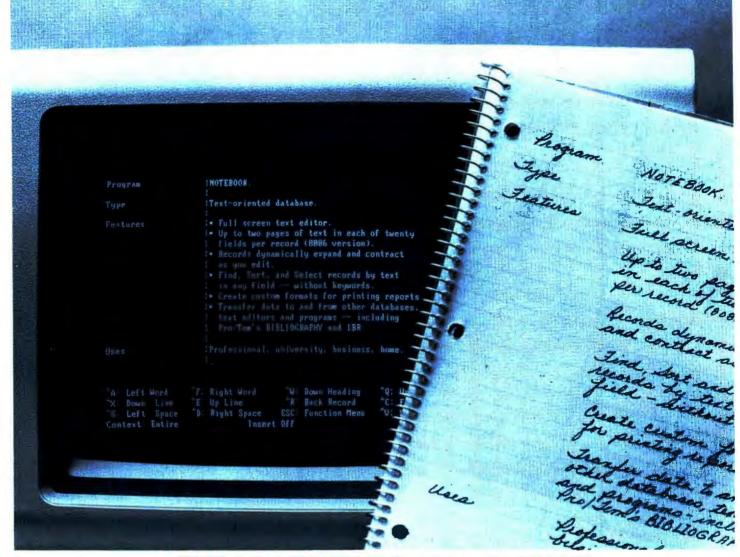

## **NOTEBOOK**<sup>™</sup>

NOTEBOOK™ lets you organize, sort, select, and report almost unlimited amounts of textual information in virtually any format.

NOTEBOOK does not require "Key" words. It can quickly locate any text in any field.

In the home use it for recipes, collections, address books, and

inventories. In the office, for personnel files, customer and mailing lists, product descriptions. Professionals can use it for client records, indexes of files, legal documents, pleadings and briefs, medical records. Scholars, researchers, and students can use it for notes, lab journals, bibliographies, abstracts of articles.

Notebook is \$150.

### NOTEBOOK" The Text-Oriented Database

Notebook requires PC DOS, MS DOS or CP/M-86 and 128K RAM or CP/M \*\* with 64K RAM. (CP/M version is limited to one page per record.)

When used with a color adapter card, the IBM-PC version enhances prompts and messages with various colors.

Notebook, Bibliography, and IBR are trademarks of Pro/Tem Software

CP/M is a registered trademark of Digital Research, Inc. CPM-86 is a trademark of Digital Research, Inc.

A PRODUCT OF

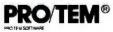

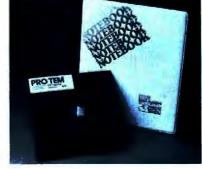

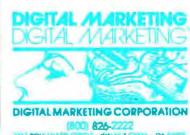

## The Gigantic PC World to Come

Eight years ago, in 1975, the first personal computer arrived on the scene. Within four years there were 100,000 PCs up and running and over 100 companies in the market, and the industry had reached a plateau. We were tiny.

In 1982 the delivery of some 200,000 IBM Personal Computers gave personal computing a tremendous boost. As PC pioneer Paul Conover likes to muse, the PC market passed the potato chip industry in gross revenue. This year IBM will sell about 500,000 PCs while the sales of PC lookalikes will add another 100,000 units, if not more. And the sum total of all this is only about 30 percent of the market. When you throw in Radio Shack, Apple, Hewlett-Packard, Cromemco, and the many dozens of smaller computer manufacturers, you have an overall hardware market for 1983 of \$10 billion plus.

But here's the clincher. In 1984 the PC market will triple and in 1985 it will triple again. You figure out the arithmetic. The graffiti is on the wall: personal computing will soon cease to be big—it will be gigantic.

Software As Rocket Fuel While there will always be refinements, the hardware for this revolution already exists. When we need super high-resolution graphics

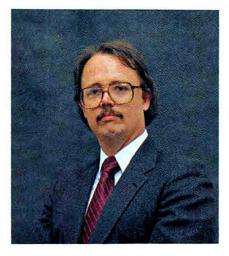

and animation, true 32-bit microprocessor chips will replace the PC's 16-bit brain to become the new hardware standard. However, this is eons away—in computer terms, three to seven years.

Meanwhile, hard-disk-based 16-bit systems such as the IBM Personal Computer XT have two new tremendous frontiers to explore. One is multitasking, the PC's ability to run more than one program at a time, and the other is office networking, connecting PCs, big computers, and peripherals to enable them to communicate and share files and functions. These frontiers are the key to the personal computer moving in on its next huge market—the big corporations.

Corporate managers need PCs with the capacity to integrate desktop applications such as spreadsheets,

data bases, and word processing, while at the same time monitoring the message channels from surrounding and distant environments. Personal computers in this environment need a variety of output devices such as letter quality printers, graphic printers, and modems, but cramming offices with computer peripherals wastes both money and space.

Aside from the individual manager's needs is an overall corporate need to maintain standard methods of operation and control of information.

According to research done by Future Computing Incorporated, the Richmond, Texas, based market research firm, by the end of 1983, 1 million personal computers will be installed in Fortune 1000 companies. By 1988 this number will grow to 5 million, representing a market penetration of 50 percent.

After the corporate world, the next big area of growth for PCs will probably be the educational market. At the same time a different animal, the home computer, will make a massive invasion of middle-class America.

The driving force for all this will be software. During the music boom of the '60s, people bought record players in order to hear the records. Janis Joplin sold more hardware than Bill Cosby ever will.

PC WORLD

Statistical analysis on the IBM-PC is not only easier and faster with ABSTAT but you can even use it with your dBase II files.

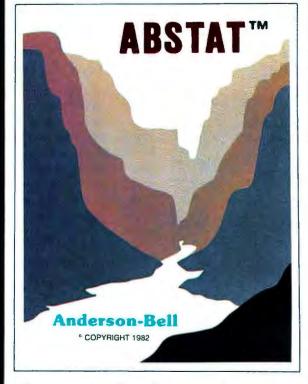

If you are using dBase II for accounting, inventory control, marketing or scientific applications, ABSTAT provides you with the ability to perform statistical data analysis with ease!

If you are not using dBase II, that's OK, because ABSTAT is a stand-alone package that can share data with other software through ASCII files.

ABSTAT facilities include full data manipulation and editing, on line help and comprehensive statistical procedures, including analysis of variance, cross tabulation, multiple regression, Z scores and much more

ABSOLUTELY the most flexible, simple yet comprehensive statistics and data analysis package available for the IBM-PC.

### **Anderson - Bell**

Post Office Box 191 Canon City, CO 81212 (303) 794-7509

ABSTAT is a trademark of Anderson - Bell ● CP/M is a trademark of Digital Research ● dBase II is a trademark of Ashton Tate

#### David Bunnell

The desktop metaphors of *Visi/ON* and Lisa are the beginning of a new creative vision whereby software will emulate the working patterns of people; machines will become peopleliterate. This trend will sell lots of hardware.

Meanwhile, network software has to break the bonds of big-computer thinking. Personal computers with their so-called native intelligence

The graffiti is on the wall: personal computing will soon cease to be big—it will be gigantic.

need more versatility and better interfacing—and how about tying PCs together using the best telephone technology? Here's a new battle cry for the '80s: One Desktop, One Machine!

So What Does It Mean Anyway? OK, it's 1990 and we've all got computers. What then? I think we should start thinking very seriously about the meaning of all this. Personal computers are tremendous productivity tools. Does this mean that people will be working less, or does it mean that we will simply be doing more?

All this intelligence at one's fingertips...I've heard a lot about the advantages of PCs, and I'm tempted to believe it, but I've heard little of the down side, and with all technology there seems to be two sides. Automobiles are certainly a good example.

In the future we will be looking for answers about the impact of PCs that we will want to publish. I hope the readers of PC World will understand if we occasionally skip from the world of bits and bytes to the human sector.

REMark: Charles Kelly

## The Copy Protection Nuisance Tax

Personal computer business software is advertised as convenient and time-saving. Usually this claim is fulfilled. One glaring exception, however, is copy-protected software.

Many personal computer owners now take advantage of the benefits of hard disks. By adding a hard disk to their systems, they gain quick access to programs, data, and read and write operations; they increase the number of files available; and free themselves from the process of switching from one floppy disk to another. But these benefits are denied when software is copy protected.

A simplistic analysis might indicate that copy-protected software protects authors and publishers from software piracy. But programs from companies such as Central Point Software, Nagy Systems, and Norell Data Systems can easily duplicate protected software onto another floppy disk. What these programs cannot do, however, is transfer the software to hard disks. The result is that any person or group that intends to pirate software can do so easily, while people who wish to use their software with a hard disk cannot.

#### **Business Software Protection**

Powerful protection for business software authors exists. This protection resides in laws enacted by federal and state legislators, who have recognized the effects of software piracy. The

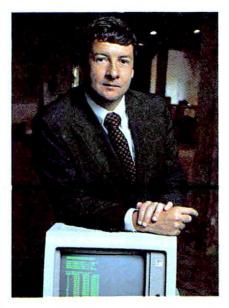

users of business software (corporations, small businesses, hospitals, universities, and government agencies) cannot afford to abuse the copyright laws, and they cannot keep secrets where piracy is concerned. Even inside a business it is impractical to use software illegally because employees (especially disgruntled ones) make very effective watchdogs.

What is the cost of copy protection? Besides wasting time, the risk of losing programs to damaged or destroyed floppy disks puts users in the position of playing Russian roulette with their software. Copy pro-

tection also forces users to pay a cash tax to the authors of transfer programs. Publishers of copy-protected software have created a new software industry that produces programs to defeat copy protection protocols. The original publishers derive no profit from this new market, and users are required to pay a tax ranging from \$25 to \$50 to copy software for legitimate reasons.

#### Alternatives

There are alternatives to copy protection. Business users cannot afford to be exposed to the civil and criminal penalties resulting from abuse of existing copyright laws. Collective legal actions, such as those used in the video industry, can deal with risk-taking companies that attempt to evade the law. Besides legal remedies,

There are alternatives to copy protection.

there are other ways to deal with software problems. Emerging Technology Consultants, creator of *EDIX* + *WORDIX*, uses a simple appeal to honesty and morality. I believe that this is very effective. Micro Data Base Systems, creator of *MDBS-III*, encrypts a serial number into its

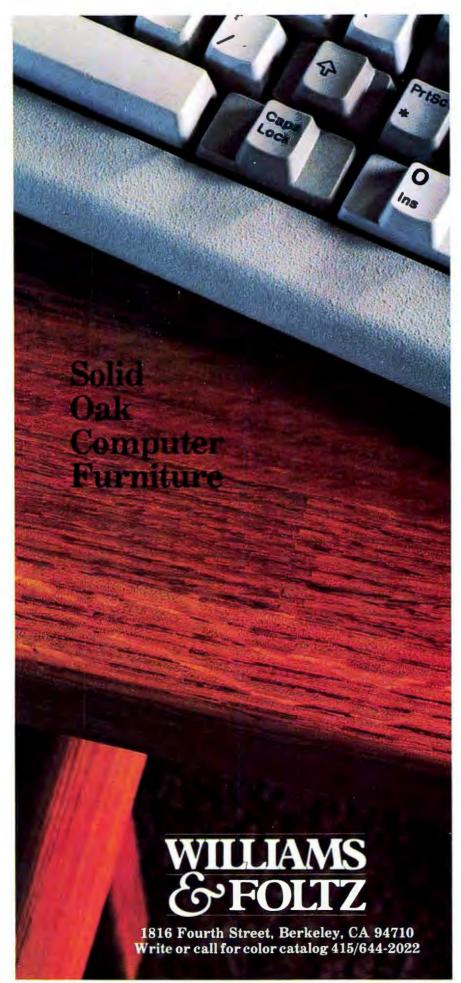

#### **REMark**

code. The serial number does not affect the transferability of its programs; however, the company issues a strong warning that all copies are traceable to the original owners and that it will take legal action to protect its rights.

Both of these companies, along with all responsible software publishers, suggest that users make copies of their original distribution disks and further suggest that they never work with the distribution disks.

Copy protection forces users to pay a cash tax to the authors of transfer programs.

#### High Hopes

One hopes that software publishers will act reasonably and responsibly. Perhaps those that use copy protection will give up the practice once they realize that the small increase in revenues gained from copy-protected software is more than offset by the inconvenience, time loss, and nuisance taxes paid by users.

Alternatively, market forces might lead progressive publishers to advertise that their products are hard disk compatible, forcing other publishers to follow this practice. Consumers should realize that few unique software products exist on the market and refuse to purchase any software product designed with a software protection scheme.

Charles Kelly is a professor in the School of Business at the University of San Diego, where he teaches courses in data processing, computer science, and finance.

## HOW TO GET MORE DONE BY TYING UP YOUR PERSONAL COMPUTERS.

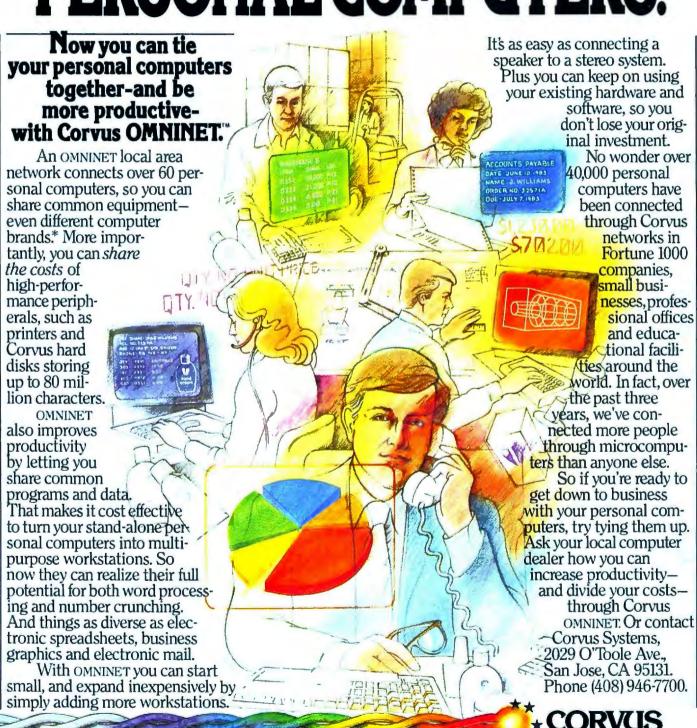

\*OMNINET currently ties together Apple II, Apple II CP/M, Apple III, IBM PC, and the Corvus Concept, M and soon the NEC PC8001, DEC VT180, Zenith 289/90 and Z100, S-100 bus computers, and TI Professional Computer. Apple, IBM, and CP/M are trademarks, respectively, of Apple Computer, Inc., International Business Machines Corporation and Digital Research, Inc. Corvus OMNINET, Corvus and Corvus Systems are all trademarks of Corvus Systems, Inc.

SYSTEMS

Tying it all together.

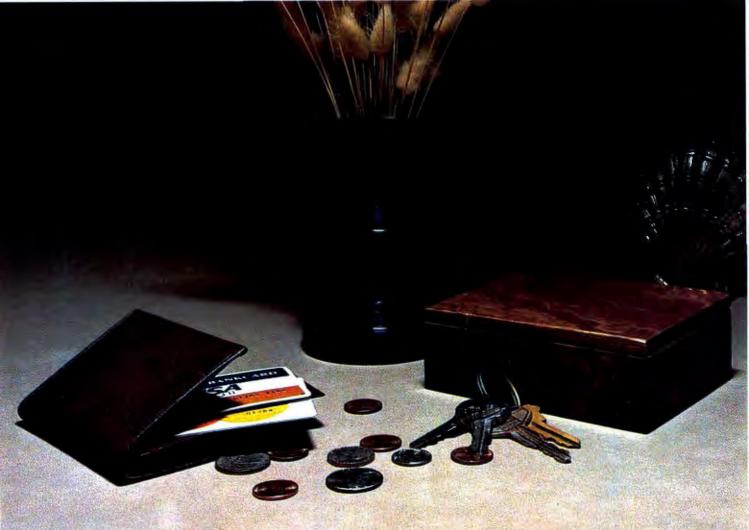

## PerFin, your personal money manager.

It's impossible to plan for tomorrow unless you know what you're spending today.

PerFin, the personal financial program for the IBM-PC, helps you analyze spending patterns through a comprehensive, yet easy-to-use method of records-keeping. Priced at only \$65\*, PerFin is the most inexpensive, effective resource available for personal money management.

With PerFin, you can track all your expenses in up to 40 user-defined categories, creating permanent records by month and category. And that information becomes the basis for realistic goalsetting with PerFin's budget feature.

You can request year-to-date reports by category, or ask PerFin to alert you when you're over-budget.

You can also use PerFin to balance your checkbook—quickly and accurately. Provide comprehensive reports for income tax purposes. Edit, delete, or rearrange entries. Whatever your financial goals, PerFin is a proven tool that can help turn them into reality.

\*Suggested retail price. Available at participating ComputerLand stores.

#### DIGITAL ENGINEERING GROUP

(713) 531-6100 11999 Katy Freeway, Suite 150 Houston, Texas 77079

## Letters

#### ProKey Chimes Back

There were several errors in "ProKey Chimes In" (*PC World*, Vol. 1, No. 1). *ProKey* version 2.11 definitely supports redefining the Backspace key. Moreover, it allows you to redefine any Control key, including Ctrl-Backspace, ENTER, Ctrl-ENTER, and Esc. We've been delivering version 2.11 since mid-December 1982.

Several of the most important features that differentiate *ProKey* from its competitors were trivialized as "interesting features." That is an enormous understatement. Variable and fixed fields are essential for convenient and powerful keyboard macros. Nested definitions allow one to completely hide all system details (including *ProKey* itself) so that unskilled users—e.g., temporary help—can effectively use the IBM PC with almost no training.

It is true that *ProKey* issues no written prompts during normal operation, but that does not mean that there are no prompts. *ProKey* informs the user of what's going on by changing the cursor in a logical and pleasing way. There are, after all, only three modes. *ProKey* does issue written messages if the user makes an error.

ProKey allows you to record from your actual work without exiting to a special "compose mode." Again, this is not merely interesting—it is important. Without this feature the end user is forced to define strings purely from memory, without interactive feedback from the computer.

The paragraph on editing macros is misleading. Most end users already own a word processor or text editor—the very best macro editors. Why should users pay for and learn a limited, special-purpose macro editor when they already own the best? *Pro-Key* is the only keyboard mac-

roprocessor that has fully editable files—an extremely important feature.

David Rose President, RoseSoft Seattle, Washington

#### What Does DOS 2.00 Do?

Please help me. Rumor has it that DOS 2.00 will have multitasking and enhanced file handling abilities. (Lord knows version 1 needs them.) I called Microsoft to inquire and was told that they knew nothing about a new DOS in the works. If they don't wish to answer questions, they shouldn't publish their number. I was referred to my "local dealer," who will have the answers when Microsoft is ready to divulge them. My experience with local dealers is that I tell them what I find out so they will know.

When I received your magazine, I was surprised to find that it included an article on MS-DOS 2.00. I quickly opened the brown paper wrapper to find the answer. Your article, "The View From MS-DOS 2.00," was aimed at the operating system theory to be solved by 2.00, but to my disappointment, nothing was said about what it was really going to do for us users. Could you tell me what DOS 2.00 does that makes it worth purchasing?

Also, what are the operational and functional differences between PC-DOS and CP/M-86? User-friendliness is hardly a concern; I have been living with IBM operating systems for quite some time. I just want to be able to make a wise decision for an operating system based on criteria that will give the decision some weight.

Ric Lloyd Henderson, North Carolina The answers to your questions were revealed by IBM on March 8. No multitasking (yet), but see "The Path to UNIX" in this issue for an overview of the improved file handling. As for PC-DOS vs. CP/M-86, we've already scheduled a rebuttal interview with the folks at Digital Research.—Ed.

#### What I Like About You

A tip from a friend led me to purchase a copy of the premier issue of *PC World*. I read it from front to back and found it user-friendly and informative. My favorite articles were "Memory Madness" by Jeremy Joan Hewes and "How the PC Thinks" by Peter Norton.

In the future I would like to see articles about color graphics, the IBM PC Assembler (with listings), and reviews of the numerous IBM PC-related books.

Finally, a Reader Inquiry Card would make it much easier to send for detailed literature from your advertisers.

Mark Goldfeld Chicago, Illinois

You've got some great ideas, if we do say so ourselves. For a color graphics tutorial, see "Getting Acquainted with Graphics," (Vol. 1, No. 1) and "Around in Circles" (Vol. 1, No. 2). See issue 2 for reviews of three PC books, and starting this issue we will be running a Reader Service Card for your convenience.—Ed.

The Redisplay Delay address in Table 1 of "Wordstar Made to Order" (Vol. 1, No. 2) was incorrectly listed. The correct address is 2D3.

## IBM compatible . . .

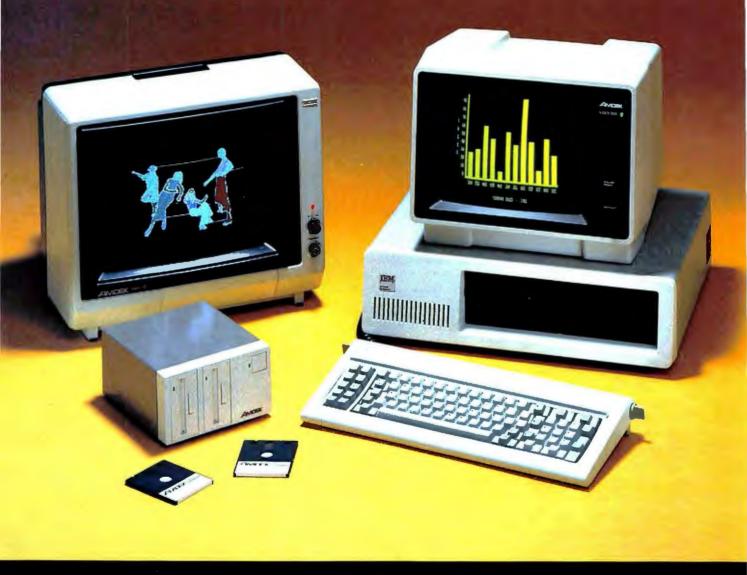

## Go first class . . . with your peripherals, too!

Your IBM personal computer deserves the finest, fully compatible peripherals, like Amdek's high resolution Color II Monitor . . . the new comfort-view Model "Video-310A" amber monitor . . . or the new revolutionary AMDISK-3 Micro-Floppydisk Drive with up to 1 Megabyte storage! Just call, or write for full details on these high-performance Amdek peripherals.

- Color II Monitor, 13", 560(H) x 240(V) line resolution, 80 x 24 character display.
- Model "Video-310A" amber phosphor screen with TTL video input. Connecting cable included.
- "AMDISK-3" Micro-Floppydisk Drive, 1 Megabyte (unformatted) storage, track-to-track compatible with 5¼" drives, shirtpocket size Micro-Floppydisk Cartridge.

2201 Lively Blvd. • Elk Grove Village, IL 60007 (312) 364-1180 TLX: 25-4786

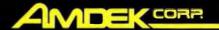

#### The Elusive High Bit

Do you know how to get the special characters on the IBM monochrome monitor to display in WordStar?

With the monochrome adapter and monitor, ASCII decimal codes 001 to 027, and especially 128 to 255, are used for special characters and symbols, including vowels with diacritical marks (used in foreign languages), mathematical, and other symbols (see the IBM BASIC manual Appendix G). From the keyboard these characters can normally be entered and displayed on the monitor by holding down the Alt key and entering the decimal ASCII code on the numeric keypad. In a BASIC program they can be obtained using PRINT CHR $\S$ (n), where *n* is the ASCII code.

From WordStar, however, I cannot display these characters, which I need for foreign language word processing. If you hold the Alt key and enter the codes on the numeric keypad from within WordStar, you get either control characters or regular ASCII characters (normally coded decimal 032 to 126, but from WordStar given duplicate assignments under numbers 128 to 255).

MicroPro says they do not have a patch for this; they only point to the user patch locations UCONI and UCONO, which they suggest one can JMP to PBGEM (see *WordStar* appendix C 07/15/82, pages 10 & 19). OK, but I don't know assembly language, and two dealers I've consulted can't/won't help.

Anyone who does mathematical or foreign language word processing or likes weird symbols should find it useful to display these characters. What's the use of the PC having these characters "available" if you

can't use them from the most popular existing applications program?

Can the special characters be displayed from *FinalWord* or *Benchmark?* I will appreciate any help you can give me on this one, as will many other readers.

Alan Page Fiske Chicago, Illinois

Those weird characters you've been trying to use are the PC's special "high-order" bit ASCII characters in which the eighth bit has a value of 1. WordStar uses these to denote the ends of words in its document mode, and so they're not available to be used as text characters. There might be a patch to allow these characters to be displayed in WordStar's non-document mode, but we don't know of one.

The high-bit characters are not accessible in the production versions of FinalWord or Benchmark either. Peachtree claims that its new PeachText word processing program can display the high-bit characters. We can confirm that Volkswriter will handle them. Of course, once you've entered those elusive symbols into your file, you've got to be sure that your printer can print them (most can't).—Ed.

#### PC Typesetting

I just read the first issue of PC World. It has been a real education! We are interested in a word processor that can assist us in publishing our own business catalog. In reading Mr. Bunnell's letter he indicates that all of your own copy is edited on your PCs and then communicated to the typesetters. Could you send me some specific hardware/software recommendations?

George J. Koliber Philadelphia, Pennsylvania

## Is your card index getting out of hand?

Do you need to keep file-cards describing people, products, books, records etc., and get at your file many different (unpredictable) ways?

Now you can, with CARDBOX, the new 'electronic card index' for the IBM-PC.

You draw your file card on the screen as you want to see it, and as you type in your records, CARD-BOX automatically makes an index to every significant word. (You tell it what's significant).

So, if you've entered descriptions of, say, 1,000 legal cases, and you want to see all the cases that have the word 'accident' anywhere in the description. CARDBOX can instantaneously flash the relevant cards on the screen for you (or print them out).

If you want 'auto accident cases in 1980 with whiplash', CARDBOX can pick out cases with those 4 keywords too. Any retrieval is possible, up to 99 combined keywords.

- Very quick and easy to set up, powerful English-like retrieval commands
- Immediate response, since CARDBOX keeps its own index to all words, rather than searching slowly through the file like other data base management systems.
- Can be used for mailing labels, can write records to disk as input to other programs.
- Max. no. of cards: 65,000
   Max. 1400 characters per card
   (This ad has about 1100 characters)
- Easy-to-follow tutorial booklet & comprehensive reference manual
- Four 'Excellents' in Infoworld review (9/13/82)

#### \$245

plus \$5 shipping, from

Micro Technical Products Inc. 123 N. Sirrine, Suite 106D, Mesa, AZ 85201

(602) 834-0283

Visa, Mastercard, welcome. AZ add 5% tax. Write for details of our other PC products. CARDBOX is a trademark of Caxton Software Ltd.

### The new COMPAQ Portable Computer. IBM compatibility to go.

imple, isn't it? The COMPAO™ Portable Computer can do what the IBM® Personal Computer does. To go.

It runs all the popular programs written for the IBM. It works with the same printers and other peripherals. It even accepts the same optional expansion electronics that give it additional capabilities and functionality.

There's really only one big difference. The COMPAQ Computer

is designed to travel.

Carry the COMPAQ Computer from office to office. Carry it home on the weekend. Or take it on business trips.

If you're a consultant, take it

to your client's office.

If you use a portable typewriter, you can use the COMPAQ Computer as a portable word processor instead.

If your company already uses the IBM Personal Computer, add the COMPAQ

Portable as a mobile unit that can use the same programs, the same data disks, and even the same user manuals.

There are more programs available for the COMPAQ Computer than for any other portable. More, in fact, than for most nonportables. You can buy them in hundreds of computer stores nationwide, and they run as is, right off the shelf.

With most other portables

you'd probably need to buy an additional display screen because the built-in screen is too small for certain tasks, like word processing. The COMPAQ Computer's display screen is nine inches diagonally, big enough for any job, and it shows a full 80 characters across. And the built-in display offers high-resolution graphics and text characters on the same screen.

The bottom line is this. The COMPAQ Computer is the first uncompromising portable

all the advantages of portability

computer. It delivers

In the standard configuration. the COMPAQ Computer has three open slots for functional expansion electronics as your needs and applications grow. It accepts standard network and communications interfaces including ETHERNET™ and OMNINET™.

If you're considering a personal computer, there's a new question you need to ask yourself. Why buy a com-

puter that isn't portable? For more information on the COMPAQ Portable Computer and the location of the Authorized Dealer nearest vou, write us. COMPAO Computer Corporation, 20333 FM149, Houston, Texas 77070. Or call 1-800-231-9966.

\*\* 1983 COMPAQ Computer Corporation 1BM\*\* is a registered trademark of International Business Machines Corporation.

ETHERNET \*\* is a trademark of Xerox Corporation.

OMNINET\*\* is a trademark of Corvus Systems.

Apple \*\* is a registered trademark of Apple Computer. Inc. COMPAQ\*\* is a trademark of COMPAQ Computer Corporation.

without trading off any computing power capability. And what do those advantages cost?

Nothing. The COMPAQ Portable sells for hundreds less than a comparably equipped IBM or APPLE® III. Standard features include 128K bytes of internal memory and a 320K-byte disk drive. both of which are extra-cost options on the IBM. Memory and additional disk drive upgrades are available options to double those capacities.

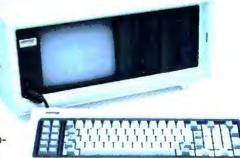

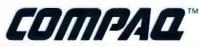

Yes, we are an all-PC office. We receive most of our stories from the authors by modem or disks sent in the mail. After editing on the PCs, we insert typesetting codes and telecommunicate the copy to the typesetters. We use a Hayes Smartmodem 1200, a PC with the standard IBM asynchronous board, WordStar data files, and the PC-Talk III communications program. The full story of how we telecommunicate to the typesetters will be appearing in a future issue.—Ed.

#### Computer Consumers

In future issues it would be very useful if you could include a listing of consumer advocacy groups to help harried computer buyers find avenues for recourse when they encounter unresponsive vendors or manufacturers. It is becoming common knowledge that the computer industry is in a free-for-all state of flux; too often the end user is lost in the melee for profits and the general confusion over new technology. It seems likely that true support and accountability in the industry will only be achieved through consumer activist tactics.

You would do a great service to the industry and end users by occasionally printing a list of computer consumer protection agencies (if they exist) or suggestions about how to start such a group. If the industry knows that consumer "watchdogs" are monitoring its performance, perhaps when we call for help we'll no longer hear that obnoxious question, "Are you a dealer or an end user?" (with its inevitable follow-up, "If you're an end user, call your dealer"—as if we haven't already tried!). Consumers should be entitled

to an honest effort on the part of dealers and manufacturers to resolve problems with computer products.

Helen Harvey Oakland, California

#### A Beaut' From Butte

Congratulations! It's great to see that the brouhaha over *PC World*'s emergence hasn't compromised the quality or breadth of coverage. I especially like the article on videotex ("Networking in Color," Vol. 1, No. 1).

Besides keeping us up to date on the evolution of the actual apparatus, I trust that PC World will also explore such topics as networking and freeware. It is in this synergistic potential that individual computer users may well find the most exciting and expansive applications of their new art.

Keep up the good work. Suzanne Stefanac Butte, Montana

#### Stick to Business

I sincerely hope your new magazine will emphasize useful information rather than cute graphics. Our PC is a tool we use in our business; we want to use it efficiently and completely. Four-color graphics and human interest stories do little to help us.

Michael Truffer Deltona, Florida

#### Knack for Feedback

I just finished reading the first issue of your magazine and would like to give you some feedback. First let me tell you I was very impressed. The "State of the Art" and "Hands On" sections were fantastic, and Peter Norton's piece ("How the PC Thinks") was sublime. You have the knack for

choosing the right sort of technical material; it is immediately useful and does not insult anyone's intelligence. I think you should provide as much technical information as possible.

Please avoid the commercial hype we see so much of at other magazines, and things like the Frankston interview are definitely out. No one wants to hear his opinion on the impact of AI research.

The review/comparison of 1-2-3 versus MBA was good; on the other hand, the Flight Simulator piece was not worth five pages. I am very sensitive to someone saying that a program is "easy to use" or that it "explains itself" when the person is an admitted expert in that type of software.

Give people good technical material and reviews free of hype and you will become a must for any PC owner (there should be enough out there to pay the rent). I am desperate for practical information and communication with other PC owners.

Blaise Pabon New Haven, Connecticut

#### Suggestions

"How the PC Thinks" by Peter Norton in the premier issue was great. It offered insight and understanding I have not seen in other computer magazines. The level of sophistication was appropriate for me. I suspect that many other readers might wish that the PC would be simply an extension of their minds and hands, but come to realize that it demands more than an intuitive understanding.

A monthly duplication of this type of voyage would be unique to a non-programming journal. Only *BYTE* is similar, and its audience is filled with a much higher percentage of computer scientists, I suspect.

# DIABLO HAS FOUR-ON-THE-FLOOR BUILT FOR SPEED.

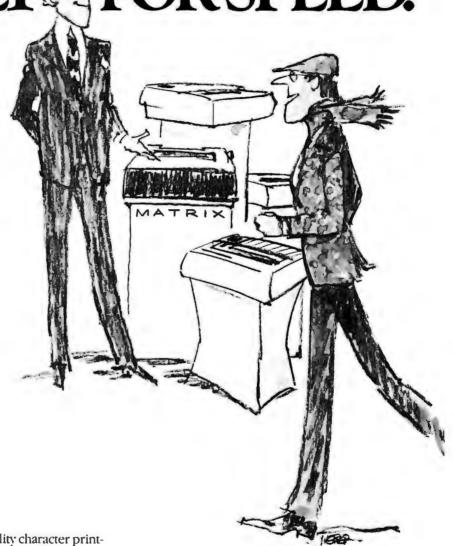

Diablo, the first name in quality character printers for business, is introducing something new—and fast.

Diablo's new matrix models can do 0 to 400 in 1.0 second (characters, that is), delivering unparalleled performance that is a Diablo tradition.

These high speed models from Diablo are in a class all their own. Compatible with most major micros, they offer exceptional print quality, uniquely low noise level, and reliability deserving of the Diablo name—up to 5000 + hours MTBF. And every one is backed by the most comprehensive national service network of all the printer companies.

Matrix printing never looked so good. For a test run today, call your local authorized Diablo distributor.

Diablo, when every word counts.

#### Diablo

a Xerox company 24500 Industrial Boulevard P.O. Box 5003 Hayward, California 94545

For the authorized Diablo distributor or dealer nearest you, call operator 606 at (800) 824-7888, in CA (800) 852-7777.

May I suggest a few topics still veiled in mystery: How do various color monitors differ in resolution and ability to display colors, and how is this a function of the PC structure? How do assembly language programs work compared to BASIC or FOR-TRAN-why are they faster? How does mass storage work on tapes, floppies, and hard disks. Why do hard disks hold more and cost ten times as much? What causes incompatibilities between two machines' methods of storage?

Wes Danskin Portola Valley, California

We have yet to see the emergence of a national computer watchdog organization for starters. You might join your local user group; we feature a directory of such groups in each User Group Dispatch.—Ed.

#### PC Spirit

Thanks for an excellent and informative premier issue. It has convinced me that the PC World staff is both creative and dedicated to excellence. This spirit on the part of individuals is perhaps the single most important factor contributing to the success of the personal computer industry today.

John H. Graybill Boca Raton, Florida

#### Large Files Indeed

Before our mailbox overflows, we will acknowledge a goof in "Travels with COMPAQ" (Vol. 1, No. 2). COMPAQ's BASIC.COM and BASICA.COM files are each 500 bytes, not 500K as we erroneously printed, And BASICA.EXE is only 53,760 bytes, not 53,760K. You won't see files that large until the XT features a 55-megabyte hard disk. -Ed.

#### Change of Address

The Redisplay Delay address in Table 1 of "Wordstar Made to Order" (Vol. 1, No. 2) was incorrectly listed. The correct address is 2D3.

Letters should be mailed to Letters. PC World, 555 De Haro St., San Francisco, CA 94107, or sent electronically to CompuServe 74055,415 or Source STE908.

## TakeYour Computer's Commands And Put Them Where They Belong. On Your Keyboard.

PC-DocuMate™ is a documentation template that fits the keyboard of your IBM PC. So the information you want is where you need it. PC-DocuMate templates are professionally designed, logically organized and comprehensive. Each template is printed on both sides on durable, non-glare polystyrene and is color-matched to your PC keyboard.

#### PC-DocuMates now available for:

- DOS/BASIC (as shown)
   VISICALC
- WORDSTAR" VOLKSWRITER"
- Plus a custom "do-it-yourself" template findudes special pen and eraser

#### Available May 1983:

- MULTIPLAN™ •1-2-3™ SUPERCALC™ EASYWRITER II™
- dBASE-II

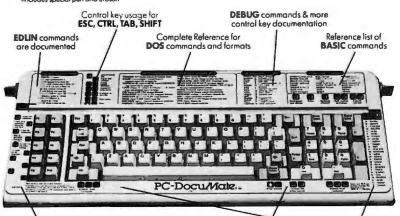

Easy reference for function key use

Reverse side contains reference data on over 130 BASIC statements and functions lincludes advanced BASIC) ontrol key usage for **ALT** & **PrtS**c

VISA\*

**BASIC** keyword oppreviations

EACH TEMPLATE IS ONLY \$14.95 lincludes shippings

No-Risk, Moneyback Offer: If you are not completely satisfied, return your PC-DocuMate template to us lundamaged) within 10 days for a full refund.

Please send personal check, money order, or credit card information. Foreign orders add \$5.00 texcept Canadat. No COD's please. Telephone orders: Call 919/787-7703 124 hrst NC residents add 4% sales tax.

Systems Management Associates 🕨 📜 P.O. Box 20025, 3700 Computer Dr. Dealer Inquiries Invited. Raleigh, N.C. 27619 Dept. F-1

It's one confusing business, choosing a word processor. All those companies assuring you theirs is the most fantastic one of all. And leaving you to cut through all the smoke and hopefully whittle them down to the best one for you.

Well, we can help. If you'll just invest the next three minutes reading this, we'll tell you about a word processor that makes picking the right one a real breeze.

FIRST, A WARNING. There are two things you must do when evaluating any word processor. First, be careful. It's no secret that many of today's claims about being easy to learn and use just don't stand up to careful comparison. Watch carefully for complicated codes and programs that require "training sessions." Secondly, be selective. Buy a word processor you can use on a daily basis, not one that requires another "training session" when someone goes on vacation. In other words, be very careful to select

the word processor that's absolutely the best and easiest to use. Which is what we'll now introduce you to.

#### WHY DNE WORD PROCESSOR MAKES THE MOST SENSE OF

Meet WordPlus-PC. It's the advanced, "user-oriented" software package that turns your IBM-PC computer into a word processor equipped with the sophisticated capabilities of far larger, more expensive systems.

#### THE REMARKABLE WORDPLUS-PC STORY-In a

nutshell, it's this. WordPlus-PC was designed from the ground up to be the very latest in word processing technology. It has all the important features you

could ask for. And the program is so easy to learn and use it defies comparison with other software.

#### **MOW WE CAN BE SO SURE OF**

Software, a leader in word processing software with over 30,000 customers contentedly churning out letters and documents around the world on personal and business computer systems. We know precisely what a top quality word processor must do. And we've studied all the shortcomings of our competitors. That's how WordPlus-PC came to be the easiest-to-use word processor ever.

### ALL THE FEATURES YOU'D EXPECT.

WordPlus-PC is both powerful and versatile. Its long list of major functions includes movement of paragraphs, global search-and-replace, and creation of multiple HIMMAH "boilerplate" and personal letters with the touch of a few buttons. There are 3-line headers and footers and automatic page numbering. When you underline or boldface words as you type, WordPlus-PC displays them in that form on the screen. You can merge information created by popular spread sheet programs. You'll create personal letters quickly and easily, or merge name and address information from other programs. You can easily create standard layouts for preprinted forms and use WordPlus-PC to prepare

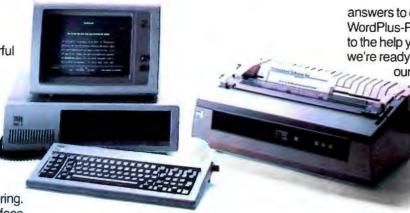

#### A BREEZE TO LEARN AND USE.

With WordPlus-PC's easy-to-use documentation, you'll be using your word processor right from the first minute. After an hour, you'll feel at home with all the basic functions and ready to explore the more sophisticated ones. After a few hours you'll put the manual away. There are

answers to questions. That's how WordPlus-PC helps you learn. In addition to the help you'll get from your dealer, we're ready to assist you when you call

our special toll-free number and talk to one of our carefully trained advisors. This service is available at no charge during the 90 days following receipt of your user registration card. It's all part of Professional Software's total commitment to customer

service and support.

### SEE WORDPLUS-PC FOR YOURSELF AT YOUR COMPUTER

**DEALER.** Call us today. We'll answer all your questions. And we'll give you the name of the Professional Software dealership nearest you. Then go witness WordPlus-PC in action. Because once

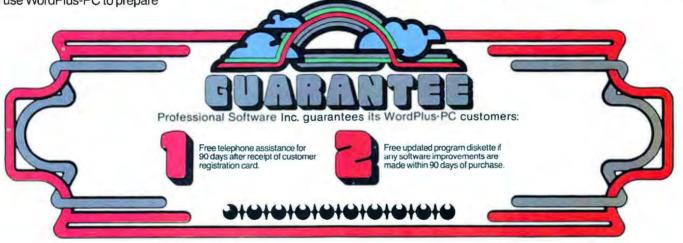

invoices or quotations. For large corporate customers, WordPlus-PC has the capability to merge information from files created by the firm's mini or mainframe computer. You can even type new documents while the system is printing other ones. And you'll find WordPlus fully compatible with virtually all popular ASCII letter-quality and dot matrix printers.

never any complicated or confusing codes to memorize or look up. Rather, the screen's "message area" reminds you how to do what you want. WordPlus-PC's unique keyboard color coding makes things even easier. And whenever there's a question, simply press the HELP function to get back on track.

ALL THE HELP YOU NEED VIA TOLL-FREE PHONE. Learning some-

thing new goes best when you have encouragement, reassurance and

you're sitting in front of WordPlus-PC you'll quickly see where all our confidence and enthusiasm come from. After all, you already own the best personal computer. The best word processor is only \$395. So call us today.

CALL US TOLL FREE: 1-800-343-4074

### **Professional Software Inc.**

51 Fremont Street, Needham, MA 02194 Telephone (617) 444-5224

# THE BEST PRICED 256K RAM CARD ONLY HAS 64K.

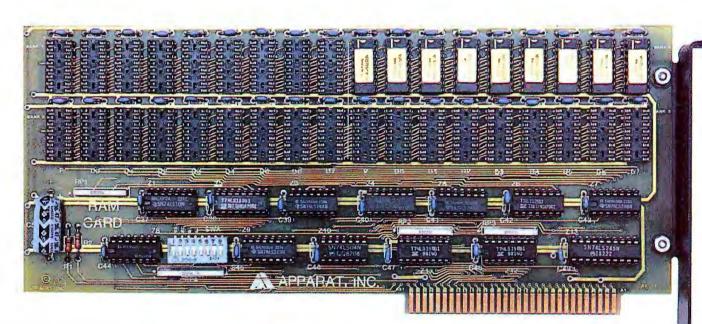

Compatible with the new XT

BUT YOU CAN GET ANOTHER 192K ANY TIME.

Apparat's RAM Card, priced at \$149, is the most economical way to add memory to your IBM/PC today. And have the ability to add-on tomorrow.

The RAM Card, with sockets for up to 256K bytes of RAM with parity, gives you an additional 64K of RAM for your IBM. As the price of RAM chips comes down further or your needs go up, you can add to it easily. Additional RAM is available today at \$64 per

64K increments if you need it now. If not, wait and buy it in the future. Apparat's 64K RAM Card gives you memory and economy. The RAM Card also comes with SDRIVE, enabling RAM memory to be directly accessed as if it were disk memory. And if you

use Apparat's COMBO Card
you can have three additional
functions; parallel
printer, RS232 async
communications and clock
calendar. The COMBO Card
is now priced at just \$169.
The RAM Card and COMBO
Card are compatible with
IBM/PC DOS 2.0 to let you
use the newest IBM operating
system and both carry a one
year warranty.

For the dealer nearest you call 800/525-7674 or write Apparat Inc., 4401 S. Tamarac Parkway, Denver, Colorado 80237, 303/741-1778.

IBM PC is a trademark of IBM

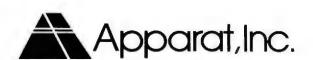

## ShareNet<sub>™</sub> is Now

Others Talk of Tomorrow

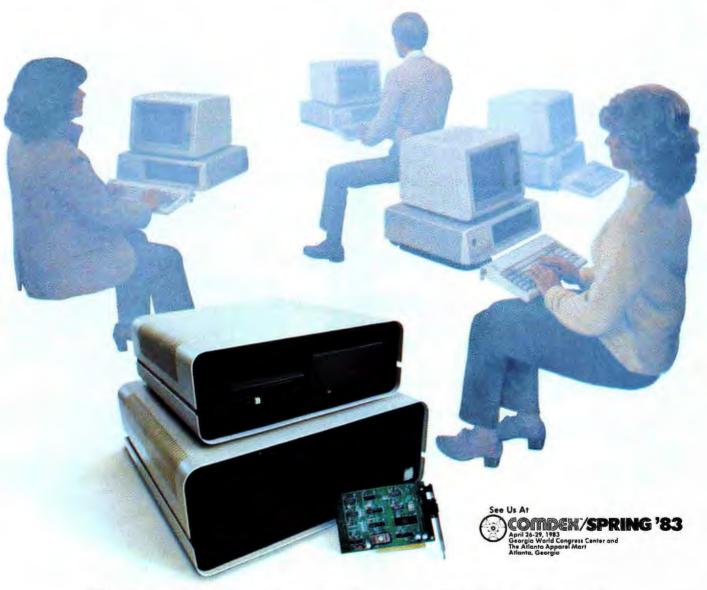

#### The Only Complete Personal Computer Local Area Network

Others are just talking about tomorrow's technology . . . ShareNet has it now! With power and capabilities found only in minicomputers and mainframes;

Best of all it can be yours today.

ShareNet Local Area Network gives you a true multi-user system enabling you to link up to 24 personal computers, five printers and use ...

Multiple Operating Systems
Extensive Data Security
Hierarchical Directory
Default File Locking
Concurrent File Sharing

Print Spooling
Redundant Directories
Cartridge Disk Back-up
Public & Private Directory
Electronic Mail

Network Interface Cards available for IBM/PC.

Soon available: APPLE, VICTOR, DEC RAINBOW, OSBORNE, & Others.

For tomorrow's technology, today . . . call 1-800-453-1267.

#### ShareNet.

The Local Area Network of the Future Today
TELEX: 669 401 AIR COURS PHX

Novell Data Systems, Inc. 1170 N. Industrial Park Drive Orem, Utah 84057 Phone: 801-226-8202

## OUADBOARD

#### 256K Memory Expansion

Expandable in 64K increments, Quadboard<sup>M</sup> is socketed for 256K bytes of memory. Full parity and checking standard.

#### **Qspool™**

With Aspool, you can also use part of system memory as a software print buffer. Choose from 8K to 56K of memory and stop waiting for your printer.

#### QuadRAM Drive™

This software program lets you use part of your total system memory as multiple disk drives. Super-fast drives that let you store important information for easy access.

#### Chronograph

Quadboard features a real time chronograph to always keep your system's clock/calendar up-to-date. Even when your system's been off for months.

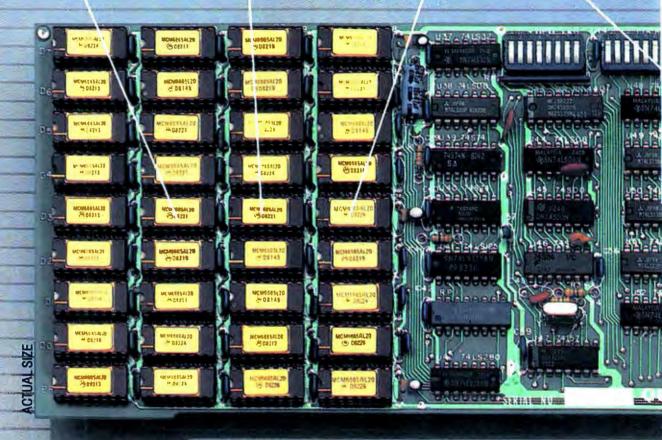

## THE FIRST AND ONLY BOARD YOUR IBM PC MAY EVER NEED.

Your IBM Personal Computer is very versatile. New functions and applications are being developed for it everyday. And now with Quadram's Quadboard, you can keep your PC options open for tomorrow's technology. In the tradition of Quadram Quality, six of the most needed PC functions have been com-

bined into one package, using only one expansion slot. Your remaining IBM slots are left free for future expansion needs.

### All-On-One-Board and Software, too.

for your IBM PC is in the Quadboard package.
From serial port to print buffer. Plus, there's Quad-Master software, too.
Included on this disk are utilities for ac-

curately setting the Quadboard's chronograph for time and date, and for performing diagnostics on all Quadboard functions. There's

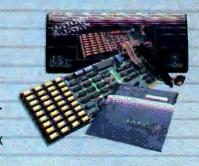

## BYQUADRAM

#### **Parallel Port**

There's a parallel I/O designed to operate most printers and parallel devices.

#### **Serial Port**

Used for connecting moderns, printers, and other serial devices, Quadboard's serial adapter can be configured as COM1 or COM2 and fully supports IBM PC communications software.

Quadram Corporation

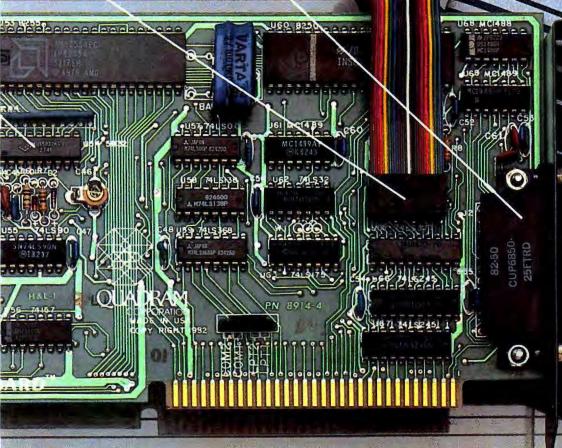

QUADRAN CORPORATION

also Qswap, the feature that lets you switch line printers one and two, back and forth, as your printing needs change.

#### **Proven Design**

Quadboard is the number one IBM PC option board on the market today. Nothing even comes close, because Quadboard is designed with performance in mind. Engineered for dependability and built with only the finest components available. Each board has been thoroughly tested and "burned-in" for years of reliable service.

#### INCREDIBLE PRICE, ASK YOUR DEALER.

Our full line of IBM PC accessories: Quadboard II, Quad 512+, Quadcolor, Quadchrome, Quadscreen, Quadjet, Quadmodem, Memory Board,

Serial Board (Single or Dual ports), Parallel Board, Chronograph, and Microfazer.

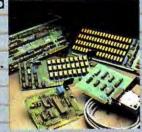

All products are sold through local personal computer dealers. If yours does not stock Quadram, please ask him to call us at (404) 923-6666.

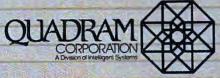

4357 Park Drive / Norcross, Ga. 30093 / (404) 923-6666 TWX 810-768-4915 (QUADRAM NCRS)

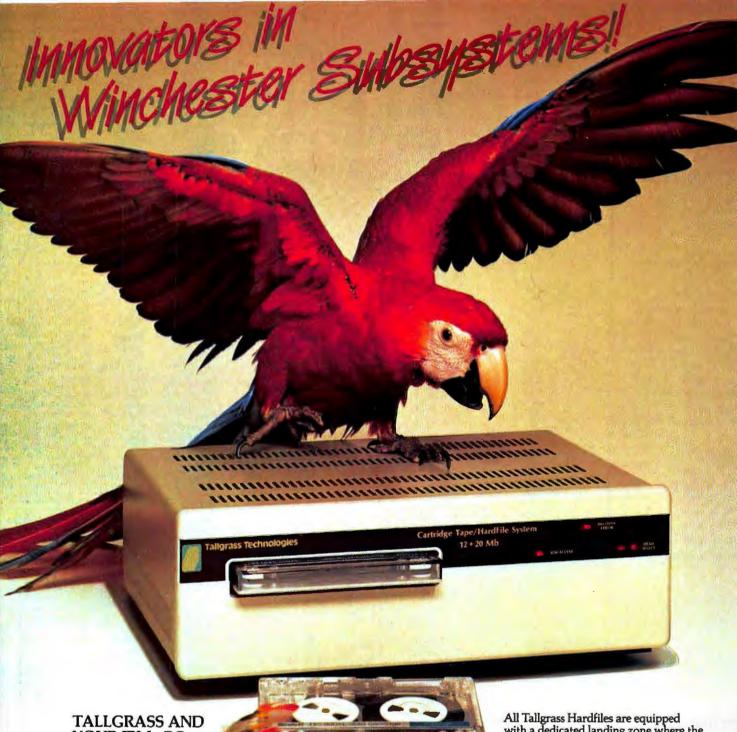

YOUR IBM® PC

Tallgrass Technologies is the industry leader in

Winchester HardFile™ and streaming tape subsystems for the IBM® PC. Fortune 500 corporations, banks, governmental agencies, and small businesses throughout the world depend on Tallgrass HardFile subsystems for their mass storage and backup requirements.

Tallgrass offers formatted capacities from 6.25 Mb to 70 Mb with integral streaming tape back-up. Our proprietary disk/ tape controller with integral 10K track buffer optimizes read/ write activity and, coupled with our DMA host interface, offers high performance previously unavailable with 51/4" disk systems.

#### WHAT ABOUT DATA INTEGRITY?

Tallgrass offers backup on ANSI standard 1/4" tape cartridges, instead of the usual floppies, video cassettes, or low-capacity removable Winchester devices. The Tallgrass 12.5 Mb formatted Hardfile can back itself up on a \$39.95 data cartridge in less than 10 minutes!

with a dedicated landing zone where the read/write heads land. This protects against incidental damage and data loss during power-downs and transportation.

TALLGRASS IS UNSURPASSED

We've done our homework in engineering and building a reliable HardFile subsystem with remarkable performance and convenient backup for the most stringent on-line mass storage and off-line archival requirements.

From \$3095 including integral tape backup. Available from COMPUTERLAND® and other participating computer dealers.

Exclusive Canadian Distributor: Micro-Ware<sup>TM</sup> 440 Phillip St. Waterloo, Ontario N2L 5R9 (519) 884-4690

Exclusive European Distributor: CPS Computer Group, Ltd. Birmingham, England B27 613H (021) 7073866

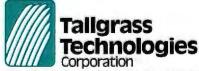

11667 W. 90th, Overland Park, KS 66214, (913) 492-6002 TWX: 215406 TBYT

### Test drive our mouse.

It's no secret. This is certainly "The Year of the Mouse."

And the uproar is justified.

This "see and point" interface is the most natural, powerful and efficient way to interact with your computer.

And Mouse Systems' optical PC Mouse, now available with software support for the IBM PC, is easily the best of its breed; easily the best at

making your computer userfriendly.

### Grasp The Future of PC Technology

Slide our PC Mouse across its deskpad. It's optical. There are no moving parts. Your cursor instantly moves across your CRT in response.

No other device gives you such total, accurate control over cursor positioning.

The ergonomically designed PC Mouse is so smooth and natural in its movements, you'll soon be using it almost subconciously.

Slim, compact size allows

brisk moves in any direction.

Your attention can thus remain on the screen and not on the keyboard, and your concentration

will be increased dramatically.

PC Mouse lets you use this new freedom to take full advantage of today's "visual" software products.

(For a truly enlightening experience, ask your dealer to demo PC Mouse with IBM's Personal Editor.)

### PC Mouse vs. The Keyboard

Named Mini/Micro's most significant new product of 1982, PC Mouse lets you bypass your keyboard And PC Mouse requires no changes in your existing software. All cursor-related functions in Wordstar, VisiCalc, and other popular programs

for instant menu selection and function activation.

are replaced by the mouse.

In one darting stroke, you eliminate the pondering and second-guessing of typing complicated command codes.

For systems designers and OEM's PC Mouse's potential is staggering.

### Simplicity, Itself

Just attach the PC Mouse to your PC's RS-232 port. Each of the three buttons is user-programmable,

giving you nine different functions at your fingertips.

And our software compatability assures instant system integration and simple start up.

PC Mouse keeps your attention on your data, not on your keyboard.

### **Get It Now**

PC Mouse is immediately available for \$332.00 including control software and all necessary hardware for your IBM PC.

For ambitious software developers, the optional \$40.00 MouseWindow™ software package

includes routines to do high resolution graphics and "pop-up" windows.

An OEM version of PC Mouse can also be supplied in quantity *now*, configured to your custom specifications.

For more details see your dealer, or contact Mouse Systems at 2336H Walsh Avenue, Santa Clara, CA 95051. Telephone (408) 988-0211 or Telex 467848.

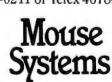

Making Computers User Friendly.

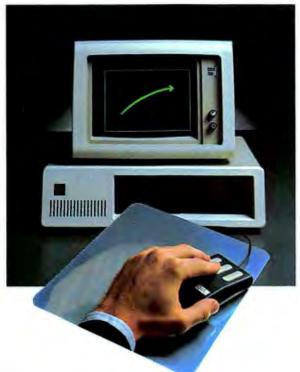

VisiCalc is a trademark of VisiCorp. Wordstar is a trademark of Micro-Pro, Intl. IBM and PC are registered trademarks of International Business Machines.

### dd-On Proc Multifunction Cards

### All Multifunction Products include:

- SuperDrive™ a Disk Emulator Utility Program
   SuperSpool™ a Printer Buffer Utility Program

Optional: New ConnectALL™ Connector Mounting Bracket

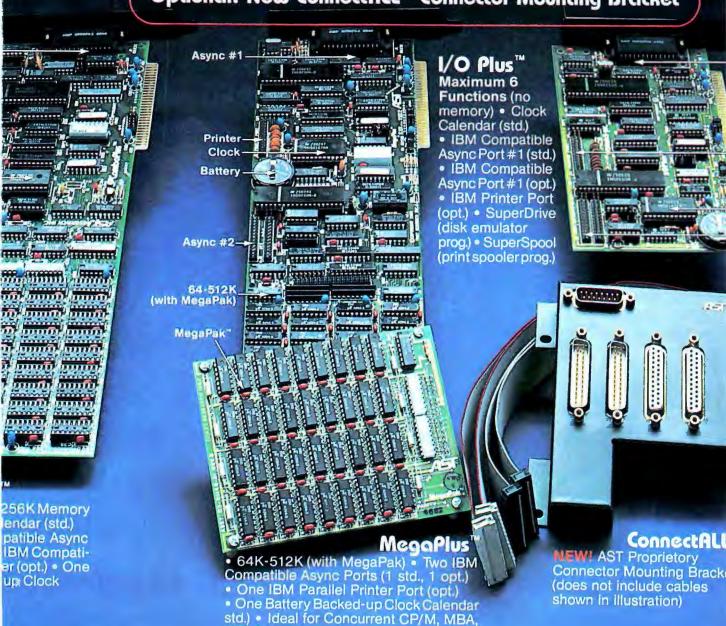

VISI Series software packages.

## umber One Communications

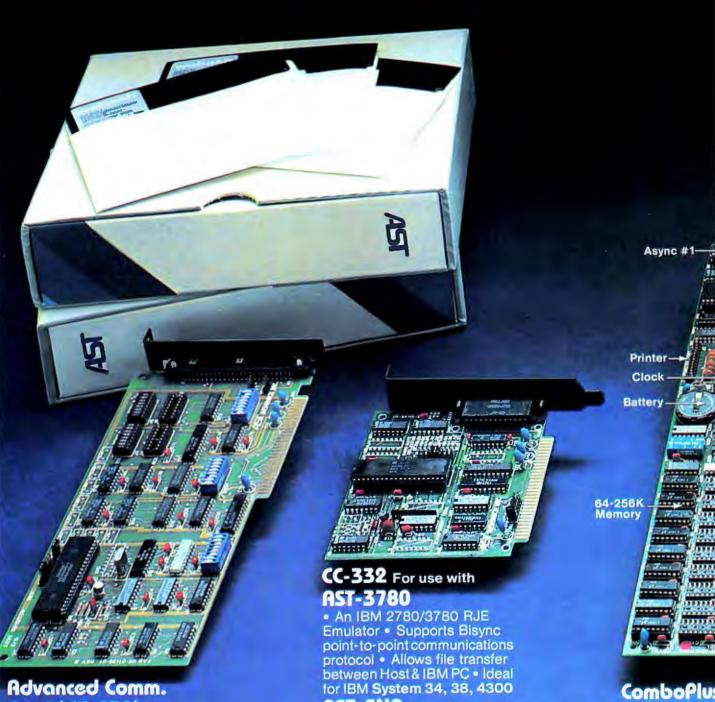

verter Support

### Card (CC-232)

- Programmable to communicate in Bisync, SDLC, HDLC, and Async protocols.
- Two Ports of RS 232

### **AST-SNA** Features 64K

- Emulates IBM 3274 One Clock C
- One IBM Co Model 51C Control Unit Port (opt.) • On Emulates 3278 Display Stable Parallel Prin tion • Emulates 3287 Type Printer • Optional 3770 Émula-**Battery Backet** tion • Cluster Controller Calendar (opt.) Operation • Protocol Con-

### AST Research Inc. Retail Dealer List (Partial)

ALABAMA Computerland Birmingham (205) 942-8085 Olensky Bros. Computers

ALASKA
Computerland
Anchorage (907) 272-1518
General Computer Services, Inc.
Anchorage (907) 338-6263

ARIZONA Computerland Mesa (602) 962-6732 Phoenix (602) 956-5727 Tucson (602) 790-8220

CALIFORNIA Computerland Burlingame (415) 348-7731 Fremont (415) 794-9311 Glendale (213) 246-2453 Hayward (415) 538-8080 Lawndale (213) 371-4624 Los Angeles (213) 627-7154 Newport Beach (714) 875-0953 Oakland (415) 839-5230 Pasadena (213) 449-3205 Redding (918) 241-7922 Sacramento (916) 920-8981 San Diego North (714) 434-3300 San Jose (408) 253-8080 San Rafael Santa Clara Valley (408) 246-4800 Torrance (213) 543-2821 Tuetin (714) 544-0542 Ventura (805) 656-7711 Visalia (209) 739-1033 West Covina (213) 960-6351 West Los Angeles (213) 559-3353 Compu-Sales Lawndale (213) 370-3224

Computer Valley
Walnut (714) 594-9748
Gateway Computer (Hdgrs.)
Huntington Beach (714) 895-3931
Micro Age Computer
Santa Ana (714) 558-7789
Micro Computer Systems
Santa Ana (714) 541-4885
Micro Personal Consulting Inc.
Panorama City (213) 361-8700
Western Micro (Dist.)
Irvine (714) 557-6533

Computers R Us

Santa Ana (714) 556-7774

COLORADO Computerland Boulder (303) 494-4443 Colorado Springs (303) 574-4150 Englewood (303) 694-3083 CONNECTICUT Computerland Meriden Stamford (203) 964-1224

FLORIDA Computerland Fort Myers (813) 939-7800 Jacksonville (904) 731-2471 Miami (305) 442-4112

American Micro Computer Ctr. N. Mismi Beach (305) 944-3062 Timeshare of FL.

Miami (305) 233-8377 Tech Data (Dist.) St. Petersburg (813) 577-2794

GEORGIA Computerland Athens (404) 548-5283

IDAHO Computerland Boise (208) 344-5545

ILLINOIS
Computeriand
Arlington Heights (312) 870-7500
Champaign-Urbans (217) 359-0895
Chicago Loop (312) 782-7180
Downers Grove (312) 984-7762
Elmhurst (312) 832-0075
Evanston (312) 328-3535
Joliet (616) 741-3303
Naperville (312) 369-3511
Nilas (312) 967-1714
Northbrook (312) 272-4703
Oak Lawn (312) 422-8080
Oak Park (312) 383-1806

INDIANA Computerland Anderson (317) 849-1122

IOWA Computerland Des Moines (515) 270-8400 Marion (319) 373-1241

KANSAS Computerland Hutchinson (316) 662-6832 Overland Park (913) 492-8862 Topeka (813) 267-8530 Wichita (316) 684-3870

LOUISIANA Computerland New Orleans (504) 456-1436

MARYLAND Computerland Towson (301) 337-5555 Frederick Computer Prod. Frederick (301) 694-8884

AST Research Inc.—The Company

AST is the leader in the design, production and marketing of IBM PC add-on enhancement products. Tens of thousands of our high quality, and highly reliable products such as the ComboPlus and MegaPlus have been installed and put to service in our customers' IBM PC's worldwide. Our customers include many of the Fortune 500 corporations, universities, government agencies and professionals. Our communications products have enabled many IBM PC's to be connected to mainframe computers such as IBM system 34, 38, 43XX etc. We are committed to continuing our efforts in producing a full spectrum of products for the IBM Personal Computers especially in the area of multifunction products and advanced communications.

MASSACHUSETTS
Computerland
Boston I (617) 235-6252
Boston II (617) 482-8033

MICHIGAN
Computerland
Ann Arbor (313) 973-7075
Gross Pointe (313) 772-6540
Southfield (313) 356-8111
St. Clair Shores (313) 772-6540
Computer Mart (Hdgrs.)
Troy (313) 649-0910

MINNESOTA Computerland Hopkins (612) 933-8822

MISSOURI Computerland Kickapoo (417) 887-2222 Kennard Supplies St. Louis (314) 367-7499

MONTANA Computeriand Billings (406) 259-0565

NEVADA Computerland Las Vegas (702) 369-2001

NEW YORK Computeriand Johnston City (807) 798-9308 Little Neck (212) 423-5280 Nassau County (518) 742-2262 Rochester (716) 586-0378 Digital Business Systems New York (212) 244-2528

Greenwich Village Comp. New York (212) 254-9191

OHIO Computerland Cincinnati (513) 381-3844 N. E. Cincinnati (513) 984-3721 Warren (218) 544-4191

OKLAHOMA Computerland Tuisa (918) 481-0332

OREGON Computerland Multhomah County (503) 295-1928 Portland (503) 620-6170

PENNSYLVANIA Computerland Pittsburgh (412) 443-0690

SOUTH CAROLINA Computerland Anderson, S.C. (803) 224-5428 SOUTH DAKOTA Computerland Rapid City (605) 348-5384 Sioux Falls (605) 338-5263

TEXAS
Computerland
Dallas (214) 363-2223
El Paso (915) 533-6060
Houston Bay Area (713) 488-6153
Longview (214) 297-0145
McAllen (512) 686-3743
San Antonio (512) 854-4886
Tyler (214) 581-7000

Comnet (Dist.)
Houston (713) 877-1155
PC Expansion
Ft. Worth, Metro (817) 854-4200

UTAH Computerland Provo (801) 224-2608 Salt Lake City (801) 364-4416

VIRGINIA
Computeriand
Chariottasvilla (804) 973-5701
Woodbridge (703) 491-4151
Entre Computer Ctra. Inc. (Hdqra.)
McLean (703) 556-0800

WASHINGTON Computerland Spokane (509) 924-4113 Vancouver (208) 695-1540

WASHINGTON, D.C. The Math Sox (Hdqrs.) Washington, D.C. (202) 463-7474

WEST VIRGINIA Computerland Charleston (304) 744-7982

WISCONSIN Computerland Janesville (808) 752-1177 Madison (608) 833-8900

WYOMING Computerland Cheyenne (307) 634-9552

CANADA Network Consulting (Dist.) Vancouver, BC (604) 738-3500 Microware Ltd. (Dist.) Waterloo, Ont. (519) 884-4690

HONG KONG Florids Computer Co. Ltd. (Dist.) Hong Kong (7225096)

RESEARCH INC.

Warranty – All AST products are offered with a one year limited warranty. For an additional \$50 you can obtain one additional year of warranty for your products.

Product Availability – AST products are available from Computerland stores, Entre' Computers, ComputerMart and many other dealers. A partial listing of our dealers is as shown. If you require further information regarding a dealer closest to you, please contact factory.

See us at Comdex/ Spring '83. Booth #2412.

# ts for III PC

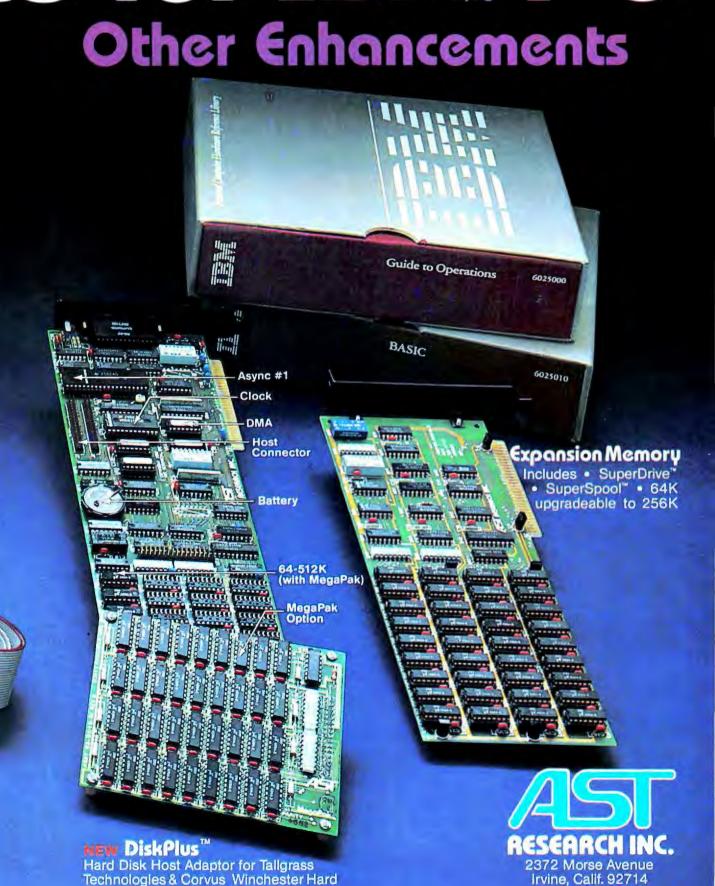

(714) 540-1333

**Dealer Inquiries Welcome** 

Disk Systems. Now with Clock, 1 Async

Port, 64-512K Memory, and DMA.

The tax package that works harder

than you do.

It's the Financier™ Tax Series.

And, it's the one tax package that's sophisticated enough for professional use, yet simple enough for everyone's use. So anyone with an IBM® Personal Computer can now do tax planning with unprecedented speed and flexibility.

Financier's Tax Series operates on the basis of a pre-formatted spreadsheet that requires you to enter tax data only once. It can then be manipulated so you can quickly evaluate multiple options. And, Financier automatically calculates 1982, '83, and '84 taxes.

The software also performs multiple functions that cover a full range of tax planning and computation functions. Create multiple tax cases and store them for subsequent retrieval and adjustment. Perform "what-if" calculations to help you get a better understanding of how to control taxes.

Each screen displays a number of options, including an on-screen help facility keyed to readily available income tax guides as well as the appropriate IRS code section. This helps you get the most from this comprehensive, state-of-the-art tax package. Its graphics capabilities let you display and print charts on any of 35 different parameters for any tax case you're working on. And, because the Financier Tax Series was designed exclusively for use on the IBM PC, it makes full use of the function keys for optimal performance. It even interfaces directly with the Financier Personal Series software so there's no redundant data entry.

Make sure your computer works harder than you do when tax time comes around. Invest in the Financier Tax Series. Don't put it off.

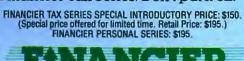

### FMANCER

MODERN SOFTWARE FOR MODERN TIMES

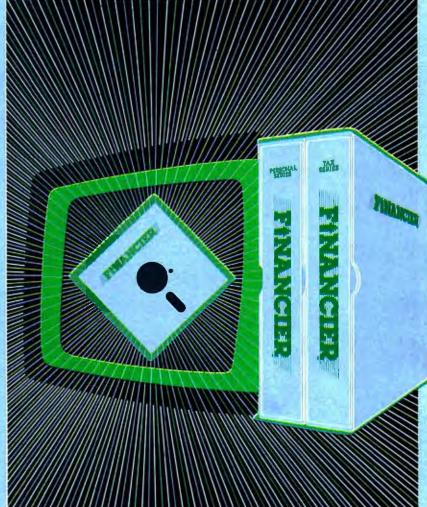

"It's great to finally see software comprehensive enough to be called a 'system'. Financier combines features of a 'home finance' package with the quality of the best professional or commercially used software. An ideal package to add to the IBM PC for use by individuals as well as financial planners and accountants."

### - Mike Rohrbach

Chairman, 850-member IBM PC Users Group of the Boston Computer Society Executive Vice President, International Market Resources, Inc., Wellesley MA (software consultants)

For additional information, or to order directly, call: (617) 366-0950 [24-hour, MasterCard and Visa accepted] Financier, Inc. 2400 Computer Drive, P.O. Box 670, Westboro, MA 01581

Financier System Requirements: IBM Personal Computer, At least 64Kb of RAM, Two disk drives, 80 column display, IBM Personal Computer DOS, IBM Personal Computer Disk BASIC Now available at the following authorized IBM dealers:

ASD OFFICE SYSTEMS (NY), CMB INC. (KY), COMPUSHOP INC. (CO., IL., TX), COMPUSHOP OF GEORGIA, INC. (GA), COMPUTER CITY (CA), COMPUTER CONCEPTS (LA., TX), THE COMPUTER MART (IL., MI; WINDSOR, ONT), THE COMPUTER ROOM (IN, MI), COMPUTER SYSTEMS SPECIALIST (NY), COMPUTERLAND (participating dealers), COMPUTERWORKS (CT), FREDERICK COMPUTER PRODUCTS (MD), FUTURE DATA (NYC, SC), MICRO CENTER (OH), PERSONAL BUSINESS COMPUTERS (UT), SOFTSOURCE (TX), or phone (617) 366-0950 for nearest dealer.

NEC's crisp, clear, high-performance JC1203 RGB color monitor, an industry standard. Also available, the JC1212 composite video version.

NEC's classic JBI 201 green monitor, one of microcomputing's performance legends. Easy on the eye, and the checkbook:

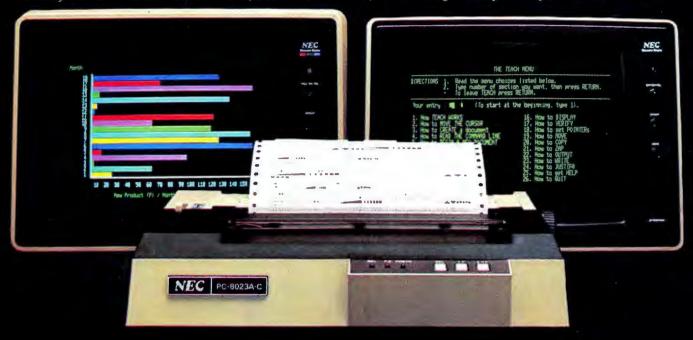

Our impressive new NEC dot matrix printer. Parallel interface, 100 cps, 2K buffer, pin or friction feed. Stunning performance and compatibility in the hottest new peripheral of the year.

### Give your IBM system some NEC, and watch its performance soar.

Peripherals from NEC can make almost any computer system better.

Our sparkling new JC1203 color monitor is plug and pin compatible with the 16-color IBM® PC, and delivers the bright, sharp, clear, and stable screen image for which the entire NEC line has long been famous. Similar compatibility is available to

owners of Apple II®, Radio

Shack®, and Atari® computers, not to mention our own outstanding NEC PC-8000 series. Also available is a brand new, extremely low cost, NEC green monochrome monitor, the JB1260, perfect companion for an Osborne®, for instance.

Ask your dealer for a demonstration. Or write us at 1401 Estes Avenue, Elk Grove Village, IL 60007.

Productivity at your fingertips"

NEC

NEC Home Electronics (U.S.A.), Inc. Personal Computer Division

Nippon Electric Co., Ltd., Tokyo, Japan

### More of a Good Thing

Last month IBM made its first major addition to the Personal Computer line by announcing the extended PC, the XT, and a new version of the PC's operating system, DOS 2.00. While neither announcement was earth-shaking, they did send a few tremors through the industry. IBM has begun to show its colors as it develops and expands an already substantial share of the personal computer market, and the rest of the computing community can't help but take notice. The announcements reverberate through this issue of PC World as well.

### The Hard Stuff

On the hardware front, Steven Cook takes a look inside the XT system unit while Katie Seger gives the background on IBM's chosen hard disk manufacturers. Kearney Rietmann polls some independent manufacturers of PC peripherals for reactions.

IBM's hardware roster has had some other additions. Karl Koessel checks out the recently announced IBM Color Monitor and rates it the best. Meanwhile, Adrian Mello reminds us that IBM has a sleeper 68000 processor-based computer that's also making its way in the world.

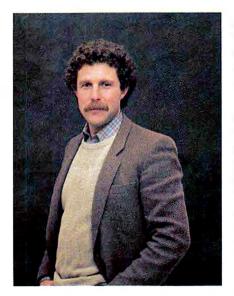

None of these products represent technological bombshells. They all seem to be manufactured according to the high-quality standards on which IBM likes to base its reputation, but comparable products have been available from independent manufacturers for months. That fact gives the best clue to IBM's strategy.

IBM has been content to let the industry—and the users—experiment with how and where the personal computer market will grow. They have even made it easy for the independents by giving them access to the technical specifications. They have watched closely, and then with a

giant stride they have stepped conservatively and firmly into the mainstream. They have also shown the rest of the PC world that they're capable of being price-competitive.

IBM will not drive the independents out of business. They won't even try, because it's to their advantage to let more experimentation take place. Meanwhile, they have given us eight new slots to fill and have legitimized the market for hard disks. (It's questionable whether their tonguetwisting term fixed disk will catch on though.)

### A New DOS Too

The introduction of a revised operating system will have more immediate impact on the entire PC community. In our lead "State of the Art" story, Harry Miller describes the shape of DOS 2.00 and shows us the path being paved towards a UNIX-like operating system. (Jean L. Yates' and Eileen Skrabutenas' article on UNIX in this issue was planned before IBM's announcement.) In the "Hands On" section Tom Sheldon provides an introductory tutorial to the DOS 2.00 file structure and Karl Koessel describes the new features of BASIC 2.0.

40 Volume 1, Number 3

It's clear that DOS 2.00 is not the ultimate offering from Microsoft, but the first in a series of operating system extensions. With device drivers now outside the system and accessible for customization, a great deal of flexibility has been provided for hardware and software development.

The key question is how quickly the user community will convert to DOS 2.00, so that manufacturers and programmers can rely on a 2.00-oriented software base. The attitude of the industry is naturally, the sooner the better. The benefits of belonging to the DOS 2.00 Club will probably be worth the \$60 admission fee.

Meanwhile, we do keep watching for another operating system to make a serious challenge for the PC market. We haven't seen that happen yet.

### The User's View

Neither the hardware nor software announcements threatened to make existing PC systems obsolete. The original PCs can easily be upgraded to XT capability with the announced expansion units, and most of the DOS 1.10 software is supposed to be fully operable under 2.00. IBM has also shown some consumer consciousness by introducing its network-based customer support program, described by Jeremy Joan Hewes in the "Community" section.

The smart money is betting that we haven't yet seen everything emerge from IBM's PC drawing boards this year. If we can rely on their blue-suited savvy, perhaps we can anticipate IBM's next move by looking at what the market wants most.

The PC is already the biggest phenomenon in the personal computer world. It got that way based on a combination of customer confidence in IBM and customer enthusiasm for competition and experimention among the independents. IBM is onto a good thing, and so far they seem to be promising us more of the same.

# Numbers got you down?

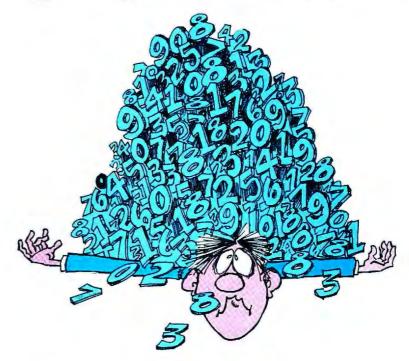

Get out from under the avalanche of abstract numerical data with the powerful new graphics package designed for the IBM PC by Mirror Images.

**Mirrorgraph** transforms unwieldy figures into clear, visual representations. **Bar graphs**, **pie charts**, and **line graphs** make evaluation of your figures far more revealing than columns of numbers ever could.

Sophisticated enough for comprehensive analysis, **Mirrorgraph** is so simple to use you'll be able to quickly produce professional charts with ease, either on the screen or in hard copy form.

And the best number of all is its low price of \$59.95.

So get out from under those numbers. And let **Mirrorgraph** take over instead.

Contact your local dealer or send check or money order to Mirror Images Software Business Division, 1223 Peoples Avenue, Troy, NY 12180. Please include \$1.50 for postage and handling. NY residents add 7% sales tax. Credit card orders are also welcome.

Requires 64K, DOS  $\,$  1.1, double-sided drive, color graphics adapter.

IBM is a trademark of International Business Machines Corp. Mirrorgraph is a registered trademark of Mirror Images Software, Inc.

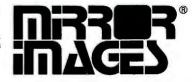

Dealer inquiries welcome.

(518) 274-2335

# 2.00: The Path to UNIX

### Harry Miller

The sophisticated UNIX-like features and functions included in Microsoft's DOS 2.00 provide some clues to the future direction of operating system software for the IBM PC and compatible computers.

MS-DOS 2.00 represents a major advance in functionality and capability for single-user operating systems. Many of DOS 2.00's enhancements reveal an increasing similarity between MS-DOS 2.00 and Microsoft's other operating system product, XENIX. XENIX is a version of the multiuser, multitasking UNIX operating system developed by Bell Labs. Microsoft licensed UNIX from Bell Labs and enhanced it before marketing it as XENIX.

UNIX and XENIX are typified by a hierarchical file structure, a great deal of flexibility for the user in controlling peripheral devices, and internal utilities such as searching and sorting. DOS 2.00 brings those features to the single user environment along with a range of new enhancements and commands. Some of these improvements are designed to support and encourage the use of hard disks.

#### File Management

DOS 2.00 adopts a form of file management that is logically consistent with XENIX. The filing system is hierarchical, so that groups of related files can be connected. This system is especially helpful for keeping track of files on a hard disk, where a simple directory command (as in MS-DOS 1.10) would yield an unmanageably long, random list of available files.

Each group of related files is called a directory. Each directory may contain program or data files and may also contain the names of subdirectories. The subdirectories may be divided into more subdirectories until disk space runs out (each time a directory is created it takes up about 1K).

DOS 2.00 includes commands to create (MKDIR) or delete (RMDIR) directories as well as a command to change which directory is "current" (CHDIR). Only the files in the current directory are displayed when the DIR command is typed, and only programs in the current directory are available for use.

Files and programs in directories other than the current one can be accessed by specifying the "path" to them. The path is essentially an abbreviated road map describing the route from the current directory through

DOS 2.00 is a logical superset of DOS 1.10.

parent directories and subdirectories to the desired file. A path specification must be no longer than 63 characters, including the backslash characters used to separate the directory names.

The PATH command may be used to specify the directories to be searched for a command or batch file not on the current directory. Typically, the PATH statement will be part of a batch file. If a PATH statement is invoked at system start-up and a separate directory contains all the program files, then whenever a command file is specified, the system knows where to search for it. This is far preferable to keeping multiple copies of a program file, one in each directory.

The TREE command displays all parent and subdirectories and, optionally, all the files residing in the subdirectories on a specified drive. The use of the treestructured directory system is covered in Tom Sheldon's "MS-DOS 2.00: A Hands-On Tutorial" in this issue.

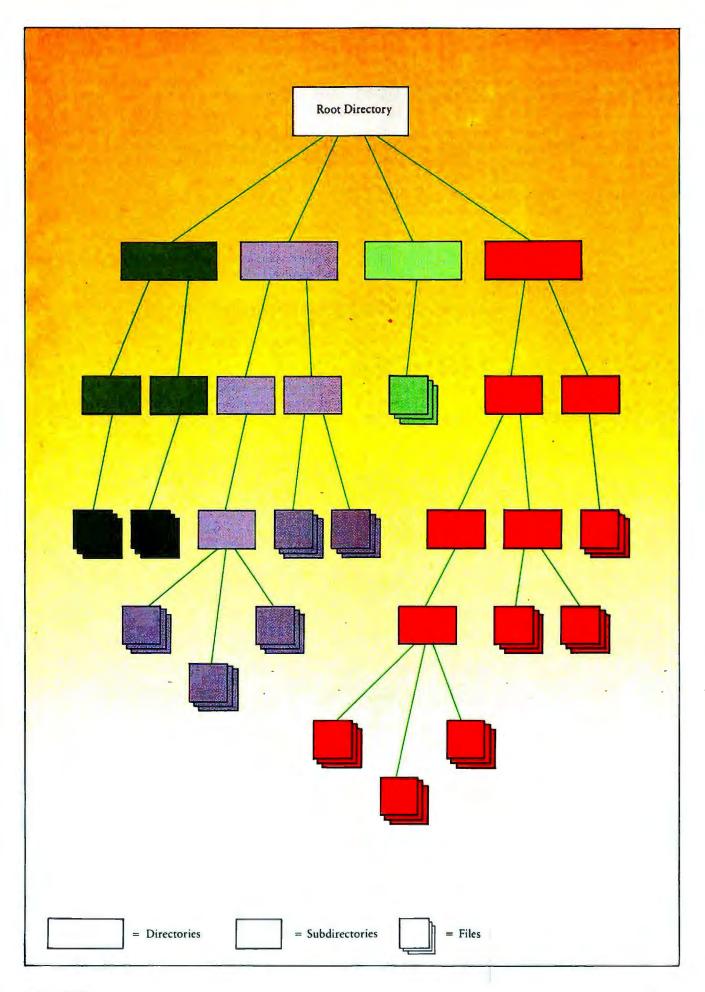

### State of the Art

DOS 2.00 still uses the same file name format as earlier versions (8-character names with optional 3-character extensions). DOS 2.00 simplifies the process of copying or deleting groups of related files. Instead of using a complicated structure of wild card (?) and global (\*) characters as required in version 1.10, a group of files can be deleted or copied with a single command if the files are segregated into a separate directory. Under previous versions of DOS, files could only be grouped by assigning identical 3-character file name extensions to each file in the group.

Hard Disk Support

In addition to the extended file structure, DOS 2.00 includes a number of features that encourage the use of hard disks with PCs or compatible computers. Up to now, manufacturers of hard disks for the IBM PC market have had to modify the BIOS (basic input output system) part of the operating system to accommodate their products. The BIOS is the part of the operating system that actually controls the hardware. Provision for controlling a hard disk was omitted from the BIOS in DOS 1.0 and 1.10.

In the past, independently produced BIOS modifications have been accomplished in one of two ways: the manufacturers either totally rewrote the BIOS to include the code that runs their hard disk, or they created a utility program to read the end user's existing BIOS, modify it to include their hard disk code, and then reinstall the BIOS in the DOS.

In DOS 2.00, hard disks from other manufacturers can be accommodated as part of a feature known as installable device drivers. A file containing the device driver codes can be loaded into memory at system start-up as an extension of the DOS. This is accomplished with a simple DEVICE command (DEVICE = filename) that can be contained in the CONFIG.SYS file described later in this article. Whenever the system calls that device (in this case a hard disk), the system transfers control to the device driver. All a manufacturer of a hard disk must do is supply a file containing the device driver for its drive, and DOS will take care of the rest.

### Backup and Restore

Now that hard disks are supported in the operating system, making backup copies of files on the hard disk has become very important. Many people underestimate the time required to copy the contents of a large-capacity hard disk onto floppy disks. DOS 2.00 includes a BACKUP command that makes this process more manageable. The /S option specifies that all files in all subdirectories will be included in the backup. The /M option backs up only those files that have been modified

since the last time the hard disk was backed up. The /D option backs up only those files that have been written to after a specified date.

Once files have been placed on a floppy disk by the BACKUP command, they can be returned to the hard disk whenever required by the RESTORE command. RESTORE includes options for copying all subdirectory files (/S) or for sending a prompt to the screen before restoring files that have been changed since they were last backed up (/P).

### Redirection Feature

Most of the time input to a program comes from the keyboard and output from a program goes to the screen. The keyboard is considered the standard input device and the screen is the standard output device. DOS 2.00 includes a facility for supplying the input to a program from a data file on the disk or from another device, such as a modem, and for sending the output of a program to a file or another device. This facility uses the special character < to denote the source of input and > to specify the object of output. For example, DIR>DIRLIST will send the output of the DIR command to the file called DIRLIST, while DIR>PRN will send the same output to the printer.

Aside from the convenience of having input supplied from a disk file and output sent directly to the printer, the redirection feature provides another interesting capability.

Redirection allows the computer to be controlled by an external terminal. While this may be only mildly useful now, it points the way to a multiuser environment. It will be no surprise if a future release of MS-DOS provides a facility for multiple users and concurrent processing.

The commands described above redirect input and output for the duration of one command. DOS 2.00 also provides a way (the CTTY command) to change the default standard input and output devices from the keyboard and screen to any other devices. Redirecting the standard input and output control to the modem (the COM1: device) allows remote control of the PC from a computer located across town or across the world.

### Piping Input and Output

DOS 2.00 allows programs to be chained together. In other words, the output from one program (which would normally be sent to the screen) can serve as the input to another program (the input of which would usually come from the keyboard). The vertical bar character (!) is used to separate the names of the programs being chained, as in DIR+SORT. In this example, the output of DIR would become the input of SORT. The output of the SORT command would then be sent to the screen, since no other output was specified. The output of the pipe can also be sent to a disk file, as in DIR+SORT>FILENAME

#### Filters

The SORT command is one of the utility programs included as part of the operating system. It is known as a "filter" because it reads data from an input (either the keyboard or a redirected input device), modifies the data, and writes the results to an output device (again, either the screen or a redirected output device).

The FIND command is a filter that searches a specified file for a given string of characters. A third filter is the MORE command, which displays a file one screen at a time and then pauses, displaying the word '— MORE—' at the bottom of the screen.

### Installable Device Drivers

#### Steven Cook

Hailed as a major enhancement to the Disk Operating System, installable device drivers are a simple cure for the incompatibility blues.

If you add a peripheral to your PC that is not supported by the DOS supplied by IBM, the manufacturer of that device will also supply (or should supply) the software needed to let the DOS use the new hardware. The software to run the device is called the *device driver*, and the process of adding the device driver to the DOS is called *patching*.

In computer jargon, patch means fix, and an old adage says, if it works, don't fix it. Nevertheless, the practice of patching DOS forged on, and with it incompatibility, because a patched DOS is different from the DOS used by everyone else.

If you are using a patched version of DOS, there is little chance that you can add another nonstandard peripheral to your PC, especially if the peripherals are made by different manufacturers. This is because the patches for the second device must be made to an already patched DOS, a process that at best would remove the patches for the first device and more likely would create such a mess that the result would be unusable.

DOS 2.00 solves the problem by using installable device drivers. Instead of patches applied in an arbitrary manner, installable device drivers provide a standard way for all devices to be recognized by the DOS.

Device drivers are machine language programs that connect the DOS to a device. The program is stored in a file on a disk and is preceded by 13 bytes of *header* information describing the device to the DOS.

Two types of devices are supported: character and block. Like printers and screens, character devices accept data one character at a time. Disk drives are block devices; data is transferred to them in groups, usually 512 bytes at a time.

Each driver is stored in a file on the disk, and when the DOS is first started, the drivers are copied from the disk into memory. The names of the device driver files to be loaded into memory must be stored in a file called CONFIG.SYS, which works in much the same way as AUTOEXEC.BAT. A DEVICE command and a device driver file name must be included for each device you wish to install. Unlike AUTOEXEC.BAT, the commands within CONFIG.SYS do not appear on the screen.

The device drivers listed in the CONFIG.SYS file are loaded into memory before the normal (default) device assignments are made. This means that you can define a different device in place of any default device.

The keyboard and screen have default device drivers that may be replaced by a file called ANSI.SYS, which is supplied with DOS 2.00. Using ANSI.SYS in place of the default drivers implements extended screen and keyboard functions and allows the PC to conform to standards set by the American National Standards Institute. These features are very useful for programmers because programs can be written without regard to the machine they will run on. Any differences between the programmer's machine and the target machine can be masked by the ANSI.SYS file.

Another feature of the extended screen and keyboard functions is the ability to redefine the keys on the keyboard. This means that you can write a simple program to change the character that is generated when you press a key, for example changing the Z key to produce the letter P. That may not seem like a good idea, but you can use the same technique to define a function key to produce the character sequence COPY A:\*.\* B:/V or any other characters you find useful.

Installable device drivers represent IBM's offering of a technological olive branch to other manufacturers, providing an economical bridge to their products. If you plan to add any new device to your PC, you will find that DOS 2.00 is well worth the price.

### State of the Art

#### **Extended Batch Files**

The batch file feature of MS-DOS allows a series of operating system-level commands contained in a file to be executed in sequential order. Version 2.00 extends the capabilities of the batch file mode by adding seven subcommands that control batch processing.

With the ECHO command, users can suppress the screen display of commands being executed from a batch file. This is primarily an aesthetic improvement over version 1.10, under which each command is displayed as it is executed.

The FOR statement provides a means for repetitive execution of commands. Just as in a BASIC program, with a FOR statement commands will be executed until the condition specified in the statement becomes false. FOR statements cannot be "nested" in the batch facility—only one FOR statement may be specified per command line.

The GOTO statement transfers control of the batch process to another command in the batch file. Since batch files do not have line numbers like BASIC programs, a label must be inserted on the line preceding the target of the GOTO. A label is created by starting a word with a colon.

The IF subcommand makes conditional execution of batch commands possible. This statement allows a command to be skipped unless a specified condition is met.

With the SHIFT subcommand, more than ten replaceable parameters may be used in a batch file command line. The replaceable parameters are usually numbered %0 to %9 and may be used to specify certain parameters (such as a file name or a disk drive) at execution time.

As with DOS 1.10, batch processing can be suspended temporarily with the PAUSE subcommand. When the batch file reaches the PAUSE statement, it displays 'Strike any key when ready...'. When a batch file comes to a REM (remark) subcommand, it causes a remark or a specified message to be displayed on the screen.

**Background Tasking** 

While DOS 2.00 is still a single-tasking system, it now offers the ability to run a background process on "interrupt time." Interrupt time is available when the CPU, the computer's processor chip, is not busy with a foreground process. The most prominent use for this feature is in print spooling—printing one file while editing another. DOS 2.00 includes a print spooling utility program.

The PRINT command allows up to ten files to be specified as a queue to be printed. Global file name characters (wild cards \* and ?) can be included in the file names. Once the specification is complete, the system is ready to start another process while the queue is being printed. The PRINT command can be used with a /C (cancel selected files) or a /T (terminate print mode) option to stop the print process.

With most print spoolers currently available for the PC, data sent to the printer from any source (i.e., Word-Star or a BASIC program) can be held in a special memory area until the printer is ready to receive it. To use the 2.00 print spooler from within a BASIC program requires a routine that includes the file to be printed in a DOS PRINT statement.

System Configuration

DOS 2.00 brings new flexibility and simplicity to the process of configuring a computer system. The CON-FIG.SYS file can contain specifications for system operation. When the system is booted, DOS 2.00 searches for the CONFIG.SYS file. If the file is found, DOS executes it and establishes the specified conditions.

The BREAK = ON command allows Ctrl-Break to cancel a running program no matter what it is doing. The default BREAK = OFF condition will stop a program only if it is performing an operation that involves the screen, keyboard, printer, or asynchronous communications adapter.

The BUFFERS = nn command provides a means for specifying the number of disk buffers allocated in memory at system start-up. A disk buffer is a block of the computer's main memory (RAM) that holds data being written to or read from a disk. The more disk buffers set aside, the more data from the disk that will be held in memory, and thus, the faster the disk access. The system default is 2 disk buffers; legal values are from 1 to 99.

The DEVICE = statement is the mechanism by which files containing device drivers are specified for use by DOS 2.00. Generally, device drivers will be used for hard disks, different printers or modems, or special terminals (keyboards and screens).

The FILES = nn command specifies the maximum number of files that can be open at one time. The system default is 8 and the maximum legitimate value is 99.

Systems programmers can specify their own top-level command processor by using the SHELL = command. This command causes the new command processor to be loaded in place of COMMAND.COM at system start-up.

### More Features

The ASSIGN statement can be used to fool the operating system into believing that drive A is really drive B. Some applications programs insist on looking for data files on drive B or for program files on drive A. The ASSIGN statement essentially provides the A or B drives with a temporary change of identity.

The PROMPT command lets the user change the system prompt from the default A> to any specified text or some special characters, such as the current directory path, the time or date, or the operating system version number.

For example, the statement PROMPT \$T results in the prompt being changed to something like 16:19:28.35. PROMPT \$P changes the prompt to describe the current path, such as A:\level1\level2. The PROMPT \$P command can be very helpful in keeping track of a complex directory structure. Any text can be used as the prompt. PROMPT Ok could fool someone into thinking they were actually in BASIC; PROMPT % could be used to really make DOS 2.00 look like UNIX.

The CLS command clears the screen. This will be especially useful in batch files or for use with programs that leave the screen cluttered with text.

The RECOVER command is a utility program that recovers files from a disk that has a bad sector. Options allow the recovery of either a specified file (except for the data in the bad sector), or if the directory has been damaged, from all the files on the disk.

DOS 2.00 allows direct access to the table that controls the codes transmitted by each of the keys. Thus, with a little programming any key on the keyboard can be redefined. The operating system also allows DOS commands to be executed from within applications programs.

### Compatibility with 1.10

DOS 2.00 is a logical superset of DOS 1.10; all the features of DOS 1.10 are included in version 2.00, and all the new features are simply additions to the version 1.10 capabilities. If a system contains at least 128K of RAM, the vast majority of programs designed to run under DOS 1.10 will run without a hitch under version 2.00. In fact, if they wanted, programmers could act as if they were still using 1.10 and not use any of the new features until they were ready to learn them.

Since the operating system now includes more features and commands, it takes up more memory space. Because of this, some of the memory locations used by applications programs may be shifted. If a program depends on those exact locations for a crucial function, that program might not run under DOS 2.00 without some reconfiguration.

DOS 2.00 provides a new floppy disk format that uses nine sectors per track instead of eight, resulting in single-sided floppy disks that can contain up to 180K, and double-sided disks that hold 360K. Even though the new format results in a 10 percent increase in disk capacity, disks formatted under version 1.10 are still fully compatible with DOS 2.00 and do not have to be reformatted.

### International Compatibility

Even while DOS 2.00 is making news, Microsoft is already shipping DOS 2.01. The only difference in the newer version is that international system calls are implemented. The CONFIG.SYS file can contain information about the country in which the system is being used. Once the system is started, the operating system will take care of converting to the proper currency symbols and

format, decimal notation, and date format. There is even a facility for displaying and printing in one country's style while the error messages are in another country's language and format. That facility is designed for applications developers who may want to market their application in a different country.

#### The Future

The features and capabilities outlined on these pages add up to a significant advance from what we are used to seeing in a single user system. But where will DOS go from here? UNIX and Microsoft's other products provide some clues.

It seems very likely that we can expect a release in the near future to include support for multiple users and concurrent processing. Just as hard disk support is the underlying theme of DOS 2.00, we can expect that multiuser support will be the theme of the next major release. The new features provided at that time will have to include some file locking, record locking, and password protection schemes, as well as the ability to address and utilize very large amounts of memory.

The way in which the user interacts with the computer will be vastly improved. The command processor will very probably be menu-driven and controlled by pointing the cursor. This is the type of "visual shell" interaction that users of Microsoft's *Multiplan* and Lotus' 1-2-3 have adapted to well. It would certainly be appropriate for Microsoft to package an internal on-line tutorial with the newer and more complex DOS.

The next operating system will undoubtedly include many more internal utility programs. Multiuser systems will require electronic mail. An extended on-line help facility would be an obvious area for improvement. The print spooling feature may be extended to give the user greater control, including viewing the print queue. The communications facilities built into the operating system are likely to be significantly enhanced to include many features that currently require a separate program.

In short, we can look forward to an operating system with the power and functionality previously found only on minicomputers or mainframes, combined with the ease of use and accessibility we have come to expect from personal computers.

MS-DOS 2.00 Includes BASIC 2.0 IBM Systems Products Divison P.O. Box 1328 Boca Raton, FL 33432 800/447-4700; 322-4400 Illinois; 447-0890 Alaska, Hawaii List Price: \$60

47

PC WORLD

### SRITEK Adds Personality to IBM PC with Z80, 8086, 68000, iAPX-286, 16032 and UNIX System III

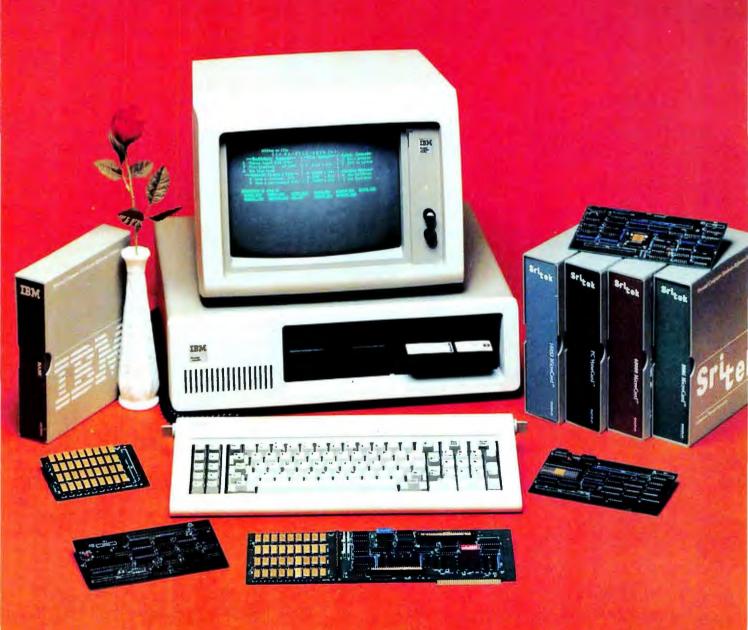

# PC VersaCard<sup>™</sup> and Processor MicroCards<sup>™</sup> Provide Ultimate Price/Performance to IBM<sup>™</sup> PC

Sritek expansion modules provide incredible price/performance and multi-user capability. Sritek also offers the most advanced 16-bit application and system software.

### VersaCard and RAM Module™

VersaCard and RAM Module offers you a cost effective expansion memory for your IBM PC. VersaCard is a competitively priced 256K byte expansion memory. It is expandable to 512K bytes by mounting a RAM Module on the VersaCard.

VersaCard (\$995) RAM Module (\$595)

### **Processor MicroCards**

You also have the flexibility to mount a MicroCard on the VersaCard with any of the processors—Z80, 8086, 68000, iAPX-286 and 16032—to bring a wealth of time-tested and processor-related software and transform the personality of your PC. With these MicroCards, your PC can outperform systems costing thousands of dollars. The increased performance not only improves your productivity, it also protects your dollar investment on your PC. All this for an incredibly low cost.

### 68000 and UNIX System III™

The 68000 MicroCard and the time-tested UNIX™/ XENIX<sup>™</sup> operating system with integrated business application software transforms your PC into a powerful single user or multi-user small-business computer system. This MicroCard is available with popular word processing software, general business software and data base management software. The Multiplan™ financial modeling spreadsheet software facilitates forecasting, budgeting and report generation. This MicroCard also supports other operating systems like CP/M-68K<sup>™</sup>, UCSD p-System™ and RM/COS™. Sritek also offers several high-level languages such as BASIC, COBOL, FORTRAN, PASCAL, C, APL, ADA™ and 68000 MicroCard (\$795) UNIX (\$495)

### 8086 MicroCard

This MicroCard can execute all PC software with a 300% - 400% increase in throughput due to its 16-bit data bus, faster system clock (8, 10 or 12 MHz) and FastCache<sup>™</sup> software. Our software facilitates transparent operation so that you are not aware that the programs are

redirected to the 8086 processor. The PC attends to I/O tasks while the 8086 attends to application software. The parallel operation provides additional performance improvements. The speed improvements obtained for a very small differential cost makes it attractive for applications involving small-business software, word processing, electronic spreadsheet, etc. This transparent operation is available for PC-DOS<sup>TM</sup>, CP/M-86<sup>TM</sup>, UCSD p-System<sup>TM</sup>. This is essential for every PC user. 8086 MicroCard (\$595)

You also get a choice of several other MicroCards for the VersaCard and the IBM PC. The Z-80 MicroCard brings CP/M80<sup>TM</sup> compatibility to the PC; it lets you run more than 20,000 time-tested CP/M-based programs. The 80286 MicroCard is based on Intel's advanced iAPX-286 microprocessor. This brings an order of magnitude performance improvement to the PC. It is upward compatible to the PC therefore your software investment is protected. The 16032 MicroCard provides VAX<sup>TM</sup>-like functionality with demand-paged virtual memory management facility. The Ver. 4.1 Berkeley UNIX provides an ideal environment for desk-top engineering and CAD workstation.

But that's just the beginning. Our hardware and software blends nicely into your system, your application and your network. We support Ethernet<sup>TM</sup> and other Local Area Networks. In addition, Sritek supports remote communication protocols such as 2780/3780, 3270, SNA/SDLC and others. Our modular hardware and software architecture offers incredible flexibility and versatility, and ultimate reliability.

If you have been looking for ways to bring more throughput to your PC, or planning on buying a more powerful computer with advanced software that can serve multiple users, contact your nearest authorized IBM dealer today.

We guarantee that our products offer you the best price/performance in the entire computer industry. We mean it. You can compare.

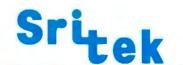

Productivity Through innovation 10230 Brecksville Road Cleveland, Ohio 44141 (216) 526-9433

\* (Prices are Suggested Retail Qty 1)

\* (OEM and Dealer discounts available)

The following are trademarks of SRITEK, Inc.: PC VersaCard, MicroCard, 2-80 MicroCard, 8086 MicroCard, 68000 MicroCard, 80286 MicroCard, 16032 MicroCard and FastCache. UNIX is a trademark of Bell Laboratories. UNIX System III is a trademark of Western Electric. XENIX and Multiplan are trademarks of Microsoft corporation. RM/COS is a trademark of Ryan-McFarland, Inc. CP/M-80, CP/M-86 and CP/M-868 are trademarks of Digital Research, Inc. PC-DOS and IBM are trademarks of International Business Machines. 280 is a trademark and product of Zillog, Inc. UCSD p-System is a trademark of the Regents of the University of California. Ethernet is a trademark of Xerox corporation. ADA is a trademark of Digital Equipment Corporation. ADA is a trademark of Defense.

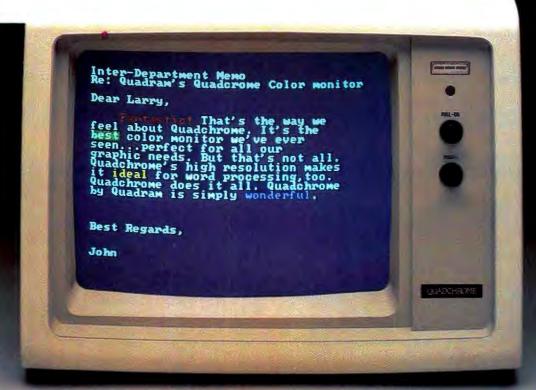

# QUADCHROME BY QUADRAM THE QUALITY SPEAKS FOR ITSELF

Quadchrome by Quadram is the first and only monitor your IBM PC may ever need. No matter what you may be doing now or years from now. Color graphics. Business applications. Word processing. Quadchrome does it all. And does it perfectly.

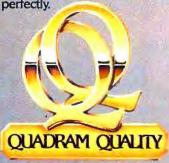

### Brilliantly Designed for Brilliant Color

Quadchrome is an RGB color monitor designed to deliver up to 690 by 480 resolution, with 80 characters by 25 lines. That's high resolution for a high quality screen image. But what Quadchrome really delivers is color. Up to 16 different colors at once. Bold, brilliant color. Just what you need to add that extra flair to all your graphic work. To add that extra punch at your next business presentation.

### A Quality Word Processing Monitor, Too

But Quadchrome is more than just a great color monitor. *Much* more. Quadchrome's resolution is so sharp, so clear, it's perfect for all your business needs. Word processing. Accounting, You name it. And Quadchrome is both FCC and UL approved.

So get the monitor that's all monitors. The quality speaks for itself.

Available at retail stores worldwide.

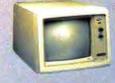

Quadchrome, All The Monitor You'll Ever Need.

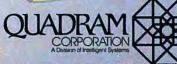

4357 Park Drive / Norcross, Ga. 30093 / (404) 923-6866 TWX 810-766-4915 (QUADRAM NCRS)

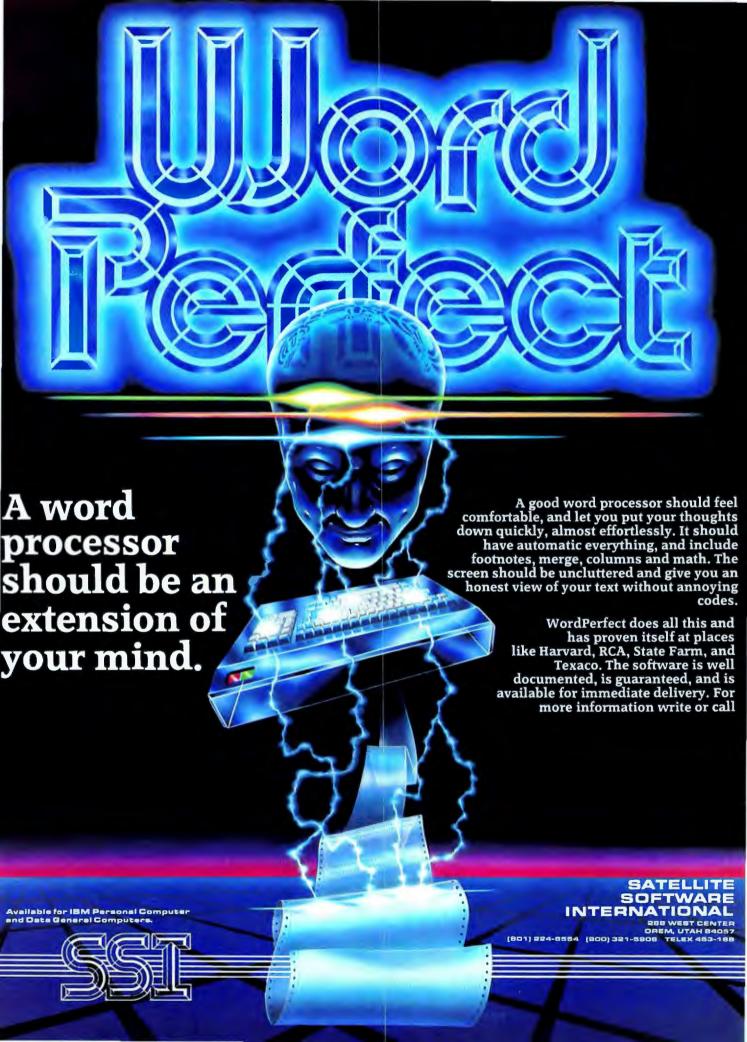

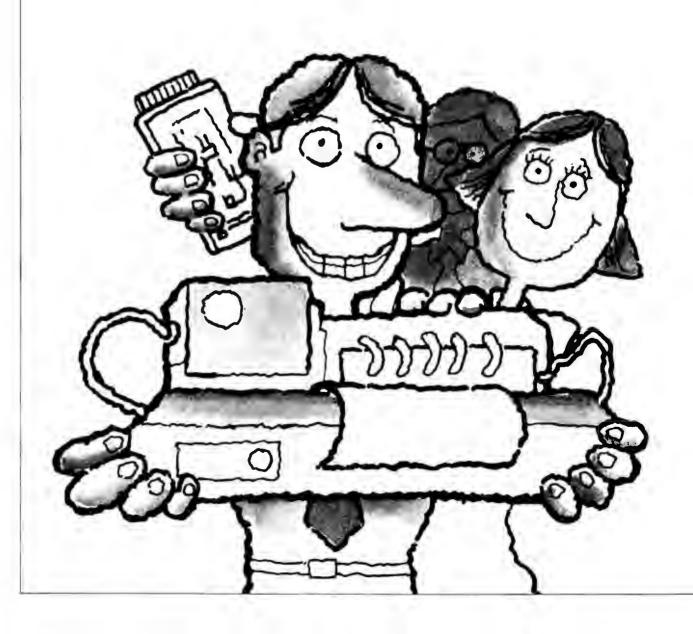

### We took the local networking system you thought was out of your league. And put it in your lap.

Now that you have a personal computer, we bet you're looking for even more ways to do your job quickly and productively.

That's why you'll want to know all about local networks. Because if you pick the right one, it will put a whole array of equipment and sophisticated capabilities right where they belong.

In your lap.

### Networking via Ethernet.

For many of you, local networking is synonomous with Ethernet: the network that allows fast, powerful communication between computer equipment. The network adopted worldwide by more than thirty of the computer industry's biggest companies.

Unfortunately, a lot of you think that an Ethernet-based local network for personal computers would be too expensive. Difficult to install. Or only for the big guys.

Wrong, wrong, wrong.

Because 3Com Corporation just announced EtherSeries: a family of integrated local networking hardware and software products specifically designed for personal computers. It's available now for the IBM PC, with Apple and other popular computers not far behind.

### Big-league advantages, little-league prices.

With EtherSeries, you can electronically transfer data files, text files and program files back and forth between any PC on the network at an incredible 10 Mbps

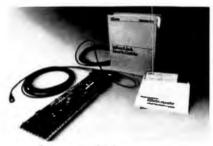

transfer rate. Which means you can read or write any file on another PC's diskette, just as if it were on your own PC. Without ever leaving your desk.

You can even direct the output from your PC to another PC's printer. Just as quickly, just as easily, just as efficiently.

And since EtherSeries products are software-transparent to IBM DOS (as well as your personal programs and popular programs like Visicalc," Wordstar" and PFS": File) you just use standard IBM DOS commands.

What's more, you can start this sophisticated network with only one other PC. Install it yourself using only a screwdriver. Then add more PCs one at a time—up to hundreds—all on the same Ethernet.

For as little as \$950 a PC.

### And that's just the beginning.

Step up to the EtherSeries network server and get all the advantages of a hard disk: like faster access time and data integrity. You can even execute programs and use data developed by another user without copying (or even touching) a diskette.

Add-on software packages give

you automatic shared use of letterquality printers. There's even a comprehensive electronic mail system that will bring you out of the dark ages of communicating with pen and paper: a powerful editor lets you compose a message or report right on your PC, then electronically sends it to other users. So everyone gets timely information without piles of paperwork.

So call a 3Com Sales Office, your local computer store, or send us the coupon below. We'll tell you more about how to put a local networking system in your lap.

Then you can decide for yourself what league you're in.

- Mountain View, CA (415) 961-9602
- Valencia, CA (805) 257-3633
- Park Forest, IL (312) 798-3266
- Bethesda, MD (301) 656-1857
- Manchester, NH (603) 623-5633

### 3Com

| Tell me more.    Send me the EtherSeries Book.                                      |
|-------------------------------------------------------------------------------------|
| Name                                                                                |
| Title                                                                               |
| Company                                                                             |
| Division                                                                            |
| Address                                                                             |
| City/State/Zip                                                                      |
| Phone<br>Mail to 3COM Corporation<br>1390 Shorebird Way,<br>Mountain View, CA 94043 |

### An Overview of the XT

XT stands for extended, and the new machine is just that—an extension of the PC, with only a few changes from the standard PC.

### Steven Cook

The IBM press conference announcing the XT was impressively organized and did a good job of covering all the bases. Representatives from several IBM divisions were present, ready to field questions no matter which way the conversation turned.

After the press conference was over and the crowds had left, I approached the man who had seemed to have all the answers whenever the questions had gotten technical. He was an engineer on the XT project, and he appeared to be very pleased by our enthusiastic reaction to the results of his group's efforts. We talked briefly about the changes that made the PC an XT, and then I popped the big question: "Can we open it up?" "Sure," he said, "let's take the cover off."

#### Inside the XT

One look inside the XT confirmed my suspicions that it would look as much like a PC inside as it does outside. I quickly inspected the option adapter slots because the XT was announced to have eight slots while the PC has only five. Two of the eight slots are short, designed for cards that are no more than about 5 inches long. The two short slots, located next to the power supply and behind

the floppy disk drive, were added at the expense of the cassette port, which is no longer present.

The third new slot is the usual length, but to make room for it the other five slots have been moved closer together. The old adapter boards for the PC must be retrofitted with a new, narrower mounting bracket before they can be installed in an XT. Adapter boards from IBM

One look inside the XT confirmed my suspicions that it would look as much like a PC inside as it does outside.

are now shipped with the new bracket, and the earlier boards can be updated easily, but this is not necessarily true for boards made by other manufacturers. Closer spacing reduces room for piggyback attachments, especially when the chips on the board and piggyback are mounted in sockets.

One of the short slots comes filled by an asynchronous communications adapter (serial interface), and two of the long slots are also filled, one by the floppy disk adapter and the other by the fixed disk drive adapter. By the time you add a video adapter only four slots remain unused, and one of these is short.

Fortunately, the XT can support 256K of memory on the system board, whereas the PC can hold only 64K. IBM accomplished this feat by using 64K RAM chips in place of the 16K chips used in the PC. The 64K RAM chips fail more often than their 16K cousins, so all four memory chip banks on the XT system board are socketed to allow easy chip replacement. On a PC the first bank of chips is soldered to the board and cannot be replaced without a lot of effort.

### Missing Switches

Futher inspection of the system board revealed another minor change: the S2 switches are gone. These switches, which indicate how much memory is installed, have been replaced by a software algorithm that uses a binary search to find the upper limit of installed memory (see "The Binary Search Algorithm"). Some PC owners shorten the time required for power-on self-diagnostics by setting the switches to indicate less memory than is actually installed, then using the memory above the switch-set address for disk emulation. That trick will be impossible on the XT.

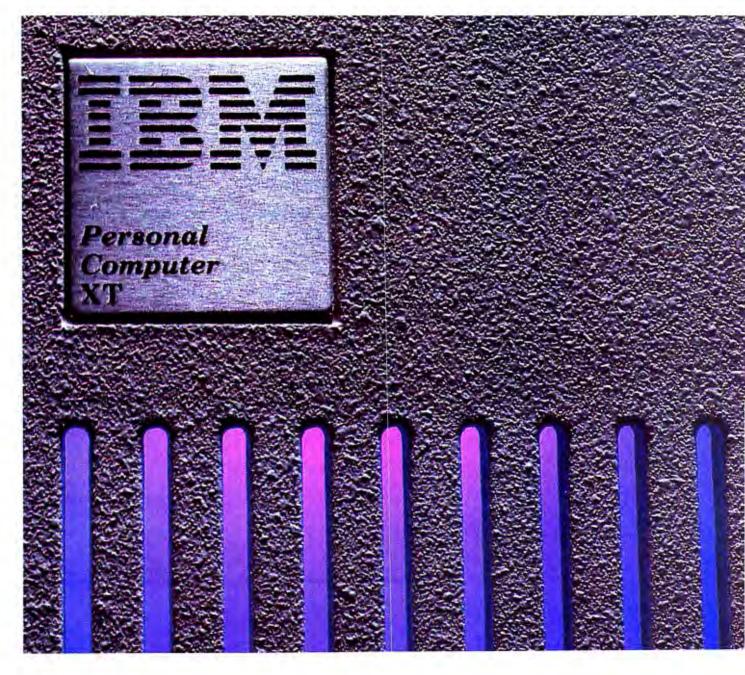

### **€** State of the Art

Power for 10 Megabytes

Perhaps the most important XT extension is the 10-megabyte fixed disk drive, a 51/4-inch Winchester drive mounted internally, in the space a floppy disk drive would be mounted in the PC.

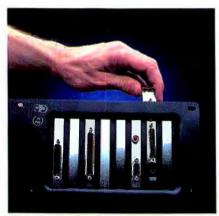

A rear view of the IBM XT

The fixed disk drive requires more power than a floppy disk drive, so the XT has a power supply that provides 130 watts, more than twice the capacity of the PC's power supply. The extra power also helps to support the additional adapter boards that can be put in the eight expansion slots.

Many of the features of the XT are also present in the expansion chassis announced at the press conference. The expansion chassis looks the same as the PC or XT system unit and is compatible with both machines. It includes the 10-megabyte fixed disk drive and the 130 watt power supply that will enable PC owners to use the fixed disk drive without modifying the PC.

The expansion chassis comes in two models, one for the PC and the other for the XT. The only difference is that the fixed disk adapter card is not included with the XT expansion chassis. The card, which can support two drives, is already present in the XT.

| Hardware System   | IBM PC XT                                              | IBM PC                             |   |
|-------------------|--------------------------------------------------------|------------------------------------|---|
| Memory            | 128K                                                   | 64K                                |   |
| Hard Disk Storage | 10M fixed disk                                         | N/A                                |   |
| Expansion Slots   | 8 expansion slots                                      | 5 expansion slots                  | - |
| Floppy Disk Drive | 360K disk drive                                        | 360K disk drive<br>(with DOS 2.00) |   |
| Adapter Cards     | Asynchronous communications, disk, fixed disk adapters | N/A                                |   |
| Total Cost        | \$4995                                                 | \$2104                             |   |
|                   |                                                        |                                    |   |

Price Comparison of IBM PC and XT with Similar Configurations

### **Designer Disk Drives**

#### Miriam Medom

Because of its sheer size and weight in the computer industry, IBM has always moved rather slowly and cautiously. But when the blue giant does move, there's usually a good reason and a profit motive behind that action. A small but significant alteration in the XT is a perfect example of this corporate finesse: now the IBM monogram is embossed on the front of both the floppy disk drives and the hard disk.

This may seem mere trendy corporate egotism, but in fact those three little letters translate to approximately \$300 for floppy drives and much more for hard disks. Before the monogram distinguished IBM-supplied disk drives from other suppliers' drives, many PC owners (and reportedly some dealers as well) bought the minimum available configuration of the PC and installed their own drives to complete the system.

| PC Add-ons for Comparison with XT Price                                                                                                    | IBM Expansion Unit—XT Model | IBM Expansion Unit—PC Model |
|----------------------------------------------------------------------------------------------------|-----------------------------|-----------------------------|
| IBM 64K memory       \$350         Expansion card plus 64K       \$165         Total 128K       \$515                                                                                            | N/A                         | N/A                         |
| 10M hard disk with card:       \$4795         Corvus.       \$3995         Tecmar.       \$3044         Davong.       \$2495                                                                     | 10M fixed disk              | 10M fixed disk              |
| N/A                                                                                                    | 8 expansion slots           | 8 expansion slots           |
| N/A                                                                                                    | N/A                         | N/A                         |
| IBM Asynchronous Communications Adapter\$120                                                                                                    | N/A                         | Fixed disk adapter          |
| IBM PC with 64K       \$2104         Additional 128K (total 192K)       \$ 515         Davong 10M hard disk       \$2495         Asynchronous communications adapter       \$ 120         \$5234 | \$2695                      | \$3390                      |

Note that on March 8, 1983 IBM announced price reductions ranging from 12 to 66 percent on ten PC products.

Mail-order distributors offer double-sided floppy drives for \$350 or less, a \$300 savings over the IBM price of \$650 (just lowered to \$529, incidentally). Hard disk prices vary, but the competitively priced, certified IBM disk will force the competition to make its prices more attractive.

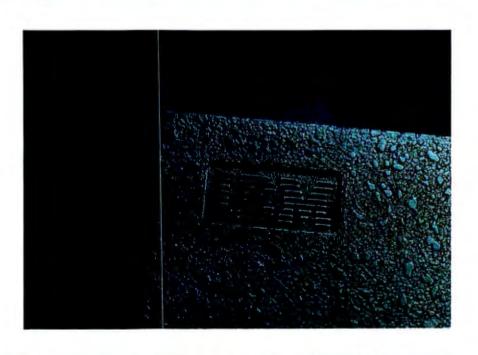

PC WORLD 57

### **■** State of the Art

There are eight more slots and room for an additional disk drive inside the expansion chassis. Both the floppy and fixed disk drive adapters can control two drives, which means that 20 megabytes of fixed storage plus two floppy disk drives can be connected to the PC and XT computers. The intended configuration is to place both fixed disk drives in the expansion chassis and the two floppy disk drives in the system unit, because the adapters must be closest to the drives they control.

#### Different Outside Too

Even before the cover was off it was obvious that the XT is different: the cover is held in place by five screws, three more than are used on the PC. The extra screws are necessary to better restrict radio frequency emissions to the levels allowed by the Class B limits of FCC Part 15 rules. This is the stricter of two levels all computers must meet (Class A limits apply to computers not intended for home use). The PC is also certified to meet Class B limits, but some of the XT enhancements increase the amount of RF radiation that must be contained. Those three additional screws do the job.

The XT is almost identical to the PC—so much so that PC owners can obtain the capabilities of the XT simply by adding some RAM and a 10-megabyte disk drive. Many of us were holding our breath in anticipation of a major new product from IBM. It looks like we still have a while longer to wait.

The IBM Personal Computer XT
8088 microprocessor
128K RAM expandable to 256K on
the system board, up to 640K total
Double-sided floppy disk drive
10-megabyte fixed disk drive
Asynchronous Communications
Adapter
Eight expansion slots

Dimensions: 20 inches wide, 16 inches deep, 6 inches high

Weight: 32 pounds Price: \$4995

### The Driving Force Behind the XT

### Katie Seger

With the inclusion of a hard disk drive in its new XT computer and expansion unit, IBM offers users increased speed and storage capacity.

At its simplest, a microcomputer hard disk is a device for storing large amounts of data. The hard disk drive is made up of a motor that rotates an aluminum platter coated with iron oxide that comprises a magnetic medium. Read and write heads are positioned above and below each surface of the platter and can be moved to any location on the platter by another motor called a stepper motor.

The stepper motor operates on command from an analog interface, a circuit board that translates commands from the controller into signals that direct the parts of the drive to perform their tasks. The controller is an interface board installed in the computer.

The hard disk's components, especially the heads and platter, can easily be damaged by dust and dirt. To guard the delicate components from outside contaminants, the hard disk drive is sealed. A pressure-equalizing air filter is used to maintain an ultraclean environment within the disk.

The hard disk's seal and the platter's fast turning speed (3600 rpm) create an air cushion on the

platter's top and bottom surfaces, allowing the read and write heads to move across the platter without actually touching it. The heads travel 1.5 microns above or below the platter's surface while recording and reading data. If this gap is not maintained, the heads touch the platter surface and destroy some of the magnetic media. The heads will also be damaged. Although hard disks are equipped with shock mounts and head locks, a shake or jostle outside the unit may damage components.

According to IBM, the hard disk for the XT has the same physical dimensions as a floppy disk drive and a storage capacity of 10M. Each drive has two platters, giving a total of four data surfaces. Each surface contains 306 tracks. Each track is made up of 17 sectors, each of 512 bytes. The drive has a 90 milliseconds average access, or seek, time and a maximum transfer rate of 5M bits per second.

In comparison, the 51/4-inch floppy disk used with the PC has 40 tracks on a single surface. Each track contains eight 512-byte sectors. The floppy disk turns at 360 rpm. The access time for the floppy disk drive can take from two to ten times longer than the hard disk.

IBM did not name the manufacturer(s) of its hard disk for the new units. However, industry sources have identified two companies: Seagate Technology of Scotts Valley, California, and MiniScribe Corporation of Long-

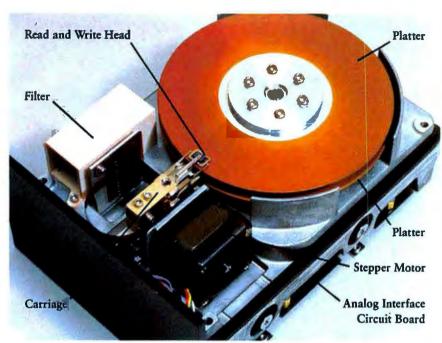

A look at the components of a MiniScribe hard disk. The drive is shown without its metal cover.

mont, Colorado, as suppliers of the drives. Sources also said that IBM is currently looking for a third hard disk supplier.

While neither Seagate nor MiniScribe spokesmen acknowledged contracts or agreements with IBM, each spokesman did describe its hard disks for PC World.

Each company manufactures a 51/4-inch (platter diameter) hard disk drive with an unformatted storage capacity of slightly more than 12M. A hard disk of that size has a formatted capacity of 10M. Hard disks, like their floppy counterparts, must be formatted before they are used for data storage. IBM includes a format program with DOS 2.00.

MiniScribe uses the Motorola 6803 chip in its analog interface and Seagate employs Rockwell chips from the 6500 series. Both companies claim 85 milliseconds average access time, slightly faster than the access time IBM lists.

The two drives differ in the way read and write heads are moved. Seagate (and most other hard disk manufacturers) uses a split-band actuator, or positioner, method to move the drive heads. With this technique a small, split metal band connects the stepper motor shaft to the carriage on which the heads are mounted.

When a seek signal is given, the stepper motor turns the band, which moves the carriage and hence the heads to the specified track.

The MiniScribe drive uses a rack-and-pinion positioning technique, an older access technique that has been used by mainframe computers. The stepper motor turns a pinion (a gear with teeth) that meshes with a rack (a bar with teeth on one face). Read and write heads are mounted on the carriage attached to the rack.

According to MiniScribe, the rack will not move unless it is driven by the pinion, so inherent in the design is a self-locking feature. This feature offers greater protection for heads and platters during shipping, the company claims. Unlike many hard disk manufacturers, MiniScribe also positions the heads in a nondata area of the disk when transporting the devices. Nondata areas are not included on most hard disks. and some manufacturers question the value of this shipping precaution.

IBM's inclusion of a hard disk means that the personal computer now meets the storage demands made by the business world. The floppy disk drive is by no means an antique. The floppy drive is a venerable workhorse, but compared to a hard disk, it's a 747 airplane racing a Concorde jet. We all know which aircraft will land in Paris first.

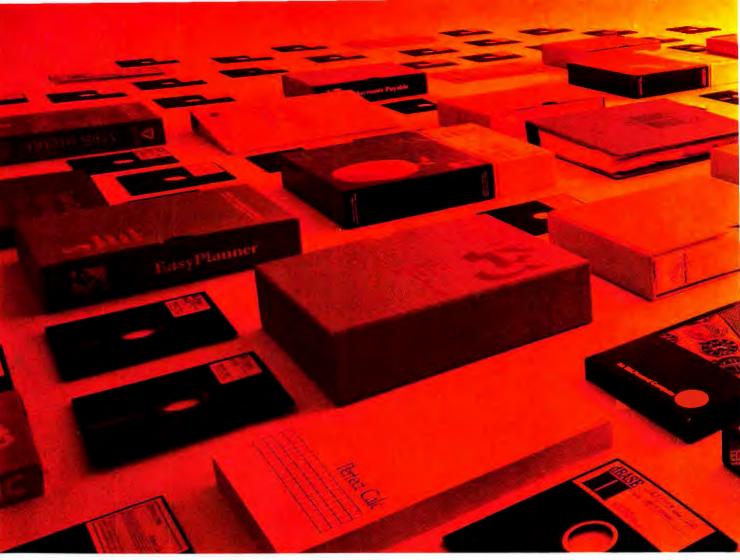

Shown are IBM-PC compatible programs. The Columbia MPC runs MS-DOS' plus six other operating systems.

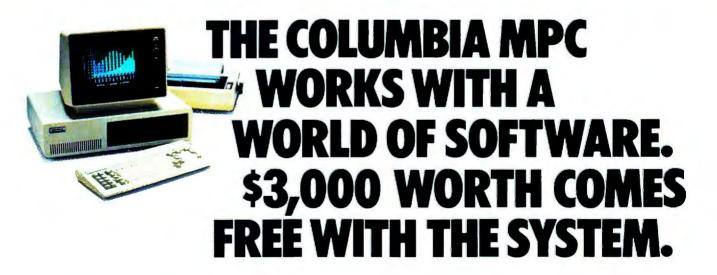

World Headquarters: 8990 Route 108 Columbia, MD 21045 (301) 992-3400 TWX 710-862-1891

West Coast: 3901 MacArthur Blvd. Suite 211 Newport Beach, CA 92663 (714) 752-5245 Telex 277778 Europe: Limitenstr. 94 4050 Moenchengladbach 2 West Germany Phone 02161-33159 Telex 852452 Call our distributor nearest you.
Access Systems Adva
Wellesley, MA Syste
(617) 237-7743 Auro

N.I.D.I. (National Instrument Distribution Inc.) Dayton, OH (513) 435-4503 Advanced Management Systems Aurora, CO (303) 752-2972

RPC Electronics Cleveland, OH (216) 461-2280 Central Microcomputer Distributors Montreal, Quebec, Canada (514) 849-7533

RPC Electronics Pittsburgh, PA (412) 782-3770

Distributors in Australia, Austria, Belgium, Colombia, Denmark, Hong Kong, Israel, Italy, Malaysia, Netherlands-Antilles, Norway, Portugal, Spain, Sweden, Switzerland, United Kingdom, Venezuela.

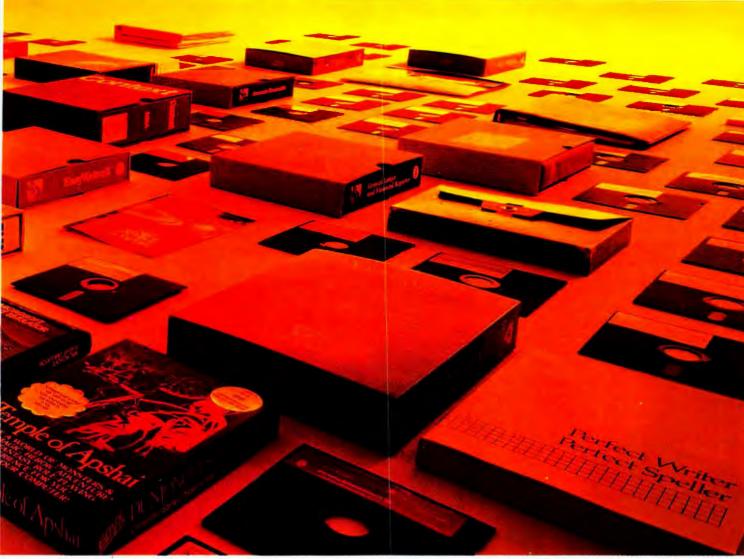

Today, the Columbia MPC takes on hundreds of IBM-PC compatible software programs and IBM-PC addons or peripherals.

What's more, six other Columbia-supported operating systems are available - CP/M-80. CP/M-86, Concurrent CP/M-86. MP/M-86\* (OASIS-16\* and XENIX\* available soon) - stretching the Columbia MPC's software compatibility beyond any other personal computer.

### Farther, faster, for far less.

The Columbia MPC is shipped with fully supported software that will save you \$3,000. Included is the entire self-teaching Perfect Software family: Perfect Writer," a word processor; Perfect Speller, a 50,000 word dictionary; Perfect Filer," a data base manager; and Perfect Calc," a financial calculation system.

In addition you get MS-DOS. CP/M-86, Macro/86 Assembler, BASICA, Asynchronous Communications Support, Diagnostics and the Columbia Tutor program. This means your Columbia MPC is up and running right out of the box. Space Commanders and Fast Graphs show off the Columbia MPC's fullcolor graphics.

### Way out front in value and performance.

With a list price of \$3,995 including 128K RAM, 640K in dual disk drives, 8 IBM-PC compatible expansion slots, 2 serial and 1 parallel I/O, IBM-PC compatible keyboard, and color graphics monitor controller—the Columbia MPC is

ready to go. And a complete 12MB hard disk system lists for \$5,995 software included! B/W or color monitors and printers optional.

### Made in U.S.A.—supported worldwide.

All Columbia hardware and software are backed by the "Call for Columbia" national service program. So, call us or our distributor for the dealer nearest you-and start looking at the Columbia MPC. It'll show you a whole new world of performance and value.

### COLUMBIA

DATA PRODUCTS, INC.

Commerical Computer Sales Atlanta, GA (404) 256-9190

**Empire Micro Products** Rochester, NY (716) 626-3660

MP Systems Dallas, TX (214) 385-8885

Tek-Aids Industries

Mid Tech Associates Desoto, KS (913) 441-6565

Brooklyn Park, MN (612) 328-3072

Mid Tech Associates Florissant, MO (314) 837-5200

Mytec, Inc. Sanford, Fl (305) 321-2301

Renaissance Technology Corp. Concord, CA (415) 676-5757

Southeastern Data Products Lynchburg, VA (804) 237-6286

Tele Terminals Arlington Heights, IL (312) 870-7401

Waybern Corporation

Garden Grove, CA (714) 554-4520

### The Spelling Bee Is Over

Listen. We're going to let you in on an industry secret: It's not hard to make a good spelling checker.

You see, although spelling checking is new for microcomputers, it's been around on big computers for years. And when you get past all the talk, most spelling checkers work the same way. They compare what you've written with a dictionary-and report the errors.

So is there any difference? You bet: the dictionary, and the price.

### Who Checks The Checker?

The hardest part of a spelling checker to make is the dictionary. It's hard to pick the right words-and spell every one of them perfectly. That's why some popular spelling checkers don't RANDOM HOUSE HOUSE Of the Of the LANGLISH even contain real dictionaries. They use formulas called "hash tables." Which make a hash out of your spelling some of the time.

Other spelling checkers "borrow" their words from printed dictionaries -or copy them from old word lists. Or give a programmer who can't spell "programmer" a chance to write his first dictionary. And as though all this wasn't bad enough, a lot of these

companies want to charge you \$100, or \$200 or even \$300!

### Random House to the Rescue

The Random House ProofReader is based on the famous Random House Dictionary. It is the result of decades of careful work. And it was adapted for computer spelling checking by professional editors, linguists and scholars. So you can depend on it.

Of course, our program is darn good, too. It's fast. It doesn't take up too much disk space. It shows you the error and the sentence it's in. It lets you correct the mistake without reediting. And if you don't know how to spell a word, it suggests the spelling. It even corrects your correction.

The Random House ProofReader comes in sizes to fit all systems: 20,000 words (55K), 32,000 words (74K), 50,000 words (108K) and 83,000 words (180K). You can add your own words with a single kevstroke. And it works with all CP/M®. **IBM Personal** Computer®, and TRS-80® Model I/III LANGUAGE word processors.\* How much does the Random House ProofReader cost? Only \$50.00. Why do we sell it for \$50 when the others want up to \$300? Don't ask us. Ask them.

### The Random House Proof Reader \$50

The

For orders or information, call 505-281-1634. VISA, Master Card accepted. Or write Random House ProofReader, Box 339 Tijeras, New Mexico 87059. Please enclose \$50 and specify your computer model, disk size and memory. Dealer inquiries invited.

Random House and the House design are registered trademarks of Random House Inc. CP/M is a registered trademark of Digital Research, Inc. TRS-80 is a trademark of Tandy Corporation. IBM and IBM Personal Computer are registered trademarks of International Business Machines Corp. Dictionary copyright © 1982 Random House, Inc. Program and advertisement copyright © 1982 Aspen Software, Inc. The TRS-80 versions do not suggest correct spellings.

### **Effortless Communication**

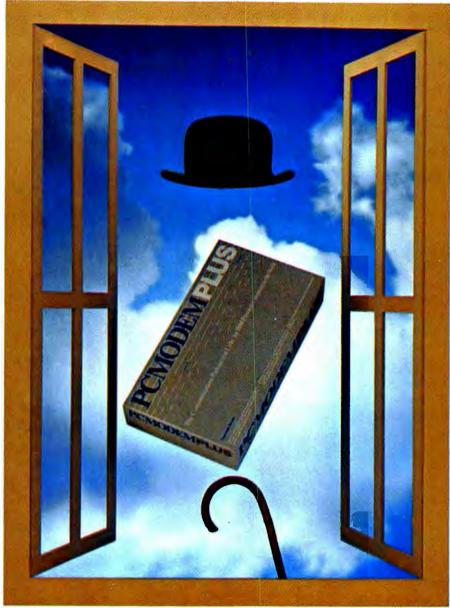

"Modem and software \$389, cane and bowler hat not included."

### PC Modem Plus & IBM Personal Computer

Effortless The PC Modem Plus system contains everything you need to communicate with the IBM Personal Computer—modem, communications software, telephone cable and complete instructions.

**Modem** The modem card fits inside the PC, connects directly to the phone line and includes an additional IBM-compatible asynchronous port. The full duplex, auto-answer/auto-dial, 300 baud modem can tone or pulse dial and is compatible with most

other communications software packages. Full duplex 1200 baud (212) operation is available with the addition of Ven-Tel's PC Modern Plus Speed Adapter.™

Software The full featured communications software has autologon and data capturing ability. You can store information from Dow Jones News/Retrieval™ or other sources on disk, exchange information with mainframes, minis or personal computers and transfer files to other Crosstalk™-compatible systems.

### From Ven-Tel Inc.

Modems That Mean Business

2342 Walsh Avenue, Santa Clara, CA 95051 • (800) 538-5121 • (408)727-5721

# If you think you need to spend \$700 for a good data base management system, don't let our \$225 price tag stop you.

Surely we can put the extra \$475 to good use.

Undoubtedly you can, too.

Data Design™ is a full-feature, relational data base management system (DBMS) for people who value their time as well as their money. Written expressly for the IBM Personal Computer, Data Design takes advantage of the special function and editing keys so you spend your time working, not learning.

### Waiting for a sort could put you out of sorts.

Data Design's unique internal structure means you retrieve data instantly without ever waiting for a sort. Print an alphabetical address list and then zipsorted mailing labels with no delay.

Data Design even lets you enter and print information on forms you design to look just like the ones you use everyday—with all calculations done automatically.

While other DBMS users are getting sorted out, you can be getting results in just the formats you need.

### It helps to memorize one key word:

Press F1 whenever you need help and you'll be greeted by

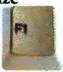

a tutorial
that addresses
whatever you're working on at that moment! While
users of other popular DBMSs are
still memorizing program commands, you'll be sped along your
way by menus and comprehensive help screens.

### In one disk and out the other.

Data Design is the only major DBMS that allows telephone transfer between any two Personal Computers, so you can communicate instantly and accurately across the street or across the country.

Data Design also lets you make those all-important back-up copies without leaving the friendly menu-driven environment you've come to know and love. In the event of a power failure, it rebuilds the data base you were working on. Our manual is so
easy to understand
we've also released
it as a book. If you
want to learn more
about data base management in general
and Data Design in particular, ask for Data Base
Management Made Easy at
your local book or computer store. At \$16.95, it's
almost as good a bargain as
Data Design itself.

### Easier done than said.

Making a data base management system easy for non-programmers made it harder for us, but we think you'd rather use a language you already know than learn another. Since explaining it takes longer than using it, we'd like you to try it at our expense. Send us \$225 (or \$700, if you insist) and we'll send you Data Design. If, during the first 30 days, you decide you can manage without it, we'll refund your money. Without our software, we think you'll need it.

We put a high price tag on your time, not on our software. To find out more, call us at 503/244-4181 or stop by your local computer store.

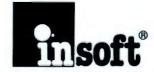

10175 SW Barbur Blvd., Suite 202B Portland, Oregon 97219

© 1983 Insoft, Inc.

Data Design works with a 128K IBM PC with double-sided drives and supports hard disks.

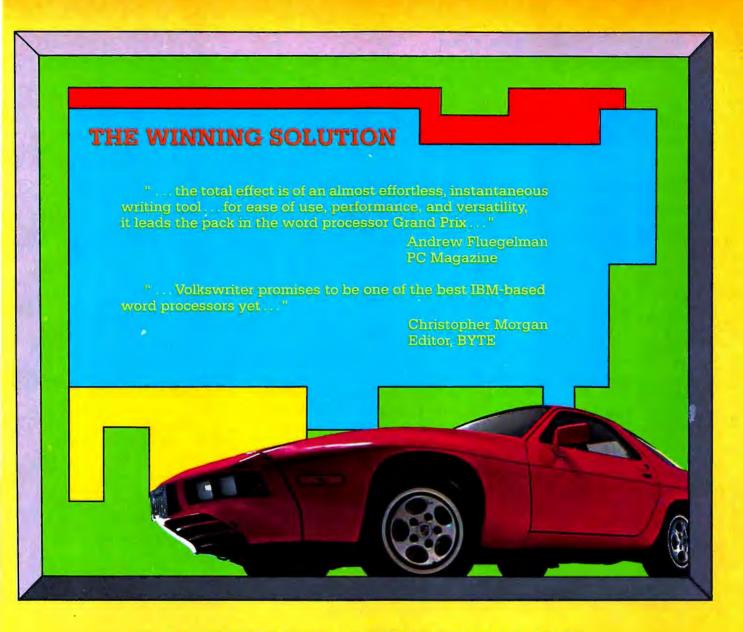

### LIFETREE SOFTWARE Your Window to the World

The Volkswriter™ word processor is simple enough for the executive, yet sophisticated enough for corporate use. And Volkswriter is fully compatible with communications and spelling software, as well as 1-2-3, SuperCalc and VisiCalc.

Volkswriter: First-rate word processing at a winning price: \$195.

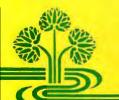

Test write Volkswriter at your local software dealer, call or write:

LIFETREE SOFTWARE, INC. 411 PACIFIC STREET SUITE 315, MONTEREY, CA 93940 • (408) 373-4718

### Extending the XT

The announcement of the XT spurs a new wave of non-IBM products offering alternative features and lower prices.

### Kearney Rietmann

Taking advantage of the opportunity to select products from manufacturers throughout the computer industry, IBM PC owners have purchased utilities, electronic disks, and keyboard enhancers. They have upgraded their systems with color graphics boards and color monitors, relied on the storage and processing capabilities of memory boards and hard disks, and communicated to other PCs with software, serial interfaces, and modems. The question now is, will product mixing and matching continue for the IBM Personal Computer XT?

If non-IBM manufacturers of PC products have their way, PC owners will continue putting together systems consisting of diverse components. According to Alan Adkins of Advanced Software Interface, the company's Keynote keyboard enhancer utilities will continue to be an important product for PC owners. Because of changes in DOS 2.00, the company plans to revise its product so that Keynote will continue to provide the routines necessary for assigning character and function strings to single keys or combinations of keys. Hard disk owners will find the product useful in reducing the number of keystrokes required to access the large amount of data and the many programs stored on a hard disk.

Peter Norton, author of the Norton Utilities for the IBM PC, found that DOS 2.00 executes the file recovery operation previously carried out by his File Fix utility. Norton stated, however, that DOS 1.10, called by

If non-IBM manufacturers of PC products have their way, PC owners will continue putting together systems consisting of diverse components.

IBM a "subset" of DOS 2.00, will still be run on many PCs. For XT owners, he is revising the utility package to support the IBM hard disk.

At Tall Tree Systems, manufacturer of the JFORMAT electronic disk and the JRAM 512K memory board, Marketing Manager Martine Boot reported that XT owners will be able to install the JRAM board in up to three of the XT expansion slots. Boot sees the introduction of the XT as a "great opportunity," and the company is developing JETDRIVE, a product designed specifically for

DOS 2.00. JETDRIVE will create an electronic disk under DOS 2.00 and will provide a print spooler to direct data to both serial and parallel printers. The product's JET routine will provide high-speed file transfer and disk copying between floppy disks and between floppy disks and electronic disks. A new release of JFORMAT (scheduled for June 1) will provide file transfer and disk copying routines for 8-inch disk drives, hard disks, and quadrupledensity disk drives.

### Graphics

On hearing the XT announcement, Kevin Jenkins, president of Hercules Computer Technology, went to ComputerLand to test the company's Hercules Graphics Card on the new system. IBM's increase in the number of expansion slots from five to eight (without increasing the overall space given to slots) created concern as to whether some manufacturers' boards would fit into the allotted space. The Hercules board fits in the XT expansion slots, although the product's mounting brackets will have to be redesigned to match the changed brackets on the XT system unit.

Luke Ward and Tom Lawson, marketing spokesmen for PC + Products, makers of the Plantronics Colorplus

high-resolution color/graphics adapter, reported that when it is attached to the system unit with a redesigned mounting bracket, the company's product performs well with IBM's new color monitor. Because the Colorplus is a double board, adding it to the XT makes a tight fit in the slot area; the company recommends that users not put another board in an adjacent slot. Ward and Lawson also said that because the company expects IBM's hard disk to appeal to professionals, they plan to develop graphics programs for business applications.

In the area of color monitors, Amdek Corporation spokesman Dan Rimes noted that of the company's six monitors compatible with the IBM PC, the Color II model is the one in direct competition with IBM's color monitor. Rimes said that the Color II will soon feature higher resolution and will be sold at a price reduced from the current \$799 (IBM's color monitor costs \$680). Amdek also plans to bundle a graphics board with the Color II for a total price of \$1350, bringing the price of the monitor to \$599.

#### Storage

According to Charles DePew, vice-president of sales and marketing at Davong Systems, the company's hard disk is now running under both DOS 1.10 and 2.00. By April 1 DePew expects to release the company's Multiple-OS system software that will enable Davong and IBM hard disks to serve multiple operating systems (DOS 1.10 and 2.00, CP/M-86, and the UCSD p-System) at one time. Davong is also developing a Multi-OS networking system to run on both Davong and IBM hard disks.

In competition with the IBM PC expansion unit, Davong is offering a similarly featured expansion unit at a price 30 percent below IBM's price. DePew further described two new hard disk products from Davong, one a 21-megabyte formatted hard disk and the other a 32-megabyte format-

ted hard disk. Both systems feature a 51/4-inch floppy drive and can serve as an internal or external hard disk for either the PC or the XT. A final Davong product is the new cartridge tape system (for both Davong and IBM hard disks) that allows backup of up to 18 megabytes of data. De-Pew also reported that company tests show that Davong's hard disk system software operates the IBM hard disk 50 percent faster than DOS 2.00 hard disk routines.

IBM's hard disk will create a greater awareness of hard disks in general, said Tecmar President Martin Alpert, and the system will create greater need for tape and removable hard disk cartridge backup systems. Tecmar offers a lower priced alternative to IBM's hard disk with its 5megabyte removable hard disk cartridge drive. Priced at \$1795, the product offers the advantages of both removable media and hard disk capacity. The cartridge drive controller board is included in the \$1795 cost, while IBM charges \$695 for the hard disk controller in addition to the \$1695 cost of the IBM hard disk.

MicroDisk, a hard disk manufacturer, is making an interesting offer to XT dealers. According to company President Sandy Schupper, MicroDisk will supply dealers with 20-, 27-, or 54-megabyte hard disks. After removing the XT 10-megabyte hard disk, dealers install one of the MicroDisk systems in the XT and copy the company's BIOS routines to DOS 2.00. The removed hard disk is then shipped to MicroDisk. Retail prices for the hard disks are \$933 for 20 megabytes, \$1200 for 27 megabytes, and \$2267 for 54 megabytes.

According to Tom Yuen, vice-president of marketing at AST Research, the company's MegaPak piggyback memory board fits the redesigned XT expansion slots. Yuen also pointed out that AST has already produced a new mounting bracket for the MegaPak to match the bracket on the XT.

At Quadram Corporation Charles Henderson, manager of marketing and communications, reported that the company tested its Quadboard and found that it fits the expansion slots and works well. Henderson also said that the company is developing a new line of products for the XT.

### Networking

Larry Birenbaum, vice-president of engineering at 3Com, said that the company is testing its EtherLink networking board with the XT. Like

IBM's hard disk will create a greater awareness of hard disks in general.

other board manufacturers, 3Com is changing its product's mounting bracket to match the XT expansion slots and plans to rewrite the networking software to run under DOS 2.00.

To Mike Eaton, president of BizComp, maker of the 300 and 1200 baud Intelligent Modems, IBM's decision to install the asynchronous communications adapter as a standard feature on the XT system unit signals that the computer is targeted for communications applications. He said that modems will be an important peripheral for the XT since he sees the system used more and more as a terminal connected to networks that integrate all IBM computers, large and small.

Clearly the non-IBM manufacturers of PC products are striving to maintain their share in the PC market. Companies are revising strategies and redesigning their wares to provide alternatives to IBM features and prices. Undoubtedly, in a few months a look inside a the XT will show as many non-IBM components as the PC of today.

# THE CASE OF THE MISSING WINGTIP WIDGET

## olved...with the simple genius of the RL-1 Relational Database.

The night clerk's digital watch showed 2:35 a.m. when the red desk phone interrupted his inventory updates at the IBM PC. It was a double ring. An outside call. Williams sensed trouble as he punched line 3.

"Worldwide Widgets,

Williams here."

"Walla Walla Widget Works," came the reply. "One of our widgets went."

"What type?" "Wingtip."

Williams winced. Worldwide hadn't made a wingtip widget since way back when.

"We wouldn't have a wingtip widget at Worldwide, Sir. They're obsolete."

"If we don't get one by Wednesday," the voice wailed, "we're wiped out."

There was one chance. The RL-1 Database Management System. If he could track down the last time a Washington dealer had ordered a wingtip widget...

Williams was no programmer, but that didn't matter.
Turning to the computer, he put the question to RL-1 in simple English:

Select DEALER, QUANTITY, DATE from INVOICES where PART EQ "WINGTIP WIDGET" and STATE EQ "WASHINGTON"

Within seconds, Williams had his answer. A dozen wingtips went to Wally's Widgets 6 years ago. But would Wally have any left?

Yes! Waking Wally was well worth it. The last wingtip widget

in Wally's warehouse was on its way to Walla Walla.

#### Who? What? Where? When? Why? RL-1 knows.

Give your micro the power of RL-1, and you'll be able to handle data like a master detective. Without mastering BASIC or COBOL or FORTRAN or any other mysterious language.

Once the RL-1 floppy disappears into your disk drive, you're armed with a complete relational database management system. And that means life at the computer is going to be a lot simpler from now on.

Independent minded.

The secret of RL-1's genius is data independence. Instead of locking data into programs, you create independent databases. So different programs can use the same data. And you can get at day-to-day information without expensive reprogramming. Or wading through reams of redundant data.

Case in point: standard programming packages. Like accounting, for instance, or inventory control. Most are fine for what they're programmed to do. Beyond that, even the simplest questions can leave them without a clue. Whether it's searching through invoices for missing widgets. Or looking for customers with too much debt. Or finding the address of your aunt in Vermont. Conventional programs just aren't smart enough.

Enter RL-1.
So easy, the butler could do it.
It's a different case with RL-1.
You'll DEFINE exactly how you

want your information stored. Dollar signs that "float." Dates that look like "July 17, 1983," not "071783." Numbers that are decimal, integer, or real.

Then you'll input data easily with a full-screen editor. Or LOAD in batch directly from ASCII files.

Now use RL-1's Query Language. Ask your questions in English. Get your answers in seconds. Include high-level math —even statistics—in your line of questioning. (Programmers can tap RL-1's genius through its Program Interface.)

As your data changes, you can UPDATE and DELETE whole files with a single command. Or edit item by item with the Relational Editor.

A motive to get cracking. The sooner you get started with RL-1, the sooner you'll be cracking your own tough cases. So here's a little "nudge." Order RL-1 from your dealer or ABW by June 30, 1983. And you'll receive a coupon good for a free Report Generator Application Pack. \$75 worth of extra genius that'll make short work of your lengthiest reports.

RL-1. It takes the mystery out of managing your data. Available for your IBM PC DOS or CP/M system for\$495, suggested list. Call or write, and we'll clue you in on all the facts. ABW Corporation, P.O. Box M 1047, Ann Arbor, MI 48106. (313) 971-9364.

#### RL-1 RELATIONAL DATABASE.

The simple genius.

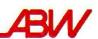

## THEY'RE IRRESISTIBLE!

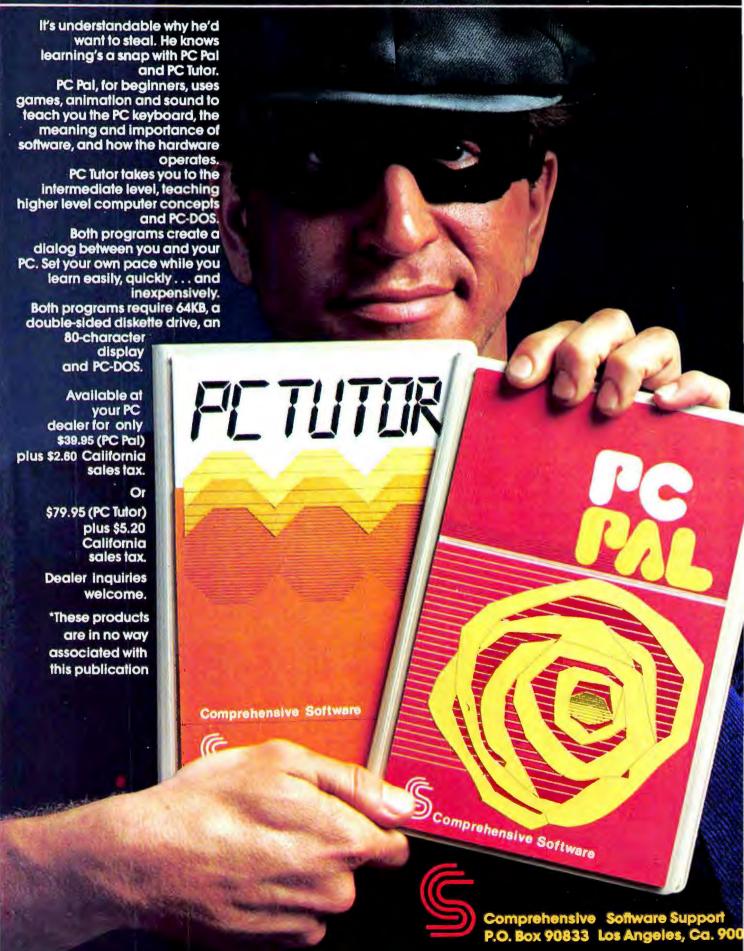

## The 68000 Sleeper

IBM has another computer that may be a dragon dozing in public view.

#### Adrian Mello

You know about the IBM PC, and you've heard about the XT. But did you know that IBM sells another microcomputer based on the Motorola 68000 that costs only \$760 more than the XT? Like the XT, this computer is equipped with 128K but has a higher resolution monochrome display and internal memory that can be expanded to 5 megabytes.

The IBM Instruments Computer System has been sleeping quietly even though it was announced in May 1982. Also known as the IBM 9000, the computer is the product of IBM Instruments Inc., a wholly owned subsidiary of IBM located in Danbury, Connecticut. The 9000 is designed for use with laboratory instruments as a data acquisition and processing tool. IBM chose the Motorola 68000 instead of the Intel 8088 used in the PC, based on the need of modern laboratories for a more powerful computer to process the complex calculations associated with procedures such as gas chromatography, which require very large amounts of memory. The 9000 uses the 32-bit Versabus with an optional expansion feature that allows the attachment of up to five Versabus cards.

The basic system has two modules: a main processor unit and a monitor. The main unit holds the processor board, power supply, and a 57-user-definable-key keypad set on an angled surface on the front of the unit.

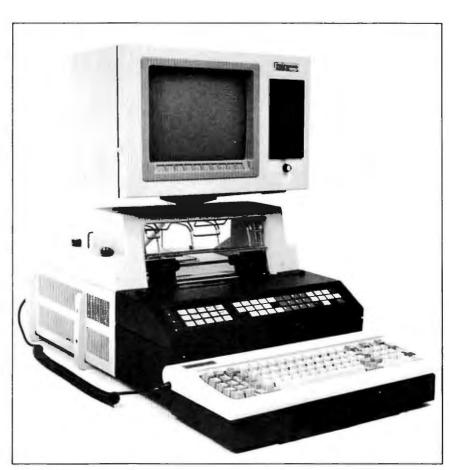

The IBM Instruments Computer System with the optional printer/plotter, 51/4-inch floppy disk drive mounted in the monitor, and detachable keyboard

The seven-layer processor board has three RS-232C serial ports, one parallel port, and an IEEE-488 interface. On-board adapters are provided for the keypad, monitor, four optional floppy disk drives, optional printer/plotter, and an additional 83-key key-

board option. Any combination of 5 1/4-inch disk drives with 327K of storage or 8-inch drives with 985K of storage can be attached but is available at additional cost. Software in

#### State of the Art

ROM includes an IBM custom operating system and self-test diagnostics.

The 12-inch green-on-black monitor can be tilted or swiveled with a lever that attaches to a mounting joint that separates the monitor from a plate on top of the main processor unit. The bit-mapped display has 768 by 480 resolution and shows 80 columns by 30 rows of characters.

A row of ten definable keys are located beneath the lower border of the screen. To the right of the screen is the only place to mount an internal drive for the four possible floppy disk drives. In this spot an optional, single

51/4-inch drive can be positioned vertically within the monitor cabinet.

A variety of hardware options is available to take advantage of the potential ability of the powerful basic system. The system bus expansion feature provides only five expansion slots, which means that if the full 5 megabytes of RAM is desired, no other boards can be used. The reason for this limitation is that each additional megabyte of memory uses an entire card that in turn uses one of the expansion slots.

One example of an optional board that would use a slot, and therefore reduce maximum memory expansion, is the hard disk controller card that permits attachment of up to four 51/4-inch hard disk drives. Another example is the analog/sensor card, available in five versions, that is used to interpret instruments to which the 9000 would conceivably be attached.

If the desired use of these two optional boards doesn't reduce maximum memory expansion, the price of extra memory might. Each additional megabyte of RAM costs \$4080, which should begin to make IBM PC owners feel that memory expansion on their machines is a bargain.

Options other than expansion boards include floppy disk drives, 5- or 10-megabyte hard disk drives, a printer/plotter, and software. The dot matrix printer/plotter can be placed on top of the processor unit between the processor unit and the monitor. The printer/plotter has a print speed of up to 200 cps in draft mode with a resolution of 220 by 336 dots per inch. Optional software includes BASIC, an extension of the operating system, and a chromatography applications program.

One option provides the only recognizable similarity between the 9000 and the IBM PC. That option is a detachable keyboard identical to the PC's, which is better suited for text entry than the standard keypad.

Although the IBM 9000 is presently marketed as a laboratory computer, one can't help but notice that with a little repackaging and software development the 9000 could become a contender in the professional business computer arena. If the Apple Lisa sales record indicates a strong market for this kind of computer, the Lisa might wake up to find that the 68000 sleeper is awake and wants to share breakfast.

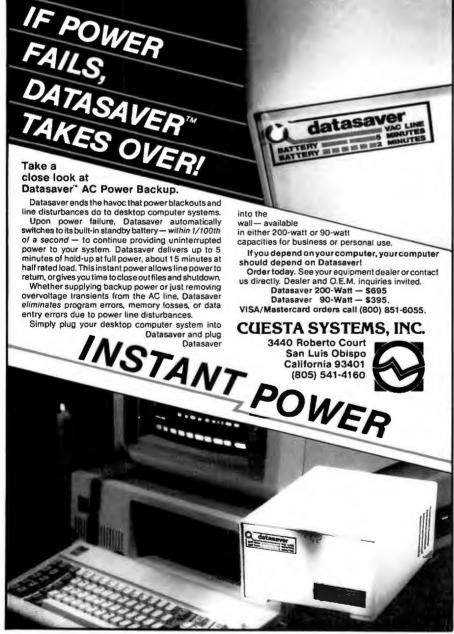

The IBM Instruments Computer System IBM Instruments Inc. P.O. Box 332 Danbury, CT 06810 203/796-2500

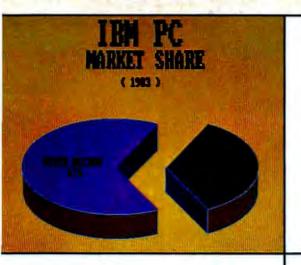

#### At Last!

Now there's a

640x480 Professional

### **Color Graphics**

Board for the IBM PC...

Unretouched photos shot from 13" screen with Canon AE-1 SLR at f5.6, 1 sec. using Kodachrome 25 film

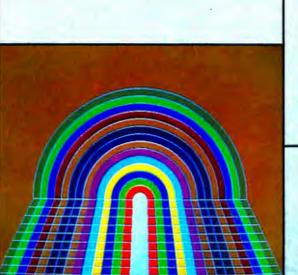

#### THE GOODS

Package 1

The PC64O board, the HALO\* software, User's Manual, video cable

Package 2

**\$249**5

\$1595

Package 1 + Cheetah\* Fast Track (turns your PC into a full business graphics workstation)

(High-res color CRTs also available)

\*HALO is a trademark of Media Cybernetics, Inc.; Cheetah is a registered trademark of CENTEC Goro.

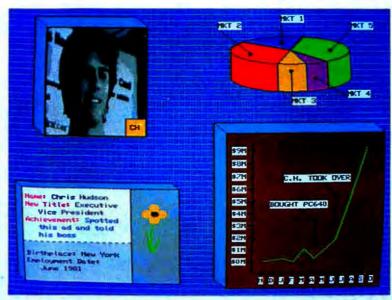

with

### Dynamite Software!

Introducing

The PC640
Professional Color<sup>tm</sup>
System

640 x 480, 16 out of 4096 color hardware, the HALO\* software library of 58 graphics primitives, and the Cheetah\* Fast Track end-user business graphics software system

from

#### **SCION** Corporation

Your leader in color graphics 12310 Pinecrest Road (703) 476-6100 Reston, Virginia 22091 TWX: 710-833

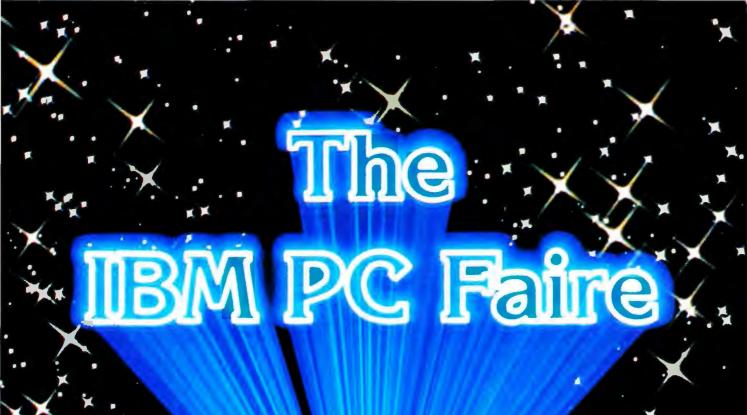

August 26-28, 1983

civic Auditorium & Brooks Hall

San Francisco

"Jim Warren's IBM PC Faire will make a major positive contribution to the IBM Personal Computer industry and to the microcomputer user community, as have his annual West Coast Computer Faires of the past half decade. I recommend attending, exhibiting and speaking at the IBM PC Faire in San Francisco, next August."

--Portia Isaacson, President Future Computing, Inc.

## Ma Bell's Favorite DOS

With its multiuser and multitasking capabilities, the UNIX operating system brings a new range of flexibility and usefulness to the PC.

#### Jean L. Yates and Eileen Skrabutenas

UNIX is a powerful and flexible operating system that has provided a hospitable program development environment and is increasingly being used for business applications. Its extensive file directory system, over 200 built-in utilities, and communications capabilities make it attractive to programmers. Enhancements now available with microcomputer versions overcome the complex and awkward command structure that in the past has made UNIX less than optimal for inexperienced users.

#### History

UNIX was created at Bell Laboratories for use by the Bell System in developing communications software. Bell Labs offered UNIX to universities at an extremely low cost in 1976, and today Purdue, MIT, the University of California at Berkeley, and several other institutions have large UNIX facilities. As graduates from those universities have been assimilated into the business world, the demand for UNIX in the commercial environment has grown. However, enhancements were necessary before UNIX could be considered a salable product.

In 1979 a company in the Los Angeles area, Interactive Systems, made those enhancements and began selling UNIX to businesses, but for use on large minicomputers only. UNIX

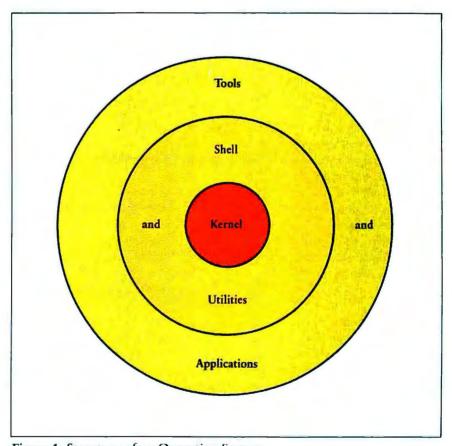

Figure 1: Structure of an Operating System

has since migrated to 16-bit microcomputers, and between now and 1986 the vast majority of licensed UNIX systems sold will be used on microcomputers.

UNIX will predominantly appear on microcomputers that operate in multiuser environments. This means that more than one person accesses the same computer (CPU, disk drive, and peripherals) at one time. By contrast, almost all IBM PCs are single-user computers.

A few companies, such as Sritek, offer alternative processor boards that convert the PC into a multiuser system. The Sritek boards are essentially extra memory boards with interchangeable processors. A

#### **♦** State of the Art

Motorola 68000 version is currently available and other upgrades are planned.

Although UNIX was initially designed for minicomputers, the way it was implemented made it independent of any specific computer architecture—this is called machine independence. Kenneth Thompson and Dennis M. Ritchie, the developers of UNIX, wrote the operating system almost entirely in the C programming language, a high-level language developed by Ritchie.

Only about 5 percent of the code in the UNIX operating system must be redone when the system is transported to different computers. This compares to almost 100 percent of the code for operating systems like CP/M and MS-DOS 1.10, which is written in the assembly language of the processor for which it was originally intended.

Because UNIX can be easily transported to different computers, it has quickly spread to a wide range of systems. UNIX was originally developed on the DEC PDP-11 minicomputer; it then moved to microcomputers using 8086, Z8000, 68000, and 8088 microprocessors, and is now found in a limited number of sites on IBM mainframes such as the IBM 370.

#### **Operating Systems**

An operating system is a collection of programs that controls the operation of and manages data flow between the computer's processor and peripheral devices (keyboard, screen, printer, disk drives, etc.). For 8-bit computers, the operating system is a small and relatively simple program. The increased capabilities of 16-bit microprocessors allow the operating system to take on a number of more complex functions.

Figure 1 shows the basic structure of UNIX, which is similar to the

structure of many other operating systems. An operating system such as UNIX has three levels: the kernel, the shell (integral utilities), and tools and applications. All operating systems offer various degrees of implementation of these three elements.

The kernel is the part of the operating system that controls the hardware, actually turning on and off parts of the computer system. Any time the operating system is called upon to allocate or control some of the system's resources, the kernel takes charge. The kernel is usually written in the assembly language of the microprocessor and contains the

UNIX tools include calendar, typesetting, text editing, electronic mail, and communications programs.

commands to control the peripheral devices. When the light on your disk drive is lit, the kernel has directed the disk drive to operate.

The kernel also controls the file management aspects of UNIX, including a feature known as a "fork." Whenever UNIX starts a process, it makes a duplicate copy of the file to be processed and works on that; if anything unexpected happens during the process, the original cannot be ruined.

The next level of the operating system, the shell, is the actual interface that appears on the screen. It provides an easy connection between the user and the kernel. Commands typed while you are working with the operating system are interpreted by the shell program and translated into those that the kernel understands. For example, in MS-DOS 1.10 the shell could be described as the A> prompt that you see when you use the system. The MS-DOS 1.10 commands DIR, COPY, and ERASE

could also be considered part of the MS-DOS 1.10 equivalent to the UNIX shell.

In CP/M or MS-DOS 1.10, you can type DIR and get a listing of the files on your floppy disk. In UNIX, typing Is displays the same kind of information, but because UNIX is so much more flexible, there are about 15 options to the Is command. Typing Is -I, for example, produces a file directory listing that contains more information, such as the user, time, and date.

UNIX includes a facility for chaining, or "pipelining," commands; a single command can cause a data file to be processed by several programs sequentially, the output of one program serving as the input to the next program. With this facility a single command line could unite several files, pass the whole file through a spelling check program, send the output to the printer, and distribute electronic copies.

The integral utilities of the shell usually include languages (such as C for UNIX) and device drivers. Device drivers are special programs that allow the operating system to talk to specific kinds of peripheral equipment such as printers, external or add-on disk drives, and special graphics devices. UNIX contains a large number of device drivers, but many of them are for devices associated with minicomputers rather than micros (very large capacity hard disks or tape drives, for example). Most micro versions of UNIX will probably have device drivers for the common peripherals you will want to use.

Tools and applications form the outer layer of an operating system. In UNIX these tools include calendar, typesetting, text editing, electronic mail, and communications programs. Such flexibility is rare in an operating system; these packages must usually be purchased as add-ons. Most companies selling UNIX for the PC will remove some of these tools because they take up so much disk space. However, tools of particular interest will probably be available from vendors as options. With other common

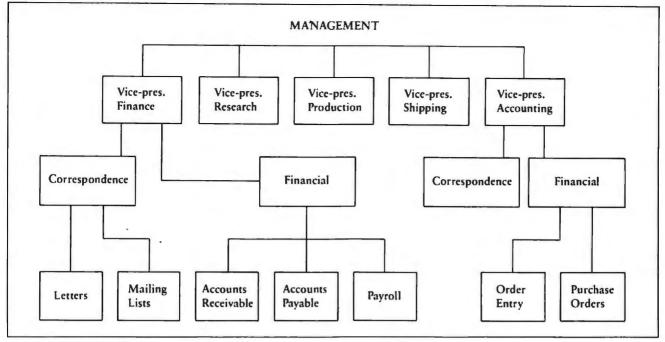

Figure 2: Typical UNIX File Structure for a Business

microcomputer operating systems, the tools and applications level is usually limited to primitive line editors.

The applications included in UNIX were never intended for beginners; they are generally programmer oriented and are poorly documented. The typesetting, calendar, and electronic mail functions are useful for office workers but require a relatively sophisticated knowledge of UNIX.

#### Text Entry and Editing

The text editing programs that are part of the operating system are the primary means of creating text and program files in UNIX, whether documents are edited line by line or a screen at a time. Other UNIX commands may be entered and executed concurrently with text editing—UNIX can be running other programs while the user is editing a file.

Documents may be rearranged by marking blocks of text to be moved, copied, or deleted, or those blocks may be referenced by line numbers. Also, a document currently being edited may be combined with other files

as desired. That is, a section of text from the current file may be appended to another file from within the editing program. Under MS-DOS 1.10, the *FinalWord* word processing

The applications included in UNIX were never intended for beginners.

program includes this feature, but many popular packages that run on the PC, including *Wordstar*, do not.

The "cut-and-paste" features and the ability to interact with other UNIX operating system modules make the UNIX text editors powerful and efficient tools for experienced users.

Once a document has been entered and modified with an editing program, it may be checked for typographical errors and spelling mistakes using the default, on-line dictionary or a user-defined custom dictionary. The document may then be corrected using an editing program.

#### File Management

UNIX's built-in filing system is so useful that in the minds of fervent UNIX devotees its characteristics are synonymous with UNIX. Unlike the "flat" filing systems of CP/M and MS-DOS 1.10, UNIX enables the user to build electronic filing cabinets in which related files are grouped together under one name.

A flat filing system can be likened to a filing cabinet with only one drawer; access to all available files is simultaneous, but getting to files on another disk area requires some fancy footwork. A hierarchical filing system, such as UNIX's, can be considered a multiple-drawer filing cabinet, where related file folders are grouped together. Particular files within these groupings can be linked to those in other groupings.

Figure 2 describes a typical UNIX file structure for a business. In this example the user has allocated separate directory areas for each of the company's vice-presidents. Each VP then has separate directory areas for correspondence files and for accounting or production data files. Except for password-protected files, any VP can access the files in another VP's

#### State of the Art

directory area. For example, the VP of finance could link the Accounts Receivable and Accounts Payable files to the Order Entry and Purchase Order files kept in the accounting department's directory. All the files are accessible through the "parent" directory, "Management."

This complex electronic filing cabinet approach to file management is useful for putting a lot of data into a computer that has a hard disk. For an IBM PC with floppies, files can be divided up by floppy disk; however, the problem of trying to find the right version of the file that has a specific piece of information is all too common.

UNIX makes this task much simpler and is an extremely sophisticated tool that can provide more efficient file management than any floppydisk-based system. Files can be linked

As microprocessors have become more powerful, the placement of UNIX on them has become easier.

to each other in a variety of ways when directories and file systems are set. A flag or message in the system can connect a file in one directory to another directory system. This linking of files allows a logical connection, for example, of a cover memo to documentation in another directory. Although somewhat complicated to learn, this feature provides a great deal of flexibility in managing large amounts of different kinds of text and data.

Although the above functions represent only a small percentage of the utilities and applications programs

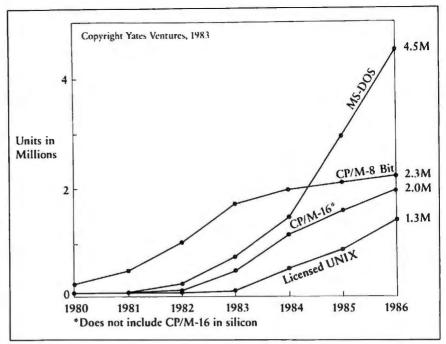

Figure 3: Major Nonproprietary Microcomputer Operating Systems (cumulative installed base from 1980 to 1986)

provided with the UNIX operating system, they are among its most important capabilities and are indicative of the flexibility afforded users.

#### **UNIX On Micros**

The first microprocessors to achieve great popularity in small computers used 8-bit architectures (Zilog's Z80 or Intel's 8080). UNIX is a relatively large software program that requires a more powerful processor than any of the 8-bit chips. As microprocessors have become more powerful, the placement of UNIX on them has become easier.

Between 1979 and 1980, Intel, Motorola, and Zilog released 16-bit microprocessors (the Intel 8088, Motorola's 68000, and the Zilog Z8000). However, these semiconductor manufacturers were used to building hardware and did not develop software to run their chips. Consequently, these powerful chips came to the market with no available software.

Computer manufacturers who wanted to offer personal computers built with these chips as quickly as possible looked around the market to find a software product that would

take advantage of the greater functionality of 16-bit chips. Several products, including the UCSD p-System, CP/M-86, PICK, and UNIX, were considered. In the case of IBM, a compromise was made and a special operating system, PC-DOS, was implemented by Microsoft for the IBM PC's Intel 8088 microprocessor. The 8088 is something of a hybrid between the 8-bit 8080 and a true 16-bit microprocessor. PC-DOS is known as MS-DOS 1.10 when it runs on computers other than the IBM PC.

MS-DOS 1.10 and CP/M-86 both have a major limitation: they are for single-user systems only, and consequently do not allow full utilization of the power of the more advanced 16-bit processors, specifically the 68000. The 68000 is almost a 32-bit chip and is most frequently used for multiuser applications.

As the industry began to see UNIX as a possible alternative to other operating systems, a number of companies directed efforts toward implementing microprocessor versions of UNIX. The largest distributor of UNIX on microcomputers is Microsoft, whose XENIX operating system runs on 8086- and 68000-based computers such as the Tandy System 16, Fortune 32:16, and Apple Lisa.

Several companies have offered UNIX specifically for the IBM PC, and other versions are on the horizon. VenturCom Corporation has released VENIX for the PC, and a single-user version of XENIX from Microsoft should be available in the near future. Both these products are licensed from the Bell System and are implementations of the UNIX Version 7, or System III, sold by Bell.

Besides official implementations, a number of UNIX-like operating systems exist that are based on the philosophies of UNIX but are not versions of the actual licensed Bell product. Systems with UNIX-like capabilities include QUNIX from Quantum Software Systems in San Jose, Coherent from Mark Williams in Chicago, IDRIS from Whitesmith's Corporation in New York City, and REGULUS from Alycon Corporation of San Diego.

XENIX and VENIX will be among the first of the enhanced versions of UNIX available on the PC. A hardware modification in the form of a 68000-based add-on processor (such as the Sritek board mentioned earlier) allows the PC to run XENIX, while Venturcom claims that it has actually transported VENIX to the 8088-based PC. QUNIX is the only one of the UNIX lookalike operating systems currently available for the PC. The relative advantages and disadvantages of choosing one over the other will be discussed in a future article.

#### Market Penetration

Figure 3 illustrates a projection to 1986 of the cumulative installed base for the major nonproprietary microcomputer operating systems. The predominance of the 8-bit CP/M and 16-bit MS-DOS 1.10 operating systems over UNIX is partially a reflection of the large installed base of single-user systems such as the PC.

#### Tough, High Quality Cases For The Traveling Professional

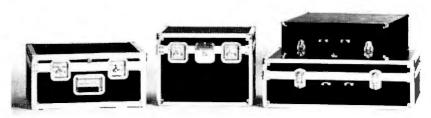

| STANDARD FEATURES:                        | AIRLINE | DELUXE | ECONOMY |
|-------------------------------------------|---------|--------|---------|
| HIGH IMPACT PLASTIC LAMINATED TO PLYWDOD  | •       |        |         |
| UPHOLSTERY VINYL BONDEO TO PLYWOOD        |         | •      |         |
| LUGGAGE VINYL BONDED TO PLYWOOD           |         |        | •       |
| EXTRUDED ALUMINUM ANGLE DN ALL EDGES      | •       | •      |         |
| HEAVY OUTY RIVETED STEEL CORNERS & CLAMPS | •       | •      |         |
| INTERLOCKING TONGUE & GROOVE VALANCE      | •       | •      |         |
| RECESSED SPRING LDADED HANDLE(S)          | •       |        |         |
| RECESSED ROTATING LATCHES                 | •       |        |         |
| VINYL COVERED STEEL HANDLE                |         | •      |         |
| HEAVY DUTY DRAW BOLTS                     |         | •      |         |
| FULL LENGTH RIVETED PIANO HINGE           | •       | •      |         |
| FORM FITTED FOAM INTERIOR - 1" MINIMUM    |         |        | •       |
| IBM PERSONAL COMPUTER CASES               | AIRLINE | DELUXE | ECONOMY |
| A. SYSTEM UNIT & KEYBOARD                 | 275.00  | 220.00 | 155.00  |
| B. MONOCHROME DISPLAY                     | 225.00  | 190.00 | 133.00  |
| C. MATRIX PRINTER                         | 220.00  | 185.00 | 130.00  |
| D. DISPLAY & PRINTER                      | 285.00  | 228.00 | 160.00  |
| CASE OPTIONS:                             |         |        |         |

Special Offer . . .

HEAVY OUTY CASTERS (A & D)

COMPARTMENT - 21/2 x 16 x 19 (A Only)

Order Airline Cases A, B, & C (or equivalent) and receive free matching attache-size case worth \$150.00

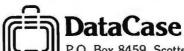

FULL FACTORY WARRANTY ON EVERY CASE

10.00

50.00

35.00

25.00

50.00

35.00

P.O. Box 8459, Scottsdale, AZ 85252 • (602) 252-8060

The market requires that system software be able to access the largest possible software base. All indications are that future versions of MSDOS will be written in C and will eventually include most or all of the functionality usually associated with UNIX. Thus, although it will not actually contain Bell Labs' UNIX code, MSDOS will at some point in the future run both UNIX and MSDOS programs. That translates as access to a very large base of applications software.

UNIX, on the other hand, will not be able to tie into the MS-DOS software base to any appreciable extent. But until MS-DOS evolves to encompass UNIX functionality, UNIX and its lookalikes will provide a powerful and flexible operating environment for program development and business applications.

Jean L. Yates is cofounder and president of Yates Ventures, a Los Altos, California, consulting company specializing in market research and documentation on standard software. Eileen Skrabutenas is Yates Ventures' manager of software market research.

## Relax.

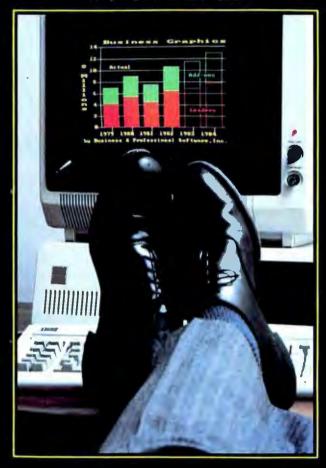

## BPS BUSINESS GRAPHICS

for the IBM\* PC

#### Seeing Answers Without Staring at Numbers.

#### Discover what your data really means.

With BPS Business Graphics you can analyze your data better by charting it. You can see trends, compare performance to projections, and find patterns that printouts often hide.

#### Chart the data you already have.

You can graph data directly from the programs you already use, including VisiCalc\*, SuperCalc\*, Multiplan\*, and dBase II\* —even from word processing documents—and you won't have to retype a single number.

#### See the answers instantly.

BPS Business Graphics quickly gives you professional-looking graphs in a wide variety of formats, so you can make colorful presentations on your monitor. And since the program works with more than forty popular printers and plotters, you can get high-quality paper copies of your graphs, and even overhead transparencies.

Business Graphics is a trademark and BPS is a registered trademark of Business & Professional Software, Inc.

IBM and VisiCalc are registered trademarks of International Business Machines. Corporation and VisiCorp, respectively.

SuperCalc, Multiplan, and dBase II are trademarks of Sorcim Corporation, Microsoft Corporation, and Ashton-Tate, respectively.

1983 Business & Professional Software, Inc.

To learn more about BPS Business Graphics, see your nearest IBM PC dealer or call us at (800) DIALBPS or (617) 491-3377.

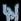

# dbase II made better. FOX & GELLER The products make, the difference, the difference.

QUICKCODE MAKES IT EASY

No programming. That's what makes QUICKCODE, THE dBASE II program generator by Fox & Geller so easy to use. With QUICKCODE you can generate a customer database in 5 minutes or write concise programs for any type of database. QUICKCODE is the most powerful, easiest to operate program generator ever.

When you create a line of products that make dBASE II easier, more fun and faster to use you make dBASE II better. And that's exactly what Fox and Geller products are designed to do!

dUTIL MAKES IT FAST

dUTIL is Fox & Geller's utility program for dBASE II. dUTIL combines your dBASE II command files to automatically produce a faster running time. A consistent favorite among dBASE II users.

dGRAPH MAKES IT FUN

Fox & Geller combine database with graphics to create dGRAPH, the exciting new dBASE II graphics system. Imagine, you can actually teach your dBASE II to draw three different types of graphs. Think of the impact! Think of the fun!

See Us As

COMMORX/SPRING '83

Secretary World Secretary and Secretary

FOX & GELLER products make dBASE II even better!

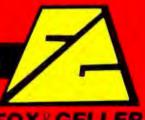

From A. Cheller, No. 1989, Married Description and Page 2014, 074,071 (2011) Did 4004.

## A fond farewell...

to those "Big Blue" expansion blues.

MEMORY EXPANSION

MEMORY

CLOCK

PRINTER

ASYNCH #2

ASYNCH #1

GAME

Simply The Best.

S B SYSTEMS,

If you use an IBM PCTM, you know the limitations of five expansion slots. Our solution is the STB "Super RIO"TM card. You'll get 64K - 256K (8595 - 8975) of userexpandable RAM, a Memory Expansion Port, two RS-232 Serial Ports, a Printer / SASI Port, a Clock / Calendar, and a Game Port. An additional 64K - 512K of user-expandable RAM can be added with the "Super RIO Piggyback" card (from \$349). And all in one slot!

We have merged disk emulation and print spooling into the ultimate productivity program: "PC Accelerator™" (879.95). And it's yours free with the "Super RIO."

All cards are IBM hardware and software compatible and offer a one-year warranty. It's all in the cards. We have the experience and technology to help you get the most out of your computer.

1701 N. Greenville • Suite 703 Richardson, Texas 75081 • 214/234-8750

## THERE ARE TWO WAYS TO MANAGE YOUR FILES

one takes forever to learn. . .

Choosing the right software to manage your business files is not easy.

There's one program for text editing. Another program for mailing lists. Another for expense reports. And still another for label generation.

It's a bewildering experience for the people who have to learn and use all these programs. But, now there's TEXTPLUS...the first fully-integrated file management program for your IBM PC.

#### TEXTPLUS ... the word processor

In addition to providing you with all the full-screen text manipulation features you're likely to need, TEXTPLUS displays it all in a uniquely friendly format. Because, along with your text, TEXTPLUS provides constant visual verification of status, current function key meanings, plus tab and margin settings.

And it's simple to change typestyles, right margin justification, or any other of TEXTPLUS' vast array of text options. You can even merge spread sheet files with your text with total compatibility.

#### TEXTPLUS... for mailing lists

Need a list of all your customers in Florida? Count on TEXTPLUS to sort any list you need, quickly and easily. It can sort by name, zip code, dollar volume, or any other identifier you choose. And you con merge text with your malling list for convenient, error-free form letters. Plus, it will generate 3-, 4-, or 5-line mailing labels.

#### **TEXTPLUS**...for expense reports

The perfect tool for the salesman who needs a fast, efficient system for keeping track of expenses.

TEXTPLUS makes it easier than ever.

Say for instance, you need a list of cash expenditures. TEXTPLUS will search your expense report, ignore all credit card and business check purchases, and generate a list of cash purchases.

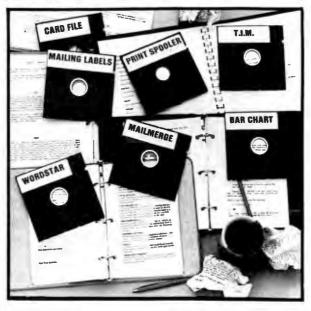

## the other doesn't!

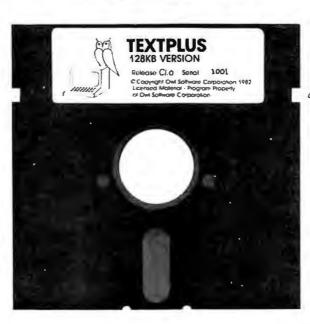

#### TEXTPLUS vs. the learning curve

You could actually buy up to a dozen programs to handle the chores TEXTPLUS was designed to handle. But, let's face it, it can take weeks for the salesman, secretary, or executive to learn how to operate them. And there's no assurance that they'll be compatible with each other.

TEXTPLUS includes a remarkably understandable tutorial disk and a comprehensive "plain-English" manual that will have TEXTPLUS up and running in minutes. It's the kind of effortless operation that lets you optimize your time instead of wasting it. And If there's still something you don't understand about TEXTPLUS after buying it, feel free to call our "hot-line" for complete technical assistance.

So, when you consider which file management software to purchase for your IBM PC, there's really only two choices:

TEXTPLUS. And everything else.

See TEXTPLUS at your IBM software dealer or write to:

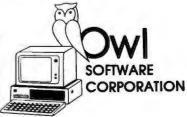

Owi Software 6927 Atail North Hollywood, CA 91605

For orders or information call (213) 982-6243

TEXTPLUS is available on 51/2" diskette in two versions: 64KB basic version (\$200). Faster 128KB compiled version includes print spaceler (\$240).

IBM is o registered trademark of International Business Machines Corp. WORDSIAR and MAILMERGE are trademarks of MicroPro International. T.I.M. is a trademark of Innovative Software, Inc.

## The

Formerly Tecmar's ALL IN ONE Board for the IBM PC

Memory, Serial Port, Parallel Port, Clock/Calendar with removable battery for backup, optional programmable lock-out which can protect access to machine or software, and RAMSpooler and SpeedDisk software.

### The **NEXT STEP** from **TECMAR**

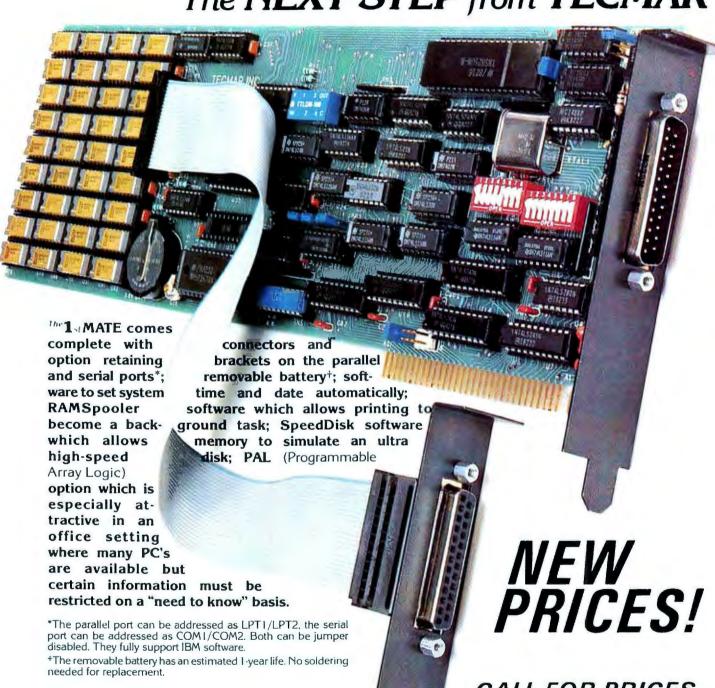

products including Memory, Winchester Disks, Communications Interfaces. Scientific/Industrial products and more! Call or write for product specifications and the name of your nearest fine PC-Mate Retailer.

Tecmar is currently shipping over sixty-five different expansion

Tecmar Inc.

#### CALL FOR PRICES

All products manufactured by Tecmar feature a one year warranty and compatibility with other Tecmar and IBM PC products.

PERSONAL COMPUTER PRODUCTS DIVISION 23600 Mercantile Road, Cleveland, Ohio 44122 Telephone: (216) 464-7410 Telex: 241735

## NOW AVAILABLE FOR LICENSE:

## The Vision Interface

from Bruce & James, Program Publishers, Inc.

The new-generation user interface developed by Bruce & James for its Wordvision ™ writing tool program and other forthcoming titles in its Programs With Vision ™ series is now available for license to authors and publishers of non-competing programs.

The Vision Interface is a responsive, highly visual design that exploits new-generation hardware capabilities to help make personal computer programs easy-to-learn and easy-to-use. It incorporates such approaches as displaying available files using graphic images of folders, with selection among them by pointing instead of typing.

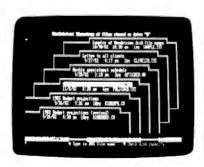

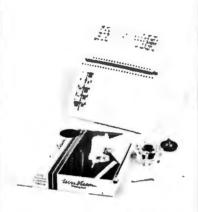

Initially. The Vision Interface is available for use with the IBM Personal Computer and equivalents. It will be available soon for the Commodore 64 and other popular computers.

Licenses include rights to use Bruce & James' copyrighted screen designs and keyboard modifications, and assemblylanguage code modules which

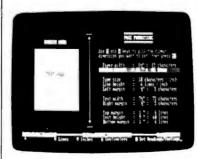

are incorporated into the licensee's program to implement The Vision Interface. Consultation on adapting the interface to the licensee's application is also available, as is licensing for Bruce & James self-easel package design. Licences will be granted only for programs meeting criteria for acceptance established at the sole discretion of Bruce & James.

For additional information about licensing The Vision Interface, please write or call.

BRUCE & JAMES

4500 Tuller Road Dublin, Ohio 43017 614/766-0110

See Wordvision and
The Vision Interface during the
West Coast Computer Faire in
San Francisco: Visit Bruce &
James in the Board Room
(5th floor) at the Holiday Inn—
Civic Center. 8th St. at Market.

If you've been looking for the right accounting package for your IBM, we've got the answer... ACCOUNTING PLUS PC.

Our industry acclaimed business system, Accounting Plus, is now available for your IBM personal computer. Featuring finger tip control over all important financial functions, the Accounting Plus PC System integrates General Ledger. Accounts Receivable. Accounts Payable. Inventory Control and Payroll, as well as Sales and Purchase Ordering.

Our popular menu-driven design offers user friendly, screen oriented operation that makes data handling easy.

A seven module system, Accounting Plus PC tracks, reports, and summarizes transactions faster and more accurately than all other available business accounting packages.

Accounting Plus PC includes all of the innovative features you've

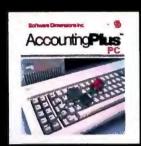

come to expect from Software Dimensions: extensive error checking, password security, complete audit trail, total system integration, and high speed processing.

Now, the system that's become the industry standard for microcomputers has gone to work for IBM. Versatile. Reliable. The Leader. Offering you the best in quality business application software.

Accounting Plus PC...it's got all the answers you've been waiting for.

See your dealer for a demonstration and further information regarding the new Accounting Plus PC system from Software Dimensions Inc.

## Accounting Plus PC. The Answers You've Been Waiting For.

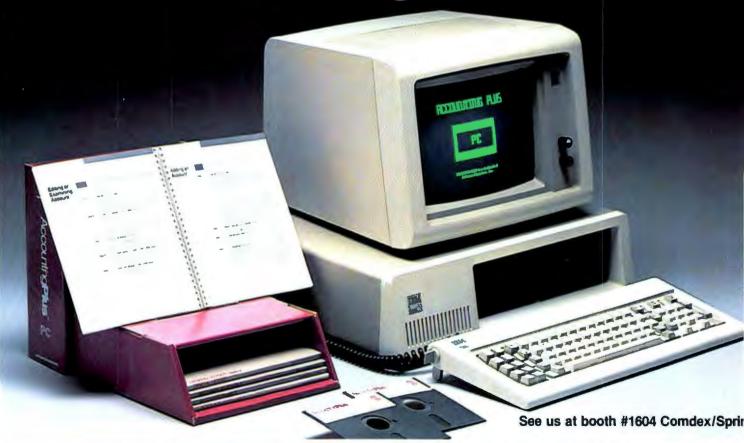

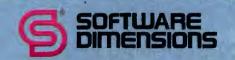

P.O. Box 1100 100 Blue Ravine Road Folsom, CA 95630

## PC WORLD View

News and Notes for the Computing Community

#### Miriam Medom

The PC World View staff is avidly attuned to developments in computer technology, and we hear lots of rumors, speculation, and advance news that interests us. We want to share the most promising and unusual of these developments, and we'll do that here. We've reserved the "Grapevine" section of this column for industry reports, speculation, and rumors that we find especially enticing.

#### Grapevine

#### Bug Off

According to one industry insider, a major data base program for the PC has more bugs than a can of Raid could stop. Apparently this program was being used for a large project when a dozen or so significant problems were discovered in its operation. Repeated calls to the program's distributor yielded little help.

Finally the frustrated folks who had uncovered the bugs sent a memo to their 100-plus offices directing that employees cease using the program until further notice. They also sent a copy of that memo to the program's distributor, which got the attention their earlier pleas for help had not.

The unusual upshot of this development is that the company that discovered the bugs has loaned its ace programmer to the distributor to help debug the program. The result of this customer-distributor collaboration will be a new version of the program for the PC.

#### Tandon Forever

Industry sources report that IBM has agreed to buy another 400,000 single-sided 51/4-inch floppy disk drives from Tandon Corporation. Tandon has supplied disk drives for the PC since the computer was introduced, although IBM has added other drive

compatible with its in-house PCs. The machines they've considered so far are the COMPAQ, Hyperion, and a new Osborne portable.

The second-generation Osborne has a 7-inch screen, double-density disk drives, and an add-in board that features a 16-bit processor to make it PC compatible. (In its regular config-

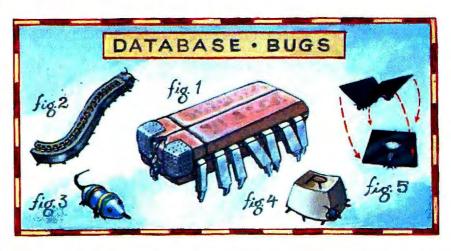

suppliers, including Control Data Corporation. To date, Tandon has provided mostly single-sided drives to IBM, but the drive manufacturer will also increase its deliveries of double-sided drives. Tandon claims to be the largest manufacturer of floppy disk drives, and its stock prospectus recently reported that sales to IBM accounted for 20 percent of the firm's 1982 sales, which totaled \$150 million.

#### Osborne in the Running

Osborne Computer Corporation, the company that broke ground with its portable computer, bundled software, and low price has joined the race for the PC-compatible market.

Our sources report that one division of a large international corporation has made preliminary studies of at least three portables that would be uration this machine utilizes an 8-bit processor.) With the add-in board, the new Osborne would reportedly be able to use MS-DOS and possibly CP/M-86.

#### **High-Tech Highrises**

It had to happen. The boom in personal computers is creating a building boom. Entrepreneurs in at least five major cities are launching showplaces where high-tech companies can cluster. The idea is that customers will flock to these one-stop computer shopping centers, and that all tenants will benefit from sharing a common address. Chicago was the first city to acquire a high-tech highrise, the Business Products Center in that city's Merchandise Mart. (De-

PC WORLD 87

spite the highrise label, this computer trade mart is actually on the first floor.) The New York Computer Center takes a somewhat different tack; it offers a permanent exhibit space where potential buyers can look and touch, but not buy.

Four other, more traditional shopping centers are slated to open next year: the Boston Computer and Communications Mart (BOSCOM), the International Information Processing Market Center (Infomart) in Dallas, and, in San Francisco two competing centers, the California DataMart and the Pacific High Technology Trade Center. No doubt these new shopping centers will have the obligatory acres of parking; the only question is, how soon will they build a McDonald's across the street?

#### Big Blue's News

#### East-West Negotiations

First it was General Motors and Toyota, now IBM and Matsushita. The two electronics giants are holding detailed discussions with the intention of working together to produce and sell computer products. Japanese reports state that any products developed jointly by the two firms would initially be marketed in Japan.

#### Caught in the Middle

The Information Products Division of IBM, located in Boulder, Colorado, has introduced a 4-inch floppy disk drive. IBM expects to market the new drive to original equipment

manufacturers (OEMs), the industry jargon for other computer makers. This 4-inch drive seems to be neither fish nor fowl; it's an odd-sized entry into the microfloppy market that is already confused by three competing offerings: a 3½-inch drive that features disks in a hard plastic cassette, a 3-inch drive that also features disks with a hard-shell case, and a 3¼-inch drive that uses a conventional floppy disk. With a few dozen incompatible

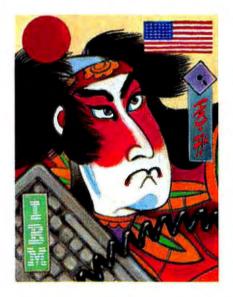

data formats among the 5¼-inch disk drives presently used in most small computers, the last thing this fast-growing industry may need is another disk size to toss around.

#### Disgruntled Dealers

The PC has been sold officially in Europe for only three months, but some 30 authorized dealers in Germany are quite unhappy with IBM's marketing moves in that country. In addition to authorizing those established dealers to sell and service the PC, IBM has allowed Germany's largest discount marketing firm, Metro SB, to peddle

the PC. Traditional dealers say they can't compete with the 25 percent discounts offered by Metro, and they predict that overall PC sales will suffer because customers will quickly become dissatisfied with the lack of service and support from discount sellers.

#### Moves at the Top

After 10 years as IBM's Chairman, Frank Cary has stepped aside. Cary will be replaced by John R. Opel, who moves up from president of the corporation. The new president will be 48-year-old John F. Akers, a marketing specialist who has led the PC's parent division of IBM, the Information Systems and Communications Group, since 1981.

#### The Cyberbowl

Football has its Superbowl, Holly-wood its Academy Awards, and Broadway its Tonies. In her continuing effort to assure that the computer industry is not overlooked in all this giving, correspondent Ellen R. Wilson has proposed the Cyberbowl, an award whose purpose, she notes, is "to applaud distinctions both dubious and deserved."

Following is a selection of the Cyberbowl award categories and winners for 1982:

O The Promises, Promises Rosette—to Apple Computer, whose long-rumored new products didn't get to market in 1982.

 The No-Free-Lunches Bumpersticker—to Steve Wozniak for spending \$12.5 million for the US Festival.

Volume 1, Number 3

 The Nancy Reagan Award for Distinction in Class—to the Beverly Hills Computer Store, which features chauffeur-driven limousines and software displayed on black velvet in glass cases.

 The Talk-to-Me-Dirty Statuette—to the term "end user," which sounds as if it belongs in a dirty book.

#### Barbie, Ken, and CP/M

Mattel, the company that brought the Barbie Doll into the world, has a new baby named Aquarius. This new offspring is a low-cost home computer that features a 49-character keyboard, built-in BASIC, the capability to display 16 colors, and optional memory expansion cartridges. The \$500 Aquarius system can be further expanded to utilize the CP/M operating system, which may make it the least expensive computer to join the million or so machines that run CP/M.

#### Take Your Pick

The Pick Operating System, a widely respected system originally developed for Honeywell minicomputers, is being implemented on the PC. The firm that will offer Pick for the PC is Computer Distributors of Bellevue, Washington; this company already markets the IBM Series/I mini with Pick. The PC's Pick will be available in two versions: a single-user format for machines with floppy disk drives, and a multiuser format for use with a hard-disk-based PC.

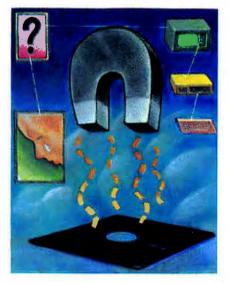

#### Mystery of the Month

This month's mystery has a solution and a good detective, and it may prove instructive for witnesses to similar unexplained events.

In a two-person business we've heard about, the boss bought a computer and immediately began using it for all his reports, correspondence, and calculations. His enthusiasm for the system did not rub off on his assistant, who was comfortable with her typewriter and rather apprehensive about computers in general. Nonetheless, the boss convinced the assistant to use the computer, and she agreed reluctantly.

As often happens, however, the assistant's experience with the computer was precisely as frustrating as she feared, and she soon began to avoid working with the machine whenever possible. On one occasion, though, the boss had made changes in a report that was stored on disk, and he needed a revised copy immediately. So she swallowed hard,

slipped the program and data disks into their drives, and sat down to do the work.

But every time she tried to use the data file, she got an error message stating that something was wrong with the disk. She called the boss, who told her to take out the disk, put it back in, and try again, but she got the same error message. She tried putting another data disk in the computer, and the same thing happened. By now her frustration was approaching fury.

The boss came in and tried the inand-out test with the second disk, and it worked fine. Then he switched to the original data disk, and it also worked perfectly. He stood by as the assistant once again tried both data disks and got error messages both times.

Now he was a bit mad but even more puzzled. Clearly this was not a matter of his assistant's reluctant attitude, unless computers have ESP. For the next half hour, boss and assistant went through a systematic inspection of everything they did while they were using the computer: turning the machine on and off, handling disks, and working at the keyboard. They could find no difference in their behavior toward the machine and no reason for the repeated disk errors.

Just as they were about to give up and accept the apparent verdict that the computer just wouldn't behave for the assistant, the boss noticed that she was wearing a charm bracelet. He looked closely at the charms. Sure enough, one of them contained a tiny magnet, which had just enough force to interfere with reading disks some of the time. The assistant stowed her bracelet in a drawer, and she's had the computer purring ever since.

#### **Tech Street Journal**

In a move that qualifies for a Best-New-Name-of-the-Year award (if someone doesn't sue, that is), Publisher and Editor Michael Salter has launched the Tech Street Journal. This monthly newsletter reports news of the financial performance of high-tech companies and offers tips to investors interested in the hot and not-so-hot companies in the hightech arena. The publication's premier issue included a pick of the month and a listing of hot buttons-presumably companies to watch. A full page of the newsletter is devoted to performance summaries for the hightech stocks that have been both the biggest gainers and the biggest losers. Tech Street Journal is a registered investment advisor with the SEC, and its contents are costly: \$125 for three months and \$299 for one year. Investors routinely pay dearly for their advice, however, and more can be obtained from *Tech Street Journal* at Technology Financial Services, 3 Courthouse Ln., Chelmsford, MA 01824, 617/458-3974.

#### Computer Names

PC World View has yet to establish its own annual awards, but we've noticed some striking connections between the names of people who work in the computer industry and the jargon we all babble in. Here are the first few examples we've encountered without looking far; we'd like

to keep our list growing by hearing about others.

PC World's own Lisa B. Stahr, who deserves a prize for her patience while researching and writing a story about the mouse and its use with computers; she happened to be working on that story at the time Apple's Lisa was announced, just as everyone was commenting on that machine's similarity to the Xerox Star work station.

*PC World* also boasts an advertising account manager named J. Mark Doss; we've tried in vain to encourage him to drop the second s.

Another well-known journalist and program publisher in our midst, Jim Edlin, has the coincidental distinction of sharing his name with that of the PC's BASIC editor.

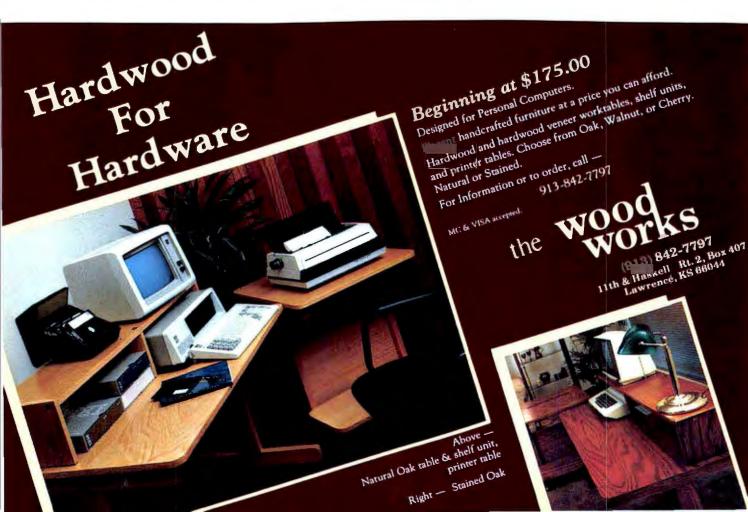

## Teach yourself software in minutes. Not hours.

The woman in charge of sales and marketing at Tall Trees Systems (see "Memory Madness" PC World, Vol. 1, No. 1 for more about this company) is named Martine Boot.

We applaud the forbearance of all these fine folks, knowing that they get at least one chuckle or poke in the ribs every day, and we know we've probably just made it worse.

#### Trade Secrets Tiff

A year ago three former employees of Texas Instruments founded the COMPAQ Computer Corporation, producer of the portable, IBM PCcompatible COMPAQ. Officials of Texas Instruments apparently believe that COMPAQ's principals have not played entirely fair, because TI has filed state and federal lawsuits claiming that COMPAQ employees have misappropriated TI trade secrets and lured away key employees.

This action is shaping up as a good old Texan fued, with Dallas-based TI at one end of Main Street and Houston-based COMPAQ at the other. The lawyers are even now strapping on their forensic Colts and Winchesters. The verbal salvos have already begun to fly: a spokesperson for COMPAQ denies TI's charges and promises that "substantial counterclaims" will be filed against Texas Instruments. Whether the shootout ever gets to court remains to be seen.

PC World View welcomes contributions from readers, and we'll pay up to \$50 for each item published. Please include your name, address, and phone number with your contributions. Send them to PC World View, PC World, 555 De Haro St., San Francisco, CA 94107.

Insert an ATI training disk, and presto! Three minutes later, you're practicing usable skills. Within an hour, you're proficient.

Even if you've never touched a

computer before.

ATI's self-prompting disk simulates the actual software on the screen of your personal computer. If you have a question later, the helpful handbook is set up to give you the answer in 15 seconds.

ATI Training Power is faster because it's Performance Based, Instead of taking time teaching you how a program works. ATI shows you how to put it to work.

Right away.

ATI's unique Performance-Based Training is widely used by many Fortune 500 companies, such as IBM, DEC, Xerox, NEC. and Toshiba. Not to mention thousands of small businesses.

ATI's training programs operate in virtually every business oriented

microcomputer.

Match ATI's selections with your software library, and order today.

#### **Word Processing**

ATI's Word Processing Series teaches you how to create. edit, move, and print text with popular programs, fast! A must for executives and secretaries alike.

**Financial Planning** 

What if you could learn to do a complete "what if" spreadsheet analysis in less than an hour? ATI's Financial Planning Series teaches you this and more. Turn software packages into powerful management tools, quickly,

#### **Database Management**

To get the most out of your data base. learn to use these programs fast, with ATI's Database Management Series.

#### **Operating Systems**

Manhattan Beach, CA 90266

Learn to prepare, monitor, maintain. and trouble shoot your own system like a pro, with ATI's Operating Systems Series.

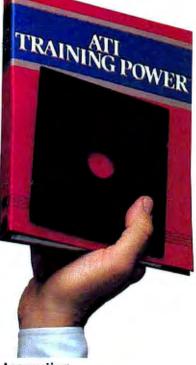

Accounting

Now it's easy to put your accounting on computer, with an outstanding software package and ATI Training Power to get you (and your bookkeeper) up to speed, rapidly and cost-effectively.

Programming

ATI's Basic Programming Series teaches you how to write, enter, debug, and use programs that analyse business expenses, organize mailing lists, and more.

| Please rush me ATI T                                                                                            | raining Power™ j                                                            | programs, at \$75 eac                                                                     | h, for this softwa             | are:                                 |
|----------------------------------------------------------------------------------------------------|-----------------------------------------------------------------------------|-------------------------------------------------------------------------------------------|--------------------------------|--------------------------------------|
| Word Processing  WordStar  EasyWriter II  Benchmark  Operating Systems  CP/M PC-DOS MS-DOS  My computer brand i | Financial Plant Multiplan SuperCalc VisiCalc Microplan Easy Plant PeachCalc | Programmir BASIC  Database Mi dBASE EasyFile                                              | anagement<br>I<br>er           | My computer uses:                    |
| Name                                                                                                    |                                                                             |                                                                                           | Phone (                        | 1                                    |
| Street                                                                                                    |                                                                             | City                                                                                      | State                          | Zip                                  |
| Mail order form to:<br>Software Training Co<br>A Division of ATI<br>3770 Highland Aven                          | ompany                                                                      | ATI Money Back Go<br>If you're not comple<br>with how fast you le<br>Interactive Training | tely satisfied<br>arn with ATI | For rush orders call: (213) 546-5579 |

simply return it within 3 days for full purchase refund.

for sales kit (213) 546-4725 The following names are trademarks of the following companies: ATI Training Power, of American Training International: CP. M. of Digital Research: PC-DOS, of IBM; WordStar, of Micropro, Benchmark, of Metasoft: EasyWriter, EasyFiler, and EasyPlanner, of Information Unlimited Software; MS-DOS and Multiplan, of Microsoft; dBASE II. of Ashton-Tatle: SuperCalc, of Sorcim; VisiCalc, of VisiCorp; Microplan, of Chang Laboratories; and PeachCalc, of Peachtree Software.

©1983 American Training International

Dealers: call

## Before you buy a multi-function RAM board for your IBM™ PC — here's what you need to know about ANATRON's "answerRAM"...

#### it gives your PC professional system expandability

#### The answer for business and professional users

Now, there's a high quality expansion board for your IBM PC that combines:

- up to 256K of additional RAM
- 3 complete I/O ports, fully compatible with your IBM
- the best communications interface you can buy
- ... "answerRAM" from ANATRON.

#### Memory and more — the most complete board yet

Most PC owners buy a multi-function RAM board for two reasons: for additional main memory, and to get additional Input/Output (I/O) ports without using up precious expansion slots on the IBM PC's motherboard.

Like all quality RAM boards, "answer-RAM" gives you RAM expansion in 64K increments up to 256K, with parity checking, fully compatible with your IBM PC.

But beyond that, "answerRAM" is also the most comprehensive I/O board available — with two serial communications ports and one parallel printer port, fully wired — ready to go. Best of all — memory and all three I/O ports use only one slot!

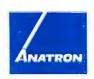

Anatron, Inc. 202 West Berinett Street Saline, Michigan 48176 1 800 521 0521

#### "answerRAM" lets your system grow

With "answerRAM's" I/O capability you can connect your PC simultaneously to a letter quality printer, a high speed printer, and a data service or local area network. Now, you can use the most appropriate printer for the job — without fussing to change cables or wasting your time. Or, you can access a data service or download data from your company main-frame computer, without disconnecting your printer.

So why buy a board that will limit future expansion, when "answerRAM" costs the same as less functional boards?

With "answerRAM" you get the most out of one expansion slot — saving others for future enhancements — so your system can grow as your needs grow.

#### The best communications interface — hands down

Take a close look at what is required to use the available I/O ports offered on other multi-function RAM boards. Not only are there fewer ports than "answerRAM" provides, but nearly all require you to modify the board, add connectors or use up additional slots to utilize all their I/O ports.

"answerRAM" is designed for business users who need a professional solution. All I/O ports connect through a single, heavy-duty 37-pin connector, rigidly mounted in the standard rear slot of your IBM PC—just like it belonged there. No flimsy ribbon cables snaking around the chassis. We've even made a unique, heavy-duty, shielded, "3-into-1" cable for attaching all peripherals.

Absolutely no clock — here's why Unlike other boards, "answerRAM"

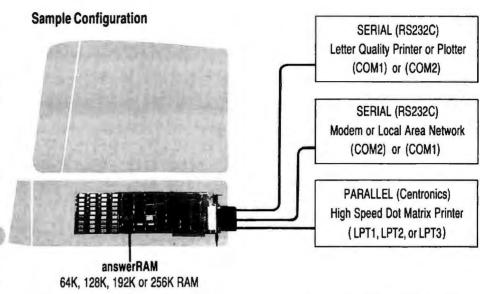

does not include a board-mounted clock — by design. Your PC has an internal clock/calendar. True, it needs to be initialized each time the system is started, but board-mounted clocks that try to save you that trouble create new problems instead:

- they use address space that may conflict with future enhancements
- they must be disabled if your PC clock is to be synched with a network clock
- you must carry the clock software on all your system disks

We put our clock on our disk-controller board where it belongs.

### Software to process faster, print more conveniently

"answerRAM" comes complete with software to make your additional RAM function like an electronic disk or as a print spooler. And we've included a nifty piece of software that lets you toggle the system's default printer port from one port to another with just a keystroke.

| Comparison C         |            |            |             |       |                      |        |         |                       |     |
|----------------------|------------|------------|-------------|-------|----------------------|--------|---------|-----------------------|-----|
| 7.54.8<br>5.85.8     | Para State | CAN'S READ | Godhan age. | A RAY | AND THE TOTAL STREET | Con Co | Ste One | Connue or Supplied to | 1 6 |
| ANATRON "answerRAM"" | •          | •          | •           | •     | •                    | •      |         | •                     | •   |
| AST<br>ComboPlus "   |            | •          |             | •     | •                    |        | •       |                       |     |
| QUADRAM<br>Quadboard |            | •          |             | •     |                      |        | •       |                       |     |
| SEATTLE<br>RAM+"     |            |            |             | •     |                      |        |         |                       | NA  |
| TECMAR<br>ALLINONE   |            | •          |             | •     | •                    |        | •       |                       |     |

"all I/O ports lactory-wired to all necessary connectors — no user modification required "manufacturer's own cable available for interface to peripherals

#### Specifications: Memory: 64K, 128K, 192K, or 256K

with panty, just as IBM installed I/O: 2 Asynchronous Senal ports Configured as COM1 and COM2 Programmable, for 50-9600 baud; 1.1.5, or 2 stop

bit generation; even, odd or no bit parity, 5.6,7, or 8 bit character communication 1 Parallel Printer port Configured as LPT1, LPT2, or LPT3

All ports can be disabled

Cable/Connectors: 37-pin commercial grade connector and support bracket mounts in chassis

"3-into-1" heavy duty cable with 37-pin connector

2 each DB25 (RS232C) connectors 1 each "Centronics" connector Cable is jacketed and shielded

Manual: Mustrated 26 page manual in IBM PC owner's manual format

Warrenty: One (1) full year on all parts and labor (second year extended warranty available)

IBM is a registered trademark of International Business Machines Inc. associal Mills a registered trademark of Assetson Inc. Combolison is registered trademark of AST Research, Inc. Quadrumd is a registered frademach of Quadrum Corporation RAM First a registered trademach of Scattle Computer ALL and NIE is a registered trademark of Tecmat, Inc.

## IBM PC\* GRAPHICS SOLUTIONS

Last summer we asked IBM PC users what they wanted in graphics.

#### You Asked For It ...

#### **More Colors**

256 color spectrum; any 16 of the 256 colors on-screen at one time.

#### **More Resolution**

640 x 400 resolution with 16 colors; other formats available.

#### **More Speed**

Graphics generator hardware for rapid image buildup and animation.

#### Page Swapping

Create alternate page(s) while current page is displayed

#### Device Independent Graphics

Primitives (device independent specifications) for vectors, circles, ellipses, conic curves, special symbols and icons.

### Coming soon from

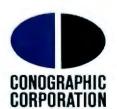

Creating solutions for people

2268 Golden Circle • Newport Beach, California 92660 • (714) 650-2666

#### **User Friendly**

Applications software to create charts, graphs and slides; cartoons, presentation graphics, icons, and symbols; wireframe images, and general purpose graphics. And no programming required.

#### **Graphics Library**

Comprehensive set of graphics utility routines.

#### IBM Compatible

Includes IBM modes/formats so that existing software runs without modification.

#### Low cost

Professional performance at consumer prices.

## With ASCOM...

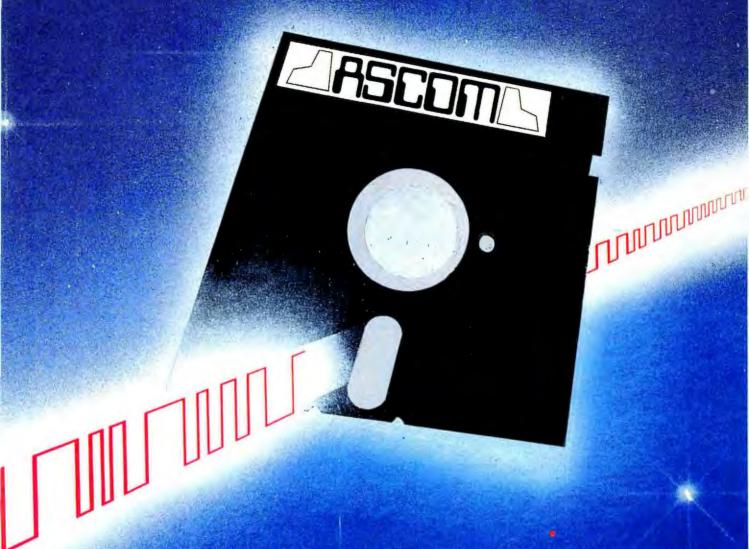

#### personal computer communication has never been this easy.

That's why Big 8 accounting firms and Fortune 500 companies use ASCOM.

ASCOM is an interactive microcomputer telecommunications program for timesharing and data transfers. It is easy to use because it employs menus, simple commands and features an online help facility.

A typical use of ASCOM is to access a data base to retrieve data for storage and analysis on your microcomputer. It can also be used to transmit program files to another machine running ASCOM. This can be done locally through direct connection, or over telephone lines by using a modem.

ASCOM works on IBM PC, MS-DOS, CP/M-86, and CP/M-80 compatible micros.

#### WESTICO

25 Van Zant Street • Norwalk, CT 06855 (203) 853-6880 • Telex 643-788

Dial up our 24-Hour Computer Hotline for 300 baud modems: (203) 853-0816

- Please send me an ASCOM program & documentation: \$175.00 \*
- The ASCOM documentation only: \$30.00 \*

FREE: Catalog of over 250 available programs. MasterCard Card No.

Model of Micro.

Zip

Company Address

St.

(\*Plus \$3.00 shipping and handling in N, America. Ct. residents add  $7 \frac{1}{2} \%$  sales tax.)

ASCOM is a trademark of Dynamic Microprocessor Associates CP/M is a trademark of Digital Research Copyright 1983 Westico, Inc. A WA + 2

#### **ASCOM features:**

- · Works with modems or by direct connection at speeds from 110 to 19,200
- Transfers both text and program files between computers.
- Protocols to synchronize large file transfers.
- Remote mode permits control of another micro running ASCOM.
- Automatic processing with command files.
- Commands for displaying directories and files.

To order ASCOM, call or write today:

The Software Express Service 25 Van Zant Street • Norwalk, CT 06855 (203) 853-6880 • Telex 643-788

Money Orders or credit cards

Checks allow 2 weeks

Saturday:

**BUSINESS HOURS** 

8:30-2:00

Toll Free CALL 1-800 992-7777

In California CALL 1-800 992-8888

In L.A. County CALL 1-213 823-4400

plus postage and handling. Some programs may require 9-4 weeks delivery.

☐ FROGGER ☐ CHOPLIFTER ☐ GORF ☐ DAVID'S MIDNIGHT MAGIC ☐ EASTERN FRONT (1941) ☐ ZORK I ☐

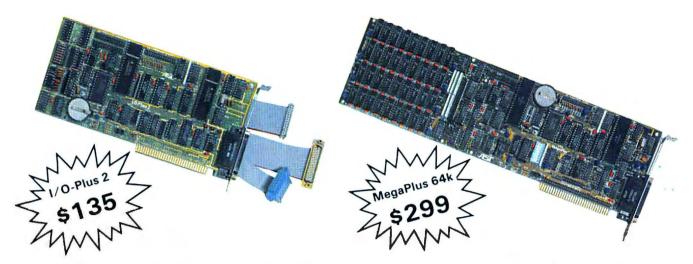

## Now you can buy a QUAD function IBM PC board without having to buy more memory.

MegaPlus™ and I/O-Plus 2™ are the ultimate add-on products you will need to expand your IBM PC and XT. Which board you decide on depends on where you are headed. To take full advantage of your IBM PC and XT beyond 256k, you will want to expand with the MegaPlus™. It's features include two asynchronous ports, clock/calendar, printer port, and up to 512k of memory expansion, Ah! You say you already have all the memory you need? The I/O Plus 2™ gives you all the features of Mega-Plus™ to operate your printers, plotters and modems, set your time and date automatically with the clock/calendar, without adding memory. Also a special game adapter is available, but more about that later. Both boards include SuperDrive™ disk emulation and SuperSpool™ print buffer software.

#### **MEGA WITH MEMORY**

The MegaPlus™ has three functions standard: Parity checked and fully socketed memory up to 256k in 64k increments; clock/calendar with battery back-up for automatic loading of time and date when the computer is turned on; and an asynchronous communication port (RS232C serial) which can be used as COM1 or COM2, (DTE for a printer, or DCE for a modem). Optional is a 100% IBM compatible parallel printer port, and a second asynchronous port for another \$35 each. The MegaPak™ option plugs onto your Mega-Plus™ "piggyback" style to give you 512k of additional memory. Now you can create disk drives in memory up to 360k, set aside plenty of space for print spooling, and still have memory for your biggest programs.

#### I/O-PLUS 2 WITHOUT MEMORY

The I/O-Plus 2™ comes standard with a clip-on battery powered clock/calendar, and asynchronous communication port (RS232C serial). Optional is a second asynchronous port (DTE for a printer, or DCE for a modem), a parallel printer adapter, and the best game paddle adapter on the market. What's so special about our game adapter? Not only is it an IBM standard game port, but it can also use low cost, widely available Apple compatible paddles and joysticks. If your memory needs are satisfied, for less than the price of most single function boards, I/O-Plus 2™ gives you all the input and output ports you might need.

#### FREE SOFTWARE

SuperDrive™ disk emulation software creates "disk drives" in memory which access your programs at the speed of RAM memory. SuperSpooler™ print buffer software allows the memory to accept data as fast as the computer can send it and frees your computer for more productive work. Some manufacturers sell hardware print buffers that do only this for hundreds of dollars. SuperSpooler™ eliminates the need for these slot robbing products. Both of these powerful pieces of software can be used with any expansion memory for your IBM PC or XT.

#### **CHEAP SOFTWARE TOO**

What good is great hardware without some great software to use it with? We offer some terrific prices on some of the popular programs you will want to use your board with. How about the cream of the spread-sheet programs, SUPERCALC, for just \$159, or SUPERWRITER for \$239. If you are looking for data base management you can get dBASE II by Ashton-Tate for \$419, or 1-2-3 from Lotus for \$369.

#### WHY BUY IT FROM US?

Because we provide the service and support most companies just talk about. Each board is fully tested and burned in prior to shipment. We realize how integral this board is to the use of your computer. What good is a warranty if it takes weeks for repairs to be made? We offer 48 hour turnaround or a replacement board on all warranty repairs. Do you hear anyone else making this promise? If you still are not convinced, and want to compare prices, remember we don't charge extra for credit cards, shipping, or COD fees. We think the ultimate testimony to our good service and high quality is that one of our largest customers is none other than IBM! If you still want to buy elsewhere, ask any competitor if they will face the acid test.

#### THE ACID TEST

Qubie' (say que-bee-A) gives you a 30 day satisfaction guarantee on all board purchases. If you are not completely satisfied we will refund the entire cost of your purchase as well as pay the postage to return it. If you can get one of our competitors to give you the same guarantee, buy any other board you think compares and return the one you don't like. We're not

worried because we know which one you will keep. We also offer a one year parts and labor warranty. An additional one year extended warranty is available for \$50.

#### TO ORDER BY MAIL SEND:

- —your name and shipping address
  —board type, size, and options requested
- -daytime phone number
- -California residents add 6% sales tax
- company check or credit card number with expiration date (personal checks take 18 days to clear)

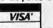

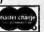

#### TO ORDER BY PHONE:

In California (805) 482-9829 Outside California

#### TOLL FREE 821-4479 PRICES:

1/O-Plus 2™ with Clock/calendar, asynchronous communication adapter, SuperDrive™ and SuperSpool™ - \$135

MegaPlus™ with memory, clock, async, SuperSpool™ and SuperSpool™ soft-

ware: 64k \$299

128k \$349 256k \$449 192k \$399 512k \$798

#### **OPTIONS:**

SHIPMENT

| UPTIONS:                         |       |
|----------------------------------|-------|
| Parallel Printer Port            | \$35  |
| Second Async Port                | \$35  |
| Game Adapter (I/O-Plus 2 only)   | \$35  |
| MegaPak™ with 256k of memory     | \$349 |
| Cable to parallel printer        | \$35  |
| Cable to modem or serial printer | \$25  |
| Memory Diagnostics Program       | \$10  |
| 1-2-3 by Lotus                   | \$369 |
| SUPERWRITER by Sorcim            | \$239 |
| SUPERCALC by Sorcim              | \$159 |
| dBASE II by Ashton-Tate          | \$419 |

We pay UPS surface charges. UPS 2 day air service \$5 extra. Credit card or bank check orders shipped next day.

#### QUBIE' DISTRIBUTING

4809 Calle Alto Camarillo, CA 93010

European Inquiries: 129 Magdalen Rd., London, SW18, England Phone (01) 870-8899

## Introducing the Most Powerful Business Software Ever!

TRS-80™ (Model I, II, III, or 16) • APPLE™ • IBM™ • OSBORNE™ • CP/M™ • XEROX™

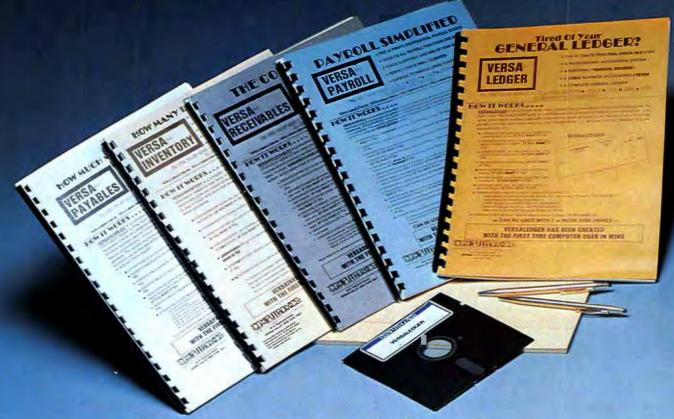

#### The VersaBusiness™ Series

Each VERSABUSINESS module can be purchased and used independently, or can be linked in any combination to form a complete, coordinated business system.

#### VersaReceivables<sup>™</sup>

VERSARECEIVABLES™ \$99.95

VERSARECEIVABLES™ is a complete menu-driven accounts receivable, invoicing, and monthly statement-generating system. It keeps track of all information related to who owes you or your company money, and can provide automatic billing for past due accounts. VERSARECEIVABLES™ prints all necessary statements, invoices, and summary reports and can be linked with VERSALEDGER II™ and VERSAINVENTORY™.

VERSAPAYABLES"

S99.95

VERSAPAYABLES" is designed to keep track of current and aged payables, keeping you in touch with all information regarding how much money your company owes, and to whom. VERSAPAYABLES" maintains a complete record on each vendor, prints checks, check registers, vouchers, transaction reports, aged payables reports, vendor reports, and more. With VERSAPAYABLES", you can even let your computer automatically select which vouchers are to be paid.

VERSAPAYROLL<sup>TM</sup>

VERSAPAYROLL<sup>TM</sup> is a powerful and sophisticated, but easy to use payroll system that keeps track of all government-required payroll information. Complete employee records are maintained, and all necessary payroll calculations are performed automatically, with totals displayed on screen for operator approval. A payroll can be run totally, automatically, or the operator can intervene to prevent a check from being printed, or to alter information on it. If desired, totals may be posted to the VERSALEDGER II<sup>TM</sup> system.

VERSAINVENTORY

\$99.95

VERSAINVENTORY

is a complete inventory control system that gives you instant access to data on any item. VERSAINVENTORY

keeps track of all information related to what items are in stock, out of stock, on backorder, etc., stores sales and pricing data, alerts you when an item falls below a preset reorder point, and allows you to enter and print invoices directly or to link with the VERSARCEVABLES system. VERSAINVENTORY prints all needed inventory listings, reports of items below reorder point, inventory value reports, period and year-to-date sales reports, price lists, inventory checklists, etc.

50 N. PASCACK ROAD, SPRING VALLEY, N.Y. 10977

#### VersaLedger II™ \$149.95

VERSALEDGER II™ \$149.95

VERSALEDGER II™ is a complete accounting system that grows as your business grows. VERSALEDGER II™ can be used as a simple personal checkbook register, expanded to a small business bookkeeping system or developed into a large corporate general ledger system without any additional software.

• VERSALEDGER II™ gives you almost unlimited storage capacity (300 to 10,000 entries per month, depending on the system),

• stores all check and general ledger information forever,

• prints tractor-feed checks,

• handles multiple checkbooks and general ledgers,

• prints 17 customized accounting reports including check registers, balance sheets, income statements, transaction reports, account listings, etc.

VERSALEDGER II" comes with a professionally-written 160 page manual designed for first-time users. The VERSALEDGER II" manual will help you become quickly familiar with VERSALEDGER II", using complete sample data files supplied on diskette and more than 50 pages of sample printouts.

#### SATISFACTION GUARANTEED!

Every VERSABUSINESS" module is guaranteed to outperform all other competitive systems, and at a fraction of their cost. If you are not satisfied with any VERSABUSINESS" module, you may return it within 30 days for a refund. Manuals for any VERSABUSINESS" module may be purchased for \$25 each, credited toward a later purchase of that module.

#### Write or call Toll-free (800) 431-2818

- (N.Y.S. residents call 914-425-1535) add \$3 for shipping in UPS areas
- add \$4 for C.O.D. or non-UPS areas
- \* add \$5 to CANADA or MEXICO
- \* add proper postage elsewhere

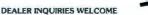

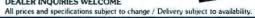

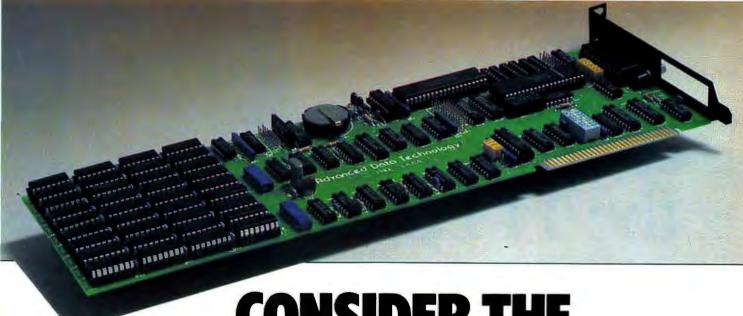

## **CONSIDER THE OPTIONS...WE HAVE NINE.**

#### Develop your PC's full potential.

So many other competitors have only four or five real features with their combination cards. But while the others were trying to count to higher numbers, we were designing real features into our card. Real features like a BSR X-10 AC line controller interface, game port, and programmable 8 bit I/O and 4 bit output ports. And, of course we have the normal features of 64K to 256K of memory with parity, serial interface (either COM1 or COM2), Centronicscompatible parallel interface (LPT1, LPT2, or LPT3), and Clock/Calendar with Battery backup. To top it off, we offer the print spooler and RAM disk

#### Why Us?

of the card.

Years of experience by our design staff in the industrial computer market have resulted in fifteen different computer cards used in process-control systems. Applications which demand the most from any piece of hardware. We believe you have the right to demand competence and expertise. Our card passes the test.

software free of charge with purchase

#### Zero to nine functions in 15 minutes.

Our installation documentation is in extreme detail, with pictures and explanation of how to install the board yourself. All you will need is a screwdriver. The board is completely silkscreened and solder masked. In

addition, a comprehensive burn-in program is undertaken on all cards to insure the highest measure of reliability.

#### Grow into this card as you grow into your computer.

The IBM compatible serial port. parallel port, and clock calendar functions are powerful features. Add to that 64K to 256K of socketed (parity checked) memory and it's quite a combination. But it's at this point that we begin to shine. Like in a game port which supports the operation of two joysticks, or with the BSR X-10 AC Line Controller Interface which allows you to remotely control lights, appliances, or other AC line components with your IBM PC. There are no wires to cut or solder and the software is provided with the card. We think you can use this feature for a variety of purposes, including security and energy management. Add to that our Real World Interfaces (8 bit I/O and 4 bit Output ports) and you will be able to control discrete devices. So whether

The time is now.

grow into your computer.

We are presently offering the card with a BSR X-10 AC Control System and transducer cable for an additional \$29. The Control System includes the Ultrasonic Command Console and two Lamp Modules. Our products are warranteed for a full 12 months from date

you have an application now or later,

you can grow into this card as you

Dealer Inquiries Invited

of purchase. Warranty repairs are made within 24 hours of receipt. Finally, if you are not completely satisfied within 30 days, we will return the entire cost of your purchase + postage. It's an offer we don't think you can refuse.

#### BSR X-10 CONTROL SYSTEM (\$29)

Act now to receive the BSR Control System plus interface cable for \$29 with purchase of a card. The value of the Control System plus cable is \$120.

#### PRICES

(Add \$29 to receive your BSR System)

192K \$775 256K \$865

#### PRICES INCLUDE:

Memory • Serial Port • Parallel Port with Cable • Clock Calendar • BSRX-10 AC line interface • Game Port • Real World Interfaces • RAM Disk Software Print Spooler Software • Support Software

#### TO ORDER BY MAIL SEND:

Name and Mailing Address • Memory Size • Optional Cables You Require • Daytime Phone Number • California Residents Add 6% Sales Tax • Company Check or Credit Card Number and Expiration Date

#### TO ORDER BY PHONE: (213) 986-6835

#### **OPTIONS**

BSR X-10 Interface cable Game Port cable Real World Interface cable

\$15

#### SHIPMENT:

We pay UPS surface charges. UPS blue label air service is \$5 extra. Personal or company checks take 15 days to clear.

#### Advanced Data Technology

13600 Ventura Blvd. Sherman Oaks, CA 91423

## In This Corner... the TI Professional

#### Danny Goodman

Pitting Texas Instruments' newest computer against Big Blue's PC shows that the Lone Star giant picked up where IBM left off. If the world needs another 8088-based desktop computer, TI has just the system.

TI, temporarily skipping over its own, vast in-house semiconductor capabilities, is aggressively pursuing the professional computer market with its own PC—the Texas Instruments Professional Computer. Code-named Pegasus during its development at TI's Data Systems Group (a different division from the Consumer Products Group, which has responsibility for the TI 99/4A and Compact Computer CC-40), the TI Professional Computer is in some respects an improvement on the IBM

The TI Professional Computer is in some respects an improvement on the IBM.

PC. The new TI's price alone, roughly 10 percent less than a comparably configured PC, is inducement enough to take a look at the Professional Computer.

Just to make sure that those who wanted to take a look could do so, TI shrewdly shipped the Professional Computer to dealers a few weeks before the product was officially announced. System enhancements such as hard disk drives, color monitors, and over 100 software packages were immediately available. First-day buyers could get almost every popular word processing, financial, accounting, graphics, and data base management program that TI offers, with a few languages and alternate operating systems to boot (see Table 1).

#### Construction

Such a smooth debut befits a system with an equally smooth design. The Professional Computer sports the familiar IBM exterior design; it has room for two internal disk drives with a possible combination of either two 320K floppy disk drives or one floppy and one 5- or 10-megabyte hard disk. The detachable keyboard is connected to the rear of the system via a coiled cord about the same length as the IBM's.

Removing the Professional Computer's unit cover (which can be done without moving the chassis) reveals an internal layout similar to the IBM PC's. Five rear slots are available for expansion boards, with six connectors inside. A sixth slot, located near the front, accommodates a memory expansion board that can expand the minimum 64K RAM to 256K. That leaves room for one smaller board, such as an RS-232C, and four full-length boards. Guides for the front end of the longer boards are preinstalled, as is a large plastic guide that supports the bottom edges of the boards, keeping them away from integrated circuits on the motherboard.

With a spatial frugality uncharacteristic of most Texans, TI made an obvious effort to preserve expansion slots in the new computer. A parallel printer port is standard, and video display controllers—one for monochrome graphics, one for color graphics—can be piggybacked to allow multiple options in a single slot. The Professional Computer's floppy disk drive controller is built into the motherboard, whereas the controller board for the IBM PC floppy disk drives must use one of the five expansion slots. Both computers need a separate controller board for hard disk drives.

#### Monitors and Keyboard

TI's graphics video controllers for both monochrome and color monitors provide 720 by 300 pixels of resolution in 8 color or shade levels, while IBM's recently announced 12 1/2-inch diagonal Color Display has a resolution of 640 by 200 pixels with 16 foreground and

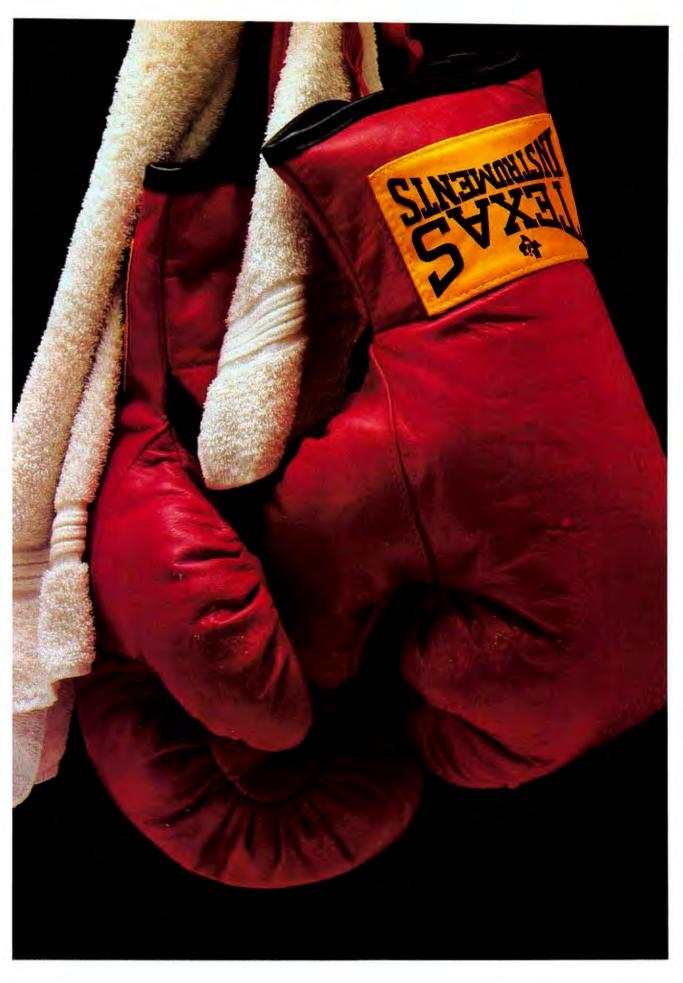

#### Review

8 background colors. The PC's monochrome monitor also has 640 by 200 pixels. The Professional Computer's graphics are outstanding, especially on the monochrome monitor.

The 12-inch TI monochrome monitor, officially called the Display Unit, displays the computer's 25-line by 80-column output in text mode. Text characters are defined on the green phosphor screen as 7-by-9-inch elements within a 9-by-12-inch cell. The TI Display Unit doesn't measure up to the easy-on-the-eyes IBM monochrome monitor in text display; individual pixels are clearly visible in the characters, causing eye fatigue over long periods. Text, however, can be displayed at any of eight intensity levels, or in inverse video, underlined, or blinking.

The text display of the Professional Computer may be disappointing, but the TI keyboard answers the prayers of users who had to retrain themselves for the IBM PC layout. Shift keys on the Professional Computer are where they should be, the Return key is large and adequately marked, and the CapsLock toggle key has a red LED on indicator. Twelve function keys (two more than the PC has) run horizontally across the top of the

### The Texas Instruments' price is inducement enough to take a look.

TI keyboard, as on most advanced terminals. Cursor controls and the numeric keypad are separate from the other keys, and the keypad includes a large zero key for the thumb and an extra ENTER key for rapid data entry (see Figure 1).

While the keyboard cabinet is large, it weighs a little less than the PC's. A built-in bail is adjustable from 5 to 15 degrees above horizontal for angled keyboard use on a desk.

The soft, molded form of the keys and the spongy feel of the action are the only problems with the Professional Computer keyboard. A fast touch-typist will make many entry errors caused by fingers slipping over to nearby keys, and may find the Ins and Del keys too far away from the data entry keys.

#### Getting Started

Just like the IBM PC, the TI Professional Computer can be cold started with a toggle switch at the rear right of the system; a warm start reset requires pressing the Ctrl, Alt, and Del keys simultaneously.

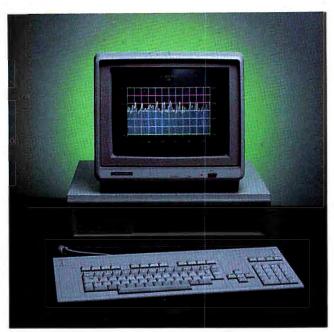

The Texas Instruments Professional Computer displaying the Dow Jones Industrial Average.

Unlike the PC, the TI computer requires an operating system disk to get going. The TI's ROM is only 8K (expandable to 16K) and does not contain a built-in BASIC interpreter. TI has reasonably assumed that all applications for this business-oriented machine will be disk based, so there is no cassette tape interface.

#### MS-DOS Compatibility

Vying for position as the most popular operating system for the TI Professional Computer are Digital Research's CP/M-86 and CCP/M-86 and Microsoft's MS-DOS, the generic DOS. CP/M availability was announced the same day as the Professional Computer. For the TI implementation, MS-DOS version 1.25 is essentially the same as PC-DOS 1.10. There are a few differences, however. All text applications, for example, even those displayed on the high-resolution color monitor, are in 80-column format, so the part of the MODE command that chooses 40 or 80 columns is not needed. Also, setting RS-232C parameters and printer output direction is accomplished in TI's MS-DOS with a CONFIG command.

Surprisingly, TI's MS-DOS does not let an operator create an AUTOEXEC.BAT file while in DOS; to create a batch file the line editor EDLIN must be invoked, as with a regular text file. This is a waste of one of MS-DOS's most useful features.

Similar operating systems don't necessarily make computers compatible, and that's one reason why TI makes no claims about PC compatibility. Even so, the TI computer reads IBM formatted disks, although at a slower rate than it reads its own. From the TI MS-DOS disk you can read an IBM disk directory, perform a

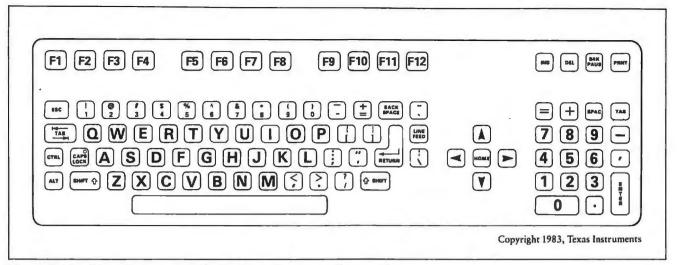

Figure 1: The Texas Instruments Professional Computer Keyboard

CHKDSK, type ASCII files, or move files around. While this level of compatibility is two-way, attempting to load IBM .COM or .EXE program files into the TI machine results in error indications. Trying to read a similar TI program on the IBM PC may hang up the system, requiring a complete cold start.

#### **MBASIC** Compatibility

With no BASIC interpreter in ROM the TI Professional Computer gets its BASIC language from Microsoft's MBASIC disk. A single 54,272-byte program loads into the computer's RAM. An interpreter of this size is too

TI made an obvious effort to preserve expansion slots in the new computer.

large for a 64K system to handle—DOS tells you so before you try to load it. So if you plan on running MBASIC, you'll need a minimum of 128K.

There's a high degree of compatibility in running IBM BASIC programs on the TI machine, provided the programs don't use color graphics commands, cursor control keys, or Ctrl- and Alt- key commands. While most of the color graphics statements are identical on the two computers, the range of parameters in color choices and the coordinates on the screens are different.

As for the cursor control keys, you'll need to change the BASIC statements connected with them for use with the Professional Computer. In IBM BASIC, for example, the four direction keys are referred to internally as function keys F11 through F14. On the TI keyboard, however, regular function keys occupy F1 through F12; so in TI BASIC the cursor keys are denoted as F13 through F16.

There may also be some unexpected differences if your program uses underlined text. The COLOR statement that underlines text on the IBM monitor displays a low-intensity text character on the TI display.

Running a few BASIC programs on the TI Professional Computer from IBM formatted disks was not a complete success. While most loaded into MBASIC and ran without any problems or errors, some were not completely operable. *PC-Talk* version 2, a communications program, was unusable because of its reliance on Altkey commands. A PacMan-like game that makes extensive use of ASCII graphics symbols looked fine on the screen, but the cursor control keys for moving the man were incorrect.

One program that ran like a champ was a benchmark program that tests the relative computational speed of the IBM and TI BASIC interpreters. The program puts a stopwatch on 1000 repetitive loops of 19 math problems involving integer, single- and double-precision variables, and the square roots of each. The program runs without modification on both machines. In all but two cases the TI ran from 7 to 54 percent slower. See Table 2 for the test results.

#### Disk Input/Output

The benchmark program also tests the relative speed of reading files from a disk. After a small test file is written to the disk, a delay follows that lets the disk drive motor stop before making 100 successive file reads and screen prints.

#### **●** Review

| Applications Software                        | Operating Systems |                     |                  |  |  |
|----------------------------------------------|-------------------|---------------------|------------------|--|--|
| including publisher or author                | MS-DOS            | CP/M-86<br>CCP/M-86 | UCSD<br>p-system |  |  |
| Accounting                                   |                   |                     |                  |  |  |
| Accounts Payable, IUS                        | •                 |                     |                  |  |  |
| Accounts Payable, Peachtree                  | •                 | •                   |                  |  |  |
| Accounts Receivable, BPI                     | •                 |                     |                  |  |  |
| Accounts Receivable, IUS                     | •                 |                     |                  |  |  |
| Accounts Receivable, Peachtree               | •                 | •                   |                  |  |  |
| General Ledger, BPI                          | •                 |                     |                  |  |  |
| General Ledger, Peachtree                    | •                 | •                   |                  |  |  |
| General Ledger and Financial Reporter, IUS   | •                 |                     |                  |  |  |
| Inventory Control, BPI                       | •                 |                     |                  |  |  |
| Inventory Control, Peachtree                 | •                 | •                   |                  |  |  |
| Inventory Control & Analysis, IUS            | •                 |                     |                  |  |  |
| Order Entry, IUS                             | •                 |                     |                  |  |  |
| Payroll, IUS                                 | •                 |                     |                  |  |  |
| PeachPay, Peachtree                          | •                 | •                   |                  |  |  |
| Sales Invoicing, Peachtree                   | •                 | •                   |                  |  |  |
| Communications                               | 1                 |                     |                  |  |  |
| ASCOM86, Lifeboat                            | •                 | •                   |                  |  |  |
| TTY Communications Texas Instruments         | •                 |                     |                  |  |  |
| 3780 Communications Texas Instruments        | •                 |                     |                  |  |  |
| Data-Base/File Management                    |                   | -                   |                  |  |  |
| Access Manager, Digital Research             |                   | •                   |                  |  |  |
| DataStar, MicroPro                           | •                 | •                   |                  |  |  |
| dBase II, Ashton-Tate                        | •                 | •                   |                  |  |  |
| Display Manager, Digital Research            |                   |                     |                  |  |  |
| EasyFiler, IUS                               | •                 |                     |                  |  |  |
| Formula, Lifeboat                            |                   |                     |                  |  |  |
| InfoStar, MicroPro                           |                   | •                   |                  |  |  |
| PFS:File, Software Publishing                | •                 |                     |                  |  |  |
| PFS:Report, Software Publishing              |                   |                     |                  |  |  |
| SuperData, Sorcim                            |                   |                     | -                |  |  |
| SuperSort, MicroPro                          |                   |                     |                  |  |  |
| Financial Modeling and Planning              |                   |                     |                  |  |  |
| Bottom Line Strategist, Ashton-Tate          |                   |                     |                  |  |  |
| CalcStar, MicroPro                           |                   |                     |                  |  |  |
| EasyPlanner, IUS                             |                   | _                   |                  |  |  |
| Multiplan, Microsoft                         |                   |                     |                  |  |  |
| PeachCalc, Peachtree                         |                   |                     |                  |  |  |
|                                              |                   | -                   |                  |  |  |
| SuperCale, Sorcim                            | •                 |                     |                  |  |  |
| SuperCalc², Sorcim                           | •                 |                     |                  |  |  |
| The Financial Planner, Ashton-Tate           | •                 | •                   |                  |  |  |
| Graphics Business Graphics System, Peachtree |                   |                     |                  |  |  |

| Applications Software                                    | Operating Systems |                     |                  |  |  |  |
|----------------------------------------------------------|-------------------|---------------------|------------------|--|--|--|
| including publisher or author                            | MS-DOS            | CP/M-86<br>CCP/M-86 | UCSD<br>p-system |  |  |  |
| MS-BASIC Extensions, Microsoft                           |                   | •                   | 1 /              |  |  |  |
| Peachtree Graphics Language, Peachtree                   | •                 | •                   |                  |  |  |  |
| PFS:Graph, Software Publishing                           | •                 |                     |                  |  |  |  |
| SuperChart, Sorcim                                       | •                 | •                   |                  |  |  |  |
| Word Processing                                          |                   |                     |                  |  |  |  |
| EasySpeller 1.1, IUS                                     | •                 |                     |                  |  |  |  |
| EasySpeller II, IUS                                      | •                 |                     |                  |  |  |  |
| EasySpeller Legal 1.1, IUS                               | •                 |                     |                  |  |  |  |
| EasySpeller Legal II, IUS                                | •                 |                     |                  |  |  |  |
| EasySpeller Medical 1.1, IUS                             | •                 |                     |                  |  |  |  |
| EasySpeller Medical II, IUS                              | •                 |                     |                  |  |  |  |
| EasyWriter 1.1, IUS                                      | •                 |                     |                  |  |  |  |
| EasyWriter II, IUS                                       | •                 |                     |                  |  |  |  |
| MailMerge, MicroPro                                      | •                 | •                   |                  |  |  |  |
| MicroSpell, Lifeboat                                     | •                 | •                   |                  |  |  |  |
| PMATE-86, Lifeboat                                       | •                 | •                   |                  |  |  |  |
| SpellStar, MicroPro                                      | •                 | •                   |                  |  |  |  |
| Super SpellGuard, Sorcim                                 | •                 | •                   |                  |  |  |  |
| SuperWriter, Sorcim                                      | •                 | •                   | _                |  |  |  |
| WordStar, MicroPro                                       | •                 | •                   |                  |  |  |  |
| Programming Languages                                    |                   |                     |                  |  |  |  |
| Assembler (Microsoft MACRO Assembler), Microsoft         | •                 |                     |                  |  |  |  |
| BASIC (CBASIC-86), Digital Research                      |                   | •                   |                  |  |  |  |
| BASIC (MS-BASIC), Microsoft                              | •                 |                     |                  |  |  |  |
| C Compiler (Lattice C Compiler), Lifeboat                | •                 |                     |                  |  |  |  |
| COBOL (CIS COBOL), Digital Research                      |                   | •                   |                  |  |  |  |
| COBOL (Level II COBOL), Digital Research                 |                   | •                   |                  |  |  |  |
| COBOL (MS-COBOL), Microsoft                              | •                 |                     |                  |  |  |  |
| COBOL (RM/COBOL), Ryan-McFarland                         | •                 |                     |                  |  |  |  |
| FORTRAN (MS-FORTRAN), Microsoft                          | •                 |                     |                  |  |  |  |
| Pascal/MT +86, Digital Research                          |                   | •                   |                  |  |  |  |
| Pascal (MS-Pascal), Microsoft                            | •                 |                     |                  |  |  |  |
| UCSD p-System Run-Time including TURTLEGRAPHICS, SofTech |                   |                     | •                |  |  |  |
| USCD p-System Development including Pascal, SofTech      |                   |                     | •                |  |  |  |
| Other Useful Software                                    |                   |                     |                  |  |  |  |
| Emulator/86, Lifeboat                                    | •                 |                     |                  |  |  |  |
| EM80/86, Lifeboat                                        | •                 |                     |                  |  |  |  |
| FABS, Lifeboat                                           | •                 |                     |                  |  |  |  |
| PANEL-86, Lifeboat                                       | •                 |                     |                  |  |  |  |
| UT86, Lifeboat                                           | •                 |                     |                  |  |  |  |
| Software Related Hardware Options                        |                   |                     |                  |  |  |  |
| Baby Tex (Z80 board), Xedex                              | •                 |                     |                  |  |  |  |

Table 1. Software Available for the Texas Instruments Professional Computer (as of 2/1/83)

Adapted version courtesy of Texas Instruments

PC WORLD 105

#### **■** Review

The delay was not long enough for the TI disk drive motor. As part of the disk controller design, TI engineers built in an instruction that keeps the drive motor spinning for about 10 seconds after the disk I/O is made and the red light goes out. Even though the motor is going, the hub is not in contact with the disk, so you can remove or insert disks. Any deflection of the cardboard disk sleeve, however, brings the disk in contact with the hub.

Bill Skelton, engineering manager of the TI Professional Computer project, says that the sensitive disk media inside the sleeve was not damaged in testing. Skelton maintains that any contact the spinning hub has with a

### The Professional Computer's graphics are outstanding.

disk being inserted or removed will be limited to the sleeve. The motor is kept on to help speed reading/writing in multiple disk accesses, since motor speed need not be stabilized before bringing the head in contact with the medium.

In a comment on the findings of the file access test, which showed a whopping 150 percent slower performance on the TI machine, Skelton pointed out that such a test on an IBM formatted disk will always be two to three times slower on the TI machine. But although rerunning the identical test on a TI formatted disk was an improvement, the TI was still 50 percent slower than the IBM.

#### Software

When it comes to prepackaged software compatibility, EasyWriter II, dBase II, Multiplan, PFS File, and PFS: Report run almost identically on the TI Professional Computer and the IBM PC. "Almost identically" means, for example, that although the software acknowledges the keyboard's function keys in EasyWriter II, only F1 to F10 are operable, each carrying the same command as on the IBM. Little effort went into fully adapting these programs to the TI computer.

Only one program, WordStar, had a disappointing implementation on the Professional Computer. Although the manual included the IBM PC introductory pages, not one of the function or cursor control keys was actually supported on the powerful TI keyboard. To its credit, the program did read WordStar files from an IBM formatted disk with no loss of file access speed.

#### Documentation

Software manuals bearing the Texas Instruments name are surprisingly inconsistent in quality. The biggest letdown is the MBASIC manual. In this manual the BASIC command explanations are run together in the the text, instead of started on a new page, and a trip to the index is usually required for looking up a specific command. Even worse, several important points about TI BASIC were left out. Event trapping via the function keys, for instance, is fully operational with the ON KEY(n) command, but this option isn't described in the manual. Nor are DATE\$ and TIME\$ functions mentioned. There's no clue how to put Ctrl- key and ALT- key codes into a program, and only the first 128 ASCII characters are listed, with no reference to the ASCII graphics characters available to programmers. Most command descriptions are woefully inadequate, so don't expect to teach yourself BASIC with this manual.

One of TI's better books is *Operating Instructions*, which takes the reader through the history of computers to setting up the computer for maximum comfort and efficiency. One section presents an illustrated explanation of disk files, while another problem-solving section not only lists the error responses you might get from the computer, but also explains what is wrong and what can be done to correct the problem. Few manuals are as helpful.

The MS-DOS manual, much of it verbatim from IBM's DOS manual (both were prepared by Microsoft), provides examples of EDLIN and other functions using the same problem-solving method as *Operating Instructions*.

#### Expandability: Now and Later

Broadening the present field of applications software available for the TI Professional Computer is a CP/M board called Baby Tex, marketed by Xedex Corporation, the same company that offers the Baby Blue CP/M board for the IBM PC. Baby Tex features a Z-80 microprocessor and 64K, and enables the TI Professional Computer to run CP/M-80 programs.

A truly innovative add-on is planned for later this year. Called a Voice Management System, this dual-card (one slot) accessory will turn the Professional Computer into a telephone message store-and-forward service. Centered around TI's 32-bit signal processor chip, the system digitally stores incoming and outgoing telephone messages in RAM. The computer can send synthesized voice messages to anyone at any time by auto-dialing a specified telephone number at a preprogrammed time. A reply can also be stored, as with an electronic answering machine, for later retrieval.

#### Computational Speed (Time in seconds to complete 1000 loops in BASIC)

|                        | Add |     | Subtract |     | Multiply |     | Divide |     |                         | Square Root |     |
|------------------------|-----|-----|----------|-----|----------|-----|--------|-----|-------------------------|-------------|-----|
|                        | TI  | IBM | TI       | IBM | TI       | IBM | TI     | IBM |                         | TI          | IBM |
| Two Integers           | 54  | 35  | 54       | 35  | 54       | 36  | 55     | 37  | Integer                 | 61          | 48  |
| Integer & Single Prec. | 61  | 42  | 61       | 42  | 60       | 42  | 61     | 43  | Single Precision        | 61          | 48  |
| Integer & Double Prec. | 80  | 64  | 81       | 65  | 80       | 64  | 85     | 87  | <b>Double Precision</b> | 61          | 48  |
| Two Double Prec.       | 70  | 55  | 77       | 72  | 86       | 71  | 86     | 88  |                         |             |     |

File Access Times (Reading one hundred 128-byte files and printing to screen)

IBM Personal Computer:

40 seconds

TI Professional Computer:

60 seconds

(TI formatted disk)

TI Professional Computer:

100 seconds

(IBM formatted disk)

Table 2: Benchmark Test Results

The Voice Management System will also enable the computer to recognize and respond to specific voice commands, limiting contact with the keyboard to data entry. According to TI, existing software will not require modification to run on this "transparent keyboard."

The TI Display Unit doesn't measure up to the easy-on-the-eyes IBM monochrome monitor.

Also on tap for later in 1983 are the Lotus 1-2-3 and Visi/ON integrated software systems, the Oracle relational data base, and rudimentary artificial intelligence capability in the realm of natural language, which will allow a user to make requests of the computer by constructing sentences from phrases presented on the display screen.

#### To Buy TI?

If you're just now getting into the personal computer market, it will be worth taking the time to track down one of TI's 200 or more Professional Computer dealers. If the existing TI software library fulfills your applications needs and the poor quality of the text display or keyboard feel don't concern you, you'll save some money

with the Professional Computer. On the other hand, while there's no sure way to predict new software availability for the TI machine, it's a safe bet that the momentum of the IBM PC will carry its software library significantly further than TI's. And don't regard comparative drawbacks of the monitor and keyboard as trivial matters; you face them every minute you operate the machine.

As the Texas Instruments Professional Computer begins incorporating the applications planned for it, the system may have greater appeal. *VisilON* screens will be more finely detailed than on the PC, and the telephone management interface will make your desktop computer a personal processing center—one of the computer's long-range applications goals.

Overall, the Texas Instruments Professional Computer has a lot going for it. Appropriately nicknamed, the Pegasus will fly.

Texas Instruments Professional Computer
Texas Instruments, Inc.
Data Systems Group
P.O. Box 402430, H642
Dallas, TX 75240
800/527-3500
List Price: \$2595 with 64K, one 320K disk drive,

ist Price: \$2595 with 64K, one 320K disk drive, monitor

107

# when price is a consideration ....Consider us!

SOFTWare exclusively for the IBM-PC CAddresses up to 256K)

**EASYWRITER II \$239** SUPERWRITER \$179 PERFECT WRITER \$199 **WORD PERFECT \$397 MULTIMATE \$339** EDIX & WORDIX \$279

#### SPREADSHEETS/GRAPHICS

VISICALC (advanced) \$299 SUPERCALC<sup>2</sup> \$179 MULTIPLAN \$189 1-2-3 \$369 TK!SOLVER \$229 VISITREND/PLOT \$219 FAST GRAPHS \$159

All of the above titles are registered trademarks.

#### LOGICSO

A Subsidiary of The Logic Group 300 Garden City Plaza, Garden City, N.Y. 11530 1-800-645-3491 (Continental US) 516-741-0043 (New York State)

230199 Swift UR LGS (Intl.) 960127 Swift NYK LGS (Dom.) AND PAY PRICES Tellus the downtser on the process of ware package advertised in this second well not a thought of the process of the process Tellus the advertiser and price for any IBM. Ac software package advertised in this is a price is a price is a Only meet it but be at it by \$10. This offer does not apply to those is already the lowest. FOR THE GI

#### DATA BASE MANAGEMENT

TIM III \$279 **dBASE II \$399** QUICKCODE \$185 VISIFILE \$219 **EASYFILER \$279** PFS:FILE \$109 VERSAFORM \$259 CONDOR III \$499

general ledger CYMA ACCOUNTING SERIES - (Call) IUS ACCOUNTING SERIES - (Call) **HOME ACCOUNTING PLUS \$99** FINANCIER \$159

All of the above titles are registered trademarks.

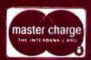

C.O.D. Check Money-Order

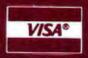

Add 2% for shipping and handling. NYS residents add sales tax. 20% deposit for COD, orders.

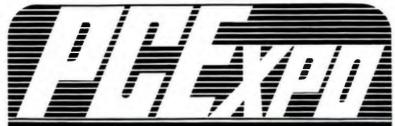

**Dedicated to IBM Personal Computers** And Independent Supportive Products

WEDNESDAY, THURSDAY and FRIDAY, JUNE 8-10, 1983 NEW YORK COLISEUM, NEW YORK

- If you use or need PCs for business .
- If you resell PCs or act as consultant in the PC market .
- If you are searching for PC compatible hardware. software, services and other related products for your own use or for resale . . .

#### This is the one PC TRADE SHOW for you!

PCExpo is strictly business, strictly bottom line oriented. You will have three solid days to focus your attention on the IBM PC and hundreds of independently marketed compatible products and services all geared to making your PC more powerful, more productive, more practical, and more profitable. At PCExpo there are no distractions, nothing but PC's and PC compatibles. Exhibitors are here to talk PC, show PC product, and make PC deals with resellers and business end-users.

Learn more in one day at PCExpo than you could in six months anywhere else. Three mornings of significant PC lectures and seminars by leading experts in the PC field do not overlap with exhibit hours. Meet with industry insiders and share the future with the movers and shakers that shape it.

Mark your calendar now for an exciting three days in June!

IBM and IBM PC are registered Trademarks of International Business Machines Corporation

#### REGISTRATION FORM Please make photocopies of form for additional registrants. (PCExpo cannot accommodate minors)

| Name                                                                                                    |                                                                                                    |     | Title (                                                           | (if any)                 |                                                                                                    |
|----------------------------------------------------------------------------------------------------|----------------------------------------------------------------------------------------------------|-----|-------------------------------------------------------------------|--------------------------|----------------------------------------------------------------------------------------------------|
| Company                                                                                                    |                                                                                                    |     |                                                                   | lay registrants must ind | e day. Seminars are free. One-<br>licate date of attendance here                                                                                   |
| Address                                                                                                    |                                                                                                    |     |                                                                   | leadline: May 16, 1983.  | nt must accompany form. Mail                                                                                                    |
| City                                                                                                    | State                                                                                                    | Zip |                                                                   |                          | scount air travel and hotel rates                                                                                                    |
| Your company's primary busine                                                                                                    | ess. Check one.                                                                                                    |     | Check your primary jo                                             | b function.              |                                                                                                    |
| Real Estate/Credit/Securities 4 □ Communications 5 □ Computer Consultant 6 □ Computer Dealer/Dist. 7 □ Construction/Architecture | 9 C: Engineering 10 C: Entertainment/News/TV 11 Government/Military 12 Hospital 13 Hotel 14 Dindustrial Design 15 Law Office 16 Management Consultant 17 Manufacturing |     | 2 🖸 Administrator 3 🖨 Bookkeeper 4 🖨 Chemist/Pharm 5 🖨 Consultant | 15 1 : Programmer        | 17 Salesperson (All) or 18 Scientist 19 Service Technician (Computer) 20 Software Developer 21 Teacher 22 Turnkey Vendor 23 Other (Please Specify) |

Mail to: PCExpo. 110 Charlotte Pl., Englewood Cliffs, NJ 07632 Telephone inquiries (201) 569-8542

# "THE" PROFESSIONAL'S CHOICE...

# **VOLKSWRITER**

WORD PROCESSING SOFTWARE FOR THE IBM-PC

A natural writing vehicle for modern times

#### READ WHAT REVIEWERS HAVE TO SAY ABOUT VOLKSWRITER:

"...the total effect is of an almost effortless, instantaneous writing tool...for ease of use, performance, and versatility, it leads the pack in the word processor Grand Prix..."

—Andrew Fluegelman, PC Magazine

"...The best price/performance ratio of any of the word processors around...The computeraided instruction of Volkswriter makes learning a breeze..."

-Neil Zachary, PC Magazine

"...Volkswriter promises to be one of the best IBM-based word processors yet..."

—Christopher Morgan, Byte Magazine

"...it works reliably...it is very fast...it can both read and write files for interchange with other programs...VW knows how to manage the printer properly..."

-Will Fastie, Creative Computing

Volkswriter is a trademark of Lifetree Software, Inc.

LOGICSOFT

A Subaldlary of The Logic Group
300 Garden City Plaza, Garden City, N.Y. 11530

Information Hotiline: 1-800-645-3491 (Continental U.S.) 516-741-0043 (New York State)

Telex: 230199 Swift UR LGS (Int'l.) 960127 Swift NYK LGS (Dom.) A

# "Stoneware has seen the future. And it works."

Challenging words demand action if they are going to make an impact in the marketplace. Stoneware, Inc. has achieved that status.

But, what about your company? Are you still forging ahead — or are you worried who is gaining on you?

The state-of-the-art problem now is keeping up with the constant advances and technology in microcomputer software.

This is becoming so complex, that mass confusion is rampant. And communication to your dealers is often hit and miss.

Now, there is a way to reach your markets and keep your products and services in the forefront of the industry; (just like Stoneware is doing) by exhibiting in the National Software Show, to be held in beautiful San Francisco, October 19 - 21, 1983.

The National Software Show will present the largest microcomputer software and related products trade exhibition ever displayed under one roof.

Call toll-free to receive your Exhibitors Kit and reserve choice locations to this spectacular event. The National Software Show (800) 732-2300. (Outside California)

Show

# The National

(800) 732-2300

National Software Show at the San Francisco Trade Show Center, October 19, 20 & 21, 1983. Produced by Raging Bear Productions, Inc. Creators of Computer Industry Trade Shows and Conferences.

# Data Management without Programming

A novice takes a look at dBASE II and likes what he finds.

#### Robert Levering

Like many PC owners, I bought a computer primarily for one function, word processing. As a full-time journalist, I was skeptical that other programs would be of much use. Sure, I'd heard the sales pitches about all the wonderful things I could do with a personal computer, from games to financial forecasting. But Space Invaders and PacMan bore me, and I work with words not numbers.

Now, after one year as a computer owner, I find myself increasingly immersed in a data base management program called *dBASE II*. Not that I'm ready to trade in my well-worn copy of *WordStar* for a brand new Selectric. But because it can be used for so many varied tasks, *dBASE II* has proved to be my favorite piece of software.

During my first six months with the program, dBASE II has helped with the following tasks: researching and preparing the index for a book, sending out several mailings in conjunction with letters composed on WordStar, preparing taxes, keeping my checkbook balanced, maintaining a personal phone directory, and addressing the envelopes for my parents' Christmas mailing list. I've also used dBASE II to keep the books of a small business (a magazine), including subscriber and advertiser lists, and accounts payable and receivable.

I've been able to do this variety of tasks despite having no previous computer experience, and I still have not written a single line of programming in BASIC or in dBASE II's own programming language. In brief,

dBASE II's best feature is the ease with which it can create or modify a data base.

dBASE II is extremely versatile and easy to use once you get the hang of it. The program is not without shortcomings, which seem primarily to be a result of software that was originally designed for programmers. It takes a while to learn, thanks to a manual that borders on unreadable. And the program's report generator is difficult to master.

For dBASE II's original market, functionality was the most important feature. Now that the program's market has been broadened to include end users who have no programming experience, Ashton-Tate is making some required improvements to increase dBASE II's ease of learning and ease of use.

#### Capabilities

Before you consider using dBASE II to keep your life in order, you should realize specifically what it can and cannot do. dBASE II helps the user keep track of information, as do competing data management programs. A checkbook, for instance, is a typical data base. Most data management programs for the PC let you enter all the information that you would normally put into your checkbook: check number, date, who the check was written to, and the amount of the check. Once such data is entered, virtually any data management program can quickly extract a given piece of information; for instance, the amount of check number 125.

Yet dBASE II and other powerful data base programs offer much more. In the checkbook example, dBASE II can list all checks written for more than \$75 between March 23 and April 15; sort the checks numerically, in order of amounts, or alphabetically by person to whom they were written; or give reports with a subtotal for each type of expense. Checkbook data can be combined with other expense data bases to give a better idea of how money was spent over a given period of time.

#### **●** Review

dBASE II works best with information that can be presented in tabular form—in rows and columns. A mailing list, an inventory, a checkbook, accounts receivable or payable—all these can easily be defined in rows and columns. In data management jargon, rows are records and columns are fields. So in the checkbook example each check is considered a record, while each item of information, such as check number, date, description, or amount, is a field.

dBASE II is most effective when the fields (columns) are relatively short. The program, in fact, sets limits on the lengths of its rows and columns: 1,000 characters and 32 fields per record, and 254 characters per field.

Those limitations don't affect most typical data base applications. But dBASE II doesn't work well with free-form information. For instance, don't bother trying to use dBASE II to replace index cards when you research a term paper. You would undoubtedly find 254 characters per field too restrictive. Several other software programs on the market are specifically designed to keep track of free-form information.

I've found dBASE II's best feature the ease with which it can create or modify a data base. With the Create command, dBASE II lets you define the fields for your data base. The program asks for a filename up to eight letters and automatically provides all its files with a 'DBF' filename extension.

Again using the checkbook example, typical fields are check number, date, description of the check, and amount of the check. Each field must be given a specific field name (up to 10 characters), a maximum field length (the largest number of characters of data that will be used in the field), and a field type. dBASE II offers three types: C (character) for letters and/or numbers, N (numeric) strictly for numbers, and L (logical) for the possibilities true or false and yes or no. In the checkbook data

```
*** dBASE II/86 Ver 2.3D
. create
ENTER FILENAME: checkbook
DESTROY EXISTING FILE? (Y/N) Y
ENTER RECORD STRUCTURE AS FOLLOWS:
            NAME, TYPE, WIDTH, DECIMAL PLACES
FIELD
100
            checkno,c,4
002
            date,c,7
003
            payee,c,15
004
            descriptn,c,25
005
            amount,c,9
006
            checkclear, 1,1
007
INPUT DATA NOW? Y
```

Create a Checkbook File

```
RECORD # 00004
CHECKNO :401:
DATE :4-18-83:
PAYEE :Dr. L. Smith :
DESCRIPTN :annual physical exam :
AMOUNT :100.00 :
CHECKCLEAR:N:
```

Enter Data into a Checkbook File

base, for instance, you could add a logical field to represent whether a check has cleared your bank (information you get from your monthly bank statements).

Creating data bases with *dBASE II* is easiest if you follow a few simple rules.

Keep field lengths as short as possible. Each dBASE II record occupies the same amount of disk space regardless of whether its fields contain any information. In this respect the record is like a telephone directory: the length of the entire phone book is determined by multiplying the longest field by the number of records, and it doesn't matter whether most of the people's names and addresses are long or short.

In the checkbook example, if the total of the field lengths is 100 characters, the information on 200 checks takes up 20K of disk space out of the 320K available on a double-sided disk or the 160K on a single-sided

disk. If the total of all the field lengths is only 50 characters, the same 200 records take up only 10K. The difference in disk storage can be critical when you are working on a large data base.

Zip code fields on mailing list data bases should be character fields, even though zip codes are obviously numeric. dBASE II always eliminates the initial zero in a numeric field. Massachusetts zip code 02138, for instance, would become 2138 when the mailing list was printed out, much to the confusion of the people trying to deliver the mail.

Use as many fields as may be needed to extract information. In other words, when you are creating a mailing list with dBASE II, it is often better to separate a person's first and last names into distinct fields than to define only one field for a person's full name. With two different fields the mailing list can be sorted alphabetically according to last names. Also, having two distinct name fields enables form letters to be individually addressed.

Plan ahead. Because it is so easy to create a data base with dBASE II, you may be tempted to set one up without much advance thought. But it pays in the long run to get out your old-fashioned pencil and paper and consider various possibilities for the structure of the data base. Think of fields that might be required at a later date. Consider other data bases that might be created in the future. Having identical field names and lengths makes joining data bases easy.

There's another reason to plan ahead. Once you have pressed the ENTER key after defining a *dBASE II* field, you cannot return to that field's definition to make adjustments. To change the field definitions at that point, you must must either start all over again or use another *dBASE II* command, Modify Structure.

I have found it much more difficult to create or modify data base structures in the two other data base programs I've tried (Data Bank from Data Access Corp. of Coral Gables, Florida, and Personal Pearl from Relational Systems International of Salem, Oregon). Both programs were menu-driven and forced me to make a number of choices for each option. dBASE II's Create and Modify Structure commands are straightforward and the screen prompts are self-explanatory. Even dBASE II's poorly written manual doesn't obscure how easy it is to set up a data base.

#### Data Entry

Once a file's structure has been defined, you are ready to input data. If you do not do so immediately, you can always add records to the data base later by telling *dBASE II* that you wish to USE a specific data base file. After *dBASE II*'s dot prompt reappears, you simply type APPEND and the screen automatically displays the blank form of the data base file you created. Each record has a its own record number, and when you type

APPEND the blank record form automatically includes the next record number.

Each field appears on a separate line with the field's name appearing on the left side followed by a highlighted space equal to the field's length. After you enter the information for a field, press the ENTER key to move to the next field. When you have used the maximum space allotted to the current field, the cursor automatically moves to the next field.

If you make a mistake, you can either type over the error or insert letters or words into the field by turning the insert mode on and off with Control V. You may also move the cursor up (Control E), down (Control X), left (Control D), or right (Control S). Use Control G to delete a letter and

The program provides a straightforward means for sorting records in a data base using either the Sort or Index command.

Control Y to delete a line. WordStar users will recognize that these cursor control commands are the same ones used with that program.

Making changes on a record is easy, but once you move to the next record (by pressing ENTER after the last field) you cannot go back to the previous record without leaving the Append mode. This is definitely a shortcoming of *dBASE II*, as it is natural to want to edit an old record while adding a new one.

While new records can be added with reasonable efficiency, that's not enough. What if you need to change the information already in your data base? For instance, if someone on your mailing list moves, it would be easier to edit his or her out-of-date record than to add an entirely new one. All you need to do is type EDIT

from dBASE II's dot prompt and enter the number of the record you wish to change. The old record appears on the screen in the same form as in the Append mode. The same cursor control keys apply. Pressing Control W writes and saves the corrected record to disk, while Control Q aborts the edited version and leaves the original record unchanged.

Two other control characters are especially useful in Edit mode; Control C, which moves you to the next record in the data base, and Control R, which moves you to the previous one.

What if you don't know the record number of the person whose address has changed? If you have a large mailing list, you may find it extremely tedious to use Control C to move one by one through the entire data base looking for the correct record. dBASE II provides a variety of ways to extract specific information from a data base.

#### Searching

The most elementary method of looking at what is in a data base is to type LIST or DISPLAY from the *dBASE II* dot prompt. Using List, the entire data base appears on the screen, with each record displayed on a single line. Display is similar, except that *dBASE II* stops every 15 records until you press the space bar to make it resume. The information can be printed out by turning the printer on (or off) with Control P.

Those simple commands work well with a small data base or when you want to look at all the information. But dBASE II can also search for specific records. Suppose PC World is on your mailing list but has moved its offices. Type LIST FOR NAME = 'PC World' (assuming that the mailing list uses a field called 'NAME' where the data 'PC World' is located). dBASE II searches through the mailing list and exhibits the entire record for 'PC World', including its record number. (You get the same result using the command Display instead of List.) With that information you

#### Review

can type EDIT, cite the appropriate record number, and change the address. This procedure does, however, point out another shortcoming of *dBASE II*: Before you can edit a record, you must find out the record number. Editing would certainly be more convenient if it could be done in a single step.

If you know exactly what you want to change, you can get around the two-step editing problem. For example, to change the address on a mailing list as described above, you can make alterations without entering Edit mode by using the Replace command, as in Replace ADDRESS with '555 DeHaro' for NAME = 'PC World'. The same command can change records throughout the entire data base file, enabling you to replace the word San Francisco for the abbreviation SF throughout the mailing list's city field.

Field names in dBASE II can be typed in either upper- or lowercase letters, or a combination, since the program recognizes the field name in any form. However, requests to search for a specific record must be typed precisely the way that the record was originally entered. If a mailing list includes a record for 'pc world', the record can't be found by specifying 'PC World' as in the previously described method. If you aren't sure how the record was entered, you can use the command List for 'orld' \$ NAME causing dBASE II to search through the mailing list and display any record that has a character string 'orld' within the field of NAME. The dollar sign in this case means contained in.

#### Sorting

The program also provides a straightforward means for sorting records in a data base using either the Sort or Index command. This ability marks a crucial difference between *dBASE II* and many less powerful data management programs.

Sort does exactly what it implies. A mailing list could be sorted according to zip code, alphabetically by last name, or according to any other field in the data base. The fields used to specify the sorting order are called keys. Sorts can be done in either ascending or descending alphabetic or numeric order. By repeated and careful sorting, you can have the data base arranged according to several key fields. For instance, the list could be sorted alphabetically by person and street address within each zip code. When several sorts are made. do them in increasing order of importance so that the final sort puts the names in the order you consider most important.

dBASE II's Sort command has a serious drawback, however. It creates an entirely new data base file with new record numbers each time it is executed. Though sorting a data base onto itself is possible, it is advisable to create a new file for each sort.

Even *dBASE II*'s poorly written manual doesn't obscure how easy it is to set up a data base.

Otherwise the entire data base is lost due to sudden power outage.

Because a new file gets created using Sort, the command cannot be used when a data base already occupies more than half of a disk's available space. The problem is amplified when the Sort command is used several times to sort the data base file by several key fields.

dBASE II's Index command performs the sorting process on a specified field but does not create a new data base. Instead, Index creates a separate index file (which dBASE II automatically gives an '.NDX' filename extension) that normally occupies considerably less space than the data base itself.

As with Sort, the Index command can be used on several fields. Besides

occupying less disk space, Index also leaves the original record numbers undisturbed. Keeping the record numbers constant can be helpful if the data base is updated frequently. When you USE the indexed version of a file, the data base is displayed as if it were sorted. If a mailing list is indexed on its zip code field, it is listed in zip code order.

The Index command offers another advantage. Once a data base has been indexed on a field, you can find specific records more quickly using the Find command. Rather than having to search through the entire data base, as is required when List or Display is used, Find enables you to go directly to a specific record. According to Ashton-Tate, the typical retrieval time using Find is 2 seconds with a floppy disk system. In a large data base, using List or Display may take more than a minute.

Copying and Converting Files dBASE II has two excellent file handling features: simple procedures to copy all or part of any dBASE II file, and easy conversion of a dBASE II file to an ASCII file or of an ASCII file to a dBASE II file.

In its most elementary form the Copy command copies a data base file to another location, either on the same disk (provided the copy has a separate filename) or on another disk. With the same command you can create new files that fulfill certain conditions. With an accounts payable data base created with dBASE II, you can make a separate file for all accounts owing over \$250. Using Copy you could also create a file that has only some of the fields of the original data base file. With an accounts payable data base that has a dozen or so fields, you can create a new file that gives the account name and the amount owed.

The Copy command also allows you to create a non-dBASE II file that can be read by other programs, such as a financial forecasting program like VisiCalc or a word processing

program like WordStar. If the option 'SDF' follows the Copy command, dBASE II creates a standard data base (ASCII) file. If the phrase delimited with follows the Copy command, you can define how the fields of each record are separated.

WordStar's MailMerge program uses commas to separate fields. If you type

Copy to NEWFILE delimited with, dBASE II will create a file that uses commas between fields and eliminates the unused space between dBASE II's fields.

This feature makes dBASE II especially attractive as a mailing list manager. A mailing list can be created, edited, and sorted (or indexed) using dBASE II, and then quickly converted for use by a word processing program. Similarly, ASCII files created by other programs can be APPENDed into a dBASE II file.

#### Report Generation

dBASE II's report generation function does not measure up to the rest of the package. The Report command works in much the same manner as the Create command. Once the command is typed, the program asks you to define how the report should be formatted. The report can have a heading and subheads at the top of each column (or field). The length of each field is defined by the user, who can create fields that are arithmetic functions of one or more other fields. If you have an inventory list with one field listing the quantity of parts on hand and another field listing the price per part, a third report field can be created as the multiple of the other two fields.

Once created, a report form (to. which dBASE II automatically adds a 'FRM' filename extension) can be used by any data base file that uses the same fields as those defined in the report form. The data base file can be displayed in the desired format by typing Report Form followed by the

name of the report. To print the report, turn the printer on with Control P.

A printed dBASE II report displays the page number (up to five digits) and the date at the top of each page, in addition to the specified heading of the report and the subheads for

dBASE II doesn't work well with free-form information.

each column. SET EJECT OFF will prevent the printer from using an extra page of paper before starting to print.

Altering an established report form can be very cumbersome since no simple or direct mechanism is provided. This is another of *dBASE II*'s weak points. Getting the report form situated on the page properly the first time around is rare. Unfortunately, every little change in the report form requires you to start from scratch. The process is easier if the printer is on when the report form is initially defined.

#### Ease of Learning

dBASE II's documentation is notoriously bad. Wayne Ratliff, the author of dBASE II, wrote the first user manual. Ashton-Tate apparently recognized early on that although Ratliff is a brilliant programmer, he is unfamiliar with writing English for nonprogrammers. So the company started to distribute a second version of the manual, written by "a user as he learned to operate his system." The second effort was only marginally more comprehensible than the first. Deciphering a 11/2-page section of the revised portion manual on the Total command took me 3 hours. The system is currently sold with both versions of the manual included in the looseleaf binder.

#### Evaluation

dBASE II is a very flexible data management system that can be useful whether you create programs with it or not. While dBASE II is fully functional in either mode, some of the drawbacks encountered using the program without programming can be circumvented by command files if the user is willing to learn dBASE II's programming techniques, and English-like language.

dBASE II should get high marks for its ease in creating or modifying a data base file. It also deserves praise for its facility in adding or editing records, although the ability to edit a record without knowing the record number would be a vast improvement. The sort facility is adequate, but doing one sort process at a time is a limitation. Sorting a large data base on floppy disks could create a problem since a new copy of the file is created for each sort.

dBASE II's report generation feature and standard documentation manual are not up to the quality and accessiblity standards set by the rest of the program's features. Ashton-Tate has fortunately seen the light and now offers a book entitled Everyman's Database Primer by Robert A. Byers. Though it doesn't cover all dBASE II commands, Byers' book is aimed at nonprogrammers like myself. I strongly advise any data management novice to get the Byers book and use it instead of the manuals.

Robert Levering is a journalist whose latest book, Everybody's Business Scoreboard: Corporate America's Winners, Losers, and Also-Rans (Harper & Row), was written with the help of dBASE II.

dBASE II Ashton-Tate 1050 W. Jefferson Blvd. Culver City, CA 90230 213/204-5570 List Price: \$700

Requirements: 96K, one disk drive

# Reader Friendly

## PC W\RLD

The Complete Magazine for IBM Personal Computer and IBM PC Compatible Users. You are using or soon plan to use an IBM Personal Computer or IBMcompatible personal computer. You've just scratched the surface, just started to explore the vast potential of this remarkable machine.

How can you use this potential and get more out of your PC? How can you keep pace with the fast-moving news and developments in the field, with the rapidly growing body of available software and the new ideas, discoveries, applications, and innovations?

Now there's a way—with PC WORLD, the lively, authoritative, new magazine devoted exclusively to IBM and IBM-compatible PC users.

Every month PC WORLD will keep you posted on the most interesting, intriguing, and potentially useful applications for the IBM PC and compatible PCs. And it will explain them to you with a minimum of technical jargon—and with a degree of clarity you'll appreciate if you try them out on your own PC.

It's a magazine that will help you get more of everything you want out of your PC—utility, versatility, value, and satisfaction. And it will present you with well researched, scientifically correct, easy to read articles in magnificently designed issues that are beautifully illustrated in full color. You'll want to keep each one for your future reference—beginning right now.

Now for a limited time only you can become a charter subscriber to PC WORLD and save up to 55% off the regular price. Enter your subscription today and you will receive three FREE issues—for a total of 15 monthly issues at the low charter rate of only \$24. If you're not fully satisfied, cancel your subscription after three issues, keep your copies of PC WORLD, and we'll cheerfully refund your full subscription price.

If you already have an IBM personal computer or are thinking of buying one, then this is the magazine that revolves around you.

15 issues for \$24, 27 issues for \$39, 36 issues for \$53.

VISA and MasterCard orders call: 800/247-5470 (800/532-1272 in Iowa).

## How to dress up your IBM.

Low cost data acquisition and control for the IBM Personal Computer."

Data Translation is fashioning a new look in the personal

computer market.

Our new single board plug-ins bring complete analog and digital I/O capability to your IBM Personal

Computer.

The complete DT2801 I/O system fits on just one board. It includes A/D with programmable gain, D/A, digital I/O, and a programmable clock and has direct memory access capabilities. The DT2805 features the same functionality, with provision for low level analog input.

With power and performance to match that of the IBM PC, either board provides 12-bits of resolution with over 14kHz throughput rates under

BASIC.

And whether your application is in laboratory data acquisition or in industrial process control. you will find both boards highly reliable at a very low cost.

The DT2801 and DT2805 are easy to use. Just plug either one into an IBM Personal Computer expansion slot. No need for separate housing or cables. A screw terminal panel with optional thermocouple cold junction compensation is available for connecting analog and digital input signals.

And they're easy to program. More than 30 I/O functions are accessed with just 3 commands from BASIC. Programming instructions and sample routines are detailed in the compre-

hensive User Manual.

Plus, as with all Data Translation products, the DT2801 and

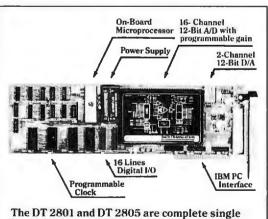

board data acquisition systems for the IBM Personal Computer.

We set the style.

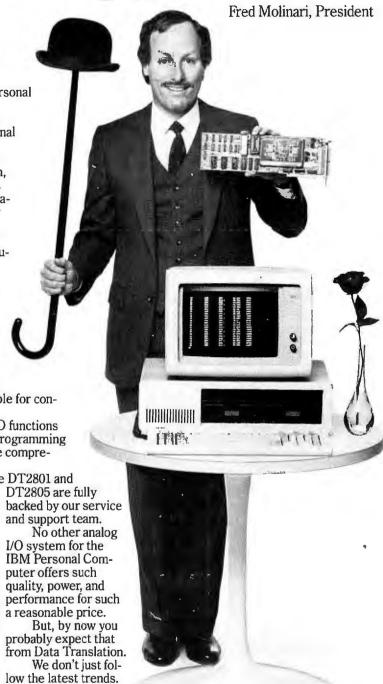

### DATA TRANSLATION

With The DIPLOMAT<sup>III</sup> and DM/T<sup>III</sup> you can now have intelligent communication between micros and printers.

Would you like to take any combination of: Osborne, Apple II, Apple III, IBM-PC, Atari, or your favorite CP/M® machine...or all of them, and coshare the same printer?

#### Then you need The **DIPLOMAT** with DM/T.

Would you like to move ready-to-print text from the computer to the printer, and go immediately to your next assignment?

#### Then you need The DIPLOMAT with DM/T.

Would you like to have your computer handle and operate two separate printers within a single system, having them all interface with software compatibility?

#### Then you need The **DIPLOMAT** with DM/T.

The DIPLOMAT dynamically allocates the 64K RAM for maximum throughput. DMIT (The Data Management/Translator) allows any group of input devices to be connected to any group of output devices through either software or hardware switching. The computer can then send, through DMIT, software commands, regardless of the interface or protocol.

We guarantee **The DIPLOMAT** will work with any computer having a serial, Centronics parallel, or current loop interface...or your money back!

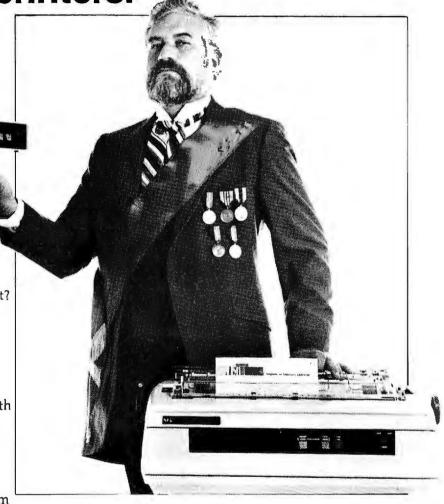

#### The DIPLOMAT"

by Intek

The Official Ambassador of Computer Protocol

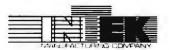

"Integration for Tomorrow's Technology"

780 Charcot Avenue • San Jose, CA 95131

(408) 946-9041

If you sell microcomputers for business applications, and you think the average computer show is too big, too long, too diverse, and too crowded with people who only want to play games . . . so do they.

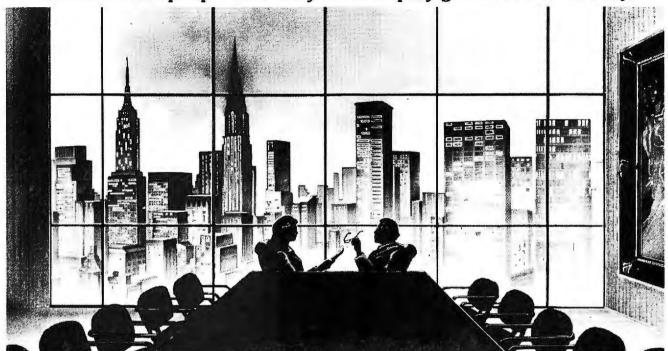

#### It's the First Micro Show That Means Business

Here's your invitation to exhibit at the most important event of the year for manufacturers, dealers and vendors of microcomputer products and services in the explosive business applications market.

The Executive Microcomputer Conference & Exposition is distinctly unlike any micro event you've seen before. You won't find games. You won't find hordes of hobbyists. Instead, EMCE will focus exclusively on what has been, and still is, the single most significant and profitable segment of the burgeoning micro market — the business and professional end-user.

EMCE will present a select number of quality exhibits featuring the latest in business-oriented hardware, software, peripherals, systems, accessories and resources. Plus a broad-based program of carefully developed and professionally presented Executive Conference Sessions designed to attract and inform a sophisticated audience of key decision makers.

EMCE will draw attendance from throughout the Northeast, and primarily from Metropolitan New York — the business center of the world and an area representing the greatest concentration of potential microcomputer users to be found anywhere.

As an exhibitor, you'll meet executives from all segments of the business market — from small businesses and professional organizations to large corporations and institutions — from people who work directly with

Announcing The Executive
Microcomputer Conference
& Exposition. The Only
Microcomputer Show
Exclusively for Business and
Professional Users.
June 23-25, 1983
Sheraton Centre, NY, NY

micros to those responsible for the creation and maintenance of huge corporate networks. These are people seeking up-to-theminute information and hands-on product exposure in the business-like setting the EMCE that provides.

#### **Executive Conference Sessions**

The focus of EMCE will be a comprehensive schedule of technical and tutorial forums led by recognized experts in their respective fields. All Conference Sessions are designed to help today's executives learn how to choose and how to use the microcomputer products and services that are revolutionizing the way they do business.

Topics have been carefully chosen to complement the theme of the show, and thoughtfully scheduled to give attendees time to see all the exhibits.

Here are come of the topics to be offered:

- Introduction to Microcomputing and Its Applications
- · Corporate Microcomputing

- Technological Developments in Personal Computing
- Microcomputer Market Opportunities
- · Basics of the Home Office
- Professional Microcomputer Applications
- . The Home Family Micro-World
- · Computers in Education

#### **EMCE** is Backed by CWCI

EMCE is sponsored and promoted by the Conference Management Group of CW Communications/Inc. (CWCI), publishers of Computerworld, InfoWorld, ISO WORLD and PC World. CWCI is the largest and most respected publisher of computer-related newspapers and magazines in the world. All of which means you'll get the benefit of CWCI's experience, knowledge and credibility

For complete details on program and attendance call 800-225-4698. In Massachusetts call 617-879-0700.

#### For Exhibit Information Contact:

Ms. Doris Rosner, Mitch Hall Associates P.O. Box 860, Westwood, MA 02090 (617) 329-8334

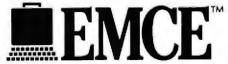

June 23~25, 1983 Sheraton Centre, NY, NY

### HERE'S WHAT OUR NEW, 1200-BAUD, DO IT ALL, ONE STOP SHOPPING, DON'T BREAK THE BANK MODEM FOR YOUR IBM PC LOOKS LIKE:

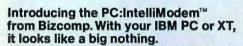

That's because it's inside. Where any modem connecting your Personal Computer to the telephone network should be. And where you won't have to worry about all those little boxes, couplers, cables and power cords getting in your way. Or being knocked

off your desk.

But just because the PC:IntelliModem is out of sight, doesn't mean it'll ever be out of mind. You'll continue to be impressed with its do-it-all capabilities for years to come. Advanced data comm capabilities such as automatic dialing and auto repeat dialing, for selectively calling people or other computers from your own computerized telephone directory. Or automatic answering, so your PC can receive messages even when you're not in the office.

More than just a modem.

Even more impressive is the PC: IntelliModem's ability to integrate both voice and data communication. By plugging a regular handset into the back of your PC, you can

PC:IntelliModem is a trademark of Business Computer Corpo-ration. IBM is a trademark of International Business Machines Corporation.

So, where is it? like a great big nothing.

now switch between talking or listening and sending or receiving data-without having to hang up, re-dial or plug and unplug a lot of cables. So making connections is now much faster and more convenient.

The PC:IntelliModem comes complete with everything you need to start communicating immediately. Besides its sophisticated Bell 212A-compatible hardware, the PC:Intelli-

Modem includes a "friendly" software package with screen menus to guide you during use, plus

complete written instructions for reference. And all this one-stop-shopping convenience is included in our modest price: \$499. Which shouldn't break anybody's bank.

So if you're ready to turn your PC into a fast-talking data communications tool, sk your local IBM dealer out the Bizcomp PC:Intellilodem. It's a whole lot more han a modem. Even if it looks

#### 

532 Weddell Drive Sunnyvale, CA 94086 408/745-1616

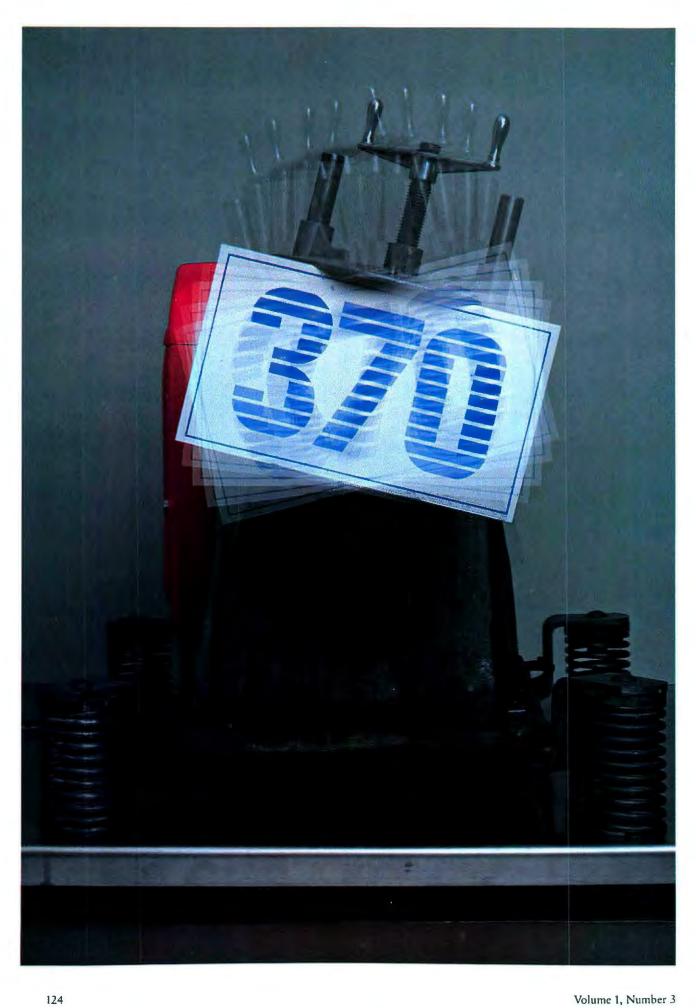

### Torture Testing dBASE II

The premise that dBASE II turns your PC into an IBM System 370 mainframe is challenged by an extensive, complex data base.

#### Richard Colman

Numerous users can attest to the power and flexibility of Ashton-Tate's *dBASE II*. This popular data base management program can be used effectively by experienced programmers as well as novices (see "Data Management without Programming"). For serious business applications, however, you need to ask, "Does *dBASE II* have sufficient power and flexibility for my business applications?" whether your data base is large in size and simple in structure, or small and complex.

To answer this question my partner Nicholas Stein and I, with the assistance of Richard Shaw of Catalyst Productions, recently put dBASE II (PC-DOS version) and two IBM Personal Computers through a "torture test." We had the opportunity to investigate the manufacturer's advertising claim that with dBASE II a PC assumes the mainframe capabilities of an IBM System 370. In our case, however, we compared the PC's data management performance with that of a minicomputer. The idea for our torture test is similar to that of the old Timex commercials in which a gentleman attaches a watch to a speedboat's propeller. After the speedboat pulls two water skiers around Cape Horn, the man removes the "tortured" watch from the propeller and says, "Takes a lickin' and keeps on tickin'!"

We tested *dBASE II* for four weeks of 18-hour days. After that ordeal, we can announce that *dBASE II* on the PC can take a lickin' and keep on tickin', although not without a few problems.

Data Management Decision

We were recently faced with the challenge of preparing extensive cost estimates for a proposal to a federal government agency. An initial review of the proposal requirements revealed that a seemingly astronomical number of different cost breakdowns would be necessary. A desktop calculator was obviously out of the question, and even a spreadsheet program wouldn't do the job. In addition, we were under severe time constraints.

Unlike most people, we had access to a Perkin-Elmer 3240, a 32-bit "super-mini," as well as several different microcomputers. At first we leaned toward the minicomputer, which offered several sophisticated data base management systems (DBMS). However, these DBMS are not designed for rapid turnaround, interactive development, or sequential changes in data base structure. Instead, they are powerful production systems, designed for massive applications.

Small-scale applications of these DBMS can require up to 6 manmonths of professional programming. Larger applications will usually require several man-years of programming. These powerful DBMS all have extensive query capabilities, but the application must be developed in COBOL or FORTRAN. Even with the assistance of professional programmers, using these DBMS is not a practical approach for a quick-response application. Using dBASE II on a personal computer, however, allows for interactive devel-

The anticipated obstacle was *dBASE II*'s slow speed on the PC, rather than lack of power.

opment so the program or data base can be changed easily throughout the application.

For this reason we turned our attention, with great trepidation, to using dBASE II on an IBM PC. In many ways, dBASE II is the direct opposite of the DBMS on a minicomputer. On the positive side, dBASE II is relatively easy to use and rarely locks you into a given data base structure. In other words, you can usually change the structure of your data base without permanently losing

PC WORLD 125

#### **IBM PC users**

# Discover the ultimate in quality printing.

# The Tally MT 160L \$895 complete!

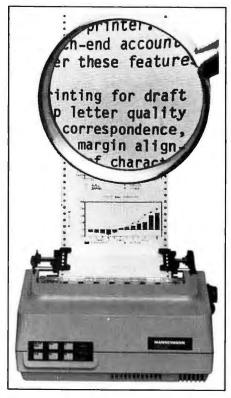

The Tally MT 160 is the one machine solution to every application. A printer for today that you won't outgrow tomorrow. It does word processing duty... letter quality text, proportional spacing, margin justification, auto centering. It faithfully captures your IBM PC graphics routines. And at 160 cps bi-directionally, it prints reports as fast as you can use them. Make it a point to see the MT 160 at your computer dealer.

#### MANNESMANN TALLY

8301 S.180th St., Kent, WA 98032 (206) 251-5524

#### **₱** Review

the data already entered. On the negative side, *dBASE II* is slow and has size limitations when compared to a minicomputer DBMS. One of the most annoying limitations is *dBASE II*'s inability to contain more than two data files in memory (primary and secondary).

A major factor was that we were already familiar with *dBASE II* and did not know the minicomputer DBMS very well. While professional programming assistance was available if we chose to use the mini, company management was unwilling to guarantee that these programmers would complete the job before leaving to work on another project. Given these considerations, we decided to use *dBASE II* on an IBM PC to prepare the proposal.

Our associates greeted our decision with amusement, reminding us about the PC's limitations as compared to a minicomputer. They noted that 10 or 20 PCs can fit into the main processor cabinet of the Perkin-Elmer 3240, and that the speed as well as the disk space of the PC is more severely limited (1200 megabytes on the Perkin-Elmer versus 10 megabytes on the PC). They even asserted that playing PacMan or Flight Simulator was a more appropriate project for the PC. In the end, they were only partially wrong. We finished the proposal using dBASE II on the PC, but its slow performance created problems and forced us to work overtime.

#### dBASE II Under Fire

The success of our proposal was completely dependent on the cost estimates developed with *dBASE II*. To put it plainly, no cost estimates meant no proposal, which in turn meant the company's loss of a \$15 million government contract. Naturally, we were under extreme pressure to obtain results and meet the deadline.

Although this particular situation may not be faced by many other businesses, the power and speed of their DBMS will certainly affect profits. As an example, we recently wrote and installed an inventory system using *dBASE II* with an Apple computer. The inventory data base contained approximately 1500 records with each record containing about 22 fields and 307 characters.

Because of hardware and programming inefficiencies, the operation of the inventory system was very slow. When significant changes were made to the data because of item additions or deletions, almost 21 minutes were required to reindex the data base on two fields. Typically, this operation was done two or three times per day, which meant that a clerk performing the task had over an hour of non-productive time each day. Assuming

The time needed to create temporary files and print reports is a good measure of a program's overall throughput, or speed.

the clerk's time cost the company about \$14 per hour (including the cost of fringe benefits), the inventory system wasted almost \$4000 per year as a result of its slow reindexing operation.

In preparing extensive cost breakdowns for our proposal, the anticipated obstacle was *dBASE II*'s slow speed on the PC, rather than lack of power. If we informally define power as the ability to handle large, complex data base structures with multiple fields and many indexes, then *dBASE II* had sufficient power. For example, if a data file structure exceeded 32 fields, we could break that structure into two separate data files without too many problems. The limitation was *dBASE II*'s inability to

| # of Records  | 2,000 | 5,000 | 10,000 | -14,000 |
|---------------|-------|-------|--------|---------|
| 1-field INDEX | 4:22  | 15:00 | 30:15  | 46:00   |
| 2-field INDEX | 5:55  | 18:20 | 44:25  | 70:30   |
| 3-field INDEX |       |       |        | 110:00  |
| REPLACE ALL   |       |       |        | 8:10    |

Table 1: Time Required to Index a Data File (time given in minutes:seconds)

handle more than the primary and secondary data files simultaneously. On numerous occasions, our work would have been much simpler if dBASE II could have simultaneously linked a third data file.

Development of our final cost estimates required a large number of intermediate processing steps and the use of temporary data files. The time needed to create these temporary files and print reports is a good measure of a program's overall throughput, or speed. The throughput speed is measured by how quickly the program and disk system process data from the time of input to the delivery of final data.

Our results from timing dBASE II on the PC demonstrate how long it took to perform some of the intermediate processing steps (see Table 1). Note that the numbers shown in Table 1 are not the result of exhaustive tests, but are observations made during the preparation of our proposal. However, you can use this information by comparing our processing times with the time requirements of your applications. This comparison will help you determine whether dBASE II on the PC has enough speed for your application.

#### Indexing a Data File

The government agency wanted comprehensive cost breakdowns presented from several vantage points. One involved the "work breakdown structure" (WBS), an outline of the proposed tasks. Another involved

"contract line item number," a description of the actual items, such as hardware and software, being purchased. For each line item, there were a large number of physical sites where the actual items would be installed. We had to produce a bill of materials and detail costs for each line item number and task in the WBS. Are vou confused? So were we.

However, these cost breakdowns are only the tip of the iceberg. You will be spared the mental anguish involved in considering the more esoteric combinations. Indicative of the complexity of our task, data files grew as large as 2.6 megabytes. The materials data file (the largest file) grew to 13,964 records; each record had 18 fields and a total of 187 characters.

We needed to sort the materials data file by various fields such as cost element and site. But a sort, or rearrangement, of the physical records is impractical for files this large. At the price of additional disk space, the data file can be sorted more quickly and efficiently by creating an auxiliary file of pointers called an index

A single data file can be sorted in various ways by creating a number of different index files. However, as shown in Table 1, indexing a large data file, even on a single field such as cost, takes a long time; indexing a large file on two or three fields (which is equivalent to doing a twoor three-level sort) takes even longer.

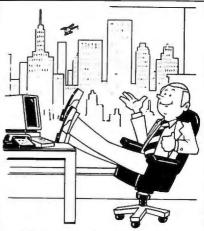

The best thing about being at the top is that I can spend all my time playing Executive Suite™ from Grav Flannel Fun.™

Rise to the challenge of rising to the Executive Suite at Mighty Microcomputer

Corporation.

It's a game of wits. And wit. You'll need plenty of horse sense, and a sense of humor, when Malcolm Farmsworth III (the President) storms into your office demanding to know why his pet project hasn't been completed on schedule. Or when Joyce Stern (the attractive VP of Administration) suggests a decidedly non-business tryst after work!

But be warned, some of the answers that might seem most sensible turn out to have unfortunate consequences. Just like in real life.

**Executive Suite is a Gray** Flannel Fun game from Armonk Corporation. It runs on the IBM® Personal Computer.

To find out more, ask your local software dealer. Or call Armonk.

610 Newport Center Drive, Suite 955 Newport Beach, California 92660 (714) 760-3955

Gray Flannel Fun and Executive Suite are trade-marks of Armonk Corporation. IBM is a registered trademark of International Business Machines

#### JOIN THE PROFESSIONALS

RTCS Products give your PC/MDOS computer, professional program development capabilities, just like Intel's Series III or System 86/330.

RTCS offers a family of Operating System Development Tools.

RTCS UDI

The UDI allows your PC to execute Intel's Compilers, Assemblers and Utilities. \$995.00

#### **Features**

Memory Management File Management PC/MSDOS File Structures 8087 Support

RTCS PC/RMX

The RTCS PC/RMX lets your PC run under Intel's Real-Time Operating System, iRMX. \$2250.00

#### **Features**

Up to 65536 tasks Hierachial Directories Multi-User Capability Supports IBM Peripherals Hard Disk Support Ethernet Support

RTCS UDEBUG

The RTCS UDEBUG is a powerful system debugger. 8087 support. Symbolic debugging. \$750.00

 RTCS PC/SBC Execution Vehicle

The PC/SBC allows your PC to control the execution of any of Intel's SBC Computers. Both download and upload capability. \$750.00

MDOS IS A THADEMARK OF MICROSOFT CORP.

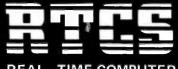

REAL-TIME COMPUTER SCIENCE CORPORATION P.O. Box 3000-886 (805) 4820333 Camarillo, CA 93010

#### Review

The size of an index file depends on the number and size of its index fields. In general, the size of an index file will range between 15 percent and 35 percent of the size of the original data file. With each data file requiring multiple index files, a significant amount of disk space is needed to hold all the files.

#### **Indexing Shortcut**

Since the process that took the longest was indexing on multiple fields, even though indexing on a single field was acceptably quick, we devised a different way to sort the data base. We created a dummy field, called DUMMY:FLD, in each of the records. Then we combined the data

The best compromise appears to be a printer capable of an average throughput of 150 to 200 lines per minute.

from each of the key fields on which we wanted the data base sorted, and loaded that combination into the dummy field. That combination (or concatenation, as it's known technically) was accomplished with the command

REPLACE ALL DUMMY:FLD with KEY:1 + KEY:2 + KEY:3 + ...

The dummy field in each record then contained data that took the form

KEY:1KEY:2KEY3

and when the data base was indexed on the dummy field, it was sorted first on the information from the first key field, then on the data from the second, and so on. That way the data base could be indexed on a single field but give the same results, as if it were indexed on multiple fields.

#### Test Results

Despite its many advantages, *dBASE II* on the PC has performance limitations. After using *dBASE II* under our torture-test conditions, we drew the following conclusions.

With imaginative programming dBASE II can yield some rather elegant results and improve throughput speed. If you are more skilled at your profession than at dBASE II programming, then consider professional dBASE II programming assistance. Improved performance as a result of professional programming can quickly make up for additional programmer expense. Using the dummy field to simulate a multiple field index operation is one example that demonstrates the potential for enhanced performance.

Although dBASE II theoretically handles over 65,000 records, the practical limit is much lower. For typical file structures (18 or more fields per record and 150 or more characters per record indexed on one or more fields) 7000 to 10,000 records is the practical limit. The slow performance of the PC-dBASE II combination requires that larger data files be used in a batch mode, which allows you to "line up" a series of operations; then you must let the computer run overnight in preparation for the next day's work.

Hard Disk Storage

We recommend that you have a hard disk storage system for most serious business applications of dBASE II. The main considerations in this context are program and data file storage capacity and overall disk access speed. These applications often generate files that are too large for 51/4-inch floppy disks. In addition, disk ac-

cess speed has a major impact on dBASE II performance because this program constantly accesses the disk system for data. This is not particularly surprising because dBASE II was originally written for 8-bit processors with less than 64K of memory address space. If you can't access data in memory, then you have to access data on the disk. The faster the disk I/O, the faster dBASE II will run.

Even the slowest hard disk system is two to four times faster than a floppy disk system. If your business requires rapid interactive query such as frequent customer inquiries and regular report printouts, you'll need this fast disk access. Some manufacturers offer high-speed hard disk systems at premium prices that can improve performance by cutting processing times up to 50 percent. A 10-megabyte hard disk system can be purchased for anywhere from \$2000 to \$5000 and should probably pay for itself in terms of improved performance within a few months.

An alternative to purchasing a hard disk is to trade in your old PC for a new IBM Personal Computer XT with 10 megabytes of disk storage available. The new expansion unit provides another 10 to 20 megabytes of disk storage. If you can't afford to purchase a hard disk or an XT, you should consider delaying any attempts to computerize a vital business function.

Hangs and Crashes
Be fanatical when it comes to program and data backup. Work
with your vendors and employees
to implement a failsafe backup
system. You only have to lose a 2megabyte data file once to fully
appreciate this advice.

We experienced recurring problems with 'hangs' and 'crashes' with our particular system. This often costly system problem, which can result in missed deadlines and frustrated employees, seemed to be hardware based and apparently was more closely associated with the particular hard disks we used than with the PC itself. We thought the cause might be excessive heat buildup from the internally mounted hard disk. However, leaving the cover off the PC and installing large ventilating fans above the computer did not seem to help. These problems occurred on both PCs and were bad enough to eliminate the use of our particular combination of components from further serious business use. Additional diagnostics did not reveal any causes or cures. so the problem remains unresolved.

Using an Electronic Disk Disk emulation software (electronic disk) increases the speed and performance of dBASE II dramatically. In fact, using an electronic disk was two to three times faster than using a hard disk for our application. Putting dBASE II with its overlay files on a RAM disk will improve performance. Further improvements result from placing the index files on an electronic disk while the main data files remain on the mechanical disk. Finally, if you have enough memory and if file sizes permit, the whole program can be run on the electronic disk with dramatic improvement. In this case, access speeds drop by a factor of ten or more.

However, using an electronic disk involves some risks. When the power shuts off, stored data is lost. Therefore, you need an uninterruptible power supply (battery backup), which can cost from \$300 to more than \$700. Also, the startup, program operation, and shutdown are more complex with greater potential for operator error. For this reason, many employees don't like electronic disk systems.

An alternative approach to using the disk emulation software is disk-cache, track-buffering software such as Cache-Q by Techne Software Corporation of Lafayette, California. Instead of accessing one sector of data at a time from a disk, these utilities are able to access (buffer) one or more tracks (multiple sectors are contained in one track) simultaneously in memory. This approach speeds up an operation considerably.

#### A Leisurely Pace

dBASE II on the IBM PC is also limited by the somewhat leisurely pace of the PC's performance. Some of the new PC-compatible machines offer significant improvements in performance at competitive prices. For example, we tested an Eagle 1630, which has an 8086 processor running at 8 Mhz as compared to the PC's 8088 running at 5 Mhz. Processing times were cut by two-thirds. That result was obtained with similar configurations to those on the PC, as well as by using the same dBASE II program and data files that we used on the PC.

A reliable printer is an absolute necessity in any business. However, a high-speed production line printer is not required for data base management. *dBASE II* on a PC cannot produce printer output faster than about 150 to 200 lines per minute, so don't bother to purchase a printer with higher speeds.

#### **₱** Review

As Table I shows, the time required for the REPLACE and single-field index procedures was much less than that required for an index on two, three, four, or more fields. For example, 110 minutes are needed to index a data file almost 14,000 records in length. By comparison, only about 54 minutes are needed to use the REPLACE ALL (8:10) plus single-field INDEX (46:00) techniques.

Our approach resulted in nearly a 50 percent improvement in processing speed. The actual percentage improvement will vary depending upon

factors such as file structure and number of records. This technique always shows an improvement unless the data file is small and/or the record structure is short and simple.

The time required to perform various dBASE II operations is highly variable. It depends upon a large number of factors associated with the file and record structures. For example, our results presented in Table I are based upon a data file where the record structure was 18 fields and 187 characters per record. The single-field index operation was based on a character field (as opposed to a numeric field or a logical [ves/no] field)

that was 8 characters long. The double-field index was based upon character fields that were 8 characters and 6 characters in length. As you may have guessed by now, throughput time performance also depends upon the length and type of the index fields.

#### **Printing Reports**

In addition to indexing data files, generating printed reports for our proposal was time-consuming. A printed report containing subtotals generated from the data file just described took approximately 74 minutes to complete. A high-speed (600 lines per minute) line printer was used. This time reflects the performance of the *dBASE II*-PC combination, not any inherent limitation of the printer.

A 600-line-per-minute printer is too much print power for the *dBASE II*-PC system. In other words, this

We have very high praise for *dBASE II* on the IBM PC.

system cannot push data out through the parallel port nearly fast enough to keep the printer busy. A printer like the Printronix P600 spends most of its time waiting for the PC to catch up. On the other end of the spectrum, the IBM Printer (or Epson MX-80) is too slow at 80 cps.

Although no tests were run, the best compromise appears to be a printer capable of an average throughput of 150 to 200 lines per minute.

#### Benefits vs. Drawbacks

For our particular application, which required relatively quick results, we can summarize the benefits and drawbacks of using *dBASE II* on the PC. Compared to using a minicomputer, *dBASE II* on the PC is flexible because it allows for last-minute

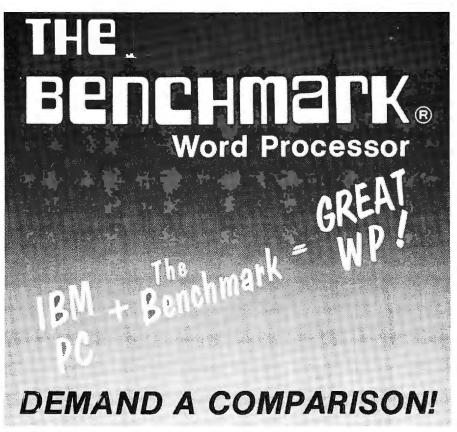

- FASTER-Native 8088 Code.
- EASIER—Menu oriented with plain English commands.
- MOST FUNCTIONAL—Designed to fill the needs of the high production office.
- MOST FEATURES—Has features to satisfy even the most discriminating user.

FEATURES: Full utilization of the PC
• Horizontal Scroll • Business Graphics
• Math • Footnotes • Keyboard Phrase
Library • Sophisticated Boilerplate Assembly with Auto Variable Fill-in • Column Manipulation • Hyphenation Scan

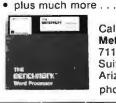

Call or Write:

Metasoft Corporation
711 E. Cottonwood,
Suite E, Casa Grande,
Arizona 85222. Telephone (602) 961-0003.

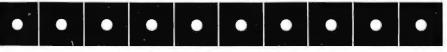

changes and reformatting. It's easy to use compared to a minicomputer that requires programming in FORTRAN or COBOL. Another advantage is that dBASE II on the PC cuts development time, although data processing time is faster on a mini. Running any application on the PC is certainly less costly. Even though a mini can provide significant improvements in capabilities such as processing speed and number of files and records, the hardware and programming costs will be at least ten times greater.

While flexibility and ease of use certainly make *dBASE 11* ideal for developing applications, the slow processing time is a major drawback. This drawback is a result of *dBASE 11*'s heavy disk orientation and limited use of memory in current versions. A hard disk or especially an electronic disk will improve the processing speed but won't entirely solve the problem.

For serious business applications involving large or complex data bases, a minicomputer offers slow development but fast throughput. Running dBASE II on the PC provides quicker and more flexible development but slower processing time. Despite some of our negative observations, we still have very high praise for dBASE II on the IBM PC. We could not have finished our project on time without it, despite the availability of powerful minicomputers.

Richard Colman is president of Vertex Systems in Los Angeles. The company specializes in the development of innovative microcomputer products.

dBASE II Ashton-Tate 9929 Jefferson Blvd. Culver City, CA 90230 213/204-5570 List Price: \$700 Requirements: 96K, one disk drive

# ANNOUNCING AN INNOVATION IN TYPING INSTRUCTION.

# FUN.

Now PC owners can learn keyboard skills like never before, with MasterType.

MasterType is the typing program that dares to be fun. It combines the fast action of video games with the best instructional program available. The results? Highly motivated and enloyable learning.

Two programs on one disk.

One for the office, one for the home.

Whether you use your PC at home or in the office, MasterType is for you. The color version will dazzle your children as it teaches them to type. The monochrome version doubles your return by improving your productivity at the office. MasterType is one of the best software investments you can make.

#### But don't just take our word for it.

Infoworld was impressed by MasterType's ability to teach and entertain. They wrote: "MasterType is an excellent instructional typing game. We had fun reviewing it, and we highly recommend it to those who want to learn typing in an unconventional but motivating way."

**infoworld** also went on to rate MasterType as Excellent in all four of its review categories.

#### Order MasterType Today.

MasterType has 18 explosive keyboard lessons to making typing a blast. \$49.95 for the IBM PC. Requires disk and 64K.

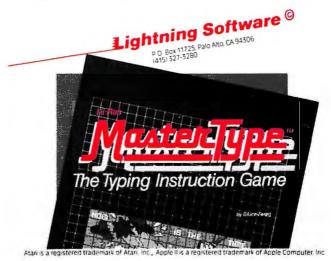

# And you thought the IBM PC was only for business.

It was.

Until Mirror Images began designing computer games especially for the IBM PC.

**Spyder** is a fast-paced arcade-style game that pits you against an army of fierce, hungry spiders. Blast them with your laser gun. Or stomp on them as they come your way. \$39.95

If you've ever dreamed of commanding a star cruiser, **Tachyon** is your game. As commander of The Avenger, your mission is to destroy the Galyon fleet with your computer-driven torpedoes and lasers before the enemy penetrates your shields and destroys your ship. \$39.95

You'll need cunning strategy to beat the computer at **Hide** and **Sink**. A naval battel waged by subs, PT boats, cruisers, destroyers, and battleships rages on your screen. Hide your ships carefully. Then seek out and destroy the enemy with your guns and missiles. \$29.95

And so we tempt you to take a well-deserved break from the day's stress and frustation. Then you may straighten your tie and head back to the board room. Completely refreshed and invigorated!

Contact your local dealer or send a check or money order to Mirror Images. Please include \$1.50 for postage and handling. NY residents add 7% sales tax. Credit card orders are also welcome.

#### Dealer inquiries welcome.

Requires 64K, DOS 1.1, color graphics adapter. Tachyon: double-sided drive; Spyder, Hide and Sink: single-sided drive.

IBM is a trademark of International Business Machines Corp. Tachyon, Spyder and Hide and Sink are all registered trademarks of Mirror Images Software, Inc.

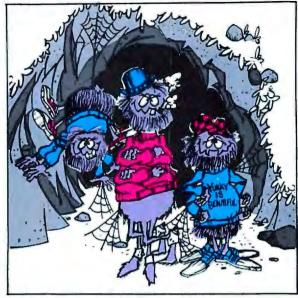

SPYDER"

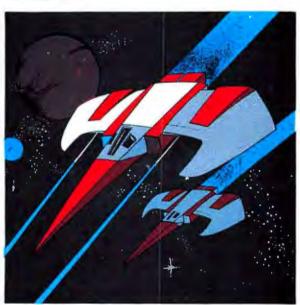

**TACHYON**"

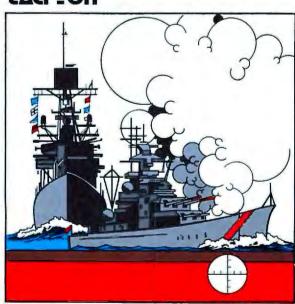

**HIDE AND PINK** 

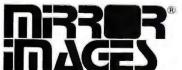

Mirror Images Software, Inc. Games Division 1223 Peoples Avenue Troy, New York 12180 Telephone: (518) 274-2335

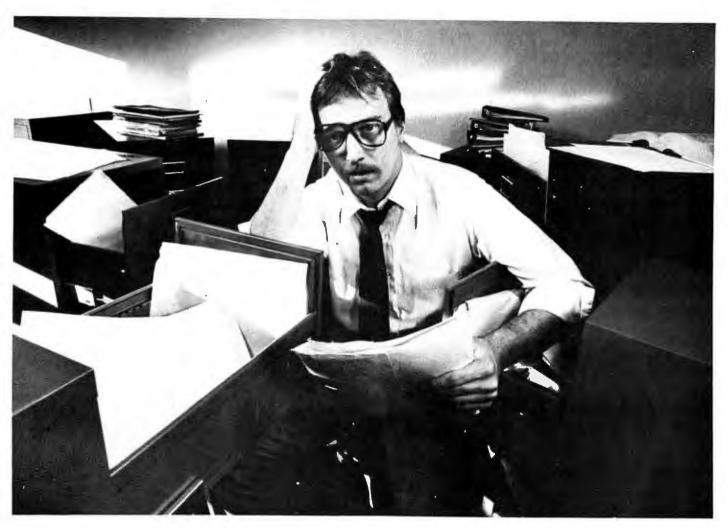

#### MAYBE YOU NEED OFFICE FILER™

Are you stuck in a data jam? Heard about those fancy data base management systems that take more time to learn and maintain than they save? Thinking of hiring another clerk? DON'T DO IT!

Meet Office Filer.<sup>TM</sup> The one-of-a-kind electronic filing system that operates several **times** faster than any of its competitors. And it's a snap to use.

Office Filer conforms to you and your needs so you don't have to learn complicated file/field specifications. Quickly and easily you create fill-in-the-blank forms that make data entry a breeze.

Office Filer stores all newly entered data as files which can be sorted by up to eight different categories (such as company name, zip code, or product line). And you won't worry about security or time-consuming maintenance: Office Filer protects your files by password and allows you to update automatically.

The same text editor that creates your forms also custom-formats your reports. Data can be selected and printed in virtually any format you can imagine; from mailing labels and form letters to invoices and purchase orders. And Office Filer data is fully compatible with most word processing and mailing systems .

Break out of the data bottleneck with the simple sophistication of Office Filer...the file manager that's easy to get to know and easy to work with.

Office Filer runs on the IBM-PC and will soon be available for CP/M-86<sup>TM</sup> systems. \$395 from Digital Marketing Corporation or your local computer dealer.

Office Filer is a trademark of TOMAX Software, Inc. CP/M-86 is a trademark of Digital Research, Inc.

#### OFFICE FILER The Electronic Filing System

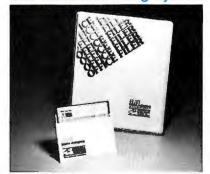

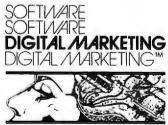

DIGITAL MARKETING CORPORATION

2670 CHERRY LANE + WALNUT CREEK + CALIFORNIA + 94596 (415) 938 2880 + Selex 17-1852 (DIGMICIG WINCK)

Dealer inquiries invited Dealers outside California call (501) 442 0864 Inside Carlomia call (415) 938 2863

Photo shot on location at General Office Equipment, Wainut Creek, California.

# IFIBM CAN DIABLO CA

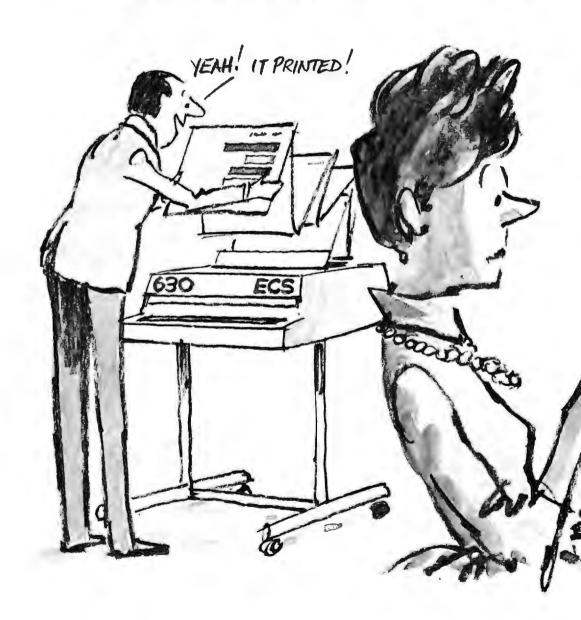

# DISPLAYIT, NPRINTIT.

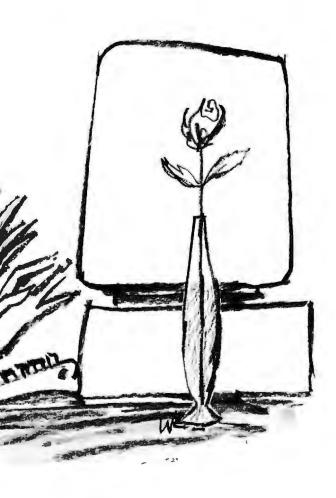

And we mean anything. Diablo's 630 ECS is the only letter-quality printer on the market that can truly match IBM's PC character for character—all 256 of them.

Whether you work in a foreign language, or compile complex technical documents, Diablo's 630 ECS is the only printer for you. And since our printer runs over 4000 hours trouble-free, you'll have little opportunity to take advantage of Diablo's national service network. (It's the largest of all the printer companies.)

But these are just the beginning of a long list of reasons you should find out more about the Diablo 630 ECS.

Diablo understands IBM better than anyone. And after all, what's the point in owning an IBM if you can't put it in print?

#### Diablo, when every word counts.

\*As a matter of fact, Diablo's 630 ECS also plays with Apple, Xerox, Osborne, Radio Shack and other popular micros. See your Diablo dealer for details.

#### Diablo

a Xerox company 24500 Industrial Boulevard P.O. Box 5003 Hayward, California 94545

For the dealer nearest you, call operator 606 at (800) 842-7888, in CA (800) 852-7777.

### QUADRAM INAUGURATES THE MERGER OF APPLE AND IBM

#### Use Apple software in your IBM PC and XT

Who said you can't mix Apples and IBMs? Innovation by Quadram makes it possible with Quadlink™. A simulated Apple computer on a revolutionary new enhancement board. With Quadlink use Apple software in IBM Personal Computers and XTs.

That means most programs designed for the Apple II. Apple II Plus or Apple III e--including all the educational software and games -- are now compatible with the IBM PC. IBM's sophisticated business capabilities and Apple's educational and entertainment options both in one computer with Quadlink by Quadram.

#### Easy to use

Quadlink is a board that plugs inside the IBM PC. After it's installed, you're in business. It's like having an Apple 64K computer inside your IBM.

Don't convert or re-format any diskettes. Load the Apple software into the IBM PC and key in one command. That puts you in the Apple mode. And you're ready to go. When ready to switch back, just press a different key. It's that simple.

#### Keep the extras

Of course, Quadlink allows use of all IBM enhancements while running Apple software. That means printers, buffers, monitors and more.

When using a monitor with Quadlink there's no plugging and unplugging cables. And Apple programs will appear on an IBM Monochrome or color monitor just as clearly as on Apple's own screen. Even while working with Apple's high resolution color graphics, quality won't be diminished.

#### **Explore your options**

Quadlink, essentially a simulated Apple computer, comes standard with 64K memory. Requiring only one expansion slot, it offers a parallel port designed to operate most printers and parallel devices. A serial port for connecting moderns, printers and other serial accessories. And a game port for a variety of entertainment options. And

it's both IBM and Apple compatible. There's nothing like Quadlink. And nothing like reliable Quadram Quality to stand behind it.

#### Beyond the limits

Quadlink by Quadram opens a whole new world of possibilities for IBM PC owners. There's no reason for software limitations any longer. If you like what IBM has to offer but hesitate to give up Apple's educational programs or games, explore Quadlink. And get the best of both worlds.

Quadram Corporation is a division of Intelligent Systems, for over a decade an innovator in personal computer enhancements and color graphics computer peripherals. Quadram products are available only at authorized dealers worldwide.

Visit one and ask for a demonstration of Quadlink by Quadram. Check on our other enhancements too, including Quadboard, the original multifunction board for the IBM PC. We think you'll like what we've discovered.

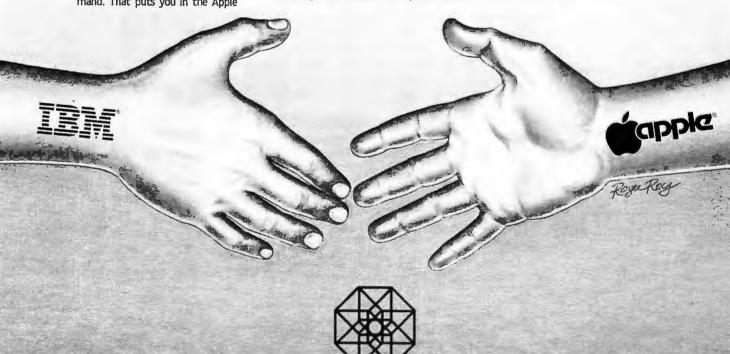

4357 Park Drive / Norcross, Ga. 30093 / (404) 923-6666 TWX 810-766-4916 (QUADRAM NCRS)

Apple is a trademark of Apple Computer Company. IBM is a trademark of International Business Machines Corp.

# How to get the most out of your color graphics board.

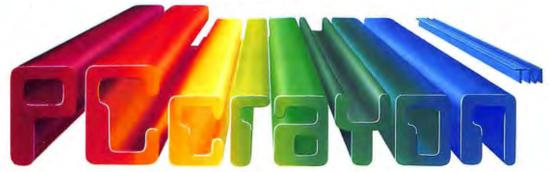

#### Powerful, versatile, colorful, fun.

Businessmen, artists and even kids can use PCCRAYON for creative color graphic displays.

■ Create animated presentations

■ Generate hard-copy of drawings

Add drawings and symbols to your own programs

Create your own type fonts (one upper and lower case special type font included)

High or medium resolution graphics

Some source code included

"You will become completely captivated by this very cleverly done piece of software. PCCRAYON is another winner for the Personal Computer and I would rate it as an outstanding value for the PC owner with color graphics."

> Bruce Churchill, Software Acquisition Manager, Capital PC Users Group

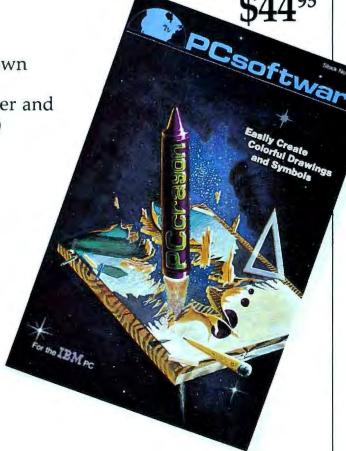

PRICE

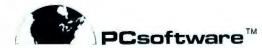

4155 Cleveland Avenue, San Diego, CA 92103 • Telephone (619) 279-2482

Visit your local ComputerLand or other software outlet, or order direct. VISA/MC accepted.

#### TECMAR'S GRAPHICS MASTER.

It adds graphics to your IBM Monochrome Display, or 16 high-resolution colors to your color monitor!

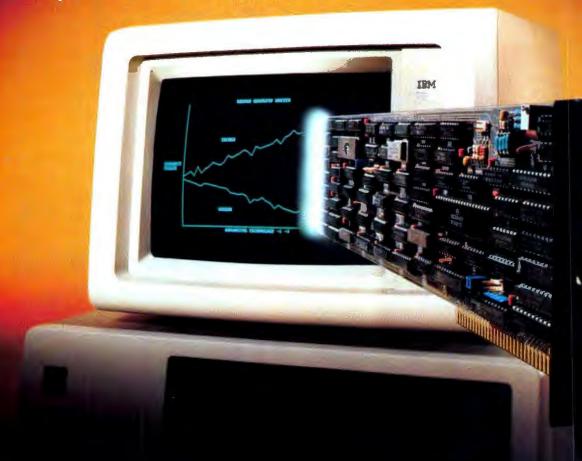

Now your IBM-PC can run monochrome or color displays with remarkably enhanced graphics... and all from this one multifunction board — no other video board needed!

With your IBM Monochrome Display, the Graphics Master™ board gives you truly high resolution graphics, allowing 640 horizontal x 350 vertical pixel display.

With other monochrome display screens you can obtain even higher resolutions — up to 640 H x 480 V, with full-page 80-character x 60-line text display.

With a color monitor, it extends your color graphics to 640 horizontal x 400 vertical 16-color interlaced display.

Graphics Master™ accepts external sync, so you can add labeling to images. You can overlay characters or other computer-generated images on a video picture using the PC-Mate™ Video Cassette Recorder Controller.

This remarkable new board fully supports all IBM advanced BASIC color graphics functions.

For further information about our Graphics Master™ and the largest line of options available anywhere for the IBM Personal

Computer, call or write for the latest catalog of PC-Mate™ peripherals from Tecmar.

### TECMAR The Next Step

Personal Computer Products Division 23600 Mercantile Road Cleveland, Ohio 44122 Phone 216-464-7410/Telex 241735

### INSTANT BUSINESS GRAPHICS WOW PROFESSIONALS.

#### \$795. Personal Plotter Makes Waves.

When Whiz Kid Richard Murray invented the Personal Plotter™, he wanted it to perform every graphic task professionals would ever need.

And, he wanted it to be easily plug-compatible with Apple', IBM', Osborne' and most other personal computers. He also wanted it to come complete with software, and slip neatly into a briefcase.

Well, because he is a Whiz Kid, Richard Murray's plotter does all of these things—all for a nifty \$795. Introducing the Sweet-P™ Personal Plotter.

#### More Presentable Presentations.

With Sweet-P you quickly create, store and draw colorful pie charts, bar graphs, line graphs and illustrations. On any type of paper up to 10 feet long. On overhead transparency material. At amazing speeds of up to 6 inches per second. All of which makes Sweet-P an articulate business partner who quietly makes you look very, very good.

#### Sweet-P Software for Success.

Not familiar with how a plotter works. Not to worry. SweetPlot™ I Software will have you drawing standard graphs in minutes. And, for complex business graphics there's Sweet-Plot II by Business and Professional Software, Inc. With a few keystrokes, it lets you extract and graph data you've already generated with VisiCalc™ or other software. Now you

jections and even plot trends.
So, when you want the personal plotter that means business, plug into the very professional Sweet-P.

Your local computer store will show you how it makes good business sense, instantly.

can compare busi-

ness and financial

results, graph

performance against pro-

> Enter Computer, Inc. 6867 Nancy Ridge Drive San Diego, CA 92121 Tel: 619-450-0601

Richard Murray, Enter Computer's Whiz Kid Chairman, makes business make sense.

Corp "Osborne is a fluidemark of Osborne Computer of PSPS Business Graphics is a frademark of Business and Professional Software, first "VisiCate is a registered inademark of Osborne Computer inc." Apple is a registered trademark of Business and Professional Software, first "VisiCate is a registered inademark of VisiCate."

## Self-Training on the PC

Teach yourself to operate the PC with confidence in a matter of hours.

#### Christine Whyte

Using a computer for the first time may evoke feelings ranging from complete fascination to panicky be-wilderment. If you're like most people, you probably tend toward mild hysteria when dealing with unfamiliar electronic gadgets. Remember that you're not alone; most first-time users don't know how to turn a computer on, much less how to insert a disk or create a file.

Until last year, much to the chagrin of computer dealers and their customers, the only way to learn to use a computer (aside from classroom training and pestering your neighborhood hacker) was to read the operations manuals supplied by manufacturers or to ask questions of the dealer. Both methods are time-consuming and frequently frustrating.

The good news is that a variety of training products now offer a welcome alternative. With their assistance, you no longer have to dread that first moment in front of the computer when you have no idea how to begin.

These products, called tutorials, are designed to be used with the IBM Personal Computer and are available in three forms: software packages, videocassettes, and audio cassettes. Software packages consist of a program disk that is usually accompanied by a manual. In this interactive approach, you read the lessons on the computer's monitor

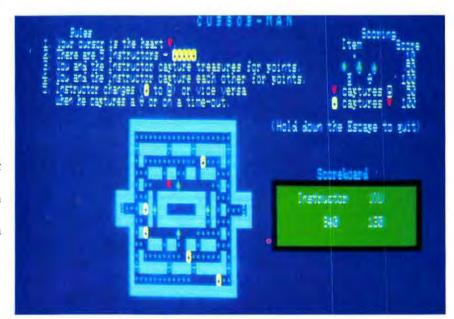

The Instructor's Cursor-Man Game

and implement the instructions on the keyboard. Sitting at a computer while watching a videocassette isn't mandatory, but the tutorial is more effective if you practice while watching. An audio cassette gives verbal instructions only as you follow along on the computer.

Tutorials are based on the assumption that you can teach yourself the fundamentals of computer use in a matter of hours. They are designed for different training purposes that have been divided into three broad categories for this review. The first consists of tutorials that offer a general introduction to operating the PC. The second includes tutorials de-

signed specifically for using PC-DOS. And the third category features applications software for word processing and data base management. Tutorials for financial accounting software and BASIC programming will be reviewed in future issues.

The first steps in self-training on the PC are to learn use of the keyboard and how to communicate with the computer. The latter step requires giving commands to the PC and understanding its responses. Teaching these basic skills and others is the task of the following three products, which include two software packages and a videocassette.

#### The Instructor

The Instructor is a software package designed to make the user's first experience with the PC error-free and entertaining. To guarantee initial success, this program attempts only to teach operation of the keyboard. As a bonus the program includes a dictionary and a reference guide.

To alleviate a beginner's fear of the computer, *The Instructor* uses music, color graphics, and a chatty, low-key style. Jokes and statements such as, "The Instructor knows you're not a computer professional or genius," offer reassurance, and hints flash across the bottom of the screen when you're slow to respond to a question. This approach is appealing, although slightly exaggerated at the beginning of the program. The well-intentioned purpose, however, is to instill confidence at the start, when it's needed most.

You don't need to know anything about operating a computer to start the program. The documentation tells you how to turn on the PC and insert the program disk. The program's main menu has four sections: keyboard operations, a dictionary of common computer terms, a reference guide that lists each use of the control keys and the PC-DOS and BASIC function keys, and a special requests section. The last section allows you to select one of seven reading speeds, to regulate how quickly the helpful hints appear on the screen, to decide whether you want music to play with the program, and to choose whether you want the program to run by itself in "demo mode."

The keyboard operations section is the meat of the program. This section explains the function of every key and lets you practice using them in various games and quizzes. One noteworthy exercise, the "Cursor Man" game (which bears similarities to *PacMan*), helps the user become adept at using the cursor keys.

The Instructor should be studied from start to finish, which takes about 1 hour. You can then skip around the program and review sections that were problematic. Instruc-

tions for doing so are in the documentation and on screen. An indirect benefit of this review process is learning to use menus and control keys for more independent interaction with the PC.

Several minor drawbacks occur that prevent running the program with complete ease. If you're interrupted in the middle of a lesson and want to return later, you'll have to start over at the beginning of the lesson. At that point, however, you can proceed quickly to where you left off.

Most first-time users don't know how to turn a computer on, much less how to insert a disk or create a file.

Another problem occurs if you want to return to a previous lesson in the keyboard section. In this case, you must go back to the main menu and then to the keyboard menu where you may choose the desired lesson. Similarly, no option exists for returning to a previous screen. Although paging backwards is impossible, you can proceed to the next screen without answering all the questions on the current screen by pressing the Ctrl and N keys.

The manufacturer should emphasize the program's usefulness as a reference guide. Long after graduating from the keyboard introduction, you can refer to this program for definitions of computer terms or for a review of the PC-DOS and BASIC function keys. An index for the contents of each lesson within the keyboard section would be helpful.

Any beginners, whether they are schoolchildren or business professionals, will find *The Instructor* easy to use. The manufacturer has successfully combined the PC's music, color, and graphics capabilities to create an effective, witty, learning tool.

#### **PC** Tutor

The PC Tutor software package is for beginners who want more than an introduction to the keyboard. The presentation isn't as entertaining as The Instructor's, but the program offers considerably more information, including sections on computer concepts, disks, files and peripheral devices, PC-DOS commands, and advanced topics such as asynchronous communications.

A PC with two disk drives is required because PC Tutor has two disks. The manufacturer reports that this requirement will change so that one double-sided disk drive can run the program. The brief manual clearly explains how to start and exit the program with some additional advice on troubleshooting. You will need from 1 to 8 hours to finish the program, depending on how thoroughly you want to explore each lesson

Each section, especially those on the keyboard and PC-DOS commands, is explored in sufficient detail for the curious novice. Simple diagrams are used in the beginning; later sections consist mainly of easyto-understand text. Be forewarned, however, that most of your time will be spent reading the screen, rather than doing drills.

As one of the more important lessons, the PC-DOS commands section has its own menu that includes the most commonly used commands, with each one explained in a separate lesson. The advanced topics section covers the remaining PC-DOS commands. The lesson on the DISK-COPY command, for example, lists five reasons for using the command and explains procedures for copying disks as well as checking if the copy was made.

Quizzes test your understanding and provide correct answers when your response is incorrect. Correct answers are rewarded with a "Nice work" message. Rather than providing actual practice, the lesson emphasizes understanding the meaning and usage of the command.

#### Review

PC Tutor offers a good deal of useful information in a clear, although not overly imaginative, presentation. Using this program is more like reading a textbook on screen than participating in a demanding tutorial. Because the drills are minimal, you are responsible for the practice-makes-perfect part. You should refer back to this program or use the PC-DOS operations manual to get more practice.

#### TV Tutor

How To Use Your IBM PC In 10 Easy Video Lessons is a videocassette that demonstrates the exciting potential of this medium. The outstanding feature that distinguishes this training product is, of course, its visual dimension. Reading about how to assemble or operate a PC either on screen or in an operations manual is a world apart from seeing a demonstration. Cartoons and graphics help to clarify explanations. The result is a faster, less frustrating learning experience.

This videocassette is intended for the beginner who has never encountered a PC. In ten lessons you advance from learning the parts of a computer and how they work to writing simple programs. The person on screen (who remains faceless because the camera, which focuses on the PC monitor, is positioned behind her) leads you through assembling the computer, using the keyboard, and loading PC-DOS. At the end of the course, which takes from 4 to 6 hours to complete, you'll be programming in BASIC. Due to the breadth of the material presented, plan to view the course over several sessions to avoid feeling overwhelmed.

To use this product you need a Beta or VHS videocassette player and a TV, not an inexpensive consideration. The course is designed so that you can practice on the PC while you are watching the TV screen. At stra-

142

#### PC DOS COMMANDS

Five commonly used DOS commands are:

| 1. | DIR   | Displays the directory of all files stored on a disk |
|----|-------|------------------------------------------------------|
| 2. | ERASE | Allows you to erase a file from a disk               |

3. TYPE Displays the content of a specific file

4. REN Allows you to rename a file

 COPY Allows you to copy information stored in one file to another file

6. BATCH Allows you to combine several commands so that they can be executed automatically.

Type the number of the commands you wish to review:

Type B if you wish to bypass these commands for the PC DOS external commands.

Press SPACEBAR to continue Press the ESC key to stop

#### ATI's PC-DOS Screen

#### **REVIEW ALL WORDSTAR OPERATIONS**

MenuPower can help you learn how to perform several operations:

Opening a document file Strikeover Saving a file Delete

Cursor movement Printing a document
Insert Review WordStar menus

Type the number or numbers of the operation you want to review.

The numbers are:

Press SPACEBAR to continue Press the ESC key to stop

#### ATI's WordStar Review Mode Screen

tegic intervals you can pause the cassette and practice the skills already presented. A more experienced user may consider the pace too slow; in that case, skipping ahead to more advanced lessons is recommended.

The first half of the course includes two especially useful lessons, "Computer Fundamentals" and "Assembling Your System." The first is an anatomy lesson that describes parts of the computer and how they work. "Assembling Your System" makes the bewildering array of new computer terms more concrete, showing you how to assemble a PC and test for any defects.

Other beginning lessons focus on how to use the PC once it's up and running. "Using the Keyboard," for example, explains the various key functions while you practice, and "Using Disks" demonstrates how to start PC-DOS.

The second half of the course provides some interesting, although less essential information for the beginner. "Software Overview" is more confusing than previous lessons. It explains different types of software as well as various computer languages. Even with the help of explan-

atory cartoons you may still be perplexed after reviewing the lesson several times. The confusion may be the result of the complex subject matter, but the more likely reason is that too much information has been crammed into an abbreviated explanation. This lack of in-depth discussion on each subject can be frustrating for someone who has more computer experience.

On the other hand, a beginner's knowledge of the PC will increase considerably with this introductory course because it anticipates nearly every question a beginner might ask. Clear explanations accompany each demonstration, a teaching approach that almost can't miss. If a lesson remains confusing or you want more practice, simply rewind the cassette to review. The convenience and visual appeal of this product are impressive.

#### **PC-DOS Commands**

Learning the PC-DOS commands is essential to operating a computer. The sole focus of several training products is to teach these commands. As part of its ATI Training Power series, American Training International offers a software package called the *Interactive Training Disk and Handbook for IBM PC-DOS*. Another manufacturer, Micro Instructional, offers an IBM PC-DOS cassette as part of its audio cassette training series.

An initial problem with the ATI program is that you have to know how to load DOS before you can begin the training. The training handbook guides you from the point the DOS prompt appears on screen. The entire lesson can be followed on screen, but the handbook contains useful reference material on applying DOS commands as well as a troubleshooting section on how to deal with error messages.

Assuming that your primary goal is being introduced to DOS commands rather than learning to use

them with assurance, you'll find the ATI package a helpful instructional aid. The on-screen text is clearly written, and you can choose the amount and the pace of what you learn. This program provides an efficient way to learn the DOS commands without having to wade through irrelevant information.

Although the material is good, the program has some flaws. One problem is that it has no option for returning to the previous screen for review. The chance for review is offered only at the end of a section; if you missed something in the middle of a section, you'll have to run through the entire section from the beginning. An additional problem is that many of the screens require some action before you can advance to the next screen; you can't just press the space bar to move quickly through the program.

An inconvenience occurs when the review screen at the end of a section asks whether you want to review the lesson, go on to the next, or press the Esc key to stop. You will discover by trial and error that this latter action will take you out of the program. ATI reports that newer versions of its program will return you to the beginning of the program instead.

#### **Audio Tutor**

After viewing videocassette and software tutorials, adjusting to Micro Instructional's PC-DOS audio cassette is not an easy task. You'll need to find a PC in a location where no one else will be disturbed by the tape. Another drawback is that the character of the voice withers to a drone halfway through the hour-long tutorial. Despite its lack of appeal, the audio cassette has one major advantage over the other types of training products: lower cost.

The first lesson covers the PC keyboard. The cassette carefully describes the location of each key and explains its function. The second lesson describes how to run a diagnostics test on the PC, a topic that seems out of place in this context. (The manufacturer reports that a new version will include this lesson at the end of the tape.) Unfortunately, no documentation accompanies the cassette that warns you beforehand about the supplies you need to follow the instructions, which include the *IBM Guide to Operations* manual and a blank disk. You will also need other blank disks to practice formatting. Given this annoyance, these practice exercises are thorough.

The next lesson teaches how to load DOS and change disk drives. The commands are then explicity explained, except those used most infrequently such as Link and Mode. To make the cassette easy to review, the new version will include an index with instructions for noting the cassette-counter numbers of each lesson.

Applications Software Tutorials ATI's Interactive Training Disk and Handbook for dBASE II demonstrates the features of this widely used data base management program. The training package takes you through commands ranging from creating a data base and entering information to actually generating a report from the files you create.

Even if you are familiar with dBASE II, you can choose the review mode to learn only the more advanced commands such as sorting data and generating a report form. The information on the latter command is most helpful. The program explains exactly how to format a report in terms more easily understood than the instructions in the dBASE II Users Manual.

Overall, ATI's program best serves as an introduction to *dBASE II*, rather than as a comprehensive tutorial. Computer retailers could use this product for demonstrating *dBASE II* to customers. After completing the program, you will be familiar with what *dBASE II* can do for you. The next step is to practice with your own applications or to purchase the advanced training package that ATI plans to offer.

As with all of ATI's packages, the Interactive Training Disk and Hand-

PC WORLD 143

#### **●** Review

book for WordStar assumes that you can reach the point where the DOS prompt appears on the screen without the program's assistance. Instructions in the documentation are easy to follow from that point onward. Information about materials required for using the program (the PC-DOS and ATI disks) is also presented at the beginning of the handbook. This program, as do all of ATI's programs, offers a choice between two tutorial approaches, introductory or review.

The first topic covered is the basic WordStar commands. The purpose of a particular command is defined, and you practice using it once or twice. After you learn to Create, Type, Save, and Exit a file, the program summarizes the skills presented and offers the option of practicing them again.

After you learn these skills, the next step is to edit a document using the cursor movement commands, the insert and type-over modes, and the commands used to delete and print. No clear explanation is provided about the advantages of using the type-over rather than the insert mode. In addition, you are not given advice on how often files should be saved or how to avoid losing them.

After this study of the main menu, the tutorial introduces the WordStar No-file, Help, Quick, On-screen, Block, and Print menus. Each menu appears briefly on the screen with a short explanation. Unlike most software packages in which the documentation explains the program, ATI's WordStar tutorial explains the ATI manual in detail. The manual has a menu "road map" that illustrates the organization of the various WordStar menus. Menu summaries serve as a handy reference guide containing definitions for each command in the seven menus.

ATI doesn't allow you to move around its program at will; you are led each step of the way. The program doesn't accept unasked-for entries; when you type in an incorrect answer, you get no further than the first letter. Pressing the space bar

00003 Terry, Larry 90027 . INDEX ON ZIPCODE TO MAILZIP 00008 RECORDS INDEXED . LIST 00001 Smith, John 90011 00005 Smith, Mary 90011 00003 Terry, Larry 90027 00002 Aaron, Lee 90038 00006 Sullins, Art 90402 80000 Smythe, Eric 90402 00007 Spinal, Tom 93811 . use mailer index mailalph , report form rep ENTER OPTIONS, M = LEFT MARGIN, L = LINES/PAGE, W = PAGE WIDTH:

Notice the new message above. dBASE II is asking you to describe the format.

Press SPACEBAR to continue, press ESC to stop

#### ATI's dBASE II Choosing Report Format Screen

#### COPYING ENTIRE DISKETTES

DISKCOPY copies everything that's on one diskette (SOURCE) to another diskette (TARGET). DISKCOPY is used to BACK UP the programs and data you buy from others. When the original diskette wears out, you still have a duplicate of what you paid for. All files are put in exactly the same place on the TARGET that they occupied on the SOURCE. Any files that were on the TARGET before DISKCOPY are overwritten.

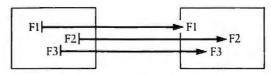

Press space bar to continue, F7 = prior screen F8 = reference Esc = Menu

PC Tutor's Diskcopy Lesson

takes you to the next screen, but you cannot return to the previous one. Once again, if you're called away in the middle of the program, you have to restart from the beginning of the interrupted section when you return. Similarly, you can't move quickly through the screens to where you left off because a response is often required before you can proceed.

The purpose of this training package is straightforward: to serve as a quick, efficient introduction to *Word-Star*. True to ATI's claim, in less than 1 hour you learn enough about *Word-Star* to produce a simple document.

Thus inspired, your confidence should be fortified sufficiently for you to practice more complicated commands on your own by using the ATI manual, the WordStar Training Guide, or your own initiative with the help of WordStar's on-screen menus. ATI also offers an advanced WordStar package called Command Power.

In contrast to ATI's WordStar Training Program, Micro Instructional's WordStar audio cassette offers plenty of practice, although the pace may seem painfully slow. Several obstacles must be dealt with before you get started. Because no documentation comes with the cas-

sette, you won't know until the tape begins that you need a *WordStar* disk and a blank, formatted disk. You also have to know how to load PC-DOS. On the second side of the cassette you will discover that the *WordStar* companion program, *MailMerge*, is required if you want to practice that function. The cassette takes from 60 to 90 minutes to complete.

To help you key in the proper commands, a sympathetic voice gives explicit instructions. In fact, each command is spelled out letter by letter throughout the lesson. The cassette teaches the following skills: cursor movement and text corrections, insert and delete functions, and moving blocks of text. Each command on the No-File menu is explained, as are a few commands from other menus.

To practice text corrections you need a practice card containing several sample sentences. If for some reason you don't receive this card with the cassette, you must go to the end of the tape where the sentences are spelled out. To make life easier the manufacturer should provide these sentences at the beginning.

The last part of the cassette provides instructions on the use of the MailMerge program. First you create a data file containing the variable addresses to be merged into a form letter. After creating a second file that contains the form letter, you merge the files and print the letters. Micro Instructional offers an Advanced WordStar cassette if you want to learn advanced MailMerge applications.

#### The Final Analysis

At least one thing seems clear from this sample group of training products: the beginner's need for self-training materials on the PC has finally been recognized. Manufacturers are now using a variety of media to develop effective training methods. One manufacturer, Interactive Research Corporation of San Mateo, California, is introducing an interactive laser videodisc system and claims

this is the first of its kind. Computer retailers will use the system for demonstrating products, but the primary purpose is to provide instruction on use of the PC as well as popular software packages.

Individual users will as always make the final decision about the value of each training product. The key test of a successful product, whatever its form or purpose, is the degree to which it increases the confidence of the person using it. Three criteria that measure a tutorial's success in this regard are whether it enables the user to start the computer without asking for help, whether the lesson is easy to understand, and how quickly the material can be mastered.

Regardless of the subject, my first choice for training is a videocassette. Its visual appeal makes the lessons more interesting and enjoyable, and it rates highly when measured against the three criteria for a successful tutorial.

Even though the software packages and audio cassettes aren't as appealing as a videocassette, they fare better from the standpoint of practicality and cost. The less equipment and supplies required to get started, the better. This requirement is the main drawback to the videocassette. Employers can provide a videocassette player for on-the-job training, but many individuals can't afford such a purchase.

Software products are the most convenient; all you need is the disk and a computer. In contrast, the Micro Instructional WordStar audio cassette requires not only a cassette player, but blank disks, and both WordStar and MailMerge. Although the audio cassette costs less initially than the other products, this advantage is quickly eroded by the cost of these requirements.

The most rewarding aspect of all these products is that people can teach themselves. Self-training saves time and money for individuals as well as businesses. Both beginners and more experienced users should look forward to further improvements in the quality and sophistication of training products for the PC.

The Instructor
Individual Software, Inc.
24 Spinnaker Pl.
Redwood City, CA 94065
415/591-4166
List Price: \$44.95
Requirements: 64K, one disk drive

PC Tutor
Comprehensive Software
P.O. Box 90833
Los Angeles, CA 90009
213/370-6355
List Price: \$79.95
Requirements: 64K, two disk drives
or one double-sided disk drive

How to Use Your IBM PC in 10 Easy Video Lessons
Kennen Publishing
150 Shoreline Hwy., Bldg. D
Mill Valley, CA 94941
415/332-5825
List Price: \$69.50
Requirements: VHS or Beta home
VCR player and a TV; IBM PC
with 64K, one disk drive, Diagnostics Master disk, blank disk

book for IBM PC-DOS
Interactive Training Disk and Handbook for WordStar (Menu-Power Vol. I)
Interactive Training Disk and Handbook for dBase II (DB-Power Vol. I)
American Training International, Inc. 3770 Highland Ave. #202
Manhattan Beach, CA 90266
213/546-4725
List Price: \$75 each
Requirements: 64K, one disk drive

Interactive Training Disk and Hand-

IBM PC-DOS and WordStar audio cassettes
Micro Instructional, Inc.
6299 W. Sunrise #205
Fort Lauderdale, FL 33313
305/584-3133
List Price: \$29.95 each
Requirements: audio cassette player,
WordStar and MailMerge, three blank disks; IBM PC with 64K
and one disk drive

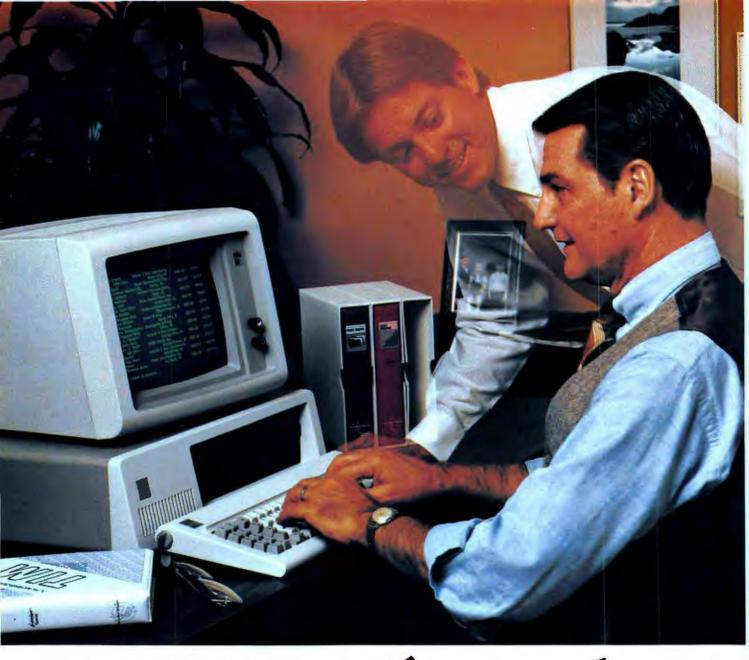

## Every Executive Needs an Organizer Like T.I.M.

Your valuable business information needs to be organized. T.I.M. can do it easily and quickly on your IBM-PC. As the executive's data base management system, T.I.M. makes it easy for you to assemble all your information so it can be ordered, changed or retrieved and then printed to suit a variety of circumstances. From phone lists through

complex sales reports, T.I.M. helps you put it all together using plain English commands — no programmerese to confuse you. Plus T.I.M. interfaces with all of the most popular word processing systems as well as powerful tools like Visicalc<sup>®</sup> ... T.I.M. is the executive's solution that's simple to use, easy to learn and pays off in bottom line efficiency for you and your

organization. For more information see your local IBM-PC dealer or contact Innovative Software for the name of the T.I.M. dealer nearest you.

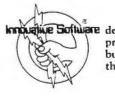

pe Software developers of practical businessware for the executive.

T.I.M. III is sold at Computerland®, Sears Business Centers, The Xerox Stores, Computer Marts, Entre' Computer Centers<sup>SM</sup>, CompuShops® and other independent dealers.

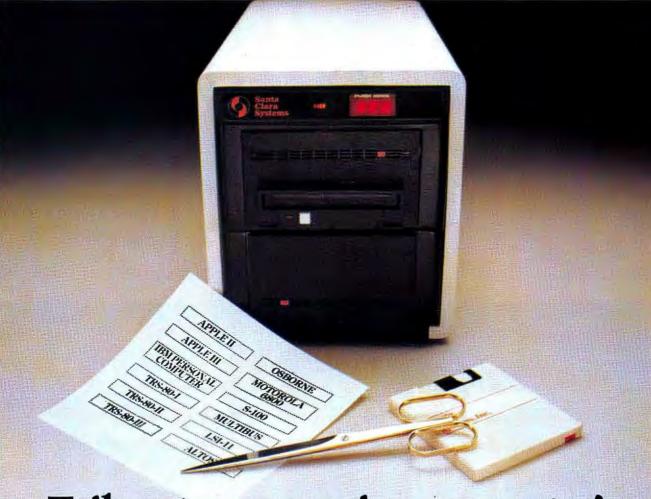

## Tailored wyour microcomputer's storage needs.

#### With 5-120 MByte capacity, integrated backup, and shared disk networking.

Give your microcomputer the speed and capacity required to run today's application programs. It's easy with our family of custom-tailored hard-disk subsystems. We offer you a full range of Winchester storage capacities on 5½", 8", or 10.5" disk drives, plus removable 8" and brand-new 3.9" Winchester cartridges or high-density floppy backup...fully integrated in a compact, attractive cabinet.

Application software support SCS hard-disk subsystems are completely hardware and software compa-

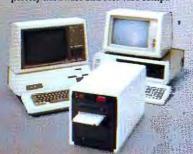

tible with your microcomputer, and transparent to most popular operating systems. What is more, they support virtually all application software packages originally designed for micros with floppy disk storage.

Networking capability

SCS can provide shared-disk networking capability for Apple, TRS-80, and IBM Personal Computers—even for a mix of different brand-name microcomputers! So now you can put one SCS hard-disk subsystem to work for a whole user network. The result is reduced per station cost; convenient, common access to programs and documents; plus centralized data backup on Winchester cartridges or floppy disks.

#### Innovative features

Compare our features with those of any other manufacturer, and you'll see why SCS has earned an industry-wide reputation for innovative product design. We offer you: removable Winchester disk (backup); multiple host networking; 16 MByte Apple DOS volume sizes; disk

partitioning; electronic disk; Printer spooling; LED cylinder address display; status display; E.C.C., and more.

**Full customer support** 

We'll supply everything you need to give your micro new speed and capacity: hard disk and backup, controller, power supply, host adapter, operating software, cable, cabinet, documentation, and shared-disk networking options. We'll supply it fast. And we'll stand behind it with our standard 90-day warranty or optional extended coverage for up to three full years!

Why wait? SCS hard-disk subsystems are tailored to your budger, too, with surprisingly low prices. For additional information, call or write us today!

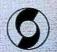

Santa Clara Systems, Inc.

560 Division St., Campbell, CA 95008 (408)374-6972/Telex: 176309 SCS CMPL

apple is a registered trademark of Apple Computer 2 1982, Succe Class Systems, Inc.

## Two Rooms, Ocean View

The PC lands a new job managing property.

Ellen Rony Wilson

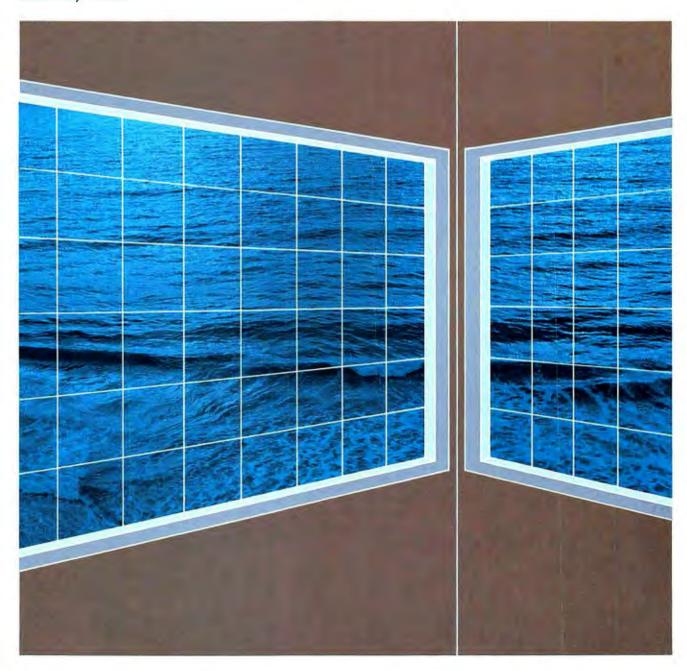

Because managing income property demands organization, attention to detail, and logical thinking, the occupation is ideal for a computerminded person, or, better yet, for the IBM PC. To do the job right one must provide services, solve tenant problems, and, of course, maintain the property. Also involved are the details of recording payments, maintaining a resident file, monitoring expenses, and identifying overdue balances.

The income property environment ranges from single-unit dwellings to apartment buildings, mobile home parks, shopping centers, and large office complexes. Into this environment has arrived a software product designed to assist property owners and managers with their specialized record-keeping requirements. *The Landlord* handles the accounting and record-keeping activities involved in managing income-producing property. The program consists of two systems: a financial package and a records management package.

#### Financial Package

The financial package handles property management bookkeeping. It is a simple accounting system for managers who operate on a cash rather than accrual basis, which means that rent is shown as income in the period it is collected, not necessarily when it is charged.

The program allows monthly charges and deposits to rise to a cent short of \$10,000 per tenant. Annual income or expenses for properties may be a staggering \$10 million, and each check may be written for a maximum of \$999,999,99.

No question, these are stunning sums that most likely rise beyond the realm of ordinary requirements, even though *The Landlord* is advertised for use with commercial as well as residential income property. Sample types of property suggested by the promotional literature include shopping centers, mini storage units, marinas, condos, campgrounds, trailer

parks, and—my favorite—aircraft hangars. Properties at the upper levels of *The Landlord's* capacity, however, may require more sophisticated features than the program provides. No special fields accommodate commercial requirements such as square foot calculations, insurance expiration dates, or the Consumer Price Index lease payment adjustments required by shopping centers.

A chart of accounts with codes and descriptive names is provided with the program. The chart lists all

An apartment complex is unlikely to need an account designated for golf course maintenance.

the types of transactions in the financial system. Only a handful are hard-coded accounts that cannot be changed. This flexibility is necessary since an apartment complex is unlikely to need an account designated for golf course maintenance, and a boat berth owner doesn't normally incur pool expenses.

The chart contains 26 payment categories, 45 expense accounts, and 5 revenue accounts for income from sources other than tenants. Other types of transactions included are deposit refunds, capitalized expense, appreciation and depreciation, and entry of note payment interest. While the variety of account types creates a flexible financial package, commercial property managers may still need more account categories and likely require a more sophisticated account numbering system than the threedigit system used by the program to identify accounts.

The Landlord allows monthly rent charges to be posted automatically to each tenant's account. Two-letter transaction codes indicate whether a charge, payment, credit, deposit, or returned check is being posted. A journal entry screen is used to record nonresident revenues, noncash transactions (e.g., depreciation), or to make adjustments to accounts.

#### Records Management Package

The records management system maintains information about owners, properties, rental units, tenants, and charges. Managers may also record tenant payments, inquire into unit availability, or locate delinquent accounts.

Owner records include the name, a user-designated number, and the marginal tax rate to analyze after-tax cash flow on a property and tax analysis report. The property record provides space for the property name and address, a user-designated number, and the owner's name and number (see Figure 1).

The tenant record includes name and resident status, unit description and monthly rent, address and telephone, move-in and lease expiration dates, whether statements should be sent, and two 25-character lines for comments. The program automatically assigns an identification number to new residents. To examine or modify information about a tenant, the number must be entered. Unfortunately, the program lacks name search or alphabetical sorting features. Tenant lists are printed numerically in the order originally entered. Since no alphabetical rent roll is available, anyone managing a sizable roster will have to scan the entire tenant listing to locate a particular name or tenant ID.

#### System Requirements

The Landlord is designed to run with an IBM PC monochrome adapter and an 80-column parallel printer, although a color/graphics card or a serial printer may also be used. The program requires 128K, two disk drives, and a file called BASRUN.-

#### 

EXE. For people who do not have the library disk of the IBM BASIC Compiler containing this file, Systems Plus provides it separately for \$30.

The program's storage capacity depends on the B drive installed in the computer, whether 160K or 320K. Two configuration choices are available for each type of drive (see Figure 2). These configurations are hard coded, meaning that the capacities of each category remain the same regardless of whether the maximum is used. If, for example, the configuration for 20 properties and 510 rental units is designated but in fact only two properties exist, the program's capacity for the configuration remains 510 rental units.

The designers have provided for a few special-case property management situations. An example of such a situation is when the number of tenants exceeds the number of rental units because deposits have been accepted from future residents. Another special case arises when extenants have remaining outstanding balances due because security deposits have not been returned or miscellaneous charges have not been paid by move-out time. The configuration chart shown in Figure 2 provides information about the storage requirements for handling such situations.

#### **Program Operation**

The Landlord comes with three master disks: one for file management, another for financial operations, and a third for creating new data disks. Some disk swapping in drive A is required when running the program, but the data disk remains in drive B throughout all operations. The package also includes backup copies of each of the master disks. Additional backup copies may easily be created by using standard PC-DOS copy procedures.

PROPERTY NO.: 001

NAME: WIMBERLY JUNCTION ADDRESS: 1501 JOHNSON FERRY ROAD

: MARIETTA GA 30062

OWNER NUMBER: 001

OWNER NAME: HENRY AND SONS INC.

FY END MONTH: 12

PROPERTY NO.: 002

NAME: CUCUMBER MALL.

ADDRESS: HIGHWAY 41

: SMYRNA GA 30071

OWNER NUMBER: 003

OWNER NAME: DR. A. P. WHEELER

FY END MONTH: 6

Figure 1: The Property Record (courtesy of Systems Plus)

|                             | 160K Dis | k Drive  | 320K Disk Drive |          |
|-----------------------------|----------|----------|-----------------|----------|
|                             | Config 1 | Config 2 | Config 1        | Config 2 |
| Properties                  | 10       | 50       | 20              | 100      |
| Owners                      | 10       | 50       | 20              | 100      |
| Rental Units                | 250      | 160      | 510             | 350      |
| Tenants                     | 285      | 185      | 590             | 400      |
| Unit Types                  | 50       | 50       | 50              | 50       |
| Vendors                     | 100      | 100      | 200             | 200      |
| Journal Entries (per month) | 150      | 150      | 300             | 300      |
| Checks (per month)          | 200      | 200      | 400             | 400      |

Figure 2: An Adaptation of the Configuration Chart (courtesy of Systems Plus)

The Landlord's menu tree organization makes the program easy to operate, even for those who are new to personal computers. As options are displayed on the screen, the user makes a choice that leads to a second set of alternatives. That choice results in yet another group of more specific operations.

Built-in safeguards assure that information is accurate. The program gives the user opportunities to verify record entries, reconsider choices, and confirm that no information is being accidentally deleted. For example, tenants with outstanding balances may not be removed from the system. The program also prevents rental units from being deleted if tenants are on file, even if they have moved out. Similarly, a property may not be deleted if any units are listed for it.

#### Printed Reports

The Landlord prints checks for vendors or tenants and statements for all or selected tenants. Praise should go to the program designers who added a mailing list feature to *The Landlord*'s repertoire. Once the list is typed in, it need only be changed as tenants move in and out, and the automatic generation of address labels is sure to be a time-saver.

The Landlord produces a number of useful reports. Data may be printed for the properties of one or all owners and for one property or all properties. The reports are preformatted, however, and cannot be redesigned to suit individual printing requirements.

The delinquency report lists tenants with outstanding balances, including those who have moved out (see Figure 3). Unfortunately, this listing is not separated into aged accounts receivable categories of 30,

| Delinquency Report  MGT Company Name Inc.  Page 01 For June 1982 |                                 |                   |                                  |                      | 06/25/82                               |                     |                    |
|------------------------------------------------------------------|---------------------------------|-------------------|----------------------------------|----------------------|----------------------------------------|---------------------|--------------------|
| Beaumont                                                         | Square 002                      |                   |                                  |                      | Simpson &                              | & Simpson Inc.      | 002                |
| PROP#/<br>Unit                                                   | TENANT/TENANT#                  | TOTAL<br>DEPOSITS | DATE                             | CODE                 | AMOUNT                                 | PREVIOUS<br>BALANCE | PRESENT<br>BALANCE |
| 002<br>STE123                                                    | Dober Industries<br>031         | 900.00            | 06/01<br>06/01<br>06/05<br>06/14 | RC<br>SP<br>RP<br>RX | 900.00<br>900.00<br>- 900.00<br>900.00 | 0.00                | 900.00             |
| 002<br>STE129                                                    | Nancy's Gifts and Things<br>033 | 900.00            | 06/01<br>06/01<br>06/05          | RC<br>SP<br>RP       | 900.00<br>900.00<br>-750.00            | 0.00                | 150.00             |
| 002<br>STE301                                                    | General Business Systems<br>036 | 0.00              | 06/01                            | RC                   | 700.00                                 | 0.00                | 700.00             |

Figure 3: Delinquency Report (courtesy of Systems Plus)

60, and 90 days overdue, a feature that would be particularly useful for owners with a large tenant roster.

The disbursements report lists check transactions. It shows check date and number, payee, account and property codes, and amount. The account summary report lists account categories that have had activity during the month or year with current-month and year-to-date totals.

In order to close the month, summary reports must be printed for tenant payments, disbursements, and journal entries. These reports not only update current information for the close-month posting but also provide an audit trail of all financial transactions. The Landlord documentation advises that the closemonth procedure for several hundred units or properties can take an hour or more to complete. If anything interrupts the procedure, the data disks become unusable. Since I was working with a tenant base of only ten, this feature was not really put to the test; but it sounds slow and undesirably vulnerable. I'd feel obligated to sit beside the computer during all this invisible processing just in case a system failure occurred. Other available reports include listings of owners, properties, units, unit types, tenants, vendors, vacancies, and lease expiration dates. These printouts may be reproduced at any time during the month.

The property and tax analysis report provides a summary of property income and expenses for one or all properties or for a particular owner. This information is calculated automatically and maintained for currentmonth and year-to-date totals. The analysis shows what percentage of the total each of the account categories makes up. Taxable income, aftertax income, net equity, and spendable income are also shown.

#### System Configuration

The system configuration screen is the first entry screen encountered by a new user. Unfortunately, it is the most difficult part of the program.

Like many software packages that generate reports, *The Landlord* needs to know what type of printer is being used with the system. If a parallel printer is connected, the prompts may be ignored. For serial printers the prompts ask for all those gritty communications details that have become the bane of my interfacing existence: bit rate, number of stop bits, parity, RTS, CTS, and DTR.

Although the terminology is clearly explained in the documentation, novices are directed to consult their dealers for assistance with system configuration. I produced reports using both parallel (Epson MX-80) and serial (Diablo 630) printers. By using the PC-DOS MODE command to redirect output through the parallel port, I avoided having to reconfigure the program.

#### Documentation

Instructions on the use of *The Landlord* are conscientiously outlined in a 150-page, spiral-bound manual. The documentation deserves applause for its completeness and readability. The appendices contain transaction codes and charts of account listings, menu maps, and samples of all the reports.

Error handling is likewise well conceived. Errors are identified on screen by short messages or, in the case of system failure, by numbers that are referenced in the manual. Some of the built-in error-checking features minimize transaction-entering problems. Checks, for example, may be distributed among six accounts, but the program won't allow you to distribute more or less than the check amount.

#### **Another bit of Magic from** the Wizards of Renaissance Valley.

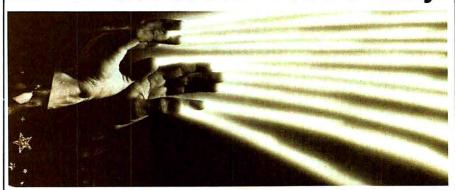

#### Introducing the PC Buff-Et®

Now five printers can emulate · Allows multiple copies without the IBM Printer:

Epson MX-80 with Graftrax Plus, NEC PC-8023, C. Itoh 8510, Prowriter and Prowriter 2.

- Buff-et stores up to 65,000 characters (about 30 pages).
- resending from the computer.
- · Available in 16K, 32K (low-cost and easily expandable) and 64K - also parallel and serial versions.

Available from your local dealer or:

#### **Renaissance Technology Corporation**

1070 Shary Circle, Concord, CA 94518. (415) 676-5757.

## **Btrieve**<sup>TM</sup>

A b-tree based record retrieval system designed to solve all your application's database needs.

- interfaces to IBM BASIC and Pascal
- multi-key access to any number of files
- duplicate and modifiable keys
- unlimited number of records per file
- built-in file integrity controls
- unsurpassed access speed
- efficient memory utilization

Compare Btrieve's capabilities to any record management or ISAM system available and we are convinced that you will select Btrieve. Write or call for details today.

> SoftCraft Inc. P.O. Box 9802 #590 Austin, TX 78766 (512) 346-8380

Requires PC-DOS. Birieve is a trademark of SoftCraft, Inc. IBM and PC-DOS are trademarks of International Business Machines Corp.

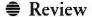

Overall, The Landlord has the features most property managers need for producing and maintaining property records. And fortunately, people are unlikely to require support beyond the information supplied in the documentation. However, the program is not without limitations, particularly if intended for commercial use.

Tenant history may be retained in printout form only. When a tenant moves out and is deleted from the system, no summary history is retained on disk. Accrual accounting, traditionally used by many property managers, is not provided as an option. And further, the program does not furnish a completely automated property management system. Items such as depreciation must be calculated off the computer, and checks for recurring fixed expenses cannot be automatically generated.

Special-purpose programs often seem to provide too much or not enough. How can one program satisfy the needs of land moguls and simultaneously meet minimal maintenance requirements of minor multiunit managers? The Landlord aspires to manage large sums, extensive accounts, and even records for aircraft hangars. The program performs best, however, as a tenant ledger and cash flow monitor.

Now, if only they could get a program to clear stopped drains, fix windows, paint ceilings, and...

Ellen Rony Wilson is a technical writer and a sales representative for a computer retail store in California.

The Landlord Systems Plus, Inc. 1120 San Antonio Rd. Palo Alto, CA 94303 415/969-7047 List Price: \$595 Requirements: 128K, two disk drives, BASRUN.EXE file, 80-column printer

### BASF QUALIMETRIC\* A TOTALLY NEW DIMENSION OF QUALITY.

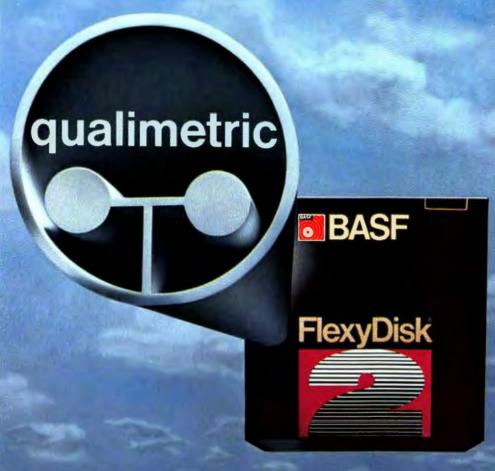

From BASF comes a totally new level of excellence in magnetic media - the Qualimetric stan-dard, a standard so advanced that BASF FlexyDisks® are confidently backed by an extraordinary new lifetime warranty.\* The Qualimetric standard is maintained without compromise through every step of BASF design, production, inspection, and testing ... reflecting an unwavering BASF commitment to media fidelity and durability.

Our FlexyDisk jacket incorporates a unique two-piece liner that not only traps damaging debris away from the media surface, but also ensures precise media-to-head alignment. The result-certified 100% error-free performance, backed by BASF's exclusive lifetime

For information security, tomorrow and beyond, look for the distinctive BASF package with the Qualimetric seal. Call 800-343-4600 for the name of your nearest supplier.

ENTER TOMORROW ON BASE TODAY

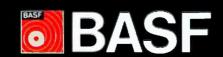

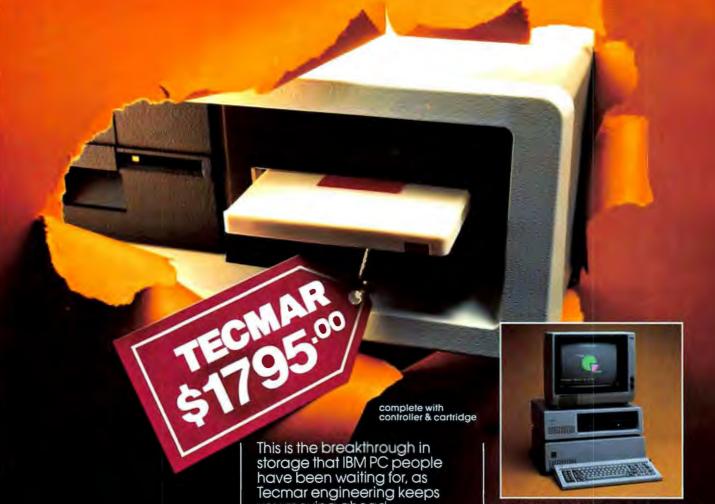

Write for new Tecmar Information Kit.

Personal Computer Products Division 23600 Mercantile Road Cleveland, Ohio 44122 Phone 216-464-7410/Telex 241735 you moving ahead.

- the new SyQuest 5 Megabyte removable cartridge Winchester disk drive
- complete, easily installed in IBM PC or available in IBM-compatible Tecmar expansion chassis
- new Tecmar superspeed controller
- Tecmar disk sharing for up to 4 IBM PCs
- your best solution for mass storage, and the most sensible back-up system available.

We believe this is the future in storage because we have proved its reliability and its advantages. The new removable cartridge gives you unlimited memory at a lower price tag than the basic Winchester at comparable speed.

\$1795 complete with controller & cartridge AVAILABLE NOW AT YOUR TECMAR DEALER

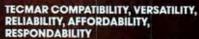

The first and only complete line of fully compatible expansion options for IBM PCs, including every type of disk drive

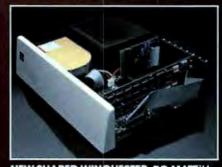

NEW SHARED WINCHESTER PC-MATEIM Our new GT subsystem upgrades our original with 3 times faster speed, sharing for up to 4 IBM PCs ... Controller Board available for upgrade on trade-in.

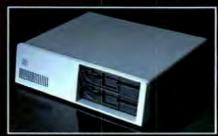

#### PC-MATEIM FLOPPY

Controller Board will handle 51/1" and 8" disks. Winchesters can be installed in our floppy subsystem cabinet.

Four Reasons
Why The
Dysan
Difference
is Worth
Paying For

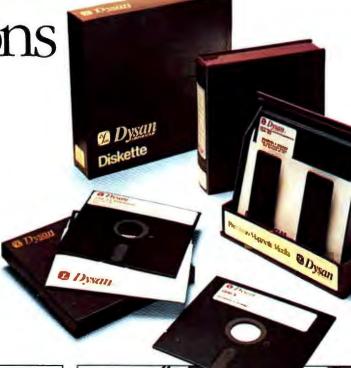

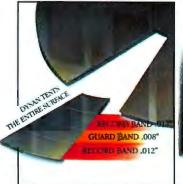

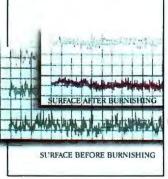

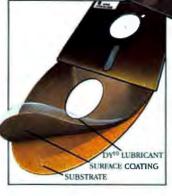

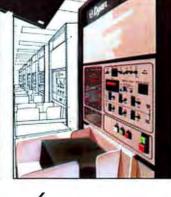

100% Surface Tested

Only Dysan provides fully usable diskette surfaces that are truly 100% error-free across the entire face of the diskette. An exclusive on-and-between the track testing procedure guarantees error-free performance regardless of temperature and humidity distortions or slight head misalignments.

Advanced
Burnishing
Techniques

Dysan's advanced polishing methods create a smoother, more uniform diskette surface. This results in better signal quality on each track, less wear on drive heads and reliable access to data after millions of head passes.

3. DY10TM Lubricant

Dysan's proprietary DY<sup>10</sup> lubricant complements the advanced burnishing process. Both maximize errorfree performance while minimizing headwear. Optimal signal presence is maintained between the head and diskette surface during millions of write/read interfaces.

DY10 is a trademark of Dysan Corporation

Auto-Load Certification

Dysan's unique quality control methods reflect technological leadership in designing, producing and testing precision magnetic media. Each diskette is unerringly certified by Dysanbuilt, automated and microprocessor controlled certifiers. Your system and data base will benefit from Dysan's diskette reliability and unsurpassed quality.

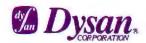

Corporate Headquarters: 5201 Patrick Henry Drive Santa Clara, CA 95050 (800) 551-9000

Select from a complete line of premium 8" and 51/4" diskettes, in single or double densities, certified on one or both sides.

# NOW AVAILABLE ON THE APPLE LISA™ under XENIX ACCOUNTING SOFTWARE FROM OPEN SYSTEMS GETS YOU IP AND RUNNING . . . FAST.

Looking for on-track accounting solutions to increase your company profits? Look to the software champion... The SOFTWARE FITNESS PROGRAM.

Our competition can't come close. Since 1974, we've built a track record

as the pacesetting supplier of comprehensive, interactive accounting solutions for more than 30,000 customers worldwide in 200 different types of businesses. Wholesalers... distributors... manufacturers... job shops... retailers... accounting firms... businesses like yours.

Anyone familiar with bookkeeping can get up and running with The SOFTWARE FITNESS PROGRAM. We run on more than 50 of the best known computers in the industry. Our products include training disks and owner manuals that'll put even a computer novice at ease. And, whatever your accounting needs, we've got the most advanced software you can buy—one that's designed to become more powerful as your business grows.

If your bottom line is your top priority, today and to-morrow, we've got solutions. Ask for a demonstration from your local computer dealer.

Dealer inquiries are invited.

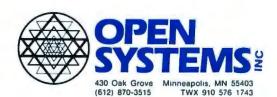

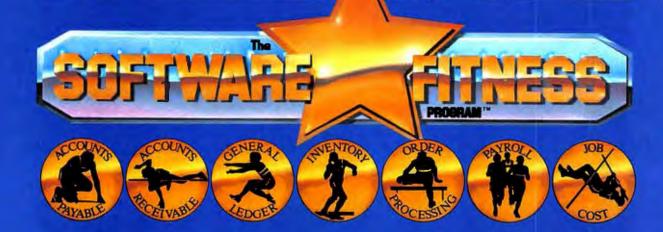

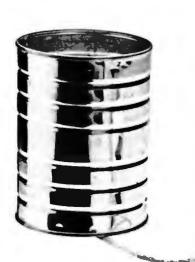

# A communications package that's slightly easier to use than MICRO/Terminal.

## But a lot less functional.

At MICROCOM we've made communicating with all kinds of computers easier and less expensive. Now, with MICRO/Terminal, users of Apple II, Apple III or IBM Personal Computers can easily access any in-house or remote database. Directly, with a minimum of effort. With MICRO/Terminal, communications set-ups and log-on routines are entered only once. From then on they can be called up automatically. A built-in editor lets you change part of a program without re-doing all of it, and you can edit off-line.

Plus you can access your company computer and more than 1,000 commercial services. The price? Under \$100. So that by comparison with other systems, anything else is like talking through a tin can.

Just ask your computer dealer for more details.

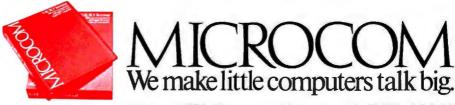

1400A Providence Highway, Norwood, MA 02062

MICRO/Terminal is a trademark of MICROCOM, Inc. Apple II and Apple III are trademarks of Apple Computer Inc. IBM is a registered trademark of International Business Machines Corporation.

## Apartment for Rent— See Manager

An apartment manager inspects the capabilities of a program that handles apartment management bookkeeping.

#### Thomas R. Philippi

A few days ago I was called upon to risk my health (not to mention my breakfast) by unclogging a particularly stubborn drain. Two hours later, I retrieved and catalogued the following items: one plastic pen (blue), two pairs of nylons (used), three quarts of sludge (definitely used), and enough surplus hair to bring Samson back to life. This kind of task is one part of my job as a member of the worthy but unrecognized profession of apartment management.

Another part of the job involves keeping track of all the business and accounting matters related to managing an apartment. Unfortunately, modern technology has not yet devised less toilsome ways to fix a leaky roof or unclog a drain, but there are some computer software programs that may take the drudgery out of the business and accounting end.

Among these programs is *The Apartment House Manager*, a product of User-Friendly Software, of Melville, New York. The package consists of five programs that provide a master file and status reports for all apartments, printing of a rent roll and form letters, a journal of all rents and expenses, and a monthly or year-to-date profit and loss statement. The "Tenant," "Letter," and "Journal" programs allow you to create, maintain, and access any and all information you enter into three principal

data files: Tenant/Master file, Letter file, and Journal file. The "Sort" program, which operates only in the Tenant/Master file, lets you rearrange and print out information alphabetically by tenant last name, according to apartment number or lease expiration date. The "First" program is used to initialize the three data files and need only be run once when starting up the system.

The "Tenant," "Letter," and "Journal" programs each have a menu of

A novice must apply ingenuity and persistence to overcome some bothersome obstacles.

options that offer you a variety of ways to enter or access information in the data files. With the "Tenant" program, for example, you can add to or change an existing Tenant/Master file, or you can display the data for any tenant on the screen. With the "Letter" program you can print four different, prewritten form letters (such as overdue rent reminders and lease expiration notices), rent bills, or you can create and print your own letter. The "Journal" program has options that allow you to create ac-

counts payable for services such as maintenance and garbage collection, and monthly profit and loss statements can also be produced.

I'll use the "Tenant" program to illustrate how The Apartment House Manager works. First key in two commands: LOAD "TENANT" and RUN, or substitute the F2 and F3 function keys. A menu of options appears on the screen. If you are entering data for the first time, you must select option A to create a new Tenant/Master file. A prewritten form appears and lists a series of categories that accounts for all the pertinent data an apartment manager needs to know about a tenant, such as name, date moved in, lease expiration date, and rent. The same basic instructions apply to using the Letter and Journal files as well: key in the same two commands and choose the desired options from the menu.

#### **Vacancies**

User-Friendly claims that its programs can be used by anyone, even someone who has never used a computer and, furthermore, that the package is designed to aid all phases of apartment management.

After testing *The Apartment*House Manager's various programs, I discovered that a novice must apply

Volume 1, Number 3

ingenuity and persistence to overcome some bothersome obstacles.

The major problem with The Apartment House Manager is that the majority of its intended users will find the programs frustratingly difficult to learn. This problem contradicts the claim that using the programs requires no prior knowledge of computers. At best, the test runs I conducted were trial-and-error affairs and somewhat annoying ones at that. I'm not a programmer, although I do have word processing experience on several different computers; however, I'll bet my free rent that most apartment managers have less computer experience than

These are some of the problems I discovered as I went through the program. Unless you place two digits per position when typing in the date of a lease in the Tenant/Master file (02/ 09/82), you can't enter, much less update, Miss Jabberwocky's rent. If you don't capitalize all the letters in Mr., Ms., or Mrs. when entering a tenant's name, you can't compile Mr. Bandersnatch's rental vitae. In using the "Journal" program to open an account, you must choose option E (create new income/expense accounts) or the computer will refuse to accept any account number you assign. When creating an account, a novice could easily choose option A, (enter expenses and income) and get no further than 'account number invalid'—the bewildering message flashed by the computer because the rationale for a simple procedure has been omitted. Nowhere in the instruction manual is any of these procedures clarified.

In the same vein, there is no way to exit an option once it's chosen without doing a system reset. For example, assume you are in the middle of entering data for a new tenant in the Tenant/Master file. If you want to switch to another option within that file or go to the Journal or Letter file, you must go to the end of the current

option—even if you enter only gibberish to complete it. At that point you can switch to another file using the F2 and F3 function keys. The instructions for this procedure are explained in the instruction manual, but not in clearly understandable terms. At the very least, such important functions should appear on screen or be explained (and frequently repeated) as you learn to run each program.

A major obstacle is the quality of the instruction manual. On the cover is a computer graphics illustration of what appear to be apartment buildings; the layout, printing, and design of the cover are done tastefully and hold promise for lucid, practical instructions. Then, before you can say tenant, you open the manual, turn the pages, and discover poorly photocopied, typewritten pages with numerous grammatical mistakes. Sentence construction and phrasing are clumsy, punctuation is erratic, and proofing errors are as thick as complaints at a rent board hearing. However, under certain conditions of need and hardship you could live with the sloppy editing, provided the instructions themselves were clear and accurate. Unfortunately, this is not the case.

#### Assets

When a potential renter comes to look at an apartment, the advantages and disadvantages of the unit must be considered. The Apartment House Manager does have some prominent disadvantages, but also some useful features. For example, printing out the commonly used form letters in the Letter file is a useful function. Saving information storage space is another possible advantage. This is especially true when running a large complex, say more than 100 units, where maintaining half a dozen disks is preferable to keeping cumbersome files.

For that matter, after all the trial and error required to learn how to use *The Apartment House Manager*, the individual programs work the way they are supposed to work.

Moreover, none of the various drawbacks, taken individually, represent an insuperable obstacle to running the program. For the novice, however, the simplest problems added together can quickly become major defects.

#### **Eviction Proceedings**

In the final analysis, however, the efficiency and integrity of the programs are beside the point. Even if the program worked as simply as User-Friendly claims, I found no compelling reason to use it. User-Friendly assumes that the average apartment manager's responsibilities are administrative. Mine certainly are not; they are primarily custodial and public relations, as are the responsibilities of other apartment managers I know. They also assume that management of a building or complex is large enough to generate truly unmanageable quantities of paperwork. Buildings having less than 100 units will not fall into this category.

The Apartment House Manager offers a solution to only some of the bureaucratic annoyances, which are at the far end of a broad spectrum of mundane but concrete problems plaguing an apartment manager. There is no conceivable way that the expiration date of a lease coded into a file will help you cope with the triplets in #506 who have just begun to learn tap dancing. Nor will it convince Mr. Grumples in #406 not to go big game hunting in #506 every time he hears hoofing noises through his ceiling.

Thomas R. Philippi manages a large apartment building in downtown San Francisco.

The Apartment House Manager
User-Friendly Software Inc.
P.O. Box 1192
Melville, NY 11747
516/643-6618
List Price: \$395
Requirements: 64K, one disk drive,
printer

## The New Sofstar™ Peachtree<sup>™</sup> Connection bridges the gap between your general ledger and spreadsheet program. And then some.

Imagine. At the touch of only a few keys, Peachtree<sup>™</sup> Connection will put your accounting data to work in your spreadsheet program.

Discover how easy it is to organize up to five years of your actual accounting data and automatically create powerful, preformatted worksheets, or "templates" for VisiCalc", Multiplan or 1-2-3 in minutes instead of hours at the keyboard.

Analyze your performance, project budgets, create graphs. You make more productive use of your time,

and do a better, faster, smarter job. It's easy, it's friendly, it's fast.

Sofstar's new Business Planning Tool

BPT<sup>™</sup> combines spreadsheet and database functions in a program specially designed to automate business planning, budgeting and forecasting.

So, if you want to free your accounting data to work in powerful new ways for your business, Sofstar's

Peachtree Connection is the solution.

See for yourself. Visit your nearest computer store for a demonstration of Peachtree Connection today. Or contact us at: Sofstar, Inc., 13935 U.S. #1, Juno Square, Juno Beach, Florida 33408, (305) 627-5511.

Suggested retail price is \$95.00. Peachtree Connection will also For use with IBM PC. transfer your accounting data to

Sofstar is a trademark of Sofstar, Inc. BPT is a trademark of Sofstar, Inc. Peachtree is a trademark of Peachtree Software, Inc. VisiCalc is a registered trademark of VisiCorp. 1-2-3 is a trademark of Lotus Development, Inc. Multiplan is a trademark of Microsoft, Inc.

## Brown Is Brown!

IBM's color monitor is now on the market—top-notch and under \$1000.

#### Karl Koessel

The IBM PC has always been capable of high-quality, 16-color text and graphics displays, but there was a catch: you had to purchase a color monitor from a third-party vendor because IBM did not offer a color/graphics monitor for the PC.

If you're one of 10,000 students participating in IBM's graphics oriented Writing to Read project or you managed to stay alert amongst the menagerie on the floor at COMDEX, you've probably seen one of 300 prototype models of IBM's color monitor. It's now available to the public—a 12½-inch diagonal, RGB (redgreen-blue) color/graphics monitor for the PC.

#### The Best

I don't mean to mislead you into thinking that the IBM Color/Graphics Monitor's most attractive feature is that IBM sells, services, and offers a warranty for the monitor. Its most attractive feature is that it has the best color display of any color monitor available under \$1000. Using a black mask contrast screen, this monitor displays crisp images and provides excellent renditions of the PC's 16 colors. Brown is brown, unlike most of the other color monitors in this price range, where the color brown appears yellowish.

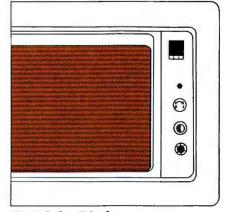

**IBM Color Display** 

#### Fits Right In

The monitor is almost identical to the IBM Monochrome Monitor in style, color, and size. It has brightness, contrast, and on/off controls located on the front of the display and comes with a 5-foot cable, ready to plug into your PC's color/graphics adapter card.

Photographs and magazine ink cannot do justice to the display's colors; you really must see them yourself.

You can see the IBM Color Display at your local IBM Product Center or authorized dealer. For volume purchase discounts or the 15 percent educational allowance to qualifying institutions, write to:

IBM Corporation

National Marketing Center
Department 86R
1133 Westchester Ave.
White Plains, NY 10604
New York state: 800/942-1918
Other continental states:
800/431-2670
Alaska, Hawaii, Puerto Rico, call
collect: 914/696-6840

#### **Technical Data**

- Horizontal scanning frequency:
   15.75 KHz +/- 200 Hz
- O Vertical drive: 60 Hz
- Operating temperature: 60 F to 90 F
- O Storage temperature: 50 F to 110 F
- Relative humidity: 8% to 80% (noncondensing)
- O Size:

Width - 151/2" (394 mm)

Depth - 17" (432 mm)

Height - 111/2" (292 mm)

Screen - 121/2" diagonal (317 mm)

- Weight: approximately 26 pounds (12 kg)
- Electrical: 60 Hz, 120 VAC, 1 Amp, 240 BTU/hr (70.7 Watts)
- Prerequisites: Color/Graphics
   Adapter and supporting operating system
- O Price: \$680, IBM Product Centers

ORCHID TECHNOLOGY

INNAEDIATE

TECHNOLOGY

INNAEDIATE

TORCHID

TECHNOLOGY

## INNOVATORS IN LOCAL AREA NETWORK... FOR THE IBM PC

ORCHID TECHNOLOGY ANNOUNCES PCnet<sup>T.M.</sup>— the only Local Area Network designed specifically for the IBM PC and its MS-DOS operating system. PCnet provides low system cost, high performance, and a transparent MS-DOS interface that is powerful yet easy to use.

#### HARDWARE FEATURES

SINGLE SLOT PCnet adapter connects directly to the network cable.

STANDARD 75 ohm cable used (RG 59 B/U or equiv.).

TRULY DISTRIBUTED system using CSMA/CD; no central controller, or point to point wiring.

LENGTH of cable up to 7000 feet (over 2 km).

HIGH SPEED operation with DMA transfers and approximately 1 Mbps transmission speed.

LOW COST \$695 per PCnet Adapter, (OEM discounts available).

#### HARD DISK COMPATIBILITY

The disk sharing interface is designed for compatibility with the following disks:

SANTA CLARA SYSTEMS
TALLGRASS
TECMAR
MICROCODE
QCS
DATAMAC
DAVONG
and many more

#### SOFTWARE FEATURES

DISK SHARING allows PCs to share hard disks installed in other PCs. Shared drives appear to be locally attached (e.g., as C:, D:, etc.) and file transfers between PCs are as simple as MS-DOS copy commands. Complete read/write protection by user and drive is provided. PCs can execute programs directly from shared drives. Orchid file server consists of a PC which is attached to a hard disk. The file server is not a dedicated PC (i.e. the server PC can still run its own programs in the foreground while serving disk requests from other PCs on the network in the background). PCnet supports multiple file servers as well as local or private hard disk at each individual PC.

FILE LOCKING system function calls enable single user applications to be easily converted to multi-user.

PC SHARING enables one PC to execute commands on another. This allows multi-tasking for printer, communication line, etc., sharing, and background execution of compilers and text formatters.

PRINT SHARING allows PCs to share printers installed in other PCs.

#### **COMPUTER COMPATIBILITY**

PCnet has been successfully tested on the following computers:

IBM PC
COMPAQ COMPUTER
COLBY COMPUTER
COLUMBIA DATA PRODUCTS

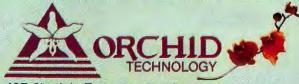

487 Sinclair Frontage Road, Milpitas, California 95035 •

(408) 942-8660

IBM is a registered trademark of International Business Machines Corp. M8 DOS is a registered trademark of Microsoft Corp. PCnet is a trademark of Orchid Technology.

Copyright 1982 Orchid Technology

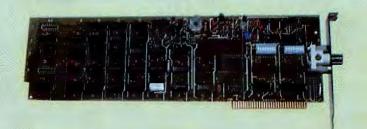

## INCREASE YOUR IBM PC's PRODUCTIVITY WITH THESE ENHANCEMENTS.

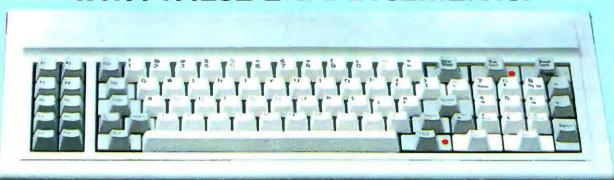

#### WORD PROCESSING KEYBOARD

We have improved the touch and moved some keys to make for more "finger friendly" use of your IBM PC. The irritating key click is replaced with positive tactile feedback. There are lighted indicators to the caps lock and num lock keys, and the left side shift key has been moved to its normal type-

writer position. An enter key has been added to the right of the ten key pad. We even put bumps on the F, J, and 5 key of the ten key pad to help your fingers find the "home" position. The keyboard is 100% IBM compatible, just plug it in and type away!

#### **SUPERWRITER™ OFFER**

Here is a package deal that you should not miss. Our keyboard along with the new standard for word processing software - SU-PERWRITER™ by Sorcim. This program goes beyond being the best word processor available for the PC to include spelling checker, and mailing list/form letter merging. When purchased together the package is just \$429.

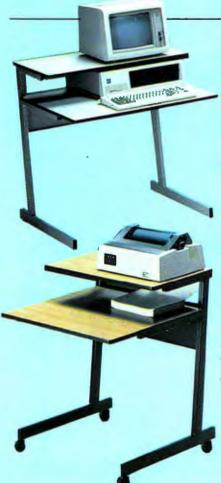

#### **IBM PCWORKSTATION**

Available in oak/black or color matched top and legs. This 24" deep table is designed specifically for the PC and is available in 26 inch and 32 inch widths. Table top and shelf are made of high pressure laminate. The desk is at typing table height for reduced fatigue. Optional casters do not increase overall height if specified when ordering, and allow the workstation to be easily moved from room to room. Casters added later will increase overall height 11/2 inches. The 16" deep top shelf puts the monitor at eye level and provides a place for your library of manuals or printer without cluttering your workspace. The durable steel construction and baked enamel textured finish assure many years of attractive, sturdy use. Shipped disassembled next day by UPS.

#### TO ORDER BY MAIL SEND:

- -your name and shipping address
- -daytime phone number
- —California residents add 6% sales
- company check or credit card number and expiration date

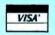

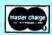

#### TO ORDER BY PHONE:

In California (805) 482-9829 Outside California

TOLL FREE (800) 821-4479

#### PRICES:

Word Processing Keyboard \$199 SUPERWRITER/Keyboard package \$429

PC Workstation (26" wide) \$145

(32" wide) \$160

Optional Casters (2 locking) \$25

#### SHIPMENT:

Add \$5 for shipping on keyboards, \$10 if 2 day air service is requested. Add \$10 for shipping of desks in California, \$15 outside California.

QUBIE' DISTRIBUTING 4809 Calle Alto, Camarillo, CA 93010

### Choose a Quality Computer Services hard disk system for your old or new microcomputer

## I. Because it is ultra-reliable and warranteed to stay that way.

2. Because it offers up to 40 million bytes of high-speed performance.

3. Because you'll get the best ... for a little less.

A hard disk drive from Quality
Computer Services is compatible with
just about any microcomputer, including
those listed at the right. So rugged
that hundreds are operating on five
continents—including many remote
sites where service is not available.
When you buy one you get a free
warrantee for a full year. (It's free
because we don't think you'll ever have
to use it.)

Learn more about QuCeS hard disk systems—choice of 6, 12, 20 or 40 megabytes; easy hookup; expansion and backup options; new removable 5 megabyte Winchester disk; high-performance specifications; and name of nearest dealer.\* Just return the coupon. Or if you prefer, call or write QuCeS.

It's nice to know that QuCeS prices are very competitive. Our price for 20 megabytes for example, including 1-year warrantee, attach software and all hardware, is just \$2999.

QuCeS hard disk systems are compatible with Apple II®, Epson™, Heath/Zenith™, IBM®, TRS-80® I, II, III, XVI, Osborne™, many SI00™ based, and most other popular microcomputers.

Choose QuCeS
when you
want the best
... for a
little less

Optional cartridge disk for on-line/
off-line backup storage of up to

\* Dealer inquiries invited.

#### **Quality Computer Services**

178 Main Street

Metuchen, New Jersey 08840

Please send me:

- More information.
- Name of dealer.

) \_\_\_

Call me at

Name \_\_\_

Title\_

Company \_

Address

**Quality Computer Services** 

5 megabytes per cartridge.

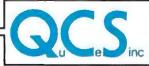

178 Main Street ■ Metuchen, New Jersey 08840 ■ 201/548-2135 Toll-free number: (800) 631-5944

## When You Add It All Up, This Is The TOTAL Payroll Package!

The ASTEC Demo-Disk carries a Risk-Free Guarantee:
Use it for up to two weeks.
Then either return the disk, and get a FULL REFUND... Or apply it as credit towards the purchase of the PAYMASTER\* Program.
It's that simple, because it's that good.

Call (617) 444-5551 today.

#### **FULL PROGRAM**

- ☐ 500 Employees
- ☐ Multiple States
- □ 5 Pay Rates□ Vacation Pay
- □ Non-Tax Pay
  □ 6 Deduction Fields
- ☐ Local Tax
- ☐ 941A's & W-2's
- ☐ 99 Departments ☐ FUTA & SUTA
- Paychecks & Stubs
- ☐ Tip Crediting

\$495.

#### **DEMO-DISK**

☐ Same Features, but 5 employees

\$50.

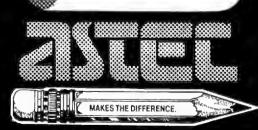

400 Hillside Avenue Needham · M A · O2194

## Better than true LOVE

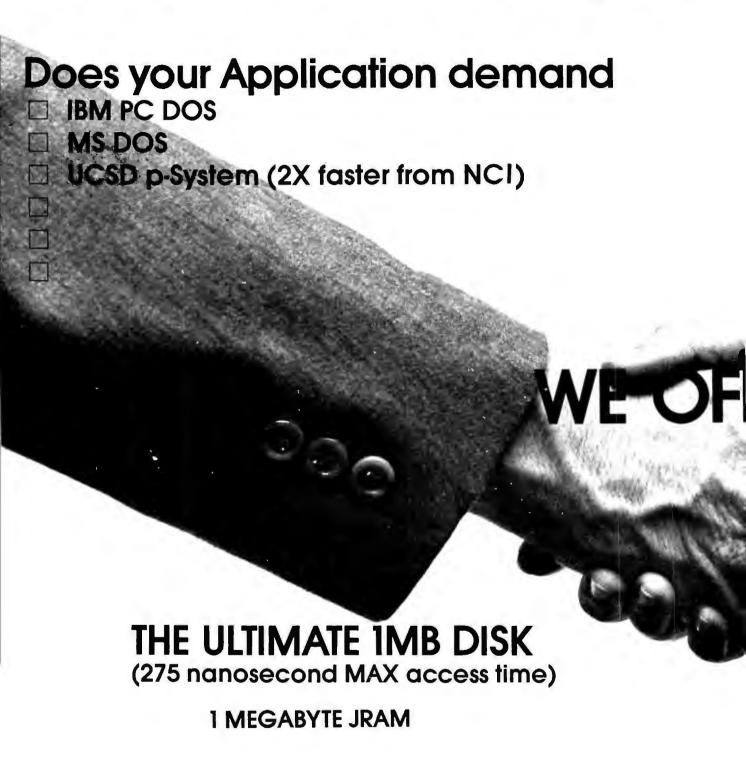

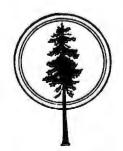

## ...true COMPATIBILITY

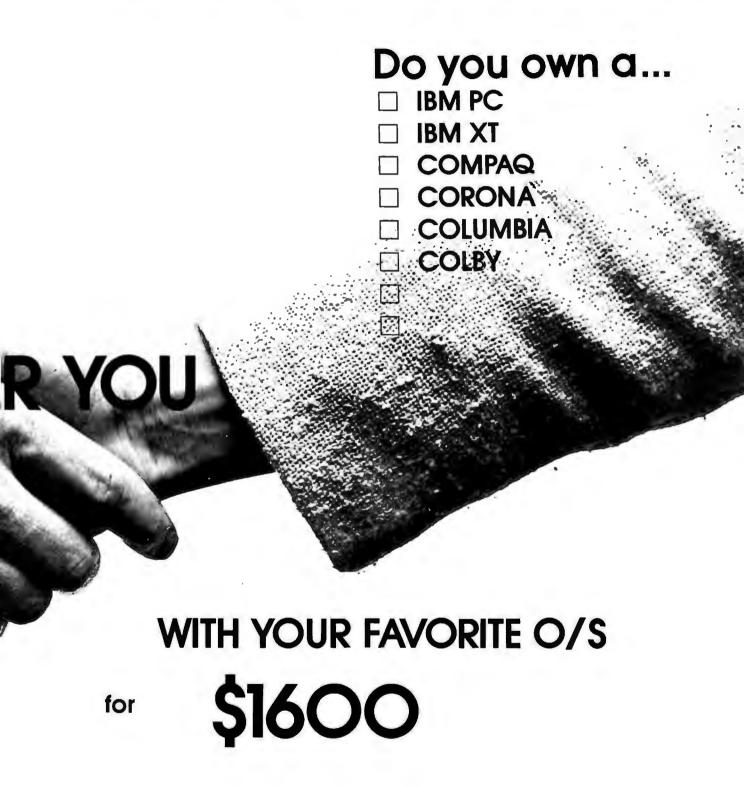

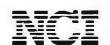

ORDER NOW! Call: 604-430-3466

or 415-941-5500

## When BLUE LYNX talks, mainframes listen!

BLUE LYNX is the family of IBM Personal Computer terminalemulation products that really knows how to talk to mainframes -minis, too. Replace your dumb terminal with a BLUE LYNXequipped PC and get the best of both worlds and more:

- Run real mainframe applications—BLUE LYNX products are full-featured empulations.
- Do offline processing with data from your mainframe, and send your results back to it.
- Extended upload/download features allow easy unattended operation-perfect for autoanswer environments.
- Develop and test new mainframe applications offline on the PC, then let BLUE LYNX upload your debugged source code.
- Save on connection costs and conserve CPU resources by going online only for the jobs the mainframe can do best.
- Have access to the full range of software available for the PC-for spreadsheet calculation, word processing, time management and more.
- Use full printing capabilities—locally-initiated print, hostinitiated printer echo and host-initiated printing independent of terminal display.
- Work at home, if you like, with the full resources of your mainfraine and your PC.
- Get a superior combination of features at a truly competi-
- Get a product that is fully supported, sold by the people who developed it and who can provide custom-environment versions on request.

Why play dumb? Let BLUE LYNX do the talking. Choose the package you need:

3276 emulation with SNA/SDLC or Bisynch, hardware and software package \$690 complete or \$1230 complete for SNA/SDLC and Bisynch, software selectable-all versions available now

3278 coaxial emulation, hardware and software package \$1275 completeavailable now

5251 emulation for System/34 and System/38 users, hardware and software package \$690 complete-available now

DEC VT100/52 emulation, software package (requires IBM Asynchronous Communications Adapter or equivalent) \$125 completeavailable now

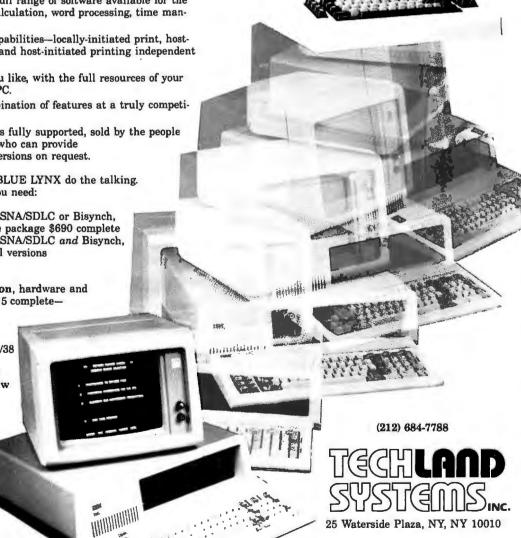

BLUE LYNX is a trademark of Techland Systems Inc. for its terminal emulation products for the IBM Personal Computer.

IBM is a trademark of International Business Machines Corp.

Great Plains Accounting/Management Software

Most business people know that there are two ways to improve business profits: sell more or spend less. The Hardisk Accounting Series from Great Plains Software does both. And your profits will never be better!

Great Plains Software improves business profits because it accounts for them. Your profit centers are isolated and unnecessary losses are avoided - whether you're using General Ledger, Accounts Payable, Accounts Receivable, Payroll or Inventory with Point-of-Sale.

The Hardisk Accounting Series is fast, powerful and operates on popular microcomputers. Don't trust your company's profits to any software other than Great Plains Software. When it's time to see profits, the Hardisk Accounting Series is accountable!

Call or write your local computer store dealer or Great Plains Software for more information on how you can account for your profits!

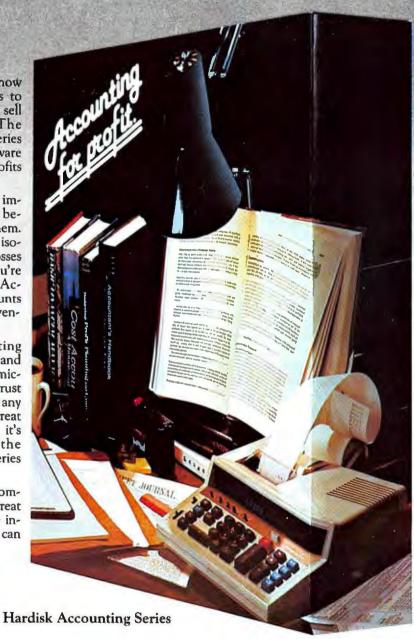

#### SPECIFICATIONS OVERALL.

Password Privacy System Written in UCSD Pascal \*\* Hard Disk Oriented Operates on Apple III, IBM PC

#### GENERAL LEDGER

All entries on line entire fiscal Flexibly formatted financial statements

Comparative income statements and balance sheets

#### ACCOUNTS RECEIVABLE

Up to 32,768 customers\* Profit by customer, customer type, salesman and state Open item or balance forward Automatically posts to G/L

#### ACCOUNTS PAYABLE

Up to 32,768 vendors Accommodates manual or generated checks Automatically posts to G/L

#### PAYROLL

Up to 32,768 employees\* Up to 25 deductions per employee Withholding computed Prints W2, 941 and checks

FIFO, LIFO, standard cost.

#### INVENTORY

weighted moving average and serial number valuation 5 price levels per part Concise report including profit by part and line Point of Sale for cash and credit sales Part numbers up to 15 characters

Automatically posts to A/P and A/R depending upon disk storage space

\*\*TM UC Regents

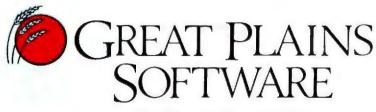

123 15 Street N., Fargo, ND 58102 Telephone (701) 293-8483

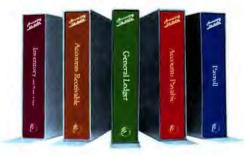

# MS-DOS 2.00: A Hands-On Tutorial

#### Tom Sheldon

Although the announcement of the IBM Personal Computer XT grabbed the headlines after its unveiling, the latest version of Microsoft's Disk Operating System (DOS 2.00), introduced on the same day, marks a significant extension of the capabilities available to all PC users for managing the flow of data between the PC's processor and peripheral devices. This article takes a close look at some of those enhancements, especially the tree-structured filing system and new batch file subcommands.

Even before the latest set of changes, MS-DOS was one of the best buys for the PC. For \$40 version 1.10 of this package combines an editor, a file-keeping system, batch processing, a linker and debug program, and much more. Many users touch only the surface of this package. Most of their time is spent in the applications environment of a prepackaged program. The typical word processing operator, for example, rarely uses any DOS commands besides FORMAT and COPY. Some users touch on batch processing and do elaborate directory and copy commands using wild cards or global characters.

The avid computer user, on the other hand, has scoured the manual looking for new and interesting commands and procedures. DOS version 2.00 promises to be a stimulating package for these users, and considering all the new features you get for only \$60, it would be a bargain at twice the price.

#### The Forest of Files

DOS 2.00 utilizes a tree-structured filing system. In this type of arrangement a root, or base, directory holds a certain number of files. Some of these files are themselves directories; they are actually subdirectories of the root directory and can contain files and subdirectories themselves.

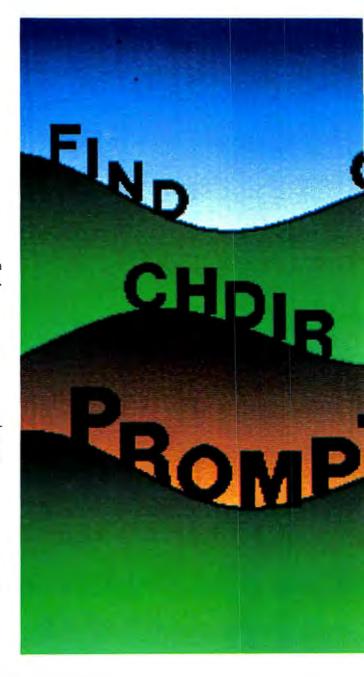

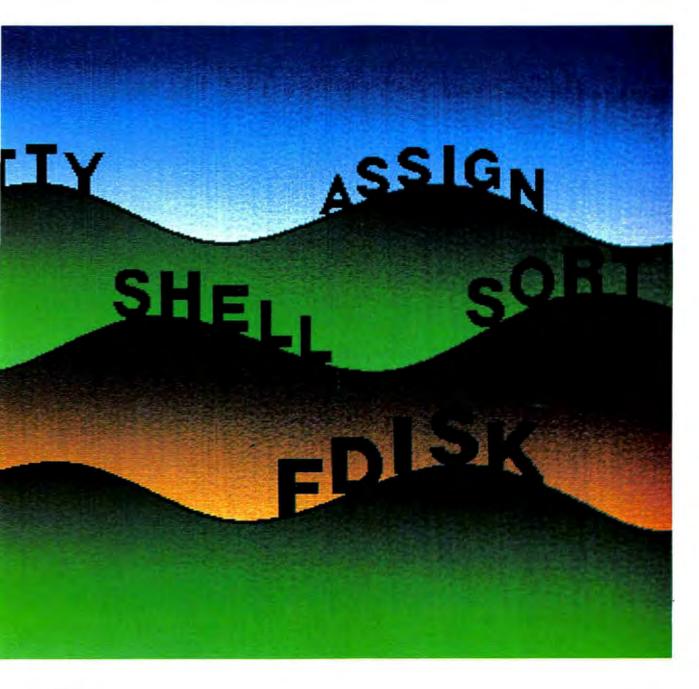

PC WORLD

#### **₱** Hands On

Imagine walking through a door into a room that contains many doors. The first room is the root, and the doors represent subdirectories. Walking through one of the doors leads to a subdirectory that may contain files or more doors leading to other subdirectories. The rooms could be called nodes, and files in one node are completely separate and distinct from files in other nodes.

The tree-structured filing system was released in conjunction with the introduction of the IBM XT hard-disk-based PC. When several users are working on the same system, each user's files must be kept separate from the others'. Using MS-DOS 1.10 on a hard disk would be too cumbersome, and the disk would soon become cluttered with files. Listing the files might take three or four pages, even when you are using the wide listing option (DIR/W). Such a large directory increases the chances of erasing files by creating new ones with the same name and storing them on the disk. The tree structure of version 2.00 solves this problem by allowing each user to work in a separate filing environment. Applications may also be kept in separate directories. WordStar, for example, could be kept in a directory called WS.

Figure I shows a possible tree structure for a small business. The base directories include manager's files, MGR; assistant manager's files, AMGR; and several other directories including one each for *Spellbinder*, SB, and *Multiplan*, MP. The directory MGR contains the subdirectories, SCHED, where employee work schedules are kept, and STAFF, which keeps employee files. STAFF contains subdirectories for each employee, and those subdirectories are divided into further subdirectories. PERS holds employee personal data, and PAYROLL holds employee payroll data.

MKDIR (which can be shortened to MD) is the command used to make new directories. Once a directory is made, you can move into it to make subdirectories using the same MD command. RMDIR (RD) is the opposite of MD. You cannot remove a directory if subdirectories are dependent on the directory you are attempting to remove. That would be analogous to pulling the foundation out from under them.

The command CHDIR (CD) is used to move into the different directories. The topmost (root) directory can be accessed by typing CD\ when the C> prompt is displayed. The backslash character is used to denote or separate directory names.

Subdirectories can be accessed by specifying a "path," a description of the route between the current directory (the one the user is in) and the desired file. The concept is similar to the "currently logged disk" that users of earlier versions of MS-DOS will recognize.

If the manager (owner of the MGR directory in Figure 1) logs on and wants to view Tom's payroll files, he types

#### CD\MGR\STAFF\TOM\PAYROLL

This moves him out of the logon ROOT directory, which is specified as '\', down through the specified path (the MGR directory to STAFF, then to TOM, and finally to PAYROLL) and into Tom's payroll file area. Issuing a DIR command at this point lists only Tom's payroll files. The manager cannot view Joe's payroll files since he is not in Joe's subdirectory.

When the manager finishes working in Tom's payroll subdirectory, typing CD\ returns him to the topmost node. Without that last step, the manager runs the risk of creating and storing files in the wrong subdirectory.

#### Lost in the Forest?

The current path may be displayed at any time by typing CD. If the manager is working in Joe's payroll file, the path C:\MGR\STAFF\JOE\PAYROLL is displayed.

The TREE command is used to view the entire structure of the file system. You don't need to be in the root level to use TREE. If the command file TREE.COM resides only in the root level, however, the path from the current directory to the root must be specified so that DOS will know where to look for that command file.

To avoid that potentially complex path specification, the PATH command can be used to tell the system where to look for any command or batch files that it doesn't find in the current directory. An alternative would be to copy the TREE.COM file down into the current directory, but this method is repetitious. Leaving the DOS commands in the root level and specifying paths to them may be the best method. The following is a listing of the path from the MGR directory to Tom's payroll directory in the tree structure illustrated in Figure 1.

Path: \MGR

Sub-directories: STAFF

SCHED

Path: \MGR\STAFF

Sub-directories: TOM

JOE

SALLY

Path: \MGR\STAFF\TOM

Sub-directories: PAYROLL

**PERS** 

Path: \MGR\STAFF\TOM\PAYROLL

Sub-directories: None

Files may be moved from one directory to another. This becomes important if the manager wants to create employee payroll figures using *Multiplan* and transfer that information into the employee payroll files. The

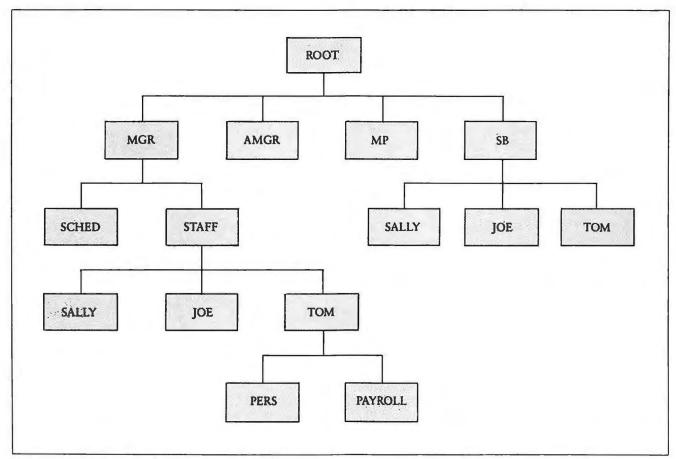

Figure 1: Tree-Structured Filing System

COPY command can be used to do this. The statement COPY C:\MP\PRTOM.MP C:\MGR\STAFF\TOM\PAYROLL would copy the file PRTOM.MP (Tom's payroll information created on *Multiplan*) from the MP subdirectory into Tom's PAYROLL subdirectory, which must be accessed by the path ROOT('\') to MGR to STAFF to TOM to PAYROLL. This may seem a bit awkward; it is when many subdirectories have been created.

For example, a batch file called TRANSFER.BAT could be created with the commands:

COPY CON:TRANSFER.BAT
COPY C:\MP\%1 C:\MGR\STAFF\%2\PAYROLL
CD \MGR\STAFF\%2\PAYROLL
DIR
<Ctrl> Z

The meaning of this sequence is as follows: COPY CON:TRANSFER.BAT creates a batch file called TRANSFER.BAT from the next few lines typed on the screen.

COPY C:\MP\%1 C:\MGR\STAFF\%2\PAYROLL

copies the file named just after the TRANSFER command (the source) from the *Multiplan* (MP) directory to the PAYROLL subdirectory (the target) that resides in the directory named after the file on the command line. Replaceable parameters '%1' and '%2' are used. The expression '%1' means the first value (name, number, or text) typed after the command, and '%2' means the second value typed after the command.

CD \MGR\STAFF\%2\PAYROLL
changes directories to the target pay

changes directories to the target payroll subdirectory. DIR lists the directory of the target directory to check that the file was actually moved. In other words, the command structure would be

TRANSFER [sourcefile] [targetdirectory]

As an example, typing the following sequence transfers the file PRTOM.MP to Tom's payroll directory: CD\

#### TRANSFER PRTOM.MP TOM

The CD\ statement is used before TRANSFER to ensure that the user is in the top level (root) directory. PRTOM.MP becomes parameter '%1' and TOM becomes '%2'. This file is very useful because parameter '%1' can be replaced with any *Multiplan* payroll file and '%2' can be replaced with any employee name, ensuring that the file is copied to the right subdirectory.

PC WORLD 173

#### **₱** Hands On

Loading applications from the floppy disk to the hard disk is easy to do. You may want to create a directory in which the application will exist. The statement COPY A:WS\*.\* C:\WS

copies all necessary *WordStar* files from floppy disk drive A into a predefined *WordStar* directory on the fixed disk drive C, bypassing the root directory.

The PATH command is used to search the tree structure for command or batch files that may not be in the current directory. Each directory in the specified path is searched until the command is found. For instance, you may want to establish a directory for a word processing application one level down from the root. The applications programs and a subdirectory for each person using the application will reside in this directory. Each person will thus have his or her own file storage area. A PATH command specifying the location of the word processing program is issued in each of these user subdirectories. File storage commands from DOS or from within the word processing program will put files in the current (user) directory.

Figure 1 shows the directory SB (Spellbinder) with subsequent branching nodes for each user. The user goes to his or her particular subdirectory, issues the PATH command, PATH \SB, and executes the start-up command for the word processing program.

This procedure can be simplified by creating a batch file at the root called SB.BAT, as follows:

CD\
COPY CON:SB.BAT
CD \SB\%1
PATH \SB
SB
<Ctrl> Z

To run the program the user types SB TOM

The specified name, in this case TOM, replaces parameter '%1' so that any person using the system simply types SB and the name of their subdirectory to get to their text files. Once there, the path is automatically specified and the SB command is executed to start the Spellbinder word processing program. This method works fine using Spellbinder. However, Volkswriter and WordStar destroy the PATH, so text files must be stored in the same directory as the program. Either one works fine unless you try to access it from a subdirectory. In that case WordStar will find WS.COM and display the copyright screen, but it bombs when it tries to find the WSMSGS.OVR file.

Some programs insist on looking for their files on drive B. The new DOS command ASSIGN circumvents that problem, providing a means for temporarily changing the name of a disk drive. For example, you can say that drive B is drive A or, in the case of the IBM hard disk, drive C is drive B. Most programs can then run properly under a single volume (on a single drive). This should be a useful command for accounting applications that require the data disk to be in drive B. However, ASSIGN does not correct the *Volkswriter* and *WordStar* problem. Text files must be stored in the same directory as the program files.

#### Filters and Pipes

Some new commands have been added to enhance the new filing system. These commands give MS-DOS 2.00 the ability to sort a file, find a character string within a file, pipe the output of one program into the input of another, and redirect the input and output of data. To demonstrate these capabilities, you can create a phone list file directly from the console. These examples assume that hard disk volume C is the default drive.

COPY CON:PHONE.NUM TOM 687-0865 JOE 965-3654 SALLY 682-0935 JANE 963-3567 ANDY 987-6543 DAVE 687-1234 <Ctrl> Z

Using the SORT command, you can rearrange and "filter" the file. The command will sort specific lines of data or simply arrange the file in ascending or descending order. Using the less-than symbol, the command line can use a disk file or the data from a modem, instead of the keyboard, for the input. With the greater-than symbol, output can be directed to files, printers, or other devices. The command

SORT < PHONE.NUM > CON

causes the phone list to be sorted in ascending order and the sorted file output to be sent to the console (screen):

ANDY 987-6543 DAVE 687-1234 JANE 963-3567 JOE 965-3654 SALLY 682-0935 TOM 687-0865

The greater-than and less-than symbols act as redirection indicators. The symbol '<' indicates that the input for the sort is to come from the file named PHONE.NUM, and the symbol '>' directs the sorted output to the screen. You could direct the output to the printer by typing SORT < PHONE.NUM > PRN

| PLUMBER   | DR. ROOTER         | 967-9876 |              |  |
|-----------|--------------------|----------|--------------|--|
| LOCKSMITH | UNLOCKITSHOP       | 687-0345 |              |  |
| BANK      | 1ST WORLD          | 687-0987 | DOWNTOWN     |  |
| BANK      | 1ST WORLD          | 687-5555 | UPTOWN       |  |
| LAWYER    | BARNEY BUGLE       | 345-9867 |              |  |
| DOCTOR    | DR. FEELGOOD       | 987-3456 | FAMILY       |  |
| DOCTOR    | DR. EYEBALL        | 567-0987 | EYE DOCTOR   |  |
| DOCTOR    | DR. STANDRIGHT     | 876-0987 | CHIROPRACTOR |  |
| TRAVEL    | FLYBYNIGHT SERVICE | 567-9876 |              |  |

Listing 1: Phone Directory Data File

To filter the file you can specify criteria for the sort. One way to filter the file is to use the FIND command, as in the statement

FIND "DAVE" PHONE.NUM SORT >TELE.FIL

TYPE TELE.FIL

The result of this command is displayed as follows:

This command essentially says: find the name DAVE in the file PHONE.NUM and sort it to the file TELE.FIL. The TYPE TELE.FIL command line was executed to look into the destination file and see if the filter command worked.

To find another name in the PHONE.NUM list and add it to the TELE.FIL file, use double greater-than symbols (>>) to specify that the output of the SORT command should be appended to the end of the file: FIND "TOM" PHONE.NUM\SORT >>TELE.FIL

TYPE TELE.FIL

Once this command is executed, both names will be in the file:

|      | PHONE.NUM |
|------|-----------|
| DAVE | 687-1234  |
|      | PHONE.NUM |
| TOM  | 687-0865  |

The vertical bar symbol (1) is a pipe command that allows the user to put several commands together and redirect the output of one command to the input of the next.

When used in conjunction with the pipe feature, the SORT command can rearrange the directory. Typing DIR\SORT sorts the directory alphabetically by file name. DIR\SORT/+25

sorts the directory by date, since the date is displayed in the 25th column of a listing.

DIR | SORT/R/ + 25

sorts the dates in reverse order with the most recently created file listed at the top. And

DIR!FIND "<DIR>"!SORT>CON

lists all subdirectories in the current directory, since all subdirectories use "<DIR>" in place of a file name extension.

To make all this easier, the filter commands may be incorporated in batch files. The file commands in Listing I create a data file YELPAGES.DAT, which could be called "Instant Yellow Pages."

The FINDIT batch file created with the following commands will search YELPAGES.DAT for a particular specified record:

COPY CON:FINDIT.BAT
FIND "%1" YELPAGES.DAT\SORT >CON
<Ctrl> Z

When the file is run to search for the plumber (FINDIT PWMBER) or the doctor (FINDIT DOCTOR), it will produce these results:

```
PLUMBER DR. ROOTER 967-9876

-----YELPAGES.DAT

DOCTOR DR. FEELGOOD 987-3456 FAMILY

DOCTOR DR. EYEBALL 567-0987 EYE DOCTOR

DOCTOR DR. STANDRIGHT 876-0987 CHIROPRACTOR
```

The replaceable parameter '%1' in the batch file is replaced by the category you specify after the FINDIT command. The YELPAGES.DAT file can be as long as you want.

#### A Batch of New Commands

Batch files contain DOS commands, which are executed by DOS one after the other. The files may be created using a text editor such as EDLIN or *WordStar* in the nondocument mode, or directly from the keyboard using the COPY.CON: command. The file name extension must be BAT.

#### 

The new batch file subcommands available with DOS 2.00 make the operating system well worth its price. These new commands include FOR, GOTO, and IF statements that programmers will recognize and appreciate immediately. The ECHO on/off subcommand controls the display of commands and remarks during the execution of the batch file. The SHIFT subcommand allows for the use of replaceable parameters past the normal limit of ten.

The IF subcommand is a conditional statement. It takes the form

IF [NOT] condition command

If a condition is true, the batch file will execute the command; otherwise it will be skipped. The condition can compare two strings, look to see if a file exists on the disk, or check for an ERRORLEVEL number. The command portion of the IF statement usually includes a GOTO statement. In the TEST batch file created with the following commands a replaceable parameter is compared to a string of characters; if they match, a branch is made to label A using a GOTO statement. GOTO labels start with a colon, and the GOTO statement will execute the command on the line below the GOTO label.

COPY CON:TEST.BAT
ECHO OFF
IF %1 = = JIM GOTO A
ECHO NO MATCH
GOTO END
:A
ECHO SUCCESSFUL MATCH
:END
<Ctrl> Z

The double equals sign ('==') is used to denote "is equal to," so that confusion with assignment statements is avoided. To try out the TEST.BAT batch file, type TEST JOHN, which gives the result ECHO OFF NO MATCH, or TEST JIM, which results in ECHO OFF SUCCESSFUL MATCH.

ECHO was turned off at the beginning of the batch file so that the execution process would not be displayed on the screen. The ECHO command may be used in one of two ways: to turn the display of the batch process on or off, or to display comments during the execution of the batch file when the screen display is turned off. The ECHO command is similar to the REM command except that ECHO displays only the message, while REM displays 'REM' followed by the message.

The next example uses the IF subcommand to develop a simple password procedure.

COPY CON: OPEN.BAT

**ECHO OFF** 

IF %1 = = TOM GOTO A

IF %1 = = JIM GOTO A

IF %1 = = JOE GOTO A

IF %1 = = SALLY GOTO A

ECHO ACCESS DENIED GOTO END

:A

ECHO WELCOME TO THE SYSTEM

ECHO ENTER YOUR COMMAND

:END

<Ctrl> Z

To try this out, type OPEN TOM, which causes the screen to display

WELCOME TO THE SYSTEM ENTER YOUR COMMAND.

The batch file uses the name entered as parameter '%1' and checks it against a list of names. If a match is made, the file branches to :A and displays the greeting messages. If a match is not made, the file branches to :END.

The following lines could be inserted instead of the line 'ECHO ENTER YOUR COMMAND' in the batch file to cause a menu of the options available on the system to be displayed:

ECHO THE FOLLOWING APPLICATIONS ARE AVAILABLE ON THIS SYSTEM

**ECHO** 

ECHO A = Spellbinder

ECHO B = Multiplan

ECHOC = PC-TALK

**ECHO** 

ECHO TYPE THE LETTER OF YOUR CHOICE FOLLOWED BY YOUR NAME

Now you'll need a batch file for each of the applications listed for start-up characters A, B, and C. These batch files should reside in the root directory; they automatically lead the user through a directory pathway into his or her data file storage area for that application. The following is a sample batch file for the *Spellbinder* program (option A). It assumes that Tom, Jim, Joe, and Sally have already created subdirectories for their text files under the existing directory SB, and that the *Spellbinder* program files also reside in the SB directory.

COPY CON:A.BAT (create the file)

CD \SB\%1 (change directories to SB\users name)

PATH \SB (specify the path)

CD (display the current directory)

SB (start the Spellbinder program)

<Ctrl> Z

Typing OPEN TOM, for example, gives a complete run of the previous batch files:

**ECHO OFF** 

WELCOME TO THE SYSTEM

THE FOLLOWING APPLICATIONS ARE AVAILABLE ON THIS SYSTEM

A = Spellbinder

B = Multiplan

C = PC-TALK

TYPE THE LETTER OF YOUR CHOICE FOLLOWED BY YOUR NAME

Typing A TOM selects *Spellbinder*. The current directory path is displayed as \SB\TOM.

The current directory is changed to the user's text file area (subdirectory TOM) for *Spellbinder*. The PATH command is executed to ensure that the *Spellbinder* program files will be found when the SB command is issued from the user's subdirectory. The last line of the batch file then executes the *Spellbinder* program automatically.

One element missing from the batch feature is the ability to enter values for the replaceable parameters as a batch file is executing. All values must be entered as part of the command line when the batch file is specified. For instance, the password/menu file (OPEN.BAT) could have paused to ask the operator for the menu selection character. Instead, another batch must be executed by the user who has to reenter his or her name. The next version of DOS will probably add more flexibility in this area. On the other hand, a menu system like the one above, or an even more elaborate one, could be written in BASIC and called from a batch file.

The batch subcommand FOR allows DOS commands to be repeated. The command takes the structure:

FOR %%variable IN (set) DO command

The following example uses the TYPE command. The replaceable parameters are replaced with the file names specified on the command line.

COPYCON:LOOKIN.BAT
FOR %%A IN (%1 %2 %3) DO TYPE %%A
<Ctrl> 7

To view the contents of the files CHAP1, CHAP2, and CHAP3 in succession, type LOOKIN CHAP1.TXT CHAP2.TXT CHAP3.TXT

The command says, essentially: for each parameter specified in the set, let the variable '%%A' represent one of the set (the chapters) and DO the specified command (in this case, TYPE) on '%%A'. The first time through CHAP1.TXT becomes the value of variable '%%A' and a TYPE is executed, which displays that file. CHAP2 is displayed next and CHAP3 after that.

The following example can be used to make a new directory, move into the new directory, and create sub-

directories for each name specified on the command line:

COPY CON:MDIR.BAT

MKDIR %1

CD %1

FOR %%A IN (%2 %3 %4) DO MKDIR %%A

<Ctrl> Z

To make a directory called APPTS with subdirectories for TOM, JOE, and SALLY, type
MDIR APPTS TOM JOE SALLY

The screen will display each command as the file executes:

MKDIR APPTS (the main directory is created at the root)

CD APPTS (moves to the new directory)

FOR %A IN (TOM JOE HARRY) DO MKDIR %A MKDIR TOM (sub-directories are created)

MKDIR IOE

MKDIR HARRY

C> (end of file - "C" is name of currently logged drive)

The problem with this file is that it allows you to make only three subdirectories. The SHIFT subcommand can be used to get around that limitation. All parameters on the command line are shifted one position to the left. The '%1' parameter would be replaced by the '%2' parameter. For example, the following commands create a VIEW.BAT batch file, which you could use to view the contents of data files:

COPY CDN:VIEW.BAT

TYPE %1

SHIFT

TYPE %1

<Ctrl> Z

Typing VIEW TOM JOE results in the following display:

TYPE TOM (TOM is used as %1)

SHIFT

TYPE JOE (due to the SHIFT, '%1' is now Joe)

Now you can adapt the MDIR.BAT file to accommodate as many subdirectories as you want to create:

COPY CON: MDIR.BAT

MKDIR %1 (Make the main directory)

CD %1 (Move to the new directory)

:A (Label A)

SHIFT

IF %1 -- STOP GOTO END (Ends subdirectory file creation if

MKDIR %1 (Make the subdirectory)

GOTO A (Goto A and pull out next name)

:END

<Ctrl> Z

# **●** Hands On

Try out the file using the name TEST as the directory name and TOM and JOE as the subdirectories. The screen should display the following lines as the batch file executes:

MDIR TEST TOM JOE STOP
MKDIR TEST
CD TEST
SHIFT IF TOM = = STOP GOTO END
MKDIR TOM
GOTO A
SHIFT
IF JOE = = STOP GOTO END
MKDIR JOE GOTO A
SHIFT
IF STOP = = STOP GOTO END
C> (end of file)

The directory TEST now has two subdirectories called JOE and TOM. Adding a 'CD\' statement at the end of the file to return to the root directory is a good idea since line 3 of the batch file changed directories to TEST. A CD command is also appropriate at the end of the batch file to display the name of the current directory.

Two more types of IF subcommands are available for batch file execution: IF ERRORLEVEL and IF EXIST. The former tests to see if a program failed. So far, according to the DOS manual, only the BACKUP and RESTORE commands for the hard disk can be tested for failure. The IF EXIST command tests to see if a file exists on the disk. If it does, the batch file executes the command following the IF statement. The subcommand takes the form:

IF EXIST filename command

For example, the batch file created by the following commands could be used to check for the existence of any file:

COPY CON:SEARCH.BAT
ECHO OFF
IF EXIST %1 GOTO A
ECHO Someone erased your file
GOTO END
:A
ECHO The file is on the disk
:END
<Ctrl> Z

Typing SEARCH MYFILE would result in a 'Someone erased your file' response.

### From the Outside In

IBM has been listening. They've added a few commands to DOS 2.00 that were previously marketed by third-party software houses. The GRAPHICS command now dumps a graphics display screen to a matrix printer like the IBM Graphics printer or an Epson MX-80. In the 320 by 200 color mode, four shades of gray are used. In the 640 by 200 mode, the screen is printed sideways on the paper.

Peter Norton's utility package, *The Norton Utilities*, includes a CLS (clear screen) command and a FILEFIX command for recovering lost data due to defective sectors or bad directory tracks. IBM finally got the idea and included a CLS and their version of FILEFIX, called RECOVER. You can recover a single file or an entire disk. If the directory has been lost, a RECOVER command would rename each individual file with a standard file name in the form FILEnnnn.REC, in which 'nnnn' is a sequential number starting with 0001.

The BACKUP command is used to back up the hard disk onto floppies. Several options are available. BACKUP /S backs up files in all subdirectories as well as those in a directory. BACKUP /M backs up only the files that have been modified since the last backup. BACKUP /D is used to back up files created only after a certain date. These commands are very useful, as backing up the entire hard disk every time would be impractical. The BACKUP command keeps track of all files that have been copied to the backup disk. The RESTORE command is used to copy the files back to the hard disk when needed.

The PRINT command allows you to enter a list of files in a queue that will be printed. Up to ten files may be printed as a background process while you are doing other tasks on the computer.

There is much more to learn about DOS, but one article can cover only so much. A future article will guide you through the DOS 2.00 feature that reassigns the keyboard with special character sequences, thereby changing the meaning of the keys. And you'll learn how BASICA has been revised to take advantage of the tree-structured file system.

Tom Sheldon is a technical consultant for ComputerLand stores in Santa Barbara and San Luis Obispo, California.

MS-DOS 2.00
Includes BASIC 2.0
IBM
Systems Products Division
P.O. Box 1328
Boca Raton, FL 33432
800/447-4700; 322-4400 Illinois; 447-0890 Alaska,
Hawaii
List Price: \$60

Now you can control the chaos and cost of modern manufacturing, without breaking your budget.

All you need is an IBM-PC and Micro MRP Software.

MRP (Manufacturing Resources Planning) gives you the same sophisticated manufacturing controls as your biggest competitorsat a fraction of the price.

You get the same timely information...planning aids... scheduling tools...performance monitoring as software systems costing 10 to 20 times more.

### A complete system that monitors every element of your production system.

MRP keeps track of all your manufacturing activities from inventory to assembly, from ordering to delivery.

You can select from six

that help you choose the smartest strategy for allocating materials, manpower, machinery, and money.

Information Tracking

- ☐ Inventory Control
- □ Bills of Materials (BOM) Planning & Analysis
  - ☐ Master Scheduling
- ☐ Materials Requirements Implementation
  - ☐ Shop Floor Control
  - Purchasing

### Cut through the complexities of modern manufacturing.

MRP integrates all your manufacturing data into a single information base that's easy to access and understand.

You'll make your forecasts with foresight and your plans with confidence.

You'll instantly comprehend the impact manufacturing decisions make on your operations-from BOM's to purchase orders, from shop schedules to customer delivery dates.

When specifications change, customers cry or machinery breaks down, you and your staff will always be prepared. You'll know your best options to keep production running smoothly and efficiently.

# **Build more profits into** everything you build.

MRP helps solve the profitdraining problems that beset most smaller manufacturers.

You'll see a remarkable reduction in excess inventory, missing parts, late delivery, shop floor confusion, overtime and broken promises.

You'll stop wasting time and resources due to needless errors and inefficiencies.

Micro MRP and the IBM/PC. They're everything you need for big-time manufacturing efficiency with a very small investment.

We help you make more profit on everything you make.

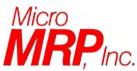

A division of MIS Consultants, Inc. 1065 E. Hillsdale Blvd., Suite 114 Foster City, CA 94404 (415) 345-6000

# You can select from six liferent software modules Is your production control getting out of control? Out of control? different software modules

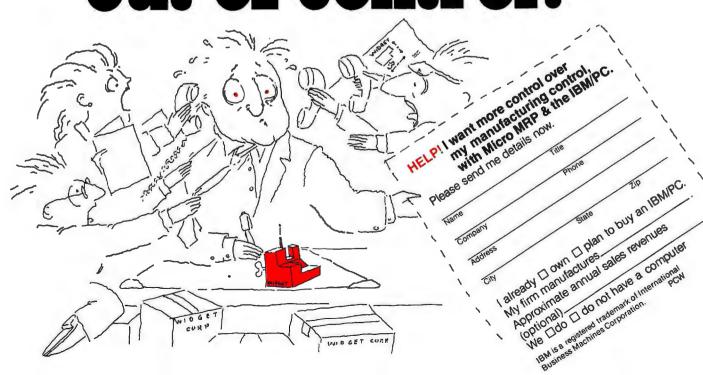

# GRAPHICS FOR THE

# IBM MONOCHROME DISPLAY

# WITH FULL SOFTWARE SUPPORT FOR ONLY \$395.00

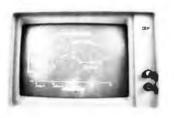

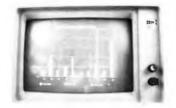

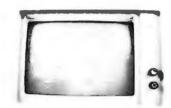

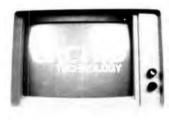

**CURVE FITTING** 

**BAR GRAPHS** 

PIE CHARTS

SPECIAL TYPE FONT

**ORCHID TECHNOLOGY** now offers low cost/high resolution graphics for your IBM PC's Monochrome display using the ORCHID Monochrome Graphics Adapter (MGA). The MGA gives you high resolution graphics (720h x 350v) without having to give up the high quality text you are used to with your Monochrome display. With 64K. bytes of on board RAM (2 pages x 32K.) you get fast scene changes and can display text and graphics independently or simultaneously. This is because the MGA works in conjunction with the IBM monochrome/printer adapter.

TWO LEVELS OF SOFTWARE SUPPORT are available for the MGA. MS-DOS users get ORCHID'S HALO™ graphics software package written by Media Cybernetics. HALO provides a full range of LINE, ARC, PIE, BAR, HATCH, FILL, FLOOD and special type fonts. HALO is compatible with several languages including BASIC interpreter, BASIC compiler, PASCAL, and MACRO ASSEMBLER. HALO also has an interactive program called "Learn HALO" which provides direct access to all HALO routines, and allows you to learn to use HALO while sitting at your PC. The HALO package is included in the price of the MGA.

CP/M-86 users can use Digital Research's GSX-86<sup>TM</sup> graphic system interface to the CP/M-86 operating system. Several CP/M-GRAPHICS applications packages will be available from Digital Research.

**APPLICATIONS** are the Second level of software support provided with the MGA.

- \* The CADD System currently under development by Schierle Associates is designed as a modular computer aided design/drafting system.
- \*Special type fonts are a snap using Picturegraph from Comsis. You can use one of Picturegraphs many type styles or foreign language character sets or design your own using the Font make utility.

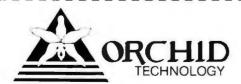

IBM is a registered trademark of International Business Machines Corp MS DOS is a registered trademark of Microsoft Corp

487 Sinclair Frontage Rd. Milpitas, CA 95035 (408) 942-8660

# How to get a fast 300% ret vour IBM vestn

ompared with COBOL interpreters, mbp's new COBOL Compiler runs programs four times faster. With mbp on your IBM-PC, applications that used to take four hours now take one; that's like a 300% return on investment.

How is it possible?

Interpreters translate and execute a program one statement at a time, every time the program runs. mbp's COBOL Compiler generates machine language object code, so the entire program is translated only once; it then can be executed as often as you want in a fast single step—with no retranslation.

Gibson Mix: BENCHMARK RESULTS Calculated S-Profile (Representative COBOL statement mix) Execution time ratio

| mbp   | COBOL | COBOL |
|-------|-------|-------|
| COBOL | X     | Y     |
| 1.00  | 4.85  | 7.04  |

### And it's COBOL-

the language for commercial and administrative applications. Standardized and maintained like no other language, now COBOL brings mainframe benefits to business microcomputer users.

mbp COBOL meets ANSI '74 Standard. It features a full range of utilities: 'Compiler Intelligence' automatically corrects simple syntax errors; Run-time Debug; Index Check and Array-Bound Inspection; listing options allow source and object code, map and crossreference tracking. 500+ error messages insure user-friendliness. There is plenty of existing software, and maximum portability protects software investments.

> Just \$500. Compare mbp's advantages,

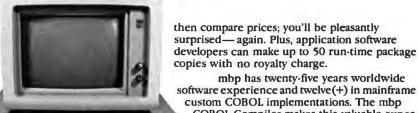

COBOL Compiler makes this valuable expertise available for micro users. Take advantage of it, and start getting a 300% return on investment, today.

mbp COBOL is available now for the IBM-PC\* or any micro computer with MS-DOS,\* iRMX-86,\* or CP/M-86;\* soon for OASIS-16.\*

IBM-PC is an IBM TM; MS-DOS, Microsoft TM; iRMX-86, Intel TM; CP/M-86, Digital Research TM; OASIS-16, Phase One Systems TM

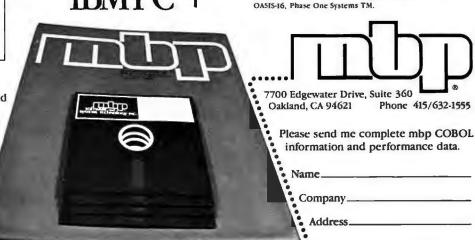

mbp COBOL. 300% faster—just \$500.

\_ Zip\_ Phone #\_ OEM & distributor arrangements

available.

# Reader Friendly

# PC W\RLD

The Complete Magazine for IBM Personal Computer and IBM PC Compatible Users.

You are using or soon plan to use an IBM Personal Computer or IBMcompatible personal computer. You've just scratched the surface, just started to explore the vast potential of this remarkable machine.

How can you use this potential and get more out of your PC? How can you keep pace with the fast-moving news and developments in the field, with the rapidly growing body of available software and the new ideas, discoveries, applications, and innovations?

Now there's a way—with PC WORLD, the lively, authoritative, new magazine devoted exclusively to IBM and IBM-compatible PC users.

Every month PC WORLD will keep you posted on the most interesting, intriguing, and potentially useful applications for the IBM PC and compatible PCs. And it will explain them to you with a minimum of technical jargon—and with a degree of clarity you'll appreciate if you try them out on your own PC.

It's a magazine that will help you get more of everything you want out of your PC—utility, versatility, value, and satisfaction. And it will present you with well researched, scientifically correct, easy to read articles in magnificently designed issues that are beautifully illustrated in full color. You'll want to keep each one for your future reference—beginning right now.

Now for a limited time only you can become a charter subscriber to PC WORLD and save up to 55% off the regular price. Enter your subscription today and you will receive three FREE issues—for a total of 15 monthly issues at the low charter rate of only \$24. If you're not fully satisfied, cancel your subscription after three issues, keep your copies of PC WORLD, and we'll cheerfully refund your full subscription price.

If you already have an IBM personal computer or are thinking of buying one, then this is the magazine that revolves around you.

15 issues for \$24, 27 issues for \$39, 36 issues for \$53.

VISA and MasterCard orders call: 800/247-5470 (800/532-1272 in Iowa).

# NOW Available For The For Compan The and Compan The ALST Compan The ALST Compan The ALST Compan The ALST Compan The ALST Compan The ALST Compan The ALST Compan The Alst Compan The Alst Compa

You've decided on the IBM PC because it fas superior capabilities, expandability and utility, in short, great potential.

But now, the question. How do you expand your PC to its full potential and still retain a functional, easy-to-use system?

Install the MicroDisk™ Integral Hard Disk Sub-System.

# Ease of use — A new level of "User Friendliness"

The MicroDisk™ system has been "human engineered" to make your PC much easier to use. The system is *completely* menu driven. The operator will never have to learn complex command codes to get things going. Virtually a fool-proof, turn-key system.

Additionally, the exclusive MicroDisk 1-DOS™ operating system allows the operator to run CP/M 80™ or CP/M 86™ programs, as well as all PC-DOS programs with equal ease. 1-DOS™ does the necessary legwork, all on its own, in operation totally transparent to the user.

Never before has so much computer capability been so easy to use.

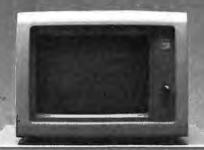

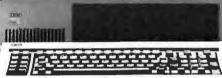

### Run more software than ever before

Now you can run all the software *you* want to run. MicroDisk's exclusive 1-DOS™ operating system allows you to run all PC-compatible software, *plus* CP/M 80™, CP/M 86™ and BASIC FOUR BASIC II™ programs, *all* under the resident PC-DOS format. 1-DOS™ reads and writes files in the standard PC-DOS format.

Put simply, the full library of CP/M™ software, all the new PC-DOS programs and much more will run in your MicroDisk-equipped PC.

# Capacity - up to 54 megabytes!

MicroDisk features Winchester hard disk drive systems in 6mb, 12mb, 20mb, 27mb and 54mb capacities, with access to that information 2-3 times faster than other comparable hard disk systems.

# Built-in print spooling

Our exclusive built-in print spooling will greatly speed up your word processing capability by spooling and "queing" text while waiting for a busy printer. In the meantime, you'll be able to use your PC on other tasks while the text on the spool is waiting to be printed. With print spooling, your PC will never be tied up waiting for a busy printer.

### A fully integrated system

The entire MicroDisk Sub-System is completely integral to the IBM PC, all components fitting directly into your console and requiring no external power supply.

Totally "user-transparent."

### Options — Expanding Potential

In addition to the basic system, MicroDisk offers PCnet™, full networking for up to several hundred PC's. Ask your dealer about PCnet™ and the ever-expanding line of MicroDisk Business Software.

# **MicroDisk**

1422 Industrial Way — P. O. Box 1377 Gardnerville, Nevada 89410-1377 (702) 782-8105 / Source: CL0922

CP/M 80 and CP/M 86 are trademarks of Digital Research, Inc. BASIC FOUR BASIC II is a trademark of Basic Four Corporation. IBM PC is a trademark of IBM Corporation.

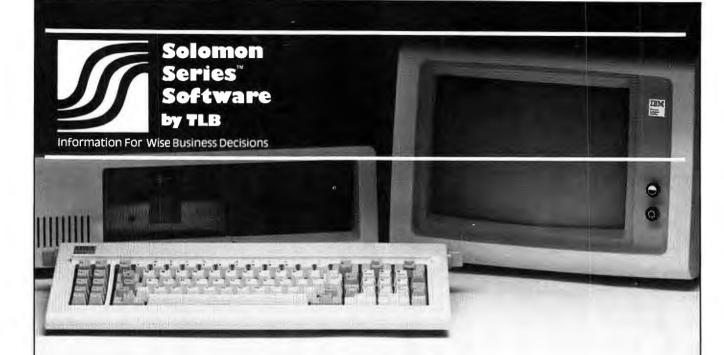

# now

# SOLOMON

# Accounting Software is available for your IBM Personal Computer®

Solomon offers the most sophisticated accounting software system for microcomputers.

Easily set up, the remarkable Solomon software package operates from a single database managed by the MDBS™ database management system utilizing the industry standard operating system—CP/M.™

Solomon is faster, more powerful, more flexible, easier to install and easier to use than other systems.

The Solomon I System handles general ledger, payroll, accounts payable and receivable, invoicing, fixed assets, cash receipts and disbursements and address list maintenance.

The Solomon II System includes all these functions plus a job management package that can be used by engineers, architects, consultants, contractors and other service businesses.

Now you can have instant information for wise business decisions—with Solomon Series Software by TLB—from Computech.

Hardware requirements:

- 64K RAM
- Baby Blue<sup>™</sup> CPU Card
- 132 Column Printer
- Hard Disk Recommended

IBM Personal Computer is a registered trademark of IBM.

MDBS is a registered trademark of Micro Data Base Systems, Inc. CP/M is a registered trademark of

Digital Research.

Baby Blue is a registered trademark of Xedex.

For information write or call (215) S·O·L·O·M·O·N or (215) 644-3344.

COMPUTECH

# COMPUTECH GROUP INCORPORATED

Main Line Industrial Park Lee Boulevard Frazer, PA 19355

Ask for Solomon's Tutorial Package.

Master Solomon in just hours.

# Performance Breakthrough...

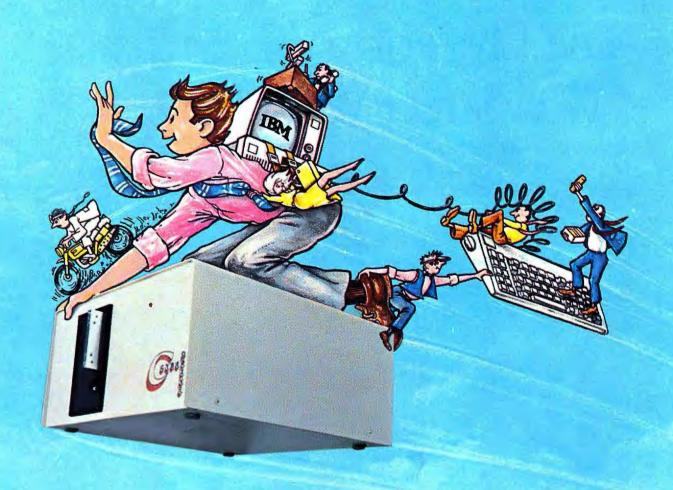

# . the CYBERDRIVE for the IBM Personal Computer

13.5 or 27 million bytes of disk capacity in a single cabinet with an integrated mini-cartridge tape for secure data backup.

Setting an exciting new microcomputer standard, the CYBERDRIVE' combines a full package of features.

It offers new, higher performance levels, with an integrated business-oriented backup device.

As the CYBERDRIVE is made available for other systems, media transfer is assured regardless of the host hardware or

Operating System.

The CYBERDRIVE slashes the seek time dramatically—e.g. the usual 5 Megabyte stepper-motor Winchester disk offers average seek time typically in the range of 100 to 200 milliseconds (incl. head settling).

With the CYBERDRIVE, the average seek time across more than five times as much data is only 33 milliseconds

(incl. head settling).

This basic speed, coupled with disk cache buffering and a peak transfer rate of 1 million bytes per second, make the

CYBERDRIVE a performance champ!

The integrated mini-cartridge tapes used for backup of data allow dumping of (for example) 10 million bytes of data in about 10 minutes... much faster than other tape or floppy disk backup techniques. Hardware read-after-write error checking is incorporated in the tape device.

.. And don't fail to ask about our superb lineup of serious business software (also offered in CYBERDRIVE format) including:

RM/COBOL<sup>2</sup> compiler-the micro industry standard.

MBSI<sup>2</sup> RM/COBOL general business applications (derived from MCBA minicomputer packages)...thousands in use...money back guarantee...source program license.

CRT! from Cybernetics (COBOL Reprogramming Tool!)-Program generator for RM/COBOL to ease program development and maintenance . . . an alternative to a Data Base System.

CBASIC25 & CBASIC865 compilers ... for aficionados of a useful BASIC.

The software is available on a variety of industry-standard Operating Systems including CP/M<sup>5</sup>-MP/M<sup>5</sup> (both -80 & -86), OASIS®, PCDOS, and UNIX7. Inquire for specific details and prices.

Trademarks of:

BERNETUCS

1 - Cybernetics, Inc. 2 - Ryan-McFartend Corp. '3 - Micro Business Sottware, Inc. 4 - Mini-Computer Business App 5 - Digital Research, Inc. 6 - Phase One Systems, Inc. 7 - Bell Laboratories

> 8041 NEWMAN AVE., SUITE 208 **HUNTINGTON BEACH, CA 92647** 714/848-1922

Copyright 1982 by Cybernetics, Inc. all rights reserved. Prices and specifications subject to change without notice. June 1982

# The Elves of "Wall \$treet Week"

Chief Elf Robert Nurock shares the secrets of his highly successful Technical Market Index.

Andrew T. Williams

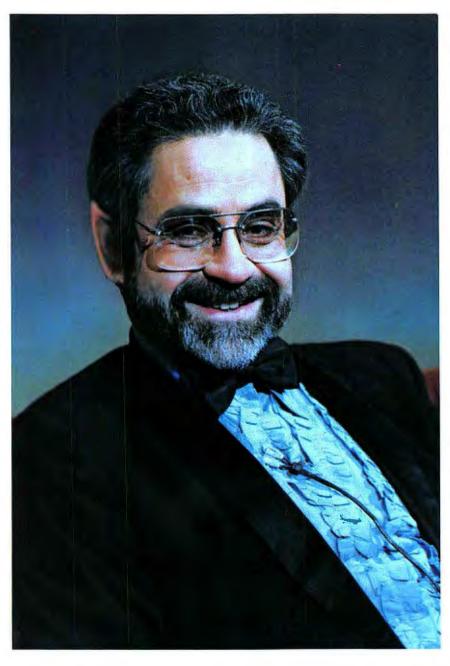

"Wall \$treet Week," public television's most popular program, is famous for two things: its punful potentate, Louis Rukeyser, and its uncannily successful Technical Market Index (TMI), commonly known to viewers as "the elves."

Last summer, on the second Friday in August, Rukeyser was on vacation, but the elves certainly weren't asleep at the switch. After noting that during the previous week the Dow Jones Industrial Average (DJIA) had slumped to its lowest point in almost 2 1/2 years, guest host Carter Randall turned his attention to the TMI. "The elves, meanwhile," he said, "jumped sky high. Their Technical Market Index is now a very bullish +6 reading."

The following week prices soared, volume exploded, and Wall Street records wilted like an overweight boxer in the middle rounds. Some of the records set that week have since been surpassed, but the week of August 16, 1982 will long be remembered when traders get together to swap war stories. That week the DJIA rocketed up a record 81 points; August 17 saw the largest 1-day gain in history—nearly 39 points. Volume for the week topped the previous record by 100 million shares, and the two busiest trading days up to that time were recorded, including what then seemed like a gargantuan 132million share day.

Who are these elves and how did they see this coming?

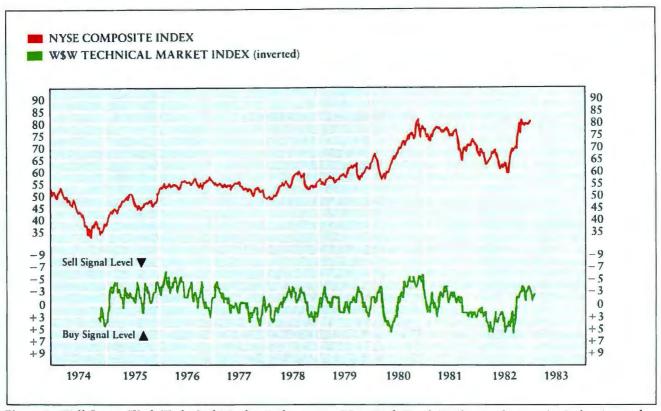

Figure 1: Wall Street Week Technical Market Index versus New York Stock Exchange Composite Index (posted through September 14, 1982)

### The TMI

According to respected technical analyst (and chief elf) Robert Nurock, president of Investor's Analysis of Paoli, Pennsylvania, the TMI is "a simple consensus index of ten publicly available indicators." In other words, each of the ten elements has equal weight in compiling the index, and the information for each can be found in financial publications. (The ten indicators are described in Table 1.)

Nurock devised the TMI in 1972 to increase interest in and credibility for the discipline of technical analysis. This discipline, according to Nurock, "is the study of transaction data in an effort to determine or analyze the forces of supply and demand for stocks." Technical analysis is just one of several approaches to predicting whether the market is going to go up or down, and some observers consider it too complex or obscure to be

useful. But the technicians—also known as the elves—were right on target on that fateful Friday in August.

Because the TMI is compiled from published data, anyone can become an elf by monitoring and analyzing the ten indicators that make up the index. This is a sophisticated task, but one that many investors will find well worth the effort. The remainder of this article explains how the index works and how to use an electronic spreadsheet program and your IBM PC to calculate it. You too can know what Louis Rukeyser and his elves are going to say before they say it.

### Compiling the Index

Table 1 provides a guide to preparing and evaluating most of the technical indicators. Some, such as number 8, the Lo-Price Activity Ratio, appear each week in *Barron's*. Other indicators represent the ratio of one statistic to another. Number 10, the Fed Policy Index, is the ratio of the weekly average interest rate on

Federal Funds to the average discount rate for the week. These numbers are also available in *Barron's*.

Data for some indicators must be obtained from private investment information services, such as Investor's Intelligence and the Stock Research Corporation. The reports published by these services are available at many business libraries, or you can subscribe to the services. (See the addresses at the end of this article.)

The remaining elements of the TMI are in one way or another based on moving averages. A moving average is a calculation technique used by investment analysts, statisticians, and others to smooth out the fluctuations in a series of numbers in order to expose the underlying trends.

All of the moving averages in the TMI are calculated in the same fashion, so I will only describe in detail how to set up a worksheet to calculate a moving average for indicator number 1, the Dow Jones Momentum Ratio. This index measures the

PC WORLD 187

# **●** Hands On

point differential between the latest DJIA and its 30-day moving average.

If this index is -30 or below, it is telling us that the market is likely to go up. Because the current reading is so far below the average of the past

30 days, its level is abnormal relative to the market's performance in the recent past. Such investment terms as "oversold" or "due for a correction" also describe this situation; each refers to the fact that, at the current level, the market is out of line and therefore due for a reversal.

Similar reasoning applies to a reading of +30 or more in this indicator. Here the current level of the DJIA is so far above its average for the past 30 days that a downward correction is likely. In this case, technicians would say that the market is "overbought."

| INDIC          | CATOR                                                                                                    | INTERMEDIATE BOTTOM INDICATION (indicator given a score of + 1)                                                                                                    | INTERMEDIATE TOP INDICATION (indicator given a score of -1)                                                                                                    |
|----------------|----------------------------------------------------------------------------------------------------|----------------------------------------------------------------------------------------------------|----------------------------------------------------------------------------------------------------|
|                | ow Jones Momentum Ratio<br>DJIA-30-day moving av.)                                                            | - 30 or below                                                                                                    | +30 or above                                                                                                    |
| (N             | YSE Hi-Low Index<br>NYSE new highs/new lows on<br>daily basis)                                                | An expansion of the 10-day average<br>of new highs from less than 10 to a<br>number exceeding the average num-<br>ber of new lows                                     | An expansion of the 10-day average of new lows from less than 10 to a figure greater than the average number of new highs                                                  |
| (1             | larket Breadth Indicator<br>.0-day moving average of net<br>dvances or declines)                              | An expansion of this index from below + 1000 to the point where it peaks out and declines 1000 points from this peak. Readings between + 1000 and - 1000 are neutral. | A contraction of this index from – 1000 to a point where it bottoms out and rises 1000 points from this trough is negative. Readings between – 1000 and +1000 are neutral. |
| (1<br>ur<br>vi | rading Index 0-day moving average of vol- me in advancing stocks di- ided by volume in declining ocks)        | 10-day average above 1.20                                                                                                    | 10-day average helow 0.80                                                                                                    |
| (%<br>th       | ercent Over Moving Averages<br>% NYSE stocks selling above<br>neir 10- and 30-week moving<br>verages)         | A 10-week reading below 30% and a 30-week reading below 40%                                                                                                    | A 10-week reading above 70% and a 30-week reading above 60%                                                                                                    |
| 7)             | remium Ratio on Options<br>Weekly average premium on<br>uts divided by calls)                                 | Ratio above 125%                                                                                                    | Ratio below 40%                                                                                                    |
| (P             | dvisory Service Sentiment<br>Percentage of services that are<br>earish)                                       | Above 47.5%                                                                                                    | Below 26.0%                                                                                                    |
| (V<br>Ba       | o-Price Activity Ratio Weekly ratio of volume in arron's Lo-Price Stock index ivided by volume in DJIA rocks) | Below 12.0%                                                                                                    | Above 18.0%                                                                                                    |
| (V<br>tr       | nsider Activity Ratio<br>Weekly ratio of insider sell<br>ransactions divided by buy<br>ransactions)           | Below 1.5                                                                                                    | Above 2.5                                                                                                    |
| 7)             | ed Policy<br>Weekly ratio of Fed Funds rate<br>ivided by the discount rate)                                   | Below 103%                                                                                                    | Above 125%                                                                                                    |

Table 1: "Wall Street Week" Technical Market Index

### A Word of Caution

The Dow Jones Momentum Ratio is only one of the ten elements in the index; the TMI requires the use of all ten. "I don't think there is any one magic indicator that works well and consistently all the time," says Nurock.

Different indicators can point to opposite conclusions. One may say up, another down, and a third neutral. It is the sum of the readings from the ten different indicators that provides the total index. And it is the index as a whole that purports to forecast the direction of the market. Table 2 presents instructions for interpreting readings from the TMI.

Calculating a Moving Average
Table 3 shows an electronic worksheet set up to calculate the Dow
Jones Momentum Ratio. The procedure makes extensive use of logic
functions and is a good introduction
to these often neglected, yet powerful
aspects of electronic worksheet
programs.

The worksheet stores 30 days of DJIAs and calculates a 30-day average from that data. When a thirty-first DJIA is added, the worksheet ignores the first day's data and calculates a new average for days 2 through 31. With each new

day's data, the average moves forward one day.

To accomplish this feat with an electronic worksheet, you need to use the @IF function. The following directions are in *VisiCalc* terminology, but you can easily translate them into the correct commands for *SuperCalc*, *MBA*, or any electronic worksheet you may be using.

Tables 3 is divided into two sections. To the left, in columns A and B, is a work area in which data on the DJIA is accumulated. To the right, in columns D through J, is the main table. This table contains the index and a set of "flags," in columns I and J, to indicate the top or bottom of a cycle.

To use the worksheet you must first enter 29 days of data in column B, cells 9 through 37. On the thirtieth day, enter the date under "Date" in column E and the Dow Jones Industrial Average for that day under "Dow Av" in column F. The worksheet is programmed to pick up that entry for the thirtieth day and load it into the appropriate cell in the data table, column B. The program then calculates the 30-day moving average and the Dow Jones Momentum Ratio. The worksheet also sets a flag, if appropriate.

The following paragraphs supply column-by-column instructions for

the formulas you will need to enter into the worksheet. These instructions do not include formats, column width settings, or common commands, which should be familiar to anyone who has worked with a spreadsheet program.

Column A: Contains "Entry Numbers." These allow you to keep track of the entries and to coordinate them between column B and column F. About 150 numbers will give you enough space to keep the index for six months.

Column B: Contains figures for the DJIA. This is the work space in which the worksheet calculates the moving average. You must enter data for the first 29 days. After that, enter F9 into cell B38, which is opposite entry 30. This references the cell in the right-hand part of the table in which you will later enter the DJIA for the thirtieth day. Replicate the formula in cell B38 down column B. The reference is relative.

Column C: Leave this column blank.

Column D: Contains "Entry Numbers" that correspond to the numbers in column A. This column begins with the number 30 because this is the first entry for which you will have enough data to calculate the moving average.

Column E: Each time you update the index, enter the current date in this column.

Column F: Each time you update the index, enter the most recent value for the DJIA in this column.

### The @IF Function

The next four columns are the heart of the worksheet. Each uses the @IF function to determine which calculation is appropriate to make at each step.

Column G: Until the worksheet contains 30 days of data, the moving average cannot be calculated, and the appropriate cell of column G should

| SCORE<br>(Sum of Individual Indicators) | INTERPRETATION                       |
|-----------------------------------------|--------------------------------------|
| +5 or higher                            | Extremely bullish: BUY NOW!          |
| +4                                      | Strongly bullish: Get ready to buy.  |
| +3                                      | Bullish                              |
| +2                                      | Mildly bullish                       |
| +1                                      | Neutral                              |
| 0                                       | Neutral                              |
| <b>-1</b>                               | Neutral                              |
| -2                                      | Mildly bearish                       |
| -3                                      | Bearish                              |
| -4                                      | Strongly bearish: Get ready to sell. |
| -5 or less                              | Extremely bearish: SELL NOW!         |
|                                         |                                      |

Table 2: Interpreting the "Wall \$treet Week" Technical Market Index

# Hands On

show a zero. To achieve this, enter the following formula into cell G9: (at IF(F9>0,(at AVERAGE(B9...B38),0))

The worksheet will contain 30 days of data when there is an entry for the DJIA in cell F9, and only then will F9 be greater than zero. When this occurs, the @1F function will

execute the first argument, '@AVERAGE (B9...B38)', and place the average of the last 30 days in the cell.

If there is no entry in cell F9—if

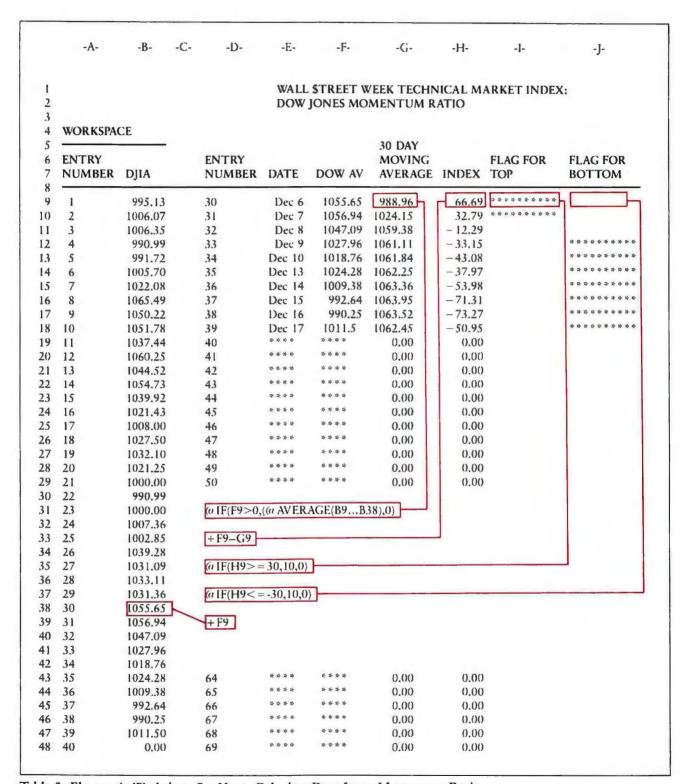

Table 3: Electronic Worksheet Set Up to Calculate Dow Jones Momentum Ratio

F9 is not greater than zero— the (a IF function executes the second argument and places a zero in the cell. Replicate the formula in cell G9 down the column. The references are all relative.

Column H: The Dow Jones Momentum Ratio is calculated by subtracting the DJIA from the moving average for the corresponding day. To make this calculation, place the following formula in cell H9: +69-F9

The best the elves can do is whisper advice in your ear.

When it is valid to calculate the index, it will appear in cell H9. Otherwise, the result of this formula will be zero. Replicate the formula in cell H9 down the column. The references are relative.

Columns I and J: The formulas for these columns automatically set a row of asterisks as a flag to indicate when the index predicts a top or a bottom. A top (see Table 2) is indicated when the DJIA for the day exceeds the average for the past 30 days by 30 or more points. When this happens, the entry in H9 will be a number greater than 30. A bottom is indicated when the index in cell H9 is a number less than -30.

To create the flags, begin by formatting the cells in columns I and J as graph columns (/F\*). Then enter the following formula into cell I9 ("Flag For Top" column):

IF(H9>=30,10,0)

And into cell J9 ("Flag For Bottom" column), enter

(a | F(H9- = -30,10,0))

When the conditions are met for one or the other of these formulas, the number 10 is placed in the corresponding cell. The graph format governing that cell changes the 10 into ten asterisks—the flag. Otherwise, the @ IF formula places a zero in the cell and the cell remains blank.

### Hints

The two data columns, A and B, constitute a work space that you may not want to include if you are printing a copy of your index. You may think it more convenient to hide the work space off to the right of the main table. If you do this, however, you will be creating a "forward reference"-vour formulas in the main table will refer to values that are forward in the worksheet. Thus, the index that is calculated when you enter another day's data in column F will be wrong. Correcting this error reguires another recalculation of the worksheet. By placing the work space to the left of the main table, you avoid the problem of a forward reference.

You can save time in setting up the worksheet by entering the formulas for cells G9 through J9 and then replicating these four formulas down the columns at the same time.

Finally, to avoid having to wait while the program does useless calculations, turn off the automatic recalculation feature of your spreadsheet when entering the data for the first 29 days into column B.

### How to Use the TMI

Once you have your Technical Market Index up and running, you're ready to predict the direction of the DJIA. To do this you must evaluate each of the ten indicators, subtract the number of negative indicators from the number of positive indicators, and compare the result with Table 2. If the reading is +5 or better, it is time to buy. If it is -5 or lower, it is time to sell. Intermediate readings are less conclusive.

"Simply put," says elf master Robert Nurock, "the TMI can be used as a basic guide to the background technical conditions for investing. It doesn't tell you where to invest. But it can tell you when technical conditions indicate overall risks are high or overall risks are low. After that, your basic strategy should be oriented towards the economic outlook for the sectors you are considering investing in, the fundamental outlook for the companies or industries within those sectors, and then, obviously, the specific outlook for the stocks themselves. It isn't the Holy Grail, but it still can be a very, very effective tool for investors."

The TMI, as Figure 1 shows, has performed remarkably well over the past eight years. The elves gave buy signals at the right times in 1974, 1977, 1980, and, of course, last August. They also gave correct sell signals in early 1976 and late 1980.

Still, I must end on a cautious note. To quote "Wall Street Week" host Rukeyser; "The management doesn't guarantee the recommendations." The best the elves can do is whisper advice in your ear. That advice has been remarkably accurate in the past, but no one—not even statistic-spewing little green men—can guarantee that it will work as well in the future.

You can obtain a more detailed description of the "Wall Street Week" Technical Market Index by writing to the following address. Include a stamped, self-addressed, business-size envelope.

Wall Street Week
Technical Market Index
Maryland Center for Public
Broadcasting
Owings Mills, MD 21117

For information used to prepare specific indexes contact:

Investor's Intelligence One West Ave. Larchmont, NY 10538

Stock Research Corporation 19 Rector St. New York, NY 10006

Options Clearing Corporation 141 W. Jackson Blvd. Chicago, H. 60604

# YOU DESERVE THE BEST

# FIXED ASSET SYSTEM

PC/FAS is an easy-to-use record-keeping system that makes it simple for you to have complete and accurate records of your property and equipment for the IRS, state and local governments, insurance companies, and your business auditors.

PC/FAS automatically calculates ACRS and five other types of depreciation and investment tax credits needed for you to get the full value from new, lucrative depreciation tax laws.

Its wide selection of reports gives you complete management information on up to 99,999 owned or leased items of property or equipment in your office, plant, home or fleet. PC/FAS reports on each item by location, custodian, date, vendor, manufacturer, etc.

PC/FAS provides information that is essential for good management, required by the IRS, and invaluable in case of fire or theft.

PC/FAS is designed to fit in with your current system. It adjusts to any fiscal year, tracks unusual depreciation methods, and can keep two depreciation schedules for each asset.

Despite its power, PC/FAS is easy to use. It takes full advantage of the IBM-PC, uses all function keys, backward/forward tabbing, minimum key strokes for easy data entry. It gives you the quality and power that mainframe users expect. Its on-the-screen prompts assist you whenever you need help and its complete, easy-to-read manual meets our highest standards of quality.

Both PC/FAS and PC/PFP require DOS 1.0 and 1.1 with 64K RAM or DOS 2.0 with 128K RAM.

The Quality Software Company

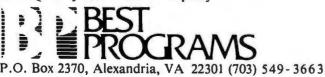

# PERSONAL FINANCE PROGRAM

C/PFP is the Best cash management system for your business or home for only \$95.00. This best-selling program is exciting because it shows you through a large choice of pre-formatted reports, bar graphs, and on-the-screen displays where your money comes from and where it goes.

Businesses have found the precise, easily accessible, and complete summaries and reports of all receipts and income are invaluable management tools that can easily (and less expensively) be transformed by CPA's into tax reports, income statements, and balance sheets.

# WE LOVE TO READ OUR MAIL... YOU WOULD TOO!

"Brilliant software! Why? Because it is simple. Covers all needed uses. You deserve much credit as everything is so well planned out. Price is most attractive."

Mr. Erwin Jackson, Jr. Charlotte, North Carolina
"I consider PFP to be one of the finest programs for the IBM PC."

"I consider PFP to be one of the finest programs for the IBM PC."

Barry N. Parsley, M.D. Lexington, Kentucky

"I have bought programs since 1977 and I can unequivocably say

"I have bought programs since 1977 and I can unequivocably say that PC/PFP is the best buy for the money I have ever made. Please keep developing programs. The industry needs your high standards, and your reasonable prices."

Mr. James Gore Creskill, NJ

"The program works well and is easy to use. The newsletter is good and I must say the level of customer support couldn't be better." Lorne Sheren, M.D. Staten Island, NY

"Your User Report is hot...support from software publishers is a welcome help."

Michael Truffer Deltona, Florida

# HERE'S WHAT OUR REVIEWERS SAY:

"Best Program's PC/PFP is first class all the way. Any company looking to sell to the personal computer market should take Best's whole package as a model—this is the way it should be done. Best Programs offers a superior package in all respects. Best is best of this lot."

Corey Sandler PC Magazine, Vol. 1, No. 10

"Well-documented...program runs smoothly, and always presents clear, easy-tounderstand prompts. Functionally, PC/PFP is complete. The program is well done and a good value."

Will Fastie Creative Computing, January 1983

"My overall impression of PC/PFP is a good one...suits the needs of a great number of people who want simple, straightforward help in their personal finances."

Cliff Smith, C.P.A. Capital PC Users Group Monitor

# THE ULTIMATE HARD DISK SYSTEM FOR THE IBM PERSONAL COMPUTER

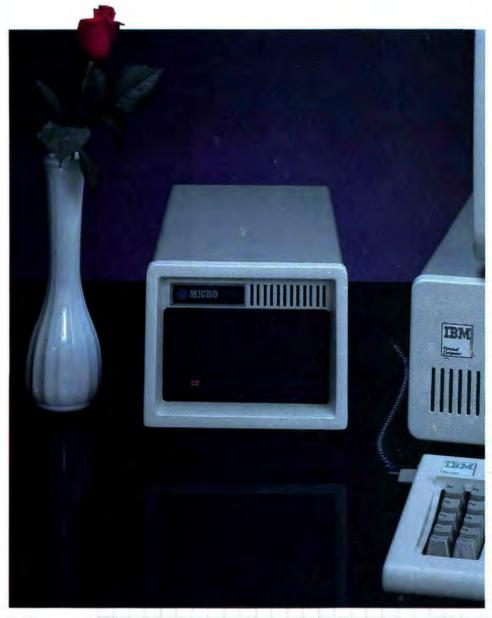

Thin-Film Plated
Media Disk
Drives With
High Performance
And Reliability
That Leaves
The Competition
Behind...

# Microcode Series 5000

Designed and engineered to deliver the highest level of performance and reliability available today using the latest Winchester disk drive and controller technology.

Series 5000 offers storage capacities of 10, 15, and 30 Megabytes with up to three times faster access times than other systems. Direct Memory Access (DMA) and Error Correction are standard features.

Designed to withstand shock that would damage other drives, it is the most durable disk drive on the market and carries a full two-year warranty.

Operating system software support includes DOS 2.0 or 1.1 and Concurrent CP/M-86. Self-documenting menu-driven software provides easy installation and selective file backup utilities. Local Area Network and shared file use is provided with PCnet\* support.

Series 5000 prices are:

\$2495 for 10MB \$2995 for 15MB \$3595 for 30MB

and is also available for COMPAQ\*\* Portable Computers.

Ask your dealer to show you the Series 5000 or call us for dealership and quantity purchase information.

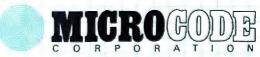

45277 Fremont Blvd., Suite 4 Fremont, CA 94538 (415) 657-4411

\*PCnet is a Trademark of ORCHID TECHNOLOGY.

\*\*COMPAQ is a Trademark of COMPAQ COMPUTER CORP.

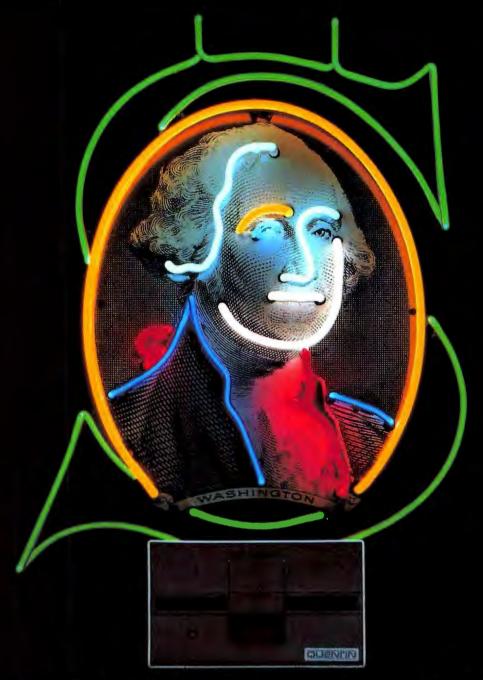

# We outdid Apple and IBM's Floppy Disk Drives right down to the price.

Designing a disk drive superior to the two leaders was a lot easier than you'd imagine. Because they don't give you high performance and low cost. Our Apple-compatible drive is the best selling drive in the country, next to Apple's. And our IBM-compatible drive is moving up at breakneck speed. All for good reason. Our Q-100 series has a greater memory capacity, better retrieval speed and accuracy, a quieter searching mode, and a price neither of them can beat. We're also the only manufacturer to burn-in and test every single disk drive we ship.

That's a quality story nobody else can tell.

How can a company you never heard of offer all this? For years, our engineers have been designing advanced disk subsystems compatible with minicomputers from companies like Data General. That's experience no other personal computer peripheral maker can match.

So when it's time to update your add-ons, look to the name that's really making a name for itself. Quentin. We're taking a big bite out of Apple and

IBM by making a floppy disk drive that's got a lot more to offer.

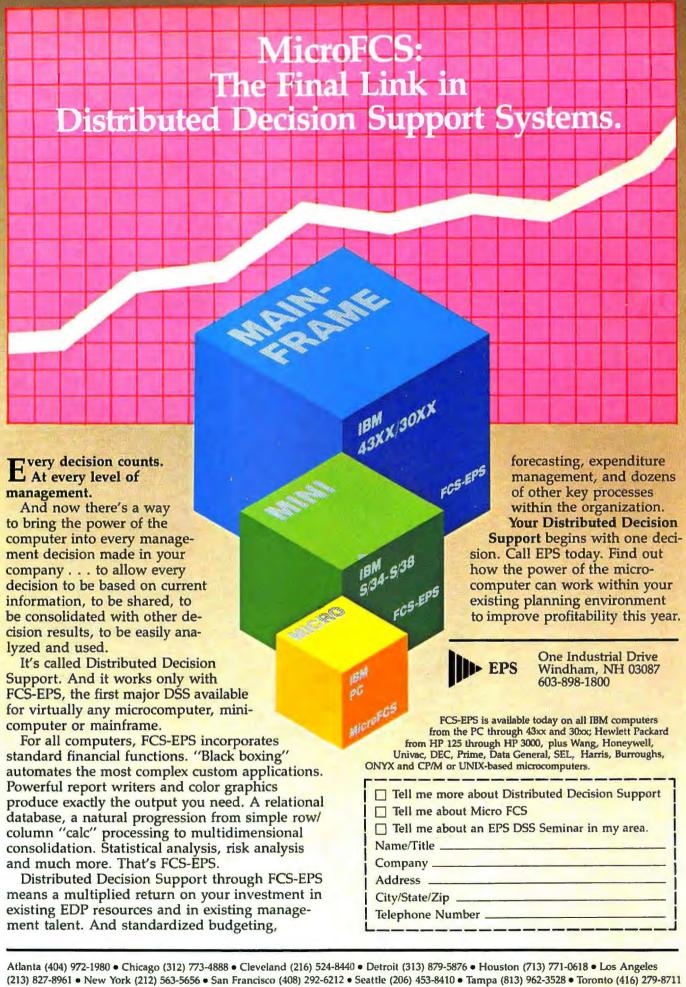

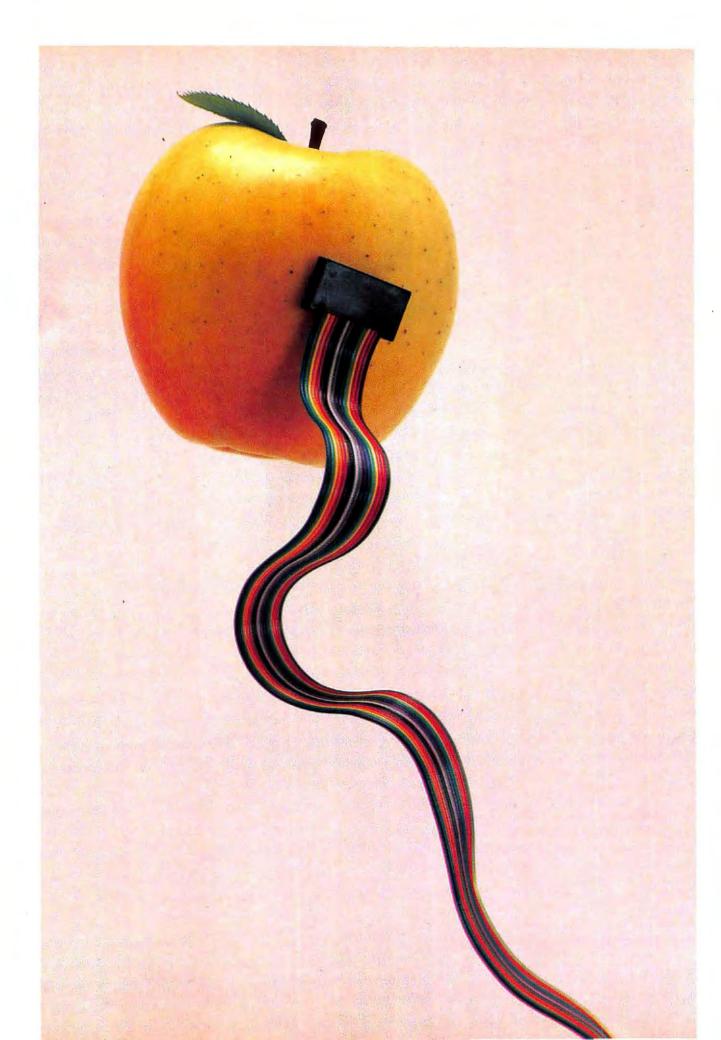

# The Apple-IBM Connection

Information transfer between the IBM PC and the Apple: do it yourself or let Alpha Software's new program do it for you.

### Richard Steck

Like two strangers on a bus, content to ignore each other, different makes of computers can sit side by side and never exchange a bit of information. They may be traveling down the same road, but they're not on speaking terms. Personal computer owners, however, are increasingly finding the need to break the ice between different brands of computers and get them to share programs and data files.

Some people receive an introduction on one computer, say an Apple, and migrate to another, like the IBM PC, when their computing needs change. Others use one system at home and another at work. In some cases, people have libraries of programs and data files they want to carry with them when they move to another computer. In other cases, specific software, like templates for *VisiCalc*, may be available for one system and people may want to use it on another.

### Not So Easy

If the PC could just read Apple disks, communication would be simple. But the PC can't read Apple disks, and the Apple can't read PC disks, because there are significant differences between the formatting and encoding techniques the two systems use.

Information on an Apple disk is stored in text or nontext format. Text

files are designated by a *T* next to the file name in a disk directory listing. Nontext files on the Apple are designated as *A*, *I*, or *B* (for Applesoft BASIC, Integer BASIC, or Binary). You can convert Applesoft and Integer BASIC programs into text format with a simple program given in the Apple-DOS documentation. This

You needn't be hindered by communication gaps between the Apple and the PC.

is fortunate because, as you will see below, all information exchange must take place in text format.

Information on a PC disk can also be stored in either text or nontext format. Most sequential data files are stored in text format and are therefore ready for data transmission; however, BASIC programs are stored in nontext format unless the A option is included with the SAVE command. One simple way to tell a PC text file from a nontext file is to use the DOS TYPE command. If you use the TYPE command to display a file and it is readable, it is probably a text file. If the TYPE command displays any special characters on the screen, you probably have a nontext file.

An annoying difference between Apple and PC text files becomes evident when you begin to transfer files. Apple text files use a carriage return to designate the end of a line of information, while PC text files use a carriage return followed by a line feed. If you transfer files between the Apple and the PC without allowing for this fact, each line appears to be printed on top of the previous line when you display the files on the PC screen.

Fortunately, programs exist for the PC that add the missing line feed to each transferred line. I use a public domain program known as *ADD-LF.BAS*, which works very well (see Listing 1). In transferring text files from the PC to the Apple, you must perform the reverse operation—the redundant PC line feeds must be removed. While I don't know of a program that does this, I suspect that, in the vast libraries of programs available for the Apple, such a program must be available.

Another aspect to be aware of in transferring files is the difference in file capacity between Apple and PC disks. A double-sided PC disk has a capacity of 320K bytes, while a DOS 3.3 Apple disk has a capacity of approximately 142K.

Do not expect Applesoft and Integer BASIC programs to run in IBM BASIC. Differences exist between the

# SEELECT

# DIRECTORY COMMANDER for the IBM PC

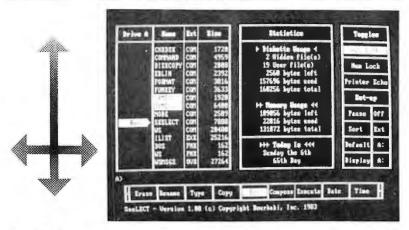

SEELECT replaces the DOS prompt with an interactive command system that eliminates the need to type commands and/or filenames to the command line. File loading and program execution are done by positioning SEELECT's scrolling FILE and COMMAND CURSORS, and pressing <ENTER> Controlled by the arrow keys, the CURSORS are easy to use "pointers." Unique "1 Line" Batch Command feature allows you to transfer several commands/files to the command line and then execute them as a batch file.

Suggested Retail \$79.95

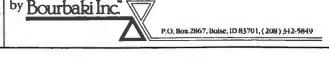

Why pay \$125 to \$200 for a communications package

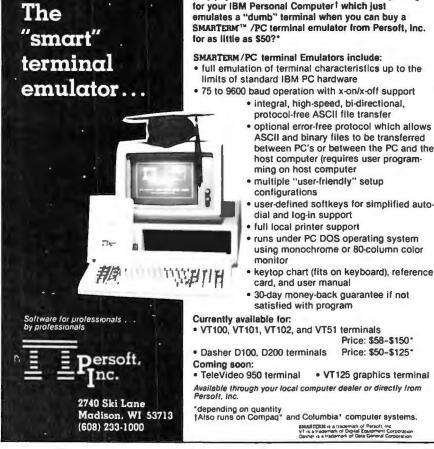

# **⊕** Hands On

two languages: file access methods are dissimilar, PEEK and POKE locations are unrelated, and strings are handled differently. If you transfer Applesoft or Integer BASIC programs to the PC, you should expect quite a bit of labor to make the programs run.

# Transferring Files

There are many ways to transfer files between the Apple and the PC. The method you select depends on the hardware and software available to you, the nearness of the machines to each other, and the amount of experience you have with both computers. This article stresses transfers from the Apple to the PC; transferring in the reverse direction can be extrapolated from the information presented.

Recall that the only files that can be easily transferred are text files (Apple files of type *T*). Techniques exist for block transfer of any file format, but they are beyond the scope of this article.

The following is an outline of the steps to take if you already have communications hardware and software for the Apple and the PC.

- I) Convert Applesoft and Integer BASIC files on Apple disks into text format with the 8-line program shown in Listing 2. The conversion must be done before transfer. Remember to give the converted files a new name.
- 2) Use your communications program as you would for transmitting a file. Some of the packages available for the Apple are ASCII Express, Data Capture, VisiTerm, and Hello Central.
- 3) Use the PC as you would for file capture. Communications software such as PCMODEM, PC-Talk, Crosstalk, and ASCOM are capable of transferring text files between the Apple and the PC.
- 4) Once the files are transferred from the Apple to the PC, the missing line feeds must be inserted into the

```
5 CR$=CHR$(13):LF$=CHR$(10)
6 PRINT"=== This program converts each CR to a CR/LF ===
7 PRINT
8 INPUT"File to convert: ",FIL1$
10 OPEN FIL1$ FOR INPUT AS #1
11 INPUT"Convert to file: ",FIL2$
15 OPEN FIL2$ FOR OUTPUT AS #2
20 A$=INPUT$(1,1)
30 IF A$<>CR$ THEN PRINT #2, A$; ELSE PRINT #2, CR$+LF$;
40 IF EOF(1) THEN CLOSE:END
50 GOTO 20
```

Listing 1: ADD-LF.BAS

```
REM CAPTURE

D$ = CHR$ (4): REM CTRL-D

PRINT D$; "OPEN LISTING"

PRINT D$; "WRITE LISTING"

POKE 33,30

LIST 2270,5130

PRINT D$; "CLOSE LISTING"

TEXT: END
```

Listing 2: Program for converting Applesoft and Integer BASIC files into text format

PC files. Public domain programs for this procedure can be found on many of the popular PC bulletin board systems across the country. The program I use, *ADD-LF.BAS*, is reproduced in Listing I.

If you have CP/M on the Apple, you can use CP/M communications packages such as MODEM 7, CLINK, or Crosstalk. An alternative is a popular program known as BYE.COM, available on many bulletin board systems. BYE.COM permits you to operate the sending Apple system from your PC and to initiate all the operations from your console, eliminating the problem of synchronizing the operations of two computer operators who cannot talk to or see each other. From the PC you can issue a CP/M TYPE command to display the contents of a remote text file. In the reverse process, PC to Apple, a simple program can be written to read lines of incoming text and store them in a CP/M file.

The Apple-IBM Connection

If you are not up to the computer gymnastics suggested in the preceding part of this article, there is a simpler way to connect the Apple and the PC. Alpha Software Corporation of Burlington, Massachusetts, offers a tailored software package called the Apple-IBM Connection that runs on both the Apple and the PC and handles file transfer between the systems with a collection of utility programs. The package includes utilities that convert Applesoft and Integer BASIC programs to text format, and a program that inserts or deletes the missing or redundant line feeds. You also receive a simple, menu-driven program designed to do one thingtransfer files between the Apple and the PC.

The Apple-IBM Connection can be used for different kinds of transfers. Some of these are Apple to Apple, Apple to PC, PC to Apple, and PC to PC. Files may be VisiCalc, DIF, WordStar, Apple text files, Pascal, CP/M, or BASIC. The sending and receiving systems can be connected via modem or cable.

One restriction the Apple-IBM Connection imposes is that the Apple have either of two specific boards installed: the Hayes Micromodem II plug-in modem board or the Mountain Hardware CPS MultiFunction Card. The Micromodem II is used quite commonly on the Apple. The CPS card is a programmable accessory card for the Apple that provides serial and parallel ports and a clock. The Apple-IBM Connection will not run without one of these cards and you cannot use any other type of serial interface. (Alpha plans to release an enhanced version of this product in May 1983 with no restrictions on modems and support for both CCS and Super Serial boards.)

To begin a transfer session, make sure that either of the above cards is properly installed and initialized in the Apple. The PC must have a serial board such as the IBM Asynchronous Communications Adapter (if the transfer is made via phone lines, you will also need a modem). The CPS card requires you to run a setup program to select the desired CPS card characteristics. Diagrams in the Apple-IBM Connection documentation clearly explain the many conditions under which the program can be used. The documentation is particularly helpful for beginners, and if that isn't sufficient, the Apple-IBM Connection provides a cassette tape with voice instructions.

Remember that the *Apple-IBM* Connection transfers text files only. If files are not in text format, they must

# ReadiWriter®

# The Serious Document Processor for Serious Documentors

ReadiWriter is for words that matter: that are changed and changed again; that must look just right when you are done.

But it's only \$95.00 with a 30 day money back guarantee.

ReadiWriter automatically: builds tables of contents; does numbering of chapters, lists, page headings and footings; and it numbers and places tootnotes. Indexing commands aid building multi-level indexes.

ReadiWriter supports proportional spacing, superscripts and subscripts. It centers, right aligns, underscores and boldfaces text.

ReadiWriter accepts input from one or more files or diskettes; there is no size limit for a document.

All settings are under your control: left and right margins, heading and footing margins, paragraph indent, etc. Variables and macros allow substitution and tailoring to special needs

You can print documents continuously or a page at a time and you can print selected parts of a document.

ReadiWriter supports most printers. New printer support is easily added by users through special device files. ReadiWriter formats with imbedded commands and thus requires a separate editor; it is the perfect companion for the IBM Personal Editor.

ReadiWriter comes with two manuals: a tutorial, and a 100+ page reference manual; they are available together for \$30 with full credit given if ReadiWriter is ordered within 60 days. There is a separately priced Advanced Users Manual.

Requires 128k IBM PC with 2 drives.

| Qty. Item                                                                | Price Amount     |
|--------------------------------------------------------------------------|------------------|
| ☐ ReadiWriter + Manua                                                    | als . \$95.00    |
| ☐ Manuals Only                                                           | \$30.00          |
| ☐ Adv. Users Manual .                                                    | \$20.00          |
| Shipping & Handling, pe                                                  | r order \$3.00   |
| In CT add 7.5% tax                                                       |                  |
| VISA, MasterCard #                                                       | exp              |
| InterBank #                                                              | or Check or M.O. |
| Call: 203-431-3521 or S<br>order now to: Readiwa<br>West Redding, CT 068 | re, Box 680-A    |
| Name                                                                     |                  |
| Address                                                                  |                  |
| City                                                                     |                  |
| State, Zip                                                               |                  |
| IBM is a Trademark of Inter<br>Business Machines Corp.                   | national         |

# **€** Hands On

be converted before transfer. Apple text files are marked with a *T* in a disk directory listing. Files shown as type A, I, or B are not text files and must be converted before transfer. The *Apple-IBM Connection* provides the necessary utility programs to convert file types A, I, or B, and to correct file peculiarities after transfer.

The Apple-IBM Connection is menu driven, which makes it easy to use. The initial menu on the PC lets you indicate whether you wish to send or receive, whether the link is to be established via direct cable or modem, whether error checking is to be carried out, and what baud rate is to be used. Baud rates up to 9600 can be used in direct (nonmodem) connections.

On the Apple a menu asks if you are using the CPS card or the Micromodem board. Master and slave terminal relationships are established at the beginning of a transfer session. Press Esc to begin the process of linking the two computers. The Apple-IBM Connection examines the hardware on both systems, and then uses a diagnostics feature to determine whether the systems are ready for transfer. After the program establishes a successful link and requests file names for both ends, transmission begins.

A successfully completed transmission is indicated to both computers. A checking feature can also be activated that insures the integrity of the data, although this feature lengthens transmission time.

### The Choice is Yours

It is impossible to cover all the situations in which the *Apple-IBM Con- nection* can be used. I suspect that the most common use will be transferring text files and data files from the Apple to the PC. The program can be used as an electronic mail system, although I didn't test this feature.

For transferring files between the Apple and the PC, I prefer a program that provides complete control of both computers from one site. When

I transfer from a remote Apple to my PC, for example, I prefer to dial the Apple and have it answer my call automatically. I then initiate a file transfer from the Apple through commands issued from my PC.

Data communications between Apple and Apple and between PC and PC are old hat. Such transfers have been occurring with the Apple for about three years and with the PC for about one year. Popular data communications programs have achieved a high degree of sophistication, and it would surprise me if anyone found it difficult to carry out data communications between the Apple and the PC, provided they had the required hardware and software.

Your choice of programs and techniques depends on your level of experience and on the hardware and software available to you. If your experience with both computers is limited, the Apple-IBM Connection is a straightforward package to use. If you have communications experience on both systems and know the nature of the file formats involved, you may prefer to create your own techniques. In any case, you needn't be hindered by communication gaps between the Apple and the PC. With a little persistence, you will get the strangers talking.

Richard Steck is the vice-president of management information systems for a Chicago investment firm. He is librarian of the Association of PC Users in that area.

Apple-IBM Connection Alpha Software Corp. 12 New England Executive Park Burlington, MA 01803 617/229-2924

List Price: \$195

Requirements: Apple II—64K, one disk drive, Hayes Micromodem II or Mountain Hardware CPS card. IBM PC—96K (compiled version) or 64K (BASIC version), one disk drive, RS-232C interface.

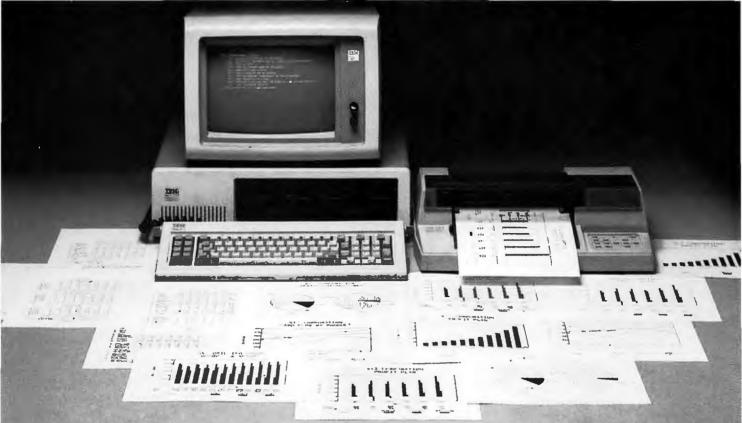

# The FINANCIAL ANALYST goes beyond VisiCalc. It makes you an expert planner in one hour.

Now you don't have to be a financial or computer expert to prepare professional forecasts. Within an hour, The Financial Analyst, a user-friendly planning package, creates 5-Year Plans or financial analyses, complete with an Income Statement, Balance Sheet and Cash Flow. Then in minutes, Boardroom Graphics creates color transparencies for business meetings. Both menu-driven packages are being used to train executives at Vanderbilt University's Owen Graduate School of Management.

Expert Features at an Affordable Price: Financial Analyst, \$180, Boardroom Graphics, \$95.

PROFESSIONAL: Designed and used by MBAs and CPAs from Fortune 500 companies and small businesses.

SOPHISTICATED OPTIONS such as: "what if," "goal-seeking," consolidations, real estate analysis, discounted cash flows and acquisition analysis.

TAX EXPERTISE: Incorporates key parts of the latest tax laws in TEFRA and key SEC guidelines, including accurate depreciation and tax benefits.

REVIEWED BY COOPERS AND LYBRAND: This "Big 8" accounting firm reviewed the software documentation.

BUSINESS GRAPHS: Boardroom Graphics ties to databases such as your mainframe, VISI- CALC, DIF, BASIC, and The Financial Analyst. It produces monthly and annual charts in pie, bar or line formats, which you can show on the screen, on paper or on transparencies.

Easy and Flexible to Use

MENU-DRIVEN: Both packages feature on-line promptings which guide you through options, and a User's Guide with easy lessons.

CUSTOMIZED: Tailor the financial statements to your company's accounting policies.

HARDWARE REQUIREMENTS for The FINANCIAL ANALYST are: IBM PC (64K), one double-sided disk drive, an IBM (or Epson 80) printer, and monitor. For BOARDROOM GRAPHICS add: Hewlett Packard 7470A Plotter with connections, and use only a single-sided disk drive. (A printer is optional)

To order these programs or to obtain a free brochure contact:

Analytical Software, Inc. 10939 McCree, Dallas, TX 75238 Phone: 214/340-2564

| Name                             |
|----------------------------------|
| Address                          |
| City                             |
| State Zip                        |
| Phone (Area Code)                |
| MC/Vise                          |
| Exp. Date                        |
| Please send:                     |
| ☐ Free brochure                  |
| ☐ Financial Analyst @\$180       |
| ☐ Boardroom Graphics @\$95       |
| Texas residents add 5% sales tax |

VisiCale is a registered trademark of VisiCorp. Boardroom Graphics\* Mark R. Helejk 1983 The Financial Analysi\* Mark R. Haley 1982

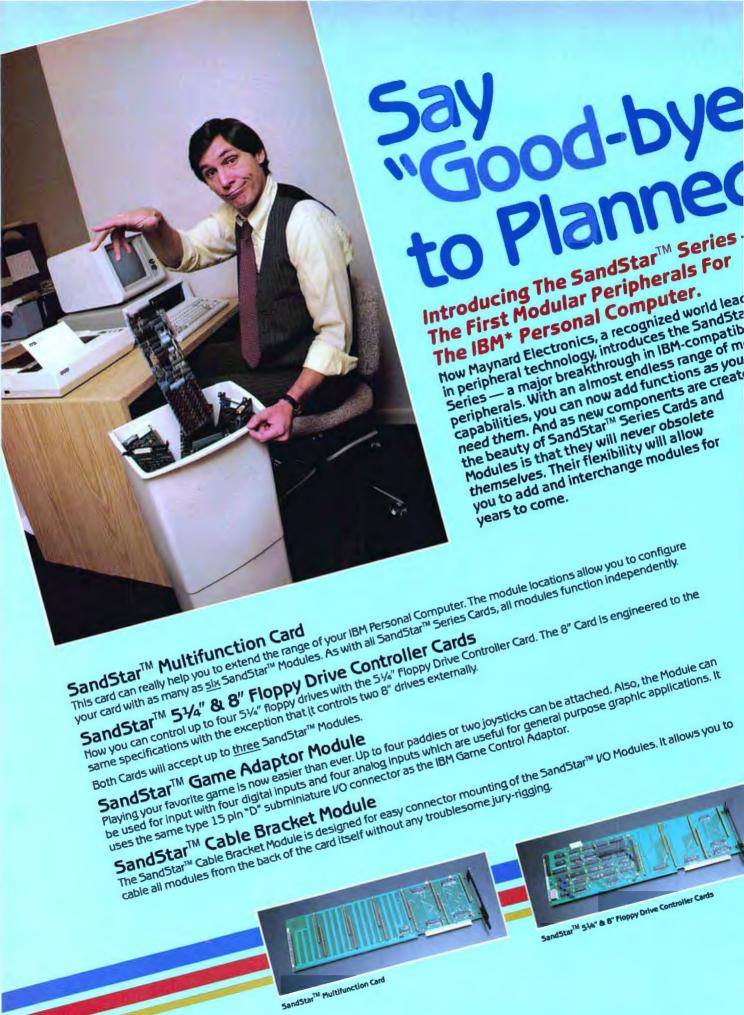

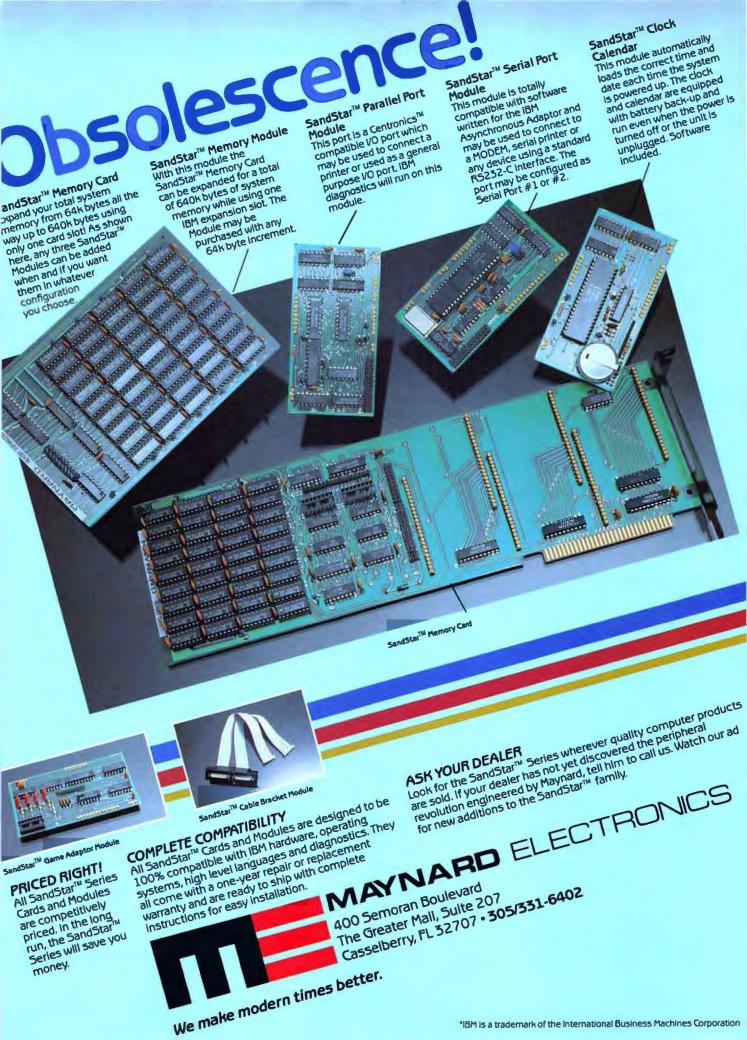

**IBM**®Personal Computer

# The PROFESSIONAL SERIES

MULTI-FUNCTION IBM PC ADD-ON BOARD

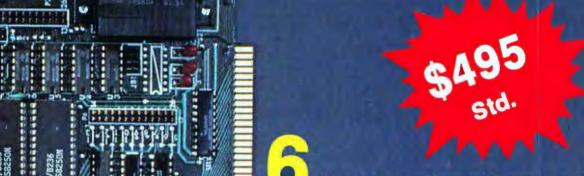

# Hardware Functions and more!

- 64K-256K Ram Memory (Std. 64K)
- IBM Compatible Async Port #1 (Std.)
- IBM Compatible Async Port #2 (Opt.)
- IBM Compatible Printer Port (Std.)
- Clock/Calendar w/Battery Back Up (Opt.)
- Paso Com Bus (Std.)

Async Ports can be configured as Com1 or Com2 support modems. Printer can be configured as LPT1, LPT2, or LPT3.

\* WARRANTY One full year on all parts and workmanship.

# **Upcoming Products**

- Super Advanced Communications [SDLC 327X, Async, Bisync, Easy-Link Telex]
- Super I/O [Clock, 1 Parallel, 2 Serial Ports, SASI Host Adaptor]
- Continuous Memory [64K x 256K Memory]
- Disk/Printer Spooler

Dealer Enquiries Welcome.

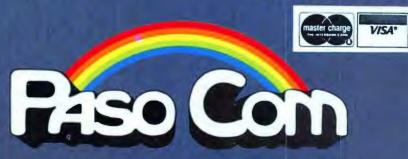

P.O. Box 2603 - Mission Viejo, CA 92690 Telephone (714) 552-0130

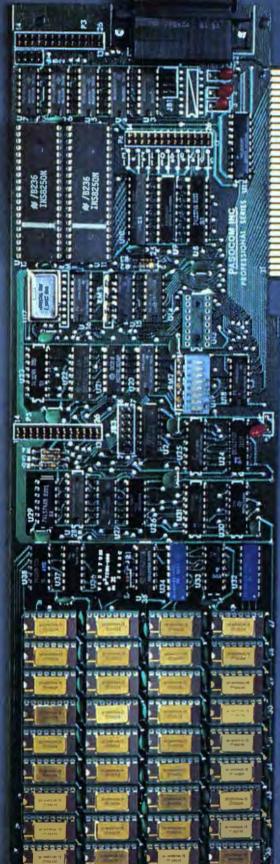

# Double the expansion capacity of your IBM PC:

- Six expansion slots plus power supply
- □ Brings system total to ten slots
- □ No special addressing, part of PC I/O bus
- □ Compatible with all PC expansion cards
- □ No noise—no fan
- □ Fully buffered address and control lines
- Shielded interface cable

Now there's an easy, reliable and economical way to double the expansion board capacity of your IBM Personal Computer. It's the I-Bus Six-Pac—a six-slot expansion chassis with power supply that increases the PC's I/O bus to a total of ten slots.

You simply plug the Six-Pac into one slot of your PC-and that's it. The Expansion Chassis slots are now part of the PC's own I/O system, with no special addressing or software required. Cards plugged into the Six-Pac perform exactly as if they were in the main system

The Expansion Chassis is a must for anyone who needs to go beyond the PC's minimum configuration. There's plenty of room for analog or digital I/O, remote terminals, displays, external disk drives-or that idea you bought the prototype board for.

And there's plenty of power, too. If you've installed a hard disk in your PC, or are using big memory expansion

boards, chances are your PC will run out of power before it runs out of slots. An I-Bus Expansion Chassis is the perfect answer, for its own 40W power supply quietly powers its own slots, with a negligible amount of power drawn from the PC.

It's only \$695, including 18" interface cable (or \$755 with the extra-long four-foot cable). Send in today-if you plan to think big with your IBM PC.

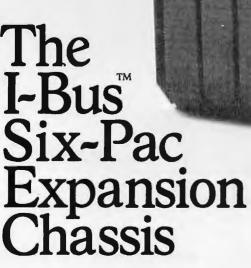

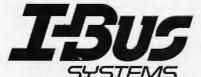

8863 Balboa Avenue San Diego, CA 92123 (619) 569-0646 (800) 382-4229

I-BUS is a trademark of I-BUS Systems. IBM Personal Computer is a trademark of IBM Corp.

| All Services |    | 11 117      | 1 |   |
|--------------|----|-------------|---|---|
| 111          | 11 | 15-11-11-11 | 7 |   |
|              |    |             |   | 成 |
|              |    | Tile-so-    |   |   |
|              |    | I-Sus       |   |   |

I-Bus Systems, 8863 Balboa Avenue, San Diego, CA 92123

# Yes, I'd like to double the I/O capacity of my PC.

- Rush me literature on I-Bus Expansion Products
- Please enter my order for: Standard Six-Pac Expansion Chassis at \$695. each
- Six-Pac Expansion Chassis with 4' cable, at \$755 each (California Residents add 6% sales tax)
- ☐ Check enclosed ☐ VISA ☐ MasterCard (Interbank # \_\_\_\_\_)

VISA or MC Acct. #

Exp. date \_\_\_\_\_

Signature \_\_\_\_

\_\_\_\_\_ State \_\_\_\_\_ Zip \_\_\_\_\_ City \_

Telephone ( ) \_ For fast response call toll free (800) 382-4229 (except Calif.)

# Enjoy the RAMific

# PDI464

Pure Data presents the unparalleled combination board for your IBM\*Personal Computer.

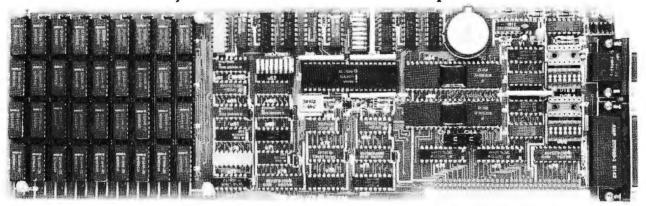

The PDI464 features six separate functions — expansion memory, two asynchronous serial channels, a real-time clock, a disk emulator, and a print spooler. Together with its high quality, the PDI464 offers a price-performance ratio that is tough to beat.

The memory section of the PDI464 provides up to 256KB of fully socketed expansion memory with parity generation and checking. Four memory sizes are available from 64 up to 256KB to meet a variety of needs. Regardless of memory size ordered, each PDI464 is tested with a full compliment of 256KB of memory to ensure trouble-free future expansion. Disk-based memory diagnostics are included which can test memory integrity and report problems down to the chip level.

Two asynchronous serial channels are provided which are completely compatible with IBM serial channels. Each channel can be selected to reside at one of four addresses to allow for future expansion. A unique feature is provided which allows simple selection of data terminal or data communication equipment [DTE/DCE] configurations, thus eliminating the need for special cables or null modems. Each channel comes complete with a 6 foot RS-232 cable.

The Real-Time Clock section features quartz-crystal control and lithium battery backup to ensure years of trouble-free operation. The RTC features hours, minutes, seconds, day-of-the-week, date, month, and year with automatic leap year adjustment. Software is provided to initialize system time and date information automatically upon power-up.

p-Disk<sup>™</sup>, a disk-emulation package provided with the PDI464 allows memory to be treated as an ultra-fast disk drive. p-Disk<sup>™</sup> can be configured as a single or double-sided drive and can appear as drive B, C, or D. p-Disk<sup>™</sup> does not require modification or patching of the BIOS or DOS files on system diskettes and is fully compatible with IBM software and diagnostics.

A background printer spooler is included with the PDI464 which allows files to be printed on a printer while other software is being used in the foreground. The spooler offers features such as menu-selectable configuration, multiple copies, and upper case options.

Comprehensive documentation is provided with numerous illustrations to simplify installation procedures. All documentation fits neatly into existing 3-ring binders provided with the Personal Computer.

Each PDI464 is "burnt-in" at elevated temperatures and fully tested. Packaging material provides protection from static and mechanical shock during shipment to further ensure reliability. The PDI464 is covered by a one year limited warranty.

p-Disk™ is a trademark of Pure Data Ltd.

itions of Pure Data.

# PDI256

256KB Expansion Memory for your IBM Personal Computer.

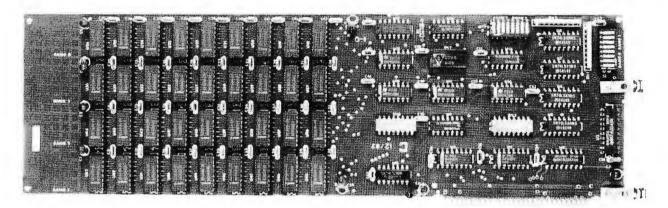

- $\hfill\Box$  Configured as 4 banks of 64K bytes each
- ☐ Each 64K bank is individually addressable and locatable on 64K byte boundaries
- ☐ On-board parity generation and checking
- ☐ Refresh is synchronized with Planar Memory insuring present and future compatibility
- ☐ Full speed, no wait-states
- ☐ Intel 200 ns ceramic DRams are used throughout
- ☐ Active delay line incorporated for precise
- Comprehensive installation and operation manual provided
- □ Source listing for exhaustive memory testing
- □ Extensive dynamic testing during burn-in.
  Available in: 64KB [PDI 256-64];128KB [PDI 256-28]; 192KB [PDI 256-92]; 256KB [PDI 256-56]
- ☐ Field expandable up to 256K bytes
- ☐ Guaranteed for 1 full year, same-day service
- ☐ Nickel-plated bracket and card guide included

The PDI 256 provides up to 256KB of user memory with parity on a single expansion board for the IBM Personal Computer. Memory is organized as 4-64KB memory banks, each bank can be set to any 64K boundary within the 1 MB address space. Individual memory banks may also be deselected. All address mappings are made by DIP switch settings for easy configuration. All RAM chips are socketed to allow for easy memory add-on or replacement. Memory refresh for PDI series memory boards coincides with the planar board's refresh. No wait-states are required for expansion memory accesses. The PDI 256 is also available in 64, 128 and 192KB versions which are easily upgraded in 64K steps to a maximum capacity of 256KB.

\*IBM Personal Computer is a trademark of IBM Corp.

Dealer Inquiries Welcome.

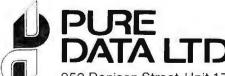

950 Denison Street, Unit 17, Markham Ontario, Canada L3R 3K5 (416) 498-1616 Pure Data products are available from ASAP Computer Products Ltd., Computer Innovations, Computerland, Information Connection ECOSEA Technologies Corp. and Computentre.

# Building a BASIC Program

A BASIC program is built, not written. Here is an example of the steps you must take to create your own masterpiece.

### Donald B. Trivette

You've had your IBM PC for several months; you've learned to run Visi-Calc and WordStar; you've mastered DOS, at least as far as formatting disks and backing up files; now you're ready for the fun—writing your own programs. In preparation, you've skimmed a book on BASIC and read Chapters 2 and 3 of the IBM BASIC manual. (If you haven't read these chapters, do so now.) All well and good, but how to begin?

First you need a problem to solve, one that you can do by hand or in your head. If you don't know how to solve the problem manually, you can't possibly tell a machine how to come up with the answer.

This article shows you how to write a program to count the number of words in a disk file. If the file were a typewritten report, you would start in the upper left corner of each page and count each word in each line, top to bottom, page after page. When there are no more pages, you have the answer.

Now that you know how to do it manually, which admittedly would take a dunce about one second to deduce, you can think about how to actually get started programming.

Computer programs are built, not written. Even the most experienced programmer doesn't start at the beginning and work straight through to

the end. Start with the core and work outward—add a statement here, move a statement there, test a section, add a few more statements, test again, try something different. Programming is not a sequential or exact process.

Even the most experienced programmer doesn't start at the beginning and work straight through to the end.

When you wrote a term paper in school, you made note cards, an outline, a draft, and then the final report. Didn't you? Books that teach computer programming recommend that you write a flow chart first (the outline), and then translate that into a computer language. A good idea, but in practice most flow charts, like most outlines, get written after the program. It's human nature.

You could begin by writing statements to read records from a disk file, but that's not much fun. Input/output statements are tedious, and I always need to get out the manual to check on formats, commas, device

numbers, and the like. A better plan is to get the program running first with a simple statement that will provide data to test the word-counting algorithm (algorithm is a fancy way of saying plan or method), and worry later about getting the data from disk.

### **Building the Program**

The following will do as a first statement to test the counting program.

100 A\$ = "The quick brown fox jumped over the lazy dog."

'A\$' was selected as the variable name for no other reason than that it is short and easily typed. It could just as well have been 'SENTENCE\$' or 'MYDATA\$'. In fact, if you like self-documenting programs, it probably should be something more descriptive. If you're lazy, A\$ is fine. The dollar sign after the A tells BASIC that the variable will store characters rather than numbers. Variables that store characters are called string variables.

Next you'll need a statement or statements to compute how many words are in A\$. That's the algorithm. Suppose you count the num ber of blanks. That works as long as one word is separated from another by a blank. Thus the definition of a

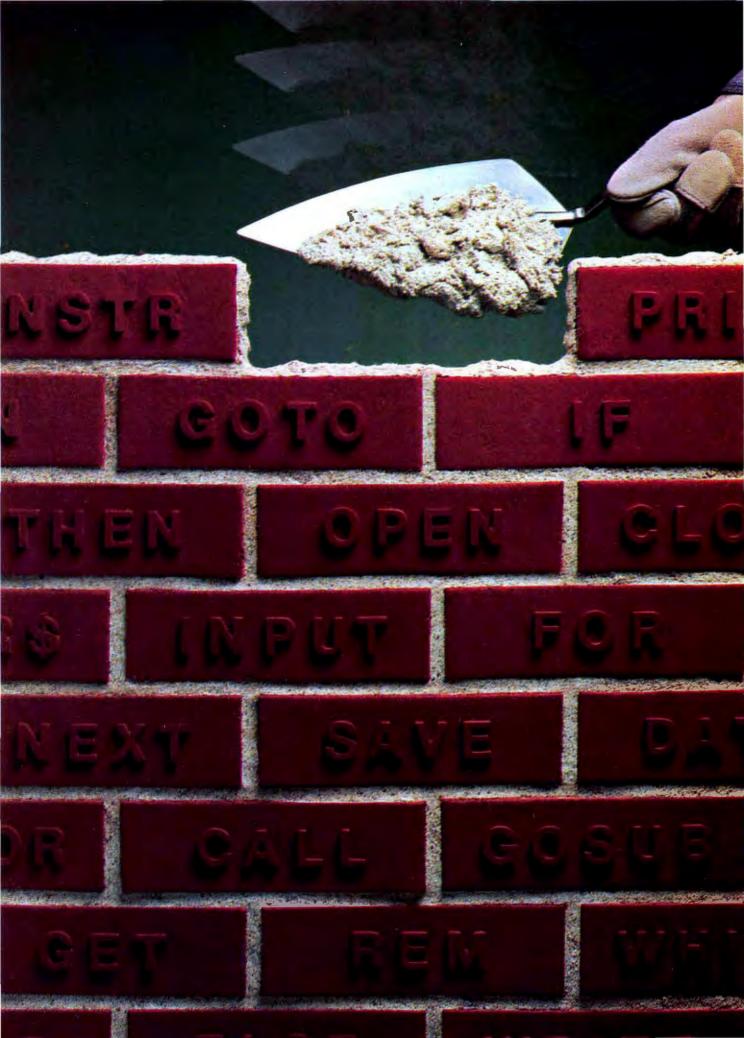

# **●** Hands On

word will be a group of characters separated by blanks. This means you will be counting things like 5280', 280Z, and 5'-9" as words. Whether this is acceptable largely depends on why you're counting words in the first place. If you are a typist paid by the word, then it's acceptable to count "\$.10" as two words.

In order to count blanks your program must find blanks. The BASIC function INSTR (IN STRing) can do that.

100 A\$="The quick brown fox jumped over the lazy dog."
 120 I=INSTR(J,A\$," ")

INSTR will start looking in A\$ at position J for the first occurrence of "" (blank). It will assign the position of the first blank it finds to the variable I. This seems to be what we are after, but we must give J an initial value—a place to begin looking. This can be done with the following statements:

100 A\$="The quick brown fox jumped over the lazy dog."

118 J=1

120 I = INSTR(J,A\$," ")

Just to be sure you understand how INSTR works, put a temporary print statement after line 120 (e.g., 125 PRINT I) and run the program. The value of I should be 4—the location of the first blank. Type RUN and press ENTER; you should see

100 A\$="The quick brown fox jumped over the lazy dog."

118 J = 1

120 I = INSTR(J,A\$," ")

125 PRINT I

RUN

4

OK

This last step demonstrates the value of working with an interactive language like BASIC. Whenever you are unsure of how a section of a pro-

gram works, you can put in print statements temporarily and run it.

Now that you have found the first blank, you have also found the first word. The next step is to add a statement to keep count of the words—something like W=W+1. Initial values should go at the top of the program, so you should add these lines to produce the following:

20 W=0

100 A\$="The quick brown fox jumped over the lazy dog."

118 J=1

120 I = INSTR (J,A\$," ")

125 W=W+1

The new line 125 replaces the PRINT statement added earlier.

We are now ready to loop—to go back to line 120 and look for the next blank. If you don't make changes, the program will look for the next blank starting in position 1, and it will find the blank in 4 again. This is an example of the famous, endless loop (few things are actually endless; after several minutes the value of W would get so large that the computer would report an error

Programming is not a sequential or exact process.

and stop). To avoid this, set J to the value of I + 1. This causes the computer to resume looking one position after where it found the last blank.

20 W=0

100 A\$="The quick brown fox jumped over the lazy dog."

118 J=1

120 I = INSTR(J,A\$," ")

125 W=W+1

130 J = I + 1

140 GOTO 120

Type RUN and press ENTER to see what happens. If you don't know what the Ctrl/Break keys do, now is a good time to learn. The program is

in an endless loop again. To find out what's wrong, insert as a temporary statement 121 PRINT I and rerun the program.

20 W=0

100 A\$ = "The quick brown fox jumped over the lazy dog."

118 J=1

120 I = INSTR(J,A\$," ")

121 PRINT I

125 W = W + 1

130 J = I + 1

140 GOTO 120

The screen will rapidly fill with 4, 10, 16, 20, 27, 32, 36, 41, 0, 4, 10, 16. Those are locations of the blanks all right, but when the program gets to the end of the sentence, it goes back to the beginning, over and over. Why?

When the INSTR function doesn't find a blank, it returns a zero value. Zero plus 1 is 1, so J is reset to 1 and the program begins looking at the first character again. In short, you didn't tell it what to do when there were no more blanks. You need an IF statement and a statement to print the value of W. The program should look like this:

20 W=0

100 A\$ = "The quick brown fox jumped over the lazy dog."

118 J=1

120 I = INSTR(J,A\$," ")

122 IF I = 0 THEN 150

125 W = W + 1

130 J = I + 1

140 GOTO 120

150 PRINT W

Just one problem: The program counts the number of words as eight (there are nine). This is the old fence post paradox—how many fence posts, spaced 10 feet apart, does it take to erect a 100-foot fence? One more than you first thought. There is one more word in your sentence than there are blanks. This calls attention to a flaw in the algorithm—it's counting blanks instead of words. What would happen if a typist put two blanks between some words? If

```
10 DEFINT A-Z
15 PRINT "This program counts the number of words in"
16 PRINT "a sequential ASCII file by counting the blanks"
17 PRINT "between groups of characters."
       'word counter
20 W=0
35 PRINT: INPUT "ENTER FILENAME: "; FILENAME$
40 OPEN FILENAME$ FOR INPUT AS #1
90 PRINT:PRINT "RUNNING TOTAL IS ";W; " WORDS":A$=""
100 FOR X=1 TO 255
101 X$=INPUT$(1,#1)
102 IF X$=CHR$(13) THEN A$=A$+" ":GOTO 105 'convert CR to a blank
103 A$=A$+X$: IF EOF(1) THEN 145
104 NEXT
105 I=0
                'location of blank
106 PRINT AS
118 J=1
                 'start looking here
119 OLDI=I
                'save location of last blank
120 I=INSTR(J,A$," ")
                         'find a blank
122 IF I=0 THEN 90
                          get next line
                                 '2 blanks together, don't add
123 IF OLDI+1=I THEN 130
                'add one to count
125 W=W+1
130 J=I+1:IF J>255 THEN 90
                                 'next location
140 GOTO 119
                'keep looking
145 CLOSE #1
150 PRINT: PRINT FILENAME$; " CONTAINS "; W; " WORDS"
```

# Listing 1

you're in doubt, alter the text in line 100 and run the program.

The solution is to add statements to cause the program to skip over consecutive blanks without incrementing the word count. You can do this by saving the location of the last blank (we will call it OLDI), and comparing it with the position of the current blank. If the location of the current blank (I) is just one greater than the location of the old blank (OLDI), you do not want the word count to increase. Instead, OLDI should be set equal to I, and the program should look for the next blank. It's a little confusing at first, but this idea is used frequently in computer programming. Three statements are needed to modify the algorithm.

20 the lazy dog." 105 l = 0

W = 0A\$='The quick brown fox jumped over 118 J = 1119 OLDI = I

122 IF I = 0 THEN 150 123 IF OLDI + 1 = I THEN 130 125 W=W+1

130 J = 1 + 1140 GOTO 119

150 PRINT W

Be sure to change line 140 to jump to line 119 instead of to line 120.

We still have the problem of the last word not getting counted when there are no trailing blanks. One way to assure that a trailing blank will be there is to always add one. A statement like 104 A\$ = A\$ + " " would accomplish this.

W = 020

100 A\$ = "The quick brown fox jumped over the lazy dog."

104 A\$ = A\$ + " "

105 I=0 118 J=1

119 OLDI = 1

120 I = INSTR(J,A\$," ")

122 IF I = 0 THEN 150

123 IF OLDI +1 = I THEN 130

125 W = W + 1130 J = I + 1

140 GOTO 119

150 PRINT W

But does it really work? You can't be sure until you've tested every combination of data you can imagine. Here are some sample tests.

100 A\$=" The quick fox jumped the brown dog.

100 A\$ = "The quick brown fox jumped over the lazy dog and the lazy dog jumped over the quick fox."

100 A\$ = "The quick fox jumped the dog."

100 A\$ = "The fox."

100 A\$ = "The."

100 A\$ =" "

100 A\$="

100 A\$ = "The brown fox ."

The last test points to a problem. The program counts four words in "The brown fox ."; the period is counted as a word because it is preceded by a space.

Is this a bug? The answer depends on how the program is to be used. If the purpose is to fire MX missiles based on a word count, then it is a serious bug indeed. Fortunately, this program will give only an idea of the length of a document.

120 I = INSTR(J,A\$," ")

# **●** Hands On

Even after careful testing you can be sure someone, some day, will try to use your program for a purpose or with data you never intended. If the program gives the correct answer, the user will feel like a genius; if not, he or she will swear there's a bug in your program.

### Reading a Disk File

The next step is to add statements to cause the program to read data from a disk file. BASIC supports two types of files: random and sequential. Random files store data in groups called records. When you are done with one record, you must specifically select the next record you want. In sequential files, all the data is stored as one large group. Text is usually stored in a sequential file, so this demonstration will use input statements that perform sequential input.

There are two such statements— INPUT # and LINE INPUT #. IN-PUT # reads a string of characters until it finds a comma and then terminates. Clearly this is not what you want. The LINE INPUT # statement reads all the characters in the input file until it encounters a carriage return. But the maximum length of a string is 255 characters, and since it is entirely possible that your data file will contain more than 255 characters in a row without a carriage return, the LINE INPUT # statement cannot be used. To get around this limitation, use a series of commands to read the file in 255-character chunks. In place of the assignment statement in line 100, change the program as follows:

- 20 W=0
- 40 OPEN "WORDS.BAS" FOR INPUT AS #1
- 90 AS = " "
- 100 FOR X = 1 TO 255
- 101 X\$ = INPUT\$(1,#1)
- 102 IF X\$ = CHR\$(13) THEN

A\$ = A\$ +" ":GOTO 105

- 103 A\$ = A\$ + X\$
- 104 NEXT
- 105 |=0

- 118 J=1
- 119 OLDI = 1
- 120 I = INSTR(J,A\$," ")
- 122 IF I = 0 THEN 90
- 123 IF OLDI +1 = I THEN 130
- 125 W=W+1
- 130 J = I + 1
- 140 GOTO 119
- 145 CLOSE #1
- 150 PRINT W

This change prevents lines from becoming longer than BASIC can handle (255 characters).

Unfortunately, by removing the A\$ = A\$ + " " statement we've reintroduced the trailing blank bug. But there's a better way to fix this

If something doesn't work, at least half the time it's because the statements aren't getting executed.

bug that also avoids another potential pitfall. We can simply count the end of a line as a blank, and then count the words in that line and keep a running subtotal. This allows us to reset A\$ to an empty line and reuse it for each succeeding line.

The file number specification, #1, could have been #2 or even #9. Its purpose is to associate this input statement with a DOS file name. The file name and some other characteristics must be supplied prior to the input statement in an OPEN statement. Look up the OPEN statement in the BASIC manual and fill in the file name.

OPEN "filename" FOR INPUT AS #1 (Note the quotation marks around the file name.) You should close a gate that you've opened, and the same goes for files—this is done with a CLOSE statement.

If you don't have a test file on disk, you can make one now by using the ASCII option to save a BASIC program. In fact, if you name this pro-

gram we're working on WORDS, you can save it; type

SAVE "WORDS.BAS",A

and then have the program count the number of words in itself.

In addition to OPEN, CLOSE, and INPUT, you'll need to modify the program logic to loop back to line 100 so that once it has counted the words in one character string, it will go back for another. You can do this by modifying line 130. When you run the program in this form, you will see the error 'Input past end in line 100'. Also, the program won't print out the number of words in the file.

- 20 W=0
- 40 OPEN "WORDS.BAS" FOR INPUT AS #1
- 90 A\$=""
- 100 FOR X = 1 TO 255
- 101 X\$ = INPUT\$(1,#1)
- 102 IF X\$ = CHR\$(13) THEN A\$ = A\$ + "":GOTO 105
- 103 AS = AS + X\$
- 104 NEXT
- 105 I = 0
- 118 J=1
- 119 OLD! = I
- 120 I = INSTR(J,A\$," ")
- 122 IF I = 0 THEN 90
- 123 IF OLDI + 1 = 1 THEN 130
- 125 W = W + 1
- 130 J=I+1:IF J>255 THEN 90
- 140 GOTO 119
- 145 CLOSE #1
- 150 PRINT W

Line 150 prints the value of W, but the program doesn't have any way to get to line 150. Simple as this is, it's one of the most common errors in programming. If something doesn't work, at least half the time it's because the statements aren't getting executed.

The message about 'Input past end...' probably won't make sense to the beginning programmer. When a BASIC program reads the last record in a disk file, it notices (and remembers) that it has reached the End of the File (EOF). If you try to read from that file again, BASIC displays

the message 'Input past end...' and stops the program. Check Appendix A of the BASIC manual for explanations of error messages.

If you thumb through the BASIC manual (maybe a lot of thumbing if you don't know what to look for), you'll find a built-in function called EOF. The value of EOF is false until the last data is read, and then it is true. You can use this to signal the program to jump to line 145 when it can't read any more records.

The placement of this statement is confusing. If you put it after the IN-PUT statement, the last data won't get processed. The EOF condition is set when the last record is read—not after—so we must check the condition before the next input. Modify line 103 by adding an end of file test. You should also modify line 122 to jump back to line 90, rather than jumping to line 150.

- 20 W = 0
- 40 OPEN "WORDS.BAS" FOR INPUT AS #1
- 90 A\$ = " "
- 100 FOR X = 1 TO 255
- 101 X\$ = INPUTS(1,#1)
- 102 IF X\$ = CHR\$(13) THEN A\$ = A\$ + "":GOTO 105
- 103 A\$ = A\$ + X\$:IF EOF(1) THEN 145
- 104 NEXT
- 105 | = 0
- 118 J = 1
- 119 OLDI = I
- 120 I = INSTR(J,AS," ")
- 122 IF I = 0 THEN 90
- 123 IF OLDI + 1 = 1 THEN 130
- 125 W = W + 1
- 130 J = I + 1: IF J > 255 THEN 90
- 140 GOTO 119
- 145 CLOSE #1
- 150 PRINT W

For a final test, run the program on itself. It counts 67 "words"—67 groups of characters separated by one or more blanks.

Clean-Up

The final two steps in writing a program are clean-up and documentation. In the clean-up phase you should look for ways to make the program more efficient—to eliminate

unnecessary statements and perhaps combine others. You might realize that counting words is an integer task. BASIC makes more efficient use of storage if it knows that everything will be whole numbers. Statement 10 DEFines all variables starting with the characters A through Z to be INTegers.

Clean-up also involves making the input and output as friendly and easy to read as possible. For this example, your program will print a description of what the program is designed to do, ask the user for the file name, and tidy up the output. The friendly, documented, more efficient program is now what you see in Listing 1.

No program is ever finished; there's always some way to make it more efficient, easier to use, more useful, and better documented. In this program, statements 123 and 125 could be combined; the program could check to be sure the file name exists on the disk and report an error if it doesn't; you could produce a frequency count by...and you could ...

Donald Trivette is a computer consultant based in Wrightsville Beach, North Carolina.

#### Print your thoughts in COLOR

Rainbow Writer™ Color Text Formatter allows you to easily combine color text and color graphics for printing on the fantastic Integral Data System family of printers. With over 50 *Plain English* style commands, anyone can quickly change the format or adjust the features of the printer anywhere in a document, letter or form. Change color as often as desired without restrictions. Achieve typeset capabilities with intercharacter proportional spacing, justified right and left margins, variable character size and density, subscript and superscript. Generate sophisticated documents with auto page numbering, top and bottom headings, Index and Table of Contents. Communicate your ideas as never before possible with Rainbow Writer™ Color Text Formatter. \$149.00

#### RAINBOW WRITER ™ Screen Grabber

Save and print both medium and high resolution graphics. This unique utility program allows exact positioning of printed graphics as displayed, or in an expanded format. Images may be printed in *full color* when used with the IDS Prism Color Printer. Colors may also be adjusted to achieve a desired result. When used with Rainbow Writer™ Color Text Formatter, graphics images may be combined with color text to open a whole new spectrum of human communications. \$99.00

#### RAINBOW WRITER TM Mail Management

Create personalized mailings from a data base of up to 1500 entries. Mailings may be sorted by any range of zip codes or last names along with the ability to include and exclude addressees matching selection codes. Incorporated is the Rainbow Writer™ Color Text Formatter for dynamic multicolor mailings and labels. \$199.00

#### **EPSON Printer Emulations**

Prism, Microprism \$49.95 Okidata 80, 82A, 83A, 84 \$49.95 Teach your printer to speak EPSON.

ALL SOFTWARE AVAILABLE AT FINE COMPUTER STORES OR DIRECT FROM.

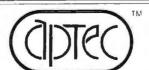

Application Techniques, Inc. 80 Townsend Street Pepperell, Mass. 01463 (617) 433-5201

ApTec and Rainbow Wilter are trademarks of Application Techniques. Prism Printer. PC-DOS and CP/M-86 are trademarks of Integral Data Systems. IBM and Digital Research respectively.

Dealer and OEM inquiries invited.

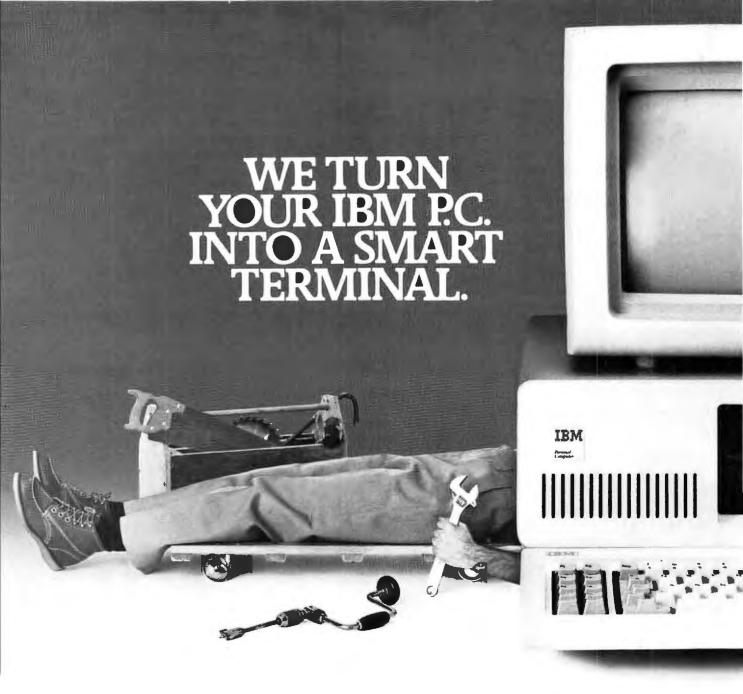

You don't really need to get your hands dirty to turn your IBM PC into a **DEC VT100** and **VT52** compatible intelligent workstation. All you need is VTERM, Saturn Consulting Group's terminal emulation software. VTERM's features include full VT100 keyboard and video emulation, throughput to 9600 baud, printer support, and PC-Host file exchange, in addition to the standard capabilities of an asynchronous communications package. Call or write today. Our software mechanics are standing by.

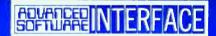

# KEYNOTE

The Keyboard Enhancer for the IBM Personal Computer

\$99.95

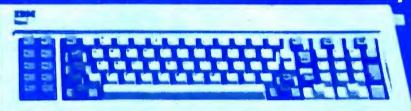

The KEYNOTE
Keyboard Enhancer,
lets you personalize
your computer by
assigning "strings" of
characters to certain keys.

#### **Features**

• You can save your most frequently used key assignments in editable KEYNOTE files for future use.
• Takes the work out of working with any DOS program such as VisiCalc,™ WordStar,™ etc.
• Names, addresses, letterheads and even paragraphs typed with a single stroke.
• Strings can be defined during a running program with KEYNOTES special run-time option. No limitation to the number of strings.
• A KEYNOTE Key File for WordStar.

#### Benefits

Most efficient and effective use of your personal computer!
 Easiest and fastest way to get any job done!
 Saves time and money!

For KEYS to enhance productivity, look for the KEY SOFTWARE SERIES FROM ASI.

Ask for KEYNOTE at your local PC dealer or order from: Advanced Software Interface, 2655 Campus Drive, Suite 260, San Mateo, CA 94403, (415) 572-1347

Copyright 1982 by Advanced Software Interface. Written by Gerard J. Cerichio. All rights reserved. KEYNOTE TM KEY FILE by Andrew Fluegelman. IBM Personal Computer is a registered trademark of International Business Machines Corporation. WordStar is a registered trademark of MicroPro International. VisiCalc is a registered trademark of VisiCorp.

# BUSINESSMASTER PLUS

ACCOUNTING SOFTWARE SO COMPLETE, IT'S A MASTERPIECE.

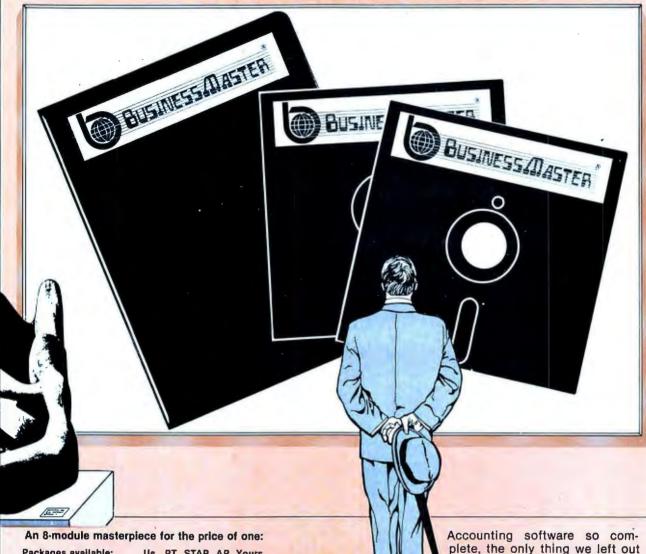

| Packages available:    | Us  | PT  | STAR | AP  | Yours |
|------------------------|-----|-----|------|-----|-------|
| General Ledger         | yes | yes | yes  | yes | _     |
| Accounts Receivable    |     |     |      |     |       |
| Order Entry            | yes | yes | yes  | yes | _     |
| Accounts Payable       |     |     |      |     |       |
| Purchase Orders        | yes | yes | yes  | yes |       |
| Inventory (Regular)    | yes | *   | по   | yes |       |
| Inventory (Raw Goods)  | yes |     |      |     | _     |
| Payroll                | yes | yes | yes  | yes |       |
| Fixed Asset Accounting |     |     |      |     |       |
| with ACRS              | yes | *   |      |     |       |
| Mailing List           | yes |     |      |     |       |
| He Bustons Herter OF   |     |     |      |     |       |

Us BusinessMaster STAR Star Computer Systems PT PeachTree AP Accounting Plus

**Available separately** 

 BusinessMaster is a trademark of BusinessMaster, Inc.

Peachtree is a trademark of Peachtree

Software, Inc.
Accounting Plus is a trademark of

Software Dimensions, Inc.
Star is a trademark of Star Computers,

plete, the only thing we left out was the high price.

**CBASIC2** Version \$289 **CB-80 Version** \$495 **CB-86 Version** \$495

There's no room here for a full comparison. Send for our free software performance evaluation, and judge BusinessMaster Plus for yourself.

Dealers and distributors' inquiries welcome.

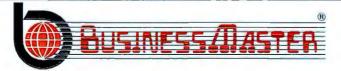

BusinessMaster, Inc. 1207 Elm Avenue, Suite M Carlsbad, CA 92008 619-434-6165 800-521-9277 (Outside California)

# For the IBM PC™ Users Who Want More Than Down-To-Earth Computing Power...

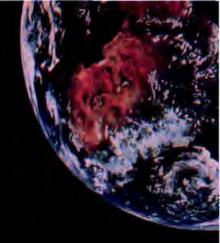

# lothing But The Best: xpansion Products From IGMA DESIGNS.

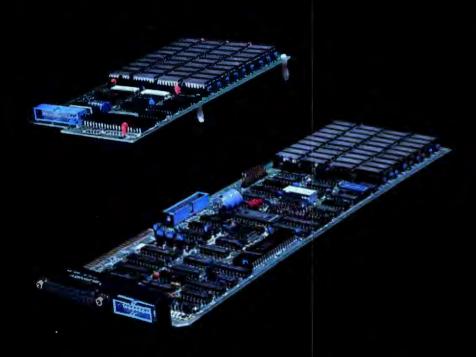

#### SDI-STACK BOARD:

- Socketed, User-Expandable 64KB-256KB of RAM. When used "piggyback" with our SDI-ESC Enhanced Support Card, will make available up to 512KB of Memory
- Additional Async Port
- Priced at \$195.00 w/o Memory

#### SDI-ESC Enhanced Support Card:

A Five-Function Board, to meet all your present and future needs, in one single expansion slot.

- Memory: 64KB-256KB of RAM
- RS-232 Async Serial Port
- Printer/Parallel Port
- Clock/Calendar
- Game Adapter
- Priced at \$575.00 w/64KB
- Dual RS-232, up to 512KB when used with SDI-STACK BOARD

#### IEE SOFTWARE included with memory cards:

OFTDISK: Emulates disk drive in excess memory

- Single or Double Sided Formats Allocate 32KB o 320KB memory as a disk Faster operation than Winchester Drives Reboot w/o losing data
- POOL: Buffer printer output in system memory
- Allocate 32KB to 64KB for spooled output Print while you work, fast output • Option to purge buffer

#### OTHER CARDS available:

- System Support w/o Memory
- Floppy Disk Drive Interface
- Floppy Disk Drive Interface w/Clock
- Memory Card w/Async Port (64K-256K)
- Expandable Memory Card (64K-256K)
- Non-Expandable 64KB Memory
- 64K Expansion Chip Set

#### **FUTURE PRODUCTS:**

- Expansion Chassis
- Winchester Disk Drive

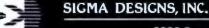

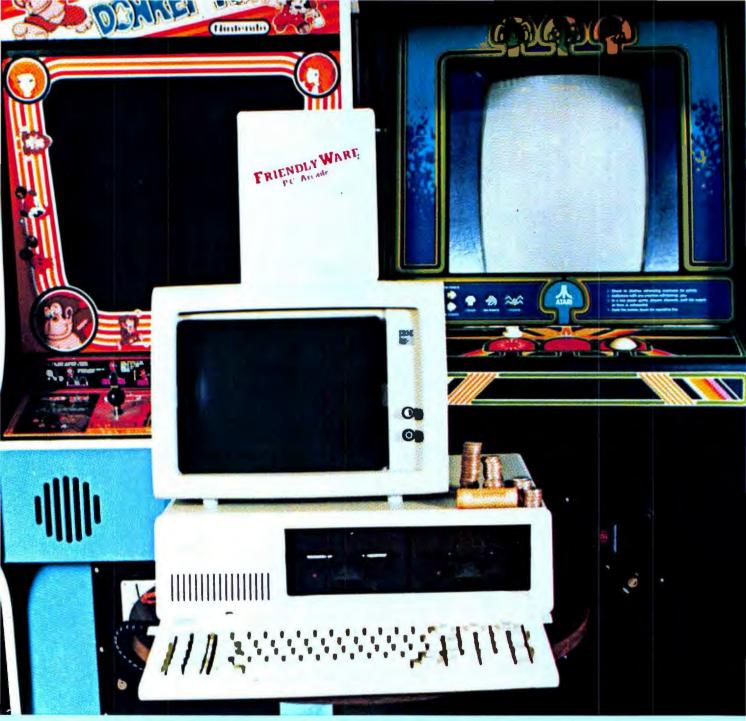

#### ARCADE GAMES YOU CAN PLAY FOREVER ON FIVE ROLLS OF QUARTERS

# FRIENDLYWARE™ PC Arcade

The Text Mode Graphics Experts present 8 arcade - action games for the IBM PC. Play with or without joysticks or color monitor. Requires 64K-one drive. Suggested retail — \$49.95.

Available where the IBM PC is sold DEALER INQUIRIES: 817-277-9378

IBM IS A REGISTERED TRADEMARK OF IBM CORP.

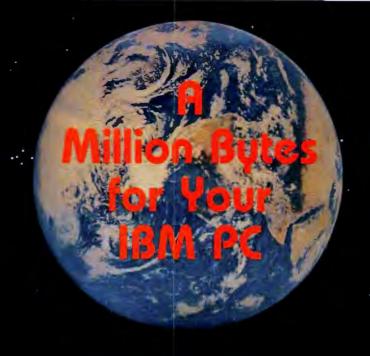

#### RAMPLUS

with Memory Mapping

To keep pace with new software and your increasing need for more user memory, we designed the RAMPLUS™ multifunction memory board to accept either the 64K RAM chips or the 256K RAM chips or the 256K RAM chips or the ye, you'll be ready

Also, our exclusive
Memory Mapping feature solves the problem
of reserved memory
space in the IBM-PC and
allows you to use a full 1
megabyte of RAM on one
circuit board. We'll be glad
to explain our Memory
Mapping feature in more
detail. Ask for Technical
Note No. 2871-1

See your dealer for orders and information about RAMPLUS and our other PC Computer Components — Combiboard , Fleximem , Digitoard Digitoard and Dynadisk!"

#### RAMPLUS" Multifunctions

- 64K-256K expansion memory (expandable to 1 megabyte with 256K chips)
- Serial port RS-232 compatible

THE RAMPILIS

- Parallel printer port IBM hardware and software compatible
- Clock/calendar with battery backup

M is a registered trademark of International Business Machines Corp. RAMPLUS, ombiboard, Fleximem, Digiquad, and Dynadisk are trademarks of Raytronics. Dealers and distributors call **VITEK** toll-free, **(800) 237-3443.** In California, call **(800) 237-7290.** 

Or contact us directly.

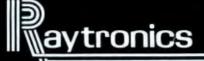

(800) 854-1085

4901 Morena Blvd., Bldg. 900, San Diego, CA 92117

#### How the PC Thinks

An in-depth look at stacks and how data is passed between Pascal and assembly language

#### Peter Norton

One of the topics covered in the last article in this series was the stack, a fundamental part of the 8088 microprocessor that is the brain of the IBM PC. The stack is a temporary storage place for work in progress. When the PC needs to suspend some processing, such as setting work aside while it services an interrupt, the stack keeps track of the processing that was suspended. The stack works on a last-in-first-out basis, which means that when data is stored, or "pushed," onto the stack, it is put onto the top of the stack; later, when information is "popped" off the stack, the most recently stored data is used.

Closely related to the temporary storage function is the stack's role in passing subroutine parameters. When programs invoke a subroutine, they have to convey to the subroutine the address of where to return control when the subroutine is finished. This address is called the return address and is passed through the stack. Most subroutines are called with parameter values (such as passing a number to BASIC's SIN function) that are also passed through the stack.

This article will cover the way data is passed between a subroutine and its caller, specifically in reference to how this is done between Pascal and assembly language, which is probably

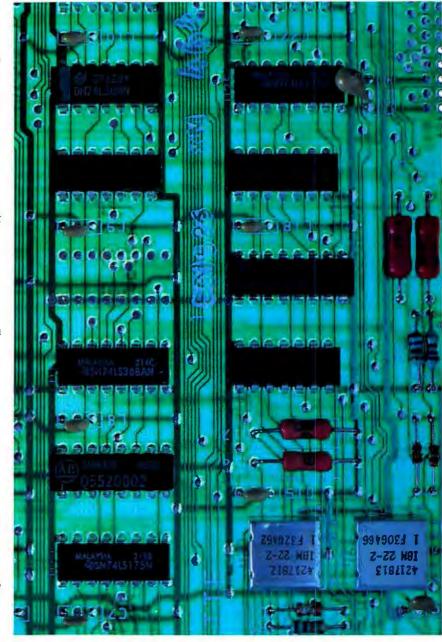

the most important interlanguage connection made by PC programmers. While the specific information concerns Pascal and assembly language, the principles apply to any language calling any other language (or calling its own language). Special notes for BASIC programmers will also be provided.

If you're not a Pascal enthusiast, you may wonder why this discussion focuses on Pascal. The reason is simple: however easy BASIC may be to use, it is not a suitable language for serious program development. For serious programming, a modern structured language is needed, and only three languages suit this purpose—C, Pascal, and PL/I. Pascal is the only one supported on the PC by both IBM and Microsoft.

#### Calling Routines

For Pascal to use an assembly language routine, the routine must be declared in Pascal terms, with the 'external' directive indicating that the routine's working code lies elsewhere:

PROCEDURE assembly\_routine; EXTERNAL:

The assembly language routine may need parameters, and it may be a function that returns a value. Characteristics of the assembly language routine, such as parameters and the way a function returns a value, have to be included in the declaration of the routine.

Pascal follows the DOS convention for returning values of 1 or 2 bytes from a function. One of the 8088 microprocessor's registers is used to pass back a function's value. Singlebyte values are returned in the AL half-register, and 2-byte values are returned in the full AX register. Pascal automatically picks up the values from these registers. (While writing Pascal code, you don't need to be concerned about the AL and AX registers, but with assembly language code the registers have to be considered.) Assembly routines should be declared as functions, provided that the value being returned is a 1- or 2byte number (in Pascal terms, byte, sint, word, or integer). These rules

also apply to most other languages for the PC.

While short 1- or 2-byte values are passed back to the caller through the AL and AX registers, longer or more complex returned values such as strings and records are passed back by a more intricate mechanism. If a value other than a 1- or 2-byte number has to be returned, the value can be passed through the parameter list, which is a simpler method.

When you are linking assembler to BASIC, the task of returning a function value from a DEF USR function is more complicated than connecting Pascal and assembler. With BASIC, using a regular called subroutine to pass any values back to the caller by changing a parameter value is simpler and safer.

Pascal offers two main ways to pass a parameter: with or without the VAR option.

PROCEDURE subroutine (parm1 : WORD; VAR parm2 : WORD);

With VAR the called subroutine is given permission to modify the variable being passed; in some way the subroutine must be given the memory address of the variable's location. Without VAR the subroutine is forbidden to change the variable; to protect the variable, the subroutine can be given access only to a copy of the original variable.

BASIC provides only one way to pass parameters. It uses the same method Pascal uses when VAR is specified: the memory address of the variable is passed instead of a copy of the variable's value. This is the more powerful and flexible of the two methods, but more programming is involved.

Because the subroutine needs the address of the variable when the VAR option is used, the memory address of the variable is placed on the stack during the calling sequence. Since two types of addresses exist (single-word offset addresses and double-word segmented addresses), the VAR option has two variations: VAR passes a single-word relative ad-

dress, and VARS passes a doubleword segmented address. BASIC uses the equivalent of Pascal's VAR with offset addresses, rather than VARS with segmented addresses. (For a discussion of segmented addresses, see "How the PC Thinks," *PC World*, Vol. I, No. I.)

When VAR is not used, the subroutine must be given a copy of the value to be passed. In this case two

When a subroutine finishes and returns to its caller, it is responsible for cleaning up the stack.

situations can occur. If the value being passed is sufficiently small and simple, the value itself is pushed onto the stack, which is very efficient for both the caller and the called routine. If the value is not simple, a copy of it is made in memory (to prohibit the subroutine from changing the value) and the address of the copy is pushed onto the stack. This procedure is quite inefficient from the perspective of both the caller and the called routine.

An assembly language routine must know exactly what values the caller places on the stack, and in what order. The best way to find values placed on the stack is to compile an example and inspect the Pascal compiler's object code listing. The method I recommend is this: declare the subroutine parameters in Pascal the way that you think best; then compile a short sample program that calls the subroutine and inspect the object code listing. If the stack manipulation is what you expected, proceed to tailor your assembly routine to the stack as Pascal sets it up. If the stack manipulation isn't workable. tinker with the declaration of the subroutine in Pascal until you find a solution.

#### **⊕** Hands On

Following is a step-by-step example of what goes on with the stack during a call from Pascal. This example is taken from the IBM Pascal manual (pg. 10-23). The subroutine declaration is:

FUNCTION uaddok (a, b : WORD; VAR c : WORD) BOOLEAN;

#### **EXTERNAL:**

When Pascal calls this routine, the parameters are pushed onto the stack in the order declared. Because variable a is not VAR or complex, its 2byte value is pushed onto the stack. The same situation occurs with variable b. Variable c is declared VAR, so its offset address is pushed onto the stack. The stack now holds 6 bytes connected with this call. Then the routine is called, and the calling process pushes the return address onto the stack. Since this is an external routine, the call is "far," and the return address is a full, double-word segmented address consisting of the code segment (CS) register value and the instruction pointer (IP), updated to point past the call instruction. At the entry point to the subroutine, 10 bytes are loaded on the stack for the call: 6 bytes for the parameters and 4 bytes for the return address.

Assembly Language Coding Listing 1 offers some assembler fundamentals that show you how to wade through some of the peculiarities of the 8086 processor. It lists the minimum coding needed for a routine that does nothing but return to its caller.

If you have labels and branching instructions, one additional bit of overhead will be needed. The assembler requires an "assume" statement to indicate the value loaded in the CS register. This statement is needed even if all addressing is in the short relative form that pays no attention to the CS register. Expecting an assembler to know when it does

and doesn't need to know the CS contents is not practical. If you have any labels for jump commands, add a statement such as the following to your routine:

#### assume cs:test

If all jumps are in the short relative form, which is common for simple routines, any 'assume cs:' can be used; if the assembler uses your assumption to produce a true relative address, the real value that will be in the CS register has to be declared.

Programming conventions also need to be provided to support stack control through a mechanism known as a frame pointer. For a full explanation of this mechanism consult a guide to 8086 assembly language programming.

The instructions 'push', 'mov', and 'pop' shown in Listing 2 are used to maintain a frame pointer and to allow the contents of the stack to be addressed. While the stack-pointer (SP) register points to the current location on the stack, the SP register

register are inferred; 'mov bp,sp' takes the value stored in the SP register and moves that value into the BP register. If 'bp' is in brackets, the contents of 'bp' are used to specify an address in memory; 'mov [bp],sp' means to take the value stored in the SP register and move it, not into BP register, but into the memory location that 'bp' points to.

Secondly, when a subroutine finishes and returns to its caller, it is responsible for cleaning up the stack. The subroutine must first undo anything that it has pushed onto the stack. This procedure can be accomplished either by popping off anything that was pushed onto the stack or by moving the frame pointer, which ought to be sitting in the BP register, into the SP register, thereby automatically popping any garbage off of the stack.

Another essential part of cleaning up the stack is removing the subroutine calling sequence from the stack. In calling a subroutine, the re-

| Relative offset from base pointer | Significance of the contents register of the stack |
|-----------------------------------|----------------------------------------------------|
| 0-1                               | the old frame pointer, pushed from BP              |
| 2–3                               | return address, segment part (CS register)         |
| 4-5                               | return address, offset part (IP register)          |
| 6-7                               | last parm pushed: address of variable $c$          |
| 8-9                               | previous parm: value of variable $b$               |
| 10-11                             | first parm: value of variable a                    |

Figure 1: Stack contents of the 'uaddok' Function

cannot be used as an addressing register to access the stack. The SP value must be loaded into another register that can be used for addressing, such as the base-pointer (BP) register.

You need to know two more points about setting up assembly language routines. The first is the notation for direct and indirect values. When a register is referred to by its simple name, as in the instruction 'mov bp,sp', the direct contents of the

turn address and the parameter are put on the stack. The return instruction (ret) takes care of popping the return address off, but the number of bytes of parameter placed on the stack must also be specified so that the ret instruction can pop them off. In Listing 2 the subroutine 'test' does a simple ret instruction, taking no parameters off the stack. But the sub-

routine 'uaddok' (given on page 10-23 of the IBM Pascal manual) has 6 bytes of parameter (three 2-byte parameters), and it ends with a 'ret 6' instruction. The 6 is necessary to take the parameters away from the stack.

How does the assembly language routine gain access to the parameters on the stack? Because the BP register, as frame pointer, points to the stack (which holds the parameters), the stack parameters can be accessed using addresses relative to the BP reg-

ister. The stack runs backwards (from high addresses to low), and accessing the parameters placed on the stack before the frame pointer is done with positive relative displacements. (With a backwards stack, negative displacements move ahead on the

```
tests segment 'code'; the segment is named "tests"
                     ; "code" is a classification you can ignore
      public test
                     ; our subroutine is named "test"- making it
                     ; public gives the world access to it, by name
test
     proc
              far
                     ; declaring our routine, a procedure named "test"
                     ; the attribute "far" is very important
                     ; so far everything has been declarative
                     ; overhead -- no executable code at all.
                     ; the next line begins (and ends) our code.
                     ; a return instruction. Since the procedure was
ret
                     ; declared "far" this is a far return- it pops
                     ; both a CS and an IP off of the stack
                     ; now we complete the overhead, ending
                       everything in sight.
test endp
                     ; end the procedure
tests ends
                     ; end the segment
end
                     ; end the assembly
```

Listing 1: Minimum coding for a routine that returns to its caller

```
far
test
     proc
                    ; save the old frame pointer on the stack
push
        bp
                    ; this completes the calling sequence
             bp,sp ; establish a new frame pointer -- the stack
     mov
                    ; pointer after the call sequence is complete
                    ; at this point the working part of your
                    ; assembler routine will appear;
                    ; the frame pointer can be used to access the
                      parameters on the stack
                    ; regardless of what else is now pushed onto
                      the stack
pop
        bp
                    ; before returning, pop the old frame pointer
 ret
 test
      endp
```

Listing 2: Subroutine "test"

#### Finance 12Q™ calculations: What you get is what you see.

MicroO's breakthrough, Finance 12Q, performs all the functions of the most popular executive/financial calculators with computer power, calculator simplicity and one important difference: a screen display of all values at-a-glance. Finance 12Q provides com-

pound interest, amortization, discounted cash flow, depreciation, percentage, profit margin, on-line help screen for comprehensive error and command reporting, user programability, value annotations and much more. Diskette programs for the IBM PC.

including comprehensive, easy-to-use manual, just \$129.95. Call (703) 385-6450. Visa and Master Card accepted. Dealer inquiries invited.

Specific calculation capabilities include:
Net Present Value (NPV) / Modified Internal Rate of Return (MIRR) /
Present Value / Future Value / Payment Amount / Number of Payments / Interest Rate / Odd-Period / Gross Profit Margin (GPM) / Selling Price Cost / Amortization / Depreciation / Straight-Line / Sum-of-the-Year-Digits / Declining-Balance / Bond Price / Bond Yield / Mean / Standard Deviation / Weighted Mean / Linear Estimation / and more...

MicroQ Incorporated 3843 Plaza Drive / Fairfax, Virginia 22030

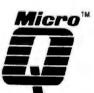

#### **Inventory Control**

- provides ON LINE information to all other modules.
- purchase orders with review or automatic ordering mode.
- back ordering system included.
  25 items per bill-of-material.
- 1500 stock items per diskette with automatic advancement!
- sales analysis, stock labels + more,

#### INTER-ACTIVE

with

13 menu

driven programs

#### Accounts Receivable

- sales orders with packing slips. · invoices from sales orders support back ordering system.
- · invoices for point-of-sale.
- · multiple discounts and lax rates.
- alphabetical sorting of customers. · supports partial payments, finance
- charges, aged balances, statements. 500 customers and 3000 transactions
- per diskette.

#### PEP BUSINESS SYSTEM Integrated software for the IBM-PC • \$59500 NTERACTIVE INTERACTIVE Interactive General Ledger • automatic posting, complete audit trail. · asset depreciation, complete G/L reports: daily journal, trial balance, operating and balance sheet. You don't have to be an accountant to use it! PERFORMANCE ENGINEERED PROGRAMMING 3970 SYME DR., CARLSBAD, CA. 92008 (619) 434-6023

#### **Accounts Payable**

- check writing with automatic posting
- to vendors and bank accounts.
   enter A/P invoices with automatic posting to inventory and purchase orders.
- supports partial payments, aged A/P balances and earned discounts.
- · monthly check, deposit & petty cash register.

ses NEBS 9024 carbonless checks

#### phone

or write for a

FREE brochure

#### Payroll (optional-\$2000)

- only requires input of hours worked. · automatic calculations of pay and deductions
- week, bi-wk., bi-mo, or mo, periods. • keeps complete QTR and YTD pay journal records and prints YTD info
- on check stubs and all reports. · hourly, salaried and commission employees
- uses SAME NEBS 9024 checks.

#### 

stack and positive displacements look

Figure 1 shows a table of the stack contents of the 'uaddok' function. With these stack contents, a reference to '[bp + 10]' yields the value of a, while a reference to '[bp +6]' yields the address of c. The value of a can be loaded into a working register to do arithmetic, as in the instruction mov ax,[bp+10]

You can move the address of c into an addressing register with the instruction

mov bp,[bp+6]

You can then use the address to change the value of c back in the calling program mov [bp],ax

When coding an assembly language routine that takes 1-byte parameters, you need to take into account that all push and pop operations work 2 bytes at a time. If a 1byte parameter value is pushed onto the stack, 2 bytes are placed there. The first byte, located at an even offset from the SP or BP register is the actual value, and the second, at an odd offset, is a filler value.

This information should provide all the basics you need to get started in assembly language programming, and to link Pascal or any other language with assembly code. Trying these ideas out with your own programs is the best way to learn how to use the IBM PC.

Peter Norton has worked in computing as a programmer, designer, and author. He wrote and produced The Norton Utilities. This article will be included in his forthcoming book, Inside the IBM PC: Access to Advanced Programming. It is used with permission of the Robert J. Brady Co., copyright 1983, Peter Norton.

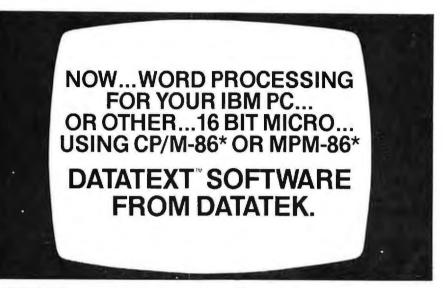

DATATEXT,™ a powerful word processing software system can enhance your microcomputer with the capabilities of a dedicated word processor. You can enter, edit, and manipulate files of virtually any size...with lines of text up to 255 characters wide, even with standard 80 character screens.

Simultaneous editing and printing of files helps increase operator productivity, while true proportional spacing gives your documents a well

balanced appearance.

With in-process help screens and operator prompting available at all times, DATATEXT™ is a breeze to learn and master. A simple-to-understand tutorial manual, written with the first-time user in mind, guides you through the steps that will lead to professional, crisp, clean documents.

And...with our customer support services program, you can call us at our toll-free number and talk directly to one of our technical experts, they'll be

glad to answer any questions you may have regarding DATATEXT."

The DATATEXT™ tutorial manual, along with a demonstration diskette

(which may be converted to a full working copy by Datatek) is available to prospective users, dealers, and distributors. For additional information, fill out the coupon below. or phone (800) 237-5014.

> **DEALER INQUIRIES** INVITED.

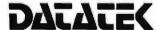

2621 Enterprise Road Clearwater, FL 33515

| I'm interes  Additi Please Please Der | ted in: ted in: onal Information e send Manual (\$30.) e send Manual and no Diskette (\$75.)  □ OEM/Distributor | □ BC Ourner           |
|---------------------------------------|----------------------------------------------------------------------------------------------------|-----------------------|
|                                       | -                                                                                                    | III FC OWNER          |
| Name                                  |                                                                                                    |                       |
| Address                               |                                                                                                    |                       |
| City                                  |                                                                                                    |                       |
| State                                 | Zip                                                                                                    |                       |
| Phone Nur                             | mber( )                                                                                                    |                       |
|                                       | . Master Charge, Certifie<br>or Money Order Accept                                                              |                       |
| *CD/M                                 | 96 and MD/M 96 are traden                                                                                       | and a of Director Dan |

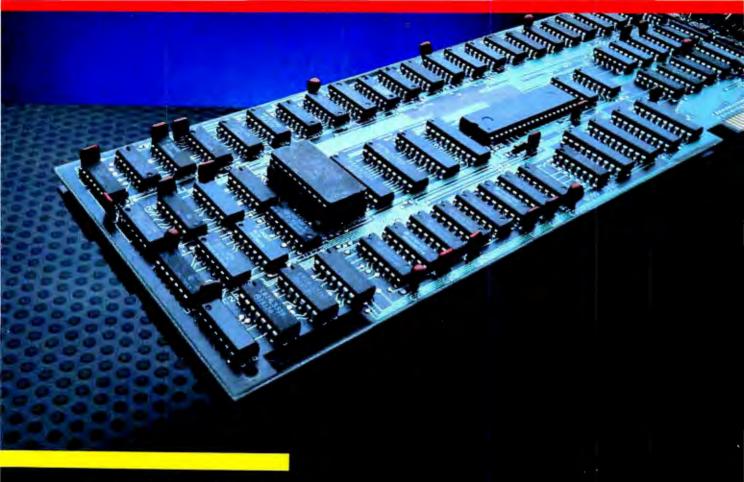

USI MultiDisplay
Card...offers:
IBM Monochrome
support, Color/
Graphics support
and Parallel
Printer Adaptor
all on a single
expansion card.

#### Other features include:

Flicker-free scrolling (no more flashing during scroll)

Full 32K on board memory (creates an extra page of hires graphics)

External switch (or software) selects color or mono modes.

True DMA capabilities in all modes.

Until now, two expansion boards were required to have the options of using an IBM Monochrome and a composite video or RGB monitor. By putting these two functions plus a printer adaptor on one board, the USI MultiDisplay Card leaves one more slot open for future expansion and costs less.

Look for the USI MultiDisplay Card at your local computer dealer.

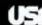

USI Computer Products A Division of USI International 71 Park Lane, Brisbane, CA 94005 Telephone: 415-468-4900

USI products include video monitors, HES products and the OptoMouse. Dealer inquiries invited.

#### Around in Circles

Last issue in "Getting Acquainted with Graphics" you learned to draw lines with PC graphics. This tutorial shows how to draw and color more complicated shapes.

#### Dan Illowsky and Michael Abrash

Drawing a circle is something we all mastered at a tender age. Soon after that, we learned that circles were important parts of all our creations. Without them stick men would have no heads, the world would again be flat, and zero and the letter o would be forever banished from our script. Our life simply revolved around the round.

Then came the computer age and some aging of our own, and drawing a circle became a complicated procedure. The children who once doodled on wallpaper want, as adults, to doodle on PCs, but they can't draw that simple circle anymore.

With the BASIC CIRCLE command, we can use our PCs to again create circles, ellipses, arcs, and wedges. We can even color the shapes we create with the PAINT command, the electronic equivalent of a painter's brush. These two commands, CIRCLE and PAINT, can replace machine language routines or whole sections of BASIC, leaving us to draw—and color—circles as quickly and easily as we did when we were children.

The CIRCLE Command
Drawing a circle is simple with PC
BASIC. First, get into medium-resolution mode with palette 0. (A quick refresher on how to do this is in

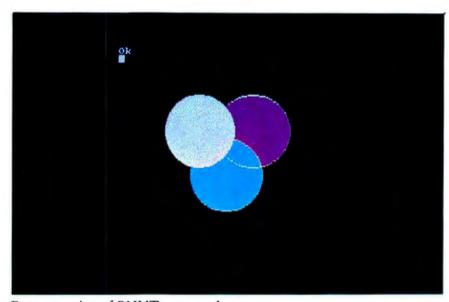

Demonstration of PAINT commands

"Getting Started with BASIC." In the

command CIRCLE (x,y),radius,color x and y are the coordinates of the center of the circle (in either absolute or relative coordinates), radius is the distance from the center to the outer edge of the circle, and color is the color of the circle. Note that radius is the distance from the center as measured in picture elements, or pixels, on the screen. Color is an optional

To draw a red circle, for example, type CIRCLE (160,100),50,2

parameter that defaults to color 3.

To draw two concentric circles, enter CIRCLE (160,100),30,1

The command CLS clears the screen when it gets too cluttered. Since CLS clears only the top 24 lines, use the command KEY OFF to clear the twenty-fifth line. The function keys displayed at the bottom of the screen are easily memorized and the KEY OFF command followed by CLS leaves the whole screen clean and ready to use. Remember to use the up-arrow key to move back up the screen so the display doesn't scroll your artwork off the top as you enter commands on the bottom line. Alternatively, with several commands in a program you can first clear the

#### PASCAL PROGRAMMERS

Blaise Computing offers productivity tools to enable the IBM Pascal programmer to take full advantage of the IBM Personal Computer. You can write your applications rapidly instead of writing utilities. All packages are fully documented, complete with comprehensive examples and sample programs.

#### **VIEW MANAGER**

\$275

A powerful menu driven, screenoriented screen management system. Screens are constructed with a true Screen Painter supporting any attribute or color, and are stored efficiently in a Screen Database. Compplete documentation facilities for your developed screens are part of the system. A Pascal unit supports access to the Screen Database and true block mode data entry. The screen support system of a mainframe for the IBM Personal Computer, Demo diskette and User Manual \$35.

#### TOOLS

\$125

Total string capability, complete screen and keyboard handling, access to all BIOS functions, graphics interface, and more. Over 45 procedures in six separately compiled units. A 60-page reference manual and inserts for the IBM Pascal Manual included. Everyone writing IBM Pascal programs should have TOOLS. User Manual \$30.

SOURCE CODE INCLUDED

For the complete Pascal development support system, TOOLS and VIEW MANAGER, \$375. Call or write for details.

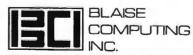

1609 ACTON STREET BERKELEY, CALIFORNIA 94702 (415) 524-6603

#### **●** Hands On

screen and then execute each command, producing a clean output. You can then put the line
9999 IF INKEY\$ = "" GOTO 9999 ELSE END at the end of your program, so nothing appears until you've hit a key. This gives you time to admire your handiwork.

Run the program in Listing 1 to draw circles with the help of these hints. The last point referenced by the CIRCLE statement (for purposes of relative addressing via STEP, as discussed in "Getting Acquainted with Graphics") is the center of the circle. If any part of a circle is off the screen, that portion simply is not drawn; no error message is given. The last point referenced is the center, even for a circle off the screen. Typing CIRCLE (100,100),30:CIRCLE STEP(0,1000),30

followed by CIRCLE STEP(0,1000),30:CIRCLE STEP(0,-2000),50 produces two concentric circles. This result is straightforward; just remember that off-screen circles are handled like any other circles except that they aren't shown on screen.

Wedges, or pie slices, follow naturally from arcs.

Arcs and Wedges

By definition, the circle may be one of nature's most perfect forms, but even perfection has its limits. A circle can be the sun, a target, or a ball; but a collection of circle fragments, or arcs, can be hills, waves, seagulls, or plots on a diagram. Similarly, a circle with a wedge removed can be a pie, a pie chart, or even *PacMan*, the most popular arcade creature of all time. Two more parameters to the CIRCLE command make this world of imperfect circles available.

With the expanded CIRCLE command

cIRCLE (x,y),radius,color,start,end start and end are the two ends of the arc to be drawn. The values of start and end are specified in radians. When measuring in radians, for example, the three o'clock point on the circle is 0, and the values increase counterclockwise to 3.14 (pi) at nine o'clock, and to about 6.28 (2 times pi) back at the three o'clock position. These numbers should be familiar to anyone who can remember high school geometry.

Start and end are optional parameters; if they are omitted, the whole circle will be drawn. Remember that if you use start and end in the command, you must either use the color parameter or insert an extra comma to hold the color parameter's place.

To draw a few arcs, clear the screen and enter CIRCLE (160,100),30,0,3.14 for the upper half of a circle. CIRCLE (160,100),30,2,3.14,0 draws the other half in a different color. Entering FOR I = 10 to 319 STEP 20:CIRCLE

(1,100),10,2,3.14,0:NEXT draws a series of peaks. Remember that arcs are always drawn counterclockwise, so a *start* and *end* of 0 and 3.14 draw the top half of a circle, while 3.14 and 0 draw the bottom half.

Wedges, or pie slices, follow naturally from arcs. A wedge is nothing more than an arc with lines connecting the end points to the center of the circle. With the CIRCLE command, if either start or end is a negative number, then that point is connected to the center of the circle. (The start or end value is then used as if it were a positive number; this is not the same as adding 2 times pi to the number, which is the standard practice.) If both points are negative, a wedge is formed. For example, CIRCLE (160,100),30,,-1.57,-3.14 draws a pie quarter, while CIRCLE (240,100),30,2,-3.14,-1.57 draws the pie the quarter was cut from. Only one of the sides of the

```
10 REM initialize screen
20 KEY OFF: CLS: SCREEN 1,0: COLOR 0,1
30 REM draw circles of various sizes and colors
40 FOR R=1 TO 90 STEP 5
     CIRCLE(160, 100), R, R MOD 4
60 NEXT R
70 REM wait for a key to be pressed
80 IF INKEY$="" GOTO 80 ELSE END
```

#### Listing 1

```
100 REM example of varying the aspect ratio in the CIRCLE command
110 REM initialize screen
120 KEY OFF:CLS:SCREEN 1,0:COLOR 0,1
130 REM draw ellipses of different widths
140 FOR ASPECT=10 TO 2 STEP -1
150
      GOSUB 220
160 NEXT ASPECT
170 REM draw ellipses of different heights
180 FOR ASPECT=1 TO .1 STEP -.1
190
      GOSUB 220
200 NEXT ASPECT
210 END
220 REM subroutine to erase old ellipse and draw a new one
230 CIRCLE(160,100),60,0,,,OLDASP
240 CIRCLE(160,100),60,3,,,ASPECT
250 OLDASP=ASPECT
260 REM wait a bit so the new ellipse can be viewed
270 FOR PAUSE=1 TO 500:NEXT PAUSE
280 RETURN
```

#### Listing 2

wedge need be drawn, as demonstrated by CIRCLE (100,100),20,,-1.57,4 and CIRCLE (100,160),30,,1.57,-4 These wedge-drawing capabilities of the CIRCLE command will be most useful when we create a pie-chart-

Aspect and the Screen

drawing program.

The final capability of the CIRCLE statement is the drawing of ellipses. Strangely enough, due to the nature of the monitor, the circles plotted earlier were all ellipses.

On the screen the vertical distance between two pixels is greater than the horizontal distance between two pixels. The two values are close

enough so that the effect of this is unnoticeable for a small drawing. For example, draw a square with LINE (50,50)-(150,150),,B

The difference should be apparent if you look closely. Leave the image on the screen and draw a circle of the same size by entering CIRCLE (100,100),50

Now the effect will be unmistakable.

The CIRCLE command automatically compensates for the screen's irregularity by drawing ellipses elongated enough to compensate for the screen; the effect is a figure that looks perfectly round. Measured in inches, the figures we produced were indeed circles, but measured in pixels, they were not. This is why we need to remember that radius is measured in pixels rather than inches. For this reason the radius is not actually the distance from the center

to the edge of the circle at all points, but only at two special points. This brings us to the concept of aspect ratio.

A circle can be measured either horizontally (on the x axis) or vertically (on the y axis). The ratio of the y axis to the x axis is the aspect ratio, which in a true circle is 1. For consistency, all aspect ratios from now on will be discussed in terms of length in pixels, not inches. For the circles we plotted, the aspect ratio was 5/6; the slight shortening of the y axis produces the visual effect of a circle. A shape like a flying saucer would have a low aspect ratio, perhaps 1/5, while a shape like an egg standing on end would have a high aspect ratio of perhaps 5/1.

#### **⊕** Hands On

The shape of an ellipse drawn with CIRCLE is defined by the aspect ratio. The complete CIRCLE command is of the form
CIRCLE (x,y),radius,color,start, end,aspect
where aspect is the aspect ratio of the ellipse. Enter
CIRCLE (160,100),50,...1
and the noncircularity of a circle with an aspect ratio of 1 will become apparent.

With aspect ratio in mind, consider the actual meaning of the radius parameter, which alone determines the size of the ellipse. Simply put, radius is measured in pixels along the longer of the two ellipse axes. If the aspect ratio is 1, for example, then radius is the distance from the center to every point on the circle, particularly along the two axes. If the aspect ratio is less than 1 (this means that the x axis is the longer axis) then radius is the distance from the center to the edge of the circle along the x axis only. Similarly, if the aspect ratio is greater than 1, radius is the distance from the center to the edge along the y axis only.

To see this yourself, run the program in Listing 2. This program first decreases the aspect ratio from 10 to 1 while holding *radius* constant; notice that the length of the *y* axis is constant from circle to circle, while the *x* axis steadily lengthens. Since the aspect ratio is greater than I, it is taken relative to the *radius* as measured in pixels along the *y* axis. The aspect ratio is then decreased from 1 to 1/10; here, the length of the *x* axis remains constant at *radius*, while the *y* axis steadily shortens.

As a final note on ellipses, the BASIC manual states that an aspect ratio of 1 may produce more attractive circles (which appear to be slightly ellipsoidal) than the default 5/6 aspect ratio. This is because circles are drawn symmetrically with fewer jagged edges when the aspect ratio is 1. The manual states that circles with an aspect ratio of 1 are

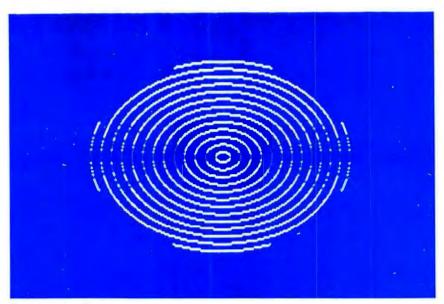

Concentric ellipses

drawn somewhat faster; the increase in drawing speed is negligible. Also, the IBM BASIC manual says that aspect is the ratio of the x axis to the y axis, when aspect is actually the ratio of the y axis to the x axis.

CIRCLE in High-Resolution Mode Using the CIRCLE command in highresolution mode is only slightly different from using the command in medium-resolution mode.

First, all aspect ratios in high-resolution mode should be half of those used in medium-resolution mode to produce the same images. The default aspect ratio in high-resolution mode, for example, is 5/12, rather than the 5/6 in medium-resolution mode.

Second, it takes significantly longer to draw a circle in high-resolution mode than it does in medium-resolution mode. Since CIRCLE is a fairly slow-acting command, this can be a major consideration.

Finally, figures drawn in high-resolution mode can be in only black and white, but they are smoother than their medium-resolution counterparts. This can be especially important with CIRCLE, which produces jagged edges, most noticeably with aspect ratios not equal to 1.

When running the program in Listing 3, notice the smooth lines in the concentric ellipses.

#### PAINT—the Artist's Brush

We have covered most of the BASIC commands for drawing figures. The figures, however, are essentially line drawings. To get the full effect of color graphics, you should use areas of solid colors. While the BF option in the LINE statement produces a solidly colored area, it is not flexible enough to meet demands extending beyond rectangular figures; in particular, the statement doesn't complement figures produced with combinations of the LINE, PSET, and CIRCLE commands. What we need is a brush capable of coloring in the bars in histograms, the wedges in pie charts, and the countries on maps.

PAINT is just such a command. In the command

PAINT (x,y), paint, boundary x and y are the absolute or relative coordinates at which the painting is to start, paint is the color to be painted in, and boundary is the color of the border of the shape that is to be colored. Paint and boundary are optional. Paint defaults to the foreground color, while boundary defaults to the paint color. If the start point is boundary color, PAINT has no effect; the last point referenced by PAINT is the point at which painting starts. One note here: an 'ILLEGAL FUNCTION CALL' results if you attempt to PAINT at a point off the

```
100 REM clear screen and set high-resolution mode
110 KEY OFF:CLS:SCREEN 2
120 REM draw concentric ellipses
130 FOR RADIUS=10 TO 250 STEP 15
140 CIRCLE(320,100), RADIUS, 1,,,.3
150 NEXT RADIUS
160 END
```

#### Listing 3

```
100 REM demonstration of paint command
110 CLS:SCREEN 1,0:COLOR 0,1:KEY OFF
120 REM draw three circles and paint at the centers with
130 REM three different colors
140 CIRCLE (100,80),40,3
150 PAINT STEP(0,0),3,3
160 CIRCLE (130,120),40,3
170 PAINT STEP(0,0),1,3
180 CIRCLE (160,80),40,3
190 PAINT STEP(0,0),2,3
200 END
```

#### Listing 4

```
100 REM pie chart program
110 REM initialize the screen
120 KEY OFF:CLS:SCREEN 1,0:COLOR 0,1
130 REM get all the values needed
140 INPUT "Number of items:"; N
150 TOTAL=0
160 FOR I=1 TO N
      INPUT "Number, Label";ITEM(I),L$
170
180
      LABEL$(I)=LEFT$(L$,8) 'max of 8 characters
190
      TOTAL=TOTAL+ITEM(I)
200 NEXT I
210 CLS
                         'CLEAR THE SCREEN
220 OLDANG=0
                         'ANGLE AT WHICH LAST WEDGE WAS DRAWN
                         'THE RADIAN EQUIVALENT OF 360 DEGREES
230 TWOPI=6.28
                         'THERE WILL BE N WEDGES BE DRAWN
240 FOR I=1 TO N
250
      REM calculate the fraction of the circle to draw for this wedge
260
      ADDANG=TWOPI*(ITEM(I)/TOTAL)
270
      REM calculate the ending angle for this wedge
280
      NEWANG=OLDANG+ADDANG
290
      REM draw the wedge with a radius of 60 dots in white
300
      CIRCLE (160, 100), 60, 3, -OLDANG, -NEWANG
310
      REM calculate the x and y components of the line which would
320
            go through the center of the wedge
330
      XCOMP=COS(OLDANG+(ADDANG/2))
340
      YCOMP = -SIN(OLDANG + (ADDANG/2)) * (5/6)
350
      REM fill in the wedge by painting starting at a point in the
360
      REM
            center of the wedge
370
      PAINT(160+XCOMP*30,100+YCOMP*30), I MOD 4,3
380
      REM find a place in text character location terms to put
390
            the label for this wedge
      REM
400
      LOCATE (100+YCOMP*95)/8, (140+XCOMP*95)/8
410
      PRINT LABELS(I)
420
      REM the new angle for this wedge is the old angle for the
430
      REM
            next wedge
440
      OLDANG=NEWANG
450 NEXT I
460 REM wait for a key to be hit before ending 470 IF INKEY$="" GOTO 470 ELSE END
```

#### ⊕ Hands On

screen, by either absolute or relative addressing. However, that off-screen point is the last point referenced, despite the error. For instance, PAINT (160,200)

produces an error, but if the command is immediately followed with CIRCLE STEP(0,0),50

a circle is drawn with the center off the screen at (160,200).

In plain English, the PAINT command says, "Starting at x,y, paint everything you can the *paint* color, but don't touch or go past anything that is *boundary* color."

Let's PAINT a little. Clear the screen and enter LINE (20,100)-(50,130),,B:PAINT (30,110) to produce a solid square. Now try CIRCLE (110,100),50: PAINT STEP(0,0) to create a colored ball, and CIRCLE (220,100),50,3: PAINT STEP(0,0),2,3 to make a colored ball with a differently colored edge. (This may not be clear on a TV monitor.) Clear the screen and enter CIRCLE (160.100).50:PAINT STEP(0.0).2 Notice that the whole screen fills in. This is because the boundary color defaults to the *paint* color, which is 2 in this case. Since the circle is drawn in color 3, no boundary color is found, and the painting continues to the edge of the screen. PAINT, incidentally, is an easy way to set the screen to a color other than the background color.

Use the program in Listing 4 to paint a complex figure. Also notice that the PAINT command for this figure is no more complicated than for a box. PAINT for the high-resolution mode is similar to PAINT in medium-resolution. In this case the command is

PAINT (x,y), paint

where *paint* is 0 or 1 for black or white. There's no sense in specifying a *boundary* color; since there are only two colors, *boundary* must be the same as *paint*.

Like the CIRCLE command, PAINT takes about twice as long to execute in high-resolution mode as in medium-resolution mode.

#### Getting Started With BASIC

If you missed "Getting Acquainted with Graphics" (PC World, Vol. 1, No. 2), that taught readers how to get into medium-resolution color mode in BASIC, here's a summary to help you along. The procedure is a snap, unless you have both the monochrome and color/graphics adapters. Even so we'll help you through the procedure for one or both monitors.

First, put a copy of your DOS disk into drive A and boot up the PC. (See the DOS manual for more information on the booting process.)
When the A prompt appears, enter the command BASICA.
The BASIC OK prompt will soon appear.

This is where life becomes a tad complicated for people with two screens. If your system has a color/graphics adapter but boots on the monochrome screen, you need to switch to the color screen. To do this, just type in the program in Listing 6 exactly as it appears (each line is ended with the enter key). When you're sure the pro-

gram is correctly entered, type SAVE "SWITCH" and press the enter key. Then type RUN (or press the F2 key). The monochrome screen should blank, and the OK prompt should appear on the color screen. If this does not occur, reboot the system and try again. When you do get the proper result, you're ready to go with the color/graphics adapter. In the future, all you have to do after entering BASIC is enter RUN "SWITCH" to get to the color screen.

Once you're in BASIC on the color screen, SCREEN 1,0 puts vou in medium-resolution color mode. COLOR 0,0 and COLOR 0,1 select palettes 0 and 1, respectively, on a black background. Once you've issued these SCREEN and COLOR commands, you're all set to do medium-resolution color graphics. If you have problems with any part of this, consult the BASIC manual or, better yet, read "Getting Acquainted with Graphics" in the last issue of PC World.

#### **PAINTing Tips**

The use of PAINT is straightforward: if there is a figure you want filled in, start PAINT somewhere inside that figure; if there is an area you want filled in, outline and PAINT it.

You may have noticed that PAINT goes off in each of several directions when it starts in the middle of a figure or when it comes to an irregular surface. This is the PAINT command's way of ensuring that an entire area is covered. Starting the command in a corner (preferably the upper or lower edge of the figure, such as the 12 o'clock edge of a circle), enables PAINT to occur more smoothly.

PAINT uses a good deal of memory to keep track of the turns it must make. With a complex figure, there can be many pending turns, and the PAINT command may run out of memory. If this occurs, an 'OUT OF MEMORY' error message is displayed. More memory can be allocated for the use of the PAINT command (at the expense of program memory) by entering CLEAR ..3000

This should solve any memory problems related to PAINT while leaving plenty of memory available for your

```
10 'Program to toggle from graphics board to monochrome board or vice-versa
20 'Figure which board is active & switch to other board
30 LOCATE 1,1,0:DEF SEG=0:A=(PEEK(1040) AND 48):IF A<>48 GOTO 110
40 'Switch to color/graphics board
50 KEY OFF:CLS
60 A=PEEK(1040):POKE 1040, (A AND 207) OR 32
70 SCREEN 0:LOCATE 1,1,1,6,7
80 KEY ON:WIDTH 40
90 END
100 'Switch to monochrome board
110 KEY OFF:CLS
120 A=PEEK(1040):POKE 1040,A OR 48
130 SCREEN 0:LOCATE 1,1,1,12,13
140 KEY ON:WIDTH 80
150 END
```

Listing 6

programs. Note that the CLEAR command zeroes all variables, so it should be used only at the beginning of a program. Check the IBM BASIC manual for more information on the CLEAR command.

A condition to watch for on TV and composite monitors is the appearance of gaps in the boundary of a figure, especially of a circle. The edges are there whether the screen displays them or not. PAINT recognizes these edges and stops at them. The gaps appear because only every other pixel may appear on these screens. If you become confused in such a situation, use white, which shows every pixel, to draw the boundary of the figure.

Finally, you may have noticed that PAINT can be slow. This is most noticeable with large, irregular figures such as those in the sample program in the BASIC manual. To use PAINTed forms in animation, the GET and PUT graphics commands must also be used. Generally, though, PAINT is a remarkably useful, easily applied command that puts the splashy color graphics of the PC at your fingertips.

#### A Pie Chart Program

Let's put our knowledge of the CIR-CLE and PAINT commands to work in designing the pie-chart-drawing program in Listing 5. The function of this program is to accept a number of data points, and then to draw a circle sliced into wedges based on the data points. The pie charts produced are useful for quickly communicating the relative magnitudes of various data.

First, line 120 sets the cleared screen to the medium-resolution mode with palette 1 on a black background. Next, in line 140 the program prompts the user for the number of items to be drawn. The FOR...NEXT loop in lines 160–200 gets the label and value of each data point. Also maintained is the sum of

PAINT puts the splashy color graphics of the PC at your fingertips.

all the data points for creating wedges. Each label is limited to 8 characters.

Line 210 clears the data input dialogue from the screen.

Since each wedge is drawn in turn, it is simplest to start drawing a new wedge at the end of the previous wedge. The variable OLDANG is the angle (measured in radians) of the end of the previous wedge.

OLDANG is initially set to zero in line 220 so that the first wedge will begin at the three o'clock position.

The variable TWOPI is used to hold the constant value of the number of radians in a complete circle, which is 6.28, in line 230.

We are now ready to begin drawing each wedge in turn. The FOR...NEXT loop extending across lines 240–450 does this while also plotting each wedge and coloring and labeling it.

Line 260 calculates the fraction of a full circle that the data point represents. Stored in the variable ADDANG, this fraction is equal to the distance around the circle from the start of the wedge for which the edge is to be plotted. On line 280 this wedge width is added to the wedge starting point to produce the wedge end point, which is stored in the variable NEWANG.

Line 300 is all that is required to actually draw the wedge. Note that the circle is centered on the screen, has a radius of 60, and is drawn in color 3 (white). Also note that the use of negative signs in front of OLDANG and NEWANG causes lines to be drawn from the ends of the arc to the center of the circle, forming the wedge.

Now let's PAINT the wedge. First we must figure out where to start the PAINT. The simplest approach is to start halfway between the edges of the wedge, and halfway between the center and the edge of the circle. Lines 330–340 calculate XCOMP and YCOMP, the x and y compo-

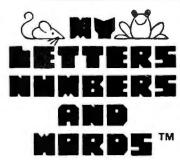

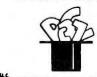

#### By ELMER LARSEN

"My Letters, Numbers, and Words" is a pre-primary educational software package for children from one to five. Children are taught the alphabet, the numbers from one to ten and the concept of words through animated flash-card routines and graphic displays.

"The program's attractive graphic and sound features will help keep your child's attention. We are amazed at the amount of time and effort which went into the creation of this program. We wish it were one of ours!"

Keith Oswald and Joseph Juhasz of PCsoftware, San Diego, CA

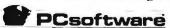

Order directly from STONE "Software Marketing, or contact your local dealer.

\$39.95 — Postage and taxes included.

Visa and Mastercard accepted.

Requires: IBM PC with one single sided or double sided disk drive, DOS 1.1 or 2.0, BASICA, color graphics card, and color or monochrome monitor.

#### STONE "

Software Marketing, Inc. 7910 Ivanhoe Ave., Suite 319 La Jolla, CA 92037 (619) 272-2400

IBM PC is a trademark of IBM Corp.
PC Software is a trademark of PC Software.
"My Letters, Numbers, and Words" is a trademark of Nighthawk Computing.

#### **●** Hands On

nents of the line that extends from the center of the circle midway between the sides of the wedge. Note that SIN is made negative; this is because mathematical convention has y increasing from the bottom upward, but as we have already mentioned, on the PC screen y increases from the top downward. Also, the y component is multiplied by 5/6 to compensate for the aspect ratio of the screen.

Line 370 colors in the wedge. White is the boundary color for the PAINT (line 300 always uses white). The section reading 'I MOD 4' generates the values 0,1,2,3,0,1,2,3,0,1,... over and over as 'I' increases, thus cycling through each of the four available colors in turn. Each wedge is a different color from its neighbor with the possible exception of the first and last wedges.

The label is now printed with lines 400–410. The label is centered on the same central line used to pick the point that PAINT began on, but it is located outside the circle. The value 95 is used in line 400 so that the label is printed well outside the circle. The values are divided by 8 because the LOCATE command, which sets the screen position at which the next PRINT occurs, works in terms of characters, not pixels, and each character is 8 pixels wide and 8 pixels high.

The wedge is now complete. Since the next wedge begins where this wedge ended, the next wedge's trailing edge (OLDANG) is set equal to the leading edge of the current wedge (NEWANG). The FOR...NEXT loop then proceeds to the next data point.

If all data points have been plotted, it remains only to terminate the program. The INKEY\$ function returns a null string ("") when no key has been hit. Line 470 monitors the keyboard continually and ends the program only after a key strike is detected. At that point the program is finished.

As you will see in the pie chart program, text can be put on the screen in graphics or text modes with the LOCATE and PRINT statements. which let BASIC draw the letters on the screen for you. If you write a good deal of text in graphics mode, you will notice that this process of drawing text is considerably slower than putting text on the screen in text mode; it is, however, convenient to be able to mix text with graphics. One problem is that it is only possible to put characters in graphics mode at the same places they appear in text mode; that is, characters can begin at graphics x coordinates 0, 8, 16, 24, and so on and at y coordinates 0, 8, 16, 24, and so on, but at none of the in-between points. This maintains compatability with text modes but makes it difficult to get labels in the right places in graphics mode.

To dump graphics screens to your printer, investigate the companies that provide software for printing graphics screens on an IBM printer. There is even software available for dumping screens to color printers such as the IDS Prism printer.

#### Until Next Month

So far we've made drawing and painting circles on the PC easy. Next month we'll discuss the nature of the graphics screen in enough detail to show you how to save pie charts, graphs, and other drawings to disk. We'll also cover the GET and PUT graphics commands. This will ultimately lead to some real-time animation as in video games. In the meantime, practice drawing and painting on your PC. Arcs, wedges, and ellipses are as easy as pie!

Dan Illowsky and Michael Abrash coauthored the Snack Attack Il video game for the IBM PC. Illowsky, author of the original Snack Attack for the Apple II, is president of Funtastic, Inc., in Drexel Hill, Pennsylvania. Abrash has written several video games and is an energy consultant with Delphi Energy Group in Philadelphia. The authors are planning to adapt the information in this article for a future book.

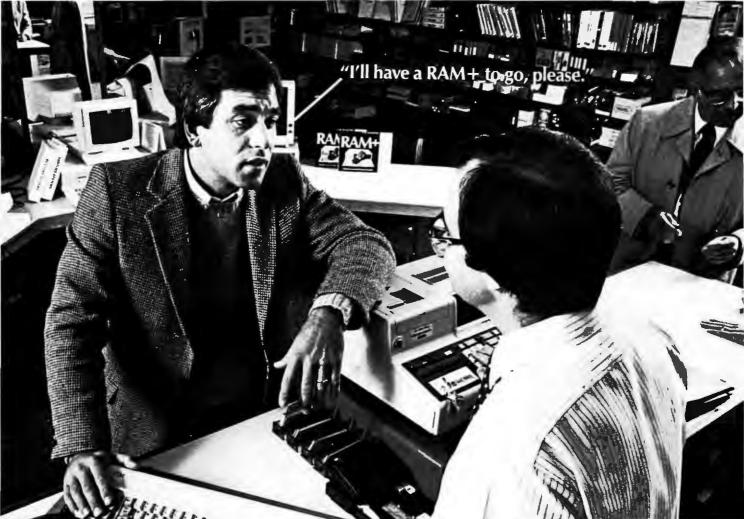

# RAM+ with Flash Disk is worth asking for.

Seattle Computer's RAM+™ is the only IBM-PC expansion memory with a built-in serial port plus new Flash Disk™ software.

If you don't see RAM+ with Flash Disk software on display at your local computer store, ask for it. Because RAM+ is a super memory card.

Faster than a speeding disk drive, more versatile than the ordinary RAM card, RAM+ with Flash Disk can leap tall projects with a single bound. And it can save IBM owners valuable time by allowing them to use memory like a disk—only faster. Flash Disk electronically simulates a disk drive 10 to 50 times faster than a mechanical disk.

Just copy your most-used programs and data to Flash Disk and you make them instantly accessible—ending those long (and aggravating) disk access delays. Flash Disk is also ideal for temporary intermediate files.

And best of all, Flash Disk comes free with the RAM+ memory card. Or if you already own RAM+, Flash Disk software is available from your local dealer.

As always, the beauty of RAM+ is its gallant combination of up to 256K of memory and a built-in RS-232 serial port on a single card. Not only does it save the \$150 an IBM serial card would cost, but it also leaves an open slot for further additions—like another RAM+ card.

Available in 64K, 128K, 192K or 256K,RAM+is expandable, fast, and because it's made by Seattle Computer, reliable. We're the people who first wrote the operating system for the IBM-PC. And we're still first in innovation. Each card comes fully tested and with a one-year guarantee. Expansion kits are available at your local dealer.

How to order: New RAM+ with Flash Disk is available through your local computer store. (It may be back in the corner so be sure to ask.) Call us toll-free at 1-800-426-8936 for the location of your nearest RAM+dealer.

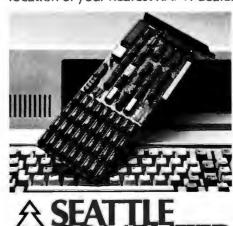

SEATTLE COMPUTER

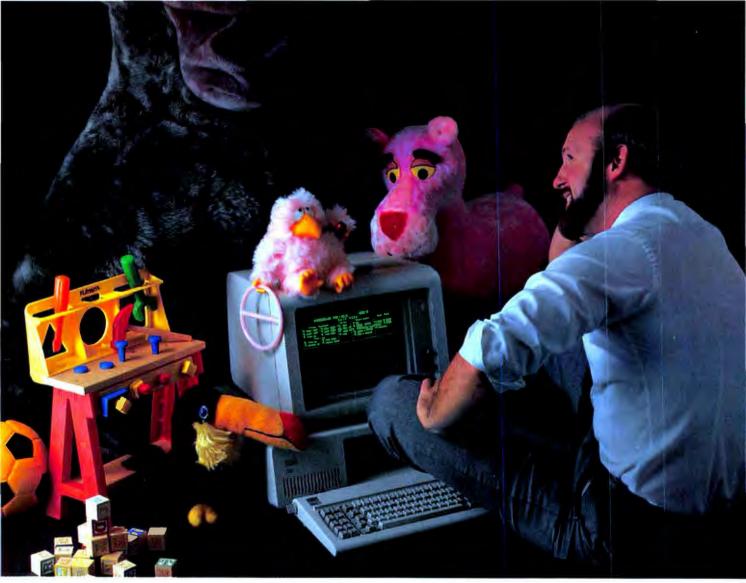

# This Programming professional deserves a lot more from his personal computer.

He's earned it. As a seasoned professional, he's learned to master some of the world's most advanced programming tools. Tools specially designed to meet the everyday demands of programming experts.

But as the owner of a personal computer, he's come to expect less. Less performance. Less sophistication. And less flexibility.

#### Why should programming a personal computer be any different?

Prior to the announcement of micro/ SPF<sup>TM</sup> development software, experienced programmers felt programming a personal computer was a lot like playing with a toy. You couldn't take it seriously.

But today, there's micro/SPF,™ a solution to elementary program editing tools now offered with most micro-computers.

With micro/SPF™ you get the same procedures and commands experienced programmers are accustomed to using at work. By mimicking features found in

standard SPF software, micro/SPF™ provides all the sophisticated utilities programming professionals expect.

#### Programming experts can take advantage of skills they've spent years perfecting.

Now, for the first time, mainframe software is available for personal computers. SPF screens are fully reproduced in logical sequence and each screen is formatted identical to those found in the SPF system.

In addition, micro/SPF™ comes equipped with the same primary and line commands, tutorial messages and program editor (with program function keys) experienced programmers are used to.

Programming professionals who've spent years perfecting the art of writing sophisticated code deserve to work with state-of-the-art tools, not toys. Find out how micro/SPF™ can help you do work-compatible programming on your personal computer today!

```
TELECT SYTIMS (100)

B (F) PRINTS - SPECIFY MICHOLETY PRIMARY SYTIMS MESSAGE

B (F) PRINTS - SPECIFY MICHOLETY PRIMARYTES TIME

3 SHORED SITEMAN SOURCE SHITE

3 STILLY INC. PERFORM MICHOLETY FUNCTIONS

3 STILLY INC. PERFORM MICHOLETY STREET INC.

3 STILLY INC. PERFORM MICHOLETY SEXSION

FOR STREET TERMINATE MICHOLETY

DATES AND MEY TO TERMINATE MICHOLETY

FOR LIBRARY

PROJECT (100)

FOR STREET THE MICHOLETY

FOR LIBRARY

PROJECT (100)

FOR STREET THE MICHOLETY

FOR STREET THE MICHOLETY

FOR STREET THE MICHOLETY

FOR STREET THE MICHOLETY

FOR STREET THE MICHOLETY

FOR STREET THE MICHOLETY

FOR STREET THE MICHOLETY

FOR STREET THE MICHOLETY

FOR STREET THE MICHOLETY

FOR STREET THE MICHOLETY

FOR STREET THE MICHOLETY

FOR STREET THE MICHOLETY

FOR STREET THE MICHOLETY

FOR STREET THE MICHOLETY

FOR STREET THE MICHOLETY

FOR STREET THE MICHOLETY

FOR STREET THE MICHOLETY

FOR STREET THE MICHOLETY

FOR STREET THE MICHOLETY

FOR STREET THE MICHOLETY

FOR STREET THE MICHOLETY

FOR STREET THE MICHOLETY

FOR STREET THE MICHOLETY

FOR STREET THE MICHOLETY

FOR STREET THE MICHOLETY

FOR STREET THE MICHOLETY

FOR STREET THE MICHOLETY

FOR STREET THE MICHOLETY

FOR STREET THE MICHOLETY

FOR STREET THE MICHOLETY

FOR STREET THE MICHOLETY

FOR STREET THE MICHOLETY

FOR STREET THE MICHOLETY

FOR STREET THE MICHOLETY

FOR STREET THE MICHOLETY

FOR STREET THE MICHOLETY

FOR STREET THE MICHOLETY

FOR STREET THE MICHOLETY

FOR STREET THE MICHOLETY

FOR STREET THE MICHOLETY

FOR STREET THE MICHOLETY

FOR STREET THE MICHOLETY

FOR STREET THE MICHOLETY

FOR STREET THE MICHOLETY

FOR STREET THE MICHOLETY

FOR STREET THE MICHOLETY

FOR STREET THE MICHOLETY

FOR STREET THE MICHOLETY

FOR STREET THE MICHOLETY

FOR STREET THE MICHOLETY

FOR STREET THE MICHOLETY

FOR STREET THE MICHOLETY

FOR STREET THE MICHOLETY

FOR STREET THE MICHOLETY

FOR STREET THE MICHOLETY

FOR STREET THE MICHOLETY

FOR STREET THE MICHOLETY

FOR STREET THE MICHOLETY

FOR STREET THE MICHOLETY

FOR STREET THE MICHOLETY

FOR STREET THE MICHOLETY

FOR STREET THE MICHO
```

PHASER

PHASER SYSTEMS, INC 50 WEST BROKAW ROA SAN JOSE, CA 95110

# Now, the VISICALC Program is Easy to Learn. On VIDEO TAPE!

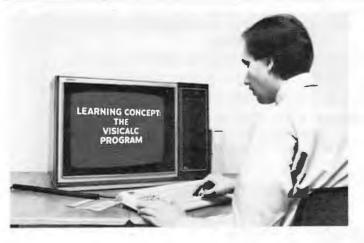

Finally, you can learn the VisiCalc\* Program conveniently, in your own home or office and at your own pace, because of a revolutionary new concept-personalized learning on video tape.

The VisiCalc Program has never been easier or faster to learn because LEARNING CONCEPT: THE VISICALC PROGRAM lets you

choose the time to fit your busy schedule.

Using the case-study method, you'll work along with the video tape. You'll learn the VisiCalc Program (on the IBM PC) step-by-step—by doing it. It's so easy, it's actually fun! The video tapes are designed to fit all popular video tape recorders.

LEARNING CONCEPT: THE VISICALC PROGRAM also includes a Quick Reference Guide that contains easy-to-read reference charts, and a

summary of all commands.

Whether you're a corporate manager, financial analyst, chairman of the board, or just keeping the family budget, LEARNING CONCEPT: THE VISICALC PROGRAM makes the VisiCalc Program a breeze to leam.

#### LEARNING CONCEPT: THE VISICALC PROGRAM

- The video tape is broadcast quality and professionally produced to meet the highest industry standards.
- The tape first introduces you to the VisiCalc Program and the IBM PC.
- You'll learn to use all important commands and features.
- You'll learn how to put the VisiCalc Program to use for your own unique requirements, whether they're financial, management, research or record keeping.

#### And now introducing

LEARNING CONCEPT: dBase II LEARNING CONCEPT: MultiPlan.

\*VisiCalc is a trademark of Visicorp.

Write for more information. MICRO LEARNING CONCEPTS, INC.

The Learning Company

120 East 56th Street, Suite 530

Tel: 212/980-3552 New York, N.Y. 10022

DEALER INQUIRIES INVITED

| MICRO LEARNING O<br>120 East 56th Street, Sui<br>New York, N.Y. 10022                    |                          | В                 |
|------------------------------------------------------------------------------------------|--------------------------|-------------------|
| Order today, or send coup                                                                | oon for more information |                   |
| Send me LEAR the following VCR form                                                      | _                        | SICALC PROGRAM in |
| Beta VHS Please add \$2.50 for post Please enclose check or m N.Y. State residents add s | noney order.             |                   |
| Name                                                                                     |                          |                   |
| Address                                                                                  |                          |                   |
| City                                                                                     | State                    | Zip               |

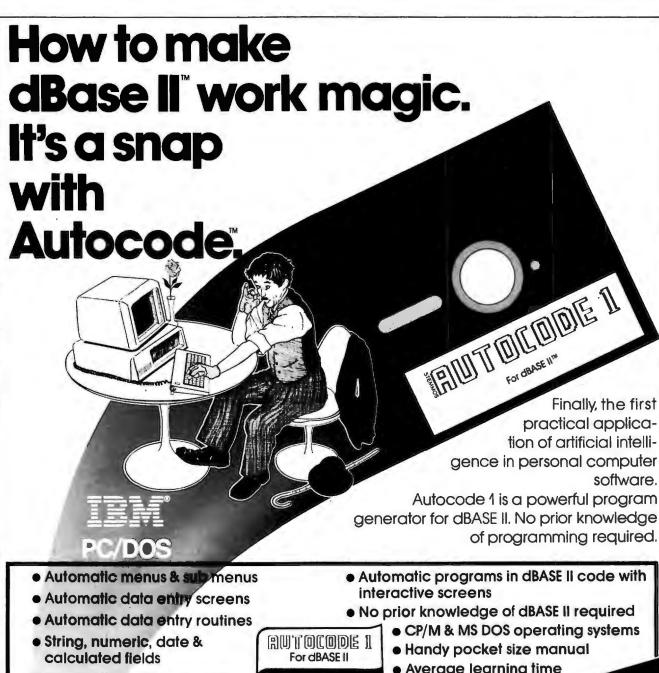

Automatic multiple reports

ONLY \$200.

 Average learning time only 4 hours

MANUAL

666 Howard Street, San Francisco, CA 94105

Just send the following to address above today.

◆ Your diskette format & hardware
 ◆ Your name & complete address

 ◆ How many Autocodes you want
 ◆ A check or money order. at \$200 each\*

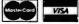

U.K. Address: 344 Kensington High Street, London W14

Credit card buyers may substitute their card number and expiration date for the check. Or call us tall free and save the trip to the mail box.

\*In CA add 6% sales tax

ORDER TOLL FREE 800-227-1617 (Ext. 417) IN CA CALL 800-772-3545 (Ext. 417)

U.S. Address: 666 Howard St., San Francisco CA 94105 Tel (415) 777-3800

Tel 01 602 6242

Dealer inquiries invited.

Autocode 1<sup>™</sup> Stemmos Ltd

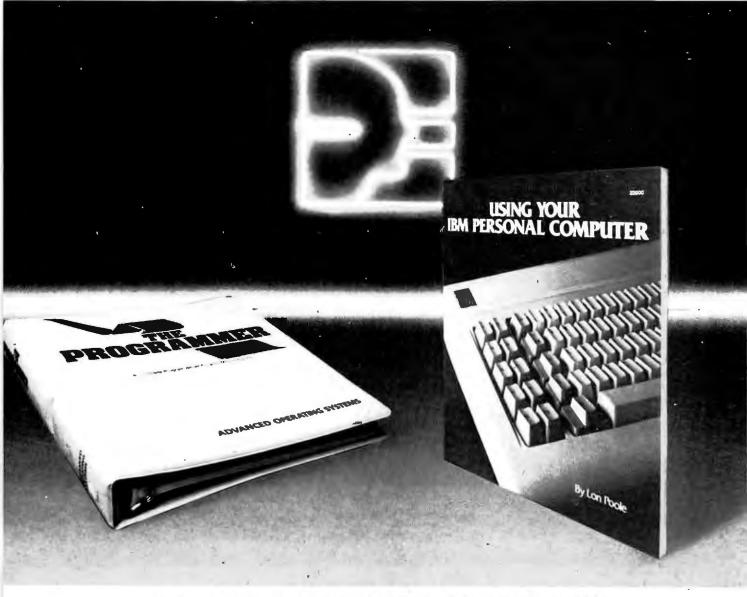

# SAMS BRINGS YOU NEW HORIZONS FOR YOUR IBM PC.

Now there are two ways to solve your IBM PC programming problems: USING YOUR IBM PERSONAL COMPUTER and THE PROGRAMMER from Howard W. Sams & Co.

USING YOUR IBM PERSONAL COMPUTER is an expertly written book by Lon Poole, author of the best-selling Apple II User's Guide. He makes learning the IBM PC enjoyable and fun with pages of step-by-step instructions that will quickly show you:

- · How to use the basic system components
- · How to start off-the shelf-packaged programs
- · How to write to IBM PC BASIC
- · How to store and display data

THE PROGRAMMER software package is a BASIC code generator that takes you one step further. Written especially for the serious programmer, it provides a "programming shorthand" which takes your ideas and automatically writes the appropriate lines of BASIC. It can make the programming of lengthy subroutines both fast and error-free.

Start solving your IBM PC problems. Order your copy of USING YOUR IBM PERSONAL COMPUTER or THE PROGRAMMER.

| MAIL TO: HOWARD W. S<br>4300 West 62nd St., P.O.<br>Indianapolis, IN 46206                                                                    |                                                                                     | QUANTITY                 |
|----------------------------------------------------------------------------------------------------|-------------------------------------------------------------------------------------|--------------------------|
| USING YOUR IBM PERSO<br>No. 22000, \$16.95                                                                                                    | NAL COMPUTER,                                                                       | QUANTITY                 |
| THE PROGRAMMER, No.                                                                                                    | 26077, \$199.95                                                                     |                          |
| To Get Both Ask For No. 2                                                                                                    | 2080, \$189.95                                                                      |                          |
|                                                                                                    | Amount of Orde                                                                      | er \$                    |
|                                                                                                    | Add Handling Cos                                                                    | ts \$ 2.00               |
| Add Local Sales                                                                                                    | Tax Where Applicab                                                                  | le \$                    |
| Payment Enclosed:  Check  Money O                                                                                                    | otal Amount of Orderder USA 🗆                                                       |                          |
| Account No.                                                                                                    |                                                                                     |                          |
| Expiration Date                                                                                                    |                                                                                     |                          |
| Name (Print)                                                                                                    |                                                                                     |                          |
| Signature                                                                                                    |                                                                                     |                          |
| Address                                                                                                    |                                                                                     |                          |
| City                                                                                                    | State                                                                               | Zip                      |
| Call 800-428-3696 toll-free or 31<br>Sams Book outlet or to order by p<br>number in the box below). Offer<br>Prices subject to change without | hone (give Sams Operator<br>good in USA only and expi<br>notice. In Canada, contact | the code<br>res 7/3 1/83 |

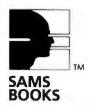

# Monte Carlo Card

THE DISTINGUISHABLE CARD FOR THE DISCERNING USER.
FIVE FUNCTIONS ON A SINGLE BOARD

★ 64K to 1 Megabyte RAM Memory

★ ONE IBM Compatible Centronics Parallel Port

★ ONE IBM Compatible RS-232 Serial Port

★ Clock/Calendar (Perpetual Time Keeper)

★ Dual-Port Joystick Interface

Future Upgrade Option: Plug-On Direct Connect Modem

 The Clock/Calendar has full alarm features and 1/100th second timing.

This card is the Ultimate IBM Peripheral. See Your Local Dealer.

Available NOW The Monte Carlo Card was ingeniously engineered to ensure . that the maximum possible variety of the most sought-after features demanded by PC users was amassed upon a solitary board. Providing users with the best value for money, functionality, reliability, and flexibility, were our primary goals, which will enshrine the Monte Carlo Card as the premier expansion board for any PC user.

See Your Local Dealer or Call

# I-C Magic + SPOOLING

#### GRAPHICS

- Full Color or B/W Tones
- HIRES and Medium Res.
- 4-Dot Sizes for Blow-ups Reproduce Graphics from Screen to Dot Matrix Printer, Full Screen or Sub-Section
- Rotation, Color Hue Selection
- Shift PrtSc Graphic Dumps
- Color on Prism 132/80
- Operates on EPSON/NEC/C-ITOH PRISM/OKIDATA

- Selectable buffer 1K to 64K
- Serial or Parallel
- True Background spooling at your fingertips
- Save processor time

SAVE MONEY

 Buffers all text and graphics

#### TERMINAL

- RS-232 Direct or Modem connection
- Full terminal capability on a chip! Printer Hardcopy/ Echo
- Full input/output buffering
- Background terminal features
- Easy for user customization

FOR YOUR IBM PC

IBM is a registered trademark of International Business Machines, Corp. MBI and I-C-Magic are trademarks of Microcomputer Business Industries, Corp.

**MICROCOMPUTER** 

BUSINESS

INDUSTRIES

**Experiment Attions** 

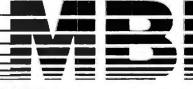

ADMINISTRATIVE OFFICES: 1019 8TH STREET, GOLDEN, COLORADO 80401 (U.S.A.)
TELEPHONE: (303) 279-8438
TWX: 910-934-0191

# Monte Carlo Card

The distinguishable card for the discerning user

The only true FIVE function card for the IBM Personal Computer

- 64K to 1 Megabyte of Memory
  ONE IBM Compatible Centronics Parallel Port
  ONE IBM Compatible Asynchronous Communications Port
  - (Battery Backed) with Alarm Features

Monte Carlo

FWX: 910-934-0191

#### The world's first no-risk hard disk.

As if buying your computer wasn't a tough enough decision in the first place, now you've decided to upgrade to a Winchester.

So you're faced with the same old problem all over again: Which make? Will it work properly? What if it breaks? Do I really need it? What if I make the wrong choice?

DATAMAC answers these questions. We're pioneers in peripherals for the IBM® P.C. We've developed internal and external Winchester Disk Drive Systems that eliminate uncertainty.

With Error Checking and Correction, the accuracy of your data is guaranteed, automatically. And each Winchester comes with variable formating capability that lets you use the disk the way you want, not the way the manufacturer dictates. For safety and convenience the DATAMAC Winchester and your IBM P.C. power on and off with the same switch.

Your drive comes with a two year warranty, not the usual 90 days. Plus, the controller has a lifetime warranty.

And the best reason to buy is on the next page.

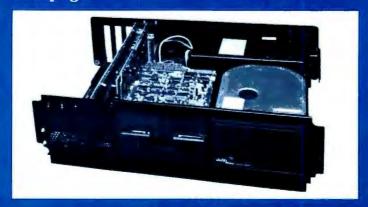

#### Give us a month or give it back.

Use DATAMAC's Winchester for 30 days. If you're not completely satisfied we'll give you your money back. No questions asked. We make a superior product and we want to prove it.

Satisfaction or your money back removes the uncertainty of which Winchester to buy. After all, the best way to be completely sure is with actual use.

It's tough to make a decision in this new world of high technology. There's just too much to know. We want to make it easy for you. In fact, the only decision you have to make today is the decision to see your DATAMAC dealer. We've provided your dealer with a DATAMAC Winchester Disk Drive System to demonstrate. Take a look. See it in action. Then take one with you.

And take along an iron-clad 30-day money-back guarantee.

We don't drive a hard bargain. But we do make a great hard drive.

There's a growing network of DATAMAC dealers. We are adding several a day. So there's probably one near you.

For assistance call (800) 227-1817, ext. 75; in California (800) 972-5288, ext. 75.

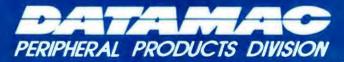

DATAMAC COMPUTER SYSTEMS INC. 595 Pastoria Avenue, Sunnyvale, California 94086 (408) 735-0323, Telex: 176343.

# OUR SOFTWARE SPEAKS

# 

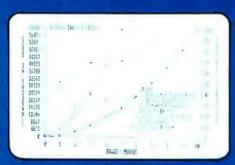

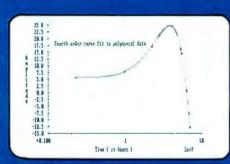

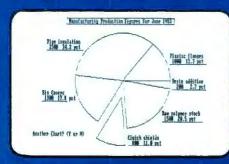

#### SOLUTIONS TO YOUR GRAPHICS, PLOTTING, STATISTICS AND MANAGEMENT PROBLEMS!

 PLOTRAX is a user friendly, menu driven plotting program for your IBM PC. In just minutes, single keystrokes will convert raw data to scatter diagrams, line charts, pie charts and 3-dimensional bar charts.

PLOTRAX performs ANOVA, Ilnear or polynomial regressions, power, exponential and logarithmic curve fitting. Plotting features include arithmetic, both dual and tri-axial, log-log, semi-log and other combinations. You can plot 4 sets of data on the same oxes!

PLOTRAX supports the following plotter and printers:

- Hewlett-Packard HP747OA Plotter
- Epson MX-80 & MX-100
- IBM Personal Computer Printer
- Mannesmann Tally Printer
- Okidata Printer
- IDS Printer (please confirm model)

Includes demonstration files and manual. Requires 128K and color graphics adapter. Version 1.4O, \$235.

 JOBTRAX is a planning and monitoring tool for engineering, architectural and construction projects. Use JOBTRAX for CPM scheduling, manpower/resource planning and budget/schedule monitoring. Turn your columns of numbers into graphic reports that are quickly and easily understood!

Includes demonstration files and manual. Requires 128K and color graphics adapter. \$325.

WE ALSO MARKET ..

- TRANSPLOT, a screen dump that transfers graphics from your screen (or a window of your screen) to your Epson or IBM printer in less than 7 seconds. 8½ x 11 inch format. \$27.
- GRAFTRAX PLUS an adapter for early models of the IBM and MX-80 printers (\$58) and the Hewlett-Packard 7470A Plotter (\$1450).
- LeBOMB, a fast-action video game playable with either your keyboard or joystick. \$27.

Prices valid through March, 1983.

Our policy: Send us your original Omicron Diskette with \$20 and we will return your diskette with the latest version.

Omicron Software Suite 590, Bldg. 57 Executive Park South N.E. ATLANTA, GEORGIA 30329 (404) 325-0124

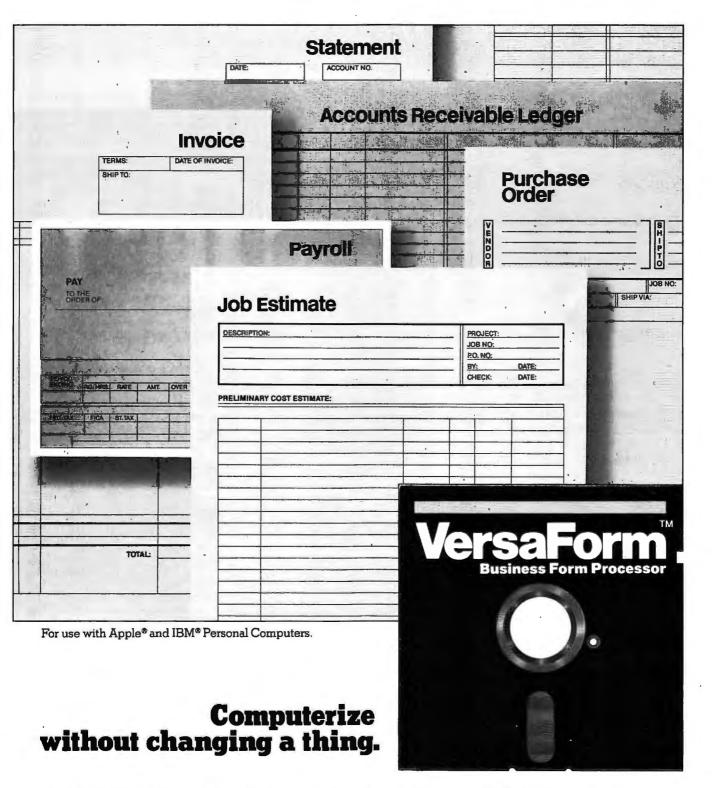

To automate your business, don't change all your familiar business forms. Change to VersaForm.

VersaForm fills out your present forms very much the way you do. Only faster. And (if you'll pardon

the expression) more accurately. Why, it even prints on forms of your own design.

Then VersaForm stores this information. Alphabetically and numerically. Which means, you now have a data base that can track your business. Product by product. Customer by customer. And month by month.

Also, VersaForm prints the kind of reports that help manage your business, within today's tighter profit margins. Like sales reports based on familiar information. Information that VersaForm tabulates, automatically.

What's more, VersaForm automatically checks for errors. Something that doesn't happen when people fill out forms manually.

Your people are familiar with your forms. So are your customers. Why change a good thing?

Form management is business management.

### S. Walton The Source for Computer Books

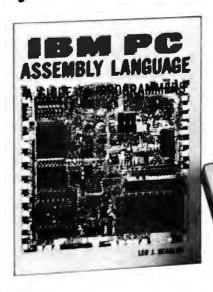

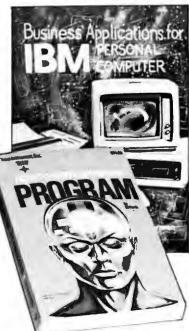

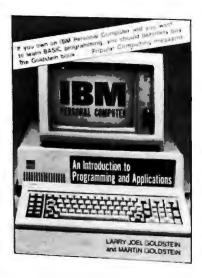

#### **IBM-PC ASSEMBLY LANGUAGE PROGRAMMING** Leo J. Scanlon

\$19.95

An introduction to the fundamental principles of microprocessors, numbering systems, and assemblers for those with little or no programming experience. Focuses on a "real" assembler, the de facto standard for the IBM-PC, plus creating and running programs, and describes the entire instruction set of the 8088 microprocessor.

#### HOW TO WRITE AN IBM-PC PROGRAM Ed Faulk and Datamost \$14.95

Simple, proven techniques for programming the IBM Personal Computer in BASIC. An actual program is developed to provide working examples of these techniques and to add to the user's library of subroutines. Excellent for beginning programmers.

Zip

Exp. Date

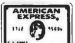

#### **BUSINESS APPLICATIONS FOR THE IBM** PERSONAL COMPUTER

Steven Zimmerman and Leo Conrad \$17.95

Designed for first-time business users of the IBM-PC. Step-by-step instructions for the use and customization of existing business software programs, plus actual programs essential to many business functions - word processing, electronic work sheets, accounting applications, and more.

#### **IBM PERSONAL COMPUTER: AN** INTRODUCTION TO PROGRAMMING AND APPLICATIONS

Larry Joel Goldstein and Martin Goldstein \$15.95

A clear, concise guidebook for the beginning programmer. Provides a thorough introduction to BASIC programming and immediate applications to business, graphics, games, and word processing. Comprehensive tables, charts, appendices, and more.

| AM       | ERIC | AN      |
|----------|------|---------|
| 1112     | 4    | 1100.   |
|          | V.   | .,,,,,, |
| C / 1984 | , -  |         |

State

☐ Check/Money Order Enclosed ☐ VISA ☐ MasterCard ☐ American Express

Please send \$1.75 for postage and handling. Please add appropriate sales tax. B. Dalton Bookseller

9340 James Ave. S. Minneapolis, MN 55431

To Order, Call Toll Free 1-800-328-3890 ext. 6013

In Minnesota 1-800-682-3816 x 6013 In Minneapolis/St. Paul 922-6699 In Alaska

1-907-276-3242 (store hours) In Puerto Rico 1-809-752-1275 (store hours) **B. Dalton Bookseller stocks** a complete selection of computer books at 700 stores nationwide. Check your Yellow Pages for the B. Dalton near you.

People who know books know

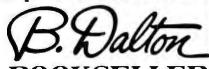

# Announcing The PC World Software Review written by the readers of PC World

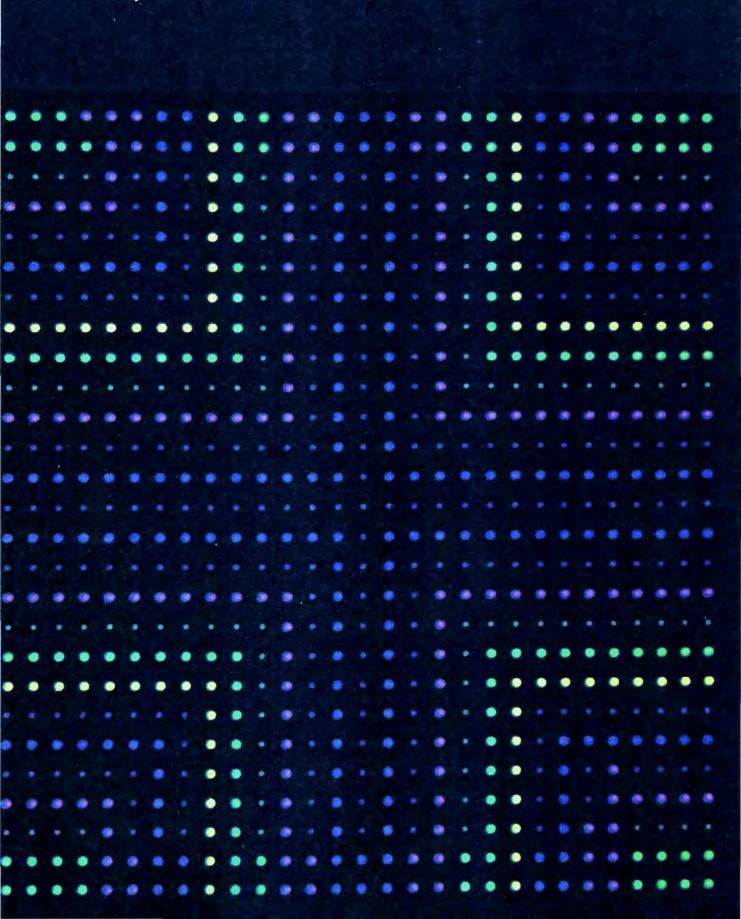

You can be part of the most useful reference tool ever compiled for the IBM PC and compatible computers. In the process you may get your name in print and win up to \$1500 worth of software.

With the assistance of our readers, PC World is compiling a guide to the most useful software products available for the IBM PC. The PC World Software Review will be published in fall 1983 and will be followed in the spring by the PC World Hardware Review.

The Software Review will list and evaluate all categories of software available for the IBM PC. From spreadsheets and communications programs to operating systems and games, the Software Review will be a user guide to the complex software marketplace. The Software Review will reflect the experience of the community of PC users, with selections and evaluations based on insights acquired through hands-on testing.

Contributors will be credited for each evaluation published in the *Software Review*, and published contributors will be eligible to win a grand prize of \$1500 worth of software or five prizes worth \$500 of software each. Contest winners will be selected in a drawing and their names will be announced in the *Software Review*.

Anyone who has used a product on the IBM PC or a compatible computer can write an evaluation of that product and submit it for inclusion in the *Software Review*. Manufacturers are invited to write about their own products, but they must credit the submission to an individual within the company. There is no limit to the number of evaluations that may be submitted. *PC World* must receive all materials by June 1, 1983.

Once received, submissions will be checked for accuracy, edited, and compared. If PC World receives more than one submission for a product, the most useful evaluation will be selected on the basis of completeness, clarity, and insight into the product's features. PC World reserves the right to edit reviews to conform to the magazine's format and style. A review form for the submission of evaluations is provided with this announcement.

If you have found a software product especially valuable, this is an opportunity to help your fellow users learn about it. We invite you to be a part of this exciting collaborative venture.

#### Form Instructions

Use the attached form for each evaluation you wish to contribute to the *Software Review*. The form may be photocopied to submit more than one evaluation.

- Provide general product information. Write the product's name with the spelling, capitalization, and punctuation used by the manufacturer. Check the box next to the category name that best describes the product. If you check the box for integrated applications, you must also check the applications that are integrated. Describe the minimum system requirements in terms of RAM (in K), number of disk drives, interface cards, and any other hardware or software needed by the user to effectively operate the program. Don't include the monochrome monitor, keyboard, DOS, or BASIC.
- Describe and evaluate the product by its features. Give a one-sentence summary of general features. Briefly explain two features that distinguish the product from its competitors. Describe two relevant limitations of the product (what the product doesn't do that users might ideally expect from a product in that category).

Describe the type of user for whom the product is intended. For example, is the product best suited for business, programming, personal use, or some other activity? The section for comments may be used for remarks that elude the review format but are essential to understanding the product.

- Provide consumer information. Include the product's list price and the price for the various available configurations and options. Give the manufacturer's complete name, address, and telephone number. A Source or Telex number can be included if available.
- Tell us who you are! List your name so we can publish it (unless you want your review to be anonymous). Include your address and telephone number in case you are a winner in the contest or we need to contact you for more information.

Check whether you are the product manufacturer. If you are, we encourage you to send us press information and a black and white, glossy photo for publication.

Please avoid advertising hyperbole, wordiness, and ambiguity. Identify concrete product features rather than making sweeping remarks. PC World reserves the right to edit submitted materials, all of which become the property of PC World magazine.

#### **Review Form**

#### I. Product Information

| Product name                                             |
|----------------------------------------------------------|
| Category (check one)                                     |
| A. SYSTEMS SOFTWARE                                      |
| 1.  Operating systems 2.  Languages 3.  Utilities        |
| B. APPLICATIONS SOFTWARE                                 |
| 1. ☐ Spreadsheets 8. ☐ Financial and accounting          |
| 2. ☐ Word processing 9. ☐ Business management            |
| 3. ☐ Data management 10. ☐ List management               |
| 4. ☐ Business graphics 11. ☐ Design graphics             |
| 5. ☐ Communications 12. ☐ Job and industry specific      |
| 6. ☐ Educational 13. ☐ Personal management               |
| 7. ☐ Entertainment (games) 14. ☐ Integrated applications |
| System requirements                                      |
| Product Features                                         |
| General features:                                        |
| General leatures:                                        |
| Two distinguishing features: 1.                          |
| Two distinguishing features. It                          |
| 2.                                                       |
| Two limitations of the product: 1                        |
| 2                                                        |
| Intended user:                                           |
| Comments:                                                |
|                                                          |
| Consumer Reference                                       |
| List price:                                              |
| Manufacturer's name:                                     |
| Address:                                                 |
| Telephone:                                               |
| Source and/or Telex:                                     |
| Contributor's name:                                      |
| Address:                                                 |
| Telephone:                                               |
| ☐ Manufacturer                                           |
|                                                          |

Send to PC World Software Review, 555 De Haro St., San Francisco, CA 94107

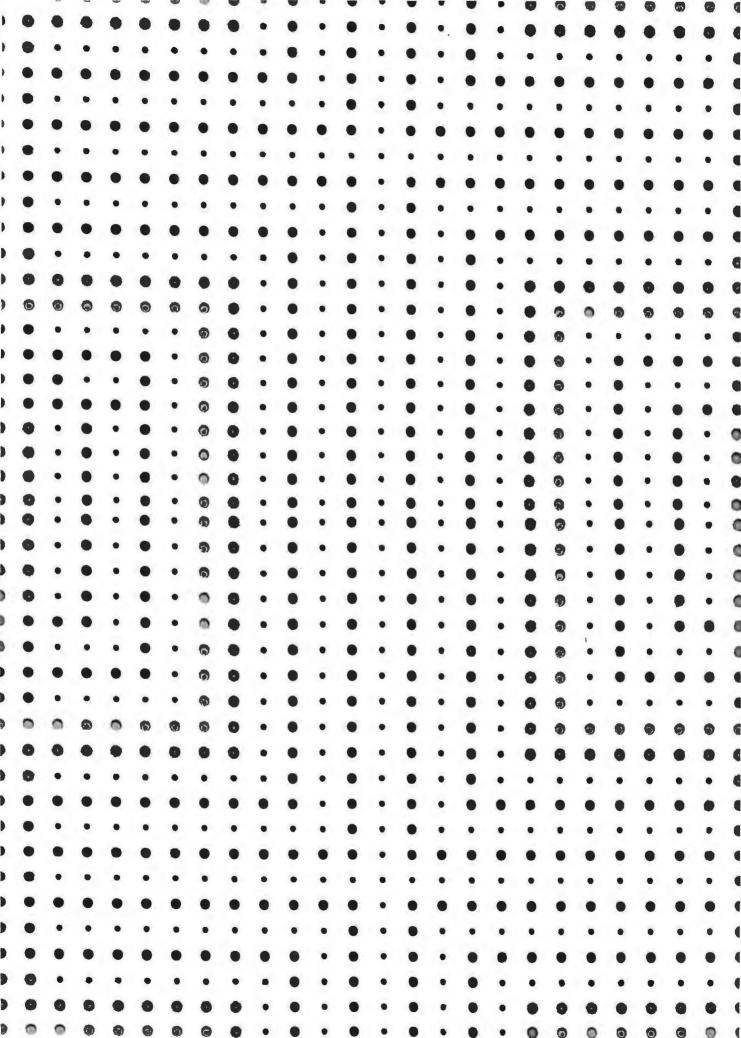

#### Review Form

#### I. Product Information

|    | Product name                                              |
|----|-----------------------------------------------------------|
|    | Category (check one)                                      |
|    | A. SYSTEMS SOFTWARE                                       |
|    | 1. ☐ Operating systems 2. ☐ Languages 3. ☐ Utilities      |
|    | B. APPLICATIONS SOFTWARE                                  |
|    | 1. ☐ Spreadsheets 8. ☐ Financial and accounting           |
|    | 2. ☐ Word processing 9. ☐ Business management             |
|    | 3. ☐ Data management 10. ☐ List management                |
|    | 4. ☐ Business graphics 11. ☐ Design graphics              |
|    | 5. ☐ Communications 12. ☐ Job and industry specific       |
|    | 6. ☐ Educational 13. ☐ Personal management                |
|    | 7.   Entertainment (games)  14.   Integrated applications |
|    | System requirements                                       |
| I. | Product Features                                          |
|    |                                                           |
|    | General features:                                         |
|    | T                                                         |
|    | Two distinguishing features: 1                            |
|    | 2                                                         |
|    | Two limitations of the product: 1                         |
|    | 2                                                         |
|    | Intended user:                                            |
|    | Comments:                                                 |
|    |                                                           |
| т  | Consumer Reference                                        |
|    |                                                           |
|    | List price:                                               |
|    | Manufacturer's name:                                      |
|    | Address:                                                  |
|    | Telephone:                                                |
|    | Source and/or Telex:                                      |
|    | Contributor's name:                                       |
|    | Address:                                                  |
|    | Telephone:                                                |
|    | ☐ Manufacturer                                            |

Send to PC World Software Review, 555 De Haro St., San Francisco, CA 94107

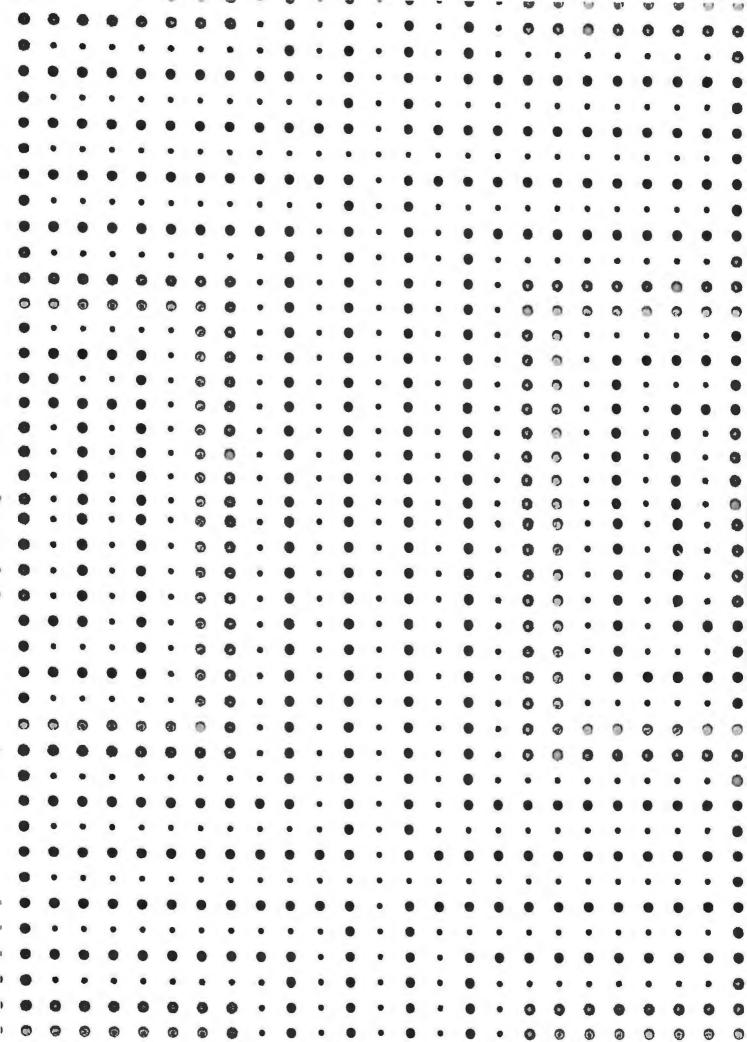

#### **Review Form**

#### I. Product Information

|             | Product name                      |                                 |  |
|-------------|-----------------------------------|---------------------------------|--|
|             | Category (check one)              |                                 |  |
|             | A. SYSTEMS SOFTWARE               |                                 |  |
|             | 1. Operating systems 2.           | Languages 3.   Utilities        |  |
|             | B. APPLICATIONS SOFTWARE          |                                 |  |
|             | 1.   Spreadsheets                 | 8.   Financial and accounting   |  |
|             | 2. Word processing                | 9.   Business management        |  |
|             | 3.   Data management              | 10. ☐ List management           |  |
|             | 4. Business graphics              | 11. ☐ Design graphics           |  |
|             | 5.  Communications                | 12. ☐ Job and industry specific |  |
|             | 6.   Educational                  | 13.   Personal management       |  |
|             | 7.   Entertainment (games)        | 14. ☐ Integrated applications   |  |
|             | System requirements               |                                 |  |
| II. Produc  | ct Features                       |                                 |  |
|             | General features:                 |                                 |  |
|             | Two distinguishing features: 1    |                                 |  |
|             | 2                                 |                                 |  |
|             | Two limitations of the product: 1 |                                 |  |
|             | 2                                 |                                 |  |
|             | Intended user:                    |                                 |  |
|             | Comments:                         |                                 |  |
|             |                                   |                                 |  |
| III. Consui | ner Reference                     |                                 |  |
|             | List price:                       |                                 |  |
|             | Manufacturer's name:              |                                 |  |
|             | Address:                          |                                 |  |
|             | Telephone:                        |                                 |  |
|             | Source and/or Telex:              |                                 |  |
|             | Contributor's name:               |                                 |  |
| •           | Address:                          |                                 |  |
|             | Telephone:                        |                                 |  |
|             | ☐ Manufacturer                    |                                 |  |

Send to PC World Software Review, 555 De Haro St., San Francisco, CA 94107

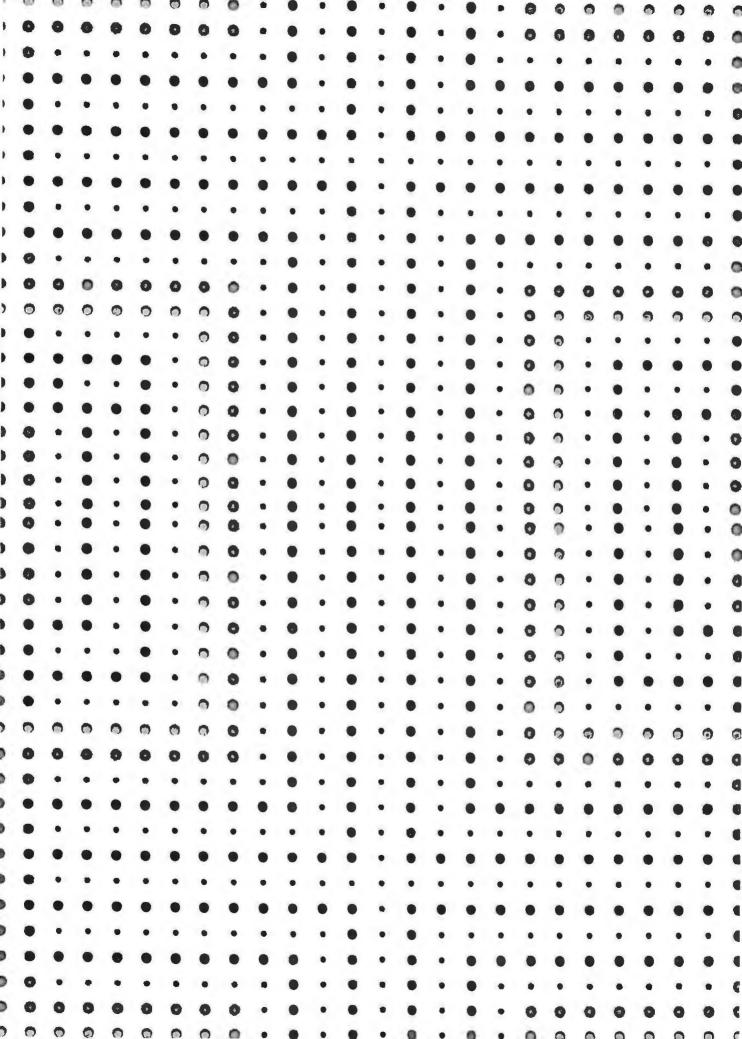

## Customize Your Keyboard with ProKey

for WordStar, Visicalc, Supercalc, dBasell, Visifile, Volkswriter, EasyWriter, T.I.M., pfs:, 1-2-3 . . . \*

## And That's Only the Beginning

How many times have you wished that you could change the way a program behaves? You've wanted a destructive backspace or better function keys in WordStar, full use of the function keys in Visicalc or dBase II, or cursor movement keys that are separate from the numeric keypad.

Now there's a quick and easy way to give your own special meanings to over 125 keys and key combinations on the IBM PC keyboard.

#### **Now There's PROKEY**

And not only does PROKEY let you substitute the meaning of one key for another. "ProKeys" can be defined as **strings** of characters; **sequences** of commands; in fact, **anything** you can type.

By combining a program's native commands, you can create powerful new commands such as "move a paragraph" or "address an envelope". Procedures that were once too long and slow, or too complicated and error-prone are now at your fingertips.

Increased productivity and ease of use replace errors and tedium.

#### And PROKEY Does Even More

PROKEY can be the control program for an integrated system. Your favorite word processor, spreadsheet, data base and communications programs can now work **together** to do more for you than ever before.

And with PROKEY you can create turnkey systems so that unskilled personnel can use the computer efficiently and effectively.

**System Requirements:** IBM PC, XT or COMPAO, with one disk drive, 64Kb of memory\*, DOS (including 2.0). (WordStar requires 96Kb of memory).

- \*And most other programs.
- \*\*Mail orders add 2.00 shipping.

#### **PROKEY Features**

- PROKEY is a full-time, background program; you can define a new keystroke anytime, without leaving your work.
- There are over 125 definable "ProKeys".
- ProKeys can be saved in editable, printable files.
- ProKeys can contain control characters, "fill-in-the-blank" fields, arguments, even ProKeys themselves.
- PROKEY is delivered with an interactive tutorial; less than a dozen commands makes
   PROKEY easy to learn and use.

PROKEY is an extraordinary new product, not available on **any** computer until its debut on the IBM PC.

Some people call PROKEY a keyboard enhancer, some a macro processor, some a control program. Everyone calls PROKEY **marvelous**.

And ProKey retails for only \$75.00.\*\*

How can something so **good** be so inexpensive? Because it's elegant, not complicated. Everyone needs it. And we're planning on selling **a lot**.

Use our toll-free (orders only) line to order PROKEY today:

(800) 227-3800 ext. 217 (800) 792-0990 ext. 217 in Ca.

Or if you'd like more information, call (206) 632-3603 or write to:

#### RoseSoft

P.O. Box 45808 Seattle, WA 98105

The PROKEY Users Guide is available for \$5.00, applicable to purchase.

Ask for a demonstration at your local dealer —

WordStar, Visicalc, Supercalc, dBasell, Volkswriter, EasyWriter, TTM., and pts are trademarks or registered trademarks of MicroPro, VisiCorp, Sorcim Corp., Ashton-Tate, Lifetree Software, Inc., IUS, Innovative Software, and Software Publishing Corp., Inc.

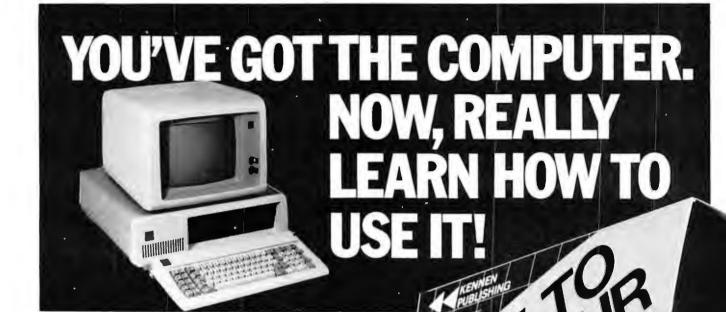

If you're like a lot of people, having that wonderful new computer of your own can be a little frustrating. You know all the capability is there, but what do you actually do about it?

This 1/2" Beta or VHS Videocassette leads you step by step through a proven learning process to teach you how to get the most out of your personal computer and develop your own computer expertise. And with this system it is very easy. Much easier than those dry, plodding manuals. And a lot faster. Order now at this specially reduced price.

ONLY \$69.50

If you're going to have a terrific new computer don't you owe it to yourself to really learn how to use it?

Call right now 1-800-428-7777 for Mastercard or Visa orders (in Calif. call 415-332-5828 collect)

\_\_\_\_\_

Kennen Publishing Dept. PC-3 150 Shoreline Hwy., Bldg. "D" Mill Valley, California 94941

Rush me the videocassette "How to Use Your IBM PC in 10 Easy Video Lessons" at the special price of only \$69.50 + \$2.50 for shipping and handling. (Calif. residents add 6% sales tax)

esidents add 6% sales tax) Beta\_\_\_\_\_VHS\_\_\_

Name\_\_\_\_\_

City\_\_\_\_State\_Zip

Visa or Mastercard#

Expiration Date\_

Street

HOW TO USE YOUR IBM PC."

# **Introducing the Most Powerful Business Software Ever!**

TRS-80<sup>™</sup> (Model I, II, III, or 16) • APPLE<sup>™</sup> • IBM<sup>™</sup> • OSBORNE<sup>™</sup> • CP/M<sup>™</sup> • XFROX<sup>™</sup>

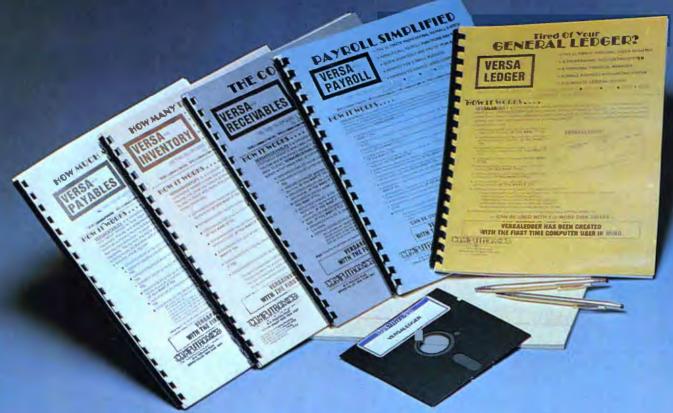

### The Versabusiness™ Series

Each VERSABUSINESS module can be purchased and used independently, or can be linked in any combination to form a complete, coordinated business system.

#### VersaReceivables\*\*

VERSARCEIVABLES "is a complete menu-driven accounts receivable, invoicing, and monthly statement-generating system. It keeps track of all information related to who owes you or your company money, and can provide automatic billing for past due accounts. VERSARCEIVABLES "prints all necessary statements, invoices, and summary reports and can be linked with VERSALEDGER II" and VERSALVENTORY".

#### VERSAPAYABLES"

VERSAPAYABLES" is designed to keep track of current and aged payables, keeping you in touch with all information regarding how much money your company owes, and to whom. VERSAPAYABLES" maintains a complete record on each vendor, prints checks, check registers, vouchers, transaction reports, aged payables reports, vendor reports, and more. With VERSAPAYABLES", you can even let your computer automatically select which vouchers are to be paid.

VERSAPAYROLL™ is a powerful and sophisticated, but easy to use payroll system that keeps track of all government-required payroll information. Complete employee records are maintained, and all necessary payroll calculations are performed automatically, with totals displayed on screen for operator approval. A payroll can be run totally, automatically, or the operator can intervene to prevent a check from being printed, or to alter information on it. If desired, totals may be posted to the VERSALEDGER I™ system.

#### Versalnventory\*\*

VERSAINVENTORY\* is a complete inventory control system that gives you instant access to data on any item. VERSAINVENTORY\* keeps track of all information related to what items are in stock, out of stock, on backorder, etc., stores sales and pricing data, alerts you when an item falls below a preset reorder point, and allows you to enter and print invoices directly or to link with the VERSAINCETVAILES\* system. VERSAINVENTORY\* prints all needed inventory listings, reports of items below reorder point, inventory value reports, period and year-to-date sales reports, price lists, inventory checklists, etc.

50 N. PASCACK ROAD, SPRING VALLEY, N.Y. 10977

#### VersaLedger II™ \$149.95

VERSALEDGER II™ \$149.95

VERSALEDGER II™ is a complete accounting system that grows as your business grows. VERSALEDGER II™ can be used as a simple personal checkbook register, expanded to a small business bookkeeping system or developed into a large corporate general ledger system without any additional software.

• VERSALEDGER II™ gives you almost unlimited storage capacity (300 to 10,000 entries per month, depending on the system),

• stores all check and general ledger information forever,

• prints tractor-feed checks,

• handles multiple checkbooks and general ledgers,

• prints 17 customized accounting reports including check registers, balance sheets, income statements, transaction reports, account listings, etc.

VERSALEDGER II" comes with a professionally-written 160 page manual designed for first-time users. The VERSALEDGER II™ manual will help you become quickly familiar with VERSALEDGER II™, using complete sample data files supplied on diskette and more than 50 pages of sample printouts.

#### SATISFACTION GUARANTEED!

Every VERSABUSINESS" module is guaranteed to outperform all other competitive systems, and at a fraction of their cost. If you are not satisfied with any VERSABUSINESS" module, you may return it within 30 days for a refund. Manuals for any VERSABUSINESS" module may be purchased for \$25 each, credited toward a later purchase of that module.

Write or call Toll-free (800) 431-2818

- (N.Y.S. residents call 914-425-1535)
- \* add \$5 to CANADA or MEXICO \* add \$3 for shipping in UPS areas \* add \$4 for C.O.D. or non-UPS areas
  - \* add proper postage elsewhere

**DEALER INQUIRIES WELCOME** 

All prices and specifications subject to change / Delivery subject to availability.

\* TRS-80 is a trademark of the Radio Shack Division of Tandy Corp. - \*APPLE is a trademark of Apple Corp. - \*IBM is a trademark of IBM Corp. - \*OSBORNE is a trademark of Osborne Corp. \*CP/M is a trademark of Xerox Corp.

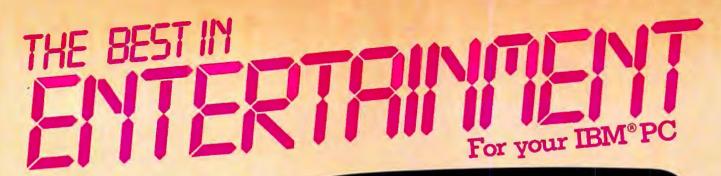

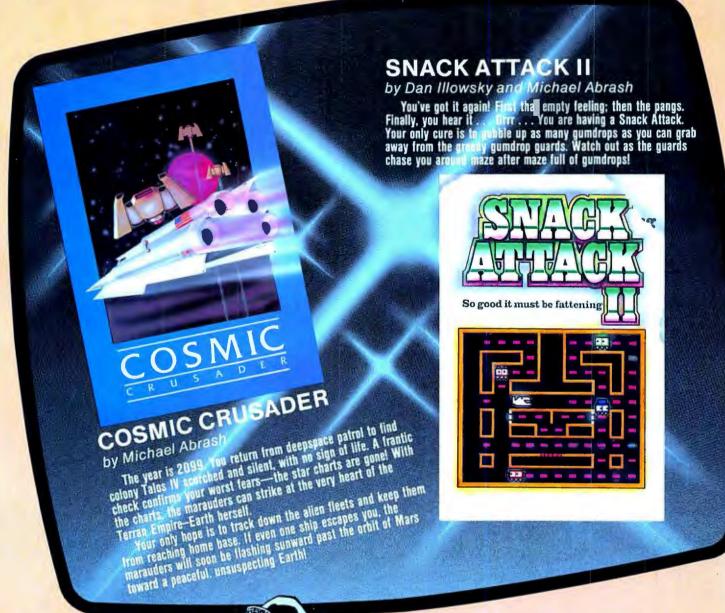

SNACK ATTACK II and COSMIC CRUSADER fully exploit the advanced capabilities of your IBM PC. They are written entirely in machine lan guage for fast, smooth animation and complex sound effects. Al Funtastic products are human engineered with user configur able keyboard controls, joystick option, Start/Stop and Sound Toggle keys, and multiple levels of play.

Requirements: 64K memory, color graphics adapter, one disk drive \$38.95 each

Add \$1.50 for direct orders. VISA, MasterCard or checks accepted PA residents add 6% sales tax.

Funtastic, Inc.

5—12 Wilde Ave., Drexel Hill, PA 19026 • (215) 622-5716
IBM is a registered trademark of International Business Machines

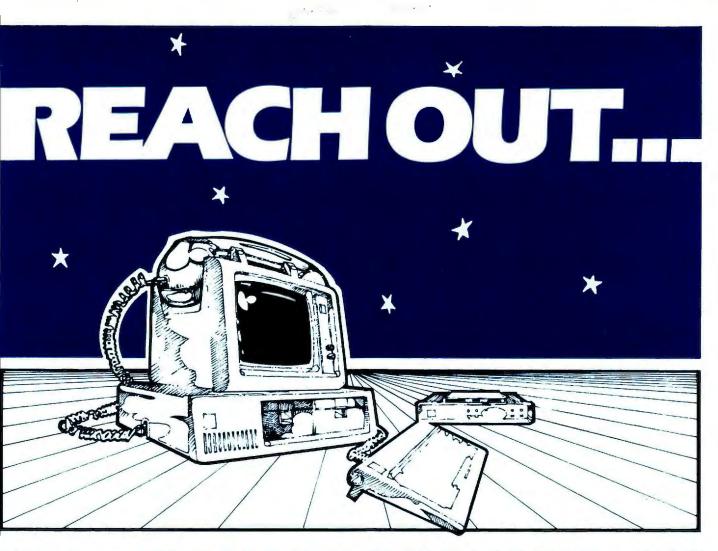

#### With AUTOMATED TELEMARKETING

Introducing the Personal Computer Automated Telemarketing system from Arlington Software+Systems.

Now even the smallest business can benefit from telemarketing without special telephone equipment or service. PCAT is a highly efficient system for managing and scheduling the phone calls that are so important to your success.

#### PCAT IS FLEXIBLE

- Telephone Sales
- Lead Qualification
- Customer Service
- Surveys
- Receivables Collection
- Inquiries
- Fund raising

#### PCAT IS EFFICIENT

- Stores customer or client information
   Schedules out-going calls by date and time
- Reschedules busylno answer calls
- Automatic dialing of local, long distance and network calls
- Built in word processor for order confirmation, letters or memos
- Prompter scripts for consistently effective sales or service

#### PCAT IS COST EFFECTIVE

You'll be surprised just how cost effective PCAT can make your new or existing telemarketing operation. PCAT reduces your marketing costs, increases productivity and ensures that every contact can be followed up by callback, confirmation, or order entry.

#### PCAT IS EASY TO USE

In addition to automatic scheduling and dialing, PCAT uses function key prompts and help screens to guide you through the program. A comprehensive User's Guide is provided.

#### WHO NEEDS PCAT?

- Retailers
- Insurance Agents
- Stock, bond and commodity brokers
- Wholesalers and distributors
- Customer service or support depts.
- Real estate agents
- Accounts receivables depts.
- Collection agencies, etc.

#### HARDWARE REQUIREMENTS

IBM Personal Computer with 128k, at least one diskette drive, 80 column monochrome or color monitor, and a Hayes Smartmodem or Novation Smart-Cat. Printer is recommended.

PCAT\* is a trademark of ARLINGTON Software+Systems; IBM is a trademark of International Business Machines, Hayes Stack Smartmodem is a trademark of Hayes Microcomputer Products, Inc.

Smart-Cat Modern is a trademark of Novation Inc.

Arlington Software+Systems, 97 Bartlett Ave. Arlington, MA 02174 (617) 641-0290

| ☐ Have someone call me: I'm interested. ☐ Please send me written information. |                                      |
|-------------------------------------------------------------------------------|--------------------------------------|
| NAME:                                                                         |                                      |
| ADDRESS:                                                                      |                                      |
| CITY:                                                                         | ARLINGTON Software+Systems           |
| STATE:ZIP:                                                                    | Software + Systems                   |
| PHONE #: ( )                                                                  | 97 Bartlett Ave. Arlington, MA 02174 |

# Shuffles

A series of BASIC programs that simulates a throw of the dice and a shuffled deck of cards

#### Karl Koessel

The ability to create an ordered set of numbers is expected of computers, but they can also generate random, disordered numbers (see "The Random Number Generator"). Random number sequences have applications that range from scientific to recreational. Some mathematical techniques, for example, use them to calculate statistical averages to derive approximate solutions in cases in which direct formulas are not available, such as simulating emissions from radioactive materials. Computers are well suited to this type of task because they can loop quickly through the many iterations necessary to obtain a satisfactory average: the larger the number of trials, the more accurate the result.

On the lighter side, a sequence of random numbers can be used in simulating a sequence of random throws of dice or a shuffled deck of cards. The BASIC programs in this article demonstrate these two applications of the random number generator.

The random number generator produces only values between 0 and 1, but with the aid of some simple math, BASIC can pick random integers between any bounds, and each possibility has an equal chance. The dice-throwing program (Listing 1) uses three statements (lines 60, 70, and 80) that demonstrate different ways to simulate a throw of the die.

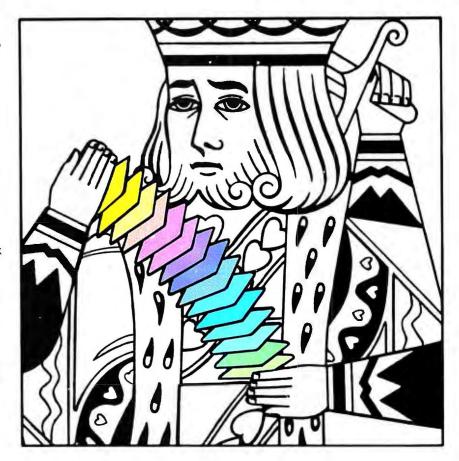

None of the three methods is better than the others; each one is a different way to perform the same task.

Changing the dice program to pick a random integer between 1 and 52 simulates drawing a random card from a full deck. To simulate drawing more than one card from a deck, however, the cards must be different. One way to accomplish this is to choose two random integers and

compare the second value to the first; if the values are equal, choose another random integer and compare it to the first value, repeating the cycle until two different values are chosen. This simple method is readily expandable to simulate the choosing of 52 different cards, an entire shuffled deck.

Volume 1, Number 3

```
10 DEFINT A-Z
20 CLS:KEY OFF:LOCATE 25,1
30 PRINT "PRESS THE ESC KEY TO QUIT, ANY OTHER KEY TO THROW DICE"
40 X$=INPUT$(1)
50 IF X$=CHR$(27) THEN KEY ON:END
60 DIE(1) = RND * 6 MOD 6 + 1
70 DIE(2) = FIX( RND * 6 ) + 1
80 DIE(3) = RND * 6 + .5
90 PRINT DIE(1),DIE(2),DIE(3)
100 GOTO 40
```

#### Listing 1

```
9 **********
                                     ***********
                          Shuffler
                        'Initialization
10 GOSUB 100
20 GOSUB 200
                        'Shuffling routine
30 GOSUB 300
                        'Sample sequence
90 END
99 1 ****
          Initialization common to all four shuffling routines
100 DEFINT A-Z
110 TOTAL=52
120 DIM CARD (TOTAL)
130 RANDOMIZE VAL(RIGHT$(TIME$, 2))
139 '***
          Additional initialization for any one routine
140 '***
                       is merged into this area
190 RETURN
199 '************
                          Shuffling routine
200 1***
               One of the four shuffling routines
210 '***
               must be merged into this area for
220 '***
               the shuffler program to demonstate
290 RETURN
299 ************
                          Sample sequence
300 FOR POSITION=1 TO TOTAL
       PRINT USING " ##"; CARD(POSITION);
310
320 NEXT
330 PRINT
390 RETURN
```

#### Listing 2

```
9 *****
         Compare candidate with each value already chosen
139 '***
          Additional initialization for this routine
140 TRUE=NOT FALSE
190 RETURN
199 '***********
                           Shuffling routine
200 FOR POSITION=1 TO TOTAL
        CARD(POSITION)=RND*TOTAL MOD TOTAL +1
210
220
        USED=0
        FOR CHOSEN=1 TO POSITION-1
230
240
            IF CARD(POSITION)=CARD(CHOSEN) THEN USED=TRUE:CHOSEN=POSITION
250
        NEXT
260
        IF USED THEN 210
270 NEXT
290 RETURN
```

#### Listing 3

#### 

#### Short-Distance Runner

This routine works well while making its initial choices but becomes inefficient as the number of chosen cards increases. The reason for this problem is twofold: each new, randomly selected number must be compared to a growing number of already chosen values; in addition, the statement for choosing a random integer is repeated more often as new candidates match chosen values more frequently. Using this routine to draw a few cards from a deck is quick, but to build a shuffled deck of 52 cards takes an average of about 50 seconds, which is too long to be practical.

The shuffling demonstrator program (Listing 2) is used to demonstrate several shuffling techniques. Load BASIC, type in the program, and save it with 'SHUFFLER'. Then type NEW to delete the saved program from memory. Next type in the shuffling routine in Listing 3 and save it in ASCII format (use the A option) with the name 'COMPARE'. Now load 'SHUFFLER' and type CHAIN MERGE "COMPARE" <ENTER>. Notice that the time required to shuffle the deck varies each time the program is run.

Employing an array of flags is one way to speed up this shuffling routine. Each of the 52 possible values has its own flag, indicating whether the value is available or already

chosen. Initially all the flags are false (=0). Whenever an available value is chosen, its flag is set true (=-1). Instead of comparing a new candidate to each of the already chosen values, a single check of the candidate's flag indicates its status. To demonstrate this routine, delete the program in memory with the command NEW, type in Listing 4, and save it in ASCII format (use the A option) with the name 'ARRAYFLG'. Then load 'SHUFFLER' and type CHAIN MERGE "ARRAYFLG" <ENTER>.

This routine is far more efficient than the first, taking an average of about 3.5 seconds to perform the same task, even though this routine also suffers from having to make increasing use of the statement that

#### The Random Number Generator

BASIC's random number generator generates random numbers between 0 and 1. The format is y = RND[(x)] If the optional (x) is positive or not included, RND(x) generates a random number. RND(0) repeats the last number generated. Using the RND function with a negative value for x will reseed the random number generator.

The sequence of random numbers generated by BASIC is determined by the random number seed, a number that starts a particular sequence of numbers. For any given seed, the same sequence of numbers will always be generated. BASIC reseeds the generator with its default seed value whenever a program is run or cleared, so the same sequence of numbers will be repeated. If a different sequence is desired, the program must supply the random number generator with a different seed value.

Although using the RND function with a negative x reseeds the random number generator, the same sequence of numbers will be generated by seed values that are two or four (or any multiple of two) times each other, as though the seed values were equal. For example, a seed value of -2 will generate a different sequence than a seed value of -3, but seeds of -1, -2, -4, or -8, and so on, all generate the same sequence of numbers; the sequence generated from a seed value of -1.5 will be the same as the sequence generated from a seed value of -3.

Using the RANDOMIZE statement to seed the random number generator avoids the duplicate sequence problem presented by the RND function. The format is: RANDOMIZE [N]

If *N* is omitted, program execution is suspended and BASIC prompts you to enter a seed value by displaying 'Random Number Seed (-32768 to 32767)?'. If *N* is included, it is used as the seed. The RANDOMIZE statement re-

places only the seeding function of RND. The RND function must still be used in the manner described above to access the random numbers.

In the shuffler demonstrator program (Listing 2) the random number generator is seeded by a RANDOMIZE statement in line 130. The seed value to be used is obtained from the seconds portion of TIME\$, so 60 random number sequences, and therefore 60 shuffles, are possible. If you desire a larger number of shuffles, replace line 130 with the following statement:

RANDOMIZE (VAL(LEFT\$(TIME\$,2)) MOD 18)\*3600 + VAL(MID\$(TIME\$,4,2))\*60 + VAL(RIGHT\$(TIME\$,2)) -32768

This will create more than 64,000 possible seeds for the random number generator; even an experienced card player will not be able to keep up with the PC's playing.

```
9 1****
           Use an array of flags to tag used values
139 '***
           Additional initialization for this routine
140 TRUE=NOT FALSE
150 DIM USED (TOTAL)
190 RETURN
199 '************
                           Shuffling routine
200 FOR POSITION=1 TO TOTAL
       CARD(POSITION)=FIX(RND*TOTAL)+1
210
220
       IF USED(CARD(POSITION))=TRUE THEN 210
230
       USED(CARD(POSITION))=TRUE
240 '
250 '
260 '
270 NEXT
290 RETURN
```

#### Listing 4

```
9 *****
           Shift unchosen cards to consecutive positions
139 '***
           Additional initialization for this routine
140 '
150 DIM DECK(TOTAL)
160 FOR POSITION=1 TO TOTAL
        DECK(POSITION) = POSITION
170
180 NEXT
190 RETURN
199 '***********
                            Shuffling routine
200 FOR UNCHOSEN. CARDS=TOTAL TO 2 STEP-1
        CHOSEN. POSITION=RND*UNCHOSEN. CARDS+.5
210
220
        CARD (UNCHOSEN. CARDS) = DECK (CHOSEN. POSITION)
        FOR PLACE=CHOSEN.POSITION TO UNCHOSEN.CARDS-1
230
240
            DECK(PLACE) = DECK(PLACE+1)
        NEXT
250
260 '
270 NEXT
280 CARD(1)=DECK(1)
290 RETURN
```

#### Listing 5

```
9 1****
           Swap random card with last in line of unchosen cards
139 '***
           Additional initialization for this routine
140 '
150 '
160 FOR POSITION=1 TO TOTAL
170
        CARD(POSITION)=POSITION
180 NEXT
190 RETURN
199 ************
                           Shuffling routine
200 FOR UNCHOSEN. CARDS=TOTAL TO 2 STEP-1
        SWAP CARD(RND*UNCHOSEN.CARDS+.5), CARD(UNCHOSEN.CARDS)
210
220
230
240
250 '
260 '
270 NEXT
280 '
290 RETURN
```

#### Listing 6

#### PC <u>Talks</u> in Medical Office

Dr. R.E.H. of Dallas says: "Since I added voice to my PC, the lab technician keys in numbers without having to look up from the microscope and readjust her vision each time. She hears the numbers *spoken*. We love it!"

Street Electronics'

#### ECHO-GP™

#### VOICE Synthesizer.....\$289 US

Easy to attach and use. Needs no programming. Built-in text-to-speech system and phoneme generator speaks anything you tell it with a simple PRINT statement. Complete control of pitch, volume, stress, duration, spelling mode, speech rate. External jack for auxiliary or remote speaker. Specify serial (RS232) or parallel connection. Texas residents add 5% sales tax.

NEW! Voice and Phoneme Editor!

#### VOX-EDIT™...... \$45 US

Design spoken sales messages, lectures, and other talks for your IBM PC. Reads and speaks ASCII files or anything you type from your keyboard. Automatic mode for repeating long messages. Defines words or entire sentences for single keystroke utterance. Includes 160-entry dictionary that you can expand. Tries different pronunciations until you're satisfied...then saves in your speech dictionary. Easily edit and change the way words sound. Have fun with telephone conversations, accents, dialects, foreign languages! Program (size 40K) requires 64K PC with BASICA and DOS. Easily adapted to other computers. (We can help you.) Six months free support. User guide included. Sent prepaid First Class mail. No sales tax on software.

SHIPPING AND BILLING:

We pay UPS surface charges. Express or Air charges billed to you. No surcharge on credit cards. We ship same day on credit card, bank check, and school or institutional purchase orders. Personal and company checks med 14 days to clear.

Order by phone: 28 (214) 596-2598.

Order by mail: Send name, shipping address, and credit card data, check, or money order to:

COMPUTER GOLDMicrosystems

2417 Coleshire Drive Plano, TX 75075

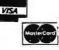

Flash!—Ask about the new Echo-PC!!!

ECHO is a trademark of Street Electronics Corp. IBM is

 a trademark of IBM Corporation. VOX-EDIT is a
 trademark of Computer Gold Microsystems.

#### **■** Hands On

chooses a random integer as the number of chosen values grows. Each of these shuffling routines chooses a random integer an average of about 240 times to build one shuffled deck of 52 cards.

#### Pick a Card

Another possible technique is to simulate 52 cards fresh out of the box and randomly choose from the cards that have not been chosen. The random card-picking statement will never be able to pick the same card twice and will be used only 51 times to build a shuffled deck of 52 cards (the fifty-second card will be the last unchosen card). Listing 5 implements this method. To demonstrate it, delete the program in memory with the command NEW, type in Listing 5, and save it in ASCII format (use the A option) with the name 'SHIFT-POS'. Then load 'SHUFFLER' and type CHAIN MERGE "SHIFTPOS" <ENTER>.

In effect, a new deck of cards is layed in one long line (an array); a random position from this line is chosen, and the card from this position is put into another line (another array that will become the shuffled deck). Then the cards in the first line are shifted so that the unchosen cards occupy consecutive positions from the beginning of the line.

The next random position is chosen from the first 51 consecutive positions, and the cycle continues, with one less position to choose from each time until only one card is left. Finally, this last card is put into the shuffled deck. This routine uses the random-position choosing statement only 51 times, but because it must shift cards to new array positions between each choice, it takes an average of 5.3 seconds, which is longer by more than 50 percent than the routine using an array of flags (Listing 4).

#### A Fast Dealer

What is needed is a way to place the unchosen cards in consecutive positions without having to shift so many cards between each choice. Since the cards are being shuffled, the un-

chosen cards don't have to stay in the same order, but they have to be in consecutive positions. After a random position is chosen from the line of unchosen cards, the card in that position is put into another line to build the shuffled deck.

Subsequently, moving a card from the end of the line of unchosen cards into that now-vacant position will place the unchosen cards in consecutive positions in one move. Since the number of shuffled cards grows at the same rate that the number of unchosen cards decreases, the routine using this method (Listing 6) can keep all the cards in one line by

A random integer between 1 and 52 will simulate drawing a random card from a full deck.

swapping a random, unchosen card with the last unchosen card in the line. As the program continues, it selects the next random card from only those cards that have not yet been chosen, building the shuffled deck from the back forward.

To demonstrate this last and most elegant routine, delete the program in memory with the command NEW, type in Listing 6, and save it in ASCII format (use the A option) with the name 'SWAP'. Then load 'SHUF-FLER' and type CHAIN MERGE "SWAP" <ENTER>. This routine is fast; it performs the same task as the other routines in less than 0.83 seconds.

As you can see, computers have many ways to perform the same task; some are better than others. Hopefully, the information presented here will give you some insight on how to make your own programs more efficient.

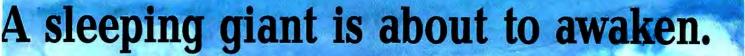

# LATTICE C

**Exclusively from Lifeboat Associates.** 

If you're serious about writing your next program in C (and you should be), check out the competition, then take a good look at Lattice C. We think you'll come to the same conclusion we did: Lattice C is the finest 16-bit C compiler on the market today.

#### Completeness...

Lattice C is a full implementation of the C language as defined by Kernighan and Ritchie (the standard in the C world) including all standard keywords, functions, and commands.

#### Performance...

Lattice C is the fastest sixteen -bit C compiler you can buy. Fast in execution, and fast in compiling. Lattice C produces compact code, with many load modules as small as 500 bytes.

#### Industry Acceptance...

Major manufacturers and software developers already recognize the strength of Lattice C. New products created with Lattice C include spreadsheets, word processors, and data base managers.

#### A Total Development System...

The serious software developer will also want C-Food Smorgasbord™, a complete C toolkit including BCD decimal arithmetic package, screen and i/o utilities.

Lattice C runs on a wide variety of computers including the IBM\*-PC, Wang PC™, TI Personal Computer™, DEC Rainbow™, Victor 9000™, and other compatible 16-bit microcomputers operating under PC-DOS\*, MS™-DOS, CP/M-86™, Concurrent CP/M™, SB-86™ and the Intel™ UDI system. Price: Lattice C \$500 C-Food Smorgasbord \$150

#### Lifeboat Associates

1651 Third Avenue, NY, NY 10028 (212) 860-0300 TWX: 710-581-2524 (LBSOFT NYK) Telex: 640693 (LBSOFT NYK)

west CP M-96, TM Digital Sevents 3:19 8; TM Lifebook Associates. Ti Personal Computer, TM Texas Instruments MS, TM Microsoft WANG PC. TM Wang Laboratories. Victor 9000, TM Victor Corp. DEC Rambow, T M Digital Electronic Corporation. Inlet.

IM Intel Curporation. Copyright © 1983 Lifebook Associates.

# The New Sofstar<sup>™</sup> **Peachtree**<sup>™</sup> Connection bridges the gap between your general ledger and spreadsheet program. And then some.

Imagine. At the touch of only a few keys, Peachtree™ Connection will put your accounting data to work in your spreadsheet program.

Discover how easy it is to organize up to five years of your actual accounting data and automatically create powerful, preformatted worksheets, or "templates" for VisiCalc", Multiplan™, or 1-2-3™-in minutes instead of hours at the keyboard.

Analyze your performance, project budgets, create graphs. You make more productive use of your time,

Multiplan is a trademark of

Microsoft, Inc.

BPT<sup>™</sup> combines spreadsheet and database functions in a program specially designed to automate business planning, budgeting and forecasting.

So, if you want to free your accounting data to work in powerful new ways for your business, Sofstar's Peachtree Connection is the solution.

See for yourself. Visit your nearest computer store for a demonstration of Peachtree Connection

today. Or contact us at: Sofstar, Inc., 13935 U.S. #1, Juno Square, Juno Beach, Florida 33408, (305) 627-5511. and do a better, faster, smarter job. It's easy, it's friendly, it's fast. Suggested retail price is \$95.00. Peachtree Connection will also For use with IBM PC. transfer your accounting data to Sofstar's new Business Planning Tool. Sofstar is a trademark of Sofstar, Inc. BPT is a trademark of Sofstar, Inc. Peachtree is a trademark of Peachtree Software, Inc. VisiCalc is a registered trademark of VisiCorp. 1-2-3 is a trademark of otus Development, Inc.

# If you're looking for productivity from your IBM, you're looking in the wrong place.

Your computer reads disks, not paper.

This magazine may be very interesting to you, but it doesn't mean a thing to your computer... because it's in a form your machine can't understand.

So when you see that interesting routine or program, you've got two choices: forget it, or sit there and type it in. If you've ever been through that frustrating, error-prone process, you know why so much good information never gets used.

At MENTOR Computer Services, we think paper is fundamentally the wrong medium to deliver information for your IBM-PC. That's why we created MENTOR magazine. It comes on disk, so you have the information where it really counts: inside your machine.

But that's just the first step. To get real productivity, the power that's latent in your micro has to be tapped by effective software.

That's why you bought some of the best programs you could find... like WordStar,† Visicalc,†† 1-2-3.††† Consider this, though. Those programs are really languages — better ways to talk to your machine. Give those programs the right instructions, and your PC will do tasks you never thought possible!

We feel that's the real key to productivity: providing the information that unlocks the potential of the software you've invested in.

That's why a large part of each issue consists of programs, procedures, and routines that can be used directly by the important software packages. Experts in every major aspect of computer operation — from hardware to business — will provide you with information that you can copy from the disk, and use right then and there!

MENTOR will enable software producers to furnish you with usable information on their products—applications, enhancements and updates that come right from the source. Selected issues will also include demo versions of major software packages. That way you won't have to rely on someone else's opinion — you can watch that software in action right on your own machine.

† WordStar is a trademark of Micropro Corp.

†† Visicale is a trademark of Visicorp.

††† 1-2-3 is a trademark of Lotus Development Corp.

\* registered trademark of MENTOR Computer Services

The cost? Just \$19.97 per issue. If you subscribe now, you'll receive the first six issues for only \$99.

Become a charter subscriber to MENTOR, by filling in the coupon, or calling our toll free number.

Call TOLL FREE 1-800-227-3900. In California, 1-800-632-2122.

| Ma  |         | MENTOR —       |           | 014                 |
|-----|---------|----------------|-----------|---------------------|
|     | _       | 33 Sutter St   |           |                     |
|     | 5       | San Francisc   | o, CA 9   | 4102                |
|     | Enroll  | me as a cha    | rter sub  | scriber. I've       |
|     | enclos  | ed \$99 for th | e first s | six issues.         |
|     | Send r  | ne the first i | ssue. l'v | re enclosed         |
|     | \$19.97 |                |           |                     |
| ľ   | pay by  |                |           |                     |
|     | VISA /  | MasterCard     |           | Check / Money Order |
|     |         |                |           |                     |
| Co  | mpany   |                |           |                     |
| Ad  | dress . |                |           |                     |
| Cit | y/St    |                |           | Zip                 |
| Ca  | rd #    |                |           | Exp                 |
| Sin | nature  |                |           |                     |

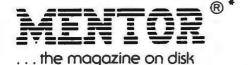

# IBM IBM

Always Better Software from Software Laboratories

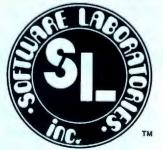

When you consider everything your IBM-PC does for you, you could treat it with a little humanity . . . SET IT FREE! Let it stretch its muscles with Software Labs' line of friendly programs. Your PC is anxious to test its power and flexibility on the toughest data, accounting and word processing tasks. Test its brawn against your brain in any game of wits. You can free your IBM-PC for a price (\$10 to \$100) as close to free as possible.

Call us to find out more or just to order our free catalog.

## Toll-Free 800/531-1309

In Ohio or for technical information call 614-889-5083 Compuserve 71535, 1670 Software Laboratories • 6924 Riverside Drive • Dublin, Ohio 43017

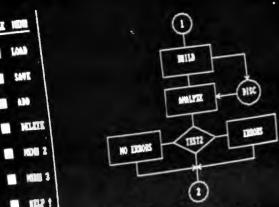

## It's Now Available!

# THE LIGHT PEN For Your IBM Personal Computer

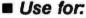

- —Menu selection.
- —Interactive graphics.
- Educational programs (without keyboards).
- -Just plain fun.
- Professional Quality and Durable Construction, Push-Tip Standard.
- Complete with Storage Clip. Simple Installation.
- Fully Supported with Color/Graphics Adapter and most B&W or Color Displays and TV's. (Not For Use with IBM Monochrome Display).
- Demo/Games Diskette Available Now. Additional Software Under Development.

Call, use coupon, or see your participating IBM® dealer.

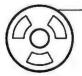

FTG) DATA SYSTEMS

10801 DALE STREET, SUITE M-2 P.O. BOX 615-D STANTON, CALIFORNIA 90680 (714) 995-3900 FTG Data Systems

10801 Dale Street, Suite M-2
P.O. Box 615-D
Stanton, California 90680

| Name       |                                 |       |
|------------|---------------------------------|-------|
| Street     |                                 |       |
| City       | StateZip_                       |       |
| Telephone  |                                 |       |
| □Visa □    | JM/C #                          |       |
| Exp. Date  |                                 |       |
| Signature  |                                 |       |
|            |                                 |       |
| Quantity   | Description                     | Total |
|            | _ FT-156 Light Pens @ \$159.95  |       |
|            | Demo/Games Discs @ \$39.95      |       |
|            | Shipping @ \$5.00 per order*    |       |
|            | California - add 6% sales tax   |       |
|            | Total                           |       |
| Old prices | s honored until September 15. 1 | 982.  |
|            | oney Order COD or Visa - M/C    |       |

Check, Money Order, COD, or Visa - M/C Accepted. \*No Shipping Charges if paid by Check or Money Order. Allow 2 weeks for personal checks.

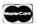

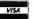

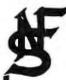

# FileMoster"

#### a high performance, low cost data management system

#### Do you want:

- ★ Organized Information
- \* Better utilization of your computer
- ★ Easy to use programs

#### Do you need:

- \* A variety of data stored
- \* Several different reports from your data
- \* Customer Lists. Personnel Lists. Client Lists
- \* All this without programming

#### With FileMaster:

- \* Create files with user defined descriptions
  - 32 files
  - 36 fields
  - 65 characters/alpha or 16 characters/numeric
- ★ Sort and/or Select records on any field/fields
- ★ Select records with comprehensive selection criteria
- ★ Print columnar reports
- \* Print mailing labels
- \* Subtotal and Total report columns
- \* Print reports on screen or printer
- ★ Interchange DIF (VISICALC\*) files

FileMaster can be used for a wide range of applications. Ease of use features include uncrowded screens and single character commands. FileMaster's simplicity and function provide performance and productivity.

#### All you need to Master information on your IBM PC.

Minimum System - 96K, 80 Column CRT, 1 Diskette Drive (2 preferred)

Only \$125.00 Trademark of Data Base Decisions

N. F. SYSTEMS, LTD.

P. O. BOX 76363, ATLANTA, GA 30358 404-252-4146—DATA 404-252-3302-VOICE

Add \$2.50 Postage & Handling

MASTERCARD/VISA

CATALOG AVAILABLE

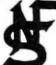

### For the Family

and the IBM PC.

HOUSEHOLD AIDS A group of six programs designed to organize and control paperwork for the entire family. \$49.95

- **HOUSEHOLD INVENTORY** 26 categories of possessions. Totals by category including cost and current value. Display/Print. Insurance companies love it!
- VITAL RECORDS keep lists of social security numbers, bank accounts, wills, credit cards, insurance, etc. A must for everyone!
- VCR INDEX also could be used to keep track of regular cassettes, or books. Unlimited tape numbers.
- RESUME keep it handy keep it current. Keep resumes for several family members
- PERSONAL STATEMENT keep available to print as needed. Covers all topics. Works for any bank.
- NAME/ADDRESS/PHONE also, allows space for children's names and a miscellaneous field for birthdays. Christmas cards, etc. Search on last name.

\* \* \* \*

#### STOCK PORTFOLIO

Major Features:

- Enter Security Purchases/Sales
- Value Portfolio
- List Portfolio
- List Portfolio Transactions
- Create Year-End Tax Information

This user friendly program allows you to keep multiple portfolios for you and your family. Use the power of the computer to track your investments. All reports can be displayed on the screen and/or printed on your printer.

GALAXY TREK Start somewhere in the Galaxy on your tour of duty as Commander of the Starship Columbia, Your mission is to seek and destroy the fleet of Megaton warships before they conquer the United Federation of Planets. An exciting game, featuring sounds and color (if you have a color monitor, but not necessary for the game). Phaser Control, Photon Torpedo Control, and the Columbia's own computer are some of the many devices at your control. 96K. \$29.95

ICARUS PROBE Your mission, should you decide to take it, is as follows: Fly and land the Daedalus Space Probe to the inner-most chamber of the Panamon Complex on the planet Armitron. This will take you through many twisting tunnels which you must navigate in order to succeed. Failure means instant death. Your fuel supply is limited as you thrust through the mountainous terrain headed for the landing pads. An exciting game utilizing the monochrome display. \$34,95

All use 1 disk and 40 or 80 character display 64K except where noted.

N. F. SYSTEMS, LTD.

P. O. BOX 76363, ATLANTA, GA 30358 404-252-4146---DATA 404-252-3302-VOICE

Add \$2.50 Postage & Handling

MASTERCARD/VISA

CATALOG AVAILABLE

# Our system has converted two world leaders.

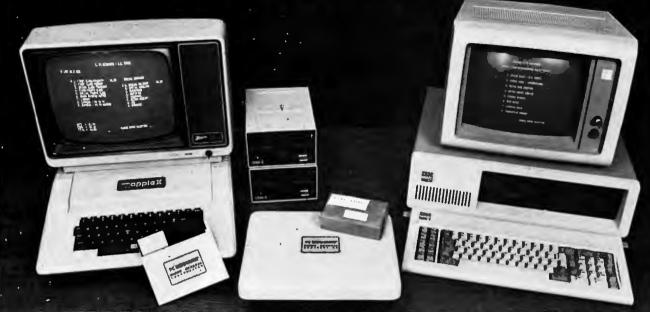

IBM-PC and Apple II computers have been converted into the world's first microcomputer postal scale systems to save you up to 15% on postage expense.

#### Introducing PC Weighmate.™

A microcomputer add-on accessory from Micro General that makes the IBM-PC and Apple II computers manage mail, shipping and inventory counting efficiently—and for a lot less money.

#### A way to cut postage that carries a lot of weight.

The PC Weighmate computes postage rates for letters and parcels instantaneously, either by USPS, International, UPS or Federal Express. It does it with its unique disc software and with a superaccurate 25-lb. capacity electronic scale platform that easily plugs into an available slot.

#### "Rate Shopper"—Send it the best way—for the least.

Gone are complex rate charts and errors of adding more postage "just to be sure." The "Rate Shopper" feature displays the least expensive or quickest way of shipping a package to any zip/zone in the United States. And, as the rates change, so do the floppy discs. We update them whenever necessary.

#### Give your IBM-PC or Apple II "Scale-Power."

With PC Weighmate's amazing software. It offers business solutions superior to most available electronic scales that cost thousands of dollars more. PC Weighmate has other uses too. Precision weighing and piece counting with resolution of 1 part in 50,000. PC Weighmate is attractively priced and can pay for itself in just months by eliminating postage errors and increasing productivity.

#### The system with a following.

Micro General, the largest supplier of postal computing scales to the U.S. Postal Service, is a leader in microcomputer scale technology. That's why we've converted the two world leaders in personal computers!

For additional data on dealership information, call toll-free

(800) 482-3184 or write to:

#### MICRO GENERAL CORPORATION

1929 S.E. Main Street Irvine, California 92714 (714) 557-3744 MICRO

GENERAL

CORPORATION

Apple and IBM are trademarks of Apple Computer, Inc. and International Business Machines Corp., respectively.

Come to booth #458 at COMDEX for an exciting demonstration.

# QUANTUM'S MULTI-TASKING, MULTI-USER REAL-TIME DEVELOPMENT SYSTEM FOR THE IBM PC.

| THE CHANGE OVOTERS                                                                                                    |                                                                                                    |
|----------------------------------------------------------------------------------------------------|----------------------------------------------------------------------------------------------------|
| THE QUANTUM SYSTEM F                                                                                                    | FILE SYSTEM                                                                                                    |
| MESSAGE-PASSING OPERATING SYSTEM  (QNX)*  FASTER, SMALLER AND BETTER THAN UNIX!**  Up to 250 Simultaneous tasks                                         | <ul> <li>☐ Hierarchical file structure limited only by disk storage availability</li> <li>☐ Time &amp; date stamping of all files</li> <li>☐ 16-character file and directory names</li> <li>☐ User, File, Directory &amp; Disk Security</li> </ul> |
| ☐ Either Four or Sixteen simultaneous users (specify on order entry) ☐ Code sharing and re-entrancy ☐ 16-level task priorities ☐ Alterable time-slicing | Record Locking via "Agent" tasks  Multiple readers but one writer  Random file input/output  32-megabytes per logical drive (8 total)                                                                                                    |
| ☐ 1-megabyte memory management ☐ Device independent input/output ☐ Disk-loadable drivers                                                                | FULL SCREEN EDITOR  ☐ Memory resident, Ultra-Fast ☐ 256 column window                                                                                                    |
| ☐ Davong & Genii Drivers standard ☐ Ramdisks standard ☐ Disk-loadable command shell                                                                     | ☐ Insert, block copy, move & delete ☐ Autosave ☐ Word-wrap & autofill                                                                                                    |
| ☐ Pipes in the shell ☐ Task Creation Create a new task Fork (make exact copy of a task)                                                                 | <ul> <li>Powerful pattern matching and replacement</li> <li>Global commands and extensive macro capabilities</li> </ul>                                                                                                    |
| Transform to new task  Inter-Task Communication  Messages: Send, Receive & Reply                                                                        | <ul> <li>□ Complete keyboard translation</li> <li>□ Color card supported</li> <li>□ The Quantum Line Editor is a subset</li> </ul>                                                                                                    |
| Ports: Attach, Detach & Signal  9.6KB Real-Time                                                                                                    | SYSTEM UTILITIES INCLUDE  General listing & sorting                                                                                                    |
| ☐ Command recall & Re-execute ☐ Type-ahead & command line editing ☐ Serial & Parallel printer support ☐ Printer spooling                                | ☐ Backup files by date, time & pattern ☐ Async Communications to 9.6KB  "TALK" to mainframes or micros Secure (CRC, block re-send)                                                                                                    |
| THE QUANTUM C COMPILER & 8086/8087 ASSEMBLER Full Kernighan & Ritchie V7                                                                                | ☐ Read and Write PC DOS files ☐ Debugger ☐ On-line command syntax help                                                                                                    |
| *QNX is a trademark of Quantum Software Systems, Ltd.                                                                                                   |                                                                                                    |
| ORDER CALL TOLL FREE: (800) 538-8157, ext. 926                                                                                                    | • (800) 672-3470, ext. 926 (in Calif                                                                                                    |
| DITIONAL QUANTUM COMPILERS                                                                                                    | BASIC (Compatible with PC Basic)\$                                                                                                    |
| compilers use the INTEL 8087 coprocessor for floating point calculations                                                                                | FORTRAN (ANSI 77) \$                                                                                                    |

All-Separate compilation & cross linking, link modules from different languages for rapid system development

Single large shared library

Simple library update mechanism which allows new modules to be added using the editor alone

DOC - TEXT FORMATTER

A powerful imbedded text processing system Recursive, macro extendable Form letter and mailing list capabilities

| • | (800) | 672-3470, | ext. 926 | (In | California |
|---|-------|-----------|----------|-----|------------|
|---|-------|-----------|----------|-----|------------|

| - (000) OIL OTIO, ONL SED (III DAIL | itos erral |
|-------------------------------------|------------|
| BASIC (Compatible with PC Basic)    | \$300.00   |
| FORTRAN (ANSI 77)                   | \$300.00   |
| PASCAL (With full extensions)       | \$300.00   |
| INTEL 8087 COPROCESSOR              | \$250.00   |
| MANUALS                             | \$100.00   |
| ON-LINE SYSTEM DOCUMENTATION        | \$100.00   |
| SOURCE FOR THE SHELL                | \$100.00   |
| ANNUAL SYSTEM UPGRADE               | \$200.00   |
| DOC - TEXT FORMATTER                | \$300.00   |
|                                     |            |

| <b>(b)</b> | 7219 St | FUM<br>VARE SYSTEMS, INC.<br>lea Court<br>e, California 95139 | Tel: (408) 629-9402                                                                                                    |
|------------|---------|---------------------------------------------------------------|----------------------------------------------------------------------------------------------------|
|            | I am a  | □User □Dealer □Dist □Please send me a broc                    |                                                                                                    |
| Name       | Name _  | Titl                                                          | e                                                                                                    |
|            | Company | <b>/</b>                                                      | · · · · · · · · · · · · · · · · · · ·                                                                                                    |
|            | Address | with the graduation of                                        | A TOTAL STATE OF THE STATE OF THE STATE OF T |

| D          | OC - TEXT FORMATTER                                                                                | \$300.00           |
|------------|----------------------------------------------------------------------------------------------------|--------------------|
| <b>(3)</b> | QUANTUM<br>SOFTWARE SYSTEMS, LTD.<br>P.O. Box 5318, Station "F"<br>Ottawa, Ontario, Canada K2C 3H5 | Tel: (613) 235-429 |
|            | I am a ☐User ☐Dealer ☐Distributor ☐Please send me a brochure                                       |                    |
|            | NameTitle                                                                                          |                    |
| •          | Company                                                                                            |                    |
|            | Address                                                                                            |                    |

City.

# BASIC 2.0

The PC's most popular language has been improved.

#### Karl Koessel

The latest version of DOS comes with a new release of BASIC and BASICA, Release 2.0 of Disk and Advanced BASIC is included on the DOS 2.00 disk labeled DOS (DOS 2.00 is shipped on two disks). BASIC 2.0 contains several changes: enhancements to the BASIC command line, support for DOS 2.00 treestructured directories, improvements in file handling, expanded music support, numerous graphics enhancements, simplified handling of time, an increased number of key traps, support for screen-printer echo, and enhancements to RANDOMIZE and DELETE.

The BASIC Command Line
Three enhancements have been
added to the BASIC command line.
An optional parameter called *max*blocksize has been added to the existing /M: switch, allowing you to reserve additional memory above the
work space reserved for BASIC.
(Switches are additions to the BASIC
command line that specify optional
features.) The reserved memory can
then be used for machine language
programs and will not be used by
BASIC.

The /D switch has been added to allow calculations for the transcendental functions ATN, COS, EXP, LOG, SIN, SQR, and TAN to be performed using double-precision.

When this option is specified, approximately 3000 additional bytes are reserved by BASIC.

A BASIC program usually receives its input from the keyboard (standard input device) and writes its output to the screen (standard output device). The <stdin and [>]>stdout options redirect BASIC to read its input from file instead of the keyboard and to write or append its output to a file or device instead of the screen. For example,

BASIC APROG <DATAFILE.IN >PRN: will load BASIC, run APROG and cause it to read data for INPUT, INPUT\$, INKEY\$, and LINE INPUT from the file DATAFILE.IN instead of the keyboard, and write all data written by PRINT to the printer instead of the screen. The command BASIC APROG>>DATAFILE.OUT will cause input to be read from the keyboard as usual, but data written by PRINT will be appended to the file DATAFILE.OUT.

Tree-Structured Directories
The filename syntax of BASIC 2.0
has been expanded, allowing specification of a path to a device or file by all statements and commands that accept a filename. The statements
CHAIN and OPEN now support paths, as do the commands BLOAD,
BSAVE, KILL, LOAD, MERGE,
NAME, RUN, and SAVE.

Three new commands provide further support for handling the treestructured directories of DOS 2.0 from within BASIC. The CHDIR command allows you to change the current directory, the MKDIR command creates a directory on the specified disk, and the RMDIR command removes a directory from a specified disk. For more information on treestructured directories, see "The Path to UNIX" in this issue.

Many of the new features of this BASIC reduce the need to write special routines.

Improved File Handling
The PE option has been added to the
OPEN"COM... statement syntax to
allow for parity checking.

The LOF function now returns the actual number of bytes allocated to a file created by BASIC 2.0 rather than rounding up to the nearest multiple of 128, and the function EOF(0) returns the end-of-file condition on redirected standard input devices.

GET and PUT now allow up to 16,777,216 records per random file, a 512-fold increase over the 32,768 records allowed by BASIC 1.1.

#### Hands On

#### Music

Two new character commands have been added to the PLAY statement's music definition language. The characters >n will lower the current octave and play note n. The sequence >n will raise the current octave and play note n. For example, PLAY "03 ABC>>ABC ABC"

and

PLAY "03 ABC 02 ABC 04 ABC" will both play the same tune. The new function PLAY(n) returns the number of notes currently in the Music Background buffer. n is a dummy argument and may have any value. The new statement ON PLAY transfers control to a specified line when the music background buffer empties below a specified number of notes and may be used to play continuous background music during program execution.

#### Graphics

Two new character commands have been added to the DRAW statement's graphics definition language. TAn turns angle n up to -360 or 360 degrees. P paint, boundary sets figure and border colors. For example,

- 10 SCREEN 1,0:COLOR 1,0:CLS
- 20 DRAW "C2 TA30 U49 TA150"
- 30 DRAW "U50 TA270 U50"
- DRAW "TA60 BU25 P1,2"

will draw a green triangle with a red border on a blue background (see Figure 1). The LINE statement has a new option, style, to determine a pattern for the line to be plotted. For example,

- 10 SCREEN 1,0:COLOR 1,0:CLS
- 20 LINE (15,15)-(90,80),3,B,&HAAAA
- LINE (115,15)-(190,80),2,B,&HFF
- 40 LINE (115,15)-(190,80),2,B,&HFF00
- LINE (215.15)-(290.80).1.B.&HF0F0

will draw three boxes with different line patterns (see Figure 2). The F (fill) option is not allowed when

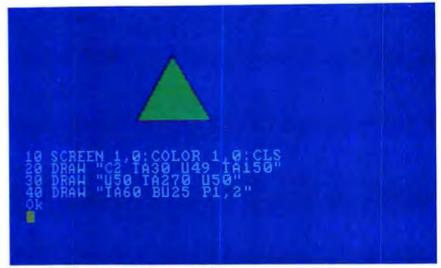

Figure 1: The new DRAW instructions

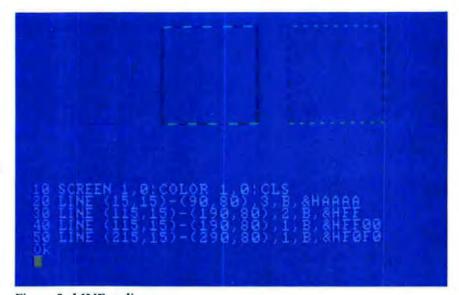

Figure 2: LINE styling

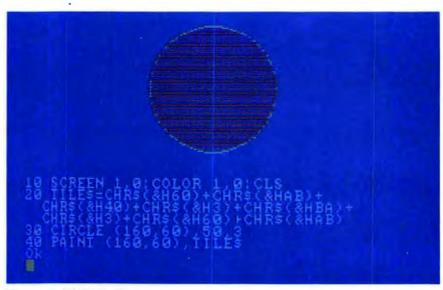

Figure 3: PAINT tiling

using *style*. The PAINT statement has been enhanced, allowing you to do paint tiling. Tiling embeds a specified pattern to a painted figure, as though the figure were cut from wallpaper. The following example draws and tiles a circle. (See Figure 3).

- 10 SCREEN 1,0:COLOR 1,0:CLS
- 20 TILE\$ = CHR\$(&H60) + CHR\$(&HAB) +
  CHR\$(&H40) + CHR\$(&H3) +
  CHR\$(&HBA) + CHR\$(&H3) +
  CHR\$(&H60) + CHR\$(&HAB)
- 30 CIRCLE (160,60),50,3
- 40 PAINT (160,60),TILE\$

For more information on graphics and the PAINT statement, see "Around in Circles" in this issue. The new statement WINDOW redefines the coordinates of the screen, and subsequent graphics are scaled to the new coordinates. In the following example, the upper left corner of the screen has the coordinates (-10,10) and the lower right corner is point (10,-10). (See Figure 4.)

- 10 SCREEN 1,0:COLOR 1,0:CLS
- 20 WINDOW (-10,-10)-(10,10)
- 30 LINE -(5,5),1
- 40 LINE -(6,6),2

Note that this is the normal orientation for Cartesian coordinates, with X increasing to the right and Y increasing upwards. The WINDOW statement format includes an optional attribute, SCREEN, which reverses the direction of the Y axis. In the following example, the upper left corner of the screen has the coordinates (-20,-20) and the lower right corner is point (20,20). (See Figure 5.)

- 10 SCREEN 1,0:COLOR 1,0:CLS
- 20 WINDOW SCREEN (-20,-20)-(20,20)
- 30 LINE -(5,5),1
- 40 LINE -(6,6),2

Another new statement, VIEW, positions a viewport within the physical limits of the screen. Optional parameters allow the viewport to be

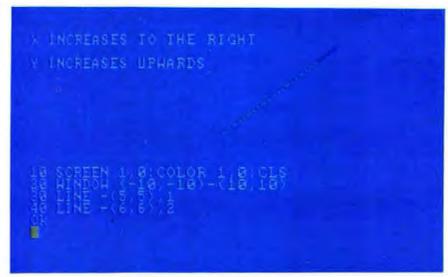

Figure 4: The WINDOW statement

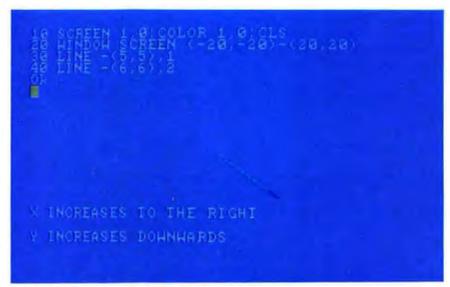

Figure 5: WINDOW with SCREEN

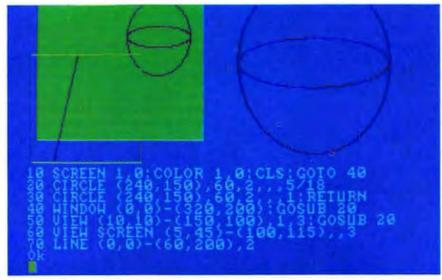

Figure 6: The VIEW statement

#### **⊕** Hands On

filled and bordered with specified colors. The coordinates of the viewport are determined by the last executed WINDOW statement and scaled to fit the viewport. For example, this program

- 10 SCREEN 1,0:COLOR 1,0:CLS:GOTO 40
- 20 CIRCLE (240,150),60,2,,,5/18
- 30 CIRCLE (240,150),60,2,,,1
- 40 WINDOW (0,0)-(320,200): GOSUB 20
- 50 VIEW (10,10)-(150,100),1,3:GOSUB 20
- 60 VIEW SCREEN (5,45)-(100,115),,3
- 70 LINE (0,0)-(60,200),2

defines normal Cartesian coordinates with (0,0) as the lower left point, draws two circles, defines a portion of the screen as a green viewport with a brown border, and draws the same two circles. (See Figure 6.) Note that they have been scaled into the viewport. Next, the program defines another viewport and its border. Because the optional SCREEN attribute is included in this VIEW statement, subsequent graphics (the red line) are not scaled into the viewport. Instead, the coordinates specified by the previous WINDOW statement are used and only those points within the viewport are plotted.

#### A Simpler Time

TIMER is a new function that returns the number of seconds since midnight (according to the system clock). Using time to measure speed or control program flow is no longer a combined exercise in BASIC string manipulation and algebra. For example,

- 10 CLS:FOR I = 1 TO RND\*3000:NEXT
- 20 START = TIMER
- 30 PRINT "Hit a key"
- 40 X\$ = INPUT\$(1)
- 50 FINISH = TIMER
- 60 DURATION = FINISH-START
- 70 PRINT DURATION "seconds"

will measure your response time. TIMER may also be used to seed the random number generator. The new statement ON TIMER transfers control to a specified line when a defined period of time has elapsed. This is useful for programs that need to repeat a subroutine at timed intervals.

#### Key Traps

The ON KEY(*n*), KEY(*n*), and KEY statements now support six additional definable keys, numbered 15-20, to let you trap any Ctrl, Shift, Alt, or multiple shifted key (e.g., Ctrl-Alt-Del).

#### Screen-Printer Echo

After pressing Ctrl-PrtSc all text that appears on your screen also prints on your printer until you press Ctrl-PrtSc again. Prior to BASIC 2.0, screen-printer echo was only supported by DOS.

#### RANDOMIZE and DELETE

The RANDOMIZE statement now allows double-precision expressions for seed values. This change allows the TIMER function to seed the random number generator, even though TIMER has values approaching 86,400. (BASIC 1.1 only allowed seed values from -32768 to 32767. For more on the RANDOMIZE statement in BASIC 1.1 see "The Random Number Generator," a sidebar to "Shuffles" in this issue.)

The DELETE command syntax has been expanded to include a new option. DELETE *linenumber*- is now valid and deletes from the specified line through to the end of a program.

A package of over 100 additional and replacement pages that merge into your present BASIC manual is included with BASIC 2.0. In addition to documentation for the changes listed above, the package contains:

• New sections on running a BASIC program, running a BASIC program from another disk, running the (included) SAMPLES program, and running the (included) COMM program.

- O A new section on techniques for formatting your math output and a new section to help you use the treestructured directories of DOS 2.00.
- The new error messages for BASIC 2.0, including a Quick Reference table.
- A binary-to-hexadecimal conversion table, which is helpful for determining hexadecimal parameters for PAINT tiling and LINE styling.

 A new appendix, "Keyboard Diagram and Scan Codes."

Not only has the BASIC manual grown, but so has BASIC itself. In release 2.0, BASIC is 16,256 bytes (4.75K larger than release 1.1) and BASICA is 25,984 bytes (9K larger than release 1.1). Because BASIC 2.0

The characters 1, <, >, and \ now have special meaning and may no longer be used in filenames.

is larger than BASIC 1.1 and requires DOS 2.00 (which needs approximately 12.4K more memory than the 4,959 bytes required by DOS 1.1), systems with under 96K of RAM may require additional memory to run large BASIC or BASICA programs.

BASIC 2.0 also has additional syntax rules that must be observed. The characters 1, <, >, and \ have special meaning to DOS 2.00 and may no longer be used in filenames. Also the new commands, functions, statements, and internal variables of BASIC 2.0 have been added to the list

of reserved words. (Reserved words have special meaning to BASIC and may not be used as variable names.) The additional reserved words are:

CHDIR (new command) ENVIRON (internal variable) ENVIRON\$ (internal variable) ERDEV (internal variable) ERDEV\$ (internal variable) INTER\$ (internal variable) IOCTL (internal variable) IOCTL\$ (internal variable) KEY\$ (internal variable) MKDIR (new command) PMAP (new function) RMDIR (new command) SHELL (internal variable) TIMER (new function) VIEW (new statement) WINDOW (new statement)

BASIC 2.0 is a superset of BASIC 1.1. Therefore, most of your current BASIC programs will run under BASIC 2.0 (assuming, of course, that your system has sufficient memory to support your programs after accommodating the larger size of DOS 2.00 and BASIC 2.0, and that the programs do not have filenames using the new special characters of DOS 2.00 nor variable names matching the new reserved words of BASIC 2.0). To assure upward compatibility, any BASIC programs you may be developing with BASIC 1.1 should abide by the syntax of BASIC 2.0.

Furthermore, if you are a programmer, you should upgrade to BASIC 2.0 soon. Many of the new features of this BASIC reduce the need to write special routines, thus improving your programming productivity.

BASIC 2.0 does not supersede BASIC 1.1, but because of the added power the new features give the IBM PC, and because almost every IBM XT and PC with an IBM Expansion Unit will be equipped with BASIC 2.0, it should eventually become more popular than BASIC 1.1.

## WORDSMITH

#### **The Word Processor**

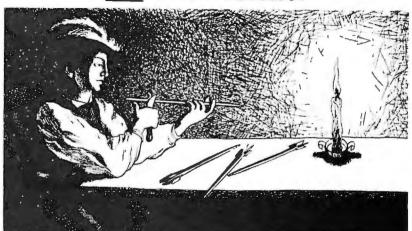

The archer crafted his arrows to fly straight, true, and accurately because he never knew what dangers lurked in the forest. Wordsmith ensures that you won't go into the word processing jungle alone.

Wordsmith's full screen multi-window editor utilizes the full capabilities of the IBM PC. Wordsmith can divide text into chapters, sections, and lists, as well as provide a table of contents.

Arm yourself with the best. Get Wordsmith today!

QUALITY AT A REASONABLE PRICE, \$125.
MANUAL ALONE, \$25.

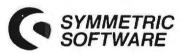

2005 BALBOA BLVD., SUITE 256 NEWPORT BEACH, CALIFORNIA

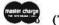

92663 (714) 887-8595

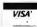

Dealer inquiries invited.

#### And the Winner Is...

The *PC World* reader questionnaire is a phenomenal success. We have received so many cards that we lost count, but we did read every one. Apparently we will have to add a few hlank lines for remarks.

Remember, a new drawing is held each month, so you must send in another card to be eligible for the next drawing. Get the card in the mail as quickly as possible so you don't miss out—we have to do the drawing in time to announce the winners in print.

The following people are the winners from the Premier issue. Each one wins a box of ten Maxell floppy disks.

F. Waters, San Jose, California; R. Warfield, Midland, Texas; B. Smith, Georgetown, Texas; Y. Majima, Los Angeles, California; S. Kleinman, Fullerton, California; R. Johnston, Colorado Springs, Colorado; R. Hull, Midland, Texas; G. Gurnder, Ridgewood, New Jersey; S. Curlin, San Francisco, California; W. Cooke, Vancouver, British Columbia

Congratulations to the winners, and good luck to everyone on the next drawing.

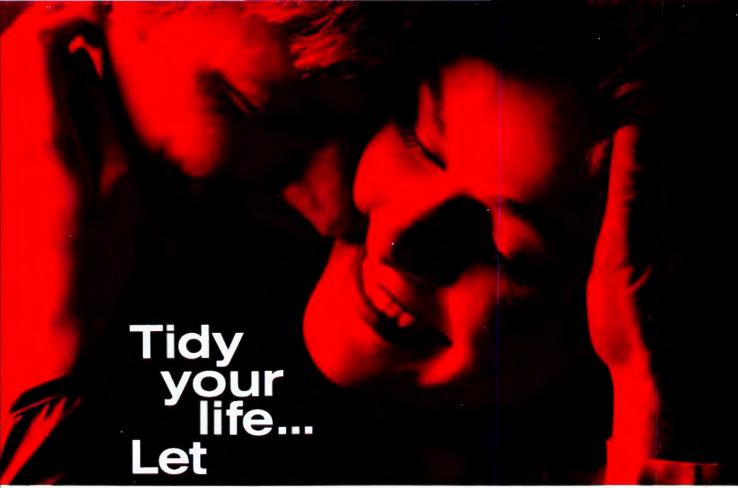

# SHOEBOX schedule your affairs!

The fact is, you're probably spending too much time trying to keep track of your time and your expenses. Aren't there other things you'd like to do?

Do you suffer from any of these symptoms?

- Missed appointments
- Blown deadlines
- Forgotten birthdays or anniversaries
- Lost expense records
- Unbilled project or client hours
- Late expense reports
- Trouble remembering what you've done or whom you've seen
- Lack of direction
- **■** Uncertain priorities
- Not enough time for the really important things

If you answered "yes" to any of the above, SHOEBOX can help you. It's a complete system for managing time and expenses that's really easy to use. This SHOEBOX can hold and organize all those little scraps of information that turn so quickly into a hopeless jumble.

SHOEBOX provides unique features:

- Appointments management: An intelligent calendar that lets you plan your daily schedule, as far ahead as you like.
- Reminders: A separate, intelligent things-to-do list and tickler file—great for deadline items and recurring chores.
- Expense recording: Room for detailed entry of single or multiple expenditures connected with any appointment or reminder—including account, category and comments.
- Recurring schedule items: Put it in once, and it will reappear as many times as it needs to, no matter what the pattern of recurrence—whether it's the every. Tuesday meeting, a quarterly tax deadline or your mother-in-law's birthday.
- Advance notice: As much early warning of an item as you need.
- Printed schedules: Quick, hardcopy take-along schedules.
- Expense Reports: Detailed expense summaries for any period of time you select, organized by account or category.

- Check-offs: Mark reminders completed, or let the undone ones stay with you until they're cleared up.
- Histories: Recall all your past appointments or reminders involving a given person or subject.
- Multiple-user: Share your SHOEBOX but retain privacy for your information with password protection.
- One for all: A single operator can coordinate schedules for many individuals
- Ease of use: No knowledge of programming languages required...Single-keystroke commands...Lots of on-screen help for the new user...
  Help always available—never more than

Help always available—never more than a keystroke away...A User's Manual that's actually readable...Sensible defaults for data-entry options.

SHOEBOX offers a lot. What does it ask of you? Just an *IBM Personal Computer* (or compatible system) with 128K of memory, one floppy-diskette drive and, optionally, a printer that can put at least 80 characters on a line.

Suggested retail price is \$195

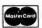

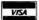

JECHLAND SYSTEMS, (212) 684-7788

25 Waterside Plaza, NY, NY 10010

# Now the Hercules Graphics Card comes with software

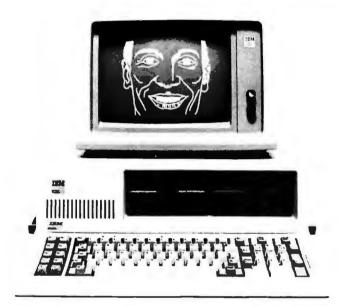

# That'll put a smile on your IBM monochrome

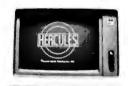

Now each Hercules Graphics Card " comes with software so you can write a BASIC program using the IBM " PC's BASIC graphics state-

ments. It's a snap to draw high resolution graphics on the IBM monochrome display with the Hercules Graphics Card. And if you'd like to program in languages other than BASIC, there's a package of assembly language graphics subroutines for only \$50. The Hercules Graphics Card is compatible with

software written for the IBM monochrome display/printer adapter and it will not damage the IBM display. With a resolution of 720h × 348v, two

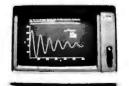

graphics pages, a parallel printer interface, and the same character set and video attributes as the IBM monochrome board, the Hercules Graphics Card

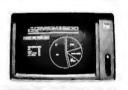

makes an excellent replacement for the IBM monochrome display/ printer adapter. And isn't graphics capability worth paying a little extra for?

The Hercules Graphics Card. Only \$649 including software. Call or write for the name of the dealer nearest you. or order direct from us.

Hercules Computer Technology 3200 Adeline Street Berkeley, CA 94703 (415) 654-2476

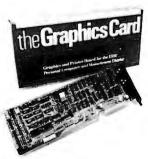

Hercules Graphics Card is a trademark of Hercules Computer Technology. IBM is a registered trademark of International Business Machines. © 1982 Hercules Computer Technology.

# Extended Disk Directory Program

A program that will modify the disk directory tracks of a blank, formatted disk to provide room for extended disk directory information

#### Kevin Scoot

Extended directory information can be retrieved by using the /W option with the DIR command (e.g., DIR/W) whenever you see the DOS prompt and includes the date of the last update to the file, the number of sectors in use, and the sector number of the first sector of the file's File Allocation Table.

Several files will be created on the modified disk to illustrate the extended directory features. You may delete these files anytime after the program is complete.

When compiled the program runs much more rapidly and can be incorporated into a batch file to execute

automatically after the DOS FOR-MAT command. I name the batch file EFORMAT to distinguish it from the normal FORMAT program, but you may choose any name you wish.

Note: The program will destroy any data stored on the disk being modified. Be sure to use only blank, newly formatted disks.

```
10 DEFINT A-Z:DIM A(4)
20 CLS: KEY OFF: PRINT "Extended Disk Directory Program": PRINT
30 PRINT"NOTE: This program will destroy any data that is stored on
40 PRINT"the diskette being modified. Be sure to modify only blank,
50 PRINT"newly formatted diskettes.": PRINT
60 PRINT"Insert diskette into drive B.
70 PRINT"Press Y to proceed, any other key to stop: ";
80 LOCATE, 1: IF (ASC(INPUT$(1)) AND &H5F) <> 89 THEN END
90 LOCATE 10,1:PRINT"Working...Do Not Interrupt!
100 PRINT:PRINT"Pass 1 - Update disk";
110 ON ERROR GOTO 130 'make sure dir is empty
120 KILL "B:COMMAND.COM":GOTO 140
130 RESUME 140
140 ON ERROR GOTO 0
150 FOR I=0 TO 4: READ A(I), X: NEXT 'init. sector specs
160 DX=&HBO:PF=0:FOR I=1 TO 25:M5=I MOD 5
170 ON M5+1 GOSUB 350,350,360,370,350 'setup for each sector
180 GOSUB 550: GOSUB 410
190 IF M5=3 THEN GOSUB 490 'these need extra step 200 NL$=LEFT$(A$,NL):XL$=LEFT$(A$,XL) 'example
210 GOSUB 540:NEXT 'loop till done
220 PRINT" - Complete.": PRINT" Pass 2 - Verify";
230 FOR J=1 TO 5: READ NL, XL 'setup for next pass
240 M5=J MOD 5:GOSUB 470:GOSUB 540:NEXT
250 RESTORE 590:FOR I=0 TO 4:READ X, X:A(I)=A(I)-X:NEXT
260 PF=-1:FOR I=1 TO 25:M5=I MOD 5 'verify earlier work
270 ON M5+1 GOSUB 400,380,390,390,380
280 GOSUB 550:GOSUB 410
290 IF M5=3 THEN A$=MID$(A$,2)+LEFT$(A$,1) 'don't forget these
300 NL$=LEFT$(A$, NL):XL$=LEFT$(A$, XL) 'and the examples
310 IF M5=2 OR M5=3 THEN GOSUB 510
320 IF I=20 THEN NL$=CHR$(39) 'special case DSDD drive
330 GOSUB 540: NEXT: PRINT" - OK
Continued
```

Extended Disk Directory Program continued 340 PRINT: PRINT" Program complete. ": END 350 XL=(M5=1)\*-3:RETURN 'FAT handled here 360 XL=0:XL=XL-((I<13)\*2)-(I=7):RETURN 'most dir sectors 370 XL=2:XL=XL-(I=8)+((I=18)\*2):RETURN 380 XL=0-(I=1)\*3:RETURN 'verify FAT 390 XL=3+(I=2)+(I=3)+(I=22)+(I=23):RETURN 'and dirs 400 XL=2-(I=20)+(2\*(I=10)):RETURN 410 A\$="":FOR J=1 TO NL+XL 'actual data grouped here 420 JX=(A(M5)+M5)\*(J MOD 2)430  $JX=(JX-(7^2+(I-1)\5)*(JX=0))-(PF*5)$ 440 IF JX=58 THEN JX=48 'except if DSDD 450 A\$=A\$+CHR\$(JX) 460 NEXT: RETURN 470 NL\$=STRING\$(NL,95):XL\$=STRING\$(XL,95):RETURN 480 EX\$=NL\$+"."+XL\$:RETURN 'for examples 490 IF I<18 THEN RETURN 500 FOR J=1 TO I\5:MID\$(A\$, 3+J, 1)=CHR\$(39):NEXT:RETURN 510 IF I>3 AND I<19 THEN RETURN 'these bytes unique 520 MID\$(NL\$,1,1)=CHR\$(39):RETURN 530 DEF SEG: POKE 51, JX: DEF SEG=6: CALL DX: RETURN 'let DOS do it 540 GOSUB 480:OPEN "B:"+EX\$ FOR OUTPUT AS #1:CLOSE:RETURN 'examples 550 NL=3:RESTORE 600:IF PF THEN RESTORE 620 '1st or 2nd pass 560 X=-1:WHILE X 'checksum calc 570 READ X: IF X=I THEN NL=NL+5 580 WEND: RETURN 590 DATA 108, -2, 96, 32, 78, 6, 79, 8, 101, 2 600 DATA 25, 23, 18, 13, 12, 11, 3, 2, 1, 0 610 DATA 8,3,8,1,8,2,3,0,8,0 620 DATA 1, 2, 3, 5, 11, 15, 22, 23, 24, 25, 0

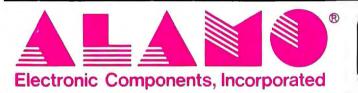

Monitors

QUALITY SERVICE IN A PROFESSIONAL ENVIRONMENT

ALAMO Electronic Components, Inc. Lupa Professional Plaza 6940 Santa Teresa Blvd. Suite 3 San Jose, California 95119

TO ORDER (408) 578-1490 (408) 224-8540 Mon. through Sat. 9:00 to 7:00

COMPUTER EXPORTURE INEMORY EXPANSIONS ACCESCORES MODEMS SOFTWARE Introducing. . . . . . . VERBATIM DISKETTES Datalife • 5 year warranty SS/DD . . . . . . . . . Box of 10 Plastic Box . . . . . . . . . . . \$ 25,95 DAVONG Disk Drives for IBM PC SHIPPING 5 MB 10 MB 15 MB United States:
For monitors, printers
and furniture, add 2% to
all orders. For all other
items, add 52 per order for
UPS surface; \$3 per order for
UPS Label. IN. \$1525. \$2025. \$2525. EX \$1695. \$ 2195. \$2695. Canada and Mexico: C.ITOH F10/40 . Letter Quality Starwriter

> PRINCETON GRAPHICS PGS HX12"..... No surcharge added on VISA and Mastercard. No additional charge for insurance:

NOVATION SMARTCAT 300/ 1 200 BPS . . . . . . . . . . . \$ 479.00

we fully insure all shipments. No sales taxtout of California.). Allow one week to clear personal and company checks

We add freight charges to credit card purchases. For prepayment, include 3% for moniters, printers, and furniture. For all other items, add 54 per order for

shipping charges.

Outside The US, Canada, and Mexico: We add freight charges to credit card purchases. If you would like to prepay call or write for shipping information.

All items subject to availability. Prices subject to change without notice.
\*IBM is a registered trademark of International Business

# SUMOHIBSIED

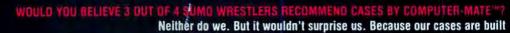

Neither do we. But it wouldn't surprise us. Because our cases are built with brute strength able to take a tough beating from even the mightiest challengers.

Stop wrestling with your IBM Personal Computer. With our cases, you'll have ease of transportation plus maximum protection for all your components. Standard cases available for CPU and keyboard, monitor, or full transport case designed to hold an entire system (CPU, keyboard, monitor, printer). Custom-built cases also available. For loss prevention, each case has a 3" x 5" personal identification frame and individual serial code with toll-free number. And like all Computer-Mate™ products, each case is prescreened for excellence and backed with

a 100% unconditional guarantee.

Chances are your IBM Personal Computer will never undergo a heavy bout with a Sumo wrestler. But with protection from Cases by Computer-Mate'\*, the odds are 3 to 1 your computer would win.

For order/information contact:

#### Computer-Mate, Inc.

1006 Hampshire Lane, Richardson, Texas 75080 Dallas (214) 669-9370 • Texas Residents (800) 442-4006 Out of State (800) 527-3643. Dealer inquiries welcome.

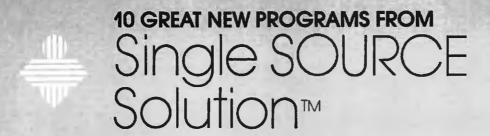

#### 1. WORDFORM PLUS, Version 2.1 Sephisticated Word Processing System

\$295.00

Wartfarm PlasTM Is the only sophisticated word processing system developed specifically for the IBM PC. Designed to use each key on the keyboard for optimum speed and efficiency, WORDFORM PLUSTM provides full acreen text editing with online "help" and automatic file saving. Automatic text formatting by WORDFORM PLUS takes advantage of the full text printing capabilities of the new high speed letter quality matrix/leser printers, including exhanced type tonts and proportional specing all function keys may be redefined and enables users to accomplish as many as ten separate word processing tasks automatically. Most commands are executed using only single keys for added convenience.

#### 2. PCWORD™ Version 2.3 Full-Screen Text Editor

PCWORD is the best full screen text editor for the IBM-PC. It is faster and easier to use than its competitors because it was developed specifically for the IBM-PC.

#### 3. PCFORMSTM Version 2.4

\$79.50

PCFORMS<sup>TM</sup> will format screen or printer output so that the user can take full control of their matrix or letter quality printer for text operations. Neated macros are supposted.

#### 4. EPS WORDTM Version 1.7 WordStar to Epsen formal Exhances

\$89.5

EPSWORD<sup>TM</sup> modifies WordStar to enable PC users to control all of the enhanced graphics capabilities afforded by the new improved Epsons or IBM-PC printers with Gratirax-Pius. Commands are embedded in a WordStar file for emphasized mode, double-strike, emphasized type, helf-height super scripts, compressed italics, emphasized italics and double-strike-emphasized-italics.

#### 5. PCSCREEN, Version 3.1

\$89.50

Automatic Screen Generator

Paint your screen any way you want and have an efficient BASIC program module written for you for inclusion in various programs. PCSCREEN runs under PC-DOS and disk BASIC. You type on the screen just as you wish to see formats in your program, complete with input fields and protect prompts. A ready-to-run BASIC program segment is generated that can be lined to your own program. Various fields may be colored with reverse-video, high and low intensity, etc. includes "help" module simplify the programming tasks even further, and a detailed manual.

#### 6. PCSECURE Version 2.2 Data Encryption System

\$89.50

Sophisticated data file encryption program employing multistage encryption for added security. Even if a non-authorized user is just one digit away from "cracking" the encryption password, there will be no indications of this in an examination of the encrypted data file. A fresh approach to a recurrent problem of security, if you can crack PCSECURE encrypted file we'll give you \$500 worth of free software.

#### 7. XREF, Version 2.7 Cress Reference Utility

\$79.50

XREF, Version 2.7 is a new improved up grade of a real favorite. A complete cross-reference utility for PC-DOS Disk BASIC program. XREF will first generate a listing of your program with formatting that aids in the program's readability, such as indentation, pagination, program name, time and date, etc. It will then print out a list of every variable, their line numbers, and finally a table of all line numbers. Since large arrays are used, XREF requires as much memory as possible.

#### 8. PC MAILER Version 2.3 Mailing, Filing and Address Book

\$89.50

Produce a name and address filer system, alphabetized telephone directory, important date tickler. Print address labels that are also adaptable to a 2° x 3° binder. Includes a tutorial on setting up the filing system.

#### 9. The SOURCE Accounting System Complete Accounting Package

\$295.00

The SOURCE Accounting System includes general ledger, accounts payable, accounts receivable, payroll (CA & US), and inventory. It is menu-driven, compiled for fast execution, and accrual based. Its price is low because it is an up graded and improved version of a tried and true accounting system where development costs have been amortized.

#### 10. Interactive Resume™

\$195.00

Resume' Preparation and Career Enhancement System

Interactive Resume\*TMpreperes your resume\* and serves as a career enhancement system. Interactive Resume is a menu-driven combination of specialized DBMS, appecialized functional analysis of career potential evenues and report generator. You can tailor make your resume\* to meet the needs of specific job opportunities by answering a battery of questions related to education, work and volunteer experience, special skills, objective and accepted principles o managerial psychology.

#### 11. NordicViewTM4.3

\$695.00

Automatic Program Generator for RMCOBOL

NordioViewTM 4.3 is a powerful programming tool that enables a virtual apprentice Cobal programmer to complete complex working programs with a time savings of 80 percent! NordicViewTM 4.3 combines a full screen text editor for creating RM Cobal screens with a complete data dictionary for maintaining Cobal data definitions in documented form. You can create and evaluate "photo types" of applications wille maintaining ability to rework each program with a minimum of coding changes. More complete and easier to use than anything else on the market.

#### 12. PAIRSTATTM

\$95.00

Paired Data Statistical Analysis and Plotting System

Produce a sophisticated regression analysis plot that looks like it was produced at the university on a mainfame. The only difference is that PAIRSTAT is a menu driven program that enables you to save data on disk, display a data table, fit different types of curves to data and plot up to 1000 points. Output includes data points, computed curve of "best fit", R2, standard devisition, Bets, meen, standard error, integration results including lower and upper bound and the area under the curve, and differentiation results.

#### 13. MilkyWay Merchant Exching New Strategy Bame

\$49.95

Make deals for profit by identifying markets and their needs, and planning a trading route. Beginning players can use the automatic set-up feature of the game while more advanced players can set up their own games. Every game requires different strategies to win and as the difficulty of the game progresses, so does the complexity of the stategy needed to win!

#### 14. Blackjack Tutor

\$49.95

Learn proper blackjack strategy including playing options, splitting, insurance and rules of the game. Select games speed, stategy prompts and bet and review status after each hand. Excellent for learning the odds without losing your shirt.

| Dear Single SOURCE Solution,<br>Please enter my order for the fol<br>off list price through July 1983. | lowir | ig fani | tastic | prog   | rams    | at yo | ur spe  | ecial I | kickof | f disco | unt of 2 | 20 perc | ent      |            | -         |
|----------------------------------------------------------------------------------------------------|-------|---------|--------|--------|---------|-------|---------|---------|--------|---------|----------|---------|----------|------------|-----------|
| Circle program(s) ordered:                                                                             |       | 2       |        | 4      | 5       | 6     | 7       | 8       | 9      | 10      | 11       | 12      | 13       | 14         | गाग       |
| ADDRESS                                                                                                |       |         |        |        |         |       |         |         |        |         |          |         |          |            |           |
| CITY                                                                                                   |       |         | S      | TATE_  |         |       | ZIP_    | _       |        | PHC     | ONE (    | )_      |          |            |           |
| Mail check or money order p<br>(California residents add 6%)                                           | oayo  | ible to | ): S   | ingle  | SOU     | RCE S | Solutio | on      |        |         |          |         |          |            |           |
| Postage and Handling add \$2.00                                                                        |       |         |        |        |         |       |         |         |        | Mail :  | today    | to: S   | ingle S  | SOURCE     | Solution  |
| TOTAL AMOUNT ENCLOSED \$ _                                                                             |       |         |        |        |         |       |         |         |        |         |          |         | CW-1     |            |           |
| Dealer Inquiries Invited                                                                               |       |         |        |        |         |       |         |         |        |         |          |         |          |            | HIII Road |
| Please allow 2-3 weeks for delive                                                                      | ry/ac | knowl   | edger  | nent   |         |       |         |         |        |         |          | F       | Pleasar  | nt Hill, C | A 94523   |
| To keep costs down we do not a                                                                         | ccep  | C.O.    | D.'s o | r crec | tit car | ds    |         |         |        |         |          |         | or Call: | (415)6     | 80-0202   |

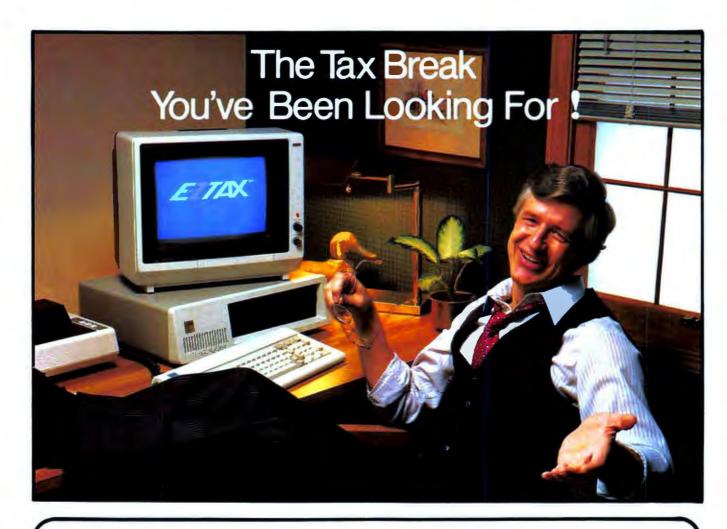

#### You Just Found It!

E-Z Tax. The simplest tax preparation software ever developed was designed for your IBM PC personal computer.

Now you can prepare your own tax return without any knowledge of taxes or computer programming. From the moment you insert the E-Z Tax floppy disk, you'll be in full control. Every question is self-prompting and nothing is overlooked.

If you make a mistake, the program lets you know about it immediately. If you need tax help, just press a button and you'll get the answer. Its simply the most amazing tax preparation soft-

State

Mail this coupon to: TAX HELP, INC.

#### **Prints on Federal Forms**

When you're finished, E-Z Tax will print out your tax return on official federal forms. If you don't have a printer, just fill in the forms from the data on the screen.

If you need help, you can call E-Z Tax's toll free customer service phone number.

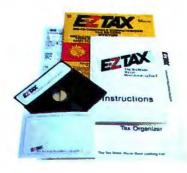

#### E-Z Tax prepares the following IRS forms and schedules:

| 1040A           | 2106  |
|-----------------|-------|
| 1040 EZ         | 2119  |
| 1040 page 1 & 2 | 2210  |
| Schedule A      | 2440  |
| Schedule B      | 2441  |
| Schedule C      | 3468  |
| Schedule D      | 3903  |
| Schedule E      | 4137  |
| Schedule F      | 4684  |
| Schedule G      | 4972  |
| Schedule R/RP   | 5695  |
| Schedule W      | 6251  |
| 1040 ES         | 6252  |
| 1040 SE         | 52,02 |
|                 |       |

#### **ACT NOW!**

You just found the tax preparation program you've been looking for. Now here's how you can get your hands on it ...

- Fill in the coupon, or
- Call toll-free to order over the phone.
   Just give the operator your credit card number or request a C.O.D. shipment.

Only \$6995

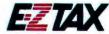

#### Your E-Z Tax Kit Includes...

- E-Z Tax Software Program (2 Disks)
- E-Z Tax Guide Book
- Over 35 Official Federal Tax Forms for 1982 Tax Returns
- Tax Organizer Envelopes
- Instruction Guide
- Warranty Card

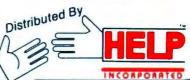

BOX 7676 SAN JOSE, CA 95150 (408) 998-1040

WATS LINE: (800) 331-1040 - USA

(800) 344-1040 - CA

# WordStar Patches—P.S.

A few more tips to help you have it your way

### Steven Cook

There has been some confusion regarding the popular article "Word-Star Made to Order" (Vol. 1, No. 2). Author Emil Flock has found that a few corrections and amplifications are needed so that everyone can make full use of the information presented.

The patches apply to *WordStar* versions 3.2, 3.2M, 3.21, 3.24, and 3.24\*. If you are using version 3.02, you may obtain a free update by taking the original *WordStar* disk to your dealer.

Early versions of DEBUG.COM (those that were supplied with DOS 1.0 and 1.05) do not return the message "Writing 5000 bytes" when you issue a W command at the end of a session. The bytes are, however, written.

The patches for function keys F7 and F8 are incorrect. They should read:

F7 Function Key I (F7 Function Key I and II must be used together)

Function: Sets F7 to Delete Line Address: 6a6 Change: From 2 to 1

Change: From 2 to 1
Debug: -F 6a6 L1 1
Result: Ctrl-Y

Result: Ctrl-WS Access: No F7 Function Key II

Function: Sets F7 to Delete Line

Address: 6a7

Change: From 0b to 19
Debug: -F 6a7 L1 19
Result: Ctrl-Y

WS Access: No

F8 Function Key I (F8 Function Key I

and II must be used together)
Function: Sets F8 to Delete

Character

Address: 6af

Change: From 2 to 1

Debug: -F 6af Ll 1 Result: Ctrl-G WS Access: No

F8 Function Key II

Function: Sets F8 to Delete

Character

Address: 6b0

Change: From 0b to 07
Debug: -F 6b0 L1 07

Debug: -F 6b0 L1 Result: Ctrl-Y

WS Access: No

More on Function Keys

Actually, the information given for the function keys was not complete. Not mentioned was the fact that each function key can be defined to supply up to six characters. To change the definition for a key, first select the key's address from the following table:

Address Key F1 670 F2 679 F3 682 F4 68b F5 694 F6 69d F7 6a6 F8 6af F9 668

6c1

F10

Next, determine which characters you want the key to supply. You may select no more than six characters per key, but they can be any letters, numbers, or control characters you wish. Obtain the numeric value of each character from Appendix G of the BASIC manual. The numbers on that list are in decimal (base 10), but you will need the hexadecimal (base 16) equivalents.

The conversion from decimal to hexadecimal can be done most easily by loading BASIC and typing ?HEX\$ (value), replacing value with each number from the appendix. The HEX\$ function will print the hexadecimal equivalent of the decimal value, and you should keep a record of the values. Remember, you will need one value for each character you want a key to supply.

PC WORLD - 285

# 

Now comes the fun part. Following Emil Flock's instructions, execute DEBUG to operate on WordStar, wait for the hyphen prompt, and then type F address L7 and a space—but do not press ENTER. Instead, type the number of characters you will have the key produce, a space, and the list of hexadecimal values recorded earlier, separating each value from the others by a space. Press EN-TER when you have typed all the values for the key.

Another discovery is the location of key definitions for ten of the cursor control keys on the right side of the keyboard. You may wish to change the effect of some of the keys such as Home, End, or Del. Make the changes using the above instructions for function key changes, using the key's address from the following table:

| Key   | Address |
|-------|---------|
| Home  | 6ca     |
| Up    | 6d3     |
| PgUp  | 6dc     |
| Left  | 6e5     |
| Right | 6ec     |

### End 6f7 Down 700 709 PgDn Ins 712 Del 71b

# Default Disk Drive Patches

To ensure the success of the Default Drive patch, you must perform the Disk Reset patch as well as the two following patches:

### Enable New Default Drive

Function: Sets drive that program

looks to for com-

mand files

1e04 Address:

From bl to 90 Change: Debug: -F 1e04 L1 90

Result: **Enables Default Drive** 

change

WS Access: No

# Enable New Default Drive

Function: Sets drive that program

looks to for com-

mand files

Address: 1e05

From 01 to 90 Change: Debug: -F 1c05 L1 90

**Enables Default Drive** Result: change

No

WS Access:

C. Michael Barnett of Martinez, California, sent the following patch to cause WordStar to display text on all 25 lines of the PC screen:

# Number of Screen Lines

Function: Change number of lines

on screen

Address: 248

Change: From 18 to 19 -F 248 L1 19 Debug: 25 lines WS Result:

Access: No

We would like to make more of this information public, but to do so we must rely on tips from our readers. If you know of other patches to WordStar, please pass them along so we can share them with our readers.

# Tough, High Quality Cases For The Traveling Professional

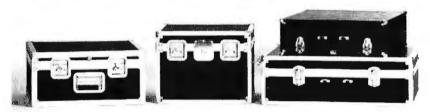

| STANDARD FEATURES:                        | AIRLINE | DELUXE | ECONOMY |
|-------------------------------------------|---------|--------|---------|
| HIGH IMPACT PLASTIC LAMINATED TO PLYWOOD  | •       |        |         |
| UPHOLSTERY VINYL BONDED TO PLYWOOD        |         | •      |         |
| LUGGAGE VINYL BONDED TO PLYWOOD           |         |        | •       |
| EXTRUDED ALUMINUM ANGLE ON ALL EDGES      | •       | •      |         |
| HEAVY DUTY RIVETED STEEL CORNERS & CLAMPS | •       | •      |         |
| INTERLOCKING TONGUE & GROOVE VALANCE      | •       | •      |         |
| RECESSED SPRING LOADED HANDLE(S)          | •       |        |         |
| RECESSED ROTATING LATCHES                 | •       |        |         |
| VINYL COVEREO STEEL HANDLE                |         | •      |         |
| HEAVY DUTY DRAW BOLTS                     |         | •      |         |
| FULL LENGTH RIVETEO PIANO HINGE           | •       |        |         |
| FORM FITTED FOAM INTERIOR - 1" MINIMUM    | •       | •      | •       |
| IBM PERSONAL COMPUTER CASES               | AIRLINE | DELUXE | ECONOMY |
| A. SYSTEM UNIT & KEYBOARD                 | 275.00  | 220.00 | 155.00  |
| B. MONOCHROME DISPLAY                     | 225.00  | 190.00 | 133.00  |
| C. MATRIX PRINTER                         | 220.00  | 185.00 | 130.00  |
| D. DISPLAY & PRINTER                      | 285.00  | 228.00 | 160.00  |
| CASE OPTIONS:                             |         |        |         |
| LOCK                                      | 25.00   | 10,00  | ***     |
| HEAVY DUTY CASTERS (A & D)                | 50.00   | 50.00  |         |
| COMPARTMENT - 21/2 x 16 x 19 (A Only)     | 35.00   | 35.00  |         |

Special Ofter...

Order Airline Cases A, B, & C (or equivalent) and receive free matching attache-size case worth \$150.00

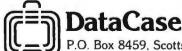

P.O. Box 8459, Scottsdale, AZ 85252 • (602) 252-8060

"No, we're all okay, but our computer's gone." It could have been a lot worse. Luckily, all that was missing was the computer and some spreadsheet software. And that should be covered by insurance. But it isn't. Ed didn't realize that once he started using his home computer on business projects, his homeowners insurance no longer would cover it. As suddenly as the robbery had occurred, Ed found himself out several thousand dollars with no way to recover it. You need SAFEWARE™ If you use your microcomputer for business, you can protect yourself from a loss like this with SAFEWARE. For as little as \$35 a year, SAFEWARE insurance covers all hardware, media and purchased software. Both business and personal. SAFEWARE protects against theft, fire, accidental damage, even the destruction caused by power surges. And, now, SAFEWARE is available on a 10-day trial basis. If you are not completely satisfied with the coverage provided, return the policy within 10 days for a full refund. The only risk you take with SAFEWARE is not having it. To obtain more information, or bind coverage immediately, call the toll free number. Or send the coupon to: Columbia National General Agency. 88 E. Broad St., Columbus, Ohio 43215 (In Ohio call toll free 1-800-848-2112). *1-800-848-3469* GENERAL AGENCY Send for immediate protection: CNGA, 88 E. Broad St., Columbus, Ohio 43215 Street

| Amount of<br>Insurance | Annual<br>Premlum |  |
|------------------------|-------------------|--|
| Up to \$ 2.000         | \$ 35             |  |
| \$ 2,001-\$ 5,000      | \$ 60             |  |
| \$ 5,001-\$ 8,000      | \$ 75             |  |
| \$ 8,001-\$11.000      | \$ 90             |  |
| \$11,001-\$14,000      | \$105             |  |
| Not avail in AK DC HI  | KY LA ME MS       |  |

NV, SC, or WY.

System value \$ \_ ☐ VISA ☐ MasterCard Check enclosed

□ Send additional information

PCW3

# Software developed for the new generation computers and the new generation users.

COMING... Summer '83 - All New Innovative BASIC Language....

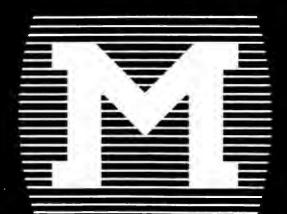

# MORGAN COMPUTING CO., INC.

Mainframe Power For Your IBM PC  $^{\prime\prime\prime}$ 

TAXCOMP

VISICALC™ TEMPLATE for 1040 tax returns... 1982 preparation, 1983 planning. Includes most schedules and attachments! Also computes income averaging to gain lowest tax total. (128K IBM PC \*\* and 64K APPLE \*\*\*.) Only \$100.00...Program will pay for itself!

SIMPLEX PC

LINEAR PROGRAMMING for the personal computer . . . Fast, powerful, easy-to-use. Up to  $50 \times 50$  tableau with 64K RAM. Only \$49.95.

MATH WIZARD

ARITHMETIC PROBLEM SOLVING for the early school child Random generation of problems . . . Up to five difficult levels . Works Fast . . . Uses color & sound (Both optional) (48K RAM) . Only \$39.95. A small investment for an important future.

**COPY PROTECTOR** 

PREVENT DUPLICATION of programs. The normal use of COPY & DISKCOPY commands to duplicate program diskettes is rendered ineffective. Jan '83...Only \$95.00.

A PROGRAM/TEXT EDITOR for the serious programmer. Ideal for Assembler. Features simile MAIN FRAME EDITORS: Auto line numbering...moving & copying lines & blocks...merging code...search & replace...and more. (128K RAM)...Only \$95.00.

Morgan Computing Co., Inc. 10400 N. Central Expwy., Suite 210 ● Dallas, TX 75231 (214) 739-5895

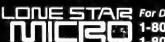

LDNE 5TAR For Dealer Information Contact: 1-800-527-5078 NATIONAL

1-800-442-3272 TEXAS

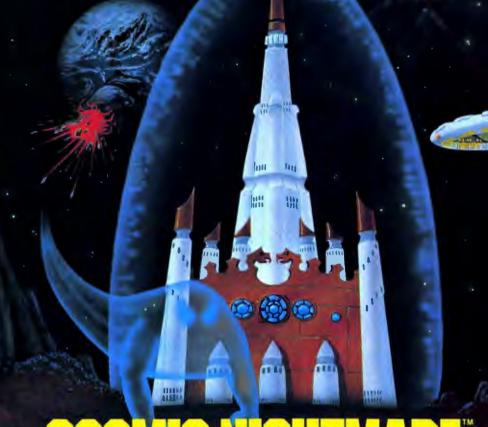

# First in a whole new world of IBM® Personal Computer Video Games.

COSMIC NIGHTMARE ... Watch out! They're comin' to get you. Tiger Saucers. Flying Dutchmen. Space Demons. Earth explodes and releases all the phantoms in the universe. It's the end of the world as you know it. You have to fight to survive.

Against enemies so real, you won't believe it's a dream!

MORE WOOD & CLAY VIDEO GAMES: FALKLAND'S FURY "

All the action of real life warfare. JUNGLE MADNESS™

Play Tarzan! Swing from vines. Fight off savage pygmies.

ALL WOOD & CLAY VIDEO GAMES FEATURE: Joystick controls or optional keyboard play
Top 10 score display
Full color super graphics
Realistic sound and special effects

- Suspend, save, restart or play without sound options Variable skill levels and children's versions
- 1 and 2 player variations
- Options to play as enemy or defender

All games use 64 K, DOS, 1 disk. (Joystick Controllers need game adapter. Color adapter required.)
Discover the full potential of your IBM\*. Ask for Wood & Clay Hi-Tech Gameware at your local computer store or use this convenient order form:

## PLEASE RUSH ME:

- Cosmic Nightmare Video Game Disc(s) @ \$32.50 each
- Falkland Fury Video Game Disc(s) @ \$32.50 each
- Jungle Madness Video Game Disc(s) (a \$32.50 each
- Joystick Controller(s) @ \$29.95 each
- Pair(s) of Joystick Controllers @ \$59.90 a pair

Add \$5.00 for rush shipping (Blue label UPS only.) California residents include 6.5% sales tax. Check, money order, or bankcard payments only.

Total amount enclosed

MasterCard No.

**Expiration Date** 

Signature

Address

City

Zipcode

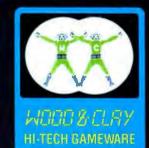

3134 Orange Street San Jose, California 95127 (408) 258-5279

# PC/FOR'

# Why you should try FORTH on your IBM® Personal Computer . . .

- FORTH is interactive and conversational like BASIC
- FORTH's performance is far superior to ordinary interpreted languages, and when carefully tuned can approach the speed of equivalent assembly language programs
- FORTH's compiler includes constructs that support modular, structured programming
- FORTH is largely written in itself and is highly portable (can you imagine a BASIC interpreter written in BASIC?)
- FORTH includes a user-controlled virtual memory facility for program text and data
- FORTH permits easy user definition of new data types and control structures.

# "The performance of PC/FORTH placed ahead of every single IBM language."

- Will Fastie Creative Computing, Nov. 1982

| <b>PC/FORTH</b> ™ \$100.00                       |
|--------------------------------------------------|
| Includes interpreter/compiler with multi-tasking |
| and virtual memory management, screen editor,    |
| assembler, debugging aids, many demonstration    |
| programs, and 150 page manual. PC/FORTH          |
| uses standard disk files for program and data    |
| storage.                                         |

| PC/FORTH+                   | \$250.00       |
|-----------------------------|----------------|
| Allows creation of FORTH pr | ograms up to 1 |
| megabyte in size!           |                |

FORTH Cross-Compiler . . . . \$300.00 Used to produce dedicated disk or ROM based applications. no license fee for compiled programs. Choose target microprocessor from Z-80, 8080, 8086/88, 68000, LSI-11, or 6502.

| Software floating point \$100.00       |
|----------------------------------------|
| Intel 8087 support\$100.00             |
| Advanced color graphics\$100.00        |
| Data base management \$200.00          |
| Curry FORTH Prog. Aids\$150.00         |
| Interactive Symbolic Debugger \$100.00 |
| Cross-Reference utility \$25.00        |

**Extension packages** 

| PC/GEN™                                | \$50.00  |
|----------------------------------------|----------|
| Create custom video character fonts fo | ryourlBM |
| PC! Requires color/graphics interface  | board.   |

| SYMTEK Light Pen                                                                                                    | \$150.00 |
|----------------------------------------------------------------------------------------------------|----------|
| Intel 8087 Coprocessor                                                                                                    | \$250.00 |
| man a service of the service of the |          |

"Starting FORTH" tutorial . . . . \$16.00

PC/FORTH requires 48 kbytes RAM and 1 disk drive. Cross-Compilers require 64 kbytes RAM. All software distributed on single-sided double density soft sectored diskettes. Prices include shipping by first class mail or UPS within USA and Canada. California residents add appropriate sales tax. When ordering, specify PC-DOS, CP/M-86®, or Concurrent CP/M-86 please!

# Laboratory Microsystems, Inc.

4147 Beethoven Street Los Angeles, CA 90066 (213) 306-7412

# NOBODY MATCHES BIG

Go ahead. Look at QUAD, AST and the rest.

Nobody has: 64-512K with 2 output ports standard.

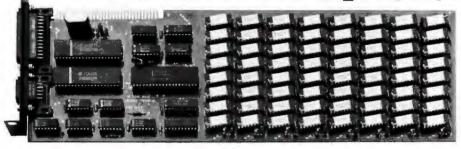

64K **\$495.00** 

### **BIG Z 64-512 RAM CARD**

64-512 K Expandable Memory
IBM Compatible ASYNC Port #1 (standard)
IBM Compatible ASYNC Port #2 (optional)
IBM Compatible Printer Port (optional)

Each card comes with 2 output ports - either Dual Serial Ports, or one Serial Port and one Parallel Port.

Z-Drive (Electronic Disk Emulator & Program)

Z-Spool (Print Spooler and Que Program)

included with 192 K - 512 K

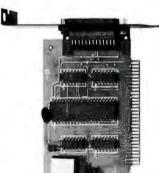

## Z-COM CARD:

(Single Serial Interface)
IBM Compatible ASYNC Port #1.
Drives Serial Protocol DaisyWheel Printers, Modems, and
Serial Monitors.

Z-Drive included (Electronic Disk Emulator Program) Z-Spool included (Print Spooler and Que Program)

\$100.00

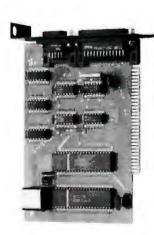

# **Z-DUAL COM CARD:**

(Dual Serial Interface)
IBM Compatible ASYNC Port #1
IBM Compatible ASYNC Port #2
Double output capacity to drive
Daisy-Wheel Printers, Modems,
and Serial Protocol Monitors
from this single card.
Z-Drive included

Z-Drive included (Electronic Disk Emulator Program) Z-Spool included (Print Spooler and Que Program)

\$120.00

And now, the FIRST PC-XT add-on

64K **\$495.00** 384K LOADED **\$950.00**  64-384K with 2 output ports standard.

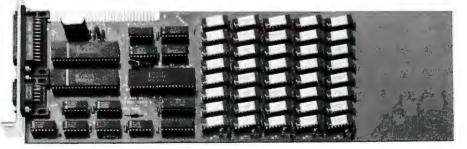

### **Z-XT 384 RAM CARD**

64-384 K Expandable Memory
IBM Compatible ASYNC Port #1 (standard)
IBM Compatible ASYNC Port #2 (optional)
IBM Compatible Printer Port (optional)

2 Ports on each card, either Dual Serial or Serial/Parallel Z-Drive (Electronic Disk Emulator Program) Z-Spool (Print Spooler and Que Program) included with all cards.

455 Whitepine Drive • Salt Lake City, Utah 84107 • (801) 263-3925

ZEN/TEK CORPORATION

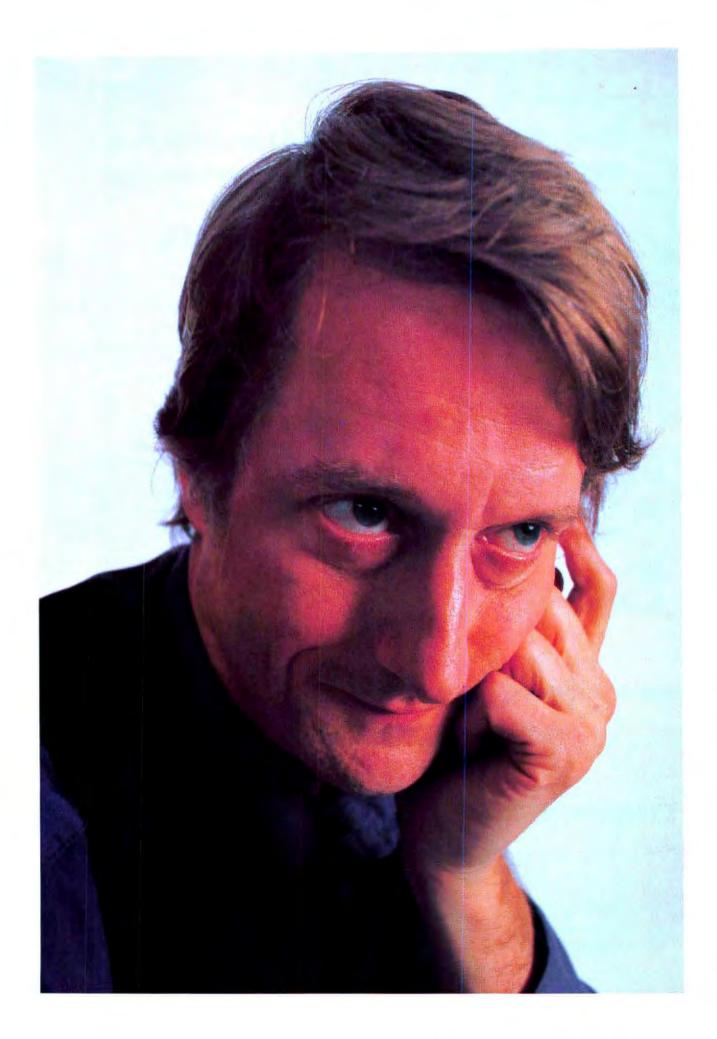

# The Prophet from Xanadu

# Clifford Barney

Philosopher and author Ted Nelson has written his visions down in a new book, which foretells the creation of a vast electronic library that holds all the world's writing—and anyone with a computer has a permanent library card.

Once again the prophet of the PC is trying to turn the computer world upside down. Nearly 10 years ago Ted Nelson published *Computer Lib*, the underground best-seller that accurately described the personal computer before one had ever been built and predicted its pervasiveness throughout our culture. Like other prophets, though, Nelson has never been considered entirely respectable in his own backyard.

Now he has favored us with Literary Machines, a far more personal vision but an equally outrageous one, as the subtitle suggests: The Report on, and of, Project XanadulConcerning Word Processing, Electronic Publishing, Hypertext, Thinkertoys, Tomorrow's Intellectual Revolution [!], and Certain Other Topics Including Knowledge, Education and Freedom.

This is vintage Nelson, by turns breezy, angry, funny, dull, subversive, untidy, serious, and imaginative. As usual, the message is heretical; in Nelson's world technology is driven by human needs, not by technical feasibility or commercial gain. "It doesn't matter who makes the chips, or what they can do for us," Nelson says. "The question is, what do we do with them."

# The Vision of Xanadu

Nelson's goal is to implement Project Xanadu, a plan to use the world's computers as so many windows on all the writing ever produced, or as much of it as can be digitized. All this literature would be stored in one huge electronic file accessible from any PC or other computer.

Anyone could browse randomly in this digital repository, choose any number of passages, and assemble them into a new document that would become another part of the Xanadu collection.

Nelson's name for the vast seamless document from which all subdocuments are assembled is *hypertext*, a word that has been seized upon so gratefully by the chroniclers of the information society that it has accumulated many interpretations. It really means, says Nelson with the pride of authorship, "nonsequential writing"—what that means is up to you.

A library, for instance, contains writing organized according to a specific sequence, in documents bound by covers and arranged on shelves. Project Xanadu's text, on the other hand, has no real boundaries and can be manipulated or added to according to the user's need or

This Xanadu is still a dream, the author concedes, caught like the original between vision and reality.

whim—that's hypertext. *Literary Machines* itself is a kind of hypertext frozen into print—a collection of Nelson prose that can be read backward or forward with equal reward.

Why hypertext? What's so important or valuable about being able to sample anything from the computer's "shelves" instead of looking through a catalog or index to find a specific title or topic? One answer is in the difference between having entry to a library's stacks and having to request books from a librarian: we are more likely to find something we didn't expect when simply wandering the aisles than when a precise target has to be identified beforehand.

PC WORLD 293

# Community

# Freedom through Computers

On another level Project Xanadu is political. Press critic A. J. Liebling noted that freedom of the press means most to those people who can afford one. But as any newspaper executive will tell you, the press is no good without trucks to deliver the papers. If Ted Nelson's vision of Xanadu ever reaches fruition, every PC owner will indeed have the distribution system to go with the personal "electronic press."

In its ideal state Xanadu will not only be a text organizing system, but an entire publishing environment with computers linked by phone, microwave, and satellite throughout the world. This is meant to be a business, of course, and it will be arranged, Nelson says, so that "everybody makes money," and (the corollary) "all systems are self-supporting."

We are a long way from that state; in fact, Xanadu is presently marketed only as a data base management system (DBMS) for businesses that can afford the kind of computing power it requires. Nevertheless, something of Nelson's political commitment may be seen in the dedication of this book to Eric Blair (George Orwell) and in the evangelistic fervor that permeates both Nelson's conversation and his prose.

Literary Machines describes Xanadu as a distributed information network on which every computer user is an independent node.

Ted Nelson is surprised that everyone doesn't share the Xanadu vision of interconnected computers unifying humanity. Occasionally this mass refusal to see leads him to the edge of paranoia: "Why do they call PCs microcomputers?" Nelson growls. "Is it to make us think they are inferior to real computers?"

Freedom is a constant theme in his writing, expressed throughout *Literary Machines* and in this passionate outburst from an on-line computer conference: "The idea of freedom has always been central to me; the author being free to create pathways, the reader being free to choose them. If we are to write on computers, these freedoms must be guaranteed from the ground up—writer's freedom and reader's freedom... This is the computer age. We computer people are accused, with good reason, of taking away human freedom. I say freedom now and forever, and that's what hypertext is for."

### Xanadu Between Covers

What saves this message from stridency in *Literary Machines* is Nelson's warmth and his irrepressible humor. No one who takes himself too seriously could possibly contemplate franchising his beloved Xanadu stands so that giant neon X's would dot the landscape like so many McDonald's arches (a proposal detailed in the book).

As the author describes it, "A cheery young person in futuristic garb will sit you down at a screen...at the moment of Xanadu Shock, when you get it, when you cry 'Holy——!' [the dashes are Nelson's], the kid grasps your forearm and says 'Mr. Jones, Welcome to Xanadu!'" Nelson is already hawking Xanadu handles (pen names), called Xandles, at \$100 a pop, complete with wallet card "to subdue unbelievers."

Yet this same Ted Nelson once called me back, only minutes after ending a long and hilarious phone conversation, to make it clear that he is quite serious about his ideas. Fun's fun, he said, but Xanadu is not some idle fantasy. He has, after all, devoted 20 years of his life to it.

Nelson calls Xanadu a "virtual" system, a conceptual black box. You define it and then you implement it, and each instance is different. Nelson uses the automobile as an example to explain this notion: the virtuality of an automobile is how it feels to drive, Nelson says; the real car (its implementation) can have front- or rear-wheel drive, any number of cylinders, two doors or four, and so on.

Just as you can't say what a generic car looks like, except in general terms, you can't really say what Xanadu looks like. Nelson sometimes calls it a conceptual back end to the user's own computer system, which would be implemented differently by each user.

Nelson's description of the way in which Xanadu tracks alternate versions of text, allowing readers and writers to alter it freely, is at times almost lyrical, though at other times he makes Xanadu sound like a top-heavy collection of boiler plate through which documents quote one another endlessly without the need for an original contribution. ("That's the way Ted writes," says a friend, "with an Exacto knife and a pastepot.")

Yet the Nelson style is full of sock. He writes directly, if seldom in a straight line, and you are never in any doubt as to how he feels, though sometimes the meaning may be "hypervalued" and difficult to track.

Literary Machines describes Xanadu as a distributed information network on which every computer user is an independent node. The software that controls Xanadu organizes textual material according to user-specified instructions and stores them, not as entities, but as so many chunks to be accessed or reassembled on each retrieval. Nelson deliberately does not reveal exactly how this assembly and storage of hypertext is accomplished, although a great deal about its structure is revealed, and we are given a glimpse into a new kind of literature and a new method of publishing it.

# **Poetic Origins**

Xanadu began, Nelson relates, as part of a project in which he attempted to write a text processor in assembly language for the IBM 7090. He wrote 40,000 lines of code, he says, which were never implemented. They remain in literary limbo like the 200 to 300 lines of text that Nelson's illustrious predecessor, Samuel Taylor Coleridge, penned in his imagination while seeing the original Xanadu vision, which we all read about in high school:

In Xanadu did Kubla Khan A stately pleasure-dome decree.

Coleridge was interrupted by the notorious Person from Porlock and never did get the entire vision down; *Kubla Khan* remains one of the great fragments of English literature.

Nelson's vision of Xanadu also exists in fragmentary form in Ann Arbor, Michigan, on a Sun Microsystems 68000-based micro with 1 megabyte of main memory and 80 megabytes of disk storage. What is needed to complete this system is not the vision, but venture capital. Within 6 months, says Roger Gregory, leader of the Xanadu collective in Ann Arbor, an operational version of Xanadu (". . .a miracle of rare device/A sunny pleasure-dome with caves of ice!") could be demonstrated.

This Xanadu is a still a dream, the author concedes, caught like the original between vision and reality. Coleridge described the legendary Xanadu in two images, the wellspring of creation and the cold caves of infinite logical regress ("caverns measureless to man").

The shadow of the dome of pleasure Floated midway on the waves; Where was heard the mingled measure From the fountain and the caves.

# Today's Kubla Khans

Nelson's Xanadu seems to exist somewhere between the great vision of a unifying human achievement and its corporate compartmentalization. Today's Kubla Khans operate in a mercantile world and today's Xanadu is a product, with its own trade secret—the algorithm for managing text without running out of memory to store and track it or incurring so much overhead as to make searches impractical.

The algorithm is of such breadth and sophistication that it will revolutionize data processing when he reveals it, Nelson promises. System performance degrades only as the logarithm of the size of the data base, not the

other way around. Skeptical? The Ann Arbor group has a prototype up, containing some 60 documents and is currently offering demonstrations to interested businesses.

Nelson, meanwhile, toils in San Antonio, Texas, where he most recently authored another literary work, entirely practical—the documentation for Datapoint's proprietary operating system, RMS. That book runs a solid 272 single-spaced pages. He has also designed his own word processor, written in FORTH for use on an Apple II or Apple IIe; the documentation comes on a card that fits into the floppy jacket. (You can obtain more information about the word processor, called *Jot*, from Nelson at the post office box listed at the end of this article.)

San Antonio is a long way from Ann Arbor, even in the network nation, and Nelson, in fact, seems isolated from the computer world he and the other gurus helped create. ("I'm the only one," he points out, "who hasn't gotten rich from it.") He professes not to miss the presence of a peer group. "I need disciples," he says boldly, "that's the only way it works." Gregory and the others in Ann Arbor were indeed disciples before they peeled off to make Xanadu commercial; still, that kind of remark can set off alarm bells in a society that is at least nominally egalitarian.

Yet, no one could see a snob in Ted Nelson. He is acknowledging his own role as a prophet who has had the vision and has been commanded to express it. Not an easy fellow to work with, possibly, nor is his book easy to evaluate; you need an instinct about when Nelson is on the mark and when he's not. Or as Coleridge presciently put it in *Kubla Khan*:

...Beware! Beware!
His flashing eyes, his floating hair!
Weave a circle round him thrice,
And close your eyes with holy dread,
For he on honey-dew hath fed
And drunk the milk of Paradise!

Clifford Barney been writing about computers and communications for more than a decade. His work is published regularly in both trade and general interest magazines.

Literary Machines/The Report on, and of, Project Xanadu/Concerning Word Processing, Electronic Publishing, Hypertext, Thinkertoys, Tomorrow's Intellectual Revolution [!], and Certain Other Topics Including Knowledge, Education and Freedom by Ted Nelson is available from the author at P.O. Box 128, Swarthmore, PA 19081. Computer Lib and Literary Machines are available for \$15 each from The Distributors, 702 S. Michigan, South Bend, IN 46618.

# The Corporate Computer

The IBM PC ventures into the professional world with some predictably successful results.

Lisa B. Stahr

After a State dinner given by President Reagan in honor of Queen Elizabeth during her visit to California, a San Francisco newspaper reported this brief exchange between dinner guests Steven Jobs, president of Apple Computers, and J. Gary Shansby, chairman and chief executive officer of Shaklee Corporation:

"What business are you in?" Jobs questioned from across the table. When Shansby answered "Vitamins," Jobs pressed on.

"What's the name of your company?"

"Shaklee," Shansby said, and Jobs nodded in recognition.

"Yes, I've heard of you," the computer whiz kid responded knowingly.

"You should have," Shansby replied, "We just bought 50,000 IBM Personal Computers."

Shansby's claim may have been hyperbole, a bitter pill for Jobs to swallow, but it's indicative of the IBM PC's growing acceptance in the corporate world. As large corporations complete their in-depth evaluations of the personal computers on the market, IBM PCs are turning up on desks at companies like Foremost-McKesson, General Foods, Arthur Young and Company, and Airborne Freight Corporation. Based on a combination of the PC's competitive price (just lowered almost 15 per-

cent), computing power (recently strengthened with the announcement of the hard disk expansion unit), and unparalleled complement of professional software packages, the decision of these companies to integrate the PC into their daily operations may soon turn the IBM Personal Computer into the IBM Corporate Computer.

The computer's versatility and comparative usefulness will be challenged constantly.

### First and Foremost

The operations of the four companies mentioned are diverse, yet all are finding ways to use PCs in their work. Foremost-McKesson, for example, has four major operations; the Food, Chemical, and Drug and Health branches are located in California, and the Wine and Spirits branch is in New York City. Charlie Hoerner, manager of office systems at the San Francisco headquarters, says

they are just beginning to put the PC to work: "We have 25 to 30 PCs in operation right now and expect to triple the number by next year."

The computers in the offices of the president, treasurer, and corporate controller are being used primarily for financial analysis, while other PCs are being put to the test by the Drug and Chemical Planning Analysis groups. Using prepackaged software such as Crosstalk, WordStar, and dBASE II, the Water Division is using its four new PCs to service its Alhambra and Sparklettes bottled water accounts. The computers are so useful that the division controller was able to attend meetings that at this time of year he normally missed because of budgetary concerns. The president, somewhat surprised by the controller's presence, was pleased and relieved—to hear that the PCs were responsible for his employee's extra time.

### F-M Has EIS

Now that these Foremost-McKesson top executives are getting used to their PCs, Hoerner is working on a project he hopes will make the IBM PC an executive tool companywide. The Executive Information System (EIS) currently being developed contains the financial information required by all executives, including the figures for 33 operating groups such

as Corporate Consolidation and International Development, 25 financial accounts from the general ledger (also available as tables, charts, or graphs), and 130 financial data elements. It also has nonfinancial data available in numerical and graphic form to track such things as absenteeism and warehouse space and utilization. All data in the prototype is given in monthly time spans, but the real system will provide data in quarterly and cumulative increments as well.

"EIS was developed to get a work station on every executive or senior manager's desk," Hoerner explains, "but in an unintimidating form."

To make that work station as easy to use as possible, Hoerner designed the prototype to boot directly into a menu that includes the Dow Jones News/Retrieval service, The Source, and EIS. A light pen is used for menu selection.

Hoerner says that the EIS program is so easy to use that users need only 5 minutes to learn to operate it;

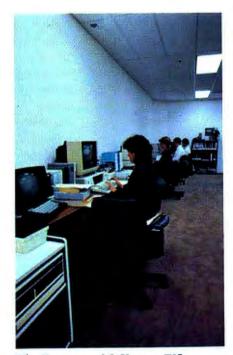

The Foremost-McKesson EIS program provides executives with a variety of graphic information.

learning Dow Jones and The Source requires 1 to 2 hours of training time each.

"EIS was written in interpretative BASIC," Hoerner adds, "and takes only 4 seconds to complete the new screen after a menu is selected."

# Lisa vs. the PC

Hoerner admits he is a PC fan, but as a successful businessman, he knows that all alternatives must be examined. Casting his preferences aside, he is evaluating Apple's Lisa for use at Foremost-McKesson instead of the PC. Lisa's integrated software and desktop-like layout make it easy to use, which is always an advantage in a corporate setting.

"But Lisa's not a shoo-in just because it's the new kid on the block," Hoerner warns. "I still think you just can't go wrong with a PC."

The same day Hoerner was testing Apple's Lisa, another PC-loyal corporation was doing the same. "Dealers come into our Personal Computer Center [PCC] to give demonstrations," explains Lee Rivers, center coordinator for General Foods. "Today it was Lisa's turn."

The PCC at General Foods was founded to educate employees on the use of personal computers. Rivers estimates she's placed between 150 and 175 IBM PCs within the company in the last year; with all those machines around, a training program had to be developed.

A mixture of Apples, TRS-80s, and IBM PCs make up the 18 computers at the PCC. Rivers and her two full-time staff members offer training courses three days a week using VisiCalc, dBASE II, and soon VisiDex and VisiFile. Employees are welcome to visit the PCC at anytime to try out a computer or a software package. Rivers even puts out a newsletter announcing new software and courses at the center.

For members of upper management who don't have time during the day to stop by the PCC, an executive program provides a way for executives to take computers home. "We used to have classes for executives too," Rivers says, "but now instruction is individual and by appointment."

Once General Foods employees learn to use personal computers, their needs become more complex than Rivers and her staff can comfortably manage. This is when the Information Services Division of the company takes over. "We're mainly an internal consulting group for data access," explains Maureen Mayes of Information Services. "Say someone

An executive program provides a way for executives to take computers home.

wants sales data on a certain product, we find out where that data is stored and how to get it on the person's personal computer."

Mayes says one of their two main consulting functions is telling people how to download information from mainframes to personal computers. "Profit and loss statements, cash flows, and balance sheets, for example, can be accessed though our time-sharing system. Using the General Foods financial package AS-PLAN, we show people how to download data to make VisiCalc files on personal computers. Our other function is showing them how to upload VisiCalc files to a mainframe using a data base management package."

Information Services also helps in situations in which mainframes are not involved. "One man wanted to get his Wang talking with his IBM PC," Mayes explains, "so we found out what it would take to accomplish that and ordered the necessary software." Mayes says General Foods' employees are just starting to tap the substantial resources of personal computers.

# Community

# Accounting for the PC

Training is an important part of helping employees realize the PC's full potential, and that's why corporations like General Foods and Arthur Young and Company pump thousands of dollars into their personal computer centers each year.

The two Professional Computing Resources Centers (PCRCs) at the Dallas office of Arthur Young and Company, a leading tax consulting and auditing firm, have an assortment of 25 Apple, IBM, and Texas Instruments personal computers. The PCRCs are open to any employee or client interested in learning to use a personal computer. Like the General Foods PCC, the Arthur Young PCRCs offer training courses once or twice a week and distribute bulletins to keep employees informed of what's available. Hundreds of software packages are available for training and use, according to Ellen Persefield, a PCRC supervisor.

"Every week we review one or two packages. These 2-hour seminars review the basics of the package and allow 1½ hours for the student to use it," Persefield explains. "A seminar doesn't make them proficient in 2 hours, but it does get them up and running."

People are asked to sign up for the classes in advance so that the number of students can be limited to 10 or 12 each session.

Persefield and her staff closely monitor which machines get the most use and by which department.

"All three major departments—tax, audit, and management services—use the centers equally, although audit is the strongest user of *VisiCalc*. We monitor machine usage so that we can evaluate each system and buy more machines as needed." Currently, they are acquiring three or four machines per month.

When researching the computer purchase, the PCRC staff considers the software available for the machine, how state of the art the hardware design is, and what computer Arthur Young's clients are using. The standard configuration for their IBM PCs includes 256K, two floppy disk drives, a color monitor, and communications capabilities.

"Two years ago, when the first PCRC opened at the Dallas office, we had 2 machines. Today we have 33," Persefield says proudly. "And now of the 80-plus Arthur Young offices in the United States, 60 have personal computers and training programs, including PCRCs in New York City, Houston, Tulsa, and San Francisco, to name a few."

Today Samson consults with large corporation clients who are looking into the idea of using personal computers with mainframes. "There is going to be a lot of pressure in the next 6 to 12 months on companies that have dumb terminals to buy personal computers," Samson says. "These companies will have to decide whether they would rather have a dumb terminal or a personal computer that can be a terminal or an independent work station."

Samson warns that linking personal computers to mainframes is a

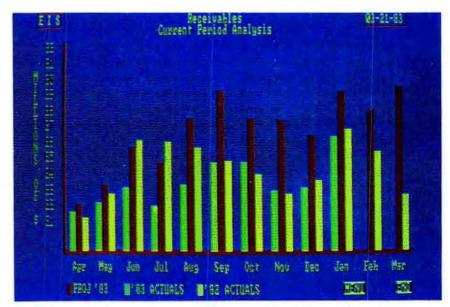

An EIS bar graph compares monthly receivables balances for current, prior, and projected years.

The PCRC was the brainchild of Tom Samson, now regional director of computer auditing and an Arthur Young partner working out of the Dallas office. "He did it to get technology to our people," Presefield says of her boss. "It helps them be more effective for our clients and for themselves."

Samson adds, "We formed our first complete system with an Apple III and an Altos computer. We chose the Apple mostly because it offered *Visi-Calc.*" After deciding to use the machines in more than just the auditing practice, the PCRC was born.

puzzle with three pieces: "One, you have to consider the hardware line that goes from the personal computer to the mainframe; two, consider the software that's needed to turn the personal computer into an intelligent terminal; and three, consider the mainframe modifications required to connect it to the personal computer."

Arthur Young and Company has linked some of its personal computers to clients' mainframes for audit operations primarily, but the personal computers act as terminals only.

"We're linking up to mainframes in a limited way in-house," Samson says, although projects are underway to communicate on a larger scale. "Right now we're using the IBM System 34 and some Texas Instruments Professional Computers."

Why the TI? "We're a professional firm that services clients with a broad range of machines, so we need a broad range ourselves," Samson explains. "We have a number of clients with IBM PCs, so we bought PCs. But one of this office's clients is Texas Instruments...."

Arthur Young and Company now is investing in TI Professional Computers for itself.

"We'll continue to buy some IBM PCs, but we'll also buy a lot more TI's now," Samson adds.

### The Feds

The IBM PC may be fighting another Alamo with its competition at Arthur Young and Company, but it's still on the most-wanted list with the Feds.

At the Federal Reserve Bank district headquarters in San Francisco, almost a dozen PCs are used internally and more than 250 are leased out to customers. "We offer a service called FedLine," John Hoover, vice-president of financial services, explains. "Some of the banking institutions that access FedLine do so with the PCs we lease to them."

FedLine offers five services to participating banks: check processing wire transfer, currency and coin transportation, automated clearing houses, and security safekeeping and coupon collection.

Many years ago the Federal Reserve Bank provided these services free of charge only to the mostly large commercial banks that were members of the elite banking organization.

"But the Monetary Control Act of 1980 required the Federal Reserve to open its doors to all depository institutions; so where FedLine once had 144 member banks in our 12th Federal Reserve District [the nine western states including Alaska and

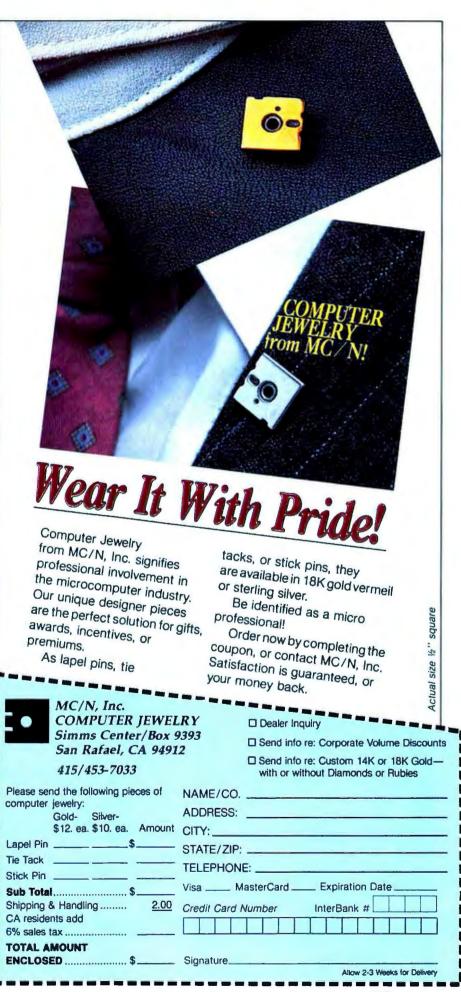

# Community

Hawaii], there are now over 4500 participating institutions," Hoover says.

In addition, Congress directed the Federal Reserve Bank to begin charging for the services, but not to subsidize or make a profit from them. "To do this," Hoover continues, "we had to reduce the costs of the services, price them strategically, and then market them as a company would market a product line."

The Federal Reserve Bank's 12th District evaluated several personal computers before deciding on the IBM PC for small and medium institutions to use to access FedLine.

"Each district is incorporated individually and independently," Hoover says, so the decision to use a particular personal computer is also individual and independent. "But the Dallas Federal Reserve district uses PCs, and other districts are currently evaluating PCs for their own uses."

Internally at the San Francisco office, PCs are used for training and demonstrations and for daily departmental operations. "The training and demonstrations are for our customers. Originally, training was done at the customer's location, but now we're starting a centralized training center at the Federal Reserve Bank that will handle most of the training," Hoover reports.

The Federal Reserve Bank will continue to send one of its ten training specialists to help clients if necessary, but Hoover expects more clients to send one or two employees to them instead.

For daily departmental operations such as marketing, the PCs keep track of customer profiles, and sales and performance statistics. "We have every depository institution's address, its deposit size, when the last sales call was made to it, when the next one is scheduled, the number of calls and sales our representatives make per month, quarter, and year, and so on."

Hoover also expects to put the complete marketing plans for FedLine on disk in the near future.

# Airborne PCs

While the Federal Reserve is banking on the PC to help make its FedLine service a success, Airborne Freight Corporation is counting on the computer to help the company reach a 100 percent overnight delivery rate on express mail packages.

With an experimental program that gives Airborne's larger corporate clients a free PC to track their own shipments, Airborne is hoping to attack the high cost of shipping by making shippers more cost efficient. If customers are concerned about a shipment sent via Airborne, they can access the overnight mail company's tracing routine with the PC, saving both companies the time and expense of having Airborne trace it.

"Airborne is a progressive company when it comes to keeping up with technological advancements," says Stuart O'Steen, Airborne's communications specialist. O'Steen explains that with *Focus* (Freight Online Control and Update System), the program that runs on Airborne's mainframe, the whereabouts of a package are always known. With the help of *Focus*, customers can also prepare airbills, print shipping labels, maintain and print customer files, and produce a daily shipping log on their PCs.

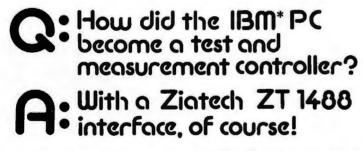

# THE ZT 1488 INCLUDES ALL THIS ON ONE I/O BOARD:

- GPIB control of 15 devices on one cable.
- Clock/calendar with battery for initiating and pacing measurements as well as recording events.
- MULTIMODULE† socket for optional I/O capability of your choice.

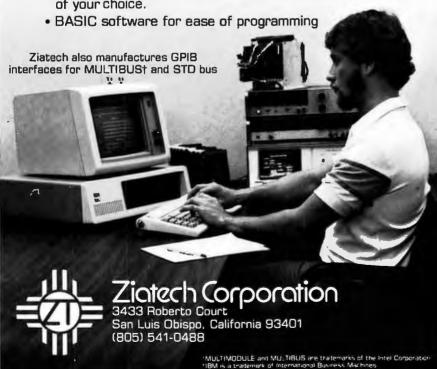

Depending on the customer's shipping requirements, Airborne will supply one of three PC services. "The total system," O'Steen describes, "comes with the PC, a modem to connect to our Focus program, and a printer." Customers who place 100 orders per day usually get this sys-

"For those with around 50 orders per day, we normally send a system without the printer, and customers who already have a PC get a modem to tie into Focus."

Already Airborne has 14 total systems loaned out to companies such as Standard Oil, Rolm Corporation, and Northern Telecom, "We also have some [loaned] out to two large computer manufacturers," O'Steen adds, "but they probably wouldn't want to be named."

O'Steen estimates that it costs Airborne close to \$6500 for each total system sent to a customer. "Then add another \$1000 on to that for the cost of training," says O'Steen of the costs of sending an Airborne employee to train each customer on how to use the Focus program.

"Focus is a communications network with a lot of capabilities," which is necessary in a business like freight shipping that requires immediate answers to certain questions, O'Steen explains. "With Focus, for instance, you can put a 'hound' on someone's PC; if that person doesn't answer your message in a specific time, you can keep sending a message at timed intervals until he does."

The PC giveaway program has already elicited a favorable response from participating Airborne customers, including being credited with improving morale at Rolm Corporation. As O'Steen explains, "It brings high technology to the routine of a shipping warehouse."

If customers continue to enjoy the benefits of having a PC to help with their shipping, then O'Steen expects Airborne to continue the program. "But we'll never charge more than a nominal user fee," he adds.

### The Benefits We Reap

Now that the PC has ventured into the boardrooms of large corporations, it will be expected to perform just as any top executive would: with speed, confidence, and few mistakes. The computer's versatility and comparative usefulness will be challenged constantly as the professionals who use it become more accepting of and dependent on what it can do for them.

The IBM logo on the PC is indicative of the expertise that went into building the machine, but by no means is that sign a guarantee that the computer will always be the best. The PC's acceptance in the professional world brings with it challenges that even IBM will sweat to meet. As any good business person knows, maintaining a product's good reputation is never enough; to be successful the PC must continue to grow as quickly and dynamically as the needs of its users.

New products like the IBM PC hard disk expansion unit and broader applications such as linking PCs to mainframes are just the first in a long line of changes precipitated by the PC's entrance into the corporate world. The more these professionals demand of their PCs, the more advancements we'll find for ours.

# ALL SOFTWARE

Software Catalog. FREE. Get the lowest price on every software program you need. 1/3 off list price guaranteed. And look what else you get from ITM:

Unlimited Consultation! ITM's consultants work with an amazing database indexed with over 300 software selection criteria - plus thousands of in-depth product reviews. You'll get the programs that are right for you. Quickly, Easily, It's the most sophisticated consultation service in the industry. Call toll free!

Over 2,000 programs to choose from. Hundreds added every month. All categories. All formats.

See any program demonstrated. Order any non-entertainment program for a risk-free, thirty-day trial. Full refund if not completely satisfied.

No minimum order. Buy just one program if you like. Quick shipments

Call ITM now. Or, mail the coupon today and receive our FREE Software Catalog. Save hundreds - even thousandsof dollars on all of your software purchases with ITM.

American Express, Visa, or MasterCard honored. Call toll-free today

(800) 334-3404

In California (415) 284-7540

| Software Catalog EREE | PCW 4/83 |
|-----------------------|----------|

| Continuit                                                    | Quiulog. I               |    |               |
|--------------------------------------------------------------|--------------------------|----|---------------|
| ☐ YES. Send complete inform<br>free copy of ITM's Software C | nation for n<br>Catalog. |    |               |
|                                                              |                          | 7. | <b>\</b> \\\T |

COMPANY NAME\_ Software Division We make software buying simple. ADDRESS.

CITY/STATE/ZIP\_

PHONE

Attn Stevan Cloudtree 936 Dewing Ave . Suite E Lalayette. CA 94549-4292 (800) 334-3404 or (415) 284-7540 ☐ Individual ☐ Dealer ☐ Consultant ☐ Company

# FREE SURFACE FREIGHT

# FREE SURFACE FREIGHT

| 325<br>149        | LOTUS DEVELOPMENT* 1-2-3* (Spread sheet/Data base Graphics/Word Processing     | 399                                                                                                    | Real Estate Analyzer®                                                                                                    | 199                                                                                                    | INNOVATIVE SOFTWARE* TIM 311*                                                                                                    | 359                                                                                                    |
|-------------------|--------------------------------------------------------------------------------|----------------------------------------------------------------------------------------------------|----------------------------------------------------------------------------------------------------|----------------------------------------------------------------------------------------------------|----------------------------------------------------------------------------------------------------|----------------------------------------------------------------------------------------------------|
|                   | LINK SYSTEMS* DataFax*                                                         | 259                                                                                                    | METASOFT*<br>Benchmark*<br>Mailist*                                                                                                    | 319<br>129                                                                                                    | MASTERWORKS SOFTWARE<br>Checquemate Plus                                                                                                    | 119                                                                                                    |
|                   | TEXASOFT*                                                                      |                                                                                                    | OENVER SOFTWARE                                                                                                    |                                                                                                    | RIBBONS                                                                                                    |                                                                                                    |
|                   | Versatext (Word processing/Data                                                |                                                                                                    | EASy (Executive Accounting Sys)*                                                                                                    | 575                                                                                                    | IBM® Dot Matrix/Epson MX70/80:FT®                                                                                                    | 9 ea                                                                                                    |
| 119<br>269<br>131 | base with mailmerge)* The Thinker (Spreadsheet)* PC Filer (Database)*          | 119<br>39<br>39                                                                                                    | LEXISOFT® Spellbinder®                                                                                                    | 288                                                                                                    | Epson MX-100*<br>(Minimum Order 3)                                                                                                    | 15 ea                                                                                                    |
|                   | FRIENDLYWARE*                                                                  |                                                                                                    |                                                                                                    |                                                                                                    |                                                                                                    | а сору-                                                                                                    |
| 389               | PC Introductory Set®                                                           | 39                                                                                                    | Financial Modeling*                                                                                                    | 249                                                                                                    | "All manufacturer's license and copyri                                                                                                    | ights                                                                                                    |
| 389<br>389<br>389 | MICROLAB*<br>Tax Manager*                                                      | 186                                                                                                    | SUPERSOFT* Optimizer*                                                                                                    | 159                                                                                                    | To order:                                                                                                    | 987                                                                                                    |
| 999               | EXECUWARE*                                                                     |                                                                                                    | NORTHWEST ANALYTICAL*                                                                                                    |                                                                                                    | CALL US NO                                                                                                    | W                                                                                                    |
|                   | Financial Analysis Pack®                                                       | 219                                                                                                    | StatPak <sup>8</sup>                                                                                                    | 395                                                                                                    | Prices are for prepaid orders only and recash savings, send a cashier check or                                                                                                    | reflect a                                                                                                    |
| 89<br>69          | MICROSOFT*<br>Multiplan                                                        |                                                                                                    | APPLIED SOFTWARE TECHNOLOGY*  VersaForm®                                                                                                    | 339                                                                                                    | order. Charge card orders are slightly hig<br>items subject to availability and prices sul                                                                                                    | ther. All                                                                                                    |
|                   |                                                                                |                                                                                                    |                                                                                                    |                                                                                                    | Change without notice.                                                                                                    |                                                                                                    |
| 329               |                                                                                |                                                                                                    | Money Decisions Vol. 18                                                                                                    | 169                                                                                                    | MasterCard. VISA: AMER                                                                                                    | RESS                                                                                                    |
|                   | W 10 1000                                                                      |                                                                                                    |                                                                                                    | 119                                                                                                    |                                                                                                    |                                                                                                    |
| 429               |                                                                                | -                                                                                                    |                                                                                                    | –                                                                                                    | C -24                                                                                                    |                                                                                                    |
|                   |                                                                                | - 1                                                                                                    |                                                                                                    |                                                                                                    |                                                                                                    |                                                                                                    |
|                   | PCW 483                                                                        | 21                                                                                                    | 4/526-3292 4311 0                                                                                                    | AK L                                                                                                    | AWN · DALLAS, TEXAS 752                                                                                                    | 219                                                                                                    |
|                   | 149<br>149<br>95<br>219<br>269<br>131<br>389<br>389<br>389<br>389<br>999<br>69 | PRICING  325 1-2-3* (Spread sheet/Data base Graphics/Word Processing)  LINK SYSTEMS*  DataFax*  TEXASOFT*  Versatex (Word processing/Data base with mailmerge)* The Thinker (Spreadsheet)* PC Filer (Database)*  FRIENDLYWARE* PC Introductory Set*  MICROLAB*  Tax Manager*  EXECUWARE* Financial Analysis Pack*  MICROSOFT* Multiplan | PRICING  325 1-2-3* (Spread sheet/Data base Graphics/Word Processing)  399  LINK SYSTEMS*  95 TEXASOFT*  219 Versatext (Word processing/Data base with mailmerge)* 119 The Thinker (Spreadsheet)* 39 PC Filer (Database)* 389 PC Introductory Set* 389 MICROLAB* 389 Tax Manager* Financial Analysis Pack*  219  MICROSOFT* Multiplan  329 | PRICING  325 1-2-3* (Spread sheet/Data base Graphics/Word Processing)  149  LINK SYSTEMS* DataFax*  15 219 109 119 119 119 119 119 119 119 119 1 | PRICING  325 1-2-3* (Spread sheet/Data base Graphics/Word Processing)  149  LINK SYSTEMS* DataFax*  259  TEXASOFT*  219 Versatext (Word processing 'Data base with mailmerge)* 119 119 119 119 129  PC Filer (Database)*  FRIENDLYWARE* 389 PC Introductory Set* 389 389 389 389 389 389 389 Tax Manager* 186  MICROLAB* 187 188  MICROSOFT* Multiplan  MICROSOFT* Multiplan  MICROSOFT* Multiplan  MICROSOFT* Money Decisions Vol. 1* 169 PBL*  Personal Investor*  119  HOWARDSOFT Real Estate Analyzer* 199  METASOFT* Benchmark* Benchmark* | 1-2-3* (Spread sheet/Data base Graphics/Word Processing)  149  LINK SYSTEMS*  DataFax*  DataFax*  TEXASOFT*  Benchmark*  Mailist*  129  Versatext (Word processing/Data base with mailmerge)* The Thinker (Spreadsheet)* The Thinker (Spreadsheet)* FRIENDLYWARE*  389  PC Introductory Set* 389  Tax Manager* 389  Tax Manager*  MICROSOFT* Financial Analysis Pack*  MICROSOFT* Multiplan  MICROSOFT* Multiplan  MICROSOFT* Money Decisions Vol. 1* PBL* Personal Investor*  MICROSOFTWARE & ACCESSOF  MICROSOFTWARE & ACCESSOF  MICROSOFTWARE & ACCESSO |

# **ware**<sub>TM</sub>

# micro **KBOO**

# The computer age cookbook and recipe management system

Recipe management system

Complete with great recipes

What's for dinner decision maker

Complete reference source

Shopping list and recipe printer

Easy to use and ultra fast

Adjusts recipes to number of servings.

Enter, modify or remove recipes using pre-formatted screens. Create your own cookbook diskettes.

Data base analysis, reorganization & rebuild utility included.

Tasty and unusual recipes based on common ingredients. Soups & Salad, Appetizer and Dessert recipe options available.

Select recipes by name, ingredient or classification.

Select recipes by multiple classifications and/or ingredients.

Just point at what you want and hit a key.

Calorie and nutrition guide. Food buying, cooking and storage techniques.

Measurements, substitutions + equivalents.

Glossaries of cooking + food preparation terms.

Shopping list feature combines like ingredients and cross

references to recipe.

Print any recipe, index or screen image.

On-line instructions plus a 28-page User Guide.

Designed to be used easily by a non-computer person.

Another home information management product is Micro Barmate, the computer age Bar Guide.

Versions available for APPLE II +, APPLE IIe (80 column) + IBM PC (64K, PC DOS). \$40.00 each plus \$2 shipping. Available at your favorite dealer. VISA or MASTERCARD phone or mail orders, checks accepted.

P.O. BOX 755, ROCKPORT, MA 01966 VIRTUAL COMBINATICS (617) 546-6553 If you sell microcomputers for business applications, and you think the average computer show is too big, too long, too diverse, and too crowded with people who only want to play games . . . so do they.

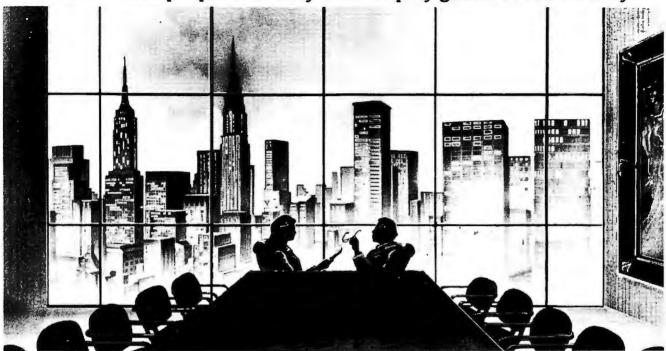

## It's the First Micro Show That Means Business

Here's your invitation to exhibit at the most important event of the year for manufacturers, dealers and vendors of microcomputer products and services in the explosive business applications market.

The Executive Microcomputer Conference & Exposition is distinctly unlike any micro event you've seen before. You won't find games. You won't find hordes of hobbyists. Instead, EMCE will focus exclusively on what has been, and still is, the single most significant and profitable segment of the burgeoning micro market — the business and professional end-user.

EMCE will present a select number of quality exhibits featuring the latest in business-oriented hardware, software, peripherals, systems, accessories and resources. Plus a broad-based program of carefully developed and professionally presented Executive Conference Sessions designed to attract and inform a sophisticated audience of key decision makers.

EMCE will draw attendance from throughout the Northeast, and primarily from Metropolitan New York — the business center of the world and an area representing the greatest concentration of potential microcomputer users to be found anywhere.

As an exhibitor, you'll meet executives from all segments of the business market — from small businesses and professional organizations to large corporations and institutions — from people who work directly with

Announcing The Executive
Microcomputer Conference
& Exposition. The Only
Microcomputer Show
Exclusively for Business and
Professional Users.
June 23-25, 1983
Sheraton Centre, NY, NY

micros to those responsible for the creation and maintenance of huge corporate networks. These are people seeking up-to-theminute information and hands-on product exposure in the business-like setting the EMCE that provides.

### **Executive Conference Sessions**

The focus of EMCE will be a comprehensive schedule of technical and tutorial forums led by recognized experts in their respective fields. All Conference Sessions are designed to help today's executives learn how to choose and how to use the microcomputer products and services that are revolutionizing the way they do business.

Topics have been carefully chosen to complement the theme of the show, and thoughtfully scheduled to give attendees time to see all the exhibits.

Here are come of the topics to be offered:

- Introduction to Microcomputing and Its Applications
- · Corporate Microcomputing

- Technological Developments in Personal Computing
- Microcomputer Market Opportunities
- · Basics of the Home Office
- Professional Microcomputer Applications
- · The Home Family Micro-World
- Computers in Education

# **EMCE** is Backed by CWCI

EMCE is sponsored and promoted by the Conference Management Group of CW Communications/Inc. (CWCI), publishers of Computerworld, InfoWorld, ISO WORLD and PC World. CWCI is the largest and most respected publisher of computer-related newspapers and magazines in the world. All of which means you'll get the benefit of CWCI's experience, knowledge and credibility.

For complete details on program and attendance call 800-225-4698. In Massachusetts call 617-879-0700.

### For Exhibit Information Contact:

Ms. Doris Rosner, Mitch Hall Associates P.O. Box 860, Westwood, MA 02090 (617) 329-8334

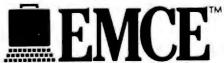

June 23-25, 1983 Sheraton Centre, NY, NY

# All Data Base Management Systems are not created equal anymore.

Introducing

the Foresight Data Manager™ from Foresight Software.

n your search for the right data base management system to meet your needs, have you noticed that all DB systems are not alike? Either a system is so advanced you'd have to be Einstein to figure it out. Or it's so oversimplified, it's not worth the disk it's written on.

But now there is a data base management system that gives you the best of both worlds. A system that is so advanced it's simple. A system that manages information so skillfully, it has earned the right to be called Foresight Data Manager."

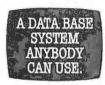

From a systems programmer to a business manager to a secretary, virtually anybody can use Data Manager

to organize, store and retrieve any type of information:

- ➤ An Insurance General Agent uses Data Manager to maintain "Current Account" records.
- ► A retail business establishment uses Data Manager to keep complete "Inventory Control" records.
- ▶ A wine connoisseur uses Data Manager to store his "Wine Cellar List."
- ▶ A teacher can use Data Manager to keep "Student Performance" records.

How can you use Data Manager? As far as your imagination can stretch.

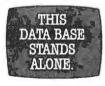

In one integrated, highly functional system, Data Manager gives you the general features you expect to find

in a complete data base management system:

- ► A full MENU and FUNCTION KEY DRIVEN approach for ultimate user control.
- ➤ Multiple HELP screens to quickly familiarize you with all program functions.
- ⇒ Step-by-step USER PROMPTS to guide you through each operation.
- ⇒ Extensive DATA CHECKING to assure you of the highest quality integrity in your data base.
- ➡ Even a SOUNDEX capability to

produce all like sounding words: for example, Lewis and Louis.

But in addition to these general features, Data Manager combines these exceptional information management tools to give you one of the most sophisticated and powerful data management packages available today for the money:

- ▶ KEY FIELDS. Up to 48 Key Field designations per record allow you to find specific information within a file or record. For example: "All female customers whose last names begin with C to L, reside in a certain ZIP CODE and whose total annual purchases equal \$7,000."
- ⇒ REPORT/LABEL/LETTER GENERA-TOR. With Data Manager you can automatically produce detailed, specialized multi-line reports and documents, prepare multiple lists, and generate mailing labels—each at the touch of a button.
- ⇒ FAST FILE MAINTENANCE. Data Manager makes the usual chore of maintaining a file a pleasure. You can add, delete or modify any record with a speed and flexibility no other data base management system we know of can give you.
- ▶ YOU CAN EVEN LOAD FILES FROM OTHER PROGRAMS. It's a snap. Data Manager lets you enter foreign files with little or no reprocessing. It's just one more amazing Data Manager feature that allows transition from your your current data base system to a powerful, new data organizer.

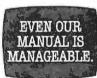

With any data base management system, the manual should be just as important as the software. So we give

you a sensible, easy-to-follow Data Manager User's Guidebook written in plain English that anyone can understand. It comes complete with demonstrative exercises and real-life examples, so even first-time computer users can quickly learn to master Data Manager.

Foresight Software™ Planners and Utilities: innovative software for innovative people. Data. Manager is just one member of a

growing family of practical, nononsense software available from Foresight Software:

- ▶ FORESIGHT TAX PLANNER. A
  "must have" tool for the tax payer and
  tax accountant alike. Not only evaluates current year tax, but displays
  pro-forma taxes through 1985. A tremendous worksaver. Now updated for
  new tax law changes. . . . . . . . . . . \$119.95

All Foresight Software Planner templates require VisiCalc, SuperCalc, Multiplan, or 1-2-3 and the IBM PC. Call or write for detailed brochures.

Programmers: Ask us about our Foresight Software SimpleSort and Screen Handler Utilities.

Introductory Special! Buy all 3 Planners and get \$80 OFF.

Foresight™ Data Manager: \$199.95. User's Guidebook available for \$15.00. Requires IBM PC,\* 2 Drives and Printer.

Foresight Data Manager™ and other software products are available at many fine computer stores or by writing or calling Foresight Software, P.O. Box 5196 Irving, Texas 75062 (214) 556-1251.

Trademark of IBM.

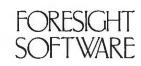

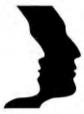

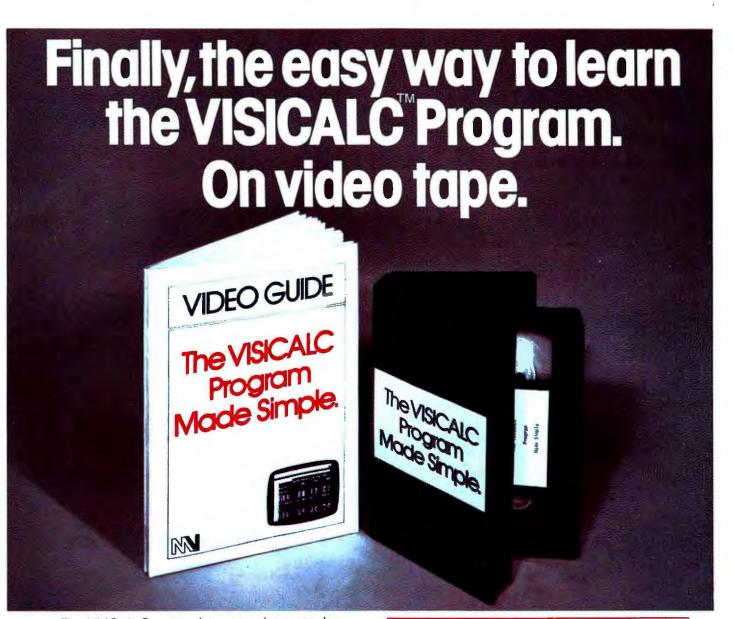

The VisiCalc Program has never been easier or faster to learn. Because now it's right where you want it—on video tape!

The VisiCalc\* Program Made Simple from MicroVideo Learning Systems.

This easy-to-understand video cassette tape takes you through the entire program step-bystep—allowing you to go at your own pace and return to individual sections for review.

You also get a valuable VisiCalc VideoGuide manual with comprehensive reference charts.

In the time it takes you to have a long lunch you can be fully competent in the VisiCalc Program—in the comfort of your own home or office. Just send us the coupon below or call today.

# You'll learn all this and more:

- ☐ An introduction to the Program and the IBM P.C. □ How to completely prepare the program for use.
- □ How to create spreadsheets for your financial applications.
- ☐ How to modify spreadsheets to reflect a changing financial picture.

# The VisiCaic Program Made Simple:

Video cassette tape can make anyone a skilled user of the Program—in practically no time. And the VisiCalc VideoGuide reference manual is a tool for every user.

# Also avallable from MicroVideo Learning Systems:

WordStar; dBase II; Easywriter.

Visicale tm Visicorp: dbase II tm Ashton-Tate; Easywriter tm IUS; Wordstar tm Micropro

|                                       | ORDER DIRECT TO   | DAY                |                   |
|---------------------------------------|-------------------|--------------------|-------------------|
| MICROVIDEO LEARI                      | NING SYSTEMS      |                    |                   |
| 19 East 16th Street, N                | I.Y., N.Y. 10003  | Tel: (21           | 12) 644-0155      |
| Send me The Vin the following VCR for |                   |                    |                   |
| BetaVI-<br>residents add sales to     | ISU-Matic         | (add \$            | 30.00) N.Y. State |
| Also send me in                       | nformation on oth | ner L <b>ea</b> rr | ning Systems.     |
| Name                                  |                   |                    |                   |
| Company                               |                   |                    |                   |
| Address                               |                   |                    |                   |
| City                                  | S                 | ate                | Zip               |
| DEA                                   | LER INQUIRIES IN  | VITED              |                   |
|                                       |                   |                    |                   |

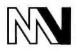

MICROVIDEO LEARNING SYSTEMS

19 East 16th Street, N.Y., N.Y. 10003 Tel: (212) 644-0155

# IF YOU'RE CONFUSED PERSONAL COMPUTER,

At this moment, there are no less than 50 personal computers on the market. And more are being introduced every day.

On one hand, having all those options is a good thing. On the other, it can make picking the right one pretty difficult.

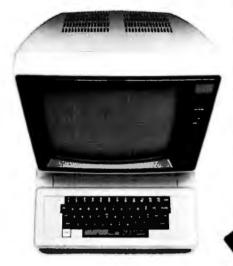

Computers come in two parts. You have to buy both.

We'd like to help. So here are a few suggestions about how to buy the computer that's right for you.

# Computers come in two parts.

One part is the "hardware." which is the machinery itself. The other is the "software," or a program, as it's sometimes called.

Software is the part that tells the computer what to do, the way a driver tells a car what to do.

Without software, a computer can't do anything.

And vice versa.

You have to buy both.

# Buy the software first.

Since the reason you're buying a computer is to get the capability the software gives you (remember, it's the software that knows how to get things done), it makes good sense to pick the software first.

Start by making a list of the things you want to use the computer for. It can include almost anything—any kind of inventory, filing, accounting, graphics, reporting, record-keeping, analysis-you name it and there's probably a software program that does it.

Next, take the list into a computer store and ask the salesperson to give you a demonstration of the program, or programs, that will do the things you

need a computer

for the software

demonstra-

Even though you'll

tion, keep in mind the computer is just a vehicle. The software is the driver. And once you've decided on the software, picking out the rest of the computer system will be much easier.

# The simpler the better.

Look for software that's easy to learn, easy to use, and that does the job in the simplest way possible.

> Good personal software should be, as the computer people say, "friendly." Meaning that it helps you do what you have to do without getting in the way.

Meaning there are no complicated routines to follow to perform a simple task. And no programming language to learn. Some people, however, will tell you that software has to be complicated to be powerful. Nothing could be far-

ther from the truth. Because in order for a program to appear simple to you on the outside, it has to be extremely complex on

the inside.

# ABOUT BUYING A HERE'S SOME HELP.

Good software keeps the complications in the computer, where they belong. And keeps the capability at your fingertips. It's that simple.

# You simply have to see for yourself.

You can read any number of interesting books and magazines about personal computers. You can ask friends who have them. You can look at all the sales literature you can get your hands on. And you should do all those things before you decide to buy.

But as helpful as all that can be, there really is no substitute for a real, live demonstration.

When you do go out shopping, we recommend you take a look at the PFS® Family of Software.

The PFS family is designed the way we think all software should be: simple, straightforward and powerful.

Currently, three products make up the family. PFS:FILE, PFS:REPORT and PFS:GRAPH, with more programs on the way. Here's a little more about each of them.

# PFS:FILE. The simplest way to get organized.

Basically, FILE works like a paper filing system, without the paper. So you can record, file, retrieve and review information in a fraction of the time it takes with a conventional filing system.

FILE lets you arrange your information in "forms" you design yourself. So you can get at and really use your information in ways never before possible.

What's more, FILE lets you change the original form without having to redo the information on it.

# PFS:REPORT. Making the most of your information.

REPORT summarizes the information on your forms so you can use it to analyze, plan and make better-informed decisions.

With REPORT, you get presentation-quality reports—sorted, calculated, formatted and printed—automatically, in seconds.

# PFS:GRAPH. Instant pictures.

GRAPH gives you presentation quality bar charts, line graphs, and pie charts, in black and white or color, on paper or the computer screen. To get a clearer picture of things and spot trends instantly, you simply enter your information and specify the kind of graph or chart you want. GRAPH does the rest.

You can also mix and match line and bar graphs, or even stack or compare up to four bar graphs simultaneously.

And GRAPH will work with PFS:FILE, VisiCalc® files, or data entered directly into the computer.

Best of all, compared to the cost of hand-drawn graphics, GRAPH can save you enough money over the course of a few months to pay for the computer it runs on.

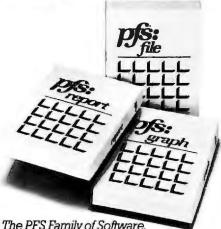

The PFS Family of Software. Simple and powerful.

# Send for our Free PFS SOFTWARE CATALOG.

It'll tell you more about the PFS Family of Software and how to use it.

It's free. And all you have to do to get one is return the coupon below, or see your participating PFS dealer.

The PFS Family of Software. We've already made computers simpler to use.

Now we're making them simpler to buy.

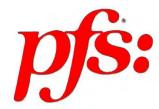

| HDHH                                         | PCW 4-2583     |
|----------------------------------------------|----------------|
| THE PFS SOI                                  | FTWARE CATALOG |
| Name                                         |                |
| Address                                      |                |
| City                                         |                |
| State                                        | Zip            |
| I plan to use a pers                         | onal computer: |
| □at home □at work<br>Mail to: PFS, 422 Aldo, |                |

# Coax-connect your IBM PCs to emulate 3278/9 terminals

WITH THE PCOX INTERFACE

INTERFACE

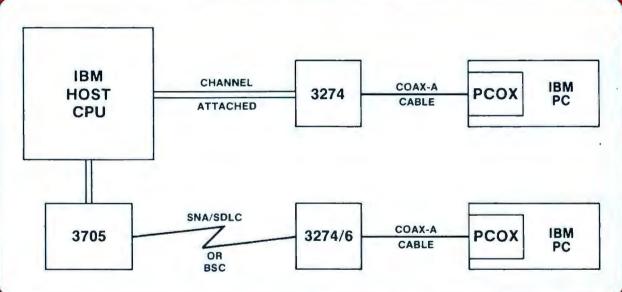

- Most cost effective host connection
- Exact emulation of 3278/2-3-4 and 3279/2A-3A
- Displays in the same manner & speed as 3278/9
- File transfer utility and subroutine package

efficiently integrates the IBM PC into host networks without any host systems or applications software changes regardless of the operating system or access method

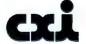

10011 Foothill Blvd. • Cupertino, CA 95014 • 415/961-8577

An affiliate of Systems Network Analysis, Inc.

# Feuding to Do Business

Who do you root for when retail stores and mail-order houses punch it out?

# Katie Seger

Whenever the Hatfield family got together at the farm, you never heard much good talk about the McCoys. Of course, when the McCoy clan gathered around the old homestead, a lot of bad mouthing was directed the Hatfields' way.

That's the way it is with feuds, even present-day ones. Each side has tales to tell about the opposing side with the truth most likely somewhere in between.

Take, for instance, the feud between computer retail stores and mail-order houses. After all, says the retail dealer, all mail-order houses are suspect, sleazy operations that a month after cashing a customer's check won't be at the same location to answer software questions or repair faulty equipment.

But hold on there, friend. Any mail-order business person can tell you that retail stores sell overpriced merchandise with the excuse that their neighborhood service and training is available when you need it—only to turn you over to salespeople who haven't even read the documentation for the software they're selling.

Do the good guys wear white hats and the bad guys black? Identifying the leading players in this drama is not that easy. Retail store and mailorder house business boundaries are not rigidly enforced; customers, manufacturers, and distributors are shared between the two sides.

For the most part, the retail dealer and mail-order business person both buy merchandise from manufacturers to sell to end users; one sells in a store and the other conducts business through the mail. Wholesalers, distributors, and brokers sometimes act

Mail-order houses offer manufacturers the advantage of free advertising and a large sales volume.

as middlemen, buying from manufacturers and selling to both retail stores and mail-order houses, but not end users.

Additional meshing in the marketplace results in some retail stores purchasing merchandise from mailorder houses, and mail-order houses relying on former and current retail store customers for much of their business.

Who is stealing customers and who is overstepping boundaries? The real story behind the retail store and mail-order house feud is just like that of the Hatfields and McCoys. The truth lies somewhere in between.

### **Horror Stories**

"I am strongly opposed to purchasing any electronic equipment, especially the computers themselves, through a mail-order house," said Ellen Rony Wilson, a salesperson at Computer-Land of Marin in California. "Some people wouldn't think of buying anything as delicate as a [stereo] turntable through a mail-order house, but they think nothing of buying a computer that way. But computers are delicate devices too."

Retail dealers complain that they are often left to pick up the pieces once the customer has spent money with the mail-order houses. "People will buy something from a mail-order house and then come in and ask us to help them with their problems. I don't think that is fair," she said. "We don't discount; we give service and training as part of the item price. Many people don't realize that."

Fredric V. Saland, co-owner of Shoreline Software in San Rafael, California, voices a similar complaint about computer owners who expect their neighborhood stores to teach them how to use a product after buying it from a mail-order house. "I am happy to help people who have gone astray," he said, "but I have to run my business." Saland told a story about mail-order buying in which "all the cliches are true."

# Community

"A man came into my shop and was looking through the magazine rack," he began. The man said that he had purchased VisiFile, and he couldn't figure out how to make it work. Saland told him to go back and ask the dealer to explain it. The man said he had purchased the software from a mail-order house. When he called the 800 number, there wasn't anyone to answer technical questions, only a telephone operator who took orders. The operator told the man to call the manufacturer, but when he called, the company told him to see his dealer.

The gentleman came into the store a few weeks later, Saland continued. This time he was having trouble with a different program, EasyFiler. The man's tale was a repeat of his first narrative, Saland said. He had bought the program from a mail-order house and was getting the same telephone runaround. The mail-order house told him to call the manufacturer; the manufacturer told him to talk to his dealer.

The same fellow came back to Saland's store several weeks later looking for a dBASE II user guide. It was the same Catch-22 story, Saland said. The fellow had purchased the data base program from a mail-order house and couldn't get the house or the manufacturer on the phone to help him. Saland admitted that this man was not the ideal candidate for mail-order purchasing, but he pointed out that the man had spent about \$2000 on three software items and still didn't have anything he could use. "This is not an atypical story," Saland said.

# Counterpoint

"The mail-order people that I've dealt with are more knowledgeable about software than retail salesmen," said Microhouse General Manager George Gamard. "We can support WordStar on the phone better than ComputerLand does in the store."

# The Do's and Don'ts of Mail-Order Shopping

One computer programmer who often buys from mail-order houses goes in person to inspect an operation before making a purchase. That's fine if you live within a 2- or 3-hour drive of the mail-order house, but even people who live in a different state can, with some preparation and careful shopping, avoid many of the pitfalls of long-distance ordering without on-site inspection.

Following are some tips gleaned from mail-order veterans:

- Know your technical limitations. If you are new to computers and don't know a disk drive from a memory board, mail-order probably isn't for you.
- Ask friends who have computers and user group members which mail-order houses they use.
- A satisfied customer is the best recommendation a business can have.
- o Call the local Better Business Bureau. The office can run a check on a mail-order house across town or across the country.
- o Know your own computer. You must be able to order the proper software and hardware for your system configuration.
- o Know what job you want the software to do. Many mail-order houses stock only best-selling software; a less popular program might be better suited to your task.
  - o Know which version of a program you are buying.
- o Read the fine print. Mail-order house advertisements carry information on handling and shipping charges, sales tax (if any), and credit card and personal check policies. Add the charges to the cost of your purchase to see if the discount price is still a good deal.

Veteran buyers recommend making use of the free, 800 telephone number that most mail-order houses operate. Take time to ask questions before-ordering a product. Following are suggested questions to ask:

- o How long has the mail-order house been in business?
- What is the refund policy for both hardware and software? Because of the amount of illegal copying, many mail-order houses will not give a money-back refund with game software; only an exchange is honored.

George Gamard and Loren Couplin, a buyer and spokesperson for Alpha Byte, said that they understood user scepticism about mailorder houses. They admitted that several mail-order houses advertised in buyers' guides published last year are no longer in business in 1983.

Alpha Byte and Microhouse have been in business more than 3 years, and both men said that their businesses have reputations for supporting the computer hardware and software that they offer. Couplin said that Alpha Byte has people on staff to answer software or hardware questions. If the mail-order house staff doesn't know the answer, Alpha

Byte contacts the manufacturer and calls the customer back with the information. Microhouse also employs customer support personnel to handle customers' problems and questions.

### The Third Party

Software and hardware manufacturers find themselves "walking a narrow line between retail dealers and mail-order houses," according to J. Charles DePew, vice-president of

- o What is the return/refund policy for goods damaged in transit?
- What is the return/refund policy for defective or incorrectly labeled merchandise?
- o Does the merchandise carry the manufacturer's warranty and, if so, how long a time period does that cover?
- o Are all the product's parts from the manufacturer? Some mail-order computers, for instance, are not configured with the manufacturer's disk drives and chips, which might create problems if you need to rely on the manufacturer's warranty.
  - o Does the mail-order house offer a discount with prepaid orders?
- o *Is the product currently in stock?* Some mail-order houses will wait until they have several orders for an item before they order it from the manufacturer.
  - After ordering, how long will it take for the item to be delivered?
- How much longer will it take if the payment is made by personal or company check?
- o Can you order C.O.D.? You can refuse to pay for a package damaged in transit.

You might feel safer ordering your merchandise with a credit card. If a dispute arises over the purchase and the mail-order house refuses to refund or exchange the merchandise, your bank will step in on your behalf. Usually banks require that you return the merchandise, and they will credit your charge account for the money spent. The banks then bill the mail-order house.

Bank personnel cite cases of unauthorized credit card orders made with charge account numbers given over the telephone. They caution that you check the reputation of a mail-order house before you use your credit card with a telephone order.

Being a careful consumer might take extra time, but it can save money and unnecessary annoyances in the long run.

marketing and sales for Davong Systems, Inc.

Mail-order houses offer manufacturers the advantage of free advertising and a large sales volume, but "retail store owners jump on you when they see your products in the mail-order ads," DePew said. Recognizing that mail-order houses serve a certain type of customer well, Davong sells its products to two mail-order houses. "We screened them pretty carefully before we started doing business with them," he said.

Other manufacturers aren't as open-minded. In September of last year MicroPro announced that it would no longer sell its products to any mail-order house (the last of the company's contracts with mail-order houses expires in July 1983).

"While we do recognize that some mail-order houses are better than others," said Will Luden, director of marketing and retail communications for MicroPro, "we strongly feel that software requires hands-on demonstration prior to the sale."

Rod Turner, Ashton-Tate's director of sales, thinks that MicroPro is taking the wrong approach. "Mail-

order houses will exist whether MicroPro or Ashton-Tate sells to them or not," Turner said. "We screen all our dealers, retail and mail-order. But the fact is that a distributor or wholesaler may sell [our product] to anyone, including mail-order houses.

"You can walk away from a problem or you can walk in and deal with it. We would rather walk into a mailorder house, shake hands with the guy, and train the staff so they understand our product," he said. Turner said that Ashton-Tate has recently created a department within the company that will offer formal course training for dealers.

A Money-Saving Alternative

Gamard thinks that mail order is an alternative method of purchasing that shouldn't be overlooked by computer owners; good information and advice can be obtained from the mail-order houses. "It's a free phone call. Ask away," Gamard said. "We know our business."

Mail-order houses offer customers better prices than the retail stores. Consumers can save as much as 30 to 50 percent off the list price with some mail-order purchases. As a former manager of a retail computer store noted, "Anyone who is technical is crazy not to buy through a mail-order house. Why pay for the support if you don't need it?" Even Saland admitted that a businessman proficient with *VisiCalc* who wanted to buy three additional copies of the program for his office would be foolish not to buy from a mail-order house.

The flip side of the argument is just as validly stated by Wilson: "People new to technology run the risk of getting hurt for the savings of a couple hundred dollars."

Both sides agree that first-time computer owners do not receive the hand holding they need if they buy from a mail-order house. The proximity and accessibility of local computer stores is a major reason many consumers feel safer buying from retail stores.

# Retail Revenue: Facts and Figures

Five years ago only a few hundred retail stores sold personal computers. More than 15,000 sell personal computers today, and of this number more than 650 retail stores sell the IBM PC.

Studies and surveys conducted by Future Computing Incorporated, a market research company based in Richardson, Texas, provide a picture of the average retail store selling the IBM PC.

The typical store is 2000 to 2500 square feet and is more likely located in the suburbs than in a downtown shopping area. The store is usually part of a small shopping center of five to seven businesses joined on one block, or it is located in a free-standing building. The average store requires a city with a population of 200,000 to support it.

Retail store sales grew more than 20 percent between 1980 and 1981. In 1981 the average store did \$1 to \$1.1 million in sales; the estimated total sales per store for 1982 was \$2 to \$2.5 million, with an 8 percent after-tax profit.

In addition to the IBM PC, the average store sells two to four other personal computers. Seventy-four percent of a typical store's sales is hardware; the personal computer system itself accounts for the largest portion of hardware sales, followed by printers and add-on disks. Fifteen percent of sales is in software, and the remaining 11 percent is made up of miscellaneous items such as books, magazines, service, training, and supplies.

Most stores carry approximately 30 entertainment software titles, accounting for 48 percent of unit software sales. Statistics show that 3 financial planning, 4½ data base, 4½ word processing, and 3 accounting packages make up 15, 14, 15, and 8 percent respectively of the remaining unit software sales.

Retail software stores have recently entered the marketplace. Just 1 percent of the software distributed in 1982 was sold by retail software stores. However, Future Computing predicts that retail software stores will follow the growth pattern of retail computer stores and by 1987 will be responsible for 27 percent of software sales nationwide.

The typical retail store employs seven to nine people. According to Harold Kinne, senior vice-president of Future Computing, selling a computer takes 2 to 4 hours of a salesperson's time. Customers make at least three trips to the computer store before buying their first computer, and the initial purchase is \$3900. Hardware and software add-ons for the first and second year total \$1300 and \$860 respectively.

More than 80 percent of retail stores provide training classes; those in word processing and BASIC programming are the most popular. Most classes feature hands-on training.

Training classes have turned out to be beneficial for both customers and stores. Retail stores that offer training classes have total sales of 3 percent above average; those that don't offer classes have sales of 13 percent below average.

Future Computing estimates that by 1988 sales for the IBM PC and other comparable computers will be \$12.1 billion, and their researchers predict that computer retail stores will be responsible for 50 percent of those sales.

For more sophisticated computer consumers, mail-order prices are a tempting reason to investigate the alternative way to shop. Mail-order houses have to please and placate their customers, too, Gamard said. "We are very vulnerable to criticism," he said. Microhouse has to meet its customers' needs as much as a retail store because it relys on repeat customers for 38 percent of its business. "I will sooner give a person a refund, even if I think we are in the right, than lose him as a customer," Gamard said.

# **Buying Tips**

The policy for refunds (or the lack of them) is an area where consumers should read the fine print and ask questions before they buy, whether the purchase is made at a retail store

Retail dealers complain that they are often left to pick up the pieces once the customer has spent money with the mail-order houses.

or mail-order house. Prospective buyers should take advantage of the free, 800 telephone number that most mail-order houses operate, and ask questions about warranties, refunds, shipping and handling charges, and service. If a mail-order house is hesitant to detail its policies on these important points, take your business elsewhere.

The Hatfields and the McCoys never did live in peace and harmony. But there appears to be enough room in the marketplace for both the retail stores and the mail-order houses. It's up to you, the end user, to decide which shopping alternative is the right one for you.

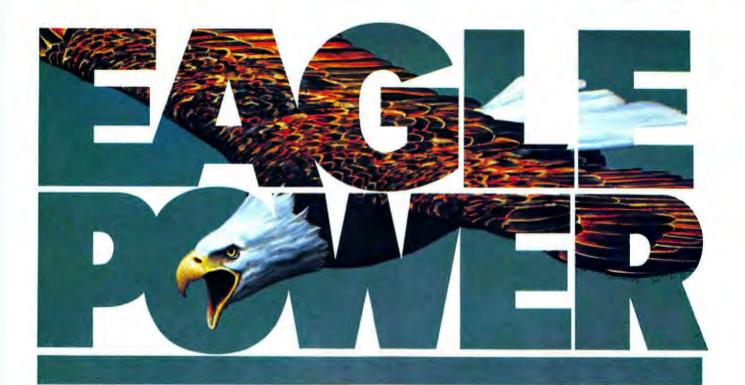

# Sky-high performance. Down-to-earth cost.

# Eagle clears the air on what it takes to buy a computer.

Forget the heavy price you thought you'd have to pay for a top-rated computer or word processor.

Nobody – but nobody – gives you more for the money than Eagle.

The era of unnecessary cost and confusion is over, once and for all.

# Eagle Power: a complete package.

A self-contained system that is fully functional with no expensive "standard options" to buy later. Just plug it in, flip the switch, and you're in business.

You get word processing software that speeds letters, reports, mailing lists. And stores them for easy recall.

You get financial planning software, an "electronic worksheet" with full "what if?" capabilities.

You get the CBASIC\* programming language that lets you create custom software for your special business needs.

You get the *CP/M\* operating* system that allows you to choose

from the largest selections of software available today. And Eagle offers both flexible disk storage and integrated or add-on hard disk storage.

# New 16-bit Eagle Power: high-speed performance.

Here's Eagle Power that's 3 to 4 times faster than the IBM PC. What's more, it is both disk-compatible and software-compatible with the IBM PC. And any board made for the IBM PC can be plugged in for the same operational capabilities. The new 16-bit Eagle is a multi-user system with networking capabilities.

See Eagle Power in action today. For names of Eagle dealers nearest you, phone toll-free 800-538-8157, Ext. 938.

In California 800-672-3470, Ext. 938.

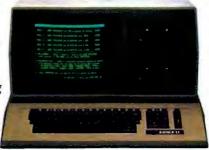

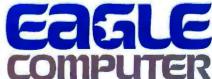

Above and beyond.

CP/M is a registered trademark of Digital Research, Inc. CBASIC is a registered trademark of Compiler Systems, Inc.

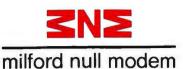

# Microcabling

# for the IBM Personal Computer

MNM - THE ONE SOURCE FOR ALL IBM-PC CABLES.

Now when you want a cable to connect your IBM Personal Computer to any component or peripheral device you can find it at your Authorized MNM Cable Dealer, MNM has

the quality product at the right price. And when you buy an MNM cable you can be sure the wiring configuration is exactly as it should be. **MNM guarantees it!** 

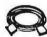

### **NEC Spinwriter Cable**

A serial cable that connects the NEC to the IBM PC, via the Asynch board

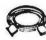

IDS 445, 460, 560, Prism Series Parallel Printer Cable...Connects IDS printers to IBM PC.

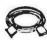

### **Parallel Printer Cable**

Connects to Anadex, Epson, Okidata and other standard Epson compatible interfaces.

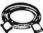

Monochrome Display & Power Cord Extension Cable... Extends the monochrome display up to 6' from the system unit.

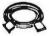

# **Hayes Smartmodem Cable**

Connects IBM PC to any Hayes Smartmodem.

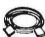

### The Floppy Disk Drive

Connects a Tandon 5¼" Floppy Disk Drive to the system unit. (Requires disk adapter)

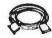

# **IBM Keyboard Extension Cable**

Extends keyboard up to 10'.

MNM also offers a complete line of other microcables to meet almost any need.

Now available at all Sorbus Stations<sup>™</sup>, many Computerlands, and other computer stores.

For the name and location of your nearest MNM dealer Phone: 800-345-2121 • In PA: 215-296-8467

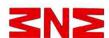

milford null modem

Phoenixville Pike & Charlestown Road, Malvern, PA 19355

Looking for the Right Connections! We've Got 'Em!

# X.T. Phone Home

IBM expands its dealer support services to include a self-propelled demo and an on-line information exchange.

# Jeremy Joan Hewes

Concurrently with its introduction of the XT, IBM announced a two-pronged Customer Support System to enhance sales and provide dealers with a more effective link to the "home office." In the words of Rodney Roberts, Senior Program Manager in IBM's Marketing Support Planning Group in Boca Raton, "It's going to allow customers to get the support and responsiveness from IBM that they have become accustomed to in other areas of our business."

One part of this new support system is designed for customers to use directly. It's a compiled BASIC program that demonstrates the features of all the PC (and XT) hardware and software marketed by IBM. The second part of the system is, unfortunately, for dealers only. This is an interactive communications arrangement that permits dealers to connect to IBM's internal data base system (via telephone or modem). Both parts of the support system operate on the XT and make effective use of the new color monitor.

# On-Screen Sales Tool

The customer-oriented component of the support system provides a menudriven collection of information consisting of product directory, digest of new products, and product demonstrations. This on-screen sales tool is

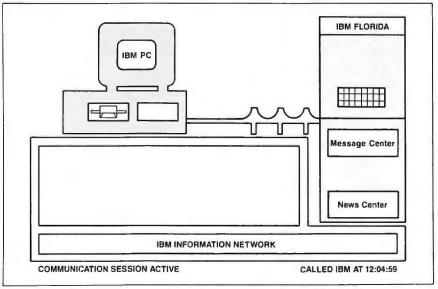

Dealer's on-line communications system interacting with IBM's information network

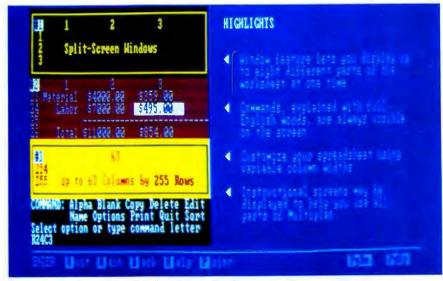

Demonstration of Multiplan from the Customer Support System

# 

self-timed and can run unattended, or a customer or salesperson can interrupt it at any point and sample its contents at will. A status line at the bottom of the screen displays several one-key commands that allow viewers to pause, move backward or forward in a demonstration, or return to a previous menu.

The product directory is divided into software and hardware sections, which are further subdivided into logical categories such as printers and monitors or personal and busi-

ness programs. Each choice from a category yields a listing of products, which are then detailed in a product demonstration. If a customer does not know into which category a program fits but does know the program's name, he or she can search the directory for that name.

Once the viewer selects a product for demonstration, the Customer Support System responds with what IBM's Roberts candidly calls a "sales presentation."

The pitch for *Multiplan*, for example, utilizes a vertically split screen; the left side shows an example of what you'd see while using the pro-

gram, and the right side contains a series of notes about the visual. Because all the demonstrations are in color, you're actually seeing enhanced versions of most programs. An on-screen note specifies, however, that the graphics in the demo may differ from the actual program.

As the demonstration progresses, the viewer can move backward and forward by pressing the PgUp and PgDn keys. Many of the demos have several pages of information, each of which shows the flip-chart graphics on the left and the explanatory text on the right.

At least some of the new products are also introduced with a demonstration that runs on its own. The XT was an obvious candidate for this treatment; its introductory sales pitch makes good use of the IBM color display and the graphics in BASICA. This kind of demo is arranged somewhat differently from those accessed from the product directory; the XT demo cycles through its series of pages (or screenfuls of information) until someone interrupts it by pressing the F1 key. This action introduces a new series of pages that provide more detailed data about the XT

Of course this use of a self-timed demonstration is not new; many computer stores have had such demos running in their windows for a couple of years. But IBM's split-screen, viewer-controlled sales pitches are cleverly implemented and the little taste of each program is ingenius. Most important, the public part of the Customer Support System is certain to lure thousands of potential buyers into putting their hands on the keyboard and making things happen with the computer. And that's the most potent sales pitch of all.

# Special Effects

The second component in IBM's new support system is essentially private, because only dealers have access to the telecommunications network that features a PC-related data base. Dealers may search the data base for spe-

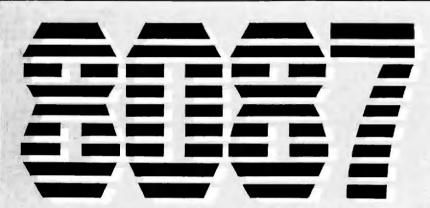

# MAINFRAME MATH FOR YOUR IBM P.C.

# HIGH PERFORMANCE:

The INTEL 8087 Numeric Processor Extension provides high speed, high accuracy math calculations for the IBM Personal Computer. The 68 operations provided by the 8087 chip include add, subtract, multiply, divide, square root plus, trigonometric, exponential and logarithmic instructions.

The 8087 chip does all calculations in 80 bit extended precision format (equivalent to 18 decimal digits) which reduces errors due to round off and overflow. Since the 8087 chip uses dedicated hardware for its numeric calculations, high performance comes with high accuracy.

The IBM PC has a socket for the 8087 chip, so installation takes just a few minutes. The HCW software package includes source code and application notes so a programmer can

easily add special purpose math routines. Your PASCAL program needs no changes to be used with our PASCAL Interface Library.

# THE 8087 MATH PACKAGE INCLUDES:

- HMOS II 8087 Numeric Data Processor
- HMOS II 8088 Processor
- PASCAL Interface Library—with source code
- Assembler Macro Library for all 8087 instructions—with source code
- Complete instructions and documentation

### COMING SOON:

Microsoft BASIC Compiler Interface Library Microsoft FORTRAN Compiler Interface Library

With software: \$295
Massier Charge, Visa and American Express accepted.

# Mainframe Power For Your P.C.

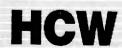

HAUPPAUGE COMPUTER WORKS

358 Veterans Memorial Highway, Suite MSI Commack, New York 11725 • (516) 360-3827

cific terms, file claims for warranty service, leave or retrieve messages, and read news bulletins from IBM.

Like most long-distance networks, however, there is a charge for this service. Roberts states that the probable fees for dealers using the network will be \$25 per hour during business hours and \$15 per hour at other times, with the first 2½ hours of use free.

This network is still in the testing stages, but an advance demonstration had an entertainment level that would make E.T.'s head hit the ceiling. Using the XT with color display and a modem, Roberts punched up the program that provides access to the information network.

He elected to search the data base for the term "printer"; when he entered that command, the program automatically dialed the IBM access number. Once connected, the screen was divided into three areas: one for messages, one for news, and one for the search. Had there been any messages or news addressed to the identification number Roberts used to sign

onto the network, such information would have been displayed automatically, even though his purpose was to search the data base, not to retrieve other information. The screen also showed the elapsed time of the call and noted that we were connected to the IBM Information Network in Tampa, Florida.

Roberts selected the search function and entered the word he wanted located in the data base. Within about 15 seconds of receiving the search term, the network began to show its colors. On the right side of the XT's color monitor was a rectangular device that perfectly recreated the Hollywood version of a mainframe computer—complete with an array of bright red blinking lights. Next to the imitation Univac was a less convincing representation of a row of telephone poles and lines over which the tiny lights also blipped.

All this blinking presaged the results of the search, which appeared in a vacant space on the screen. As soon as the network's answer was displayed, the modem connection was broken; this is an intentional feature

of the communications program, designed to keep on-line charges to a minimum. In the demonstration search, no information was found for the term "printer," but if some data had been found, the dealer could have chosen to expand the search by reconnecting with the network.

At present the PC-related data base has not been completed, so it's difficult to know how useful this support service will be. One dealer commented that he liked everything about the service except the cost, and he doubted that he'd use it much. A salesperson for another dealer suggested that the service would be most helpful if dealers could ask technical questions and get prompt, accurate answers.

Whatever the long-term impact of the on-line support system, this slightly Hollywood, slightly space age experiment indicates one important fact: IBM is making an effort to work with its dealers and is using its own technology to do it.

# StarLogic Announces Savings on IBM PC Compatible Disk Drives

### 51/4" Winchester Disk Subsystems

Includes Winchester disk drive, cabinet, power supply, cable, controller, I/O adapter, and software (JEL) for 1.1 DOS.

5 megabyte Winchester disk drive 10 megabyte Winchester disk drive 15 megabyte Winchester disk drive 30 megabyte Winchester disk drive \$2275.00

Internal 51/4" floppy drives
Standard sized drive plug-compatible with IBM PC

Standard sized drive plug-compatible with IBM PC Single-sided drive — 160K bytes IBM format \$165.00

Double-sided drive—320K bytes

IBM format \$235.00

Double-sided drive—650K bytes IBM format (includes software patch to 1.1 DOS)

### Add-on external drives

Includes  $5 \ensuremath{\mathcal{V}}_4''$  floppy disk drive, cabinet, power supply and cable

Standard sized 51/4" drives

Single-sided drive — 160K bytes IBM format \$235.00

Double-sided drive-320K bytes

IBM format \$305.00

Double-sided drive-650K bytes

IBM format \$385.00

(Includes software patch to 1.1 DOS)

Half-height ThinLine 51/4" drives

Double-sided drive—320K bytes IBM format \$285.00 Double-sided drive—650K bytes IBM format \$365.00

(Includes software patch to 1.1 DOS)

Telephone Orders Only MasterCard, VISA or Cashier's Check COD

(213) 883-0587

**StarLogic** 

\$315.00

IBM is a registered trademark of IBM Corporation ThinLine is a trademark of Tandon Corporation JEL is a product of Tall Tree Systems Prices are subject to change without notice

# THE GALLERY OF ENTERTAINMENT SOFTWARE for your IBM®PC From NORELL Data Systems

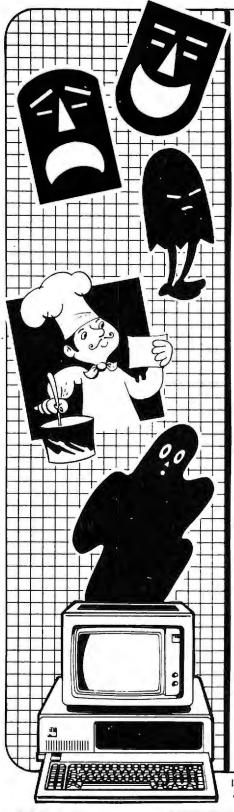

# THE PHANTOM'S REVENGE™

A TALE OF TERROR AND EXCITEMENT

No matter which of the Challenge adventure games you select, you're in for hours of excitement and fun. These games are especially designed to give you the maximum in adventure thrills. Whether you are a seasoned adventurer, or new to the world of computer maze games, the Challenge games will bring you a world of enjoyment. Treasures, puzzles, and danger are waiting for you in The Phantom's Revenge. Over a hundred and lifty rooms of fascinating and challenging adventure are yours as you step into an adventure so life-like you'll forget where reality leaves off and fantasy begins. As this tale of terror and excitement unfolds, you will wander through the dungeons of an ancient prison, stroll down the aisles of a magnificient old opera house, and match wits with the infamous Phantom!

# THE HERMIT'S SECRET™

A CHALLENGE ADVENTURE FULL OF EXCITEMENT

Can you outwit the Hermit? Work your way through the mind-challenging puzzles in this adventure and find out! Over a hundred and fifty rooms full of excitement, fun, and danger are waiting for you. Here is the adventure game you've been waiting for. Hours of suspense, puzzles, and excitement are here to enchant you, challenge you, and delight you! What happened to Pirate Jenny? What treasure lies hidden in the Secret Room? What is the maddening secret of The Dungeon? What mystery lies behind the locked steel doors? Answer these riddles, and you've still only STARTED to uncover the mysteries of The Hermit's Secret.

# **MUNCHKIN** TM

STOMP, SQUISH, CHOMP, CHOMP, CHOMP. . .

MUNCHKIN is a game of chase for the IBM PC with a Monochrome Adapter and Monochrome Display. The object of the game is to move your Munchkin around a maze without getting eaten by the baddies which are chasing you. If you touch certain special force points, your Munchkin becomes "energized" and can eat the baddies instead. However, the baddies reappear, and your energy lasts only a short time, so you have to be careful about how you use your limited force points. You score points by eating the baddies and by cating up dots as you traverse the maze. This game is perfect to relax with after a hard working day.

# ELIZA

# THE ORIGINAL ARTIFICIAL SCRIPT INTERPRETER

With the ELIZA program, your computer can be good "therapy." Your friends won't believe it's a computer! ELIZA carries on a conversation with you, in plain English for playing alone or at parties, ELIZA is perfect to show off your IBM PC to your friends. This implementation of ELIZA is a faithful recreation of the original artificial intelligence program developed at MIT. You can play it or program it using any text editor to modify the script and create completely new ones. ELIZA comes with the complete original DOCTOR script which converses like a psychiatrist, and an advanced version of DOCTOR.

\$24.95

# **COMPUTER CHEF™**

YOUR COMPUTERIZED KITCHEN ASSISTANT

How much do I increase these ingredients to make a recipe for 9 people instead of the 4 it says? What can I whip up at the last minute on those days I forget to defrost something before I leave for the office? What shall I make with this leftover ham? How many cookies can I make with only half a cube of butter in the house? The answer to all these questions is COMPUTER CHEF. This automated recipe file and computerized cookbook turns your PC into a valuable kitchen assistant that saves you time and money. It will suggest recipes to use up your leftovers. COMPUTER CHEF calculates the amount of each ingredient needed to increase or decrease the number of servings a recipe makes, or given a specific amount of an ingredient, it calculates the correct amount for the remaining ingredients and adjusts the servings. In fact, about the only thing COMPUTER CHEF won't do is the dishes!

IBM is a registered trademark of IBM Corporation All orders must include 3% shipping & handling & applicable taxes

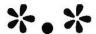

# Star-Dot-Star: A Global Exchange of Computer Discoveries

# Edited by Andrew Fluegelman

This department runs the gamut of user tips this month, from screen dumps and a hardware project, to a wacky exercise in POKEing.

# Poor Person's Word Processor

If you want to write a short note or letter and don't care about saving it to disk, you don't need a word processor—or DOS for that matter. Just turn on the computer and let Cassette BASIC take over.

Type KEY OFF <ENTER> to turn off the line 25 display. Then press Ctrl-Home to clear the screen. You're now ready to compose your letter. You can use Tab, Backspace, and any of the four cursor control keys, plus the Ins and Del keys, for editing your letter.

The only precaution is that when you want to skip to a new line, you must use Ctrl-ENTER. If you just press ENTER, you'll get a 'Syntax error' message.

Once you have composed your letter using as much of the screen as you need, turn on your printer and press Shift-PrtSc to print the letter. Repeating Shift-PrtSc allows you to make multiple copies.

If you accidentally press ENTER without Ctrl, you can repair the damage using the editing keys. Just remember that your entire letter is a kind of string, and that too many inserts and deletes will require editing to correct the rest of the display.

T. R. Dickson Aptos, California

# More Screen Dumps

The BASIC Print Screen program, as listed in \*.\* (Vol. 1, No. 1), assumes that your PC has exactly 64K of memory. To use this program for other memory sizes, the constant in line 10 would have to be changed.

There is another way to do a Print Screen function from within a BASIC program that will work regardless of memory size. Put the following subroutine at the end of your program:

60000 PRTSC\$ = CHR\$(205) + CHR\$(5) +

CHR\$(203)

60010 PRTSC = VARPTR(PRTSC\$)

60020 PRTSC = PEEK(PRTSC + 1) +

256\*PEEK(PRTSC + 2)

60030 DEF SEG

60040 CALL PRTSC

60050 RETURN

The following line will print the contents of the screen:

100 GOSUB 60000

Programmers who call machine language routines from their BASIC programs should note that this subroutine resets the current segment to BASIC's data segment.

Robert Pirko New York, New York

# **Printing Screen Graphics**

Listing 1 is a program to print medium- and high-resolution screen graphics on the NEC 8023 or Prowriter dot matrix printer. The easiest way to use it is to RENUMber it to a sufficiently high range and SAVE it in ASCII using the ',A' option, and then MERGE it onto the end of any graphics program you want to print. The screen orientation is rotated 90 degrees counterclockwise, and the vertical aspect is slightly compressed,

but the entire screen is printed in less than 90 seconds, so you're getting your money's worth.

Line 10 defines the starting address of the screen buffer on the color/graphics adapter. Line 20 is a very useful statement that prevents BASIC from sending a carriage return after every 80 bytes sent to the printer. Line 30 sets the printer to double-width mode and 15/144-inch line pitch. Line 40 begins a loop that increments the scanning of the screen columns from right to left. Line 50 alerts the printer to accept 200 bytes of "bit-image" graphics information.

Line 60 is where the action is—it executes loop to PEEK at a byte in memory containing the information about eight dot positions in a particular column, moving from scan line 0 to 199, and sending each byte to the printer as a decimal (ASCII) number.

Line 70 sends a carriage return to the printer and finishes the loop to move to the next lower numbered column. Finally, Line 80 resets BASIC's line width and the printer to normal character width and line pitch, and sends the print head home.

Listing 2 prints medium-resolution screen graphics. Some of the previous comments apply, but now the screen orientation is preserved and the aspect ratio of the printout is excellent. There is always a catch—now the running time is almost 7 minutes because all 64,000 points on the screen must be examined individually and only the top two pins of the print head are utilized for the entire print. (Both of these programs print the screen literally, including any and all characters.)

Robert B. Relf Bothell, Washington

PC WORLD 319

```
10 DEF SEG-&HB800
20 WIDTH "LPT 1:",255
30 LPRINT CHR$(14)CHR$(27)CHR$(84)"16";
40 FOR Y$=79 TO 0 STEP -1
50 LPRINT CHR$(27)+CHR$(83);"0200";
60 FOR X$=Y$ TO 7920+Y$ STEP 80:LPRINT CHR$(PEEK(X$))
    CHR$(PEEK(X$+&H2000));:NEXT
70 LPRINT CHR$(13);:NEXT
80 WIDTH "LPT1:",80:LPRINT CHR$(15)CHR$(27)CHR$(65)CHR$(13)
```

# Listing 1

```
10 WIDTH "LPT1:",255
20 LPRINT CHR$(14)CHR$(27)CHR$(84);"04"
30 FOR Y$=0 TO 199:LPRINT CHR$(27)+CHR$(83);"0320";:FOR X$=0 TO 319:LPRINT CHR$(POINT (X$,Y$));:NEXT :LPRINT CHR$(13);:NEXT 40 WIDTH "LPT1:",80:LPRINT CHR$(15)CHR$(27)CHR$(65)CHR$(13)
```

Listing 2

# Profeel Interface

When I looked at the features of the Sony Profeel Monitor, I was impressed and decided to get one for my IBM PC. The Profeel Monitor has a provision for RGB input and composite video and also has a stereo amplifier. The monitor can be used as a high-quality TV with the optional tuner. I could buy a 19-inch Profeel Monitor at a discount store for \$568. The resolution of the monitor matches well with the color graphics of the IBM PC and supports an 80-column display.

When I connected the cable between the PC RGB output and the monitor, I found to my surprise that the screen kept scrolling diagonally. The monitor did not correctly interpret the horizontal and vertical synchronization signals from the PC. With the help of my friend, Dan Nosenchuck at Caltech, I made an interface to use the Sony Profeel with the IBM PC.

The problem is that Sony employs negative TTL logic and the IBM PC color/graphics RGB output uses positive TTL logic. An interface should therefore consist of an inverter to change the polarity of the horizontal and vertical synchronization signals. The simple circuit and cable for interfacing can be made in less than an hour and for under \$15 (see Figure 1). The 5-volt supply to the inverter can be obtained from Pin 5 of the light pen connector or Pin 4 of the speaker interface without any soldering on the board, using a simple connector that can be obtained from any electronics supply store.

Malladi Subbaiah Palo Alto, California

# Pinwheel POKE

If you've read this far, you're in for a treat. Regardless of how intimidated or disinterested you might he with POKEing around in BASIC, it's worth keying in and running the two

lines of code. If you learn something from it, all the better.

In a recent Beagle Brothers Apple computer newsletter I found a BASIC two-liner that I adapted to run on the IBM PC. It looks like this:

- 1 To operate type: "CLS:LIST" & "RUN"
- 2 A\$ = "I/-" + CHR\$(92):OUT 97,79:FOR A = 1
  TO 48:OUT 67,161:OUT 66,A:FOR C = 1
  TO A:NEXT:X\$ = MID\$(A\$,AINT(A/4)\*4 + 1,1): LOCATE 2,7:PRINT
  X\$X\$X\$::NEXT:GOTO 2

It caused the four characters (I/-\) to "windmill" in the second line. Sound effects were included that made a raspy buzzing sound like paper hitting the spokes of a bicycle wheel, slowing as time progressed.

The three OUT commands are what cause the strange buzzing sound in the speaker. The second and third 'OUT' can be fiddled with to produce other sounds. The rest of the program simply loops through an alternate selection of one of the four

characters in 'A\$' to give the appearance of motion when it is printed on the screen.

The original Apple program contains a 'CLS:LIST' in the first statement, but putting a LIST in IBM BASIC causes the program to stop after execution of the LIST. To get around this, I decided to first POKE a RUN 2 <ENTER> command into the keyboard buffer before issuing the LIST so that the program would merrily carry on with statement 2 after LISTing the program. Page A-3 in the IBM Personal Computer Technical Reference manual BIOS listing shows the 16 double-word keyboard buffer, buffer-head, and buffer-tail pointers that can be modified using the BASIC POKE command.

A new BUZZ program was constructed that looks like this:

- 1 CLEAR:CLS:DEF SEG = &H40:POKE 26,32: POKE 28,44:POKE 32,82:POKE 34,85: POKE 36,78:POKE 38,32:POKE 40,50: POKE 42,13:LIST 'by Walter Cooke
- 2 A\$ = "I/-" + CHR\$(92):FOR A = 1 TO 48: OUT 97,79:OUT 67,161:OUT 66,A: FOR C = 1 TO A:NEXT:X\$ = MID\$(A\$,A-INT(A/4)\*4 + 1,1): LOCATE 5,7:PRINT X\$X\$X\$::NEXT:GOTO 2

This listing is set up for a 40-column display. Change the 'LOCATE 5,7' to 'LOCATE 3,7' for 80-column displays, since program Line 1 will fit onto two lines when you type it in 80-column format.

Now the program automatically clears the screen, POKEs a RUN 2 <ENTER> into the keyboard, lists the program out, and carries on executing Line 2. The POKE to address &H40+26 sets the keyboard header to the start of the 16 double words. The POKE to address &H40+28 sets the keyboard trailer after the last character of our inserted command. Then, beginning at &H40+32, we POKE ASCII character codes to be executed whenever input is requested

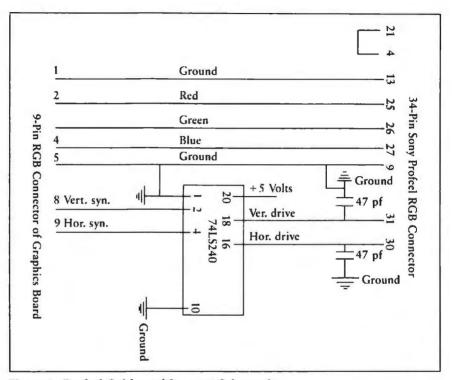

Figure 1: Profeel Cable and Inverter Schematic

(82 = R, 85 = U, 78 = N, 32 = Space, 50 = 2, 13 = ENTER). Don't forget to include a carriage return (code 13) at the end of your command or it will sit in the buffer but will not be acted on until you press ENTER.

Another obvious use for the keyboard POKE, is to clear the buffer of all characters by setting the buffer head equal to the buffer tail. Use POKE 26,PEEK(28) to accomplish this. This is a good hint to keep in your notebook for future reference, since the example IBM lists on page 3-23 of the IBM Technical Reference manual for clearing the keyboard buffer, "POKE &H6A,0", works in DOS 1.0 but not in DOS 1.10. I haven't checked, but DOS 2.00 probably has a different address again.

It is, of course, necessary to be careful when you are experimenting here. If you POKE a ridiculous address into the head/tail words, you

can cause the PC to branch off the edge of the memory universe with no trouble at all.

What else can the keyboard buffer POKE be used for? In BASIC programs it is often useful to anticipate future input from the user, or even complete the remainder of a command input based on the first character typed (as done in *SuperCalc*) to save the user some keystrokes. This is easily done using the technique shown above.

Walter Cooke Andrew Tuline Vancouver, British Columbia

Join the \*.\* global exchange. We'll pay \$25 to \$100 for each item published. Send your personal computer discoveries to PC World, 555 De Haro St., San Francisco, CA 94107; CompuServe 74055,412; Source STE908.

# **BBS** Watch

#### An Easy Approach to File Transfer for PC Users

#### Gene Plantz

File transfer between your computer and a bulletin board system is an important part of what a community BBS can offer. It is also a moneysaving approach to building a software collection because it allows you to acquire programs for the cost of a phone call. At the same time, transfer allows you to acquire files and on-line documentation that contain operational information about programs on the bulletin board.

The programs found on a BBS are public domain; they were given to the bulletin board for noncommercial distribution and are not to be sold. Commercial, copyrighted programs are not found on a BBS. The authors of public domain programs are most often computer hobbyists who have developed programs to solve problems or satisfy interests and want to share their creations with others.

#### **BBS** Programs

Programs found on a bulletin board vary from system utilities such as a fancy directory display or file sorter to business applications programs for maintaining and balancing a checkbook. Data base management programs such as *PC-File* are also popular. The programs available on a particular BBS may vary according to the objectives set up for the system. Some bulletin boards specialize in technical programs such as operating system modifications, assembly language coding, and high-level languages such as C and Pascal.

Programs available for downloading (transfer from the BBS to users) are stored on the BBS in one of two ways. They are either encoded in a

normal ASCII format (such as a BASIC program saved with the A option) or in a binary format (such as a command file created with the .COM or .EXE filetype). The main difference between these two file formats is that the ASCII type does not use the eighth bit in a character of data while the binary type does use the eighth bit to hold data. The eighth bit, sometimes called the highorder bit, causes a conflict on some communications systems because the hardware uses an error-checking method called parity that also uses the eighth bit in every character of data transmitted.

The file transfer method used depends on the capabilities of your communications program and the program the BBS uses. Most bulletin board systems use the ASCII transfer method. When using this method you must first give the BBS enough information for it to locate the file you want to download. The bulletin board then sends the file from disk storage to the communications line (the modem). At the same time, your communications software reads the data and displays it on the screen. To keep the file, your communications program must be able to save the data the BBS is transferring to a disk file (or to a printer for later manual entry into your computer).

This ASCII method is a reasonably straightforward procedure for data transfer, but it has a serious drawback in that it lacks error checking. If a character gets lost or changed in transmission, you may not be aware of it until you attempt to run the program or use the data. Errors can be caused by noisy telephone connections (common during long-distance calls) or by satellite echo delays encountered when using some of the

alternate long-distance telephone services. If your communications program detects a parity error during transmission, it will give you a warning that something is wrong, but no signal indicating a problem goes back to the sender.

To overcome the lack of error checking in ASCII file transfer, Ward Christensen, co-creator of the first bulletin board, developed an error-free method of data transmission for CP/M users. Known as the Modem/Xmodem Protocol or the Christensen Protocol, the method specifies the form in which data is sent during transmission. This protocol can be used with all types of files.

The Modem/Xmodem Protocol sends 128-character blocks of data with special header characters, a sector number, and a checksum character from one system to another. When this protocol is used, the receiving system accepts each transmission block, extracts the data from it, checks the sector number, adds up all the characters in the data block, and checks the sum against the checksum character sent with the transmission block.

If everything matches, the receiving system signals the sender with HEX 06. If something is wrong, the system signals HEX 15. HEX 15 signals the sending system to resend the transmission block. Ten retries for each error are usually allowed before the sending system cancels the transmission. This transfer method handles binary files with the restriction that both the receiver and the sender use the same communications settings of 8 data bits, no parity, and 1 stop bit.

Each Modem/Xmodem Protocol data block looks like this during transmission:

<SOH><blk #><255-blk #><—128 data bytes—><cksum>

However, you don't see the file in this form because your communications program decodes the data before it comes to your screen. When all the file data has been transmitted, the bulletin board sends a special character such as HEX 04. This EOT (end

File transfer is a moneysaving approach to building a software collection.

of transmission) character signals the receiving system to close its file and return to normal terminal mode.

The Modem/Xmodem Protocol has been incorporated into many IBM PC bulletin boards and communications programs such as MODEM.COM (a public domain program), PCMODEM, and the just-released PC-Talk III. An added benefit of running a communications program with the Modem/Xmodem Protocol is that you can also transfer data from the many remote CP/M systems around the country.

#### File Transferring

To begin a file transfer session on a bulletin board system you must get your communications program set up properly and dial the system (see *BBS Watch*, Vol. 1, No. 2).

Once you are on the system, select the menu option that calls up the file transfer functions. At this level an option is usually provided that shows a list of the files on the system. The next step is to select the files you want to transfer.

Here is an example of how my system presents its menus:

Choosing the F function calls up the following options, which include the Directory of Files to Transfer (LIST), currently a collection of 120 files.

Transfer A File TO This System (UPLOAD)

Transfer A File FROM This System (DOWN-LOAD) ——> D

Directory Of Files To Transfer (LIST) ——>L
Information on These Features (HELP)

--> H

Quit This Section - Return to MENU (QUIT)

---> 0

Choosing the L option displays a file transfer list that names each file and gives the file's size in bytes. The byte size of files is not shown in the following example.

—> FILE TRANSFER LIST (Newest First) <—
Use Ctrl-S to Pause, Ctrl-K to Abort.

MPG.BAS - CALCULATES MPG AND

APPX.COST

STAR3D.DOC - DOC ON GRAPHICS DEMO

STAR3D.ASM - COLOR/GRAF DEMO-SOURCE

CODE

STAR3D.HEX - COLOR/GRAF DEMO

(MAKE.EXE)

XFERLIST - THIS LIST (ALWAYS CURRENT)
RUNOFF.RNO - ASCII DOC/SAMPLE FILE FOR
RUNO

RUNOFF.EXE - DEC RT-11 COMPATIBLE WORD PROC

CHESS.BAS - PLAY CHESS WITH IBM PC

Items on the list with filetype .BAS (for BASIC program) have been saved in ASCII format. Items with filetype .COM or .EXE are binary format files.

Files with filetype .HEX are a special type of file; they are either .COM or .EXE files that have been processed by a program called BIN2HEX. (BIN2HEX is among the programs on my BBS.) Transferring binary files usually requires using the Modem/Xmodem method. However, since some systems cannot use the Modem/Xmodem method, the BIN2HEX program is used to convert binary format files into ASCII format so they can be transmitted.

To transfer a .HEX file you must have the BIN2HEX.BAS program on your system so you can convert the .HEX file back to its original binary format.

To continue the file transfer choose the D (Download) option from the file transfer functions menu. You then see the following prompt on the screen:

ENTER \*FULL\* NAME OF FILE TO BE TRANS-FERRED ——>

Type the name of the file to be downloaded; for this example we will use the MPG.BAS file. The line Xfer Time 2 minute(s) 23 sectors then appears on your screen. This line tells you how much time it will take to transfer the MPG.BAS file and the number of sectors on disk it requires.

323

PC WORLD

The BBS then asks you to choose the transmission method for the file transfer. The bulletin board gives you three choices: STRAIGHT ASCII Transfer --- A MODEM/XMODEM Protocol Transfer ----X QUIT (Exit File Transfer) --- Q Since you are transferring an ASCII file, select the A option. The BBS sends you the message: \*\* PRESS YOUR ENTER KEY TO BEGIN \*\* At this point you should set your communications program to begin saving ASCII data sent from the BBS to a disk. Do not begin saving data before this point or you will find extraneous characters in the program. As the download function begins, you will see the program or data appear on the screen.

When a downloading operation is completed on my BBS, you see this line on the screen:

65399 \*\* DONE - PRESS ENTER TO RETURN TO MENU \*\*

Signal your communications program to stop saving data, close the file, and return to terminal mode. The terminal mode signal is usually issued with a function key or some control key sequence. Press ENTER to return to the file transfer menu.

After you finish downloading a BASIC program from some bulletin boards, you may find you have trouble loading the file in BASIC. If this occurs, your computer will signal DIRECT STATEMENT IN FILE indicating that a program line has been transferred without a line number. This trouble results from situations such as a bad telephone connection or a miscellaneous character added at the end of a file transfer sequence. If this happens, exit BASIC without saving the file and use a text editor such as Word-Star in the nondocument mode to remove the characters or lines without line numbers. You can then save

the file with the text processing program, call up BASIC, load the file, and run it.

Sending data or programs to a BBS (uploading) from your computer is as easy as downloading. Just follow the menu options and instructions given on the bulletin board.

#### IBM PC Bulletin Boards

Following is a partial listing of the IBM PC bulletin boards on line in the United States. The list is updated as the author receives information about new bulletin boards.

CompuServe now has a bulletin board for IBM PC users. The bulletin board has messages and uploading and downloading options. Once logged on to CompuServe, type 60 PCS131 after the '!' prompt. If you have trouble accessing the BBS, call CompuServe's customer service number, 800/848-8990.

201/678-6670 New York, New York SYSOP: Donald David (TC7057) 24 hrs

213/649-1489 Culver City, California SYSOP: George Peck 24 hrs, download & upload, messages

213/390-3239 Santa Monica, California SYSOP: Marc Schoenber 24 hrs, download & upload, 10 MB disk, 300/1200

215/250-0173 Easton, Pennsylvania SYSOP: Jerry Lotto 24 hrs, download & upload, 300 301/949-8848 Rockville, Maryland SYSOP: Rich Schinnell 24 hrs, download & upload (Passwd = IBMPC)

301/251-6293 Gaithersburg, Maryland SYSOP: Larry Jordan 24 hrs, communications info (Passwd = IBMPC)

301/460-0538
Bethesda, Maryland
SYSOP: Ramona Landberg
24 hrs, upload newsletter
articles

301/937-4339 Beltsville, Maryland Small People Software SYSOP: Chet Rhodes 24 hrs, games, messages

312/259-8086 Chicago, Illinois SYSOP: Gene Plantz (PCMODEM) 24 hrs, download & upload, messages, 300/1200

312/376-7598 Chicago, Illinois SYSOP: Pete Coniceak 24 hrs, download & upload, messages, 300

404/252-9438 Atlanta, Georgia SYSOP: Rod Roark 24 hrs, messages, download & upload, tips, news

608/262-4939
Madison, Wisconsin
PC Users Group
SYSOP: Read Gilgen
5 p.m. to 8 a.m. weekdays,
5 p.m. Fri. to 8 a.m. Mon.
download & upload, messages

## Introducing ES PAINTER

for the IBM Personal Computer

703/680-5220 Dale City, Virginia Dale City Info Exchange SYSOP: Tim Mullins 24 hrs, news, new product review-all PCs

703/560-7803 Vienna, Virginia ABBS with IBM PC Conference 24 hrs, download & upload, messages

703/978-0921 Fairfax, Virginia SYSOP: Bruce Churchill (Hostcomm) 24 hrs, software eval/purchase (Passwd = IBMPC)

703/978-9592 Fairfax, Virginia SYSOP: Don Withrow (Hostcomm) 24 hrs, download & upload, tips (Passwd = IBMPC)

714/624-1767 Claremont, California SYSOP: Laurance Staples 24 hrs, software eval/purchase (Passwd = IBMPC)

913/842-5749 Lawrence, Kansas 24 hrs, download & upload, messages

Comments and suggestions are always welcome. I would especially like to hear from the operators of other IBM PC bulletin boards. Send information on your system and any special services you offer to Gene Plantz, P.O. Box 95638, Hoffman Estates, IL 60195. CompuServe: EMAIL 70040,245: Source: SMAIL STG476.

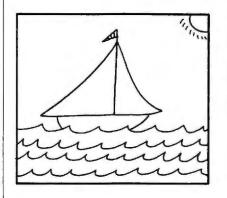

Only \$45.00 from

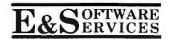

Create your own colorful paintings with ES PAINTER. Simple joystick control makes ES PAINTER easy for children to use.

Nine drawings ready for you to paint are provided on a picture disk with ES PAINTER. You can also save your own drawings on a blank disk.

Runs on the IBM PC with 64K, color display, color graphics card, game control adapter, and joystick.

To order send a check or money order to us for \$45.00 plus \$2.00 for shipping (MA residents add 5% sales

For more information please call or

P.O. Box 238 • Bedford, MA 01730 • (617) 275-8534

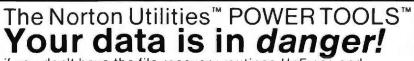

if you don't have the file recovery routines UnErase and FileFix just two of the incredibly useful Norton Utilities

File recovery:

UnErase - recovers erased files

FileFix - repairs damaged files

Diskette display:

DiskLook - complete disk displays and maps

Diskette patching and modifying:

SedMod - easy changes to diskettes

Hidden file control:

FileHide - interactive hidden file control BatHide - automatic hidden file control

Time control:

Timemark - displays date, time, elapsed time

Screen control:

ScrAtr - sets DOS to work in any colors

Reverse - work in black on white

Clear - clears the screen for clarity

Diskette file sorting:

FileSort keeps files by date or name DiskOpt - speeds diskette access

Sound:

Beep - sounds a tone to alert you

File printing:

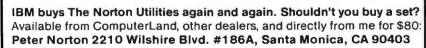

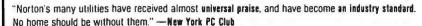

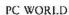

SOFTALK

POPULARITY

WINNER!

#### WHY YOU NEED COPY II PC:

COPY II PC allows you to backup your protected software. And unlike other backup programs, COPY II PC makes exact copies without modifications to the software on the duplicate disk. This assures maximum reliability and compatibility with the widest range of protection schemes. COPY II PC handles sector timing, multiple sector sizes, and bad sector ID's as used for disk protection verification.

2. COPY II PC is a complete replacement for "DISKCOPY" on your PC-DOS diskette. It formats, copies, then verifies the duplicate disk (DISKCOPY does not verify). COPY II PC automatically uses all the memory in your PC, and adjusts for single/dual sided diskettes. A drive speed utility helps keep your drives in top condition.

For your convenience, COPY II PC is not copy-protected. Available at fine computer and software stores or direct from:

IEM

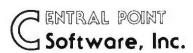

P.O. Box 19730-203 Portland, OR 97219 (503) 244-5782 \$39<sup>95</sup>

Attention Apple owners: Call us about backing up your protected software with Copy II Plus!

#### NEC 13" High Resolution Color Monitor

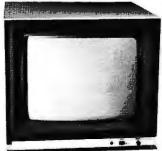

- RGB Video Input
- 2000 Character Display
- 640 Pixels x 525 Lines
- 16 Color Intensity Modulation for IBM PC™
- ★ This is the perfect monitor for displaying in the 80 column text mode

Suggested List Price - \$699

#### **IBM-Compatible Disk Drives**

Tandon TM 100-1 SS
Tandon TM 100-2 DS
Shugart SA-455 Half-height Double-sided Disk Drive
Shugart 10 MEG Hard Disk

Call For Latest Price!

#### MIO-RAM BOARD Multi-Function Input/Output Memory Board

#### Features.

- 64K to 256K RAM with Parity
- Async Serial Port (RS-232) 0 to 192K BAUD
- Real-Time Clock/Calendar with Battery Back-up
- Parallel Printer Port (Centronics aompatible)

#### Benefits

- 100% Hardware & Software Compatible with 1BM PC™
- Includes Software for RAM-based Disk Emulation
- Menu-driven Serial Port BAUD Rate Selection
- Menu-driven Printer Driver Selection
- ★ Full One Year Warranty

#### Suggested List Price

64K MIO - \$450

128K MIO - \$520

192K MIO - \$590

256K MIO - \$660

#### RGB designs

3375 Woodward Avenue Santa Clara, CA 95050 408/748-0400

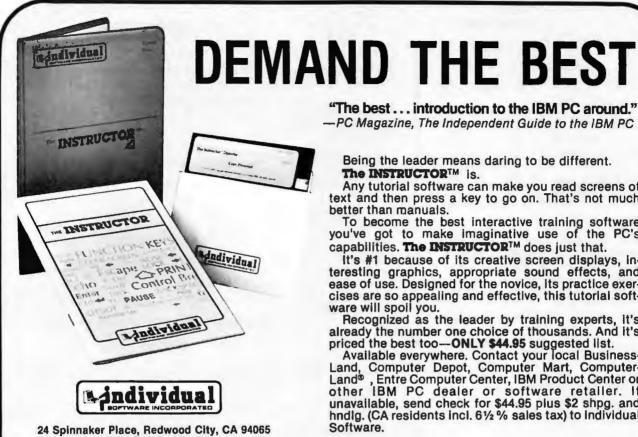

(415) 591-4166 Phone & dealer inquiries welcome.

"The best . . . introduction to the IBM PC around." -PC Magazine, The Independent Guide to the IBM PC

Being the leader means daring to be different. The INSTRUCTORTM is.

Any tutorial software can make you read screens of text and then press a key to go on. That's not much better than manuals.

To become the best interactive training software you've got to make imaginative use of the PC's capabilities. The INSTRUCTORTM does just that.

It's #1 because of its creative screen displays, interesting graphics, appropriate sound effects, and ease of use. Designed for the novice, its practice exercises are so appealing and effective, this tutorial software will spoil you.

Recognized as the leader by training experts, it's already the number one choice of thousands. And it's priced the best too-ONLY \$44.95 suggested list.

Available everywhere. Contact your local Business-Land, Computer Depot, Computer Mart, Computer-Land®, Entre Computer Center, IBM Product Center or other IBM PC dealer or software retailer. If unavailable, send check for \$44.95 plus \$2 shpg. and hndlg. (CA residents incl. 61/2 % sales tax) to Individual Software.

Requires PC-DOS, 64KB, at least 1 drive, and a monochrome or color display.

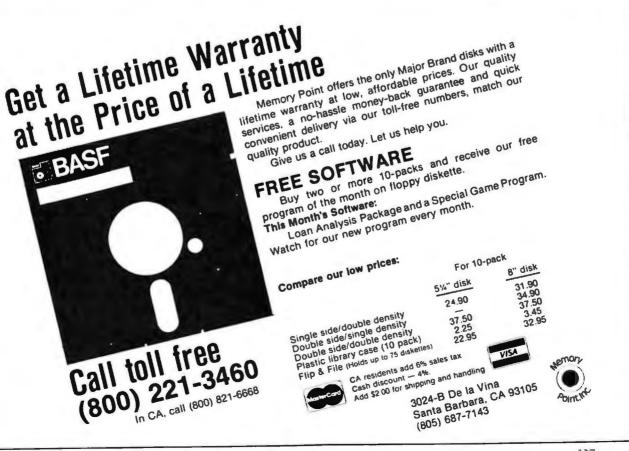

#### PC/HEI PTM

The "HELP" facility IBM forgot!

Many minicomputer and large computer operating systems provide a help facility to make the computer easier to use. For example, if you need to know how to copy a file, you would type "HELP COPY" and information about how to copy files will be displayed on the screen. Usually, information about the command (when to use it), syntax (how to use it), and an example is presented. "HELP" facilities not only make learning much faster and easier, but also provide an excellent reference as you gain experience by eliminating the need to constantly refer to the book.

#### Now IBM/PC users have PC/HELP!

PC/HELP is the only "HELP" facility available for PC/DOS and can be used on any IBM/PC that uses PC/DOS (1.10 and 2.0).

Novice users enjoy being able to see command syntax and examples on the screen without having to dig through the manual. Experienced users use PC/HELP as a guick reference for infrequently used commands or where special syntax is required.

If you have a IBM/PC, you need PC/HELP!

\$29.95

#### PC/MESSAGES<sup>TM</sup>

Online Error Correction Assistance for your IBM/PC

No aspect of using computers is more frustrating than entering a command and, instead of getting the expected response, receiving a terse error message with little or no explanation and even less information on how to correct the problem. Users of many large computer systems have online error correction assistance facilities to solve this problem.

#### Now IBM/PC users have PC/MESSAGES!

PC/MESSAGES is the only online error correction assistance facility available for PC/DOS and can be used on any IBM/PC that uses PC/DOS (1.10 and 2.0).

Both novice and experienced users depend on PC/MESSAGES to help them solve problems without having to dig through an assortment of manuals. Whether the problem is syntax, misuse of a command, or a bad diskette, PC/MESSAGES helps you get back to work fast! PC/MESSAGES even lists informational (non-error) messages so you can put the manual away for good!

If you have an IBM/PC, you need PC/MESSAGES!

\$29.95

PC/HELP and PC/MESSAGES are available separately for \$29.95 each or may be purchased as a set for the special price of \$49.95. Send check or money order to:

Relational Solutions, Inc., 8723 Woodleigh Drive, Houston, Texas 77083, (713) 530-4161

PC/HELP and PC/MESSAGES are Trademarks of Relational Solutions, Inc.

# S. h) alton The Source for Computer Books

#### Indispensable Guides to the IBM Personal Computer

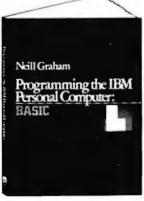

#### PROGRAMMING THE **IBM PERSONAL** COMPUTER: BASIC

Neill Graham

A complement to the BASIC manual supplied with your IBM personal computer. Learn how to use the features of BASIC to create your own programs. All you need are patience, practice, and this guide.

\$17.50 paperback

Holt, Rinehart and Winston

Available June, 1983

B. Dalton stocks a complete selection of computer books in 700 stores nationwide. Check your Yellow Pages for the B. Dalton Bookselter near you.

> To Order, Call Toll Free 1-800-328-3890 ext. 6013

In Minnesota 1-800-682-3816 x 6013 In Alaska 1-907-276-3242 (store hours) In Minneapolis/St. Paul 922-6699 In Puerto Rico 1-809-752-1275 (store hours)

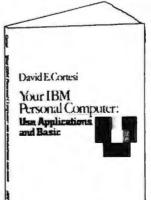

YOUR IBM **PERSONAL** COMPUTER: Use, Applications, and Basic

David E. Cortesi

A comprehensive, practical, and accessible guide for the new owner of an IBM Personal Computer. Build a confident, productive partnership with your machine as quickly as possible, even if you've never used a personal computer

\$17.50 paperback

People who know computer books know

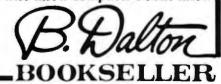

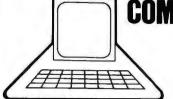

**COMPUTER COMMUNICATIONS** 

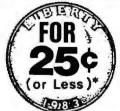

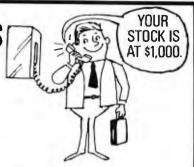

You can now communicate with your IBM P.C. from any Touch-Tone telephone without a terminal, keyboard, or any external gadgetry. All you need is a quarter for the phone call. You communicate via the Touch-Tone signals and the computer responds in voice-high quality human digitized voice. Call (800) 538-7002, or in California (408) 370-9764 for a demonstration. Communication is easier than ever before, thanks to VYNET.

#### VYNET IBM P.C. PRODUCTS

- V101-I Telephone Interface Board \$295
- V200-VSM Voice Synthesis Module-includes 300 word vocabulary Diskette
- V200-LSM Low Speed Modern Module Any V200 Module-- \$149
- V120 Expanded 1300 Word Vocabulary-\$495
- Similar products support the Apple

#### APPLICATIONS

- Remote Control
- Insurance
- Banking
- Stock Quotations
- Order Entry
- Inventory Control
- Information Subscription

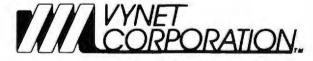

Rates are lower in some areas.

160B Albright Way/Los Gatos, Ca 95030/(408) 370-0555

#### HAVE A MAILING LIST? GET "SUNMAIL I" TO KEEP IT IN ORDER

"SUNMAIL I" OFFERS A COMPLETELY MENU-DRIVEN SYSTEM

- NAME FIELD
- BUSINESS NAME STREET ADDRESS, CITY, STATE
- . 9 DIGIT ZIP CODE

- DATE FIELDS
  - UNLIMITED CODE FIELDS
- FOREIGN ADDRESS
   2 TELEPHONE NUMBERS WITH AREA CODE

#### ADD A RECORD

Select "Add a name record" from the menu and fill in the blanks which appear on your monitor. Even if you type with one finger the new name record will be added in just a few seconds. "SUNMAIL I" even includes duplicate name detection.

Select "Display/Change a Record" from the menu and the current file information appears on the screen. Just type over the old data with the new updated information. All record information can be updated instantly.

UPDATE OR CORRECT A RECORD

#### NAME LIST OUTPUT

Select "output" on the "SUNMAIL I" menu and your monitor asks how you want the output printed and organized. Answer the questions and print the data. It's as simple as making a phone call. Data can be sorted either alphabetically or in zip code order, based on any code fields including the dates and selected by zip code range.

#### LABEL OUTPUT

1, 2, or 4 across labels, cheshire labels (key coding too), document labels including name and address and any combination of the "SUNMAIL I" file information.

#### **DIRECTORY OUTPUT**

Just names and addresses, or include any combination of phone numbers, file codes, or dates.

#### FORM LETTERS TOO

#### SEE A "SUNMAIL I" DEMONSTRATION AT YOUR COMPUTER DEALER OR ORDER DIRECT

"SUNMAIL I" uses your IBM-PC capacity to the fullest, giving fast data processing. As your PC grows "SUNMAIL I" grows too, insuring maximum use of your PC's capacity, and all upgrades come on the original "SUNMAIL I" diskette. Includes protocols for 64K, 128K, 256K RAM, 1 or 2 diskettes, hard disks, etc. You'll never outgrow "SUNMAIL I." 800 "SUNMAIL I" records can be stored on a 2 sided double density PC diskette; approx. 12,000 records on a 5 meg. hard disk.

SUNWARD SYSTEMS, INC. 655 W. Irving Park Rd. #5203 Chicago, Illinois 60613 312/935-5702

"SUNMAIL I" for IBM-PC. (includes complete documentation) Manual separately ..... Demonstration diskette .......

Orders shipped prepaid within 48 hours of receipt. Send check with order or we ship COD. Overnight Express service add: \$21.00.

IBM-PC is a registered trade mark of the IBM Corporation.

PC WORLD

# User Group Dispatch

User Group News from Around the World

#### Anna Bunker

User Group Dispatch is a regular PC World department featuring user group profiles, topics of special interest to group members, and excerpts from group newsletters. Each column includes a directory of user groups. We will publish names, addresses, and phone numbers for all groups related to the IBM PC and compatible systems, regardless of whether the groups publish a newsletter.

#### **Group Activities**

Last month *User Group Dispatch* focused on starting a user group. This month *Dispatch* will cover group activities—meeting agendas, software libraries, buying clubs, newsletters, and bulletin boards.

#### Meeting Everyone's Needs

A group's membership often covers a wide range of experience levels, from the novice who doesn't know where the on/off switch is located to the hobbyist who has been tinkering with computers for years. A group should plan meeting agendas that address these different levels of interest, a task that can be delegated to the steering committee. One way of skirting the problem of different levels of expertise is to open the monthly meetings with a random access session, an informal question and answer period that encompasses the whole range of interests from neophyte to technical heavyweight. Many groups invite speakers who discuss subjects at an intermediate level to appeal to this broad spectrum.

Another way to ensure that the group addresses everyone's level of experience is to divide it into special interest groups (SIGs) at the end of the general meeting. Popular SIGs include programming and languages such as Pascal, assembly language, BASIC, and FORTRAN; games; word processing; financial applications; and statistics. SIGs not only provide an opportunity for members to keep abreast of new developments in their field of interest, but they may also inspire significant contributions to the field.

#### A Software Library

Software libraries provide members with disks of public domain software and member-written programs. According to Peter Harris of the Silicon Valley Computer Society in Sunnyvale, California, managing the software library is good training for members interested in software publishing, because the library often deals with some of the same problems as a publishing company. Members learn to review, evaluate, select, debug, duplicate, and catalog a variety of programs in their capacity as librarians.

One problem that many groups encounter is the wear and tear on the drives used to duplicate disks for the software library. This problem can become especially apparent as membership grows. Ramona Landberg of Capital PC in Washington, D.C., reports that her group is considering hiring a disk-duplicating service to copy software, rather than using the group's equipment. Capital PC would then start a software subscription service for members that would provide the revenue to finance the contract.

Bulletin boards and other user groups are good sources of public domain software. Established groups are usually happy to exchange software libraries. But such exchanges, as Glenn Yunashko of the Association of PC Users in Chicago notes, result in substantial duplication of software, since the same programs are included in many groups' libraries and thus get circulated again and again. Yunashko recommends that authors among the membership be encouraged to donate original programs to the library. By keeping good records of the library's contents, a group's librarian can identify duplicate programs.

Freeware, programs that are neither anonymous nor commercially marketed, can also be included in a group's software library. PC-Talk, a communications program by Andrew Fluegelman, and PC-File, a data base management program by Jim Button, are two widely used freeware programs. The freeware concept, as explained by Jim Button in the PC-File documentation, is based on the tenet that "copying and networking of programs should be encouraged rather than restricted." Freeware authors are recognized and reimbursed for their work. After receiving and evaluating a freeware program, the user is encouraged to send the author a contribution if the program suits his or her needs. A user-supported copy of PC-File can be obtained by sending a formatted disk to Jim Button, P.O. Box 5786, Bellevue, WA 98006; PC-Talk is available from Freeware, P.O. Box 862, Tiburon, CA 94920.

Copyright infringement is a prominent danger in software duplication. Both the Copyright Act of 1976 (17USC) and the Computer Software Copyright Act of 1980 specifically provide that software may be copyrighted. For more detailed information see Legal Care For Your Software: A Step-by-Step Guide for Computer Software Writers by Daniel Remer (Nolo Press, Berkeley, 1982). User group members, especially the software librarian, should be well aware of the difference between proprietary and public domain software, and stay on the lookout for software piracy, which is by no means uncommon.

#### **Group Purchases**

Discounts for both software and hardware such as floppy disks or memory boards is another service groups offer members, often referred to as the buying club.

Cooperative manufacturers will supply the products in bulk at a discount, and the buying clubs will then sell these items to members at cost or with a small markup.

Ramona Landberg cites the buying club as a "sticky issue." Dealers are apt to be offended when their prices are undercut by the buying club and may complain to the manufacturer. The manufacturer often retracts the initial offer to the club; as a result, says Landberg, everyone ends up mad.

Landberg recommends that groups check into local tax laws because they may have to charge sales tax and file sales tax reports. Requirements differ from state to state; if a group incorporates, the state will supply a list of required reports.

#### Keeping In Touch

There seems to be widespread agreement that newsletters are essential to the well-being of user groups. At the very least, they include meeting announcements; at best, when members contribute material, newsletters provide a means of communication that supplements the group's monthly meeting.

Ramona Landberg, editor of Capital PC's newsletter, *The Monitor*, suggests that the editorial staff of user group newsletters take advantage of telecommunications. (Landberg notes that she has reached the point of being offended by paper copy.)

Editing and mailing a newsletter involves many hours of work, even with computer printout labels—they still have to be stuck on. Landberg reports that Capital PC is considering hiring staff to help with its newsletter. Newsletters should be mailed first-class, if possible, because the articles and event listings are most useful to the members when they are hot off the press.

#### Electronic Bulletin Boards

Many fledgling groups want to start their own bulletin board. Capital PC's bulletin board, run by Wes Merchant, is well known across the country. Gene Plantz, PC World's bulletin board columnist and operator of the IBM PC Information Exchange of Northwest Chicago, has some good advice on starting a bulletin board. "The hardest part is acquiring the equipment," says Plantz. The bulletin board system needs a computer, an auto-answer modem, bulletin board software, and a telephone line. Another difficulty is finding someone willing to donate a PC during evening hours when the bulletin board is in highest demand.

# Personal Computer SMARTWARE™

#### MergeCalc™

\$125

- Consolidates VisiCalc<sup>®</sup> spread sheets
- Compares two or more VisiCalc<sup>®</sup> spread sheets

Applications MergeCalc merges VisiCalc® files and extends the utility of VisiCalc®. One of the shortcomings of VisiCalc® is the inability to consolidate, merge or manipulate multiple VisiCalc® models automatically. With MergeCalc, you can perform operations between your models without changing the models in any way. MergeCalc is ideally suited to add segments of a total business into a consolidated model. This enables all types of complex analyses, such as variance analysis, percentage change reports, time change reports, share of market analysis, incremental sales or investment analysis.

#### LoadCalc<sup>™</sup>

\$95

Converts textfiles to DIF<sup>™</sup> files

Applications: LoadCalc creates DIF files from textfiles, so you can move mainframe or minicomputer data into VisiCalc®, VisiTrend/Plot, VisiWord or any program that uses DIF. LoadCalc allows selective conversion of the data, so you only get what you want. No programming required. With LoadCalc you can load "Actuals" from the mainframe into your "Budget" spreadsheet and compare the numbers.

#### DocuCalc™

\$95

 Prints organized documentation of VisiCalc<sup>®</sup> spread sheets

Applications: You need DocuCalc is you are building fairly complex VisiCalc® models and want an easy way to review your work. It also makes your models easy for someone else to review... even if they don't understand VisiCalc®. If you are an auditor and your clients use VisiCalc® for essential business reports, you can meet all audit requirements easily with this program.

#### Dealer inquiries invited

| Send me a catalog! | PCW3 |
|--------------------|------|
| NAME               |      |
| COMPANY            |      |
| ADDRESS            |      |
| CITYSTATE          | Z.IP |

800-SMARTWARE
Visa/MC accepted
In California 415-974-5297

121-2nd Street San Francisco, CA 94105

#### User Group Dispatch

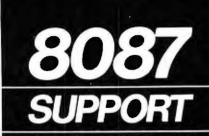

#### for the IBM

Speed up your PC with these fine products:

#### 8087 CHIP Call 87/88 GUIDE

This user's guide contains all the information required to drive an 8087 from assembly language or the BASIC Interpreter. It is a valuable companion to the IBM MACRO Assembler and includes listings of 8087/8088 programs which run on the IBM PC.

\$19.95

#### 87 MACRO™

A library of assembly language MACROS which access all 8087 instructions from the IBM MACRO Assembler. Includes commented source listings of frequently called 8087 utility procedures. \$150

#### 87BASIC.™ 87 PASCÁL AND

Libraries of drivers which work with the IBM Compilers to produce superfast execution modules.

#### each \$150 FASTPAK+8087™

This package includes a copy of our 87/88 GUIDE", a MicroWare-tested 8087 with installation instructions and one of the following powerful modules: 87BASIC", 87PASCAL", 87MACRO", or 87FORTRAN"

64K RAM CHIPS..... \$54

MicroWare is your complete clearing house for 8087 related products. Call for our complete catalog.

IBM and IBM Personal Computer are ibm and ibm Personal Computer are registered trademarks of IBM Corp. 8087 is a trademark of Intel Corp. 87/88 GUIDE. 87 MACRO, 87 BASIC, 87 PASCAL, 87 FORTRAN, 87 COBOL and MicroWare are trademarks of MicroWare, Inc.

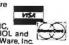

P.O. Box 79

Plantz reports that some computer stores will let a group use their equipment after store hours in return for a short plug or free advertising on the bulletin board.

Writing bulletin board software is difficult even for the most experienced programmers, says Plantz. Among the commercial packages available are HostComm by Janadon Consumer Software and SPS-BBS by Small People Software Corporation.

Plantz has written bulletin board software that he is willing to make available to any seriously interested user group. His program requires a PC with 192K of RAM and two 320K disk drives, and an auto-answer modem that operates at either 300 or 300/1200 baud. To receive the software a group should send a formatted disk and an SASE to Gene Plantz, P.O. Box 95638, Hoffman Estates, IL 60195. The program is free but Plantz offers no user support.

Once the bulletin board is up and running it requires 30 minutes to 1 hour per day of the system operator's, or SYSOP's, time. The bulletin board supplies the group members with a means of easy communication. Members can announce group news or exchange private messages. One of the major benefits a user group gets from operating a bulletin board is the ability to upload and download public domain software.

The bulletin board can be used by members only, or it can be made available to nonmembers. If it is going to be available to nonmembers, the group can establish the nonmember access level by instigating a member name file or a password. Your group might decide, for instance, to limit downloading to members.

With this brief outline a new user group can begin to decide what it wants to offer members. In future issues User Group Dispatch will cover facets of user group structure, such as buying clubs, software libraries, and SIGs. We invite suggestions, questions, and contributions from readers.

#### Newsletter News

The question of who is responsible for user support-manufacturers or dealers—has become a controversial issue among user groups. Some groups feel that both IBM and dealers such as ComputerLand have been supportive. Other groups started because support was not forthcoming from either quarter.

We recently learned that IBM may be considering starting a user group support system, but we couldn't get concrete information from the PC division in Boca Raton. It seems, however, that IBM has been contacting quite a few groups, as the following newsletter excerpts show.

#### From the PC-Post

The following item by Liz Leedom is reprinted from PC-Post, February 1983, Modesto-Turlock PC User Group.

Boca Raton called. No fooling. An IBMer did a 15-minute survey with Liz. Gist was IBM is thinking of going to a more direct relationship with users, at which suggestion Liz cheered long and loud. Seems we are due for all kinds of system updates and bulletins I suspect few of us get, unless we happen to think of contacting our dealers. Anyway, the IBM user group liaison in Boca Raton, Florida, is now on our mailing list. Let us pray that means something.

# **♥**BASIC?

#### THE DEBATE RAGES ON

Computer magazines and journals are filled these days with theoretical discussions on the merits of BASIC as a programming language. Defenders praise its ease of use, while critics contend that it is not "pure", not "structured", not "PASCAL". The high priests of computerdom have refused to anoint the language with their blessings

Yet micro owners in the hundreds of thousands are rendering the debate academic

We have learned that, despite all the rhetoric, the BASIC language is well suited to our needs and allows us to get on with the job of making our computers perform useful lasks

SofTool Systems now supports this grassroots movement by offering an integrated set of software tools that will greatly increase the efficiency and productivity of programmers using the BASIC language

The BASIC Development System (BDS) attaches itself to the BASIC interpreter so that all features are INSTANTLY AVAILABLE and EASY TO USE. It is written entirely in machine language for MAXIMUM SPEED. BDS is unique in providing all these features in a single package.

- SINGLE STEP TRACE Pauses before executing each new line and waits for keyboard input to
  continue. The line number is placed in the corner of the screen so it doesn't interfere with program
  displays. Makes it easy to follow the program logic and catch those hard-to-find bugs
- CROSS-REFERENCE The indispensable programming tool. Provides a sorted list of every BASIC keyword, numeric and string constant, line number, and variable name used in the program and shows where each item is referenced.
- SUPER RENUM Gives you all the features that the RENUM command leaves out. Renumber, relocate, or duplicate any block of program lines
- VARIABLE DUMP A single command will list any or all program variables, along with their current values. Each array element is listed separately
- COMPRESS Reduces the program size to an absolute minimum. Leaves more space for variables and string data and increases execution speed.
- · UNCOMPRESS Expands a compressed program to make it more readable

If you use the BASIC language occasionally, BDS will be a valuable tool. If you use BASIC Irequently, BDS IS A MUST!

THE BASIC DEVELOPMENT SYSTEM (BDS) ......\$79

DCRS is the ULTIMATE research fool for the assembly language programmer. It captures output from the PC-DOS DEBUG utility and prints a disassembly listing marking each referenced address. This is followed by a sorted cross reference of all hexadecimal byte and word values appearing in the disassembly list.

THE DISASSEMBLY CROSS-REFERENCE SYSTEM (DCRS)......\$49

#### SATISFACTION GUARANTEED

Our products provide exceptional value for your software dollar, so it's easy to make this guarantee. If you are not satisfied for any reason, return the product within 30 days for a full retund. SOFTOOL SYSTEMS SIS

TO ORDER NOW CALL ...(303) 793-0145

8972 E Hampden Ave \* Serte 179 Denver Colorado 88231

VISA

All products require an IBM PC with 64K memory, 1 disk drive, and PC-DOS.

Add \$3.00 for shipping and handling.

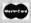

Right off the top they wanted to know about you, and wanted to know the details of our survey last year, how large the club was (over 40 active members and growing daily), how often we met, where and when and if speakers from IBM would be welcome (yes).

The IBM customer service number

in Boca Raton, by the by, is 305/998-

trary, I have found them helpful. Call

before 8 a.m. for good Ma Bell rates.

The following item by George Gynn

Indiana IBM-(PC)<sup>2</sup> Newsletter, Feb-

Last week I was surprised to get a

call from a Mr. Ben Penney of IBM.

Boca Raton. Apparently IBM must

be doing its homework and learning

that PC users are a unique group in

\$10,000 cars don't form user groups

do. It must have dawned on IBM that the club newsletters would be an

and have newsletters, but PC users

excellent way to communicate with

many respects. People buying

They must have come to appreciate

is reprinted from The North East

ruary 1983, The NEI User Group.

6048. Despite rumors to the con-

News from NEI

its lessons.

They wanted to know about the newsletter, who wrote it (me), who paid for the printing and mailing (ComputerLand), and how many were mailed out (over 200 this month). They asked for and were sent all copies to date.

This was followed by queries about interclub relations, who we corresponded with, and who we exchanged newsletters with.

Following this they wanted to know what they could do to help clubs get started and be successful. I suggested that with all their lawyers they could put out a sample club charter and bylaws that clubs could use. We still need one. Also provide advice on forming a nonprofit organization.

After all this Mr. Penney stated that IBM was considering doing a number of things. Among the items under consideration are: establishing a user club hot line, setting up a communications system for users (ala The Source), and sending out mailings directly to the club newsletters covering user hints, updates, and

announcements. But the real shocker was when he said they were considering making some free software available to clubs. (I think he referred to utility-type software, but I'm not sure. Anything would be appreciated!) Of course there's a long way between considering and reality.

This action on their part seems to give indication that someone down there has their head put on right. If they carry through with this, it would not only be of great benefit to us, but certainly would help to build a good image in the users of Big Blue.

Maybe that elephant can dance!

#### **NUMBER THREE**

# SOFT SPOKEN

THIRD IN A SERIES
OF PROFESSIONAL TIPS
FOR PC USERS.

Don't push your IBM PC up against the wall. (Literally!) PCs need room to breathe, and restricted airflow can cause overheating and burnout. Here are some more time and trouble savers from PCX:

#### EDITDISK \$50.00

Now it's easy to search out, check out and change any sector on a Winchester or floppy. EDITDISK displays contents in hexadecimal or ASCII. You'll be so glad you have it.

#### LOADFAST\* \$40.00

Now large EXE program files load at least 50% faster or your money back. Enhance all your programs with this guaranteed money saver. The time you save will be well worth it

#### **LINKUP \$30.00**

Link your PC to any CP/M\*\* system and use it in either terminal or computer mode. Save money, space and time. Upload and download files at speeds up to 9600 baud.

#### **HARDWARE SCALL**

Call PCX for the best prices on Persyst memory boards, CAMEO hard disks (5-160MB) and also high quality expansion chassis. Order on separate sheet.

| enhancements to DEDITDISK DLO DPlease sen 1 cor | put these PCX utilities and<br>work right away.<br>ADFAST (JLINKUP<br>aplete det nils on all PCX software<br>CX consulting services |
|-------------------------------------------------|----------------------------------------------------------------------------------------------------|
| Name                                            | Ph                                                                                                    |
| Address                                         |                                                                                                    |
| City                                            |                                                                                                    |
| State                                           | Zip                                                                                                    |
| VISA                                            | PCX PCW                                                                                                    |
| 21941 Cayug                                     | FTWARE EXPERTS  a, Lake Forest, CA 92630  c phone: 714/951-8320                                                                     |

IBM PC1, PC-DOS 1.0 or 1 1 64K and disk required "Software developers" reside licenses on these distribute PCX production are uvaliable "CP/M is a registered trademark of Entiral Research #IBM PC and PC DOS are registered trademarks of IBM.

#### User Group Dispatch

News from Capital PC

The following item by Jess McIlvain is reprinted from the Monitor, February 1983, Capital PC.

I have written IBM in Boca several times regarding better communications with end users. Recently, I received a telephone call from their Customer Relations people. No, IBM isn't ready yet to publish a helpful bulletin for IBM PC owners. But they do request that owners who don't get the service they need or have technical questions not answered by their dealers give them a call. IBM says that dealers are required to give technical support and that dealers have a toll-free, 800 number to call for technical assistance at IBM PC headquarters in Boca Raton.

PC owners can request that dealers call for assistance on PC-related problems from IBM's support center. If the dealer is uncooperative, then IBM would like you to personally call them on a special hot line to Customer Relations. Customer Relations offers no technical support, but they will follow up on your problem with the dealer and attempt to get the proper information to the dealer. The IBM PC Customer Relations Hot Line number is 305/998-6048.

Also, anyone who is developing software programs for the PC, and who is a software vendor, can get a special telephone number for assistance. Contact the above Customer Relations Hot Line, provide necessary information to identify your company, and IBM will provide you with their special assistance telephone number.

They also recommend that PC buyers contact their dealers weekly for new information relating to technical problems.

If enough people keep writing to IBM PC headquarters in Boca Raton, they will eventually get the message that users need and want better service and communications. They might even start publishing an informative newsletter.

We welcome reader participation and suggestions. We would like to receive subscriptions to group newsletters so that we may report on group ideas and activities. Address pertinent information to User Group Dispatch, PC World, 555 De Haro St., San Francisco, CA 94107.

# User Group Directory

PC World publishes a User Group Directory every month. If your group is not in this list but would like to be, send the group's name, address, contact, and other information to User Group Dispatch, PC World, 555 De Haro St., San Francisco, CA 94107.

Alabama
Birmingham User Group
Chet Ellis
ComputerLand, 215 W. Valley Ave.
Birmingham, AL 35209
205/942-8085

Arizona
The Phoenix Personal Computer
Club
Fred Lynch
P.O. Box 44218
Phoenix, AZ 85064
602/266-6634

IBM PC Idea Exchange Lisa May United Systems Corporation 1074 E. Sandpiper Dr. Tempe, AZ 85283 602/831-9363

IBM PC User Group Theresa Baudier 711 E. River Front Dr. Tucson, AZ 85719 602/622-4751

California
Diablo Valley PC
Al Hunt
1415 Oakland Blvd. #101
Walnut Creek, CA 94596
415/687-8037

IBM Users Group of California Neil Zachary P.O. Box 4136 Los Angeles, CA 90028 213/937-1314

Marin-Sonoma PC Users William O. Ward P.O. Box 2909 San Francisco, CA 94126

Modesto-Turlock PC User Group Liz Leedom P.O. Box 1122 Modesto, CA 95353 209/578-2358

San Diego Computer Society John Field 1384 Caliente Loop Chula Vista, CA 92010 714/421-9686

San Francisco IBM PC User Group Alfred Goodwin Software Center 4720 Geary St. San Francisco, CA 94118 415/751-2231 San Francisco PC Club Max Brioski 1880 California St. #12 San Francisco, CA 94109 415/775-8882

Santa Barbara City College Computer Science Department
Stu Swartz
721 Cliff Dr.
Santa Barbara, CA 93109
805/966-2919

Silicon Valley Computer Society Peter Harris P.O. Box 60506 Sunnyvale, CA 94088 408/248-9057

Colorado Denver User Group Steve Leibson 4040 Greenbriar Blvd. Boulder, CO 80303 303/494-4062

Connecticut
The IBM PC User Club of Stamford
Dave Foulger
69 River St.
New Canaan, CT 06840
203/966-9378

Central Connecticut User Group Rich Paterson ComputerLand, 131 S. Main West Hartford, CT 06107 203/561-1446

District Of Columbia Capital PC Janet Withrow P.O. Box 3189 Gaithersburg, MD 20878 703/978-1530 IBMICRO Mike Todd 1414-C Wright Circle Bolling AFB Washington, DC 20336 202/433-4380

Florida
Sarasota Chapter of the Autumn
Revolution
Saul Lowitt
2131 Brookhaven Dr.
Sarasota, FL 33579
813/921-3230

Hawaii Hawaii IBM PC User Group Doug Long P.O. Box 22967 Honolulu, HI 96822 808/735-5769

Idaho
Idaho PC User Group
Bruce Burns
ComputerLand, 687 S. Capitol Blvd.
Boise, ID 83702
208/344-5545

Illinois
Association of PC Users
Glenn Yunashko
4727 S. Lavergne St.
Chicago, IL 60638
312/284-5872

Northern Illinois IBM PC Users Group James L. Szafranski 5195 Castaway Ln. Barrington, IL 60010 312/934-8133

#### User Group Dispatch

Indiana
ComputerLand User Group
Susan Shields
ComputerLand, 5450 N. Coldwater
Rd.
Fort Wayne, IN 46825
219/483-8107

Indianapolis IBM User Group David Reed 6704 Hoover Rd. Indianapolis, IN 46260 317/259-7892

NEI User Group George Gynn 9904 Goshen Rd. Fort Wayne, 1N 46818 219/693-3147

Northern Indiana IBM PC User Group Dr. Terry Alley 316 N. Ironwood Dr. South Bend, IN 46615 219/289-5506

Iowa Cedar Falls User Group Lee Ann Moore Black Hawk Village Shopping Center Cedar Falls, IA 50613 319/277-1700

Kansas
Topeka Library User Group
Becky Hinton
Topeka Public Library
1515 W. 10th St.
Topeka, KS 66604
913/233-2040

Louisiana New Orleans PC Club Mike Lacefield 3517 19th St. Mettarie, LA 70002 504/831-1138 Maryland Baltimore IBM PC Users Group 1910 Trout Farm Rd. Jarrettsville, MD 21084

Lutherville User Group Bob Roswell 1516 York Rd. Lutherville, MD 21093 301/337-5555

Massachusetts Miller Microcomputer Services 61 Lakeshore Rd. Natick, MA 01760 617/653-6136

Boston Computer Society/IBM User Group Michael Rohrbach P.O. Box 307 Wellesley Hills, MA 02181 617/235-8830

Minnesota
IBM PC Users' Group—
Minneapolis
Peter LeNeau
P.O. Box 3163
Minneapolis, MN 55403

New Jersey
Personna Computer Association
The Int'l Association for the PC
Paul Cowan
P.O. Box 759
Point Pleasant, NJ 08742
201/840-0300

New York
The Manhattan IBM Micro Club
Helaine Head
360 Central Park West
New York, NY 10025
212/222-9027

The New York IBM PC Users Group Joe Rigo SYSDOC, Inc., 1385 York Ave. New York, NY 10021 212/249-6418

North American Amateur Computer Club Brian Glasser P.O. Box 106 Church St. Station New York, NY 10008 212/674-1185

North Jersey IBM PC Club Irving Lang 7 W. 45th St. New York, NY 10036 212/869-5066

The Long Island Computer Association Marvin Freifeld 3 Lindron Ave. Smithtown, NY 11787 516/724-0574

Ohio Greater Cleveland PC Users Group Roy McCartney 30704 Royalview Dr. Willowick, OH 44094 216/944-5173

Pennsylvania
International Personal Computer
Owners
James B. Cookinham
IPCO, Inc., P.O. Box 10426
Pittsburgh, PA 15234
412/561-1857

South Carolina PC Users' Group P.O. Box 2794 Columbia, SC 29202 Source: ST5033

# STOP! DON'T BUY A MODEM

Tennessee
IBM PC User Group
Ross Burrus
Science Applications, Inc.
Plaza Tower #801
Oak Ridge, TN 37830
615/482-6649

Texas
The IBM Club
David Andrews
3110 Honey Tree Ln.
Austin, TX 78746
512/327-0029

HAL-PC Rob Taylor P.O. Box 610001 Houston, TX 77208 713/937-1342

Dallas Fort Worth User Club Samuel P. Cook 309 Lincolnshire Irving, TX 75061 214/253-6979

Texas User Group Ken Holcombe 178 Tipperary San Antonio, TX 78223 512/333-7163

Utah
Utah ComputerLand
Debby Williamson
ComputerLand, 161 E. 200 South
Salt Lake City, UT 84111
801/364-4416

Virginia
The Central Virginia User Group
Bob Dust
3130 Quail Hill Dr.
Midlothian, VA 23113
804/744-2387

Until you read this. It could save you \$100 or more!

Signalman™ direct-connect 300 BPS modems give you more value; more convenience features. Our modems come complete with software. They are ready-to-use right out of the box. The only real delay in setting up will be the drive back home.

Our Mark VI is that easy to use. It plugs directly in to one of the system expansion slots. Short of slots? An additional RS232 port is available as an option.

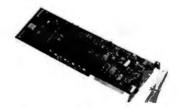

(Have a serial port already? You save another \$100. Our Mark VII/PC is an external modem with many of the same operating features as the Mark VI, but costs only \$179.)

Take a few minutes to compare Signalman.

It could save you a lot of money.

| Model                                             | Signalman<br>Mark Vi | Brand<br>A | Brand<br>B |
|---------------------------------------------------|----------------------|------------|------------|
| Auto answer/dial<br>User-cuddly                   | Yes                  |            |            |
| software (Menu-<br>driven)                        | Yes                  |            |            |
| Plugs in to<br>PC slot (com-<br>pletely internal) | Yes                  |            |            |
| Complete with all cords                           | Yes                  |            |            |
| Needs no other<br>software                        | Yes                  |            |            |
| Ready-to-run<br>out of the box<br>includes sub-   | Yes                  |            |            |
| scription to<br>The Source                        | Yes                  |            |            |
| Suggested<br>retail                               | \$279                |            |            |

Signalman modems are made by the world's largest manufacturer of modems—Anchor Automation. Tell your computer dealer you won't buy anything less.

#### SIGNALMAN MODEMS

from Anchor Automation 6624 Valjean Avenue Van Nuys, California 91406

IBM is a Registered Trademark of International Business Machines Corporation. The Source is a Servicemark of Source Telecomputing Corporation.

Washington The PNW IBM User Group Eileen Bagdonas P.O. Box 3363 Bellevue, WA 98009

Wisconsin Madison IBM-PC Users' Group Philip J. Niehoff P.O. Box 83 Madison, WI 53701 608/255-7641 Canada Northern Alberta PC User Group Gerry J. Danen 106 Abbotsfield Rd. Edmonton, Alberta T5W 4S9 Canada 403/474-0732

France
Mikro-Cerio
Jean Roch
134 bis, Rue Du Vieux
Pont De Sevres
Boulogne, France 92100
609.94.14

#### Looking Ahead at the PC

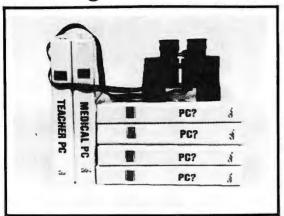

Medical Office Management IBM Training Program

**★** Billings

★ Claim Forms
★ Appointments

★IBM Base ★IBM DOS

Contact your local Dealer or CMA (619) 365-9718

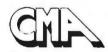

MICRO COMPUTER DIVISION

55722 SANTA FE TRAIL Yucca Valley, Ca. 92284

#### PERSONAL MAILER

The professional mailing list database program with the "personal" touch for the IBM Personal Computer, offers you these features:

- · searches and sorts on 12 data fields
- all data field lengths may be defined
- · files searched by keys, no sorting necessary
- · creates sub-files by search options
- each entry automatically date-stamped
- multiple files may be used and defined
  data files may be redefined without data reentry
- · deleted record space automatically reclaimed
- · contents of labels defined at print time
- prints optional single labels at entry time
- · prints labels 1, 2 or 3 across by any key field
- prints address or phone directories, 3 fields per line
- use with word processors, spelling checkers, etc.
- will create standard ASCII data files
- includes SOUNDEX routine for finding misspelled names
- use with hard disk systems without modification
- · excellent for mailing lists, record collections, recipes
- program capacity 65,535 names or records
- · compiled version for fast execution

Requires PC-DOS, 64K (128K compiled version), two disk drives (160K or 320K), and 80 column display. Printer optional.

Order your copy today for just \$79.95

#### COMPUTER AGE OF SAN FRANCISCO

1827 Haight Street, Suite 102 San Francisco, California 94117 • 415/921-7792

(Dealer inquiries invited)

\*CA residents please add 6.5% sales tax. Visa and Mastercharge accepted (include expiration date). Please allow 2-3 weeks for personal checks to clear.

Personal Mailer is a trademark of Computer Age IBM Personal Computer is a trademark of IBM.

# FORTH-32™

The language for the IBM\* PC

W hy use a language which limits your program size to 64K? Now you can program using the entire IBM\*PC memory with the FORTH-32™ segment sensing language

The FORTH-32<sup>TM</sup> DEVELOPMENT SYSTEM features intermixed 16 and 32 bit addressing modes with FORTH-79 compatibility. OOS interface, full screen editor, assembler, decompiler, graphics, CASE verb, and debug. User controlled I/O with communications to three parallel and two serial ports. Complete video monitor, joy stick, sound, and light pen interface. Learn to program in FORTH-32<sup>TM</sup> in an afternoon with our 400 page self-teaching manual. Brochure available. \$150.

The QUEST PACKAGE BUILDER UTILITY transforms user developed programs into copy-protected marketable software packages by building on disk a condensed executable image with only those FORTH verbs needed \$50

The GUEST floating point and math library provides single and double precision. Software version \$50, 8087 version \$50.

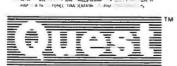

Quest Research, Inc.

P.O. Box 2553 ■ Huntsville, AL 35804 ■ 205-533-9405
Toll Free 800-558-8088

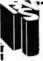

# GRAB HOLD OF THE PURSE STRINGS

It's easy to manage your home or business finances with your IBM PC and THE PURSE STRINGS program THE PURSE STRINGS has only one job — to help you get hold of your finances. And it does that job very well, with a minimum of effart on your part. Entering the data is simple and quick, and THE PURSE STRINGS does the rest.

#### FEATURES INCLUDE:

- · Ready to use right out of the box
- Easy, rapid data entry minimum keystrokes
- 52 User-defined budget categories
- Instant access to any check
- · Recall by category dates or check numbers
- Up to 2400 checks per diskette
- Up to 2400 checks per diskette
   Includes sample file, complete User Manual
- · Requires 64K, 1 drive 80 column display

#### FOR A FREE BROCHURE, WRITE OR CALL:

PUYRLLUP VRLLEY SOFTWARE, INC P.O. Box 1313 Puyallup, Washington 98371 (206) 863-4277

To order, send \$59.95 plus \$2.00 shipping/handling. Washington residents please add 6.4% sales tax. VISA and Mastercharge welcome.

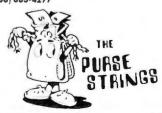

# #SimSoft

"SIMPLIFIED SOFTWARE" FOR IBM PC's

#### DMS

(Diskette Management System)

Maintains a master library of all your important diskettes. Informs you on disk's contents, disk location, creation date, and when diskette can be reused. \$34.95

#### V.I.P. Mailer

Maintains important customer's names, addresses, phone numbers. Store additional important information for each customer. Prints listings, 3x5's & labels. \$34.95

#### Programmer's Tool-Kit

Write your own programs! This set of BASIC modules has a screen/keyboard manager, 40 common business programming routines, and a 70 page user manual. \$59.95

#### **Diet Analyzer**

Data base contains 500 foods with information on vitamin, mineral, calories, protein, carbohydrates & fats. Used by doctors, diet clinics, & universities. \$39.95

Programs require DOS, BASICA, 1 disk and printer. Add \$2.50 shipping for each program. Send for our brochure.

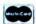

**Dealer Inquiries Invited** 

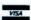

#### SimSoft, Inc.

1258 17th. St., Marysville, MI 48040 • (313) 364-7241

#### COMPUTER

#### **AST IBM PC ComboPlus**

Includes Clock/Calendar, Serial Port and Memory SuperSpool and SuperDrive Programs.

(Extra Printer Port and Memory Available)

With 64K \$375 With 128K \$470
With 192K \$570 With 256K \$650

\* AST MegaPlus also available \*

#### **IBM PC Software**

VISCORP VISICAL \$175 EasyWriter II \$240 **VisiWord** \$280 (March) EasySpeller II \$175 VISIFILE \$225 EasyFiler \$265 VISIDEY \$180 EasyPlanner \$185 VisiSchedule \$215 Financial Management VisiTrend/Plot \$215 Series **SCall** Desktop/PLAN \$225 General Ledger Visit ink \$180 Accounts Pavable VC Bus. Forecast **Accounts Receivable** \$ 75

PC Software Co.

PCcrayon \$42.50 PCfootball \$32.50 Creatabase \$70.00 Chmpn. BlackJack \$32.50

TERMS and CONDITIONS

VISA/MASTERCARD - add 3% COD Orders - add \$10.00

Checks - allow 14 days to clear. Prices Subject to Change. All products have manufacturers warranty.

Shipping Charges - add 3% UPS Blue Label - add \$5.00

COMPUTER OUTRITTERS 404 Balboa Orders only: 800-351-1026

El Paso, Texas 79912 In Texas cail: 915

IBM is a trademark of international Business Machines.

AST is a trademark of AST Research Inc.

Visi is a trademark of VisiCorp.

IUS is a trademark of visicorp.

IUS is a trademark of information Unlimited Software.

#### Design it with MicroCAD ....

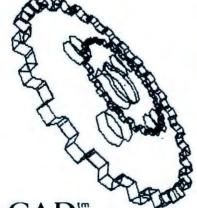

MicroCAD<sup>tm</sup>

...a 3-dimensional graphics system

developed by an Architect/Engineer for the IBM - PC

Construct, rotate, append, move, edit, and view objects in isometric or perspective. Build a collection of 3-D images and recall them in any combination. Supports the HP 7470A plotter and Epson MX 100 or MX 80FT printer. Look for MicroCAD' on the new Conographic Cono-Color and Cono-Graph cards.

only \$ 500
For information, write: MicroCAD'<sup>m</sup>
764 24th Avenue - San Francisco, CA 94121
(415) 387-0263
(415) 386-7881

# RTA for PC

The Ariel RTA is a real time 1/3 octave spectrum analyzer for the IBM Personal Computer. Assembly language routines create an instantaneous display of the frequency spectrum of any audio signal. Also, the analyzer can digitize the signal and store it in the PC's memory for analysis or playback. Call or write for full specifications and applications.

- 31 two pole filters on ISO centers.
- Pink noise source under software control.
- Averaging, weighting and peak hold functions.
- ¼ db resolution from 20 Hz. to 20 KHz.
- 8 bit real time analog input/output system.
- Price: \$649.95 shipping included.

#### **APPLICATIONS**

- Aid in room equalization in conjunction with a graphic equalizer.
- Record acoustic response of any enclosure for analysis or comparison.
- Digital storage of raw audio signal for analysis, playback or permanent disk storage.
- Speech research, analysis, synthesis, therapy or recognition.

Ariel\_

600 West 116th Street New York City, N.Y. 10027

(212) 662-7324

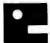

#### The CHROME RANGER Game for Fun?

Arcade-Style Maze Game for PC Rivals your favorite arcade games for fun and excitement! Fast action. Brilliant colors on color TV or monitor. Same challenging game plays on IBM monochrome display. Use Keyboard or optional joystick input.

System Requirements

IBM/PC, 64KB, one disk drive, and a color or monochrome adapter and display. Game board and joystick are optional.

**How To Get The Chrome Ranger** Send a check or money order for \$29.95 for the diskette and instructions plus \$1.00 for shipping and handling. Colorado residents add 6.5% sales tax.

#### Omniware)

3153 South Boston Court Denver, Colorado 80231

DISK DRIVE WOES? PRINTER INTERACTION? **MEMORY LOSS? ERRATIC OPERATION?** 

Blame The Software!

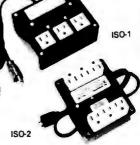

at #4 259.705

Power Line Spikes, Surges & Hash could be the culprit! Floppies, printers, memory & processor often interact! Our patented ISOLATORS eliminate equipment interaction AND curb damaging Power Line Spikes, Surges and Hash. MONEY BACK GUARANTEE!

- ISOLATOR (ISO-1) 3 filter isolated 3-prong sockets; integral Surge/Spike Suppression; 1875 W Maximumm load, 1 KW load \$76.95 socket
- SUPER ISOLATOR (ISO-3) similar to ISO-1 except double
- Suppression \$1
  Suppression \$1
  SUPER ISOLATOR (ISO-11) aimilar to ISO-2 except double Isolation & Suppression \$1
  MAGNUM ISOLATOR (ISO-17) 4 Quad isolated sockets; For ULTRA-SENSITIVE Systems \$5
- Add \$10.00 Add \$18.00

AT YOUR

MasterCard, Visa, American Express ORDER TOLL FREE 1-800-225-4876 (except AK, HI, PR & Canada)

Electronic Specialists, Inc.

171 South Main Street, Box 389, Natick, Mass. 01760 (617) 655-1532

The ULTIMATE Backup, Analyze & Repair Utility The Disk Toolkit NO IBM PC Should be Without **Protects Your Software Investment** 

#### BACKUP TOOLS:

#### HILL TOURS:

- Can Backup Most Protected Disks
- SUCCEEDS where others fall!
- Works Manually or Automatically
- Create "Protected" Diskettes
- Many Additional Analysis Tools

#### SECTOR TOOLS:

- Examine/Print Sector Data
- Modify (ZAP) Sector Data
- Compare, Copy & Zero Sectors
- Search Sectors For Data

- . Show Disk & File Allocation
- Display & Alter File Data
- Repair Damaged Disks
- Recover Erased Files · Alter "Hidden" Status
- Search Files For Data

#### ACKER TOOLS:

- Modify Floppy Disk Controller **Parameters**
- Supports All FDC R/W Commands

DISK MECHANIC works with all IBM PC diskettes including "protected" diskettes with mixed track and sector sizes, blank and high track formatting and 1 or 2 sided drives. DISK MECHANIC is DOS 1.10 compatible and requires an IBM Personal Computer, 128K of memory and 2 disk drives. DISK MECHANIC comes with a detailed instruction manual and costs just \$69.95 + \$3.00 for shipping. (Mass. res. add sales tax.) Dealer and Distributor inquiries invited. DISK MECHANIC is available exclusively from MLI MICROSYSTEMS. \* 1983 MLI MICROSYSTEMS. IBM is a trademark of International Business Machi

MLI MICROSYSTEMS. MA. 01701 (617) 926-2055

## C COMPILER

- FULL C
- UNIX\* Ver. 7 COMPATABILITY
- NO ROYALTIES ON GENERATED CODE
- GENERATED CODE IS REENTRANT
- C AND ASSEMBLY SOURCE MAY BE INTERMIXED
- UPGRADES & SUPPORT FOR 1 YEAR
- C SOURCE AVAILABLE FOR \$250000

| HOST                        | 6809<br>TARGET                         | PDP-11*/LSI-11*<br>TARGET               | 8080/(Z80)<br>TARGET | 8088/8086<br>TARGET          |
|-----------------------------|----------------------------------------|-----------------------------------------|----------------------|------------------------------|
| FLEX*/UNIFLEX*<br>OS-9*     | \$200.00 Witten 1<br>\$350.00 Witten 1 | 500.00                                  | 500.00               | 500.00                       |
| RT 11*/RSX 11*<br>PDP 11*   | 500.00                                 | 200 00 ******************************** | 500 00               | 500 00                       |
| CP/M*<br>8080/(Z80)         | 500.00                                 | 500 00                                  | 350.00 William       | 500.00                       |
| PCDOS*/CP/M86*<br>8088,8086 | 500.00                                 | 500 00                                  | 500.00               | 200 00 Miles<br>350 00 Miles |

PCDOS is a trademark of IBM Corp. MSDOS is a trademark of MICROSOFT. UNIX is a trademark of BELL LABS. RT-11/RSX-11/PDP-11 is a trademark of digital Equipment Corporation. FLEX/UNIFLEX is a trademark of Technical Systems consultants. CP/M and CP/M86 are trademarks of Digital Research. OS-9 is a trademark of Microware & Motorola

408-275-1659

#### TELECON SYSTEMS

1155 Meridian Avenue, Suite 218 San Jose, California 95125

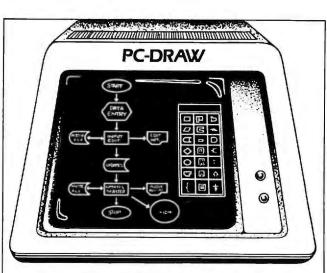

#### FAST, FLEXIBLE DRAWING with your IBM PC

Eliminate costly and time-consuming preparation/revision of flowcharts and other business documentation. With PC-Draw's unique capabilities, you have unlimited flexibility to create, maintain and print drawings, including user-defined symbol menus. Predefined flowcharting and electrical design menus are provided to get you started. List price \$250. The following minimum configuration is required:

Color Graphics Adapter

• Epson or IBM printer with Graftrax An optional light pen is also supported.

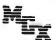

Visa and Mastercard accepted.

MICROGRAFX

8526 Vista View, Dallas, Texas 75243 (214)343-4338

#### WATSOFTPRODUCTS INC

A subsidiary of the University of Waterloo

**Announces** 

# **Waterloo NetWorkStation**

for the IBM Personal Computer

#### Editor

- full-screen
- colour support
- function keys

#### **Host Communications**

- VM/370 CMS, RSTS/E, VAX/VMS
- file transfer micro to/from host
- access host files from micro programs

#### Terminal Emulation

For further information contact:

WATSOFT Products Inc 158 University Ave. W. Waterloo, Ontario N2L 3E9

(519) 886-3700

Telex No.: 06-955458

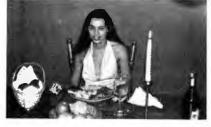

#### **NOW FOR SOMETHING YOU** REALLY CARE ABOUT . . . YOUR HEALTH DIET MONITOR® IS EVERYTHING

YOU EVER WANTED TO KNOW ABOUT YOUR NUTRITION

Diet Monitor gives you:

A professionally accurate analysis of your diet.

Analysis of 28 important numents from calonies to carbohydrates, Sodium to cholestrol.

Vitamin A to Zinc. And for over 750 foods.

6 analysis reports showing your current diet, detailed breakdown of your nutrition, graphs of administration and average—quain recommendations on what foods to eat more or less of.

\*6 analysis reports showing your current diet, detailed breakdown of your nutrition, graphs of deficiencies and excessed—even recommendations on what loods to eat more or less of.

\*Lets you plan your own special diets for you and your family.

\*Fully self-contained menu driven system with faculties to print diet record charts, foods manual etc.

\*Can be used again and again to continually monitor your diet and nutrition ..., and to help you stay healthy.

\*Diet Monitor for the Home costs only \$69.

\*Nutrion Analysis Monitor is the professional version for the

nutritionist & medical user

Phone: (201) 328 8917 (24 hours) Write: Camrass Corp. P.O. Box 118 Boonton N.J. 07005

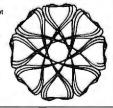

AT LAST! A FULL IMPLEMENTATION of the original ELIZA program is now available to run on your IBM Personal Computer!

Created at MIT in 1966, ELIZA has become the world's most celebrated artificial intelligence demonstration program. ELISA turns your computer into a non-directive psychotherapist with whom you can converse much as you would with a live therapist. She analyzes each statement as you type it in and then responds with her own comment or question. Response time is virtually istantaneous, and her remarks are often amazingly appropriate!

Designed to run on a large mainframe, ELIZA has never before been available to personal computer users except in greatly stripped down versions lacking the sophistication which made the original program so fascinating.

Now, our new IBM PC version possessing the FULL power and range of expression of the original is being offered at the introductory price of only \$25. And if you want to find out how she does it (or teach her to do more), you can buy the complete IBM Disk BASIC SOURCE PROGRAM for only \$20 additional.

Order your copy of ELIZA today and you'll never again wonder how to respond when you hear someone say, "Okay, let's see what this computer of yours can actually do!"

#### AVAILABLE ON DISK IN TWO VERSIONS FOR THE PC

1. Protected Version ...... (Protected Version can be run but not listed or modified)
Un-protected IBM disk BASIC Source Version ..... \$45

(Source Version can be listed and modified as well as run)

Both versions include a six page user manual. Please add \$2.00 shipping and handling to the above amounts (California residents add 6% sales tax)

ARTIFICIAL INTELLIGENCE RESEARCH GROUP 921 North La Jolla Avenue, Dept. W Los Angeles, CA 90046

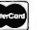

(213) 656-7368 (213) 654-2214 MC, VISA and checks accepted

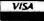

# MICRO /FLASH Computer / Products

**Best Prices** 

Service in a Flash

| SOFTWARE SPECIALS                      | RETAIL   | FLASH    |
|----------------------------------------|----------|----------|
|                                        |          | \$291.95 |
| Applied Software Techology VersaForm   | \$389.00 |          |
| Ashton Tate dBase II                   | 700.00   | CALL     |
| Continental Home Accountant Plus       | 150 00   | 97.95    |
| Continental 1st Class Mail/Form Letter | 124.95   | 89.95    |
| Dysan 104/2D DS/DD Diskettes Box/10    | 60.00    | 44.95    |
| FriendlyWare PC Introductory Set       | 49 95    | 39.95    |
| IUS EasyWriter II DOS Version          | 350 00   | 244.95   |
| IUS EasyFiler DOS Version              | 400.00   | 279.95   |
| Lifetree Volkswriter                   | 195.00   | 139.95   |
| Link systems DataFax                   | 299 00   | 238.95   |
| Microsoft Flight Simulator             | 50.00    | 39.95    |
| Microsoft Multiplan MS DOS             | 275 00   | 169.95   |
| ProSoft ProKey                         | 60 00    | 47.95    |
| HARDWARE SPECIALS                      |          |          |
| AST Research MegaPlus 512K             | 1590.00  | 1249.95  |
| Davong 5MB A506 Hard Disk Drive        | 1995 00  | 1549.95  |
| Hayes Smartmodem 1200                  | 699.00   | 552.95   |
| Microsoft RAMCard 64K                  | 350 00   | 274 95   |
| Prac. Periph. In-Line Microbuffer 64K  | 349.00   | 296.95   |
| Seattle Computer 256K RAM+             | 775.00   | 487.95   |

MANY OTHER PRODUCTS AVAILABLE! All Products Guaranteed - We Offer Personalized Support

#### SEND CERTIFIED OR CASHIER'S CHECK TO: MICRO FLASH

120 VILLAGE SQUARE, SUITE 126 **ORINDA, CA 94563** 

OR CALL (415) 680-1157

COMPARE PRICESI NO CREDIT CARD SURCHARGEI

S4 00 SHIPPING HANDLING & INSURANCE PER ORDER HIGHER FOR MONITORS & PRINTERS — PLEASE CALL CA RESIDENTS ADD APPLICABLE SALES TAX ITEMS AND PRICES SUBJECT TO CHANGE MINIMUM ORDER \$100 00

## STOCK PROFITS

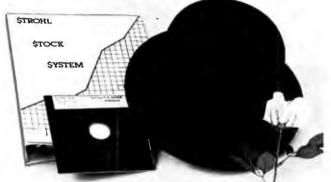

Yours now, the STROHL STOCK SYSTEM ... a unique software package for your IBM PC. This is a user friendly system designed for the investor or trader. It automatically analyzes trends and makes daily updated buy/sell/short and buy/sell/stop recommendations.

The System provides for automatic single keystroke logon to Dow Jones New/ Retrieval Service, graphic chart for each stock, and handles 45 stocks per diskette.

\$495.00 Complete with User's Guide, Program and Utility Disks. Contact your dealer or call collect:

STROHL SYSTEMS GROUP, INC. 661 West Germantown Pike, Plymouth Meeting, Phone: (215) 825-6220 PA 19462

## QUILTED COMPUTER COVERS

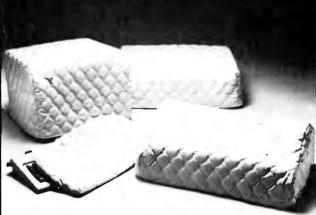

Attractive, washable dustcovers—available in 5 colors: evergreen, chocolate, navy, claypot, or cream. Order in sets of 3 or 4 (one or two piece monitor & system unit, keyboard, & printer cover). Specify system & printer model #. \$66 per set. CA res. add 6.5%, Please allow 6 weeks for delivery.

COVERS A LOT, P.O. Box 369, La Honda, CA 94020 (415) 747-0352 (M-TH, 10am-5pm)

|               | Check | VISA |           | (Add 3% for charge) |
|---------------|-------|------|-----------|---------------------|
| Card #        |       |      | exp. date |                     |
| Signature     |       |      |           |                     |
| Print Name    | -     |      |           |                     |
| Address       |       |      |           |                     |
| City/State/Zi | 0     |      |           |                     |

#### IBM®PC UTILITIES

#### ASYNCHRONOUS COMMUNICATIONS \$45

QUESTalk<sup>TM</sup> allows your PC to communicate with other microcomputers and time-sharing systems. Menu driven with help feature. Special function keys select terminal or local mode UPLOAD/DOWNLOAD file transfers. Written in assembly for speed Multiple BAUD rates. XON/XOFF

#### PRINTER PACKAGE \$45

Menu allows you to permanently customize PrintPaktM for your specific needs. Select title page with time, date and file size, page headers, page numbers, line numbers, lines per page, character type and characters per line. Print selected

#### EDLIN RECOVERY \$35

Have you ever lost all of your EDLIN modifications because the disk was full? If so, you need the EOLIN RECOVERY UTILITY to retrieve your file from memory

#### DIRECTORY REBUILDER \$35

DiskPak<sup>tM</sup> is a menu driven disk utility which allows you to recover erased files, hide and unhide files, view, modify and print sectors in HEX or ASCII.

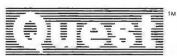

Quest Research, Inc.

PO Box 2553 ■ Huntsville, AL 35804 ■ 205-533-9405 =

Toll Free 800-558-8088

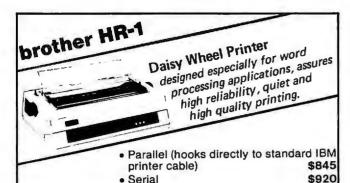

ADVANCED PRODUCTIVITY SYSTEM

- · Full screen editor similar to SPF
- · Split screen support
- Separate BROWSE
- Integrated Utilities
- Tag-Driven text processor (similar to SCRIPT/VS)
- Menu-Driven general purpose Dialog Manager

#### Pricina:

- · Full screen editor and basic utilities
- · with advanced editor, utilities, BROWSE
- · with advanced editor, utilities, BROWSE, split screen
- Tag-Driven text processor added to advanced systems, \$100 extra.

#### MAIL LIST and LABEL control program

· User-friendly, menu-driven

\$150

\$300

\$360

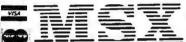

Micro Systems Exchange P.O. Box 4033 Concord, CA 94524 (415) 355-7130

#### **IBM-PC** Owners

Need more Memory? Need extra Slots? Then what you need is the

#### PC System Memory Enhancement

(The least expensive, most efficient and the ONLY memory that takes NO SLOTS)

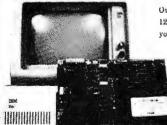

Our experienced technicians can install 128K, 192K, or a full 256K of RAM on your existing P C System circuit board.

> 128K for \$192.00 192K for \$256.00 256K for \$320.00

64K upgrade kits - \$80.00

California residents add 61% sales lax. Add \$8.00 UPS shipping.

6-month warranty.

Bring your P C or system circuit board into one of our 2 California locations, or call or write us regarding instructions for removal of your system circuit board and packaging. We will enhance your memory and ship it back to you within 72 hours

An inhouse service is available, Memory Enhancement may now be added at your location (home or office) by our mobile technicians for an additional service charge. Call or write for details.

All boards will be tested prior to commencing work.

#### Add-MEM

22151 Redwood Road Castro Valley, CA 94546 (415) 886-5443

Bay Area Northern California Service Center IRM is a Registered Trademark of IBM Corp.

#### **Purple Computer**

4807 Calle Alto Camarillo, CA 93010 (805) 987-4788

Southern California Service Center

#### MATSOFTPRODUCTSING

A subsidiary of the University of Waterloo

**Announces** 

a full screen editor and a family of language interpreters for the IBM Personal Computer

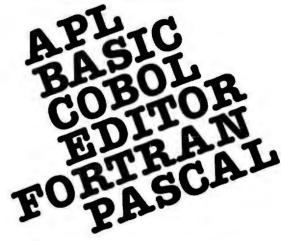

For further information contact:

WATSOFT Products Inc. 158 University Ave. Waterloo, Ontario N2L 3E9

(519) 886-3700 Telex No.: 06-955458

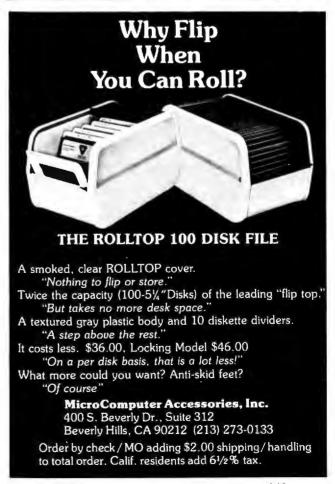

# ACCOUNTING SOFTWARE

#### for the IBM PC and Compatibles

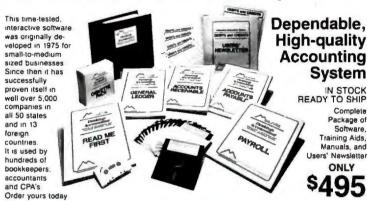

esktop Accountant™

FULL-FEATURE. FULLY-INTEGRATED ACCOUNTING SYSTEM Everything you need to keep the books...at a price you can afford!

#### A Complete System

includes all four standard general accounting modules:

#### General Ledger **Accounts Receivable Accounts Payable**

Payroll with check writing

- Produces 42 reports & documents
- · Gives you a "big company" image with pre-printed forms, statements, invoices, checks, reports, etc.
- Each module may be run "standalone" or fully-integrated to post automatically to General Ledger
- Manual & Automatic check writing
- Detailed A/R & A/P Aging Reports
- Comprehensive customer data files
- Departmental Reports/Statements
- · Friendly and fully menu-driven
- Flexible Chart of Accounts
- Instant access to all information
- System-prompted data entry On-line data file updating
- Complete, detailed audit trails
- Compatible with floppy & hard disk
- A truly professional system!

#### Here's What You Get

- 1. A professional, full-feature, fullyintegrated accounting system.
- 2. Six 51/4" Double-Density diskettes. or 14 Single-Density diskettes.
- 3. Four easy-to-follow, self-teaching User's Manuals (over 540 pages!).
- 4. An exclusive, new audio cassette tape with step-by-step instructions for installation and start-up.
- 5. "Read Me First," a unique 40-page system guide and start-up aid.
- 6. Complete sample data and sample reports for practice and training.
- 7. Free 1-year subscription to Users' Newsletter, "Debits and Credits"
- Two 3-ring storage binders for User's Manuals and Newsletters.
- 9. Complete source code so you can easily customize any program.
- Telephone "Hot Line" service for helpful Installation support, Startup support, Technical support, and Training support.

Your Bookkeeper, Accountant, and Banker will love you for installing this great system!

For Portable, Personal, and Desktop computers...including formats for CP/M® and IBM PC (& compatibles).

Not sold in stores . Order Direct by Mail or Phone FREE Information Pack showing printed reports, etc.

#### ORDERS and INQUIRIES CALL (415) 680-8378

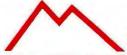

**ROCKY MOUNTAIN** SOFTWARE SYSTEMS **Business Microcomputers and Software** 

Send Orders to: 1280-C Newell Avenue, Suite 147J • Walnut Creek, California 94596 VISA • MasterCard • COD • California residents add 6% State sales tax Orders shipped within 24 Hrs. via UPS - Add \$5.00 for faster Blue Label Air Service

#### GENERAL LEDGER

 Automates bookkeeping and financial reporting process
 Produces up-to-the-minute income statements and balance sheets . Includes prior year compansons . Flexible chart of accounts . Detailed audit trait . Trial balance includes all transactions . Income statements for up to 99 Departments Instant on-line access to all information
 Reduces effort and errors

#### ACCOUNTS RECEIVABLE

 Helps control cash flow!
 Produces timely invoices and statements Maintains comprehensive customer data files . Customer activity available instantly on screen or printer • Summary and detailed aging reports • Helps speed collections, make financial decisions, and monitor sales performance 

#### ACCOUNTS PAYABLE

 Greatly improves cash management
 Maintains complete vendor/voucher history • Tracks current and aged payables • Produces aged payable reports on command • Automatic pay selection program allows payment by due date or discount date . Accommodates both manual and automatic check writing ■ Includes check register ■ Uses commercially available forms ■ Detailed audit trail ■ An excellent cash management tool. The savings realized from improved cash control can pay for your Desktop Accountantim within one year

#### PAYROLL

. Be the office hero each week when the checks come out on time! . Stores data for all hourly, salaried, and commissioned employees . Prints payroll checks with an absolute minimum of input • Maintains monthly, quarterly, and yearly totals for reporting purposes • Multiple states(I) • Usermodifiable tax tables(I) • Prints W-2s • Prepares 941 reports • Uses commercially available forms • Offers popular, comprehensive employees' check stub. Stores and reports employee personnel and payroll information

#### PRODUCES 42 FINANCIAL REPORTS and DOCUMENTS:

(Displayed on Screen or Printed on Paper)

#### General Ledger

1. Chart of Accounts

Complete

Software

Package of

Training Aids,

Manuals, and

ONLY

- 2. Chart of Accounts with
- Chart of Accounts with prior year comparisons
- 4. Daily Transactions Report
- 5. Itemized Monthly Transactions
- 6. Belance Sheet
- 7. Balance Sheet with prior year comparison
- 8. Income Statement
- 9. Income Statement with prior year comparison
- 10. Departmental Income Statement(s)
- 11. Departmental Income Statement(s) with prior year comparison
- 12. Detail report for individual accounts
- 13. Trial Balance Statement

#### **Accounts Receivable**

- Daily Transactions
   Report
- 2. Invoices (with or without pre-printed forms)
- Statements (with or without pre-printed forms)
- 4. Summary Aging Report 5. Detailed Aging Report
- 6. Itemized Monthly Transactions
- 7. Detailed Cust. Activity Report
- 8. Summary Cust. Account Report

#### Accounts Payable

- 1. Daily Voucher Report 2. Daily Credit Report
- 3. Checks with Detailed stubs
- 4. Check Register
- 5. General Ledger Transfer Report
- 6. Cash Requirements Report
- 7. Transaction Register
- 8. Open Voucher Report
- 9. Aged Payables Report
- 10. Detailed Vendor Activity Report
- 11. Summary Vendor Account Report

#### **Payroll**

- 1. Federal Tax Tables
- 2. State Tax Tables
- 3. Payroll checks with stubs
- 4. Peyroll Check Register
- 5. Monthly Payroll Summary
- 6. Quarterly Payroll Summary
  - 7. Gen'l. Ledger Transfer Report 8. Detailed Employee File Listing
  - 9. 941 Worksheet
- 10. W-2 Forms Printing

#### SYSTEM CAPACITIES

|                    |                         | Transacti                    | on Capacities<br>(approximate) | per month              |
|--------------------|-------------------------|------------------------------|--------------------------------|------------------------|
| Accnt'g.<br>Module | Master File<br>Capacity | Single-<br>Sided<br>Diskette | Double-<br>Sided<br>Diskette   | Hard<br>Disk<br>per Mb |
| GL                 | 400<br>Accounts         | 800                          | 1,600                          | 7,000                  |
| AR                 | 400<br>Customers        | 800                          | 1,600                          | 7,000                  |
| AP                 | 400<br>Vendors          | 800                          | 1,200                          | 7,000                  |
| PR                 | 400<br>Employees        | -                            | _                              | _                      |

#### SYSTEM REQUIREMENTS

Requires either CP/M® or MS-DOS (PC-DOS), MBASIC for CP/M®, BASICA for MS-DOS; 56K to 64K RAM; 2 Disk Drives or Hard Disk; at least 200K of mass storage (we recommend more); 132 column printer (an Epson MX-80 or similar printer with compressed mode is acceptable); call for exact requirements on specific systems.

CP/M is a registered tracemark of Digital Research Corp.
Osborne I is a trademark of Osborne Computer Corp.
IBM is a trademark of International Business Machines.
Desktop Accountant is a trademark of Rocky Mountain Software Systems. . 1982, 1983 Rocky Mountain Software Systems + DA-110(J) IBM

#### **DOS 2.0 COMPATIBLE**

# YOUR BEST SOFTWARE BUY: \*

CREATED SPECIFICALLY FOR THE IBM PERSONAL COMPUTER.

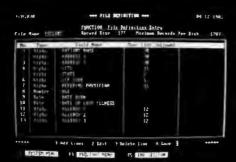

#### **FILE DEFINITION**

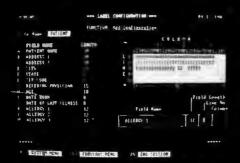

**CUSTOM MAILING LABELS** 

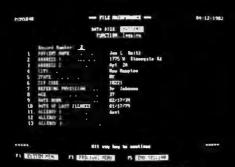

**FILE MAINTENANCE** 

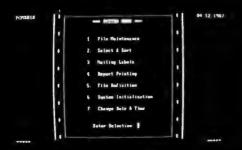

SYSTEM MENU

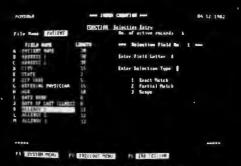

**FAST SELECTION** 

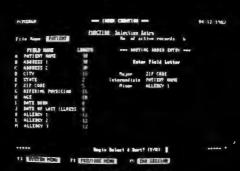

**FAST SORT** 

The "User Friendly" Total Recall program is simple to understand, fast to learn and easy to use. You can have this superb, highly efficient program up and running in one hour. And here's what it provides for you...

- A Mailing List . . . Total Recall allows you to define your format with 15 different entries (up to 30
- characters each).
  Total Compatibility with Word Star and Mail Merge
- A highly efficient, simple to use Inventory System An invoice Register System . . . who, what, where and when a person or company ordered.
- An extensive, totally documented Tutorial Custom Mailing Labels . . . create your own configuration.
- A virtually Unlimited File Size
  15 Different Ways to extract information from any
- Standard D.O.S. 1.1 files Supports most Winchester Hard Disc systems

Total Recall is now available at your local IBM computer dealer. Ask for a demonstration . . . See for yourself why it's your very best software buy!

1867 Green Bay Road Highland Park, Illinois 60035

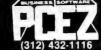

"We support our software products."

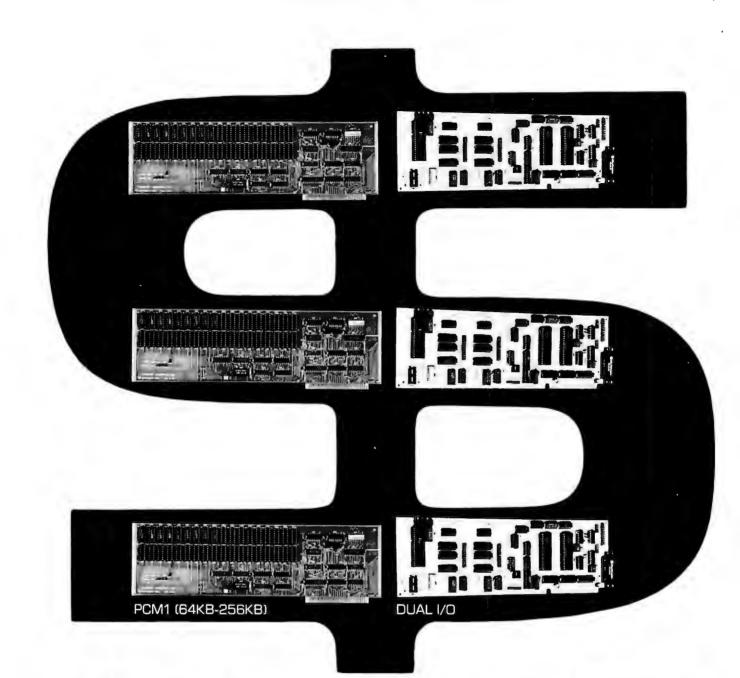

# \$499.95

gives you a two board set with the following:

64KB IBM PC Memory, Expandable to 256KB with Parity Check. Two Serial RS232 Asynchronous Ports, Two IBM PC compatible Printer Ports, Real Time Clock with Battery Back Up.

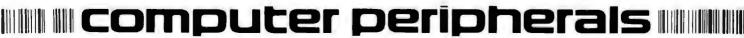

file : sample suspect words I this word 41,000 word literal dictionary · use up to 10 supplemental dictionaries that you create · displays error in the sentence that it occurs · ability to actually edit errors minimizes retyping of words · if you can't remember how to spell a word, Spell-It suggests several possibilities · compatible with WordStar, EasyWriter, VolksWriter and most other text editors Mith Spell- I you may edit any misstales in context or look up similar ments

\*introductory price good through June 30, 1983

# Money back guarantee If diskette returned in sealed envelope within 30 days

#### System requirements:

64K of memory 2 disk drives (single or double sided) 80 column display and PC-DOS

Soon available for the TI-PC and other MS-DOS computers.

Dealer inquiries invited.

Make fun of your computer with a "My computer's gone BERZURK" T-shirt for only \$7.50

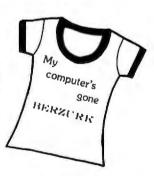

\*IBM is a trademark of International Business Machines Corporation. Spell It is a trademark of Berzurk Systems. Wordstar is a trademark of MicroPro International, EasyWriter is a trademark of UIS. VolksWriter is a trademark of LifeTree Software, Inc. MS-DOS trademark of MicroSoft, Inc. TI trademark of Texas Instruments.

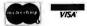

| $\mathbf{B}$ | E            | $\mathbf{R}$ | Z | U | $\mathbf{R}$ | K |
|--------------|--------------|--------------|---|---|--------------|---|
| $\mathbf{S}$ | $\mathbf{Y}$ | S            | T | E | M            | S |

1434 Parker Street Berkeley, California 94702 415-652-4400 ext. 415 (Visa and MC orders only)

|             |           |            | 4 11            | TAT         |            | 410.040.9     | 402 D   | ine pc  | 22 comp      | outer ( | 300/1    | 200 0  | )aua)  |
|-------------|-----------|------------|-----------------|-------------|------------|---------------|---------|---------|--------------|---------|----------|--------|--------|
| □ Pleas     | se senc   | i me mo    | re informati    | on on $S_1$ | pell-It    | □ Pleas       | se sen  | d me _  | T-:          | Shirts  | at \$7   | .50 ea | ach    |
| □ Pleas     | se sen    | d me _     | copie           | s of Sp     | ell-It a   | t \$29.95 e   | each.   |         | Circle       | S       | M        | L      | XL     |
| Include \$2 | 2.50 ship | ping and h | andling with ea | ch order. C | A resident | s add tax. Fo | reign o | rders(U | S funds only | ) add a | n additi | onal\$ | 10.00. |
| □ Che       | ck for \$ | S          | _ enclosed      | □ Visa      | □ Mas      | terCard       |         |         |              |         |          |        |        |
| Card#.      |           |            |                 |             | Exp. da    | te            |         | Intert  | ank#(M       | C only  | ı)       |        |        |
| Signatu     | ıre       |            |                 |             |            | Name (p       | rint) _ |         |              |         |          |        |        |
| Addres      | s         |            |                 |             |            |               |         |         |              |         |          |        |        |
| City        |           |            |                 |             | Stat       | e             |         |         |              | Zip     |          |        |        |

# World Events

Conferences, Conventions, Workshops, Symposiums, Trade Fairs— A Calendar of Regional, National, and International Events

May 10-12
Labcon West
San Jose Convention Center
San Jose, California
Instruments, equipment, and systems
for R & D laboratories. Focus on
R & D in high-tech industry.
Margaret Young
Tower Conference Management Co.
153 N. Hale St.
Wheaton, IL 60187
312/668-8100

May 11-15 COMPUTA '83 World Trade Center Singapore, Malaysia Part of an information week sponsored by the Singapore government to keep industry abreast of new developments in computer technology. Aimed at professionals and business people. Over 200 exhibitors. Terry Hill Industrial & Trade Fairs International, Ltd. Radcliffe House, Blenheim Court Solihull, W. Midlands, B91 2BG, UK

May 12-15
San Diego Computer Showcase Expo
San Diego Convention & Performing
Arts Center
For the business and professional
user. Features desktop computers,
portables, small-business systems,
services, and peripherals. Introductory lectures on hardware and
software for novices.
The Interface Group
300 First Ave.
Needham, MA 02194

800/325-3330, 617/449-6600

May 19-22
Houston Computer Showcase Expo
A.J. Thomas Convention Center
Houston
For the business and professional
user. Features desktop computers,
portables, small-business systems,
services, and peripherals. Introductory lectures on hardware and
software for novices.
The Interface Group
300 First Ave.
Needham, MA 02194

800/325-3330, 617/449-6600

May 24-26
Control Expo '83
O'Hare Exposition Center
Rosemont, Illinois
Products for industrial controls, data
acquisition systems, programmable
controllers and other control systems. Some robots included.
Norma Ashman
Tower Conference Management Co.
143 N. Hale St.
Wheaton, IL 60187
312/668-8100

May 25-28
Microcomputer Show '83 Tokyo
Tokyo Ryutsu Center
One of the largest exhibitions of microcomputers, and software in Japan. Over 105 exhibitors, free admission.
Japan Electronic Industry Development Association
Kikai Shinko Kaikan
3-5-8, Shiba-Koen
Minato-Ku, Tokyo 105, Japan
03/434-8211 x352
Telex: J27544

June 2-4
Seattle Computer Showcase Expo
Seattle Center
For the business and professional
user. Features desktop computers,
portables, small-business systems,
services, and peripherals. Introductory lectures on hardware and
software for novices.
The Interface Group
300 First Ave.
Needham, MA 02194
800/325-3330, 617/449-6600

June 6-8
National Educational Computer
Conference
Baltimore Convention Center
Baltimore
Technical programs, scientific papers,
seminars, and exhibits. Focus on
educational computing. Over 100
computer and publishing companies exhibiting.
Gerald H. Leach-Lewis
IEEE Computer Society
1109 Spring St. #300
Silver Spring, MD 20901
301/589-8142

June 7-10
Hong Kong Computer '83
New Hong Kong Exhibition Centre
Hong Kong
Second international computer technology exhibition held in Hong
Kong. 130 exhibitors expected,
both manufacturers and suppliers
of computer services.
Terry Hill
Industrial and Trade Fairs International, Ltd.
Radcliffe House, Blenheim Court
Solihull, W. Midlands, B91 2BG, UK

021/705-6707

021/705-6707

June 14-16 Ohmcon/83 Electronic Show and Convention

Detroit

Ohio and Michigan's newest and most comprehensive electronics and high-tech exhibition and convention. Directed at OEM marketplace.

Dale Litherland Electronic Conventions, Inc. 999 N. Sepulveda Blvd. El Segundo, CA 90245 213/772-2965

June 14-16

InteRobot/International Robot Conference and Exhibition
Long Beach Convention Center
Long Beach, California
Factory automation products and services, largely robotics. Twenty technical sessions. An applications oriented technical program with additional sessions on research, education, and human factors.

Bill Harrington Tower Conference Management Co. 143 N. Hale St. Wheaton, IL 60187 312/668-8100

June 17-19
PC '83
Brooks Hall Civic Auditorium
San Francisco
International conference and exposition featuring IBM PCs. Seminars

tion featuring IBM PCs. Seminars including PC applications, technical information, and general sessions.

Northeast Expositions 822 Boylston St. Chestnut Hill, MA 02167 800/841-7000 June 22-23
Toronto Computer Show
Automotive Building
Canadian National Exhibition
Toronto
Show for dealers including both
hardware and software. Two-day
conference on word processing,
PCs, office automation. Management workshops.
Whitsed Publishing Ltd.
P.O. Box 190
Port Credit, Ontario L5G 4L7,
Canada
416/271-1601

June 26-30
NCGA '83
McCormick Place
Chicago
Fourth annual National Computer
Graphics Association conference
and exposition. Over 175 exhibitors expected.

NCGA 8401 Arlington Blvd. Fairfax, VA 22031 703/698-9600

Are you sponsoring an event for the computing community? Please let us know. Whether it's regional, national, or international, send details, as far in advance as possible, to World Events, PC World, 555 De Haro St., San Francisco, CA 94107. CompuServe: 74055, 412. Source: STE 908.

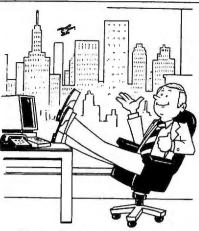

The best thing about being at the top is that I can spend all my time playing Executive Suite™ from Gray Flannel Fun™

#### EXECUTIVE SUITE

Rise to the challenge of rising to the Executive Suite at Mighty Microcomputer Corporation.

İt's a game of wits. And wit. You'll need plenty of horse sense, and a sense of humor, when Malcolm Farmsworth III (the President) storms into your office demanding to know why his pet project hasn't been completed on schedule. Or when Joyce Stern (the attractive VP of Administration) suggests a decidedly non-business tryst after work!

But be warned, some of the answers that might seem most sensible turn out to have unfortunate consequences. Just like in real life.

Executive Suite is a Gray Flannel Fun game from Armonk Corporation. It runs on the IBM® Personal Computer.

To find out more, ask your local software dealer. Or call Armonk.

# ARMONK CORPORATION

610 Newport Center Drive, Suite 955 Newport Beach, California 92660 (714) 760-3955

Gray Flannel Fun and Executive Suite are trademarks of Armonk Corporation. IBM is a registered trademark of International Business Machines Corporation.

# PRICE WAR!

**SuperCalc**<sup>™</sup> Multiplan<sup>™</sup> Perfect Writer dBASE II™ WordStar® WordStar\*\* WordStar\* SuperWriter\* MailMerge" dBASE II" VisiCalc<sup>®</sup> InfoStar" \$369 \$189 \$749 \$249 \$299 A.L.S." IUS" MICROSOFT" PICKLES AND TROUT" Z-80 Card CP/M Card \$129 \$359 Easywriter II Softcard CP/M for TRS Model II Ram Card \$189 Easyspeller II \$139 \$ 89 CP/M for TRS Model 16 Videoterm (Videx\*\*) All Three Above ASPEN SOFTWARE' Easyfiler \$269 \$269 Hard Disk CALL Financial Management Series CALL \$509 Grammatik Random House Proofreader \$ 60 SILICON VALLEY SYSTEMS" \$199 Multiplan \$ 39 \$119 LEXISOFT" Word Handler \$149 Enhancer II (Videx'\*) Random House Thesaurus \$119 Spellhinder \$259 List Handler \$129 BASIC 80 BASIC Compiler \$275 ASHTON-TATE' LIFETREE SYSTEMS" SORCIM" \$295 dBase II \$489 \$145 \$189 Volkswriter SuperCalc COBOL Compiler FORTRAN 80 \$549 COMPUTING" SuperWriter SpellGuard \$249 \$129 METASOFT" \$349 \$ 45 Power \$119 Benchmark \$379 Flight Simulator CONTINENTAL SOFTWARE' TCS ACCOUNTING" MICROLAB" MICROSTUF" \$289 \$ 99 ea. Accounting Package (4 Modules) GL, AR, AP, PR or Inv. Mgmt. CALL Home Accountant Tax Manager \$179 \$135 Crosstalk DIGITAL RESEARCH" MICROPRO : OASIS" VISICORP ... CBASIC CB-80 Compiler \$109 The Word Plus Wordstar \$129 \$109 \$189 \$ 85 \$189 VisiCalc \$379 \$259 Wordstar/MailMerge Punctuation and Style \$369 PASCAL/MT+ VisiTerm Wordstar/MailMerge/SpellStar \$509 Access Manager CBASIC 86 PASCAL/MT+ 86 Concurrent CP/M 86 ORGANIC'" VisiDex \$225 Wordstar/InfoStar \$549 Milestone \$269 \$249 \$249 \$249 \$149 VisiFile \$299 InfoStar PEACHTREE'\* VisiSchedule \$299 \$259 CalcStar Series 4 PeachPak (GL. AR & AP) \$369 VisiTrend/Plot DataStar \$179 PERFECT SOFTWARE" **Business Forecaster** \$100 FOX AND GELLER" SuperSort \$149 Desktop Planner \$249 \$229 \$ 69 \$229 Perfect Writer \$289 Quickcode dUtil SpellStar \$149 Perfect Speller Perfect Writer/Speller **FLOPPY DISKETTES** ReportStar \$169 \$229 dGraph DataStar Update CALL \$389 (Boxes of Ten) \$169 \$279 \$749 Perfect Calc HOWARDSOFT'" 8" 5" (SS) 5" (DS) \$ 25 \$ 25 \$ 35 Perfect Filer Tax Preparer (Apple) \$179 All Four Perfect Products \$189

When you buy software from us you're in good company. You see, one of our favorite customers is IBM, itself.

I hat's right.

When IBM PC headquarters in Boca Raton, Florida wants to try out some competitive products, they give us a call and place an order.

So do Hewlett-Packard and General Fleetric and Honeywell.

Frankly, we're flattered but not surprised. Because we know we've earned a national reputation for rock-bottom prices, fast, personal service, and outstanding product support.

Now, we'd like to go to work for you.

#### TAKE A LOOK AT WHAT WE OFFER.

LOWEST PRICES: Compare prices for yourself. We think you'll be impressed. (Somebody at IBM must love a bargain!)

How do we keep prices so low? By huying in tremendous volume and negotiating the hest deals. (We were the *first* mail-order house in the country to sell Perfect Writer!)

FAST DELIVERY: When you call 800-SOFTWARE you get the lastest delivery available anywhere. Which means that every order is filled the day we

get it. And that our unique Order Tracking System™ is on the job, keeping tabs on your order every step of the way.

Our giant inventory—one of the largest in the United States—also assures you of the fastest possible service. Everything's in stock so you don't have to wait.

**TECHNICAL SUPPORT:** It's the best. When IBM calls with a question, we *hetter* be ready! (One day, when *you* have a question, you'll be glad you bought from 800-SOFTWARE.)

TO ORDER, CALL TOLL-FREE: 800-227-4587

In California, 800-622-0678 or 415-644-3611 CA residents add sales tax.

OR WRITE: 800-SOFTWARE, INC.

3120 Telegraph Avenue, Berkeley, CA 94705

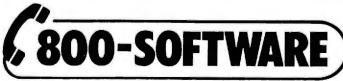

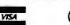

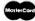

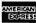

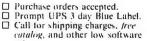

Now open Mon. Sat.
 International and national dealer requests welcome.

☐ Quantity discounts available.
 ☐ Prices may change.

@Copyright 800-Software 1983

prices.

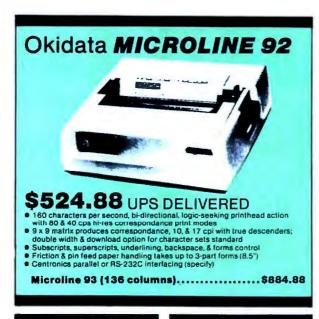

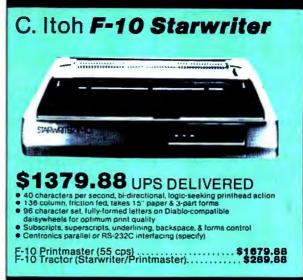

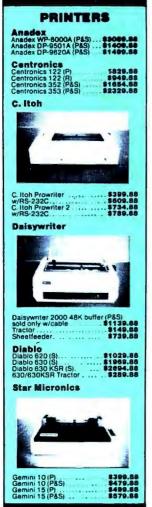

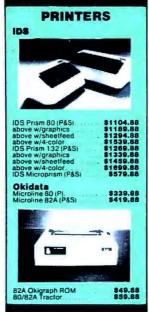

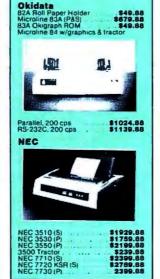

**PRINTERS** 

**Information & Orders** (603)-881-9855 Orders Only: (800)-343-0726

No Hidden Charges

FREE UPS shipping on all orders—No extra charge to use credit cards—All equipment shipped factory fresh with manufacturer's warranty—COD orders accepted (\$10 fee added)—No purchase orders accepted—No foreign or APO orders accepted—Minimum \$50 per order—This ad prepared in February: prices are subject to change.

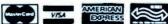

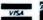

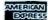

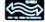

| NE                                                                                                    |                                                                                      | NTER                                 | RS                                         |
|----------------------------------------------------------------------------------------------------|--------------------------------------------------------------------------------------|--------------------------------------|--------------------------------------------|
|                                                                                                    | -19                                                                                  |                                      |                                            |
| NEC                                                                                                    | PC-8023A                                                                             | (P)                                  | , \$499.8                                  |
| •                                                                                                    |                                                                                      |                                      | 1                                          |
|                                                                                                    | e Sprint 11<br>ides cables                                                           |                                      | or RS-232C<br>81449.8                      |
| Smill<br>Sper<br>å pa                                                                                                    | h Corona Ti<br>cify either 1<br>rallel or RS-                                        | na<br>P-1<br>0 or 12 cp<br>232C inte | \$579.8.<br>Inface                         |
| Tran                                                                                                    | nstar<br>star 130                                                                    |                                      | 8759.8                                     |
| Sout                                                                                                    | L FOR PRI<br>h, Epson, M<br>Hc, Ricoh, S                                             | CES on C<br>annesman<br>liver Reed   | annon, Data<br>in Tally, Pan<br>. & others |
| PROPERTY OF THE PARTY OF THE PA | erfaces ASO card/o PKASO card illel Card w/ opler+ w/cab /PET w/cab Commodor w/cable |                                      |                                            |
| Pai<br>IBM<br>TRS                                                                                                    | railei Ca                                                                            | /III                                 | 839.6<br>829.6                             |
|                                                                                                    | e adapter<br>tronics male<br>tronics male                                            |                                      | \$20.0<br>\$38.6<br>\$38.6                 |
| RS                                                                                                    | -232C C<br>25 male/ma<br>25 male/ten                                                 | ables                                | \$29.8<br>\$29.8                           |

HIGH TECHNOLOGY AT AFFORDABLE PRICES

#### **GREAT PRICES!**

|                                                                                                    | WORDPROCESSING                                                              |
|----------------------------------------------------------------------------------------------------|-----------------------------------------------------------------------------|
| WORDSTAR                                                                                                    |                                                                             |
| MAIL MERGE                                                                                                    | 149                                                                         |
| SPELLSTAR                                                                                                    |                                                                             |
| DEPERCT WRIT                                                                                                    | FR 239                                                                      |
| PERFECT SPEL                                                                                                    | LFR                                                                         |
| SPELLGUARD                                                                                                    | 179                                                                         |
| EASYWRITER II                                                                                                    |                                                                             |
| EASYSPELLER                                                                                                    |                                                                             |
| MODD DILIS                                                                                                    |                                                                             |
| DATA S                                                                                                    | BASE MANAGEMENT                                                             |
| DAIAI                                                                                                    | WASE MINIMOENERS                                                            |
| OBASE II                                                                                                    | \$529<br>                                                                   |
| PERFECT FILER                                                                                                    |                                                                             |
| EASYFILER                                                                                                    |                                                                             |
| INFOSTAR                                                                                                    |                                                                             |
| TIM III                                                                                                    |                                                                             |
| FAST GRAPH.                                                                                                    |                                                                             |
| THE ANSWER.                                                                                                    | 219                                                                         |
| QUICKCODE                                                                                                    |                                                                             |
| dUTIL                                                                                                    |                                                                             |
| D GRAPH                                                                                                    |                                                                             |
| VISIFILE                                                                                                    |                                                                             |
| VISIDEX                                                                                                    | 184                                                                         |
| FII                                                                                                    | NANCIAL SOFTWAR                                                             |
| EACLE MONEY                                                                                                    | DECISIONS \$110                                                             |
| SUPERCALC                                                                                                    | 189                                                                         |
| MASTER PLAN                                                                                                    | NER                                                                         |
| PERFECT CALC                                                                                                    | NER                                                                         |
| VISICORP VISIO                                                                                                    | ALC 18                                                                      |
| AIDICOLL AIDIC                                                                                                    |                                                                             |
| DESKTOP PLA                                                                                                    | N 18                                                                        |
| VISISCHEDULE                                                                                                    | N                                                                           |
| VISISCHEDULE                                                                                                    | N                                                                           |
| VISISCHEDULE<br>VISITREND/PLI                                                                                          | N                                                                           |
| VISISCHEDULE<br>VISITREND/PLI                                                                                          | OT                                                                          |
| VISISCHEDULE<br>VISITREND/PLI                                                                                          | OT                                                                          |
| VISISCHEDULE<br>VISITREND/PLI                                                                                          | OT                                                                          |
| VISISCHEDULE<br>VISITREND/PLI                                                                                          | OT                                                                          |
| VISISCHEDULE VISITREND/PLI  ACCOUNT THE HOME ACCOUNT THE HOME ACCOUNT THE HOME ACCOUNT                                 |                                                                             |
| VISISCHEDULE VISITREND/PLI  ACCOUNT THE HOME ACCOUNT THE HOME ACCOUNT THE HOME ACCOUNT                                 |                                                                             |
| VISISCHEDULE VISITREND/PLI  ACCU EASY EXECUTI ACCOUNT THE HOME ACCU IUS-IBM ACCU.S                                     | OT 22:  DUNTING SOFTWAR  VE ING \$57: COUNTANT 12: Sys. CALL  MISC. SOFTWAR |
| VISISCHEDULE VISITREND/PLI  ACCU EASY EXECUTI ACCOUNT THE HOME ACCU IUS-IBM ACCU.S                                     | OT 22:  DUNTING SOFTWAR  VE ING \$57: COUNTANT 12: Sys. CALL  MISC. SOFTWAR |
| VISISCHEDULE VISITREND/PLI  ACCU EASY EXECUTI ACCOUNT THE HOME ACCU IUS-IBM ACCU.S                                     | OT 22:  DUNTING SOFTWAR  VE ING \$57: COUNTANT 12: Sys. CALL  MISC. SOFTWAR |
| DESKTOP PLA VISISCHEDULE VISITREND/PLI ACCOUNT THE HOME ACCIUS-IBM ACCT. MATHEMAGIC GRAPHMAGIC DIAGNOSTICS DISK DOCTOR | IN 18 22 OT 22: OUNTING SOFTWAR VE ING \$57 COUNTANT                        |
| DESKTOP PLA VISISCHEDULE VISITREND/PLI ACCOUNT THE HOME ACCIUS-IBM ACCT. MATHEMAGIC GRAPHMAGIC DIAGNOSTICS DISK DOCTOR | OT 22:  DUNTING SOFTWAR  VE ING \$57: COUNTANT 12: Sys. CALL  MISC. SOFTWAR |

|                                         | PRINTER |
|-----------------------------------------|---------|
| Smith Corona TP-1                       | \$59    |
| C. Itoh PROWRITER-P                     | 46      |
| C. Itoh PROWRITER-S                     |         |
| C. Itoh PROWRITER 15".                  | 74      |
| C. Itoh F-10                            |         |
| C. Itoh F-10 tractor                    | 22      |
| Okidata 80                              | 35      |
| Okidata 82A                             | 48      |
| Okidata 83A                             | 73      |
| Okidata 84A                             | 117     |
| IDC DDISM 132                           | 164     |
| IDS PRISM 132<br>4 color, 200 cps, auto | sheet   |
| feeder, graphics                        | -311666 |
| IDS PRISM 80                            | 79      |
| IDS PRISITION OUT                       | 50      |
| IDS MICROPRISM                          | 120     |
| Anadex 9501                             | 129     |
| Mircrofazer 32KS-S                      |         |
| Microfazer 32K P-P                      | 19      |
|                                         |         |

| IBM ACCESSORIES                                   |
|---------------------------------------------------|
| Quadram 128K RAMCARD\$599                         |
| Quadram 192K RAMCARD 669                          |
| Quadram 256K RAMCARD 669                          |
| Quadram includes includes RS232                   |
| parallel port, real time clock                    |
| Microsoft 64K RAMCARD399                          |
| Microsoft 64K RAMCARD599                          |
| Microsoft 192K RAMCARD699                         |
| Microsoft 256K RAMCARD 799                        |
| Tandon SINGLE-SIDED                               |
| FLOPPY249                                         |
| Tandon DOUBLE-SIDED                               |
| FLOPPY                                            |
| Haves 300 BAUD                                    |
| SMARTMODEM 224                                    |
| Haves 1200 BAUD                                   |
| SMARTMODEM 585                                    |
| Oldin altitude mailli i i i i i i i i i i i i i i |

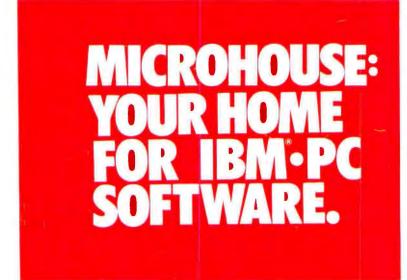

|                      | GAMES |
|----------------------|-------|
| SNACK ATTACK for IBM | 539   |
| NEMESIS              | 39    |
| DUNGEON MASTER       |       |
| ANALIZA II           |       |

| COMMUNICATI                  | ONS  |
|------------------------------|------|
| Haves 1200 BAUD              |      |
| SMARTMODEM                   | 589  |
| Novation D CAT               | 157  |
| Novation AUTO CAT            | 213  |
| Novation CAT ACOUSTIC        | 146  |
| Microsoft CROSSTALK          | 117  |
| COMPUT                       | FRS  |
| TIMEV                        | SRO  |
| TIMEX                        | 477  |
| VIC 20                       | 1//  |
| <b>TERMINALS &amp; MONIT</b> | ORS  |
| Amdek VIDEO 100              | 599  |
| Amdek VIDEO 100G             | 137  |
| Amdek VIDEO 300              | 179  |
| Amdek COLOR I                | 390  |
| ATTICER COLOR I              | 746  |
| Amdek COLOR II               | / 15 |
|                              |      |

| Ш | 1 | N. | 1 | 5 | 7 | V. | 1 | 1 | ١ |   |   |   |
|---|---|----|---|---|---|----|---|---|---|---|---|---|
| 0 | 1 |    | 5 | • | R | 6  | R | o | R | 2 | ٦ | 9 |

CALL TOLL-FREE 1-800-523-9511

| TIMEX                          | 97 |
|--------------------------------|----|
| <b>TERMINALS &amp; MONITOR</b> | S  |
| Amdek VIDEO 100                | 9  |
| Amdek VIDEO 300                | 9  |
| Amdek COLOR I                  | 9  |
| MEDIA                          |    |
| Maxell MD-1\$31.2              | 5  |
| Maxell MD-247.1                | Ų  |

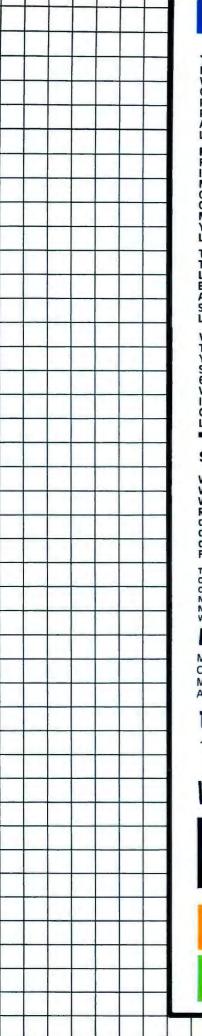

#### **NEW PRODUCTS!**

THE ANSWER

NOW YOU CAN TRULY HAVE INFORMATION AT THE TOUCH OF A BUTTON FROM THE WORLD'S FIRST SELF-TEACHING DATABASE SYSTEM. THE ANSWER USES "ELECTRONIC THE ANSWER CARDS" OR COMPUTERIZED VERSIONS OF INDEX CARDS. THESE CARDS HOLD ALL YOUR PERTINENT INFORMATION IN THE SEQUENCE YOU WANT IT. WITH THE ANSWER'S REPORT GENERATION FEATURE, YOU CAN ALSO DO MAILINGS, BUSINESS REPORTS, MATH, AND HIGH LEVEL SEARCHING.

**LIST PRICE: \$295.00** 

#### MICROHOUSE PRICE: \$249.00

**FAST GRAPHS** INNOVATIVE SOFTWARE FAST GRAPHS IS A COMPLETE GRAPHICS AND PLOTTING PROGRAM DESIGNED FOR THE IBM-PC WITH A COLOR OR HIGH RESOLUTION BLACK AND WHITE MONITOR. COMPLETELY MENU DRIVEN, FAST GRAPHS AUTOMATICALLY SCALES AXES, TITLES, AND CREATES GRAPH LEGENDS; USING MANUAL DATA INPUT OR DIRECT DATA INPUT FROM VISI-CALC, OR MOST OTHER SPREAD SHEET AND DATABASE PROGRAMS. SPECIAL DRAW MODE WITH PAINTING AND ERASING FEATURE ALLOWS YOU TO CREATIVELY EDIT YOUR GRAPHS AND CHARTS.

LIST PRICE: \$295.00

#### **MICROHOUSE PRICE: \$189.00**

THE CREATOR SOFTWARE TECHNOLOGY THE CREATOR FOR YOUR IBM-PC IS A UNIQUE SOFTWARE PROGRAM IN THAT IT ALLOWS YOUR COMPUTER TO WRITE ITS OWN PROGRAMS. EVEN WITHOUT THE KNOWLEDGE OF BASIC OR ANY PROGRAMMING SKILLS WORD PROCESSING, DATA BASE MANAGEMENT, BAR GRAPHING, ETC. CAN BE DONE IN A MATTER OF MINUTES. A MAJOR SOFTWARE BREAKTHROUGH.

LIST PRICE: \$300.00

#### **MICROHOUSE PRICE: \$155.00**

#### VOLKSWRITER

THE EASY TO USE, WORDPROCESSOR DESIGNED ESPECIALLY FOR THE IBM-P.C. WHAT YOU SEE ON THE SCREEN IS WHAT YOU GET ON PAPER. COMPATIBLE WITH VISICALC, SUPERCALC, SPELLGUARD, DBASE II, EDLIN AND ALL LANGUAGE COMPILERS. LEARN IN 60 MINUTES FROM THE SCREEN, NOT THE MANUAL! VOLKSWRITER SUPPORTS THE FOLLOWING PRINTERS:
IBM 80 CPS, BROTHER HR-1, SMITH-CORONA TP-1, NEC 8023A, NEC SPINWRITER, CITOH PROWRITER, EPSON MX 80 IDS, OKIDATA & F10-STARWRITER COMING SOON.

LIST PRICE: \$195.00 MICROHOUSE PRICE: \$155.00

| SPECIAL PACKAGES\$\$                                                                                                    | COMBINED LIST PRICE                                                              | MICROHOUSE PRICE                                                               |
|----------------------------------------------------------------------------------------------------|----------------------------------------------------------------------------------|--------------------------------------------------------------------------------|
| WORDSTAR/MAILMERGE/SPELLSTAR WORDSTAR/MAILMERGE WORDSTAR/MAILMERGE/INFOSTAR RANDOM HOUSE ELECTRONIC THESAURUS/PROOFREADER dBASE II/DUTIL dBASE II/DUTIL/QUICKCODE dBASE II/QUICKCODE FASTGRAPH/VISICALC | \$945.00<br>695.00<br>1190.00<br>200.00<br>799.00<br>1094.00<br>995.00<br>545.00 | \$444.00<br>349.00<br>589.00<br>149.00<br>555.00<br>679.00<br>599.00<br>345.00 |

THE ANSWER IS A TRADEMARK OF NORTH AMERICAN BUSINESS SYSTEMS, INC. CP/M IS A REGISTERED TRADEMARK OF DIGITAL RESEARCH, INC., IBM IS A REGISTERED TRADEMARK OF INTERNATIONAL BUSINESS MACHINES. THE CREATOR IS A TRADEMARK OF SOFTWARE TECHNOLOGY FOR COMPUTERS. FAST GRAPHS IS A TRADEMARK OF IN-NOVATIVE SOFTWARE, VOLKSWRITER IS A TRADEMARK OF LIFETREE. PRICES MAY VARY WITH DIFFERENT FORMATS. NOT ALL PROGRAMS ARE AVAILABLE FOR ALL FORMATS. ALL PRICES AND SPECIFICATIONS ARE SUBJECT TO CHANGE WITHOUT NOTICE. PLEASE CALL OR WRITE FOR SPECIFICS.

#### MICROLINE:

MICROHOUSE OFFERS 24 HOUR COMPUTER SHOPPING WITH MICROLINE. MICROLINE IS A COMPUTERIZED ORDER-ENTRY SYSTEM THAT ENABLES YOU TO ACCESS SPECIFIC INFOR-MATION ON OVER 1000 MICROCOMPUTING HARDWARE AND SOFTWARE PRODUCTS, IN ADDITION TO NUMEROUS SUPPLIES AND ACCESSORIES.

1-215-868-1230

MICROLINE OPERATES AT 300 BAUD. 8 BITS, NO PARITY, 1 STOP BIT.

1444 LINDEN ST./BOX 499 BETHLEHEM, PA 18016

WE WANT YOU TO KNOW ...

# MICROHOUSE

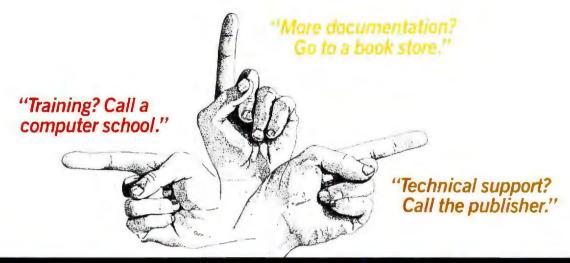

# Interested in dBASE II™ or 1-2-3™? Beware The Dreaded Finger Pointers!

Sound familiar? Does your dealer turn into a "finger pointer" when you need help?

At SoftwareBanc we offer a complete system that doesn't stop when your software is delivered.

#### Careful Product Selection

Do you get bewildered by the endless lists of software you find in most ads? Let us be your quality control department.

We only sell the best programs on the market. After a thorough evaluation we chose dBASE II™ for data processing, and 1-2-3<sup>™</sup> for financial management.

Our complete line of add-on products help you to continue to get the most from your software.

#### Expert Technical Support

When you buy software from us, you can rest assured that help is only a phone call away. Just call us at (617) 641-1235 for all the free support you need.

#### Free dBASE II™ User's Guide Prices You Can Afford

We don't send you somewhere else to learn more about a product we sell. Order dBASE II™ from us, and you'll receive a free copy of our dBASE II™ User's Guide. You can also buy the User's Guide first for only \$29, and then receive a full credit when you buy dBASE II.™

#### Free 1-2-3™ Utility

Receive 1-2-3 TRANS free with your purchase of 1-2-3.™ 1-2-3 TRANS is a menu driven program that will quickly and easily transfer files from dBASE II™ to 1-2-3™ and back again.

#### 1-2-3™ & dBASE II™ Classes

Want more in-depth information about dBASE II™ or 1-2-3™? Attend a SoftwareBanc seminar near you. Each session runs from 9 to 5, and costs \$175.

Los Angeles July 18-22 Washington, D.C. Aug. 29-Sept. 2

Anchorage August New York City September

| 1-2-3 <sup>™</sup> Call for price*      |
|-----------------------------------------|
| dBASE II™\$479                          |
| ABSTAT\$379                             |
| dBASE II™ User's Guide \$29             |
| DBPlus"\$95                             |
| dGRAPH\$199                             |
| dUTIL\$69                               |
| dNAMES\$109                             |
| QUICKCODE\$199                          |
| *Only available for IBM PC with MS-DOS. |

#### Free Catalog

If you want to learn more about SoftwareBanc, call or write for our free product catalog.

#### Software Banc

661 Massachusetts Avenue Arlington, Mass. 02174 To order call: (800) 451-2502 (617) 641-1241 in Mass. For technical support call: (617) 641-1235

1-2-3 is a registered trademark of Lotus Development Corporation/dBASE II is a registered trademark of Ashton-Tate, Inc.

Payment may be made by: MasterCard, Visa, check, C.Ó.D., money order. Mass. residents please add 5% sales tax. Add \$5.00 for shipping and handling.

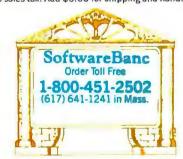

Co-owner Jack Abbott says, "I hope you've been reading my review series in Byte magazine on Database Management Systems. Please call me at (602) 842-1133 if I can be of help in solving your software requirements."

# **WAREHOUSE SOFTWARE**

# 1-800-421-3135

| DATA BASE              |            |            |
|------------------------|------------|------------|
| MANAGEMENT             | SYSTE      | NS:        |
| Ashton-Tate DBase II . |            | Call       |
| Condor III             |            |            |
| T.I.M                  |            | \$365      |
| Infostar               |            | Call       |
| UTILITIES              |            |            |
| Package Price, Wordst  | ar, Mailme | rge, Spell |
| Checker                |            |            |
| Above package with S   |            |            |
|                        |            |            |

Wordstar.....

Mailmerge .....

| Spellstar \$165                           |
|-------------------------------------------|
| Multiplan \$235                           |
| Aspen 50K Spell Checker \$50              |
| Supercalc \$195                           |
| MOVE-IT (Micro to Micro COM & MODEM)      |
| \$105                                     |
| Peachtree Magic Wand, Spell Checker, Mail |
| List\$350                                 |
| Peachtree Peach Pak, AR, AP, GL \$375     |
| Visicalc \$195                            |
| Lotus 1, 2, 3                             |
| Wordstar & Mailmerge\$395                 |

#### IBM PERIPHERALS

| port                                        |
|---------------------------------------------|
| Seven Function Board—64K expandable to      |
| 256K, par. port, async port, realtime clock |
| w/battery, game paddle port, print spool    |
| software, ramdisk software, 1 year warranty |
| Piggyback Board to expand multi function    |
| board by 256K (no ram inc.) \$150           |
| 64K Ram expansion                           |
| 4 Function Board, same as 7 function board  |
| without the RAM or the software \$250       |
| 64K RAM expandable to 256 w/Async port      |
| Tandon 100-2 D/S D/D Drives 320K for        |
| IBM PC Call                                 |
| 5MEG Winchester w/removable cartridge       |
| Call                                        |

#### SPECIALS

TCS Accounting The equivalent of Peachtree. Our specially augmented version of TCS is customized to your terminal and printer. AP, PAY, AR, GL \$125 each module or \$400 for all four.

dBase II includes special extra disk of example programs including inventory, invoicing, and mail list at no extra charge. Also included is Everymans Data Base Primer, 300 pages on dBase II... Call

#### WAREHOUSE SOFTWARE

Orders—Call 1-800-421-3135 Technical Information— (602) 842-1133

4935 W. Glendale Ave. Suite 12 Glendale, Arizona 85301

#### ALL PROGRAMS GUARANTEED LATEST VERSION – FULL DOCUMENTATION

Prices reflect 3% cash discount. Please add \$5.00 per order for shipping. Price & availability subject to change without notice.

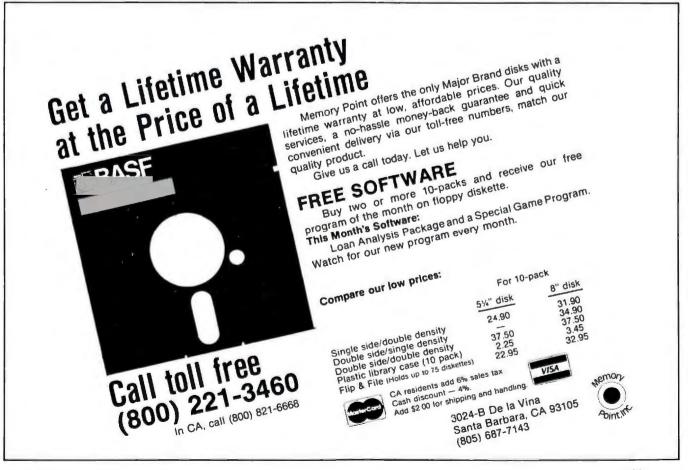

## We have the hardware, the software

#### SOFTWARE

| Applied Software                             |
|----------------------------------------------|
| Versaform\$247                               |
| ApTec                                        |
| Rainbow Writer (for color Prism Printer) 129 |
| Epson to Prism (makes Prism                  |
| speak Epson)                                 |
| Ashton Tate                                  |
| dBase II (DOS or CP/M-86) 417                |
| Best Programs                                |
| PC/Personal Financial Program 69             |
| Bible Research                               |
| THE WORD processor (KJV Bible) 149           |
| Continental                                  |
| Home Accountant Plus                         |
| FCM (was First Class Mail)                   |
| Conceptual Instruments                       |
| The Desk Organizer (clear the dutter) 250    |
| Financier                                    |
| Financier Personal Series                    |
| Financier Tey Ceries                         |
| Financier Tax Series                         |
|                                              |
| Tax Preparer 1983                            |
| Real Estate Analyzer II 169                  |
| IUS                                          |
| EasyWriter II 209                            |
| EasySpeller II for EasyWriter II 129         |
| EasySpeller 1.1 for Easy Writer 1.1 83       |
| Accounts Receivable                          |
| Accounts Payable                             |
| General Ledger                               |
| Package Price for above three879             |
| Inventory                                    |
| Order Entry                                  |
| Lifetree                                     |
| Volkswriter                                  |
| Volkswriter International                    |
| Lotus Development                            |
| 1-2-3 (with tutorial on disc) call           |
| Micro Lab                                    |
| Tax Manager                                  |
| Microsoft                                    |
| Multiplan (see above special)                |
| PCsoftware                                   |
| PCrayon easy to use, sophisticated           |
| graphics tool allows you to create           |
| in full color                                |
| CREATABASE                                   |
| Peachtree                                    |
| Norton Utilities                             |
| Rosesoft                                     |
| ProKey (customize your keyboard) 75          |
| -, ,                                         |

#### **PC Connection Software Special** through May 31, 1983

#### SPREADSHEETS Supercalc ......\$117.

| Software Arts                             |
|-------------------------------------------|
| TK!Solver                                 |
| Financial Management Pack 8               |
| Mechanical Engineering Pack 8             |
| Software Publishing                       |
| PFS/File                                  |
| PFS/Report                                |
| Software Technology                       |
| The Creator (program generator) 225       |
| Softword Systems                          |
| Multimate (was Wordmate) ca               |
| Sorcim                                    |
| Supercalc (see above specia               |
| Supercalc II (see above specia            |
| Systems Software Services                 |
| PCModem for Smartmodem 300 49             |
| PCModem I200 for Smartmodem I200 79       |
| TexaSoft                                  |
| Versatext                                 |
| The Thinker (fast & easy spread sheet) 58 |
| PCFile                                    |
| VisiCorp                                  |
| VisiCalc (see above special               |
| VisiDex                                   |
| VisiFile                                  |
| VisiSchedule                              |
| VisiTrend/Plot                            |
| VisiWord                                  |
| Business Forecasting Model 69             |
|                                           |
|                                           |

#### **EDUCATIONAL**

| Snooper Troops II (ages 10 to adult) |  |  | \$30. |  |
|--------------------------------------|--|--|-------|--|
| Face Maker (ages 4 to 8)             |  |  | . 23. |  |
| Story Machine (ages 5 to 9)          |  |  | . 23. |  |
| Kinder Comp (ages 3 to 8)            |  |  |       |  |
| Rhymes and Riddles (ages 4 to 9) .   |  |  | . 23. |  |

| GAMES                                    |     |     |
|------------------------------------------|-----|-----|
| Armonk Corporation                       |     |     |
| Gray Flannel Fun/Executive Suite         |     | 27  |
| Automated Simulations                    |     |     |
| Temple of Apshai                         |     | 27  |
| Upper Reaches of Apshai                  |     | 15  |
| Curse of Ra                              |     | 15  |
| Jabbertalky (programmable word game)     |     | 20  |
| Blue Giant                               | •   |     |
| Hoser (Can you take the pressure?)       |     | 25  |
| Broderbund                               |     |     |
| Apple Panic                              |     | 23  |
| Datamost                                 | •   |     |
| Space Strike (exciting invasion game)    |     | 23  |
| FriendlySoft                             | • • |     |
| FriendlyWare/PC Arcade                   |     | 39. |
| Funtastic                                | • • | 00. |
| Snack Attack II (best maze game out)     |     | 27  |
| Cosmic Crusader (as good as above)       |     | 27  |
| Infocom                                  |     |     |
| High quality text games                  |     |     |
| Zork I                                   |     | 27. |
| Zork II                                  |     | 27. |
| Zork III                                 |     | 27  |
| Deadline                                 |     | 35. |
| Starcross                                |     | 27. |
| Innovative Design                        |     |     |
| Pool 1.5 (realistic pool action)         |     | 27. |
| MED Systems Software                     |     |     |
| Asylum (mono or graphics board)          |     | 29. |
| Microsoft                                |     |     |
| Flight Simulator (with 93 page manual) . |     | 35. |
| Sierra/On-Line                           |     |     |
| Crossfire (keyboard or joystick)         |     | 23. |
| Ulysses and the Golden Fleece            |     | 27. |
| Sirius                                   |     |     |
| Call To Arms (Conquest)                  |     | 23. |
| Strategic Simulations                    |     |     |
| The Warp Factor                          |     | 27. |
| Tigers in the Snow                       | . , | 27. |
| Epidemic                                 |     | 25. |
| Sublogic                                 |     |     |
| Night Mission (pinball by author of      |     |     |
| Microsoft's Flight Simulator)            |     | 29. |
| Windmill Software                        |     |     |
| Floppy Frenzy                            |     | 29. |
|                                          |     |     |

he knowledge and the prices.

#### HARDWARE

AST Research (For IBM-PC or XT) We are a full line AST Research Dealer (all AST Boards come with SuperDrive, SuperSpool, and one year warranty) ComboPlus 64k upgradable to 256k, with clock calendar, serial and parallel ports ...... MegaPlus-E 64k upgradable to 256k (or to 512k with MegaPak) with clock MegaPak 256k upgrade for MegaPlus . . call I/O Plus II clock calendar Parallel Port, second Serial Port, or Game Adapter (game adapter fits MegaPlus-E and I-O Plus II only) . . . . . . . 35. Memory Upgrade Set (9 chips) 64k . . . . . 59. Install Memory Upgrades/Megapak and run diagnostics . . . . . . . . . per board 10. Connectall Bracket for Extra Cables . . . . 19. Amdek We supply cable to IBM-PC for all Amdek monitors Color II RGB Hi Res Monitor . . . . . . . . 597. Video 300 Green (graphics card) ..... 159. Video 300 Amber (graphics card) . . . . . 169. Video 310 Green (mono card) . . . . . . . . 187. Video 310 Amber (mono card) ...... 187. Curtis PC Pedestal (for IBM Display) . . . . . . . . 65. PGS or Quadram display adapter . . . . . . 9. Extension Cable for Keyboard Extension Cable (3 to 9 feet) ... 36. **Electronic Protection Devices** FX-80 F/T with GRAFTRAX-Plus . . . . . . call MX-100 F/T with GRAFTRAX-Plus . . . . . call **FTG Data** Demo Disk Set for Light Pen . . . . . . . . . . . . 39. PCModem Software for above .........49. PCModem 1200 Software for above . . . . 79. 

#### **PC Connection Hardware Special** through May 31, 1983

#### QUADRAM

- Hi Res RGB Monitor
- Non-Glare Screen
- 690 x 240 Resolution
- Supplied with Cable

#### CALL US

Need more information on our products? Buying your first PC and want advice on hardware compatibility and software performance? Call us. We have the IBM-PC experience. Monday through Friday 9:00 to 5:30 at 603/446-3383.

#### **OUR POLICY**

- · We do not charge your card until we
- No surcharge added on VISA and Mastercard.
- No sales tax.
- We fully insure all shipments at no additional charge.
- Allow one week for personal and company checks to clear.
- COD maximum \$500. Cash or certified check.

#### SHIPPING

United States: For monitors, printers, drives, and furniture, add 2% to all orders. For all other items, add \$2 per order for UPS surface, \$3 per order for UPS Blue Label.

Canada and Mexico: We add freight charges to credit card purchases. For prepayment, include 3% for monitors, printers, drives, and furniture. For all other items, add \$4 per order for shipping charges.

PC Connection 6 Mill St., Marlow, NH 03456

Drices On Drinter with all four antions

| Than our finter with all lour options \$1391. |
|-----------------------------------------------|
| Prism 132 Printer with all four options 1597. |
| Prism to IBM Parallel Cable                   |
| Kraft                                         |
| Joystick                                      |
| Paddles (1 pair)                              |
| Maynard Electronics                           |
| Floppy Drive Controller 159.                  |
| Princeton Graphics                            |
| PGS Hi Res RGB Monitor with cable call        |
| Quadram                                       |
| Quadboard 64k upgradable to 256k,             |
| with Quadmaster Software, clock calendar,     |
| serial and parallel ports 297.                |
| Memory upgrade see AST Research               |
| Microfazer Printer Buffers (parallel) w/copy  |
| MP 8 (8k) upgradable to 512k 134.             |
| MP 64 (64k) upgradable to 512k 188.           |
| Quadchrome (see above special)                |
| QuadScreen monochrome IBM-PC 17"              |
| monitor 160 characters by 66 lines call       |
| RH Electronics                                |
| Guardian Angel (uninterruptable               |
| power source)                                 |
| Symtec                                        |
| Light Pen (Touch Ring) w/demo disk 126.       |
| TG                                            |
| Joystick                                      |
| Y Cable for two Joysticks                     |
| Trackball                                     |
| Tandon                                        |
| TM 100-2 (51/4") Drive (DS,DD)                |
| configured as Drive A or Drive B for          |
| your PC. Comes with complete step             |

#### DISKS

by step installation instructions .......269.

| Verbatim with 5 year guarantee           |    |
|------------------------------------------|----|
| Datalife Disks SS/DD plastic box of 10   | 29 |
| Datalife Disks DD/DD plastic box of 10 . | 39 |

#### INFORMATION UTILITIES

#### Compuserve

| Compuserve includes subscription,    |    |
|--------------------------------------|----|
| manual, 5 hours of connect time, and |    |
| monthly publications                 | 9. |
| Source Telecomputing                 |    |
| The Source includes subscription &   |    |
| manual                               | 5. |

For the IBM-PC Exclusively.

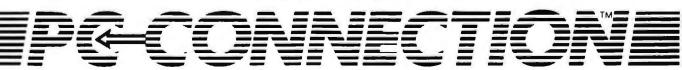

European and Foreign Exports. Aceptamos Ordenes de Exportation A Latinoamerica • U.S. Dollars Cash.

| Printers                                                       |
|----------------------------------------------------------------|
| EPSON FX80 (160CPS) Best Price!                                |
| EPSON MX100 (100CPS) \$629                                     |
| OKIDATA MICROLINE 92(160CPS) Best Price!                       |
| OKIDATA MICROLINE 93(160CPS) Best Price!                       |
| OKIDATA MICROLINE 84(200CPS) \$1025                            |
| C-ITOH Prowriter Sage Segs                                     |
| C-ITOH Starwriter (40CPS) \$1295<br>Printmaster (55CPS) \$1595 |
| IDS PRISM 80 2.00 Sprint Best Price!                           |
| IDS PRISM 132 2.00 Sprint \$1195                               |
| NEC 3550 Spinwriter Best Price!                                |
| NEC 7730 Spinwriter \$2195                                     |
| GEMINI Dot Matrix Best Price!                                  |
| DAISY WRITER 2000 . Best Price!                                |
| COMREX C-1 \$829                                               |
| Monitors                                                       |
| PGS RGB Best Price!                                            |
| AMDEK 12" 310 Amber \$195                                      |
| AMDEK 12" 300 G \$165 or A \$175                               |
| Modems                                                         |
|                                                                |
| HAYES SMARTMODEM 1200 \$525                                    |
| HAYES SMARTMODEM 300 \$209                                     |
| Inquire About Our Exciting                                     |
|                                                                |

**And New Releases** 

| M | em | or | V E | oa | 7 | C |
|---|----|----|-----|----|---|---|
|   |    | -  | V = |    |   |   |

| QUADRAM · 64K-256K · RAM DISC · Spooler QUADBOARD\$299/\$475                                                                                                 |
|----------------------------------------------------------------------------------------------------|
| MAXIMUM: 8 FUNCTIONS — 64K-512K                                                                                                    |
| AST Megaplus Board . Best Price!                                                                                                    |
| Multifunction 64K-512K                                                                                                    |
| PERSYST Time Spectrum Best Price!                                                                                                    |
| 64K or 256K & RS232 & Flash Disc                                                                                                    |
| SEATTLE BOARD \$275/\$439                                                                                                    |
| 512K. J. RAM                                                                                                    |
| TALL TREE \$675                                                                                                    |
| 64K-256K, Parallel Port, Serial Port, Clock<br>2 Game 1-0's, Print Spooler, Disk Emulator                                                                    |
|                                                                                                    |
| MONTE CARLO CARD \$395/\$569                                                                                                    |
| 64K-512K (one Board-no Piggyback)<br>RAM PLUS: 2 serial, clock, ram drive, print spooler<br>RAM Elite: 1 parallel, 1 serial, clock, ram drive, print spooler |
| HAM PLUS: 2 serial, clock, ram drive, print spooler<br>  RAM Flite: 1 narallel 1 serial clock ram drive print spooler                                        |
| PROFIT SYSTEMS \$425/\$825                                                                                                    |
|                                                                                                    |
| 3 External I/O Ports • Using Only One Slot!<br>"anserRAM" 64K-256K                                                                                           |
| ANATRON Best Price!                                                                                                    |
|                                                                                                    |
| 64K Multifunction CPM Card                                                                                                    |
| BYAD                                                                                                    |
| 64K RAM CHIPS                                                                                                    |
| 64K-9 Chip<br>Upgrade Kit \$55 Upgrade Kit \$159                                                                                                    |
|                                                                                                    |

#### **Hard Disks**

| TALL GR | ASS 12.5 or 20 M<br>Streamer Ba | IEG/F with<br>ckup | CALL!  |
|---------|---------------------------------|--------------------|--------|
| DAVONG  | 5, 10, or 15<br>MEG/F HARD DISK | Starting at        | \$1395 |
| CORVUS  | EXTERNAL<br>HARD DISK           |                    | CALL!  |

#### **VERBATIM DISKETTES DATALIFE • 5 YEAR WARRANTY**

DOUBLE SIDED Box of 10 (\$39) Case of 10 (\$339) SINGLE SIDED Box of 10 (\$30) Case of 10 (\$249)

MICROFAZER (8K-128K) Spooler .... \$149

6889 Peachtree Industrial Blvd., Norcross, GA 30092

Shop Our Prices. We're the IBM® PC Specialists. Advertised Prices Subject to Change. International Exports.

# MICAO MART MEANS

# Slim Is In!

**New Generation Half Height Stackable** 

**DRIVES • Order Now!** 

TANDON TM 100-2 \$255!

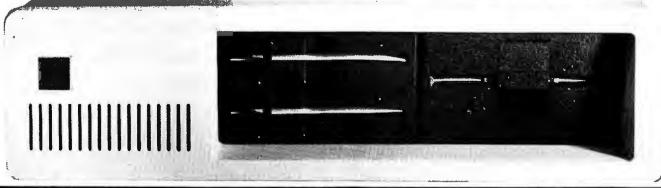

| Software                                                  | Soft               | ware Software                                      |
|-----------------------------------------------------------|--------------------|----------------------------------------------------|
| VOLKSWRITER                                               | \$129              | dBase II Ashton-Tate \$429                         |
| WORDSTAR                                                  | CALL!              | Super Calc \$129                                   |
| INFOSTAR                                                  | CALL!              | Multiplan Best Price!                              |
| MultiMate                                                 | CALL!              | <b>Concurrent CP/M-86</b> \$280                    |
| SuperWriter sorcim                                        | <b>Best Price!</b> | CBasic 86 \$160                                    |
| EasyWriter II ius                                         |                    | Pascal/MT + 86 \$299                               |
| EasySpeller ius                                           | \$119              | FINANCIER \$135                                    |
| EasyFiler II ius                                          | \$199              | CROSSTALK Microstuf \$109                          |
| EasyPlanner II ws                                         |                    | SMARTCOM Hayes CALL!                               |
| General Ledger ius                                        | \$389              | InterLync zsoft\$139                               |
| Accounts Receivable 10                                    | s \$389            | Author: Mark S. Zachmann, "the P.C. Tutor"         |
| Accounts Payable IUS .<br>IUS 3-Pack Acc. Pay., Acc. Rec. | \$389              | T.K. Solver CALL!                                  |
|                                                           |                    | P.C. Tutor \$55                                    |
| VisiCalc                                                  |                    | Home Accountant Plus \$99                          |
| VisiFile                                                  | \$219              | Flight Simulator MICROSOFT \$45                    |
| VisiPlot/VisiTrend                                        | \$215              | SPINNAKER Series CALL! KEN USTON'S BLACKJACK CALL! |
| Advanced VisiCalc                                         | CALL!              | KEN USTON'S BLACKJACK CALL!                        |
| VisiWord                                                  | CALL!              | TG Joy Stick \$49                                  |

Orders Only 1-800-241-8149
For Information 1-404-449-8089 / 446-3836

<sup>\*</sup> IBM is a registered trademark of International Business Machines.

# Guaranteed Lowest Prices!

Call 1-800-223-3860

Pennsylvania: (215) 934-6990

|     | Pennsylvania                           |                | Visicalc (256K) Okidata 82A Okidata 82A | \$169<br>\$425<br>\$365<br>\$229 |
|-----|----------------------------------------|----------------|-----------------------------------------|----------------------------------|
| MON | THLY SPECIALS:  Supercalc              | \$175<br>\$219 | 256K Memory Board w/64K                 | \$259<br>\$165                   |
|     | Easywriter II<br>Crosstalk<br>dBase II | \$119<br>\$449 | Disk Controller  Programm Alert!        | ners<br>!                        |

| - |                                                                                                    |                                                                | Tools                                                                                                    |
|---|----------------------------------------------------------------------------------------------------|----------------------------------------------------------------|----------------------------------------------------------------------------------------------------|
|   |                                                                                                    |                                                                | Programmers Tools                                                                                                    |
|   | Software                                                                                                    | Visicorp \$ 169 Smartmodem 300 Smartmodem 1200 Smartmodem 1200 | \$ call \$ call This Machine Language utility will This Machine Language utility will enable you to access the full power of enable you to access the full power of enable you for and it does it under 2K.                                                                                                    |
|   | Ashton-Tate dBase II  Continental Software Home Accountant + 1st Class Mail Innovative Software T.I.M. III Fast Graphs I.U.S. Easywriter II Easy Speller Easy Filer Easy Filer Easy Planner A/R A/P G/L (ea.) Payroll Inventory Order Entry Microsoft Multiplan Microstuf Crosstalk Transporter | \$ 449                                                         | s ability to: Locate X, Y coordinates ability to: Locate X, Y coordinates ability to: Locate X, Y coordinates ability to: Locate X, Y coordinates anywhere on the screen; create anywhere on the screen; create X, create Anywhere on the screen; create X, create Anywhere on the screen; create X, create X, cr |
|   | Sorcim                                                                                                    | \$ 175 Cable<br>\$ 119 FX80 NEW 160 CPS \$ 573                 | DODUCTS IIV                                                                                                    |
|   | Cunercaic                                                                                                    | \$ 119 FX80 NET                                                | ON ADLITER PRODUCT                                                                                                    |
|   | Spellguard                                                                                                    | \$ 229                                                         | COMPAGE                                                                                                    |
|   | O. MORWITTE                                                                                                    | ADPLIED                                                        | - 401                                                                                                    |

#### Terms:

Superwriter

Send Check or Money Order. C.O.D. add \$4.00/item. Printers and monitors add 2%. Other for postage and handling. UPS Blue Label add products add \$3.00 \$4.00/item. Penna. residents add 6%.

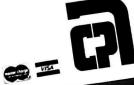

ction. 79.95

\$ 49.95

APPLIED COMPUTER PRODUCTS INC.

1916 Welsh Road #6, Philadelphia, PA 19115

#### \$275 scall Infostar \$139 dBaseII \$179 Superwriter & Supercalc \$289 Superwriter \$265 \$195 Wordstar \$529 \$700 Multiplan \$309 Wordstar & Infostar \$400 \$495 Ashton-Tate dBASE-II THE STRATEGIST 5700 OUR FINANCIAL PLANNER \$Call LIST \$139 \$495 Lotus Development \$250 \$250 \$155 \$359 \$350 \$495 LOTUS 123 MICTOPTO MAILMERGE \$645 \$275 WORDSTAR/MAILMERGE Innovative' \$199 5495 \$299 \$300 WUHDSTAH/MAILMERGE INFOSTAR WORDSTAR/MAILMERGE SPELLSTAR 3 pak \$469 T.I.M. III \$389 NEW! NEW! \$845 \$ 99 THE CREATOR VERSAFORM \$225 5145 \$295 \$225 \$139 5295 Fox & Geller QUICKCODE \$295 \$179 CALCSTAR \$139 \$295 \$139 \$195 \$195 SUPERCALC 2 dGRAPH SUPERWRITER \$329 Microstuf\* CROSSTALK \$289 SUPERSPELLGUARD \$425 \$395 \$375 \$189 \$500 Supersoft FORTRAN C COMPILER \$250 \$ 99 \$229 \$125 Visicorp\* VISIWORD \$300 \$229 PERSONAL DATA BASE \$300 \$229 VISICALC 256K \$299 VISIFILE VISITREND/PLOT \$350 Digital Research CONCURRENT CP/M86 \$300 \$229 \$159 5300 \$200 VISISCHEDULE \$235 **\$109** DESKTOP PLAN \$135 \$150 Information Unlimited® EASYWRITER II \$350 C BASIC 86 CONTINENTAL HOME ACCOUNTANT FIRST CLASS MAIL PROPERTY MANAGEMENT PROPERTY MANAGEMENT \$ 99 \$ 309 \$125 \$495 \$175 \$275 \$400 EASYSPELLER \$399 \$229 \$300 5750 EASYFILER Mark of the Unicorn® THE FINAL WORD EASY ACCOUNTING \$375 RAM Expansion Boards QUADRAM QUADBOARD QUADRAM QUADBOARD 64K EXPANDABLE 5595 \$450 Peachtree PAK (GL, AP, AR) \$595 s139 scall \$195 5995 \$275 5675 VOLKSWAITER \$995 Lifetree \$495 256K AST Research 5199 SPELLBINDER \$495 256K SPC Perfect Software PERFECT WRITER At Diamond Software we offer the \$229 \$295 best selling business application software 5499 \$650 for your IBM PC at the lowest possible prices. And we CONDOR 20-1 maintain a complete technical department to assist you before, CONDOR 20-3 during, and after your system purchase. Not only that, we offer same day shipment on most items and we accept Visa, Mastercard and also American Express.

dealer inquiries. Call Diamond today, you'll be glad you did.

TO ORDER CALL TOLL-FREE 1-800-227-0545

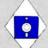

For price quotes, information, or in California call 1-415-893-7676. We credit your order for the call. Technical Department (415) 893-7678. International Telex 338139 (attn. 149)

Diamond Software Supply 484 Lake Park Ave., Suite 123 • Oakland, CA 94610

personal check. Purchase orders are gladly accepted from qualified organizations and we welcome

We'll even pay the shipping charges if you send us a money order, cashiers, company or

Your IBM PC Software Specialists.

Shipping/Handling UPS surface \$3.00 plus an additional \$3.00 per item for UPS Blue. C.O.D. orders add \$4.00. For personal check allow 2 weeks for delivery. All items subject to availability, prices subject to change without notice. Calif. residents please add 6\%% sales tax. \*IBM is a registered trademark of International Business Machines. CP/M is a registered trademark of Digital Research.

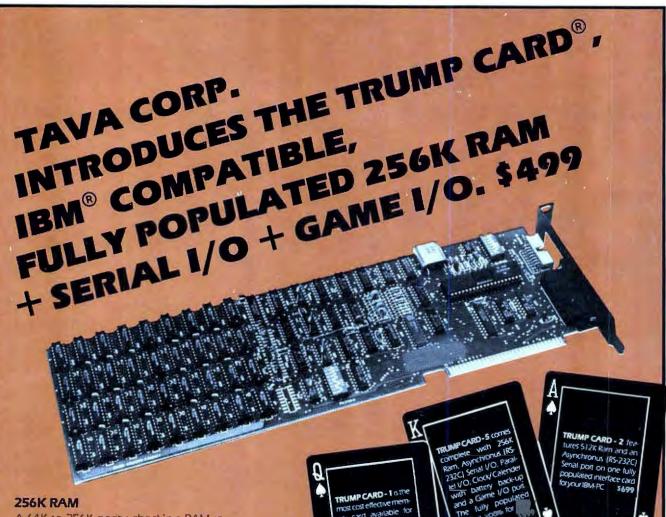

A 64K to 256K parity checking RAM is fully socketed for easy memory expansion. The memory address is switch selectable, using up only the required memory space.

#### GAME I/O

Interface consisting of two joy-sticks and four switch inputs are IBM BASIC compatible. A standard GAME I/O DB 15 connector provides connection to the rear plate of the IBM computer.

#### GOLD IBM INTERFACE

Gold connectors as well as glass epoxy PCB will provide years of reliable service, with all hardware interface meeting the IBM specification.

### **ASYNCHRONOUS COMMUNICATION**

A RS232 and 20Ma (TTY) interface supports software programable baud rates, parity, stop bits, and character. Modem and serial printer are fully supported by the IBM communication software. A standard DB25 connector allows for the easy connection to serial devices.

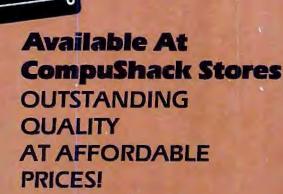

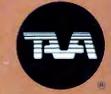

For Further Information Contact

#### Tava Corp.

1711 Corinthian Way Suite 1011 Newport Beach, CA 92660

#### (714) 261-0200

Headquarters Telex: 18-3511 Answer Back CSMA

• TRUMP CARD, va invalienes aviolitation (AVA Committee)
• 18M is a registered trademark of 18M Corporation

# PEUSERS SAVE MPUSH

| MONITORS                                                                                                    | 10.01                                   | What is           |
|----------------------------------------------------------------------------------------------------|-----------------------------------------|-------------------|
| AVAILABLE (A)                                                                                                    |                                         | CALL              |
| Edlor-I                                                                                                    |                                         | \$359.00          |
| Color II                                                                                                    |                                         | \$699.00          |
| Color III                                                                                                    |                                         | \$399.00          |
| 300A                                                                                                    |                                         | \$199.00          |
| 310A                                                                                                    |                                         | \$199.00          |
| PRINCETON GR                                                                                                    |                                         |                   |
| High Res. Color                                                                                                    | 3 - 37-8                                | CALL              |
| PRINTERS                                                                                                    |                                         |                   |
| EPSON W/Graft                                                                                                    | äx Pilus                                |                   |
| FX-80 FT \$599                                                                                                    | MX-80 F                                 | \$499             |
| EX-100 FT \$799                                                                                                    | MX-100                                  | FT \$699          |
| STAR MICRONIC                                                                                                    | CS                                      |                   |
| Gemini 10                                                                                                    |                                         | CALL              |
| Gemini 15                                                                                                    |                                         | CALL              |
| SMITH CORON                                                                                                    | A SCM                                   |                   |
| TP-I parallel                                                                                                    | 111 75 87                               | \$579.00          |
| TP-1 serial                                                                                                    | e to links                              | \$579.00          |
| C-ITOH                                                                                                    |                                         |                   |
| GX-100 \$249.00                                                                                                    |                                         |                   |
|                                                                                                    | F-10 55                                 | \$1695.00         |
|                                                                                                    |                                         |                   |
| 82A \$429.00                                                                                                    | 84AP                                    | \$999.00          |
| 83A \$699.00                                                                                                    | 100000000000000000000000000000000000000 | \$1099.00         |
| 92A                                                                                                    | G.B.ID                                  | \$525.00          |
|                                                                                                    | brothe                                  |                   |
| BROTHER HR-1 parallel \$769                                                                                                    |                                         | The second second |
| All the same of the same of th |                                         |                   |
| NEC SPINWRITE                                                                                                    | R NE                                    | CALL              |
| 7715-1 L                                                                                                    | 3515                                    | LALL              |
| 3 K (-0.7)                                                                                                    | وراور                                   | 1 - 1 - 1         |

|   | IBM.                                                                                                    |
|---|----------------------------------------------------------------------------------------------------|
| 3 |                                                                                                    |
| Z | NAME OF THE PERSON OF THE PERSON OF THE PERS |
| 1 | E SOCIOLOGICAL PARTIE                                                                                                    |
|   | n includes 64K IBM-I                                                                                                    |

PC SVS C with 320KB Floppy Disk Drive. Controller. Color Graphics Card, Monochrome Monitor All for only \$2599.00

LOTUS 1-2-3 SOFTWARE .... CALL

#### **MODULE CONVERTIONS FOR** YOUR IBM-PC

Z-80 Card-Will put PC in touch with 20,000 existing programs CALL 8086-Lets your IBM run 3 to 4 times faster CALL

68000-Converts PC to 32 bit Architecture and UNIX-III. It transforms PC to a powerful cost effective Commercial Engineering work station ..... CALL

80286-A multi-user expansion provides cost effective benefits

CALL

16032-This micro-card offers VAX like functionality and architecture to PC CALL

UNIX/XENIX"-XENIX on IBM-PC CALL

PC Versa Card-512K Memory Card provides user flexibility to run on time tested Software available on any of the CALL chosen processors

#### HARD DISK SYSTEMS

#### DATAMAC

\$1595.00 6MB \$1995.00 12MB . \$2695.00 18MB.

Complete subsystem with software, cables and power supply.

| FLOPPY DISK DRIVES                                                                                                    |       |
|----------------------------------------------------------------------------------------------------|-------|
| For IBM PC                                                                                                    |       |
| Tandon 100-2                                                                                                    | \$249 |
| Teac 55-B Slimline 320KB                                                                                                    | \$269 |
| Shugart SA-455 Slimline 320KB                                                                                                    | \$269 |
| MAYNARD ELECTRONICS                                                                                                    |       |
| Floppy Disk Controller                                                                                                    | \$179 |
| Roppy Disk Controller w/Para                                                                                                    | llel  |
| Port                                                                                                    | \$229 |
| and the same to the same to th |       |

Hoppy Disk Controller w/Serial Port .

\$239 Memory Card W/256K ram \$499

#### TAVA CORP.

#### TRUMPCARD

A unique memory card with 256K Ram Game I/O and Serial I/O. \$499.00

TRUMP CARD II

Serial I/O and 512K fully populated memory card .... \$699.00

TRUMP CARD V

Features Parallel and Serial I/O, Game I/O and a Clock Calendar with battery back-up. A fully populated 256K memory board \$599.00

QUADRAM

Quad Board - 256K, Parallel Port, Senal I/O, Clock Calendar with battery backup . \$599

HERCULES GRAPHICS CARD

This card gives you 720 x 350 graphics capabilities and it is completely compatible with DOS software for 

**BIG BLUE** 

Dual I/O ports, dual processing, Serial port, Parallel port, 5 MHZ, Z-80 B. 64K, Hard disk interface, Clock/ Calendar, let's you run existing CP/M® Ours \$479 List \$589

AST COMBO PLUS 256K \$599 AST MEGA PLUS 512K \$1199

3520

3525

3530

CALL YOUR LOCAL COMPUSHACK DEALERS: FRANCHISE INQUIRES WELCOME

PRICES AND AVAILABILITY SUBJECT TO CHANGE WITHOUT NOTICE

16861 ARMSTRONG, IRVINE, CA. 92714

California Anaheim Concord Gleridale La Mirada San Fernando Valley (213) 906-7000 San Jose Tuston Walnut Creek West LA Woodland Hills

Denver

(415) 828-4752 [213] 340-7000 (213) 947-9505 (213) 792-8889 (408) 973-1444 (714) 261-1000 (415) 945-8011 (213) 906-7306 (213) 888-0030

(303) 422-4545 \*U.K.

Idaho Twin Falls Illinois Chicago Great Falls Montana New York

Texas

Wisconsin

Canada

Missoula Rochester Austin Richland

[406] 721-1811 (800) 228-5525 (315) 336-0266 (512) 258-1062

(312) 964-4612

Washington Spokane (608) 845-7110 Verona (416) 593-8974 Toronto 01-935-0480 London

7730-1

7720-1

7725-1

PC8023A

3550

# MPUTER

Serving Computer Professionals Since 1976

| HARDWARE                                                                                                    |                                                                                                    |                                                                                                    |
|----------------------------------------------------------------------------------------------------|----------------------------------------------------------------------------------------------------|----------------------------------------------------------------------------------------------------|
| ABM                                                                                                    | List                                                                                                    | ACP                                                                                                    |
| BSR-X10 Interface                                                                                                    | \$95                                                                                                    | \$85                                                                                                    |
| Color to Mono I/O Module                                                                                                    | 95                                                                                                    | 85                                                                                                    |
| Telephone Receptionist adapt                                                                                                    | 995                                                                                                    | 875                                                                                                    |
| PS3276/Bisyn Emulator                                                                                                    | 1295                                                                                                    | 1150                                                                                                    |
| *AMDEK Dual 3" Amdisk                                                                                                    | 000                                                                                                    |                                                                                                    |
| (2) Hitachi DS (250K)                                                                                                    | 899                                                                                                    | 649                                                                                                    |
| AST Megaplus Card                                                                                                    | 595                                                                                                    | 449                                                                                                    |
| P/N MG-064, 64K, Ser, Clk<br>P/N MG-064SP, add'l Ser, Par                                                                                                    | 695                                                                                                    | 499                                                                                                    |
| P/N MG-256 256K Ser Clk                                                                                                    | 995                                                                                                    | 695                                                                                                    |
| P/N MG-256, 256K, Ser, Clk<br>P/N MG-256SP add I Ser, Par                                                                                                    | 1095                                                                                                    | 749                                                                                                    |
| AST Communications                                                                                                    |                                                                                                    |                                                                                                    |
| AST-3780 Bisync/SDLC/HDLC                                                                                                    | 945                                                                                                    | 799                                                                                                    |
| CC-232 Comm. Card                                                                                                    | 295                                                                                                    | 239                                                                                                    |
| AST-3270 SNA Emul. w/CC332                                                                                                    | 895                                                                                                    | 799                                                                                                    |
| AST I/O Plus Card<br>P/N I/O-SP, Clk, (2) Ser, Par                                                                                                    | 265                                                                                                    | 199                                                                                                    |
| AST Combo Plus Card                                                                                                    |                                                                                                    |                                                                                                    |
| P/N MC256SPC 256K, clk, P/S<br>AST PC Disk++* Card                                                                                                    | 995                                                                                                    | 695                                                                                                    |
| P/N MD-064, 64K, Host, Par                                                                                                    | 655                                                                                                    | 495                                                                                                    |
| CACTUS TECHNOLOGY                                                                                                    | 033                                                                                                    | 495                                                                                                    |
| 200 Baud Direct Modum                                                                                                    | 349                                                                                                    | 299                                                                                                    |
| COEX                                                                                                    | 349                                                                                                    | 299                                                                                                    |
| Extender Card                                                                                                    | 40                                                                                                    | 19                                                                                                    |
| Prototype Card                                                                                                    | 69                                                                                                    | 42                                                                                                    |
| 37 Pin "D" Connector                                                                                                    | 19                                                                                                    | 8                                                                                                    |
| Snap-in Card Guides (5)                                                                                                    | 8                                                                                                    | 5                                                                                                    |
| CORONA Hard Disk System                                                                                                    | -                                                                                                    | Call                                                                                                    |
| CORVUS Hard Disk System                                                                                                    |                                                                                                    | Call                                                                                                    |
| DAVONG                                                                                                    |                                                                                                    | - Court                                                                                                    |
|                                                                                                    |                                                                                                    |                                                                                                    |
| 5Mb Hard Disk                                                                                                    | 1995                                                                                                    | 1490                                                                                                    |
| 12Mb Hard Disk                                                                                                    | 1995<br>2495                                                                                                    |                                                                                                    |
| 12Mb Hard Disk                                                                                                    |                                                                                                    |                                                                                                    |
| 12Mb Hard Disk<br>MAYNARD Disk Drive Card<br>Floopy Card w/Parallel                                                                                                    | 2495                                                                                                    |                                                                                                    |
| 12Mb Hard Disk<br>MAYNARD Disk Drive Card<br>Floppy Card w/Parallel<br>Floppy Card w/Serial                                                                                                    | 2495                                                                                                    | 2295                                                                                                    |
| 12Mb Hard Disk Drive Card Floppy Card w/Parallel Floppy Card w/Serial ORCHID                                                                                                    | 2495<br>295<br>325                                                                                                    | 2295<br>249<br>260                                                                                               |
| 12Mb Hard Disk MAYNARD Disk Drive Card Floppy Card w/Parallel Floppy Card w/Serial ORCHID Hi-Ros Graphics Adapter                                                                                                    | 2495<br>295<br>325<br>495                                                                                                    | 2295                                                                                                    |
| 12Mb Hard Disk MAYNARD Disk Drive Card Floppy Card w/Parallel Floppy Card w/Serial ORCHID Hi-Res Graphics Adapter PERSYST Spectrum (64-256)                                                                                                    | 2495<br>295<br>325<br>495                                                                                                    | 2295<br>249<br>260<br>429                                                                                        |
| 12Mb Hard Disk Drive Card Floppy Card w/Parallel Floppy Card w/Parallel Floppy Card w/Serial ORCHID Hi-Res Graphics Adapter PERSYST Spectrum (84-256) P/N SP64-CCP RM S S D                                                                                                    | 2495<br>295<br>325<br>495                                                                                                    | 2295<br>249<br>260<br>429<br>499                                                                                 |
| 12Mb Hard Disk MAYNARD Disk Drive Card Floppy Card w/Parallel Floppy Card w/Senai ORCHID Hi-Ros Graphics Adapter PERSYST Spectrum (64-256) P/N SP64-6CP, 64K, S, S, P P/N SP64, 64K                                                                                                    | 2495<br>295<br>325<br>495<br>()                                                                                                    | 2295<br>249<br>260<br>429<br>499<br>375                                                                          |
| 12Mb Hard Disk<br>MAYNARD Disk Drive Card<br>Floppy Card w/Parallel<br>Floppy Card w/Serial<br>ORCHID<br>Hi-Res Graphics Adapter<br>PERSYST Spectrum (64-256)<br>P/N SP64-CCP, 64K, S, S, P<br>P/N SP64-CCP, 64K, S, S, P<br>P/N SP64-CCP, 64K, S, S, P                                                                                                    | 2495<br>295<br>325<br>495<br>()                                                                                                    | 2295<br>249<br>260<br>429<br>499<br>375                                                                          |
| 12Mb Hard Disk MAYNARD Disk Drive Card Floppy Card w/Parallel Floppy Card w/Senal ORCHID Hi-Res Graphics Adapter PERSYST Spectrum (64-256) P/N SP64-CCP, 64K, S, S, P P/N SP64, 64K 64K Upgrade Kit (9 chips) QUADRAM Quadboard (64-25                                                                                                    | 2495<br>295<br>325<br>495<br>()                                                                                                    | 2295<br>249<br>260<br>429<br>499<br>375<br>50                                                                    |
| 12Mb Hard Disk Drive Card Floppy Card w/Parallel Floppy Card w/Parallel Floppy Card w/Parallel Floppy Card w/Serial DRCHID Hi-Ros Graphics Adapter PERSYST Spectrum (64-256) P/N SP64-64K, S. S. P. P/N SP64-64K Upgrade Kit (9 chips) QUADRAM Quadboard (64-257) N D64, 64K w/4 functions                                                                                                    | 2495<br>295<br>325<br>495<br>()<br>130<br>6K)<br>595                                                                                                    | 2295<br>249<br>260<br>429<br>499<br>375<br>50<br>429                                                             |
| 12Mb Hard Disk MAYNARD Disk Drive Card Floppy Card w/Paralle! Floppy Card w/Senal ORCHID Hi-Res Graphics Adapter PERSYST Spectrum (84-256) P/N SP64-CCP, 64K, S, S, P P/N SP64, 64K 64K Upgrade Kit (9 chips) QUADRAM Quadboard (64-25 P/N OB4, 64K w/4 functions TANDON TM 100-1160K)                                                                                                    | 2495<br>295<br>325<br>495<br>()<br>130<br>6K)<br>595<br>295                                                                                                    | 2295<br>249<br>260<br>429<br>499<br>375<br>50<br>429<br>195                                                      |
| 12Mb Hard Disk Drive Card Floppy Card w/Parallel Floppy Card w/Parallel Floppy Card w/Parallel Floppy Card w/Serial ORCHID Hi-Res Graphics Adapter PERSYST Spectrum (64-256) P/N SP64-64K N, S, S, P P/N SP64-64K Upgrade Kit (9 chips) QUADRAM Quadboard (64-25) P/N C84, 64K w/4 functions TANDON TM 100-1 (160K) TM 100-1 (1320K)                                                                                                    | 2495<br>295<br>325<br>495<br>()<br>130<br>66K)<br>595<br>295<br>395                                                                                                    | 2295<br>249<br>250<br>429<br>499<br>375<br>50<br>429<br>195<br>289                                               |
| 12Mb Hard Disk MAYNARD Disk Drive Card Floppy Card w/Parallel Floppy Card w/Parallel Floppy Card w/Serial ORCHID Hi-Ros Graphics Adapter PERSYST Spectrum (64-256) P/N SP64-CCP, 64K, S, S, P P/N SP64-CCP, 64K, S, S, P P/N SP64-CCP, 64K, S | 2495<br>295<br>325<br>495<br>()<br>130<br>66K)<br>595<br>295<br>395<br>65                                                                                                    | 2295<br>249<br>260<br>429<br>499<br>375<br>50<br>429<br>195<br>289<br>49                                         |
| 12Mb Hard Disk MAYNARD Disk Drive Card Floppy Card w/Parallel Floppy Card w/Parallel Floppy Card w/Senial ORCHID Hi-Ros Graphics Adapter PERSYST Spectrum (64-256) P/N SP64-CCP, 64K, S, S, P P/N SP64, 64K 64K Upgrade Kit (9 chips) QUADRAM Quadboard (64-25 P/N O84, 64K w/4 functions TANDON TM 100-1 (160K) TM 100-1 (320K) TG PRODUCTS Joystick Track Ball                                                                                                    | 2495<br>295<br>325<br>495<br>()<br>130<br>6K)<br>595<br>295<br>395<br>65                                                                                                    | 2295<br>249<br>250<br>429<br>499<br>375<br>50<br>429<br>195<br>289                                               |
| 12Mb Hard Disk MAYNARD Disk Drive Card Floppy Card w/Parallel Floppy Card w/Parallel Floppy | 2495<br>295<br>325<br>495<br>()<br>130<br>66K)<br>595<br>295<br>395<br>65<br>65<br>256K)                                                                                                    | 2295<br>249<br>260<br>429<br>499<br>375<br>50<br>429<br>195<br>289<br>49<br>52                                   |
| 12Mb Hard Disk MAYNARD Disk Drive Card Floppy Card w/Parallet Floppy Card w/Parallet Floppy Card w/Parallet Floppy Card w/Parallet Floppy Card w/Parallet Floppy Card w/Parallet Floppy Card w/Parallet FRSYST Spectrum (84-256) P/N SP64-CCP, 64K, S, S, P P/N SP64-CCP, 64K, S, S, P P/N SP64-CCP, 64K, S, S, P P/N SP64-CCP, 64K, S, S, P P/N SP64-CCP, 64K, S, S, P P/N V-064, 64K P/N V-064-CAR P/N V-064-CAR P/N V | 2495<br>295<br>325<br>495<br>()<br>130<br>6K)<br>595<br>295<br>395<br>65<br>65<br>256K)<br>395                                                                                              | 2295<br>249<br>260<br>429<br>499<br>375<br>50<br>429<br>195<br>289<br>49<br>52                                   |
| 12Mb Hard Disk MAYNARD Disk Drive Card Floppy Card w/Parallet Floppy Card w/Parallet Floppy Card w/Parallet Floppy Card w/Parallet Floppy Card w/Parallet Floppy Card w/Parallet Floppy Card w/Parallet FRSYST Spectrum (84-256) P/N SP64-CCP, 64K, S, S, P P/N SP64-CCP, 64K, S, S, P P/N SP64-CCP, 64K, S, S, P P/N SP64-CCP, 64K, S, S, P P/N SP64-CCP, 64K, S, S, P P/N V-064, 64K P/N V-064-CAR P/N V-064-CAR P/N V | 2495<br>295<br>325<br>495<br>()<br>130<br>66K)<br>595<br>65<br>65<br>256K)<br>395<br>495                                                                                                    | 2295<br>249<br>260<br>429<br>499<br>375<br>50<br>429<br>195<br>289<br>49<br>52                                   |
| 12Mb Hard Disk MAYNARD Disk Drive Card Floppy Card w/Parallet Floppy Card w/Parallet Floppy Card w/Parallet Floppy Card w/Parallet Floppy Card w/Parallet Floppy Card w/Parallet Floppy Card w/Parallet FRSYST Spectrum (84-256) P/N SP64-CCP, 64K, S, S, P P/N SP64-CCP, 64K, S, S, P P/N SP64-CCP, 64K, S, S, P P/N SP64-CCP, 64K, S, S, P P/N SP64-CCP, 64K, S, S, P P/N V-064, 64K P/N V-064-CAR P/N V-064-CAR P/N V | 2495<br>295<br>325<br>495<br>()<br>130<br>66K)<br>595<br>295<br>395<br>65<br>256K)<br>395<br>495                                                                                            | 2295<br>249<br>260<br>429<br>499<br>375<br>50<br>429<br>195<br>289<br>49<br>52<br>249<br>289<br>50<br>999        |
| 12Mb Hard Disk MAYNARD Disk Drive Card Floppy Card w/Parallel Floppy Card w/Parallel Floppy Card w/Parallel Floppy Card w/Parallel Floppy Card w/Parallel Floppy Card w/Senial ORCHID Hi-Ros Graphics Adapter PERSYST Spectrum (64-256) P/N SP64-6CP, 64K, S, S, P P/N SP64, 64K 64K Upgrade Kit (9 chips) QUADRAM Quadboard (64-25 P/N O84, 64K w/4 functions TANDON TM 100-1 (160K) TM 100-2 (32DK) TG PRODUCTS Joystick Track Ball VISTA "Multicard"" (exp. 64- P/N V-064, 64K P/N V-064, 64K P/N V-064FSC 256K w/PSC 64K Upgrade Kit (9 chips) "MAXICARD" 576K "PC MASTER" 7 (10')s                                                                                                    | 2495<br>295<br>325<br>495<br>()<br>130<br>66K)<br>595<br>295<br>65<br>65<br>295<br>495                                                                                                    | 2295<br>249<br>260<br>429<br>499<br>375<br>50<br>429<br>195<br>289<br>49<br>52                                   |
| 12Mb Hard Disk MAYNARD Disk Drive Card Floppy Card w/Parallel Floppy Card w/Parallel Floppy Card w/Floppy Card w/Parallel Floppy Card w/Floppy Card w/Floppy Card | 2495<br>295<br>325<br>495<br>()<br>130<br>66K)<br>595<br>295<br>65<br>65<br>256K)<br>395<br>495<br>1295<br>495                                                                              | 2295<br>249<br>260<br>429<br>499<br>375<br>50<br>429<br>195<br>289<br>49<br>52<br>249<br>289<br>50<br>999<br>495 |
| 12Mb Hard Disk MAYNARD Disk Drive Card Floppy Card w/Parallel Floppy Card w/Parallel Floppy Card w/Senal ORCHID Hi-Res Graphics Adapter PERSYST Spectrum (64-256) P/N SP64-6CP, 64K, S, S, P P/N SP64, 64K 64K Upgrade Kit (9 chips) QUADRAM Quadboard (64-25 P/N O84, 64K w/4 functions TANDON TM 100-1 (160K) TM 100-2 (320K) TG PRODUCTS Joystick Track Ball VISTA "Multicard" "(exp. 64- P/N V-064, 64K P/N V-064, 64K P/N V-064 PSC 256K w/PSC 64K Upgrade Kit (9 chips) "MAXICARD" 576K *PC MASTER" 7 I/O'S DISKMASTER, nandles 51* 8 Cartridge Floppies                                                                                                    | 2495<br>295<br>325<br>495<br>()<br>130<br>6K)<br>595<br>295<br>395<br>65<br>256K)<br>395<br>495<br>1295<br>669<br>669<br>669<br>669<br>669                                                  | 2295<br>249<br>260<br>429<br>499<br>375<br>50<br>429<br>195<br>289<br>52<br>249<br>289<br>50<br>999<br>495       |
| 12Mb Hard Disk MAYNARD Disk Drive Card Floppy Card w/Parallel Floppy Card w/Parallel Floppy Card w/Floppy Card w/Parallel Floppy Card w/Floppy Card w/Floppy Card | 2495<br>295<br>325<br>495<br>()<br>130<br>66K)<br>595<br>295<br>65<br>65<br>256K)<br>395<br>495<br>1295<br>495                                                                              | 2295<br>249<br>260<br>429<br>499<br>375<br>50<br>429<br>195<br>289<br>49<br>52<br>249<br>289<br>50<br>999<br>495 |
| 12Mb Hard Disk MAYNARD Disk Drive Card Floppy Card w/Parallel Floppy Card w/Parallel Floppy Card w/Parallel Floppy Card w/Parallel Floppy Card w/Parallel Floppy Card w/Senial ORCHID Hi-Ros Graphics Adapter PERSYST Spectrum (64-256) P/N SP64-6CP, 64K, S, S, P P/N SP64-64K 64K Upgrade Kit (9 chips) QUADRAM Quadboard (64-25 P/N O84, 64K w4 functions TANDON TM 100-1 (160K) TM 100-2 (320K) TG PRODUCTS Joystick Track Ball VISTA "Multicard"" (exp. 64- P/N V-064-PSC 256K w/PSC 64K Upgrade Kit (9 chips) "MAXICARD" 576K "PC MASTER" 7 1/O's DISKMASTER, handles 51* . 8 Cartridge Floppies XEDEX Baby Blue CP/M                                                                                                    | 2495<br>295<br>325<br>495<br>(1)<br>130<br>66K)<br>595<br>295<br>395<br>65<br>65<br>65<br>256K)<br>395<br>495<br>1295<br>690<br>690<br>690<br>690<br>690<br>690<br>690<br>690<br>690<br>690 | 2295<br>249<br>260<br>429<br>499<br>375<br>50<br>429<br>195<br>289<br>52<br>249<br>289<br>50<br>999<br>495       |
| 12Mb Hard Disk MAYNARD Disk Drive Card Floppy Card w/Parallel Floppy Card w/Parallel Floppy Card w/Senal ORCHID Hi-Res Graphics Adapter PERSYST Spectrum (64-256) P/N SP64-6CP, 64K, S, S, P P/N SP64, 64K 64K Upgrade Kit (9 chips) QUADRAM Quadboard (64-25 P/N O84, 64K w/4 functions TANDON TM 100-1 (160K) TM 100-2 (320K) TG PRODUCTS Joystick Track Ball VISTA "Multicard" "(exp. 64- P/N V-064, 64K P/N V-064, 64K P/N V-064 PSC 256K w/PSC 64K Upgrade Kit (9 chips) "MAXICARD" 576K *PC MASTER" 7 I/O'S DISKMASTER, nandles 51* 8 Cartridge Floppies                                                                                                    | 2495<br>295<br>325<br>495<br>()<br>130<br>6K)<br>595<br>65<br>295<br>395<br>495<br>495<br>1295<br>65<br>65<br>65<br>65<br>669<br>7 and<br>349<br>600                                        | 2295<br>249<br>260<br>429<br>499<br>375<br>50<br>429<br>195<br>289<br>52<br>249<br>289<br>50<br>999<br>495       |

| STAR MICRONICS - NEW!                                                                                                    |      |      |
|----------------------------------------------------------------------------------------------------|------|------|
| Gemini 10 100cps                                                                                                    | 499  | 379  |
| Gemini 15 15"                                                                                                    | 649  | 479  |
| OTC Daisywhl w/48K Bul                                                                                                    | 1450 | 1049 |
| EPSON MX80                                                                                                    | 645  | 429  |
| MX80F/T                                                                                                    | 695  | 499  |
| MX100                                                                                                    | 895  | 649  |
| FX80                                                                                                    | 699  | 549  |
| INTEGRAL DATA                                                                                                    |      |      |
| Microprism 460                                                                                                    | 799  | 689  |
| Prism 80 Color (ail)                                                                                                    | 1795 | 1495 |
| Prism 132 Color (all)                                                                                                    | 1995 | 1685 |
| BROTHER HR-1                                                                                                    | 1195 | 895  |
| Daisywriter                                                                                                    | 1495 | 1295 |
| IBM PC to EPSON Cable                                                                                                    | 60   | 45   |
| OKIDATA Microline 82A                                                                                                    | 599  | 489  |
| Microline 83A                                                                                                    | 899  | 729  |
| Microline 84AP                                                                                                    | 1399 | 1099 |
| Okidata 92                                                                                                    | 699  | 549  |
| The second second secon |      |      |

#### MONITORS

| AMDEK CORP           |       |       |
|----------------------|-------|-------|
| 300 Green 12"        | \$199 | \$155 |
| 310 Amber 12"        | 210   | 175   |
| Color I Composite    | 399   | 339   |
| Color II RGB Hi-Res  | 899   | 790   |
| Color III RGB Comm'l |       | Call  |
| Color IV RGB Analog  | 1299  | 1059  |
| NEC 12" Green - NEW  | 199   | 155   |
| 12" RGB (690 x 230)  | 895   | 799   |
| PRINCETON GRAPHICS   |       |       |
| RGB IBM Lookalike    | 700   | 599   |
|                      | _     |       |

| DIGITLE                                                             | TOT IDIN P                         | <b>U</b>               |
|---------------------------------------------------------------------|------------------------------------|------------------------|
| DYSAN 5W" SS SD<br>DYSAN 5W" DS SD<br>IBM 5W SS SD<br>IBM 5W" SS DD | 10/\$55<br>10/65<br>10/60<br>10/65 | \$38<br>48<br>43<br>47 |
| VERBATIM 525-01 SS<br>VERBATIM 550-01 DS<br>MAXELL MD1 SS           | 10/45<br>10/55<br>10/50            | 23<br>34<br>29         |
| MAXELL MD2 DS<br>Flip Box 5%" (80 disks)<br>BULK SPECIAL SS         | 10/60                              | 39<br>14<br>19         |
| With Sleeve and Box                                                 | 100/195                            | 149                    |

#### MORE IBM GOODIES

| CURTIS PC Pedestal<br>Extension Cable<br>INTEL 8087 IC                                                      | \$80<br>50 | \$65<br>44<br>199    |
|----------------------------------------------------------------------------------------------------|------------|----------------------|
| RAM EXPANSION<br>18K Motherboard (16 IC's)<br>64K Memory Exp. (9 IC's)<br>KRAFT IBM Joystick<br>IBM Paddles | 70<br>50   | 19<br>50<br>49<br>40 |

| SOFTWAR                                               | E            |             |
|-------------------------------------------------------|--------------|-------------|
| BUSINESS                                              |              |             |
| ASHTON-TATE                                           | List         | ACP<br>S445 |
| dBase II for CP/M86* 128K<br>dBase II for PC-DOS 128K | \$700<br>700 | 445         |
| APPLIED SOFTWARE TECH!                                | NOLOG        | Y           |
| Versaform<br>BEST PROGRAMS                            | 390          | 259         |
| Personal Finance Program                              | 95           | 85          |
| COMSHARE TARGET Target Planner Calc                   |              | Call        |
| CONSULTANT SYSTEMS                                    |              |             |
| The Real Estate Consultant<br>DATAMOST                | 275          | 225         |
| Real Estate Investment<br>Write-on IBM                | 130          | 89          |
| Write-on IBM DENVER SOFTWARE                          | 130          | 89          |
| Executive Acct Sys (easy)                             | 725          | 555         |
| EAGLE SOFTWARE Money Decisions                        | 150          | 130         |
| FINANCIER Personal Series                             | 195          | 179         |
| Tax Series HOWARDSOFT                                 | 130          | 119         |
| Real Estate Analyzer                                  | 250          | 189         |
| Easywriter II Word Proc                               | 350          | 255         |
| Easytiler Data Base                                   | 400          | 295         |
| Easyspeller 68K Words<br>Easyplanner                  | 225<br>250   | 160         |
| INNOVATIVE SOFTWARE                                   |              |             |
| T.I.M. III Data Base<br>INSOFT                        | 495          | 365         |
| Data Design Data Base                                 | 225          | 175         |
| ISA Speliguard                                        | 295          | 225         |
| ISM Math Magic<br>Graph Magic                         | 90           | 70          |
| Graph/Math Combo                                      | 160          | 115         |
| LEXISOFT Spellbinder LIFETREE SOFTWARE                | 495          | 250         |
| Volkswriter                                           | 195          | 165         |
| MICRO INVESTMENT<br>Stock Chart II                    |              | Call        |
| MICRO LAB Tax Manager                                 | 250          | 190         |
| MICROCOM Microterminal<br>MICROPRO Wordstar*          | 100<br>495   | 89<br>299   |
| Spellstar                                             | 250          | 169         |
| Mailmerge*                                            | 250          | 169         |
| MICROSOFT<br>Multiplan* MS-DOS                        | 275          | 190         |
| NO. AMERICAN BUS. SYSTE<br>The Answer                 | 250          | 169         |
| NORELL Easy Data DBMS                                 | 250          | 165         |
| OWL Text Plus Exec. Info Sys                          | 100          | 73<br>215   |
| PEACHTREE                                             | 240          |             |
| Peach Pak 4 (GL, AR, AP) PERFECT SOFTWARE             | 595          | 390         |
| Perfect Writer                                        | 389          | 239         |
| Perfect Speller Perfect Filer                         | 189          | 120<br>178  |
| SELECT Select WP                                      | 595          | 337         |
| SORCIM Supercaic* Superwriter*                        | 295<br>395   | 179         |
| SYNERGISTIC Data Reporter                             | 250          | 165         |
| VISICORP                                              |              |             |
| Visicalc 256K<br>Visitrend/Visiplot                   | 250<br>300   | 175<br>219  |
| Visidex*<br>Visidie*                                  | 250<br>300   | 189<br>219  |
| Visischedule*                                         | 300          | 219         |
| Visiterm*<br>Desktop Plan 1                           | 125          | 85<br>235   |
| Business Forecasting Model                            | 100          | 79          |

#### **IBM PC UTILITIES**

| C86C Compiler                | 395  | 369 |
|------------------------------|------|-----|
| <b>EMERGING TECHNOLOGY C</b> | ONSU | L-  |
| TANTS, INC. EDIX Editor      | 195  | 179 |
| COPY II Plus Utility         | 40   | 32  |
| DATA CAPTURE                 |      |     |
| Data Capture PC              | 120  | 99  |
| NAGY SYSTEM                  |      |     |
| Copy PC Backup               | 35   | 30  |
| NORELL Bit Copier            | 50   | 37  |
| NORTON Utilities(14 progs)   | 80   | 68  |
| PERSONAL/ENTERTAL            |      |     |

| PERSONAL/ENTERTAI               | NME    | IT.   |
|---------------------------------|--------|-------|
| <b>AUTOMATED SIMULATIONS</b>    |        |       |
| Temple of Apshal                | \$40   | \$30  |
| Oil Barons                      | 100    | 75    |
| BRODERBUND Apple Panic          | 30     | 22    |
| CAVALIER Champ Blackjack        | 40     | 32    |
| CONTINENTAL Home acct+          | 150    | 115   |
| DATAMOST Pig Pen                | 30     | 22    |
| Space Strike                    | 30     | 22    |
| INFOCOM                         |        |       |
| Zork I, II, or III              | 40     | 30    |
| Ulysses Golden Fleece           | 35     | 26    |
| Golf Challenge                  | 25     | 19    |
| Deadline                        | 50     | 38    |
| FRIENDLYWARE PC Intro Set       | consis | ts of |
| Disk 1, PC Intro + Games,       |        |       |
| Disk 2, 13 Games, Disk 3, 8 Bus |        |       |
| Progs.                          | 49     | 40    |
|                                 |        |       |

TERMS: MO Cashier's Check Bank Wire Personal checks allow 2 weeks for processing Include Drivers License and credit card # s Visa, AMEX. CB and 30% service charge Add 30% shopping & handling or \$2 50, whichever is greater Add 10% for foreign orders or USP Parcel Post, include 15elephonenumber MOCODs Prices subject to change without notice Some Items subject to prior sale Wereservethe right to substitute manufacturer. Retail prices may vary.

Mail Order: P.O. Bex 17329 Irvine, CA 92713

Retail: 1310B E. Edinger, Santa Ana CA 927

(714) 558-8813

542 W. Trimble, San Jose, CA 951

(408) 948-7010

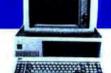

If You're Thinking IBM PC", READ THIS!

# **MEMORY UNREAL! PRICES**

64K

parallel clockcalendar exp. to 256K

256K version

PLUS! . . . with Purchase of either Memory card above

SUPERCALC" only **Disk Emulator** only **Print Spooler** only

\$99.00 (299.00 value) \$10.00

\$10.00

#### ACP PC "FEATURE OF THE MONTH"

| 1. VISTA "maxicard" 576K (exp 64K to 576K) with Dynadisk                                                                                | List                | ACP   |
|----------------------------------------------------------------------------------------------------|---------------------|-------|
|                                                                                                    | \$379               | \$299 |
| Version A. "maxicard" with 64K and Dynadisk"  Version B. "maxicard" with 576K and Dynadisk"  "Supercalc" Electronic Spread Sheet  Total | 1299<br>299<br>1598 | \$999 |
| 2. VISTA "PC master" Multi-function I/O (7 Functions)                                                                                   | 699                 | \$495 |
| 3. TEAC or SHUGART Half-High Double-Sided Drives (320K)                                                                                 | 399                 | S299  |

#### TRAINING for IBM PC

#### MODEMS

| SIGNALMAN Mark I (RS232)              | List<br>S99 | 879        |
|---------------------------------------|-------------|------------|
| Smartmodem (RS232)<br>Smartmodem 1200 | 289<br>699  | 225<br>549 |
| IBM PC to Modem Cable                 | 40          | 30         |

### **FLOPPY DISKS FOR IBM PC**

| TEAC DSDD (320K)                |
|---------------------------------|
| TANDON TM-100-2                 |
| SHUGART DSDD (12" highi 299     |
| QUME DSDD (12" high) 299        |
| (External Case and Power Supply |

TOLL FREE Retail: 1310B E. Edinger, Santa Ana CA 92705 (714) 558-8813

800-854-8230

542 W. Trimble, San Jose, CA 95131

910-595-1565

### CALL "THE COMPUTER-LINE" In Colorado.

"Committed to bringing computers within the reach of all Americans"

The Computer-Line believes that it is important to be competitive by offering low prices; however, we regard service as the most important aspect of a mail-order organization. All our lines are available so that you, the customer, are able to talk to fully qualified computer specialists trained to answer all your questions pertaining to our line of microcomputers. We are renowned for our excellent after-sales support and our promptness for delivery. Peace of mind and excellence in service is our pledge to all our customers.

### Products for the IBM®

#### Hard Disk System for the IBM® PERSONAL COMPUTER

DESCRIPTION: The Davong System's Hard Disk Drive fits conveniently inside the second floppy disk location of the IBM Personal Computer chassis, providing more than 30 times the capacity of a floppy diskette, plus greater speed and reliability.

The Davong Hard Disk System is compatible with IBM software and supports IBM DOS. The System includes all necessary components and software for installa-

| 5 Megabytes  | pa44aaaaaaaaaaaaaaaaa                   | \$1375.00 |
|--------------|-----------------------------------------|-----------|
| 10 Megabytes | *************************************** | \$1775.00 |
|              | *************************************** | \$2175.00 |
| *            | Indiana de la Continua de la            |           |

\*\*\*\*\*\* RAM SPECIAL!! \*\*\*\*\* 

U.S. Made by Texas Instruments We can supply the quantity and price dealers and manufacturers need! Call or write for volume pricing.

#### PRINTERS

Okidata

Microline 92: 160 CPS bidirectional with 40 CPS \$57500 correspondence, 80 columns .....

Microline 93: 160 CPS bidirectional with 40 CPS correspondence, 136 columns Pacemark 2350:

350 CPS bidirectional/2 color printing/ \$219500 136 columns; Parallel \$229500 Serial

Pacemark 2410: 350 CPS bidirectional/2 color printing/ 85 CPS correspondence mode.

Parallel ..... \$259500 Serial Call for prices on the entire line of Okidata Printers. Star Micronics PRICE TOO LOW

\$249500

Gemini 10 & 15 TO PUBLISH, We will BEAT not meet prices on Gemini Printers.)

TEC/C.ITOH (Rock Bottom Prices!)

Prowriter I 8510A Parallel \$49900 Prowriter I 8510A Serial/Parallel \$64900 Prowriter II 1550 Parallel \$69900 Prowriter II 1550 Serial/Parallel

(Call for Printmaster 55 CPS Pricing!) Smith Corona:

TP-I Parallel or Serial. **Integral Data Systems** Prism 132 Color Printer all options

• 200 CPS sprint mode

We have leasing terms available on all our equipment.

4-color printing

friction/tractor feed \$45900 NEC 8032A .... (Call for New 3500 and 7700 Series Prices!!) Brother HRI Letter Quality \$79500 Peripheral

**Five Functions** Memory/Serial/Parallel/Clock/Joystick

MONTE CARLO" CARD

• 64K-1 MB of Memory

One IBM Compatible Centronics Parallel Port

One IBM Compatible Asynchronous Comm. Port

Clock/Calendar (Battery-backed) with Alarm **Dual Port Joystick Interface** 

Future Update Options: Direct Connect Modem

And The Sensational

I-C - MAGIC **Prom Chip** 

Programmable Graphics Screen Dump Print Spooling up to 64K, Terminal Emulation SCALL

> Call for the best prices on The IBM Personal Computer! TANDON Drive Special

Double Sided/Double Density: 320K Bytes of Storage ONLY \$24900

TANDON TM-55 Thin-Line Drives
DS/DD (Half Height Drives) 320K Bytes \$24500

\*\*\*\* Outstanding MONITOR SPECIAL \*\*\* PRINCETON GRAPHICS SYSTEMS

690 Dots Horizontal

16 Colors Non-Glare Screen Color at its finest!

OUR PRICE IS TOO LOW TO PUBLISHING

DISKETTES

Only \$1.75 ea. Library Cases 54" ..... \*Kangaroo: The disks with the 'jump' on the competition. Outstanding value with Library Case

and a ten year warranty. \$1995 51/4" SS/DD (Box of 10) ...... \$2895 5¼" DS/DD (Box of 10) ......

Verbatim Diskettes: \$2395 51/4" SS/DD (Box of 10) \$3995 5¼" DS/DD (Box of 10) .....

Elephant Diskettes: 

\$22<sup>95</sup> \$29<sup>95</sup> MONITORS \$29900 \$69900 Color II \$15900 300G Green \$15900 300A Amber

310G Green (IBM) \$17900 \$17900 310A Amber (IBM) ..... \$ 8500 **BMC** 15MHZ Green ..... \$14900 20MHZ Green \$15900 NEC 1201 Green ...... \$29900 1212 Color Composite ...... \$67900 1203 RGB Hi-Res Color

\$10900 Zenilh ZVM-121 15MHZ \$14500 Taxan Amber

#### **OUADRAM CORPORATION** Quadboard:

The memory board for the IBM featuring:

Fully expandable from 64K to 256K

· Parallel Port

Parallel Pon
 Asynchronous (RS232) Serial Port
 64K

 Clock/Calendar 128K LÖW RAM Disk Drive 192K

···· PUBLISH Microfazer:

Buffering from 8K to 64K (4-32 pages of text)

Printer and Computer Independent
 Parallel/Parallel; Parallel/Serial; Serial/Serial avail

Compute while you print!

CALL FOR PRICES ON THE IBM COMPATIBLE COLUMBIA COMPUTERII

MODEMS

\$20900 D.C. Hayes: Smartmodem 300 Baud \$52500 Smartmodem 1200 Baud \$11900 Novation: J-Cat RS232 Direct Connect ... \$45500 Smart Cat 1200 Baud Cat (Acoustic) \$14900 \$54900 Cermetek: 1200 Baud Modem .....

SOFTWARE

Ashton-Tate: \$47500 D. Base II ... Continental: \$ 9900 Home Accountant Plus The Business Manager'

SCALL

\$19900

\$21900

A complete accounting/word processing/spread sheet/hard disk system for your IBM PC

Sorcim Software: Supercalc .....

\$29900 Superwriter \$14900 Speliguard Lifetree Systems: \$14900 Volkswriter Visicorp:

\$18500 256K Visicalc \$22900 Visitrend/Visiplot ..... \$18500 Visidex ..... \$29900 Visiword \$32900 Advanced Visicalc \$ 7900 Business Forecast . \$22900 Desktop Plan ..... \$22900 Visischedule

**ACCESSORIES** 

T & G Products: \$4500 Trak Ball..... \$4500 Joysticks \$3995 MBI: Monte Carlo Joysticks. ..... \$1495 Joystick Adapter..... \$25900 Gibson: Light Pen (IBM) MAYNARD ELECTRONICS Floppy Disk Controller for IBM PC

\$24900 With Serial Port . COMPUTER-LINE IS Now Open 7 Days a Week!

Product Information & Ordering Lines Mon. - Fri., 7 a.m. to 8 p.m.; Sat. & Sun., 8 a.m. to 6 p.m. (Mountain Standard Time)

or 24-Hour/7 Days a Week Ordering & Product Information, Call "Info-Line™", our computer modem line, 1-303-279-4218, Call "THE COMPUTER-LINE" Write or Call for Our Comprehensive Catalog.

Product Information & Order Lines: (303) 279-2848 or (800) 525-7877

Customer Service & Order Inquiry Line: (303) 278-8321 ORDER DEPARTMENT: COMPUTER-LINE, Inc. • 1019 8th Street • Golden, CO 80401

COMPUTER-LINE of Denver • 1136 So. Colorado Blvd. • Denver, CO 80222 count. All goods acknowledged faulty on receipt by the customer will be repaired or repla uity goods. We reserve the right to repair or return to the manufacturer for repair all good se-restrictions like at our discretion. The change for cancellation of orders is 20% at our di-

ALL BRANDS ARE REGISTERED TRADEMARKS

Look for our "Computer-Line" Stores opening throughout the U.S. Write for our Franchise Package.

# THE TEAC ATTACK!

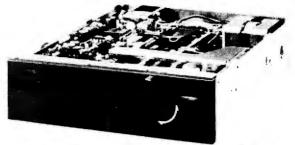

80 Track Double Sided \$325.00

40 Track Double Sided \$289.00

International Disk is dedicated to serving the IBM-PC user community by providing quality peripherals and software at the lowest prices. We are basically cash and carry. However, you may put 50% down with personal check, cash, or Visa-M/C and 50% cash C.O.D.

### THIN DISK SYSTEM

- Low profile-only 3 inches high
- Apearance matches the IBM-PC

Case and power supply available alone This is a beautiful addition to your PC Supported by the JFormat program below. this system will yield up to 2.4 megabytes of storage The PC resis on top of the case and the floppys are inserted across the top of the keyboard 8" 2 drive cable is included. Take 20% off the #1 MEH controller card below when purchased with this system power supply and cable:

ID # 3CMH 8" system with one single sided-Double Density Tandon 848-1 ..... \$895 8" System with one double sided-Double Density Tandon 848-2 \$995 8" System with two double sided-Double Density Tandon 848-2 ..... \$1560

# 51/-" HALF-HEIGHT

"The first time I saw these TEAC drives I couldn't believe it. The price—the quality—simply amazing. They're built like a fine piece of German optical equipment.

-M. R. Downing Pres. International

We supply two types of TEAC Disk drives for the IBM PC, the FD-55B and the FD-55F. The FD-55B is electrically equivalent to the standard IBM double sided 40 track drives and two will simply plug in one side of the PC and replace both IBM drives. The FD-55B yields 320 k bytes of storage or 400 k bytes using the J Format program J Format is \$30.00 when ordered

ID # 7F055RH The FD-55F is the "Quad Density" half-height drive with 80 tracks per side yielding 640 k bytes or 800 k bytes per drive using the J Format program. One of these replaces both IBM double-sided drives. J Format is \$30.00 when ordered with this drive.

Strapping bracket. Drive C-D cable and y power cables are included when purchasing 2 or more drives. J Format is also included when purchasing 3 or more drives. We also stock the

# 1.2 HALF-HEIGHT DISK DRIVES!

**MBYTF** 

Introducing the amazing Mitsubishi 4854 half height mini floppy drive

This is the most storage available on a mini floppy anywhere. The Mitsubishi 4854 electrically looks like an 8" double sided double density drive yet it is a half height 5½" mini floppy drive! Using the J Format program this yields 1.2 MBytes of storage per drive Great for Winchester back-up!
The 4854 requires the 8" controller card below. Take 20% off the #1 MEH Controller when ordering the 4854 with controller. Comes complete with cable and power connector \$495 ID # 9MB4854H

#### The AlarmClock

Have you ever been so engrossed in VisiCalc that Have you ever been so engrossed in VisiCalc that you forgot to pay your electric bill before the office closed and they turned off the power and you lost your file? Have you ever been so entrenched in WordStar that you forgot your date with your favorite fox? I.D. has the answer! The AlarmClock. When the alarm goes off and you hear its piercing audible signal you'll know why because The AlarmClock prompts the message on the screen you entered when you set the alarm. The AlarmClock silently resides in memory as you are working with any IBM PC program, compiler, or even while in BASIC. It will jolt you out of computer nirvana at a pre-set time. Then you can enter another setting or just press "Enter" and go back to what you were doing. Optionally, The AlarmClock will constantly display the time in the upper right corner of you display licking off the seconds as you work or play. The AlarmClock is compatible with both the monochrome and color displays. Available now No waiting. Delivered on PC-DOS data diskette as a .EXE file. The AlarmClock is written entirely in assembly language

> **ORDER NOW** AT THIS INTRODUCTORY PRICE!

ID # 1ACS ..., \$ 39.95

#### PX-C TRANSFERS PC-DOS FILES TO CP/M-86 **RUNS UNDER CP/M-86**

PX-C is the transfer utility many people have been waiting for. While operating under CP/M-86 on the IBM-PC you can insert a PC-DOS diskette and transfer any or all files on it to a CP/M-86 diskette. By watching your BASIC syntax your BASICA programs become instantly available for CBASIC-86, CB-86, MBASIC, etc. PX-C is delivered on a CP/M-86 formatted diskette. PX-C is written entirely in assembly

ID # 2PXS ..... \$ 49.95

#### 5" - 8" DISK CONTROLLER + 3 OPTIONS IN ONE

This controller card replaces the IBM disk drive controller card. It connects to the two internal drives the same as the IBM card. It connects externally with up to 3 single or double sided. single or double density 8" disk drives Compalable with the JFORMAT program. Includes 5" drive cable. Choose any combination of Parallel, RS-232, Clock, or Game 1/0. Call for Option Pricing.

ID #2MEH 8" 2-Drive Cable ..... \$ 34.95

John Henderson's

#### JFORMAT

- HARD DISK SUPPORT
- . ELECTRONIC DISK
- PRINT SPOOLER
- 25% MORE STORAGE ON YOUR **FLOPPY**
- **80 TRACK DOUBLE SIDEO** FLOPPY ORIVE SUPPORT (TEAC, TANDON, etc.)
- 8" DISK DRIVE SUPPORT (PC-DOS)

You'll have a smile on your face when you use JFDRMAT. This is the set of utilities and patches virtually all of the add-on disk drive vendors are delivering to patch PC-DDS for drive compatibility. It will format PC-DDS disks with 10 sectors per track for 25% more storage. You can mix any combo of 5" and 8" drives up to drive "F". The features of this group of programs are just too numerous to mention. Even includes the assembly language source-code for the hard disk drivers. Too good to be true at this price.

.... \$ 39.95

HOW TO WIN WITH YOUR PC:

#### **O-HORSE**

THE FINEST HORSE RACE HANDICAPPING PROGRAM AVAILABLE

Written by Mike Downing, who has been written about in InfoWorld, Popular Computing, and Esquire as a leader in home computing handicapp-Esquire as a leader in home computing handicapp-ing techniques, this program from Computer Sports Systems is the linest program of its type available today, Based on the work of Dr. William Quirin and his book "Winning At The Races," this program produces the best probable order of finish estimate vet demonstrated on a computer CSS has been selling programs based on Quirin's algorithms for 4 years and users consistently report an approximate 12% edge (\$1.12 returned for each \$1.00 wagered) when always taking the computer's picks. The data necessary is taken directly from the Form. As you enter the data for each horse it is stored on disk. The data can then be reentered quickly from the disk file in case of a late scratch or an entry of the horse in a future race. PAR time adjustment included. Extensive on-screen help text takes you quickly through data entry. Identical IBM style slip-case binder documentation makes an attractive addition to your set of software. Requires 64K and one disk drive. Delivered as a compiled BASIC program for last operation.

ID # 5CSS ...... \$ 79.95

With a copy of Dr. Quirin's book: ID #5CSSB

s 99.95

LOOK FOR INTERNATIONAL DISK'S PRODUCTS AT YOUR LOCAL DEALER OR WRITE OR CALL:

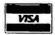

#### INTERNATIONAL DISK

22458 VENTURA BLVD., STE. E • WOODLAND HILLS, CA 91364 TELEPHONE (213) 992-0514

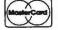

CALIFORNIA RESIDENTS ADD 6%. L.A. ADD 61/2%. All mail order personal checks held 10 days. C.O.D. is cash only. Basic shipping charges \$1.80. Add \$1.00 for 2 day service, C.O.D. add \$1.50. All foreign orders (except Canada) \$10.00 shipping and handling. Minimum credit card purchase - \$49.95.

NOW, when you buy software from

you can

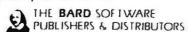

# WIN A DREAM VACATION IN HAWAII!

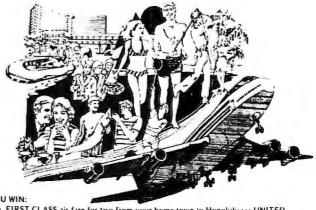

#### HERES HOW IT WORKS:

- When you make a software purchase from the BARD, for each \$50 worth of software that you purchase you are entered one time in the WIN A TRIP TO HAWAII contest, (e.g. buy \$100 and you are entered twice, buy \$300 worth and you are entered six times, etc.)
- On September 1, 1983, a winner will be selected from the pool of entries and notified.

HERE'S WHAT YOU WIN:

- Round trip, FIRST CLASS air fare for two from your home town to Honolulu via UNITED AIRLINES (or other airline if United does not fly to your home town).
- 2. Two weeks LUXURY ROOM at the HILTON HAWAIIAN VILLAGE hotel in Honolulu.
- 3. Two weeks free use of a MERCEDES 380 SL convertible supplied by Hertz Rent-A-Car.
- 4. A few surprise extras.

THE BARD strives to give you the best values and lowest prices in software purchases. Now, the BARD gives you an added plus which none of our competitors can match—the chance to win the dream vacation of a lifetime when you purchase your software from THE BARD.

ALL STATE AND FEDERAL TAXES ARE THE RESPONSIBILITY OF THE RECIPIENT. PARTICIPANTS MUST BE 18 OR OVER TO ENTER. VOID IN STATES WHERE PROHIBITED BY LAW. ENTRY AVAILABLE WITHOUT PURCHASE. CONTACT. THE BARD FOR DETAILS.

TRIP MUST BE TAKEN NO LATER THAN JUNE 30, 1984.

# SOFTWARE PRODUCTS FOR THE IBM PERSONAL COMPUTER: THE CALIFORNIA PAYMASTER

A complete easy to use Payroll Program written by THE BARD for California Employers with IBM Personal Computers \$75.00

Manual only

\$15.00

| Ashton-Tate:                                                                                                    |                  |
|----------------------------------------------------------------------------------------------------|------------------|
| dBASE II                                                                                                    | \$ 445.00        |
| Condor:                                                                                                    |                  |
| Condor 20-1                                                                                                    | \$ 229.00        |
| Condor 20-3                                                                                                    | 445.00           |
| Context:                                                                                                    |                  |
| MBA                                                                                                    | <b>\$</b> 575.00 |
| Continental:                                                                                                    |                  |
| Home Accountant Plus                                                                                                    | \$ 119,00        |
| Digital Research:                                                                                                    |                  |
| Concurrent CP/M                                                                                                    | \$ 299,00        |
| Level 2 Cobol 86                                                                                                    | 1250.00          |
| Pascal MT 86                                                                                                    | 475.00           |
| Eagle Software:                                                                                                    |                  |
| Money Decisions                                                                                                    | \$ 149.00        |
| Tax Decisions                                                                                                    | 235.00           |
| Fox & Geller:                                                                                                    |                  |
| QuickCode                                                                                                    | \$ 225.00        |
| dGRAPH                                                                                                    | 225.00           |
| dUTIL                                                                                                    | 65.00            |
| and the second second s |                  |

| Information Unlimited:     |    |          |
|----------------------------|----|----------|
| EasyWriter II              | 5  | 235.00   |
| EasySpeller                |    | 139.00   |
| EasyFiler                  |    | 299 00   |
| Innovatives:               |    |          |
| T.I.M. III                 | 5  | 345.00   |
| Lexisoft:                  |    |          |
| Spellbinder                | 5  | 250.00   |
| Lotus:                     |    |          |
| 1-2-3                      | \$ | 365.00   |
| Mark Of The Unicorn:       |    |          |
| The Final Word             |    | \$240.00 |
| MetaSoft:                  |    |          |
| Benchmark (Word Processor) | 5  | 350,00   |
| Benchmark (Maillist)       |    | 199.00   |
| Micropro:                  |    |          |
| WordStar                   | 5  | 285.00   |
| MailMerge                  |    | 145.00   |
| SpelfStar                  |    | 155.00   |
|                            |    |          |

# the BARD says: DON'T BE FOOLED! READ THE SMALL PRINT!

Some of our competitors may seem to offer lower prices, but after you finish adding in their 3 - 4% credit card surcharge and their 3 - 6% shipping charges, you will find that NOBODY undersells the BARD!!

NO CREDIT CARD SURCHARGES!!!

Only \$3 for shipping/UPS Ground (Add \$3 for UPS Blue)

| MicroSoft:             |    |          |
|------------------------|----|----------|
| MultiPlan              | 5  | 220.00   |
| MicroStuf:             |    |          |
| CrossTalk              | 5  | 149.00   |
| Peachtree:             |    |          |
| Peach Pak 4 (GL/AP/AR) |    | \$365.00 |
| Organic:               |    |          |
| Milestone              | 5  | 325.00   |
| Databook               |    | 350,00   |
| Sorcim:                |    |          |
| SuperCalc              | 5  | 185.00   |
| Visicorp:              |    |          |
| VisiCalc (256K)        | \$ | 189.00   |
| VisiDex                |    | 189.00   |
| VisiFile               |    | 245.00   |
| VisiTrend/Plot         |    | 229.00   |
| DeskTop Plan           |    | 229.00   |
| VisiSchedule           |    | 229.00   |
|                        |    |          |

THE BARD SOFTWARE
PUBLISHERS & DISTRIBUTORS
4261 Norwalk Drive, #107
San Jose, California 95129

#### CALL TOLL FREE

OUTSIDE CALIF: 800-222-2622

IN CALIF: 408-244-2622

WE ACCEPT VISA, MASTERCARD

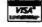

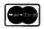

Also money order, cashiers check, company or personal check (please allow 14 days to clear) add \$3 for postage and handling.

# IF YOU KNOW WHAT YOU WANT ...

| EDIX/WORDIX                                     | SUPERCALC                                        | CONDOR 3                                            | WORD HANDLER                                         | VISICALC                                                     |
|-------------------------------------------------|--------------------------------------------------|-----------------------------------------------------|------------------------------------------------------|--------------------------------------------------------------|
|                                                 |                                                  |                                                     |                                                      |                                                              |
| \$149 (ea.)                                     | <b>\$185</b>                                     | \$488                                               | \$145                                                | \$169                                                        |
| CROSSTALK                                       | EASYWRITER II                                    | MULTIPLAN                                           | DB MASTER                                            | FINAL WORD                                                   |
| \$119                                           | \$259                                            | \$179                                               | \$148                                                | \$223                                                        |
|                                                 | ISM                                              |                                                     | Artificial Intelligence                              |                                                              |
| IBM PC (DOS)                                    | MatheMagic 100 75                                | Select Information Systems Select with SuperSpell   | (Requires CBASIC 2)                                  | MicroSoft<br>BASIC 80 350 252                                |
| Advanced Operating                              | Graphmagic 90 65                                 | (Word Proc ) 595 369                                | Medical 995 749                                      | BASIC Compiler 395 284                                       |
| Systems                                         | Combo Pack 160 120                               | Software Publishing PFS File                        | Dental                                               | FORTRAN 80, 500 360 COBOL 80, 750 540                        |
| The Programmer 200 150 American Training Inter- | Easy Speller 1 1 125 94                          | PFS Report 99                                       | dBase II [4] 700 425                                 | MACRO 80 200 156                                             |
| national. Inc.                                  | Easy Filer 400 281<br>Easywriter II 350 259      | Sorcim (see also ISA)                               | Aspen Software                                       | EDIT 80                                                      |
| ATI-Power for PC DOS 75 56                      | Facu Diagnor 260 100                             | Spellguard                                          | Grammatik                                            | μ Math/μ Simp 250 194<br>μ LISP/μ Star 200 156               |
| Applied Software Tech-                          | MIT NI TOL (CB) 000 430                          | Superwriter 395 296                                 | Balcones                                             | M-Sort                                                       |
| nology                                          | Financial Management<br>Series (all 3) 1495 1121 | Southeastern Data Capture 120 90                    | The Boss: Financial Ac-<br>counting System 2495 1496 | Multiplan 275 179<br>Microstuf                               |
| Versaform 389 288<br>Ashton-Tale                | Lexisalt                                         | Star                                                | Byrom Soltware                                       | CrossTalk 195 119                                            |
| dBase II [4] 700 425                            | Spellbinder 495 281<br>Lifeboat                  | Legal Timekeeping.                                  | BSTAM (Micro to                                      | Northwest Analytical                                         |
| Aspen Software                                  | Lattice C Compiler 500 415                       | Bilting, & Accts 950 771<br>Structured Systems      | micro comm.) . 200 144<br>BSTMS (Micro to            | Stalpak 495 369<br>OASIS                                     |
| Grammatik 75 56<br>Proofreader 50 38            | Lifetree                                         | GL. AR. AP. Payroll.                                | mainframe comm.) 200 144                             | The Word Plus 150 112                                        |
| Byrom Soltware                                  | Volkswriter 195 147<br>Lightning                 | Inventory OE (ea.) 1250 790                         | Cardbox 245 177                                      | Organic Software                                             |
| BSTAM (Micro to micro                           | Master type 50 38                                | Analyst 250 188<br>Letteright 200 150               | Cendor Computer Corp.                                | Datebook 295 229<br>Milestone 295 229                        |
| BSTMS (Micro to main-                           | Lotus                                            | NAD 100 75                                          | Condor 1                                             | Peachtree                                                    |
| frame comm.) 200 149                            | 1-2-3                                            | OSORT 100 75                                        | Condor 3 ,. 650 488  Data Base Solutions             | Series 4 Peach Pak                                           |
| Comshare<br>Master Planner 325 253              | Mince                                            | Supersoft Optimizer                                 | dNAMES 129                                           | (GL,AR,AP) , 595 359<br>Pickles and Trout                    |
| Condor Computer Corp.                           | Final Word 300 223<br>Metasoit                   | Personal Oata Base 125 93                           | Faircom<br>MICRO B+ (Keyed file                      | CP/M TRS 80 Mod II 185 169                                   |
| Condor 1 195 147                                | Benchmark Word                                   | Synergistic                                         | accessing)                                           | Quality Software                                             |
| Condor 3 650 488 Continental Software           | Processor* 500 367                               | Data Reporter                                       | For CBASIC 2 , 260 211                               | GBS-DB Apple Dev<br>Program 650 505                          |
| Home Accountant                                 | Benchmark Mail list 175 154<br>Microfocus        | Graphics Hardcopy                                   | For MBASIC. COBOL.<br>PL1/80. FORTRAN.               | Software Dimensions                                          |
| Plus 150 112                                    | CIS COBOL 8086 850 637                           | System 25 19<br>VisiCorp                            | Pascal MT+. CB 80 260 211                            | Accounting Plus** GL. AR. AP. Inv each 402                   |
| 1st Class Mail , 125 98 CP Aids                 | Micro Lab                                        | VisiCalc (256K) 250 169                             | Fox and Geller                                       | All four                                                     |
| Master Tax 1695 1371                            | The Tax Manager 250 188                          | Desktop Plan I 300 229                              | dGRAPH 295 195<br>Quickscreen 149 125                | Sorcim                                                       |
| Standard Tax 595 446                            | MicroPro<br>Infostar [5] 495 327                 | VisiTrend/Plot 300 215<br>Visidex 250 189           | Ouickcode 295 195                                    | Pascal/M (Z80 or 8080) 395 284                               |
| OataMost<br>Write On                            | Report Star                                      | VisiFile 300 229                                    | dUTIL 99 59                                          | Pascal/M (8086.                                              |
| Real Estate Investment                          | Wordstar [4] 495 327                             | Visischedule 300 234                                | FYI<br>Superfile 195 129                             | 8088)                                                        |
| Program                                         | Spellstar                                        | Business Forecasting<br>Models 100 78               | Infecom                                              | Formats for CPM 8". Apple 5" & others Price the same in most |
| Denver Soltware EASy (Executive Acctg           | Wordstar/                                        | Woolf Software Systems                              | Oeadine 60 43                                        | cases                                                        |
| System) 750 562                                 | Mailmerge [4] 426<br>Microsoft                   | Move It                                             | Zork I. II III (ea ) 50 38<br>Star Cross 50 38       | HARDWARE                                                     |
| Dictronics Random House Elec-                   | Flight Simulator 50 38                           | IBM PC HARDWARE                                     | Human Soft                                           | TANDITANE                                                    |
| tronic Thesaurus , 150 113                      | Multiplan 212                                    | Kraft                                               | O B Plus                                             | Corona Sinh ICL 2405 1805                                    |
| Digital Research                                | MicroStul<br>CrossTalk                           | Joystick                                            | ISM                                                  | 5MB Hard Disk [6] 2495 1895<br>Daleywriter                   |
| CBASIC 86 200 150<br>CIS COBOL 86 800 600       | North American Business                          | Microsoft                                           | Mathemagic 99 72                                     | Printer [10] 1395 1235                                       |
| Concurrent CP/M-86 350 294                      | Systems                                          | RAM Card 64K 350 253<br>RAM Card 128K 525 381       | Ithaca intersystems Pascal Z                         | Hayes Microcomputer Products                                 |
| Level 2 COBOL 86 1600 1200                      | The Answer 250 188 Northwest Analytical          | RAM Card 192K 700 508                               | Pascal BZ (64K) 450 375                              | Datacom Pascai                                               |
| Pascal MT+86/w SSP 600 468<br>SID86 150 94      | Stalpak 495 369                                  | RAM Card 256K 875 634                               | Pascal Z and BZ 650 542                              | Package 50 30                                                |
| SPP86 200 168                                   | DASIS                                            | QUADRAM<br>Quadboard 64K 595 428                    | Lexisolt Spellbinder                                 | Hayes Stack Chrono-<br>graph (RS-232) [4] 249 199            |
| Eagle Soltware                                  | The Word Plus 150 112  Brganic Software          | • 256K 995 670                                      | Lifeboat                                             | Hayes Stack Smart-                                           |
| Money Decisions 199 149 Emerging Technology     | Datebook 395 331                                 | Tech Designs Adam & Eve Paddles 40 15               | T-Maker II 275 215                                   | Modem (RS-232)                                               |
| Edix 195 149                                    | Milestone (128K) 395 331                         | Adam & Eve Paddles 40 15<br>TG Products             | Mark of the Unicorn Mince (text editor) . 200-136    | 300 Baud [4] 279 209<br>Hayes Stack Smart-                   |
| Wordix 195 149                                  | Textwriter III (Text<br>formatter) 125 97        | Joystick 59 43                                      | Final Word 300 229                                   | Modem (RS-232)                                               |
| EZ Tax<br>EZ Tax 69 55                          | PBL Corporation                                  | Versa Computing<br>VersaWriter Graphics             | Micro Pro                                            | 1200 Baud ,, [4] 699 50                                      |
| Howard                                          | Personal Investor                                | Tablet 299 249                                      | Infostar [5] 495 327<br>Report Star                  | NEC<br>12" Green Hi-Res                                      |
| Real Estate Analyzer                            | (128K), 145 105<br>Peachtree                     | CPM                                                 | Wordstar [4] 495 327                                 | CRT [10] 285 16                                              |
| II 250 187<br>Tax Preparer 1983 250 187         | Series 4 Peachpak                                |                                                     | MailMerge 250 165<br>Wordstar/MailMerge 426          | 7710 Printer [10] 3085 229                                   |
| Innovative Soltware                             | (GL/AR/AP) [5] 595 359                           | Adventure International                             | Speltstar [4] 250 165                                | 3530 Printer [10] 2290 173.<br>8023 Printer [10] 795 520     |
| T.I.M. III,                                     | Ryan-McFarland<br>RM/COBOL                       | Adventures (#1-12), 129 97 American Training Inter- | Wordstar/Spell-                                      | Novation                                                     |
| Fast Graphs 295 221 Intellect Assoc.            | <ul> <li>Full Dev System 950 713</li> </ul>      | national. Inc.                                      | star [4] 695 426<br>Word/Spell/Mail [4] 845 558      | J-Cat 141 149 11                                             |
| PC Text 100 73                                  | Runtime only 250 188     Scripps Data            | ATI-Power for CP/M 75 54                            | Calcstar                                             | Smart-Cat 103 [4] 259 20<br>Smart-Cat                        |
| Window 150 113<br>ISA [see Sorcim]              | Job Cost Systems 495 371                         | Anderson-Bell<br>ABSTAT 359                         | Datastar 295 195                                     | 103/312 [4] 595 470                                          |
| ton face potential                              | •                                                |                                                     | TTD000. AU                                           |                                                              |

#### **TELEPHONE ORDERS**

Outside Calif.: (800) 222-8811 (415) 324-3730 Inside Calif.: Hours: 7-6, Mon.-Fri., 9-5 Sat. inquiries/price quotes (415) 324-0305

(415) 324-0306 Order status Technical Support (415) 324-0311

MORE CP/M\*, APPLE\*, IBM PC\*, UNIX\*\*, UCSD p-System\*\* software, hardware, etc. call for quote.

#### **PROGRAMMING** INTERNATIONAL

505 Hamilton Ave. • Suite 107 Palo Alto, CA 94301

TERMS: All prices subject to change without notice and availability. Cashler's check/MO/bank transfer Allow time for company or personal checks to clear. Prices reflect cash prepaid discount. VISA/MASTER-CARD/COD/PO's + 3%. CA residents add sales tax. All sales final for games & special orders.

SHIPPING: \$2 per item for UPS surface (\$6 for Blue Label) within continental USA, except where shipping cost is specified in square brackets

RETURNS: Must have authorization number obtained at 415-324-0305. Unauthorized returns will be refused: damaged goods will be refused. All returns subject to 10% restocking fee

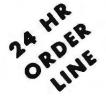

\$40.00

99.00

245.00

135,00

\$99.00

\$150.00

180.00

299.00

\$80.00

\$175.00

\$279.00

139.00

164.00

422.00

422,00

\$40.00

\$35.00

\$75.00

75.00

120.00

\$16.00

25.00

75.00

35.00

18.00

\$18.00

20.00

18 00

22.00

22.00

18.00

\$175.00

\$80.00

Continental

Superwriter

Spellguard

Data Capture Eagle Software

Micro Com

Micro Lab

Wordstar

Soellstar Spell/Wordstar

Mailmerge

Microsoft

ISM

Mail/Wordstar

Snack Attack

Mathmagic

Graphmagic

Curse of RA

Jahhertalky

Oil Barrons

Avalon Hill

Draw Poker

Millionaire

Vovager

Galaxy

Temple of Apshi

Midway Campaign

Stocks & Bonds

Combo (Math & Graph)

**Automated Simulations** 

Upper Reaches of Apshi

Andromeda Conquest

The Word Processor Blue Chip Software

**Bible Research Systems** 

Flight Simulator Funtastic

Tax Manager Micro Pro

Micro Terminal

Money Decisions

Money Decisions II

Money Pac Combo I&II

Southeastern Data Systems

First Class Mail

The Home Account

# SYSTEMS IV, LTD

NOW SUPPORTS THE IBM PC

1204 Greer's Trail Peachtree City, GA 30269

1-404-487-7538

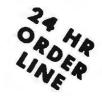

| Property Management<br>Datamost      | 375.00           | *                            | SPEC        | IALS *        |       |
|--------------------------------------|------------------|------------------------------|-------------|---------------|-------|
| Pig Pen<br>Real Estate Inv.          | \$25.00<br>99.00 | TRANSTAR 130                 | \$895       | D BASE II     | \$425 |
| Space Strike                         | 25.00<br>99.00   |                              |             |               |       |
| Write On Information Unlimited       | 99.00            | HAYES 1200/300 MODE          | M \$495     | HOME ACT.     | \$99  |
| Accounts Payable                     | \$430.00         |                              |             |               |       |
| Accounts Receivable                  | 430.00           | OKIDATA 92A                  | \$525       | VISICALC      | \$169 |
| Easy Filer<br>Easy Planner           | 269.00<br>149.00 |                              |             |               |       |
| Easy Speller                         | 129.00           | AMDEK 300                    | \$149       | WORDSTAR      | \$279 |
| Easy Writer II                       | 229.00           |                              |             |               |       |
| General Ledger<br>Inventory Controll | 430.00<br>430.00 | IDS Prisim 80                | \$1456      | ANCHOR MARK I | \$ 95 |
| Order Entry.                         | 430.00           | w/color, graphics, sheet fee | id, 200 cps |               |       |
| Sorcim                               | 44.00.00         |                              |             |               |       |
| Supercalc                            | \$189.00         |                              |             |               |       |

#### STB Systems Super RIO BOARD

2 - Serial Ports - 1 Parallel Port Clock/Calendar - Game Port

THIS MONTH'S

Spooler - Disk Emulator 64 - 762 K Memory

5449 W/64 K

| AST |  |  |  |
|-----|--|--|--|
|     |  |  |  |
|     |  |  |  |
|     |  |  |  |

2 - Serial Ports - 1 Parallel Port Clock/Calendar

5449 W/ 64K

#### PRINTERS MONITORS SPINWRITER 7710/7730 \$2349 AMDEK 300A SPINWRITER 3530 \$1690 \$ 475 **NEC PC8023** C-ITOH Prowriter P/S \$490/590

\$1420

C-ITOH Printmaster \$1690

C-ITOH Starwriter

132/220 COL W/Graphics \$1449

| \$1695 |
|--------|
| \$ 895 |
| \$ 459 |
| \$ 459 |
| \$ 559 |
| \$ 749 |
| \$ 490 |
| \$ 650 |
| \$1595 |
|        |

\$165 AMDEK 310A \$179 AMDEK COLOR II \$675 AMDEK COLOR III \$429 AMDEK COLOR IV \$1129 TAXAN 12" Hires RGB II \$529 TAXAN 12" Med Res RGB\$369 MODEMS

HAYES Smart Modem 300 \$215 CAT Smartcat 1200 \$595 \$225 **CAT Acustic 300** CAT DCAT Direct Conn \$175

#### CVCTEMS

| 310121110               |       |
|-------------------------|-------|
| Wesper - Microsystems   |       |
| Parallel Buff. Spooler  | \$230 |
| Parallel/Serial Spooler | \$289 |
|                         |       |

#### THANK YOU

Prices are Subject To Change. Dealer Inquires Are Invited

All Prices U.S. No C.O.D.S

GA. Residents 4%

#### We Accept

\* Checks

\* Visa \* Master Card

\* Money Orders \* American Express

24 HR. BULLETIN BOARD

1-404-487-6129

# PC World Directory

PC World Directory is a comprehensive listing, by category, of products and services for the IBM PC, lookalikes, and compatibles. It provides rapid access to the burgeoning PC marketplace for both readers and advertisers.

FORMAT: The standard format includes a product ID, a 300-character descriptive ad, and company name, address, and telephone number. Use of a company logo is optional.

Advertisers may choose among categories already being used or may create their own. Display advertisers can cross-reference their current ad to the PC World Directoryfor increased exposure at low cost.

RATES: Listings are accepted for 3-time consecutive insertions at a rate of \$300 (\$100 per issue). Listings must be prepaid (except for established display advertisers) upon submission of ad copy and logo art. Checks, money orders, VISA, and MasterCard are acceptable.

DEADLINE: For space reservation and artwork deadlines, contact a PC World Directorysales representative at 415/472-3575. Please send copy, optional artwork, and prepayment to: PC World Directory, 555 De Haro Street, San Francisco, CA 94107.

See you next issue!

#### Accessories

#### Cases

Computer Shipping Cases Tough, high quality shipping and carrying cases for computers, displays, printers, peripherals, and instruments. All case designs available in three models: Airline, Deluxe, and economy. (See display ad this issue.) Data Case, P.O. Box 8459, Scottsdale, AZ 85252, 602/252-8060

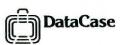

#### Computer Covers

Quilted Computer Covers Attractive, washable dust-covers available in 5 colors; evergreen, claypot, chocolate, navy or cream. Order in sets of 3 or 4 (one or two piece monitor & system unit, keyboard and printer cover). Specify wide or narrow printer. \$66 per set. CA residents add 6%. Allow 6 weeks for delivery. Covers A Lot, P.O. Box 369, La Honda, CA 94020, 415/747-0352 (M-Th, 10 a.m.-4 p.m.)

Custom Made PC Covers
Keep your PC free of dust
with custom design, washable
& durable fabric covers. Colors-black, blue, brown, grey
& jade. Specify system/monitor, brand name/model # for
perfect fit. Sysmon unit \$16,
with two diskette pockets
\$25, keyboard \$6.95. Avail. in
quilted material at good
prices. S/H \$2, CA res. 6%
tax. PC Covers, P.O. Box
8286, Foster City, CA 94404,
415/341-0101

Contemporary Dust Covers "You've waited long enough!" High quality, custom design, protective dust covers are available for your IBM PC. Embroidered rose, woven binding, and unique fabric ensure quality, fit, and protection. Beige color blends with any decor. Order Now: (1pc,2pc)Sys/Mon:\$36/ Kybd:\$16/Prntr: \$18. CA add 6%. Contemporary Covers, 1320-36th Ave., San Francisco, CA 94122, 415/564-0506

IBM PC Protection
Keyboard cover (#KC210)
\$12. A custom design dustcover to protect keyboard.
Rigid smoked bronze low
silhouette. DISK DRIVE
COVER (#DC310) \$10. Contemporary black plastic design
with vinyl foam perimeter seal
to lock out harmful elements.
Nat Hellman III, Inc., Microcomputer Accessories, 400 S.
Beverly Dr., # 312, Beverly
Hills, CA 90212, 213/2730133

#### **Furniture**

Printer Pedestals
Stands feature an opening for bottom feed as well as rear feed and allow paper storage under the printer. They are available for 80-column and 132-column printer. List price for 80-column printer \$29.95, for 132-column printer \$49.95. We invite dealer inquiries on our complete line of products. RGB Designs, 3375 Woodward Ave., Santa Clara, CA 95050, 408/748-0400

System Unit & Printer Stands New! The Highest Quality Stands on the market today! Sturdy Welded Steel Construction, tapered sides w/mitered corners and textured finish. \* PC Stand: Designed for the IBM PC; Raises System Unit for Keyboard Storage and Cable Routing under unit. \$34.95. \*Printer Stands: sm. \$32.95, Lg. \$42.95, Lg. w/slot \$49.95. Personal Computer Accessories, 4456 Partridge Court, San Jose, CA 95121, 408/578-7798

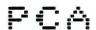

#### Jewelry

Computer Jewelry
Signifying professional involvement in the microcomputer industry. Unique designer pieces are perfect for gifts, awards, or premiums. Lapel pins, tie tacks, and stick pins in 18K gold vermeil (\$12) or sterling silver (\$10). Satisfaction is guaranteed, or your money back. (See display ad this issue.) MC/N, Computer Jewelry, Simms Center / Box 9393, San Rafael, CA 94912, 415/453-7033

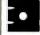

MC/N, Inc.
COMPUTER JEWELRY

#### Supplies

Continuous Computer Forms Over 350 computer forms including checks, statements, invoices, purchase orders, tax forms, and letterhead. Forms designed for Peachtree Series 8,40,4,5,BPI, open systems, MBSI, State of the Art, Accounting Plus, Great Plains, Continental, Fedder, and Structured Systems. 24 hour shipment on blank stock. Checks To-Go, 8384 Hercules St., La Mesa, CA 92041, Nat. 800/854-4261, CA 800/552-8817

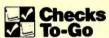

#### Consultants

#### Alaska

Construction/Computer Mgmt.

Computer consultant specializing in construction management, hardware/software selection, custom programming and software such as Estimating, Job costing, and Critical Path Scheduling for MS-DOS. Applications are ready and only a phone call away. Rambow Enterprises, 7-480 A "I" St., Elmendorf AFB, AK 99506, 907/753-2291

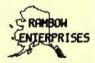

#### California

Manual Aversion?

Learn computing one-on-one at your own speed from friendly training specialists. Use your computer or ours. Also, keyboard enhancement and customization of Word-Star™ and other software. See our article, "WordStar™

Made to Order," in issue #2. Computer Hand Holding, 1800 Market St. #91, San Francisco, CA 94102, 415/561-9189

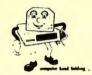

Advance Info Systems
A micro is still a computer!
Let me help you save your
time & money. Services offered include user needs analysis, hardware & software
selection & personalized
training. Ask me about dBASE
II spreadsheet programs, networking, telecommunications
etc. IBM PC system integration is my specialty. Advance
Info Systems, 2818 Clay St.,
San Francisco, CA 94115,
415/922-6539, 346-0329

PC Accounting Applications CPA firm specializing in computerized accounting. We have tested and evaluated all major accounting software packages (12) through actual use. Experienced engineering and accounting professionals will help you select and implement your system. General business consultations. Sherry Knight, Certified Public Accountant, 6644 Heartwood Dr., Oakland, CA 94611, 415/339-9036

Sherry Knight
Conflorit Public Accountant

Advice, Assistance & Software Experienced engineers offering assistance & "plain English" advice to business and the professions. Programming services include troubleshooting, maintenance, customization & development. Other services include equipment & program selection, user orientation, program & data conversion. Computer Tamers, 1514 Manhattan Beach Blvd., Los Angeles, CA 90266, 213/379-1276

#### PC and Mainframe Consulting

- PC system configuration
- Mainframe interface
- Audits and Controls
- Networking
- Applications Development
- Support for non op users
- System evaluation and selection.

MIS Consultants, Inc., 1065 E. Hillsdale Blvd. # 114, Foster City, CA 94404, 415/345-6000

The PC Software Experts
Experienced specialists in all areas of PC software. We can help you with hard disk drivers, spoolers, ram-disks, diagnostics, communications, data bases, and business applications. Let us handle the entire job for you - design - implementation - documentation - training. PCX, 21941 Cayuga, Lake Forest, CA 92630, 714/951-8320

#### Massachusetts

Business Consulting
Systems development, programming, and in-house training on the IBM-PC. Our background in IBM mainframes will be helpful to data processing installations trying to cope with the PC invasion! Proficient in BASIC, COBOL, PL1, dBASE. Springfield Associates, 37 Parker St., Newton Centre, MA 02159, 617/969-5183

#### Diskettes

No-Flop Floppy

100% certified AND guaranteed diskettes. Box of 10 soft sector, 5 1/4 inch, reinforced hub. To keep cost down, mail order only.

MEMOREX SSDD \$27.00 DSDD \$37.00
MAXELL SSDD \$29.00 DSDD \$40.00
No EXTRA CHARGE! CA
residents add 6.5% sales tax.
Please send check or M.O. to:
Ramsys, 225 W. Broadway
#500, Glendale, CA 91204,
213/240-9521

Premium Diskettes in Color!
CenTech is first to offer red,
blue, green, yellow and orange
diskettes for color coding. If
locally unavailable then factory direct. 5 1/4" single side,
double density \$19.95 a box.
Double side, double density
\$28.95 + \$2.50 freight. 30
day moneyback guarantee. 5
yr. warranty. Dealer inquiries
welcome. Cenna Technology,
183 Cottage Ave., Sandy, UT
84070, 801/261-1600

# **YCENTECH**

Elephant Memory Systems
Quality diskettes are available
in all popular 5 1/4" and 8"
models and custom formats.
They're guaranteed to meet or
beat every industry standard
for quality. They come standard with reinforced hub rings
and they sell at some of the
lowest prices in the business.
Leading Edge Products, 225
Turnpike St., Canton, MA
02021, 800/343-6833,
617/828-8150

#### Diskette Copy Service

Superior Diskette Copying Lifetime guaranteed duplicating for most systems and formats using sophisticated reliable equipment. Serialization, copy protection (encryption), and packaging available. Double boot for Apple and TRS. Supplied on OEM Allenbach diskettes. Rapid delivery for 100 to 100K copies. Allenbach Industries, Inc., 2101 Las Palmas, Ste. A, Carlsbad, CA 92008, 800/854-1515, 619/438-2258

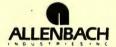

# Educational Seminars

PC Training for Business
Silicon Valley training and
consulting firm offers handson workshops for corporate
executives. Workshops include
WordStar, 1-2-3, dBASE II, SuperCalc, MultiPlan, local area
networks and decision support systems. In-house courses
available. Send for our corporate training brochure. Personal Computer Seminars \*\*,
525 University Avenue, Palo
Alto, CA 94301, 415/324-1759

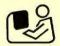

#### Hardware

#### Add-On Boards

Lab Master

A sophisticated system that includes 16 channels of 12-bit A/D with 30 KHz conversion rate, 2 channels of 12-bit D/A, 5 timer/counters and 3 8-bit parallel ports. Options: programmable gain up to 1000, 14 and 16 bit accuracy, 40 and 100 KHz conversion, up to 256 channels. (List price \$995.) Tecmar, Inc., 23600 Mercantile Rd., Cleveland, OH 44122, 216/464-7410

#### M-192 Memory Expansion Board

192K byte memory board for only \$259. It is compatible to all IBM PC softwares. Easy to install by users. Requires PC system with 64K memory. Offer one-year warranty. Chintronics also offers 9 RAM chips (64K) for only \$59. Fully tested and burned-in. Chintronics Co., 19 Long-meadow Rd., Chelmsford, MA 01824, 617/256-7862

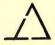

IEEE 488 Interface

Complete implementation of industry-standard IEEE 488 interface lets the PC operate as Controller, Talker or Listener on the IEEE 488 bus; DMA and interrupt capabilities set this IEEE 488 board apart. IEEE 488 Software is available. List Price \$395. Tecmar, Inc., 23600 Mercantile Rd., Cleveland, Ol-1 44122, 216/464-7410

Z-80, 8086, & 68000
Microcards
512K VersaCard for IBM PC.
Sritek brings ultimate price/
performance to IBM PC with
Z-80, 8086, 68000 MicroCards and UNIX/XENIX operating system. The user can
start with 256K bytes of VersaCard expansion memory for
the IBM PC and upgrade it to
512K bytes by mounting a
RAM Module. Sritek, 3637 S.

### Sritek

Green Rd., Cleveland, OH

IBM PC Products to Remember

44122, 216/292-0011

\*Dual I/O PCB, 2 IBM Printer port 2 Async RS232 I/O, clock with battery backup \$192.40. \* Multifunction PCB, Mem expandable 256KB with Parity check, 1 IBM Printer port, 1 Async RS232 port, clock with battery backup, 64KB at \$495. \* Others include Mem PCB expandable 512KB, Mem with Async I/O, Mem with parallel I/O. Computer Peripherals, Inc., 1117 Venice Blvd., Los Angeles, CA 90015. 213/298-1297, Telex: 194561 LSA

Error Correcting RAM
A memory card that corrects a single-bit error in any byte and detects a dual-bit error. It is designed for applications where memory must be nonstop. Any RAM chip in a row can be removed and the memory will continue to function perfectly at full system speed. List price: \$775. RGB Designs, 3375 Woodward Ave., Santa Clara, CA 95050, 408/748-0400

Three-In-One-Board A hardware and software replacement for three IBM cards: two serial cards and one game adapter card. List price: \$289. We invite dealer inquiries on our complete line of products. RGB Designs, 3375 Woodward Ave., Santa Clara, CA 95050, 408/748-0400

Quality Boards at Low Prices RAM CARD 64K Expandable - 256K w/parity, price \$149. 64K expansion kit \$79. EPROM PROGRAMMER for most 4K to 64K 24 P10 EP-ROMS \$129, COMBO CARD w/parallel printer asychronous communications (RS232C) & clock calendar, price \$199. PROTO CARD holds 85 14 pin chips, ground plane design 3.5 X 8" \$29.95. Apparat, Inc., 4401 S. Tamarac Pkiwy., Denver, CO 80237, 303/ 741-1778

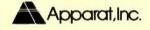

#### BYAD DS1

Circuit board transforms PC into CP/M 2.2 system, giving user access to abundant software. 64K RAM expansion card is plug compatible and couples Z-80 microprocessor to 1BM 8088 microprocessor, speeding memory access 30 times with complete buffering. Requires 48K, 1dd. Byad, Inc., 101 Lions Dr., Barrington, 11. 60010, 312/381-2330

#### **Graphics Master**

A multifunction board that interfaces to the monochrome or color display and does highresolution graphics. External sync allow you to display IBM characters over a video image with an external mixer. Ideal for adding legends, arrows, bar graphs, etc. on a screen. (List price \$595.) Tecmar, Inc., 23600 Mercantile Rd., Cleveland, OH 44122, 216/464-7410

### Quadboards & Quadram Products

1-256K Quadboards \$645 delivered!
Coda, Inc. has all QUAD-RAM Products at mail order prices. All products carry the QUADRAM warrantees and can be used for any special offers from QUADRAM. We will meet or beat any advertised prices. Call or write for a complete price list. Coda, Inc., P.O. Box 1054, Lilburn, GA 30247, 404/925-0640

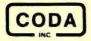

#### Cables

Video Extension Cable
A 3-meter-long combined
power and D-9 video extension cable set for locating the
video display remotely from
the processor unit. List price:
\$75. We invite dealer inquiries
on our complete line of products. RGB Designs, 3375
Woodward Ave., Santa Clara,
CA 95050, 408/748-0400

#### **IBM Cables**

Mail order only. Cable to connect IBM PC CPU to the keyboard, non-accordion. Can be used stand-alone or as an extender. 10 ft. length \$25. Clark Systems, 389 Pheasant Run, Batesville, IN 47006, 812/934-3817

#### Printer Cables

Our printer cables connect the IBM PC with MX-80, Prowriter, NEC and other parallel printers. Connectors are high quality with gold plated contacts. Our price is only \$35, including shipping. Master-Card/VISA accepted, COD add \$2. Quantity Discounts, Custom Lengths Avail. Austin Computer Technologies, P.O. Box 26595, Austin, TX 78755, 512/835-6136

#### Microcabling

Looking for the right connections?
MNM offers a complete line of cables to connect your IBM-PC to any peripheral. All MNM products carry a lifetime guarantee & are available at Authorized MNM Cable Dealers. Call toll free for the name of your nearest MNM dealer. Milford Null Modem, Phoenixville Pike & Charelstown Rd., Malvern, PA 19355, 800/345-2121

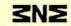

milford null modem

#### Computer Graphics

#### High Resolution Color Graphics

Introducing the RA-640 color board with 640 x 480 resolution, 16 colors selectable from a palate of 4096. Complete software support for all MS DOS languages including multiple fonts, pattern fills, etc. Complete presentation graphics package available. Media Cybernetics, Inc., 36 Columbia Ave., Takoma Park, MI) 20912, 301/270-2272

#### Computer Graphics Camera

#### Videoslide35

A computer graphics camera that records video images onto 35mm color film & is compatible with microcomputers & most color graphics terminals. Inputs accepted include RS-170 RGB, TTLRGB and NTSC. The price is \$2799 complete with camera cables & IBM PC interface. Lang Systems, Inc., 1010 O'Brien Dr., Menlo Park, CA 94025, 415/328-5555

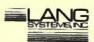

#### Disk Drives

Versatile Space Saver
2 TEAC Disk Drives fits in space of 1 standard unit. 40Tr DS & 80Tr DS available. DOS 1.1 compatible on 80Tr w/
JFORMAT program. Capacity to 800KB. Available w/mounting brackets. Price 40Tr DS \$299 - 80Tr DS \$435.
Winchester Hard Disk System w/capacities to 20Mb are available. Apparat, Inc., 4401
S. Tamarac Pkwy., Denver, CO 80237, 303/741-1778

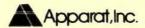

5 1/4-inch Disk Drives
Single-sided single-density,
single-sided double-density,
double-sided single-density,
double-sided double-density,
5 1/4-inch disk drives available
for IBM PC. We invite dealer
inquiries on our complete line
of products. RGB Designs,
3375 Woodward Ave., Santa
Clara, CA 95050, 408/7480400

#### Hard Disk III

Leading Edge® hard disk III is a 5 1/4" Winchester disk subsystem. Features a (Z80A) microprocessor which provides 18 high level commands. TRS-80 model III & I and IBM PC compatibility. Provides power for 2 Winchester disk drives. Full sector buffer 256-512 bytes. Leading Edge Products, 225 Turnpike St., Canton, MA 02021, 800/343-6833, 617/828-8150

Disk Drives for PC Save on Tandon Disk Drives. TM100-1, SS, 40T: \$195 TM100-2, DS, 40T: \$259 TM100-4, DS, 80T: \$349 All drives are new. VISA/MC or checks. NJ residents add tax. Shipping extra. VLM Computer Electronics, 10 Park Pl., Morristown, NJ 07960, 201/267-3268

Cartridge Winchester in PC Package includes Removable-Cartridge Winchester, cartridge, new 'superspeed' controller, software, and kit for installation into PC. Additional power supply optional. (List price \$1795) Tecmar, Inc., 23600 Mercantile Rd., Cleveland, OH 44122, 216/464-7410

#### General

TCC-Swap-Meet
Sell or buy used PC compatible products!
Deal Direct! No Middlemen!
Receive list of buyers
Receive list of sellers
List 1 to 5 products
60 day listing service \$5.00
Use our database to upgrade
your system! Tulsa Computer
Consortium, P.O. Box 14097,
Tulsa, OK 74104, 918/7470151

#### Monitors

#### Displays

13" medium-res display with 420 pixels x 625 lines res. Displays all 16 colors, plugs directly DB-9 socket with 8' cable. 19" display is high-res and is adequate for full 320 x 200 matrix of color graphic display board. List: 13" display \$639, 19" display \$745. Requires: Color/graphics adapter. RGB Designs, 3375 Woodward Ave., Santa Clara, CA 95050, 408/748-0400

### RGB Monitors & Mods. for SONY

RGB conversion kit, SONY 19" & 25" PROFEEL: 16 color display, 8' cable, complete instructions, \$99. RGB interface for 12" SONY KX1211HG, 16 color display, no mod. req., just plug in, \$139. Modified SONY 19" & 25" PROFEEL, 16 colors, 19" \$825. 25" \$1375, Comp. with 8' cable, 23" CONRAC B&W. recond. \$225. Telemax, Inc., Video Marketing Division, 780 Lorraine Dr. Box 339, Warrington, PA 18976, 215/343-3000

#### **Plotters**

Sweet-P Personal Plotter
Adds high resolution, hard
copy graphics to the IBM PC.
Software & interface hardware incl., \$795. Sweet-P
Graphics Software enables
users to draw colorful pie
charts, bar graphs, line graphs
and illustrations on paper or
transparancies. BPS Business
Graphics software is avail. See
display ad this issue. Enter
Computer, Inc., 6867 Nancy
Ridge Drive, San Diego, CA
92121, 619/450-0601

#### Power Protection

#### Ramlok

Standby power supply/line voltage conditioner. Automatically switches to standby power if incorrect line voltage is reaching equipment. Contents in memory are saved. Requires auto battery. Includes 10 amp battery charger, overcharge and reverse-polarity protection. Ladco Development Co., P.O. Box 464, Olean, NY 14760, 716/372-0168

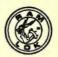

#### **Printers**

Sprint II Plus™
QUME is the largest
daisywheel printer manufacturer in the world. Our new
SPRINT II PLUS™ is the one
low-cost, premium-quality
printer that is plug-compatible
with virtually any microcomputer. It prints at 40 cps,
boasts the latest in sophisticated features, and the best reliability record in the industry.
Qume Corporation, 2350
Qume Dr., San Jose, CA
95131, 408/942-4000

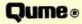

#### Prowriter

Offers a printing speed of 120 CPS, bidirectional printing, 8 character sizes, and 5 alphabets. Prowriter's NX9 matrix produces correspondence quality print and high resolution graphics. The Prowriter 85 IOA provides a 10" carriage. Prowriter 1550 provides a 15" carriage. Leading Edge Products, 225 Turnpike St., Canton, MA 02021, 800/343-6833, 617/828-8150

#### Starwriter F-10

This 40 CPS daisy wheel includes low profile design, industry standard ribbons and print wheels, standard centronics parallel or RS 232C, and extensive built-in word processing functions. The Starwriter F-10 printer is supported by a full year warranty and national authorized Leading Edge service centers.

Leading Edge Products, 225 Turnpike St., Canton, MA 02021, 800/343-6833, 617/828-8150

#### Printmaster F-10

The 55 CPS model with all the same features as the Starwriter F-10 plus faster print speed and carriage return time, accept data transmission up to 0.600 baud, dual-color ribbons, and original plus 4 copies. The Printmaster F-10 is supported by a year warranty and national authorized Leading Edge service centers.

Leading Edge Products, 225 Turnpike St., Canton, MA 02021, 800/ 343-6833, 617/828-8150

#### Storage Devices

Versatile Print Buffer SPOOL/64 increases operator throughput by letting printer operate from 64K buffer while operator uses PC for other tasks. Program control space compression & copies parallel version \$319. Optional serial board for serial/serial & parallel/serial conversion. Option price \$99. Cables available. Apparat. Inc., 4401 S. Tamarac Phwy., Denver, CO 80237, 303/741-1778

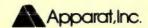

#### Cyberdrive™

Ultra-high speed hard disk using swingarm positioner for fastest average seek times (33 milliseconds!!) Speed up performance and use the integrated backup device. 13.5, 27, or 40 Mbytes per cabinet. Over 100 Mbytes supported with additional cabinets. Quantity discounts. Cybernetics, Inc., 8041 Newman Ave., #208, Huntington Beach, CA 92647, 714/848-1922

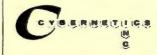

#### Winchester Hardfile Subsystems

Tallgrass Technologies offers a family of high performance, high capacity HardFiles with formatted capacities from 6.25 Mb to 70.7 Mb. With integral streaming tape cartridge backup, the Tallgrass HardFile System has set the industry standard on Performance and reliability. From \$3,095 with back up. Tallgrass Technologies Corp., 9207 Cody, Overland Park, KS 66214, 913/492-6002

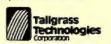

#### **CTI Storage Boosters**

Boost your storage capacity with versatile state-of-the-art add-ons. RAM to 576K; 5 1/4" Floppy to 3.2 MB; 8" Floppy to 4.8 MB; 5 1/4" Hard Disk (either fixed or removable) to 18 MB; Serial/ Parallel/Clock/Calendar/ Game/Mem on one-slot cards. Send for our FREE MEMORY OFFER. Also see our ad this issue. CTI -Computer Technology Innovations, 1037 North Fair Oaks Ave., Sunnyvale, CA 94086, 408/745-0180

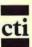

#### Insurance

Safeware™

If your computer is important to you, insure it! SAFEWARE provides full replacement of hardware, media and purchased software. As little as \$35 a year covers: fire, theft, power surges, earthquake, water damage, auto accident. Columbia National General Agency, 88 E. Broad St., Columbus, OH 43215. Toll free 1/800/848-0598. In Ohio 1/800/848-2112

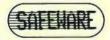

#### **Mailing Lists**

IBM PC Mailing Lists
16,000 IBM PC owners mailing list available now! We are the largest dealer of microcomputer owner's names, with over 300,000 total... many different brands. Plus 7 store lists, 1880 computer clubs, educational lists, micro publications, and much more. Write or call for free catalog. Irv Brechner, Targeted Marketing, Box 453, Livingston NJ 07039, 201/731-4382

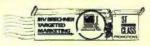

#### Mail Order

Guaranteed Lowest Prices!
We offer a complete line of
software and hardware products, for the PC, at the lowest
prices. We also provide advice
and support at no extra
charge. See our ad this issue
and compare our prices. We're
sure that you will be pleasantly surprised. Applied Computer Products, Inc., 1916
Welsh Rd. #6, Philadelphia,
PA 19115, 800/223-3860

Software & Hardware Sales The mail order house with a difference. Micro Flash sells the best, top-of-the-line hardware and software as well as some of the newest innovations in the ever-changing micro market, factory-fresh and guaranteed, at low, low prices. And, Micro Flash supports every product sold! Micro Flash Computer Products, 120 Village Sq. # 126, Orinda, CA 94563, 415/680-1157

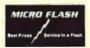

#### **Publications**

IBM/PC Survivors Manual New, short introduction to the IBM Personal Computer for the complete novice. Easy step-by-step "how to" for every IBM PC buyer or prospective buyer. Ideal for secretary, spouse, friend. Immediate delivery. Price: \$11.95 + \$2 shipping/handling. Mayer Associates International, 6009 Walnut St., Pittsburgh, PA 15206, 412/362-1290, Source STO910

Free Directory

32 pgs. on top-quality software at mass production prices. Integrated accounting system and payroll, ultimate data base manager, advanced inventory, mailing list, text formatter & many more. Send a legal-size, self-addressed, stamped .37 cent envelope to: Micro Architect, Inc., 96 Dothan St., Arlington, MA 02174, 617/643-4713

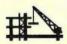

Advertising Tracking
Analysis of ad space, expenditures and market share in over
30 computer publications.
Used by ad managers, publishers, space reps, media
buyers. Call for complimentary newsletter. Adtrak, Inc.,
1901 Old Middlefield Way,
Mountain View, CA 94043,
415/965-7473

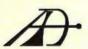

Quickguide - IBM PC
The best of the tutorial/command reference guides with
Dos, edlin, basic, "batch
files", etc. to take the user
from day one to confidence on
the PC. A must for you, your
office help and others suffering from "manual shock".
More practical than disk tu-

tors. Get up and running fast! \$12.95. Public Data Corporation, Dept. PC-3, 420 S. Beverly Drive, #207, Beverly Hills, CA 90212

# Educational Publishers

CBS Publishing
Now one of the leading publishers of machine specific text/tutorials produces software too! We've expanded our extensive IBM PC series to include diskettes. Other 1983 features include a timely book on Apple//e, and texts on UCSD p-system, 86 CP/M and Unix. CBS Educational & Professional Publishing, Att: Deborah Mitera, 383 Madison Ave., New York, NY 10017, 212/872-2000

CBS EDUCATIONAL AND PROFESSIONAL PUBLISHING

#### Retailers

#### California

Large Group Hardware Buys
Cost-effective multiple PC
buys. CTI expertise in IBMPC and PC Workalike machines, peripherals and
sources enables us to assist
you make the most cost-effective total systems buy and
helps you get the most out of
it after purchase. See our ad
this issue! CTI-Computer
Technology Innovations, 1037
North Fair Oaks Ave., Sunnyvale, CA 94086, 408/7450180

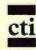

#### Florida

Sales - Support - Training Specializing in IBM PC hardware, peripherals, software, and books. Individual training and training seminars provided. Second store in South Miami at 12105 S. Dixie Hwy. 305/238-7238. Exclusive software shop at 1625 NE 163rd St. Miami Beach 305/ 945-1015. Computer Scene, 1641 NE 163rd St., Miami Beach, FL 33162, 305/945-1014

#### New York

IBM, Columbia Systems PGS, Amdek, Electrohome, Pi-Tech, USI, Taxan, BMC. monitors, EPSON, IDS, NEC. SCM, Okidata, C.ITOH, Diablo printers. Tallgrass, Corvus, Tecmar, Davong hard disks. Xedex, Quadram, AST, Hayes, Maynard, Hercules, Seattle peripherals. A full range of software, including lots of games. Greenwich Village Computers, 687 Broadway, New York, NY 10012, 212/254-9191, Mon.-Sat., 10 a.m.-7 p.m.

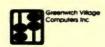

#### Texas

IBM PC-Compatible
A dealer of PC compatible
hardware, software, supplies
and furniture oriented for
business users. Manufacturers
include Okidata, NEC, PGS,
VisiCorp, MicroPro, Quadram and much more. IBM
trained personnel with strong

business orientations are available for follow-up support after sales. Las Colinas Computer Co., 125 E. John Carpenter Fwy. # 660, Irving, TX 75062, 214/556-2424

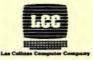

#### Sales

#### Marketing

Inexpensive Programs
If you want inexpensive software you can try before you
buy, and cash bonuses for programs sold from copies you
make, send \$2 and \$.A.\$.E.
You will receive info. about an
approach to software marketing based on integrity instead
of hype. Beneficial to programmers and users. Compucopia, 55 Sutter St. # 840,
San Francisco, CA 94104

Software Publishing
Digital Marketing provides
complete marketing services
for getting your IBM PC software into the market. We publish, promote and advertise a
complete line of business applications, communications
and entertainment software
for the IBM PC. Digital Marketing, 2670 Cherry Lane,
Walnut Creek, CA 94596,
415/938-2880

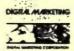

#### Store Profiles

Want to reach the retail stores? Cl surveys stores to develop profiles. Each profile includes: owner, store address, phone, or type of computers they carry. Mail lists or profiles can be sorted by location, franchise, or type of computer. The list will be added to monthly. Computer Intelligence, 3344 N. Torrey Pines Ct., La Jolla, CA 92037, 800/854-2010, 619/450-1667

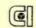

COMPUTER INTELLIGENCE

Software Marketing

We package and market software on a non-exclusive agreement basis and pay authors a royalty equal to 25% of the gross receipts. We are looking for all types of software - business, educational, games, or whatever you think IBM PC owners will need. Call or write for information. Stone Software Marketing, Inc., 7910 Ivanhoe Ave. # 319, La Jolla, CA 92037, 619/272-2400

#### STONE

Europe for the IBM PC
We are ready to demonstrate
and support your hardware/
software products in Zurich
on our IBM PC's and would
be interested to distribute/represent/adapt your products or
services for the local market.
We have a new store in Zurich
for IBM and other related
products. Contact Hans
Roduner. 3i Corporation, Bernerstr 169, CH-8048, Zurich,
Switzerland (01) 62-22-30

#### Software Reviewers Wanted

IBM Software Aficionados You'd like free software, we'd like reviews. The Book Company seeks additional reviewers for the Book of IBM Software. Please list your hardware, area of expertise, and send a sample review to: The Book Company, Attn: The Editor, 11223 S. Hindry Ave., Los Angeles, CA 90045

#### Software

#### Accounting

The Software Fitness Program™

30,000 users in 200 different industries are currently running these 7 interactive account applications: AR with billing & sales analysis, AP, GL, IN, payroll, job cost & order proc. MS-DOS compatible. Source code, on-line computer lessons, self-instructional manuals available. Fast installation. Open Systems, Inc., 430 Oak Grove, Minneapolis, MN 55403, 612/870-3515

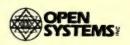

Accounting Package

Self-Prompting accounting software. A step-by-step, low-cost, powerful, menu-driven accounting package, including manuals and training guides compiled by experts in the accounting and educational fields. This powerful accounting package can be run on a

modular or integrated basis. \$295. See display ad. Smorgasbord Software, 3211 Golf Dr., San Jose, CA 95127, 408/980-7147

Personal Financial Assistant Accounting system for personal or small-business users. Double entry accounting. Complete financial reports: Balance Sheet/Income Statement, Trial Balance, General Ledger. Up to 5 check journals automatically integrated into ledger. Complete system \$100. Documentation only, \$25. L.C. Systems, P.O. Box 5360, Coralville, 1A 52241, 319/354-2630

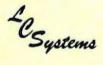

#### Business Applications

Office Help Available The Office Helper™ saves time and money in your small business or home office. At under \$50 each, you can put together the modules you need - business letters, tax planning, market analysis and more. Ask your dealer or call us. A reusable demo disk is \$9. Source at nominal cost. Miami Valley Computer Group, 700 Miami Valley Towers, 40 W. Fourth St., Dayton, OH 45402, 513/229-8977

Superfast Efficient
SuperCalc2 is the most powerful decision support electronic spreadsheet you can buy. All Sorcim SuperWare products are integrated. They share

similar commands. Super SpellGuard spelling checker, SuperWriter word processor, SuperChart graphics. The list goes on and on! Sorcim Corporation, 2310 Lundy Ave., San Jose, CA 95131, 408/942-1727

#### & SORCIM

Powerful Business Software Complete Order Entry, Billing, Inventory Control, Accounts Receivable, Sales Analysis package for hard disk environment. Maintains 24 month Customer, Inventory and Company history with graphics, 24 mo. forecasting by Customer, Inventory and Company with graphics. \$495. Sample data demo pkg. \$50. Operates on IBM MS DOS. Distributed Computing Systems, Martha & Randolph Streets, P.O. Box 185, Lombard, IL 60148, 312/495-0121

DISTRIBUTED
COMPUTING
SYSTEMS

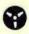

Sierra Business Products The reason you purchased a computer in the first place! Sierra-On-Line's variety of business and utility products combine ease of use for the novice with all the power you'll ever need. See why ScreenWriter II was the best selling word processing software for the Apple in 1982. Send/call for our free catalog. Sierra-On-Line, Inc., Sierra-On-Line-Building, Coarsegold, CA 93614, 209/683-6853

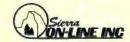

#### 11 from DATA \*EASY "

EZ\*COMPRESS \$25 EZ\*TELEPHONE \$18
EZ\*SCREENAID \$15 EZ\*UTILITIES \$48
EZ\*MAILLABEL \$15 EZ\*MAILSALES \$19
EZ\*INVENTORY \$95 EZ\*INVOICE \$195
EZ\*TIMEBILL \$195 EZ\*PURCHASE \$195
EZ\*RETAIL \$245
PC World special . . . take a
10% discount with this ad.
Write/call for product details.
DATA\*EASY!\*, Data Consulting Group, 877 Bounty
Dr. #EE203, Foster City, CA
94404, 415/571-8100

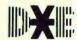

Critical Path Scheduling PMS-II project management system. Plan & manage any complex project — R & D, mfg, construction. 500-2500 events. Plots critical path, network, gantt, funding. Many sorts/reports. Team with RMS-II for capacity planning and load leveling. Professional tools to cut cost and time. AHA, Inc., P.O. Box 2003, Santa Cruz, CA 95063, 408/475-7247, 408/475-8705

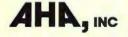

Discount Software End Users and Dealers, 800-Software sells business software at a substantial discount for the IBM-PC. 800-Software is one of the largest mail order software suppliers in the country for Micropro, Visaccount, Sorcim, Ashton-Tate, Microsoft and many other products. 800-Software also provides technical support. 800-Software, Inc., 3120 Telegraph Ave., Berkeley, CA 94705, 800/227-4587 or 415/644-3611

Custom Business Applications Business applications specialists providing user friendly custom programming, troubleshooting, hardware and software selection advice. Our extensive experience can help you tailor your IBM PC to meet your unique requirements and integrate it into your office, store or shop environment. Bottom Line Software Inc., 8093 Hyannisport Dr., Cupertino, CA 95014, 408/252-3481

Easy Family 10 DOS programs for the IBM PC include EasyWriter II, EasySpeller II, EasyFiler, Easy-Planner, EasySpeller, General Ledger, Accounts Receivable, Accounts Payable, and (available 1st Q '83) Order Entry, Inventory Control and Payroll. Call or write for further information. Information Unlimited Software Inc., 2401 Marinship Way, Sausalito, CA 94965, 415/331-6700

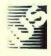

WES

Equals Word Processing +
CALC + Editing + Mail
Merge + Data Base Management. WES is your formula
for success. Certainly the first
(maybe the only) program
you'll need. Businesses, families, and lawyers are now
using WES to save time and
improve accuracy in accounting, financial, and text applications. Manual and 25
lessons included. WB Systems,
137 Main Street, Westerly, R1
02891, 401/596-1811

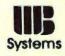

#### Communications

Videolink 88
Full-featured, menu-driven communication software.
Works with any 300 or 1200
BAUD modem & offers special support for the Hayes
Smart Modem. Features auto single/key log-on, full up/download facilities and transmission of disk files. Data may also be sent to disk, screen or printer. Windmill Software, Inc., 2209 Leominster Dr., Burlington, Ontario, Canada L7P 3W8, 416/336-3353

#### The Unterminal

Your personal computer can now IMPERSONATE you! Automate entire routine sessions: dial/answer, logon, all transactions, disconnect. Command language implements a protocol machine. All usual features plus many beyond state of art. Call for brochure. \$131. Manual \$31. VISA/MC. Monowave Corporation, 2220 Eastlake East #204, Seattle, WA 98102, 206/325-7696

#### Lync

You can't buy a better communications program! Lync is powerful, easy to use and easy to install. Transfers ANY files between PCs or PC and CP/M systems. Terminal mode for connecting to databases. RE-MOTE mode to run your computer remotely. Free brochure. \$155. International Software Alliance, 1835 Mission Ridge Rd., Santa Barbara, CA 93103, 805/966-3077

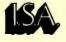

#### Video Display Terminal Emulator

VDTE emulates HP26xx and VT52 terminals, including hires HP26xx vector graphics. Transfers files, uses either display. Ten speeds include 300, 1200, 9600 baud. 36 page user's manual. Available now! Only \$50 postpaid (Californians add 6% sales tax). Write for free brochure. Inner Loop Software, P.O. Box 45857, Dept. J, Los Angeles, CA 90045, 213/645-5162

#### Remote Access

Call your computer from a remote location and use it as if you were sitting in front of it. Develop and run programs, transfer files, etc. Many extra features — \$50 postpaid. For VISA/MC 817/282-7553.

Custom Software, P.O.Box 1005, Bedford, TX 76021, (817) 282-7553

The Apple IBM Connection Increase VisiCalc and Word-Star power by transferring files between Apples and IBM PCs and between IBMs with no retyping or errors. Easy-touse; transfer any file with a cable or a modem. Communicate using electronic mail mode. Other Alpha products: Type Faces (for presentations) & mailing lists. \$195. Alpha Software Corp., 6 New England Executive Park, Burlington, MA 01803, 617/229-2924

#### Compilers

C Compiler/Debugger
Designed around the c-systems optimized C Compiler, the c-window™ package provides source statement execution and breakpoints; variable display and alteration is accomplished using C expression

syntax. A must for all C programmers. 128K, two floppy drives required. C Complier \$195, c-window \$125. c-systems, P.O. Box 3253, Fullerton, CA 92634, 714/637-5362

#### CP/M

#### Compatible Formats

The creators of CP/M also provide a full line of languages, graphics & Operating Systems. Products include: Concurrent CP/M, CP/M Plus, CBASIC, Pascal/MT+, PL/I, GSS-KERNAL & PLOT, Networking, productivity tools and utilities. We offer many of our products in IBM compatible formats. Digital Research, P.O. Box 579, Pacific Grove, CA 93950, 408/ 649-5500

#### Cross Reference

Supercref Referencer/Lister
This tool to debug large
BASIC programs prints a formatted source listing and
cross index of the variables,
BASIC words and line references in your program. Can
use bold printing to highlight
selected words in listing.
Many extras. Supercref \$30.
Write Ring, 5050 Garford,
#160, Long Beach, CA 90815,
213/498-6496

#### Custom

#### A.A.P.

Finally YOU can do EX-ACTLY what YOU want with YOUR computer. We can write or modify programs EX-ACTLY to fit YOUR application. PRODUCTIVITY is our business. Our prices will get YOUR business. FREE information. All American Productivity, Rt. 6, Box 79-A, Wilmington, NC 28405, 919/762-6979

#### Data Management

#### VersaForm Business Form Processor

VersaForm uses existing or new form designs to compile and process data. Includes many data entry validation features, automatic entry filling, automatic calculations. Produces analytic/management reports using record/data selection, sorting, totals, subtotals. Formats data for output on paper forms. Applied Software Technology, 14125 Capri Drive, Los Gatos, CA 95030, 408/370-2662

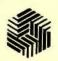

#### Data Base Manager

Easy-to-Use: After listening to the spoken instructions, you can keep track of virtually any information. Features include Phonetic, KeyWord and Multi-Level Searches; Quick Numeric & Alphabetic Sorts; Automatic Report Layout; Computed Field capability. Compatible w/VisiCalc, Word-Star & hard disk. \$195. Alpha Software Corporation, 6 New England Executive Park, Burlington, MA 01803, 617/229-2924

#### Datacase

A relational data base mangt. system that is menu-oriented and requires no program expertise. Full data entry and retrieval forms are defined by a flexible user friendly editor. Reports are developed via a menu driven query language that is flexible and simple to use. Software Solutions, Inc., 57-C Wedgewood Rd., Stratford, CT 06497, 203/377-3268

#### Development

#### KSAM/PC

KSAM/PC allows keved or index files to be used from BASIC. Disk-based key storage allows larger files with no data loss if system crashes. Included as part of Easyscreen/ PC, a screen design/program generator utility. KSAM/PC \$69.95. Easyscreen/PC \$169.95. Prodata, Inc., 663 South Capitol Blvd., Boise, 1D 83702, 208/ 342-6878

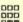

PRODATA INC.

#### The BASIC Development System

An integrated set of software tools that will greatly increase the efficiency and productivity of programmers using BASIC. Single Step Trace, cross-reference, dynamic damp of all program variables, renumber with program line relocation, program compression and expansion. \$79. SofTool Systems, 8972 E. Hampden Ave., Ste.# 179, Denver, CO 80231, 303/793-0145

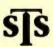

Ted-Program/Text Editor A must for the serious programmer, Ideal for Assembler. Format and features are similar to editors found on mainframe computers (e.g. SPF). Auto line numbering, move and copy lines, merge designated lines from one program file to another... works FAST! (Requires 128K). Morgan Computing Company, Inc., 10400 N. Central Expury -Ste.# 210, Dallas, TX 75231, 214/739-5895

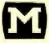

#### Dictionaries

Random House Proofreader " Features famous Random House® dictionary. Spelling checker w/complete interactive correction & help. 32,000 words for 160K drives, 50,000 words for 2 sided 320K drives. Aspen Software's Grammatik™ (\$75) finds doubled words, capitalization errors, misused phrases. They work w/all IBM PC-DOS word processors, 8080 or Z-80 CP/M® systems, VISA/MC. Check local dealer. See display ad this issue. Aspen Software Company, P.O. Box 339-PW, Tijeras, NM 87059, 505/ 281-3371

Aspen Software Co.

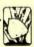

#### Documentation

User-Oriented Documentation User guides and tutorials created for micro software packages by a professional writer. User-oriented documents written to sell your software, ensure its effective use, and reduce costly customer support. IBM PC user guides a specialty. Services also provided for document design, editing, and packaging. James E. Richardson, 442 Mariposa Ave., Sierra Madre, CA 91024, 213/355-5445

#### DOS Database

#### EZ\*DATABASE"

DATA\*EASY brings you the easy way to enter, edit and display data. Reports and labels are just as fast. You fill in the blanks on instruction screens and EZ\*DATABASE does the rest. Normally \$245, pay just \$195 with this ad. Write/call for information on this and

other DATA\*EASY items. CA add 6.5%. DATA \* EASY", Data Consulting Group, 877 Bounty Dr. #EE203, Foster City, CA 94404, 415/571-8100

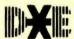

#### Edit

Another Full Screen Editor A full-featured editor with FIND, CHANGE, INSERT and DELETE functions. Move capitals, copy capitals, and delete capitals lines small. Wordwrap by function key. Includes a text formatter with centering, right margin justification, several fonts and underlining, Requires: 64K, 1 disk, 80-column monitor. \$29.95 Nota Bene Software. P.O. Box 497, Glenview, IL 60028, 312/724-9442

**Dual Screen Editing Utility** HHR has available NOW a new FULL SCREEN EDITOR that includes dual file support, a memory manager and a RAM Print Spooler for \$95/ Canadian Funds. Block editing commands are fully supported, including overlays and copying blocks from file to file. Send for info or order DSEDIT now! HHR. RR#3. Stittsville, Ontario, Canada KOA 3GO

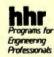

#### P-Edit

P-Edit is a professional, context program editor designed to take advantage of the advanced features of the IBM PC. All features (including

user defined functions) are invoked by a single keystroke. Files of any size are easily handled. See our display ad in this issue, \$145, Satellite Software International, 288 W. Center St., Orem, UT 84057, 800/321-5906

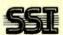

#### **Educational**

#### PC Tutor

PC Tutor allows the first time IBM PC user to easily learn computer concepts, PC-DOS and the care and use of the computer. PC Tutor is simple. Just insert the plain language diskettes into the Personal Computer and learn by doing. SEE DISPLAY AD THIS IS-SUE. Comprehensive Software, P.O. Box 90833, Los Angeles, CA 90009, 213/370-6355

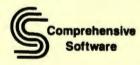

#### **CSR Trainer**

3000 Administrative Reporting System (STARS) for administrative control on CAI course use provides for student registration, performance tracking on progress, time used, scores. Records correct and incorrect answers at detail and summary levels. Full set of reports available. Computer Systems Research, Inc., 40 Darling Dr., Avon, CT 06001, 203/678-1212

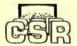

#### PC Primer

IBM PC Primer Series will teach everyone with or without computer knowledge to quickly use and get the most benefit from the PC. These CAI courses are highly interactive, friendly, and self-paced. Six modules: PC components, BASIC, DOS, computer concepts, keyboard use, diagnostics. Computer Systems Research, Inc., 40 Darling Dr., Avon, CT 06001, 203/678-1212

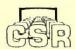

#### Learning Never Stops

Learning never stops and neither does Sierra-On-Line educational software. A built-in fun-factor in all of our educational software keeps the attention of any user from preschoolers to adults. Send/ call for our free catalog. Sierra-On-Line, Inc., Sierra-On-Line Building, Coarsegold, CA 93614, 209/683-6858

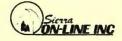

Mr. Math Arithmetic Tutor
For grades 1-5. Problems in all
four types of arithmetic at 10
levels of difficulty. Unique feature allows problems to be
worked out directly on the
screen - no pencil or paper
needed! Complete annotated
solution shown after 3 tries.
30-page instruction book.
Req. 1 DD & 64K. \$29.95.
Term Computer Services,
Dept. W. P.O. Box 725, New
Providence, NJ 07974,
201/665-0923

### Video Tapes & Learning Games

2 hour VCR video tapes make learning about computers easy and informative. Ideal for home education or corporate training. Smart Mouse educational game: Challenge your knowledge of English, science or geography to race the Smart Mouse to the finish line. 5 speeds. Computerwise Inc., Dunlap, TN 37327, 615/554-3713

#### **CSR Trainer**

3000 Authoring System. Complete CAI development tool, menu-driven, compatible large-scale IBM IIS systems. Provides rapid, low-cost, quality courseware development, minimal author training. 3 authoring levels provide userfriendly prompting for simple to complex courseware development. Computer Systems Research, Inc., 40 Darling Dr., Avon, CT 06001, 203/678-1212

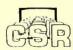

#### The Instructor

A self-paced tutorial program that teaches first-time users how to interact with the PC. Designed to be the first serious software run by new users of all ages. Uses graphics, sound and color to create friendly interaction. See retailer or send \$44.95 + \$2 shipping to: Individual Software Inc., 24 Spinnaker Pl., Redwood City, CA 94065

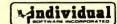

#### **CSR Trainer**

3000 Presentation System provides cost-effective, fast-response course presentation. Upload/Download feature allows courses using large-scale IBM IIS and courseware developed with CSR Trainer 3000 Authoring System presentation on PC. This IIS simulator offers a full CAI delivery system. Computer Systems Research, Inc., 40 Darling Dr., Avon, CT 06001, 203/678-1212

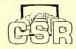

#### Filing

#### KWIC-REF/1

A general-purpose text filing system. It is designed to file and cross-reference documents, notes, letters and any text records. It can keep track of up to 32,000 key words and 32,000 documents. Retrieval is by key words with "and" "or" and "xor" combinations. \$450. Chen Information Systems, Inc., 1499 Bayshore Hwy. # 205, Burlingame, CA 94010, 415/692-4358

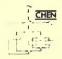

#### **Financial**

#### Tax Relief

Want to do tax returns (Yours or others') with ease, speed & accuracy? Want a tax-planning aid? Then get Tax Relief. Easy data entry, very fast editing. Prints signature-ready returns. Great for tax planning. Different modules-basic to

professional (all schedules, many forms) \$39.95 -\$129.95. Micro Vision, 135 Herzel Blvd., Lindenhurst, NY 11757, 516/226-7130

#### Money Maestro

A financial record-keeping package that provides budget tracking and tax reporting. Money Maestro reports totals by category or payee, including monthly and year-to-date budgeted vs. actuals. Data files are stored in BASIC sequential format. MONEY MAESTRO requires 64K, DOS. Innosys, 2150 Shattuck Ave. # 901, Berkeley, CA 94704, 415/843-8122

### Money Maestro

#### Taxcalc 1040

VisiCalc<sup>18</sup> template for 1040 tax planning and preparation. Includes most frequently used schedules and attachments (10 in all). Computes income averaging and compares with taxrate schedule tax amount... automatically uses minimum. Fully integrated. (Requires 128K RAM). Morgan Computing Company, Inc., 10400 N. Central Expuy. # 210, Dallas, TX 75231, 214/739-5895

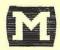

#### The Purse Strings

Easy-to-use money management program features simple, fast data entry, and 52 use-defined budget categories. Balance with each check. Display/ print by category, range of check numbers or months. Reconciles bank statement. Requires 64K, 1 dd, 80 col. display. \$59.95 + \$2 s/h. Puyallup Valley Software, Inc., P.O. Box 1313, Puyallup, WA 98371, 206/863-4277

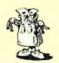

#### Games

Cosmic Nightmare Wood & Clay Hi-Tech Gameware - the best special effects on any home computer! Cosmic Nightmare, Falkland's Fury, and Jungle Madness: \$32.50 each; full color, sound, joystick options. Joysticks \$29.95 each. \$59.90 pair. In stores or by mail. VISA/MC. See our display ad. Wood & Clay Hi-Tech Gameware, 3134 Orange St., San Jose, CA 95127, 408/258-5279

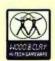

PC Man II and Exo-Fighter Turn your PC into a video arcade. PC MAN II rivals popular video game. Exo-Fighter attack and destroy alien space ships. Both games fast-paced with lots of sound and great color effects. Keyboard controlled. Several levels of difficulty challenge your skill. \$29.95 each. Both for \$49.95. Heigen Corp., Dept. BA, P.O. Box 15163, San Francisco, CA 94115

#### Chomp Arcade Game Chomp has superb animation, sound, speed playability and excitement. Maneuver the Chomp in a maze to score points, catch monsters or collect bonus prizes. Four different mazes. Runs on all displays, 64K. Money back guarantee. Free catalog. Bank

cards and phone orders are welcome. Ensign Software, 7337 Northview, Boise, ID 83704, 208/378-8086

Sierra Vision/Sierra Venture Sierra-On-Line offers over 20 games in the market from hiRES adventures to arcade games for the Apple 2/2+, Atari 400/800, IBM PC, NEC and VIC 20. New titles and conversions released monthly. Send/call for our free catalog. See our ad this issue. Sierra-On-Line, Inc., Sierra-On-Line Building, Coarsegold, CA 93614, 209/683-6858

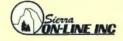

Spyder

Spyder is a fast-moving, arcade-style game designed for the whole family. You are pitted against web-slinging spiders. Use your laser sword to cut them down or "stomp" on them as they bounce your way. Includes difficulty levels. Requires 64k, 1 disk drive; \$39.95. Mirror Images Software, Inc., 1223 Peoples Ave., Troy, New York 12180, 518/274-2335

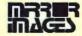

#### Cashman

An arcade-style game featuring fast action and sound effects. The object is to make your fortune by manuevering thru a maze of business deals while staying ahead of cutthroat competition. Available: monochrome or color graphics interface or joystick interface, Price \$39.95, Requires 64K. I dd. Gross National Products, Inc., 174 Central St., North Reading, MA 01864, 617/664-3815

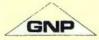

#### Shuttle Defender Arcade Game

Real-time, arcade quality video game for the IBM PC. 64K, colorgraphics & PC-DOS req. Joystick optional. Destroy 3 types of aliens w/a limited supply of energy, weapons & reserve craft. Fire flying torpedoes & guided missiles. Dock or crash at base for resupply. Avoid enemy attacks & death cloud. Tracks top 10 scores. Best available. \$25. Columbia Software Products, P.O. Box 2882, Fairfax, VA 22031, 703/425-4895

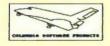

Telecomm Kriegspiel

The computer is referee for Kriegspiel, a popular variation of chess with concealed moves. Both players may enter moves at the host PC or one player may use a remote terminal. Program handles communications with any standard

asynchronous interface. Features graphic displays & playback of game. \$59.50. Ladera Associates, 5134 Corning Ave., Los Angeles, CA 90056, 213/292-4924 or 204-0719

#### Educational Games

Totto

Excercise your powers of deduction and strategy with the authorized computer version of the classic paper word game Jotto. Turns your PC into the greatest lotto master you'll ever play. For ages 9-90. 64K. Color or monochrome. \$29.95 for disk, instructions and special pad. VISA/MC accepted. Word Associates, 55 Sutter St. # 361. San Francisco, CA 95104. 800/227-3800 ext. 1138. 800/792-0990 ext. 1138 in CA.

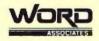

A-B-C Letter Game

An interactive alphabet learning & drilling game for children ages 2-4. Color/graphics card, 64K & BASICA req. Includes beautiful pictures, familiar objects, tunes & short sentences w/highlighted words. Introduce your toddler to the PC, the alphabet & the keyboard. Source code included. Color recommended. Field tested w/great success. \$20. Columbia Software Products, P.O. Box 2882, Fairfax, VA 22031, 703/425-4895

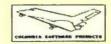

#### SpelBound

Sure to hold your child spell bound! Teaches current spelling/vocabulary homework with 13 fascinating games like hangman, word search, crossword puzzle. Parent edits data sets, codes available games. Manual and 3 disks \$79. Requires 2 dd, 80- col. display, printer optional. Davell Custom Software, P.O. Box 4162, Cleveland, TN 37311, 615/336-3055

#### Genealogy

#### Apple Tree Genealogy/IBM PC

Professional-level family recordkeeping system handles 1000 names; hierarchical datastructure; fast memory-resident scroll; unique label control matrix; 100 user-definable fields. Automatic proofreader report and tutorial. Req. PC-DOS, 64K, 1 or 2 dd. \$69.95 incl. shipping, MC/VISA. J. Fiske Software Systems, Inc., 1 University Pl., New York, NY 10003, 212/706-5938

## :JFSS

#### General

#### 5 Exceptional IBM PC Packages

FAMILY TREE, \$65, produces multigeneration pedigree charts and family group sheets. F.A.S.B. 13 LEASE CLASSIFICATION, \$75. PERSONAL FINANCIAL MANAGEMENT, \$55. SORT/MERGE, \$45. INDEX, \$35. Requires DOS and DISK

BASIC, PC Matrix Printer, two diskette drives, 80 column monitor. VISA or MC accepted. Personal Software Company, P.O. Box 776, Salt Lake City, UT 84110, 801/277-3174

#### Graphics

#### Creative Graphics

General purpose design package featuring Function key control, Automated Drawing, Graphics, Manipulation, Symbol Definition, Text, Slideshow Generator, and Hardcopy routines for Epson & 1DS Prism printers. Needs 64K, DOS, graphics card, BASICA. VISA/MC. Order now for \$139.95. Creative Graphics, 84 Great Valley Pkwy., Malvern, PA 19355, 213/296-7376

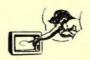

#### Graph 'N' Calc

Graph 'n' Calc is a very easy to use business graphics presentation and analysis tool for the completely nontechnical user. Menu-driven with extensive default values that streamline operation. Grouped and stacked barcharts, linecharts, high/low volume charts and pi charts. Requires 1 dd (320 KB) 64K. Desktop Computer Software, 303 Potrero St. #29-303, Santa Cruz, CA 95060, 408/458-9095

#### PC Draw

Transform your PC into a fast, flexible drawing tool. Eliminate costly and time consuming flow chart (or any other business document) preparation and revision while gain-

ing unlimited flexibility to create, maintain and print drawings. Comes with 2 symbol menus plus the ability to create your own. List price: \$250. Micrografx, 8526 Vista View Dr., Dallas, TX 75243, 214/343-4338

#### Mirrorgraph

A software package that allows you to create professional-looking graphs and charts. It is menu-driven, user-friendly, and contains extensive error-checking. Data is stored and hard copies can be generated. Requires: 64K. List price: \$59.95. Mirror Images Software, Inc., 1223 Peoples Ave., Troy, New York 12180, 518/274-2335

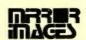

#### New VideoGraph Plus

A totally machine-language graphic prints utility. The Prtsc key triggers automatic printing of four-color shaded graphics or monochrome characters set. Create variable sizes as well as rotated and inverted images. Also prints pictures from disk files or your own programs. Windmill Software, Inc., 2209 Leominster Dr., Burlington, Ontario, Canada 1.7P 3W8, 416/336-3535

#### Alt-PrtSc

Language-independent graphics screen print program for IBM or EPSON MX-80 printers with GRAFTRAX option. Prints contents of graphics screen by pressing Alt-PrtSc sequence. No modifications to programs necessary. Normal PrtSc operation not affected. \$24.95. The Second Source, Inc., P.O. Box 2.3567, Washington D.C. 20024, 703/522-8833

#### Home Use

#### For Mom

PC Cookbook - over 120-recipe data base. Enjoy preparing meals with special tested recipes at your fingertips. Everything from appetizers to desserts. Print option. Interactive prompting for recipe selection. Creates shopping list. Print copies for your guests. DOS, 64K, one disk drive. \$24.95. Halob and Associates, 7710 N. Hummingbird Ln., Scottsdale, AZ, 852.5.3, 602/948-8022

#### Diet and Nutrition Package

Diet Monitor is the most sophisticated nutrition analysis system available on Micros. It analyzes over 750 foods by 29 important nutrients. It gives you six reports including graphs of deficiencies, statistics and diet recommendations. Also allows you to set targets and adjust your individual diet. Camrass Corporation, P.O. Box 118, Boonton, NJ 07005, 201/328-8917 (24 hours)

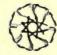

#### Home Finance, Games

Home Finance provides audit trail of expenditures for 1 yr. and up to 48 categories. Provides % of income spent by category. Search/edit by check no. payee or category. Price \$34.95. Apparat Games Disk (64K) color or monochrome monitor. Others are Blackjack, Matches & Spiralgraph \$24.95. Apparat, Inc., 4401 S. Tamarac Phwy., Denver, CO 80237, 303/741-1778

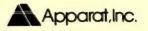

#### Languages

#### SSI\*FORTH

Developed to provide a clean, powerful, FIG compatible FORTH system for the IBM PC. Contains additional words for easy translation of BASIC programs; complete interface to BIOS and DOS; a screen format to text format conversion capability; plus all other standard FORTH features. \$95. Satellite Software International, 288 West Center St., Orem, UT 84057, 800/321-5906

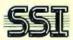

#### FORTH-32

The language for the IBM PC. Now you can program using the entire megabyte of memory. FORTH-32 Development System: \$150. Package Builder Utility: \$50. Floating Point and Math Library: Software \$50, 8087 Hardware \$50...see our display ad this issue. Quest Research, Inc., P.O. Box 2553, Huntsville, AL 35804, 800/558-8088, 205/533-9405 (AL)

#### Pascal BIOSLIB

Give Pascal all the power of the PC's BIOS roms. Graphics, color, cursor control, scrolling, light pen supported. Use all keys including function keys. Use communications adapters and multiple printers. Determine installed equipment. \$39.95 for diskette and documentation. Next Generation Software, 144-10 Roosevelt Ave., Flushing, NY 11354, 212/762-2833

Maximum work space 1,000k. 64 dimensions. 18 digit precision. Full screen editing, with color or monochrome. Permits nested arrays. MSDOS, CPM86 compatible, 16 I/O and 90 [10 groups of 9] storage devices controlled from

Ideal APL Interpreter

APL, APL \$480, Manual \$35. Mini manual \$8. Character generator \$95. Ideal Computer Systems, Fundy Trail Mall, Truro, Nova Scotia, Canada B2N1L2, 902/895-1002

#### Legal

#### SSI\*Legal

A comprehensive legal time and billing system for the IBM PC. Supports up to 25 lawyers, 15 billing formulas, 25 job types, 300 clients, 1,000 cases and 10,000 current charges via built-in data base system. SSI\*Legal is powerful and easy to learn and operate. \$495. Satellite Software International, 288 W. Center St., Orem. UT 84057. 800/321-5906

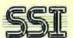

#### Law Office Management

- Client Billing
- Case Analysis
- Case Tracking
- Full Range of Reports
- Multiple PC Support
- Accounting Interface

 Software Support MIS Consultants, Inc., 1065 E. Hillsdale Blvd. # 114, Foster City, CA 94404, 415/345-6000

#### Mailing Programs

#### Mailtrak "

This package does it all! Mail labels up to 4 across; phone directories; Instantly locate records by Name, Company, City, State or Zip. Create WordStar or EasyWriter files for form letters. Sort & select on all data. Tracks 2 phone #'s, 5 user-defined profiles plus 4 activities with dates. \$65 Visa/MC. TCI Software, 6107 West Mill Rd., Flourtown, PA 19031 (215) 836-1406

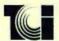

Merge 'N Print/Mail Label Powerize your EasyWriter or Volkswriter with Merge 'n Print. Automatic insertion of variables (from keyboard or file) into form letters, repeat, boiler plate printing, & more. \$100. Use it with our label program to really increase your letter writing power! \$75. Both \$150. VISA/MC. Merge w/Write-on & Wordstar \$35. MBS Software, 12729 NE Hassalo St., Portland, OR 97230, 503/256-0130

#### Manufacturing

#### Modular Software

Modular software for the small manufacturer. Bills of Material, Engineering Change Control, Inventory Control, MRP II, Master Scheduling, Shop Floor Control, Work Orders, Capacity Planning, Labor Reporting, Purchasing, Cost Development, Variance

Reporting, Physical Inventory. 128K, PC-DOS, Hard Disk. Twin Oaks, 2650 Colfax North, Minneapolis, MN 55411, 612/588-2685

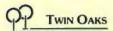

#### MRP\*BMS\*MCS\*SFC

Manufacturing systems for the IBM PC:

- Accounting Interface
- Vendor Control System
- Full Manufacturing Reporting
- Multiple PC Support
- Mainframe interface
- Installation on Support MIS Consultants, Inc., 1065 E. Hillsdale Blvd. # 114. Foster City, CA 94404. 415/345-6000

#### Medical

Physician's Office System POS/1 is a medical billing and accounts receivable system. POS/1 facilities: immediate access to patient status by account number or name. automatic RVS or ICDA codes with manual overrides, receivable aging report, track next visit date, menu driven with online help screens. \$950. Chen Information Systems, Inc., 1499 Bayshore Hwy., # 205, Burlingame, CA 94010, 415/692-4358

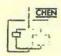

#### Threshold

Medical office management software featuring automatic insurance preparation w/teleprocessing to Blue Shield & Medicare, unattended statement processing, total security w/audit trails, statistical information, complete inquiry & management reports & online help. List \$5,500. Physicians Practice Management, Inc., 1810 South Lynburst Ste.# Q, Indianapolis, 1N 46241, 317/248-0357

#### Networking

Mainframe Network Simulator For IBM Networks - by the IBM PC:

- Design
- Evaluate
- Troubleshoot
- Analyze Response
- Upline Load I/O Gens for VM, MVS, VS1, NCP/PEP/EP. MIS Consultants, Inc., 1065
   E. Hillsdale Blvd. # 114, Foster City, CA 94404, 415/345-6000

#### **Operating Systems**

Refer To Sritek Add-Ons Sritek offers 68000 based UNIX/XENIX, RM/COS, p-System, and CP/M-68K for the IBM PC. These time-tested system software packages with integrated business application software makes the PC a powerful single and multi-user small business computer system. Sritek, 3637 S. Green Rd., Cleveland, OH 44122, 216/292-0011

# Sritek

Development System Tools Operating System Development Tools Universal Development Interface and iRMX86 implementations for PC DOS/ MS-DOS based systems. A complete family of Development Tools. See display ad this issue. RTCS/Real-Time Computer Science Corp., P.O. Box 3000-886, Camarillo, CA 93010, 805/482-0333

REAL-TIME COMPUTER
SCIENCE CORPORATION

#### Personal

#### **PCHMS**

Personal computer home/office info mgt, system for personal, business & household data. Printing calculator, letter/memo writing module. Create, delete, modify & print files. Add, delete, modify, search & print records by full or partial key. Monochrome/Color 64K PC-DOS BASIC \$89.95. See display ad. PCHMS Auto-Dialer \$69.95, PCHMS Mailing List \$59.95. Arlington Software + Systems, 97 Bartlett Ave., Arlington, MA 02174, 617/641-0290

## ARLINGTON Software+Systems

#### PerFin

Simplify your money management. Provides 40 user-defined categories, checkbook, budgets and reports. Handles checks, cash and credit transactions. Only \$65. NUTRITION/EX-ERCISE PROGRAM COMING SOON. (Custom software and consulting services. Available for small and large systems.) Digital Engineering Group, Inc., 11999 Katy Fuvy. # 150, Houston, TX 77079, 713/531-6100

# Program Compression

BASIC Variable Renamer Reduces long variables to short, unique names like AA, ZZ9\$. Can also discard comments and extra spaces. Fully supports CHAINing and shared variables. Will restore old names. Leaves program source disguised, but modifiable. Reduces file size up to 30%. Tiny-Namer \$40. Write Ring, 5050 Garford, #160, Long Beach, CA 90815, 213/498-6496

#### Real Estate

DSS Real Estate Analyzer
Designed for real estate professionals involved in analyzing sales or purchases of
properties, syndications, or
complex limited partnerships.
Provides operating statements,
cash flow & tax analysis, IRR,
partnership investor analysis,
loan and depreciation schedules. Decision Support Systems, 3234 Prospect Street,
N.W., Washington, DC 20007,
202/342-8172

**BSS** Decision Support Systems

#### Religious

#### THE WORD Processor

The entire KJV Bible Text on floppy disc with capabilities to search on any word, character, phrase; to display or print portions of the Bible; to store libraries of topical or word-content indexes to the Bible. An ideal tool for personal Bible study or lesson preparation. Bible Research Systems, 8804 Wildridge Dr., Austin, TX 78759, 512/346-2181

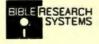

#### Sort

Optimum-Sort/Merge
Extremely fast Sort/Merge
program for the IBM-PC. Can
sort or merge multiple files
containing fixed or variable
length records. Run as a DOS
command or call from BASIC,
plus many other features.
Compare before you buy any
other. Write or call for more
info. \$75. Optimum Data
Processing, P.O. Box 2167,
Humble, TX 77347,
713/454-7428

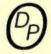

#### Statistics

Scientific Subroutines
Fortran stats. Subroutines
covering data screening, correlation & regression, design,
discriminant, factor, time,
freq. analysis. Non-parametric
stats, generation & distribution functions, matrix & storage operations, eigenanalysis,
mat. & polynomial solutions
& misc. Linear equations,
Sources \$295. Alpha Computer Service, P.O. Box 2517,
Cypress, CA 90630,
714/894-6808

#### Multistat

Multivariate database/statistics/report package. Up to 64 variables, 10,000 data points each, limited by disk size. Uses ASCII data files. Calculated columns, multilinear regression, plots on printer. Manual and diskette \$290. Requires 128K, 80 column display, printer. Davell Custom Software, P.O. Box 4162, Cleveland, TN 37311, 615/336-3055

#### Systems

Multiple Users Under PC-DOS

MultiLink turns PC-DOS into an efficient multi-user multitasking operating system. Additional users are supported by attaching inexpensive CRT terminals or modems to serial ports on the PC, and can run normal applications designed for PC-DOS. Includes host communications software for public dial-in. Software Link, Inc., 6700 23-B Roswell Rd., Atlanta, GA 30328, 404/255-1254

#### Tools

Disassembly Cross-Reference The ultimate research tool for the assembly language programmer. Captures output from the PC-DOS DEBUG utility; prints a disassembly listing marking each referenced address, then a sorted cross-reference of all hexadecimal byte and word values. \$49. Sof Tool Systems, 8972 E. Hampden Ave. # 179, Denver, CO 80231, 303/793-0145

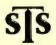

#### **Utilities**

Funkey

Program the function keys to suit your own needs. Funkey makes using word processing, spreadsheet and other applications programs easier and faster. Uses are limited only by the imagination. See display ad. Bourbaki Inc., 431 Main St., Boise, ID 83702, 208/342-5849

Compress/Decompress

Removes all comments from BASIC programs and places as many statements on one line as possible. Can cut program size by 50%. Decompress performs opposite function. Requires 64K, I dd, \$30. Call Andy Needle. Byte-One, 5252 Thorntree, Irvine, CA 92715, 714/551-9191

PC Toolbox

**EDIR-formatted information** about files and used/free space. List-file printing with total printer control, heading and forms options. Clock-continuous time on screen with alarm. File Utility-assign/remove "hidden" status, recovers deleted files. Monitordynamic switch between color/BW CRT's \$37. Alta Systems, Inc., P.O. Box 9802 #181. Austin, TX 78766. 512/836-7351

Super Zap

Super Zap accesses files/absolute disk sectors. Cursor positions on any byte and byte altered in hex/decimal/octal/ ASCII. Sector positioning by binary/ASCII strings, offset no., forward/backward scrolling. Other functions: file/sector printing, DIR lift, sector saving, customization \$47. Alta Systems, Inc., P.O. Box 9802 # 181, Austin, TX 78766, 512/836-7351

Dr. Pig's BASIC Prettyprinter Are your BASIC programs over 100 lines long? Then you need Dr. Pig's BASIC Prettyprinter - just \$24.95. It prints BASIC programs so you can read them: indented, block structured, keywords in lowercase, remarks highlighted, cross reference. \$24.95 or write for details. Personal Computer Things, Inc., P.O. Box 207 - PCW, Centreville, MD 21617

# EXPAN

YOUR Personal Computer

# MEMORY

Why Pay More?

All you need is an add-on memory or multifunction board with expansion capabilities. Just snap in the extra chips (9 chips per row 64K memory). Expand to the maximum your board will allow, or just 64K at a time as needed. It takes five minutes of your time - anyone can do it. We include simple directions.

One Year Replacement Warranty

#### THANKS FOR THE MEMORY

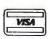

P.O. Box 1010 Sausalito, CA 94966 (415) 388-1504

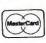

SMITH-CORONA TP-I: AT OUR PRICE, NO COM-PUTER SHOULD BE WITHOUT ONE!

Daisy-wheel, letter-quality, interfaces all com-puters. Serial & parallel models at same low price. No less than 18 print-wheels—only \$6.95 List \$849 .....ONLY \$549!!!
TRACTOR for TP-I List \$199 .... \$ CALL

Additional dot-matrix printers: \$459 NEC-8023A Mannesman-Tally MT-160I heavy duty. MT-160L similar, but w/letter-qual. option IDS PRISM-132 prints in 4 colors! \$1,537 With sheet-feed

Additional letter-quality printers: SCALL NEC-3550 List \$2 350 DaisyWriter 2000. List \$1,395 \$149

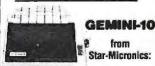

All the features of EPSON-FT, plus backspace, continuous underline, parallel input standard. All this and more at low, low price. List \$499 ....ONLY \$ CALL!!!

GEMINI-15 similar but 15" carriage. Even better buy: List \$649 . ONLY \$ CALL!

HARD DISKS & MICRODISKS:

ONLY \$1,536 ONLY \$1,919 AMDEK 3" Micro-Floppy system, w/controller, 1 MEG total. List \$899 ..... \$ CALL

**MEMORY & I/O BOARDS:** QUADBOARD: clock, serial & parallel QUADBOARD. FORCE, Serial & parallel ports, 128 K
QUAD512 + 64K + serial port
QUAD512 + 256K + serial port
QUADSCREEN Super-Monitor
(166 col.x66 line)
QUADCOLOR for better color graphics. \$599 \$369 \$699

**MONITORS & PLOTTERS:** \$699 ZENITH RGB high-resolution, RGB
PRINCETON high-resolution 12" RGB
AMDEK Digital plotter, 4 colors!

NEC APC, Advanced Personal Computer with Monitor ..... \$ CALL

**IBM-COMPATIBLE COMPUTERS:** 

COLUMBIA 1600 16-bit 8088, accepts all IBM boards, reads & runs all IBM software, but has also additional Z-80 processor to run 8-bit CPM So compatible it can even use IBM keyboard! 128K, 1 parallel & serial ports standard, 8 expansion stell

sion slots! COLUMBIA 1600 package: computer as above + keyboard + CRT controller. List \$3,635 . **\$ CALL** 

#### IBM SOFTWARE:

Comprehensive line of business software from CYMA. G/L., A/R, A/P, INV., Payroll, \$895 per modual; Manual \$39.95 each.

ORDER DESK: 1-800-845-5555 Mon.-Fri. 9.6p.m., Sat. 10-4p.m. CA, AK, HI call : (714) 781-6566, TELEX: 472-0127 ATTEN: EMD TECHNICAL INQUIRIES: (714) 783-1363
BANK REFERENCE: BARCLAYS BANK OF CALIFORNIA (213) 892-7244

INC. P.O. Box 3791, Riverside, CA 92519

385 PC WORLD

#### The Creator "

An amazing way you can generate word processing, mailing lists, Data Base Management, invoicing programs, and more without any programming knowledge. Now your computer can write its own programs! All in a matter of minutes. Not only that, but a lot more can be produced as well (even program lines.)

Software Technology for Computers, 430 A Main St., Watertown, MA 02172, 617/923-4334

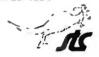

The Norton Utilities
Your data is in danger...if you
don't have UnErase and FileFix for file recovery—part of
the Norton Utilities, over a
dozen essential utilities to
supplement PC-DOS. "An industry standard; no PC should
be without them." — DC
User's Group. \$80. Peter Nor-

#### The Norton Utilities

ton, 1716 Main St., Venice, CA

90291

Softpool<sup>18</sup>
Parallel/Serial print spooling
128K capacity. Program execution no longer linked to
printer speed - \$\$\$ SALE
PRICED \$\$\$ Keyswap<sup>18</sup> IBM
PC keyboard conversion program, audible feedback on toggle keys, \$69.95. See display
ad this issue. Rickerdata, P.O.
Box 288, Burlington, MA
01803, 617/662-0856

Diskette Catalog
DC keeps track of all your
files on all your disks. Functions include add, alphabetize,
delete, list, rename, and
search. All functions work
with a single disk or your
whole catalog. If you own
more than one disk, you need
DC. For PC DOS with one
drive and 64K. \$20. Creative
Programs Unlimited, 16533
37th Avenue NE, Seattle, WA

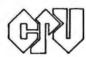

98155, 206/367-7949

Ultimenu For DOS DOS is even easier when you use the original full screen menu system. Eliminates the need to memorize utilities or type lengthy character strings. Fast. Easy to customize. \$24.95. (Similar system for BASIC add \$19.95). Mastercard/VISA accepted. DB/IDC Software Associates, P.O. Box 4695, Manchester, NH 03108, 617/682-6629

#### **Assorted Utility Programs**

PCBackup will backup any DOS disk \$29.95
PCBasgen creates BASIC programs \$19.95
PCBaser cross reference system \$19.95
PCEditor for full screen editing \$29.95
PCIsam...efficient index system \$39.95
PCLibsys thoppy diskette manager \$29.95
PCSort..fast subroutnee/programs \$29.95
Call or write for further info:
RES Consultants, 2635 Ferry Landing, Sugarland, TX
77478, 713/980-4395

Basic Aids (Menu driven) Helps you write professional programs! Prints sorted cross reference map Listings with page/margin control Single stroke reloads F1 thru F10
Variable string search & replace
500 Basic instruction examples
PC DOS BASIC source code diskette \$25.00. Tulsa Computer Consortium, P.O. Box 14097, Tulsa, OK 74104, 918/747-0151

### Peeks 'N Pokes For The IBM PC

Discover the secrets of the PC! Find out how to access and modify configuration, keyboard, disk, printer, communications, and monitor status. Perform DOS and BIOS function calls! Learn how to find more Peeks 'n Pokes. Over 30 programs plus manual. \$30 plus \$2.50 shipping. MC/VISA. Data Base Decisions, 14 Bonnie Ln., Atlanta, GA 30328, 404/256-3860

#### Word Processing

Versatext
Word Processing & Data base \$199.95
Thinker-Spreadsheet, color opt. EZ use \$75
PC File-Electronic filing cabinet \$75
All three can be used as one-read files from Thinker and PCFile into VersaText. Combination package \$335 - can use on 64K. Best all purpose business pack available. Texasoft, Inc., 3415 Westminster Ave. # 100, Dallas, TX

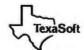

75205, 214/369-0795

#### **ReadiWriter**

An extremely powerful word formatter; handles footnotes and table of contents automatically. There is no size limit for documents. Complete with 100+ page user manual and tutorial. See display adv. and ordering info in this issue.

ReadiWare Systems, Inc., P.O. Box 680-B, West Redding, CT 06896, 203/431-3521

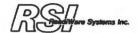

#### **Typesetting**

#### **Typenet**

Provides powerful typesetting and printing services to local and remote PC subscribers. Ideal for booklets, directories, etc. Fully supported by a company with in-depth experience in typography and computing. Call Ken Abbott. Manhattan Graphics Corporation, 163 Varick St., New York, NY 10013, 212/924-3110

#### User Groups

Newsletter/Software Exchange International PC Owners Inc. This group publishes a newsletter IPCO INFO every other month and runs a software exchange. The software exchange consists of about 100 user developed programs for the PC. Membership in the US is \$20/year. Send for free catalog of programs. International PC Owners, Inc., P.O. Box 10426, Pittsburgh, PA 15234, 412/561-1857

# How to dress up your IBM.

Low cost data acquisition and control for the IBM Personal Computer."

Data Translation is fashioning a new look in the personal

computer market.

Our new single board plug-ins bring complete analog and digital I/O capability to your IBM Personal

Computer.

The complete DT2801 I/O system fits on just one board. It includes A/D with programmable gain, D/A, digital I/O, and a programmable clock and has direct memory access capabilities. The DT2805 features the same functionality, with provision for low level analog input.

With power and performance to match that of the IBM PC, either board provides 12-bits of resolution with over 14kHz throughput rates under

BASIC.

And whether your application is in laboratory data acquisition or in industrial process control. you will find both boards highly reliable at a very low cost.

The DT2801 and DT2805 are easy to use. Just plug either one into an IBM Personal Computer expansion slot. No need for separate housing or cables. A screw terminal panel with optional thermocouple cold junction compensation is available for connecting analog and digital input signals.

And they're easy to program. More than 30 I/O functions are accessed with just 3 commands from BASIC. Programming instructions and sample routines are detailed in the compre-

hensive User Manual.

Plus, as with all Data Translation products, the DT2801 and

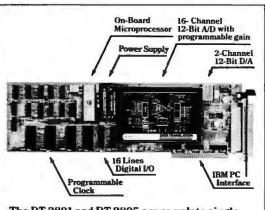

The DT 2801 and DT 2805 are complete single board data acquisition systems for the IBM Personal Computer.

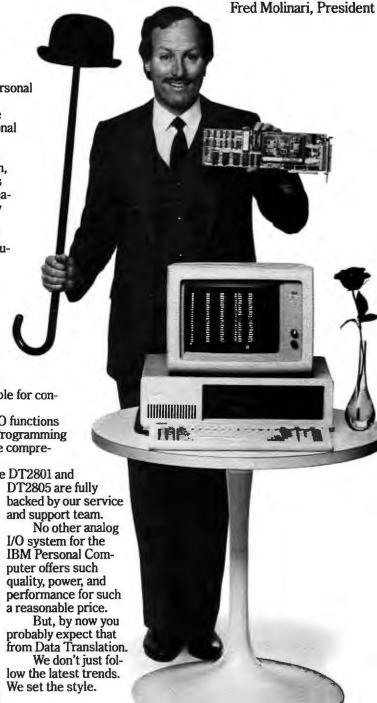

# ATA TRANSLATION

# THERE ARE TWO WAYS TO MANAGE YOUR FILES

one takes forever to learn. . .

Choosing the right software to manage your business files is not easy

There's one program for text editing. Another program for mailing lists. Another for expense reports. And still another for label generation.

It's a bewildering experience for the people who have to learn and use all these programs. But, now there's TEXTPLUS... the first fullyintegrated file management program for your IBM PC.

#### **TEXTPLUS** ... the word processor

In addition to providing you with all the full-screen text manipulation features you're likely to need, TEXTPLUS displays it all in a uniquely friendly format. Because, along with your text, TEXTPLUS provides constant visual verification of status, current function key meanings, plus tab and margin settings.

And it's simple to change typestyles, right margin justification, or any other of TEXTPLUS' vast array of text options. You can even merge spread sheet files with your text with total compatibility.

#### **TEXTPLUS...** for mailing lists

Need a list of all your customers in Florida? Count on TEXTPLUS to sort any list you need, quickly and easily. It can sort by name, zip code, dollar volume, or any other identifier you choose. And you can merge text with your mailing list for convenient, error-free form letters. Plus, it will generate 3-, 4-, or 5-line mailing labets.

#### **TEXTPLUS**...for expense reports

The perfect tool for the salesman who needs a fast, efficient system for keeping track of expenses. TEXTPLUS makes it easier than ever.

Say for instance, you need a list of cash expenditures. TEXTPLUS will search your expense report, ignore all credit card and business check purchases, and generate a list of cash purchases.

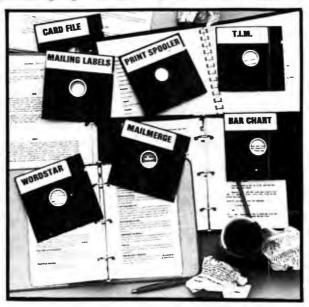

# the other doesn't!

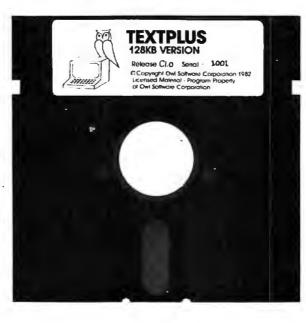

#### **TEXTPLUS** vs. the learning curve

You could actually buy up to a dozen programs to handle the chores TEXTPLUS was designed to handle. But, let's face it, it can take weeks for the salesman, secretary, or executive to learn how to operate them. And there's no assurance that they'll be compatible with each other.

TEXTPLUS includes a remarkably understandable tutorial disk and a comprehensive "plain-English" manual that will have TEXTPLUS up and running in minutes. It's the kind of effortless operation that lets you optimize your time instead of wasting it. And if there's still something you don't understand about TEXTPLUS after buying it, feel free to call our "hot-line" for complete technical assistance.

So, when you consider which file management software to purchase for your IBM PC, there's really only two choices:

TEXTPLUS. And everything else.

See TEXTPLUS at your IBM software dealer or write ta:

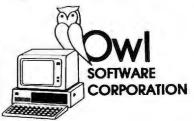

Owl Software 6927 Atoll North Hollywood, CA 91605

For orders or information call (213) 982-6243

TEXTPLUS is available on 5%" diskette in two versions: 64KB basic version (\$200). Faster 128KB compiled version includes print spooler (\$240).

IBM is a registered trademark of International Business Machines Corp. WORDSTAR and MAILMERGE are trademarks of MicroPro International. T.I.M. is a trademark of innovative Software, Inc.

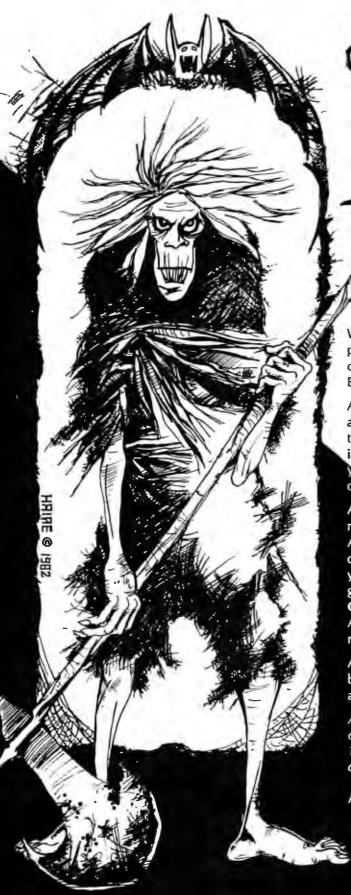

# WORDS ARE NOT ENOUGH!

Experience goes beyond words. We believe adventures should too. Asylum is the first adventure game for the IBM Personal Computer to feature 3-D graphics. Hallways recede into the screen as though you are actually there.

Doors open and close. Beds, desks, and other inmates are drawn on the screen. Instantaneously! And unbelievably, NO GRAPHICS BOARD IS REQUIRED!

What is Asylum? Asylum is a real-time simulation that takes place in a building with 1500 locations. It is inhabited by crazed inmates, sadistic guards, and evil doctors. Your goal? ESCAPE!

Asylum understands complete sentences, not just choppy one and two word commands. Sentences like "Drop everything on the desk except the matches" are interpreted and acted on instantly. Further, the command "VOCABULARY" will show you the entire lexical dictionary, eliminating the need to second-quest program designers you have never met.

Asylum supports printer output. If specified, all input and messages will be printed without slowing down the game. Among other things, this allows you to print the dictionary and/or your inventory at any time. A panic button allows those of you playing on the job to emergency abort, and later restore, a game in progress (our apologies to your superiors). SAVE GAME allows up to 10 games to be saved on your disk. Since Asylum requires months of work to solve, saving allows you to resume a previously adjourned game.

Asylum is brought to you in stunning machine language speed by Med Systems and Computer Applications Unlimited. The authors wish you luck!

Asylum is packaged in a custom vinyl album with complete documentation. No DOS or BASIC is required, since Asylum is 100% machine language. Minimum requirements are 48K, one disk drive.

#### **ASYLUM IBM DISKETTE**

\$39.95

Please add \$2.00 for first class postage, \$4.00 or overseas air mail.

ScreenPlay<sup>TM</sup>
P.O. BOX 3558, CHAPEL HILL, NC 27514
TO ORDER, CALL 1-800-334-5470 OR SEE YOUR DEALER

# Just Announced

#### The Wide World of PC Products

#### Edited by Adrian Mello

In the fast-paced personal computer marketplace *Just Announced* acts as an alert service to keep you abreast of the latest developments in IBM PC and compatible technology. Information for this department is provided by manufacturers; these write-ups are not reviews. Many of these descriptions will be followed up by reviews in this or future issues.

#### Hardware

#### **Boards**

#### answerRAM

A multifunction board that combines various amounts of memory expansion with two serial ports and one parallel port. It requires a system with 64K, and comes with a disk emulator and a 64K print spooler as well as a set key program that allows any of 40 function keys to be defined. A print format program permits the user to reprocess ASCII values so that the special features of various printers can be accessed.

Another software routine allows the user to change the system default printer. A 3-into-1 cable permits take-off of all three ports from one connector that sits in the rear expansion slot of the PC. List price: 64K \$595, 128K \$716, 192K \$837, 256K \$958. Anatron, Inc., 202 W. Bennett St., Saline, MI 48176, 800/521-0521.

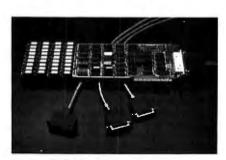

answerRAM, Anatron

#### ALL Card

A combination board designed to facilitate multitasking and multiuser operating systems. It is available with a variety of hardware and software options. The board can be added to a system with 64K already in place, but more memory is recommended to take full advantage of its features. The board works with Concurrent CP/M-86, CP/M-86, and MS-DOS, and a UNIX-like operating system is planned. The board reduces overhead time by using high-speed circuitry such as 35-nanosecond memory.

The ALL Card 5/1 comes with Concurrent CP/M-86 and product features the manufacturer labels FMPM (Fast Disk, Multi-User/Multi-Task, Protection, Management). The protection feature creates impenetrable memory partitions for each user or task during a multitasking or multiusing situation.

The management feature maps all memory in 2K units to manage memory and I/O functions more efficiently. Another feature of FMPM is a disk emulator, which is protected when it is used with MS-DOS.

Memory can be added to the board from 64K to 256K, and the board will be able to add 256K chips for up to 1M of memory when these chips become available.

An FMP variation of the board is available that comes with all the features of the standard ALL Card except memory and I/O management. The FMP version comes with GSX-86 graphics software and CBASIC.

The ALL Card D is a disk controller card that piggybacks the ALL Card. The user can attach any combination of the four following storage devices: floppy disk, hard disk, hard disk cartridge, and multiple floppy cartridge drive. List price: ALL Card 5/1 \$395, FMP version \$395, ALL Card D piggyback controller card \$595, Clock/Calendar \$75, 64K \$200, each additional 64K \$100. Computers ALL Inc., 110 Bloor St. West #501, Toronto, Ontario M5S 2W7 Canada, 416/960-0111, Telex: 06-986766.

#### DASH-1

A hardware/software package that enables electrical engineers to display and make revisions during the schematic design phase. System requirements are 256K, two double-sided double-density disk drives, a parallel port, and a monochrome display. Software is configured for a C.Itoh 15-inch Prowriter printer.

The package consists of a graphics controller card, a mouse, and software. The graphics controller has 640 by 360 resolution and a port into which the mouse is plugged directly without another hardware interface. The three-button mechanical mouse is used to position the cursor and make graphics selections.

The first button on the mouse defines or deletes the end point of lines used to represent circuits. Once end points are established, a line can be drawn between them. The second button creates interconnects (a type of circuit junction) by translating a line crossing as a junction. The third button deletes line segments.

Software consists of graphics editor and parts library programs that come with an initial listing of parts such as memory, microprocessor, and peripheral chip descriptions that can be pulled from the library and manipulated on screen to create electrical diagrams. The library can be updated by adding new symbols and part designations. The program auto-

matically checks and warns the user of common errors such as dangling interconnections or inputs with no outputs. List price: \$4980. Future-Net, 21018 Osborne Ave. #5, Canoga Park, CA 91304, 213/700-0691.

no charge replacement. List price: \$169.95. Transtar, a division of Omega Northwest, Inc., Box C-96975, Bellevue, WA 98009, 206/454-9250, 312/634-1511.

#### Storage Devices

Micro-Floppydisk Drive System An external unit that has two 3-inch micro-floppy disk drives. The system requires the standard floppy disk controller and uses the C and D drives. A single cable is provided that attaches the unit to the controller card. The system is plug compatible with the 5 1/4-inch drives in recording format, data transfer rate, and disk rotation speed. Four cartridges are included, and each cartridge provides 500K unformatted storage capacity.

The double-density, single-sided drives require that the cartridge be flipped to take full advantage of a cartridge's storage capacity. The unit comes with a built-in power supply. List price: \$799. Amdek Corporation, 2201 Lively Blvd., Elk Grove Village, IL 60007, 312/364-1180, Telex: 25-4786.

#### Display

#### Transtar 20

A high-resolution, 2000-character (80-column by 25-line) monitor with a 12-inch nonglare green CRT. It is housed in a lightweight case and can be connected to the PC with a standard RCA jack. The controls are out of sight but easily accessible.

Transtar reduced the angle of the screen to cut down on the glare from overhead lights. The Transtar 20 comes with a limited warranty: 1 year parts and labor with a 90-day

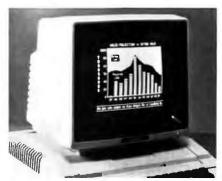

Transtar 20, Omega Northwest

#### **Printers**

#### Juki Model 6100

A letter quality daisy wheel printer with limited graphics capabilities that supports a Centronics parallel interface (an RS-232C serial interface is optional). Model 6100 prints at 17 cps, and both a tractor feed and a cut-sheet feeder are available. It includes an ASCII 96-character set and a 2K buffer expandable to 8K, features proportional spacing, and has an acoustical noise level of less than 62 dBA. List price: \$699 (excluding cables or paper feed). Juki Industries of America, Inc., 20437 S. Western Ave., Torrance, CA 90501, 213/320-9001, Telex: 2155434.

#### Modems

#### Toyocom Autodial 212AD

An intelligent modem designed for network and independent communications that operates with built-in communications software. It requires

# !!!!FANTASTIC PRICES!!!! FROM DIGITAL DIMENSIONS

| OKIDATA  ML-8080 COL., 80 CPS\$317  ML-82A80 COL., 120 CPS\$395  *ML-83A136 COL., 120 CPS\$839  *ML-84SERIAL, 136 COL., 200 CPS\$969  *ML-84SERIAL, 136 COL., 200 CPS\$1,083  **ML-9280 COL., 160 CPS\$509  *ML-928ERIAL, 80 COL., 160 CPS\$4832  **ML-93136 COL., 160 CPS\$832  **ML-93SERIAL, 136 COL., 160 CPSCALL  PACEMARK 2410350 CPSCALL  PACEMARK 2350SERIAL, 350 CPSCALL  *Includes TRACTOR FEED  **Inc.,OKIGRAPH** DOTADDRESSABLE GRAPHICS                                                                                                    |
|----------------------------------------------------------------------------------------------------|
| IDS PRISM 803.4K & 200 Sprint\$1,036 Inc. sheet feed, color & graphics\$1,429 PRISM 1323.4K & 200 Sprint\$1,195 Inc. sheet feed, color & graphics\$1,591 MICROPRISM 480\$569                                                                                                    |
| STAR MICRONICS GEMINI-10100 CPS, 2.3K BUFFER\$409 GEMINI-15\$519                                                                                                    |
| C. ITOH Prowriter, 80 Col., 120 CPS, Parallel                                                                                                    |
| SMITH CORONA TP-I12 CPS\$649                                                                                                    |
| MODEMS Hayes 300 Baud Smart Modem\$219 Hayes 1200 Baud Smart Modem\$515                                                                                                    |
|                                                                                                    |
| BUFFERS Quadram Microfazer 16K Parallel to Parallel \$169 32K Parallel to Parallel \$199                                                                                                    |
| BUFFERS Quadram Microfazer 16K Parallel to Parallel\$169                                                                                                    |
| BUFFERS Quadram Microfazer 16K Parallel to Parallel \$169 32K Parallel to Parallel \$199  MONITORS AMDEK Color I \$319  AMDEK Color I \$719                                                                                                    |
| BUFFERS                                                                                                    |
| BUFFERS   Quadram Microfazer   16K Parallel to Parallel   \$169   32K Parallel to Parallel   \$199   \$199   \$190   \$190   \$190   \$190   \$190   \$190   \$190   \$190   \$190   \$190   \$190   \$190   \$190   \$190   \$190   \$190   \$190   \$190   \$190   \$190   \$190   \$190   \$190   \$190   \$190   \$190   \$190   \$190   \$190   \$190   \$190   \$190   \$190   \$190   \$190   \$190   \$190   \$190   \$190   \$190   \$190   \$190   \$190   \$190   \$190   \$190   \$190   \$190   \$190   \$190   \$190   \$190   \$190   \$190   \$190   \$190   \$190   \$190   \$190   \$190   \$190   \$190   \$190   \$190   \$190   \$190   \$190   \$190   \$190   \$190   \$190   \$190   \$190   \$190   \$190   \$190   \$190   \$190   \$190   \$190   \$190   \$190   \$190   \$190   \$190   \$190   \$190   \$190   \$190   \$190   \$190   \$190   \$190   \$190   \$190   \$190   \$190   \$190   \$190   \$190   \$190   \$190   \$190   \$190   \$190   \$190   \$190   \$190   \$190   \$190   \$190   \$190   \$190   \$190   \$190   \$190   \$190   \$190   \$190   \$190   \$190   \$190   \$190   \$190   \$190   \$190   \$190   \$190   \$190   \$190   \$190   \$190   \$190   \$190   \$190   \$190   \$190   \$190   \$190   \$190   \$190   \$190   \$190   \$190   \$190   \$190   \$190   \$190   \$190   \$190   \$190   \$190   \$190   \$190   \$190   \$190   \$190   \$190   \$190   \$190   \$190   \$190   \$190   \$190   \$190   \$190   \$190   \$190   \$190   \$190   \$190   \$190   \$190   \$190   \$190   \$190   \$190   \$190   \$190   \$190   \$190   \$190   \$190   \$190   \$190   \$190   \$190   \$190   \$190   \$190   \$190   \$190   \$190   \$190   \$190   \$190   \$190   \$190   \$190   \$190   \$190   \$190   \$190   \$190   \$190   \$190   \$190   \$190   \$190   \$190   \$190   \$190   \$190   \$190   \$190   \$190   \$190   \$190   \$190   \$190   \$190   \$190   \$190   \$190   \$190   \$190   \$190   \$190   \$190   \$190   \$190   \$190   \$190   \$190   \$190   \$190   \$190   \$190   \$190   \$190   \$190   \$190   \$190   \$190   \$190   \$190   \$190   \$190   \$190   \$190   \$190   \$190   \$190   \$190   \$190   \$190   \$190   \$190   \$190   \$190   \$190   \$190   \$190   \$190   \$190   \$190   \$190   \$190   \$190   \$190   \$190   \$190   \$190   \$190   \$190   \$190   \$190 |
| BUFFERS Quadram Microfazer 16K Parallel to Parallel \$169 32K Parallel to Parallel \$199  MONITORS AMDEK Color I \$319 AMDEK Color II \$719 NEC JB1201 Green \$169  INTERFACES Practical Peripherals Grappler Plus \$149 Buffer Board 64K \$135  FOR THE IBM P.C. NEC Spinwriter 355033CPS \$2,045 Quadram Quadboard w/64k \$469 Quadram Quadboard w/128K \$519 Quadram Quadboard w/128K \$519 Quadram Quadboard w/128K \$609 Quadram Quadboard w/256k \$699 Monte Carlo Card 64K \$429  E-Z COLOR BOARD For the Apple II or Apple II Plus.                                                                                                    |
| BUFFERS Quadram Microfazer 16K Parallel to Parallel \$169 32K Parallel to Parallel \$199  MONITORS AMDEK Color I \$319 AMDEK Color II \$719 NEC JB1201 Green \$169  INTERFACES Practical Peripherals Grappler Plus \$149 Buffer Board 64K \$135  FOR THE IBM P.C. NEC Spinwriter 355033CPS \$2,045 Quadram Quadboard w/64k \$469 Quadram Quadboard w/128K \$519 Quadram Quadboard w/128K \$519 Quadram Quadboard w/192k \$609 Quadram Quadboard w/256k \$699 Monte Carlo Card 64K \$429  E-Z COLOR BOARD For the Apple II or Apple II Plus. Includes demo software and E-Z COLOR Editor \$198 S-100 Systems \$279                                                                                                    |

#### DIGITAL DIMENSIONS

190 Chapel Rd., Manchester, CT 06040

Info & Orders Call 203-649-3611 Orders Only 1-800-243-5222

C.O.D. Weicome, Allow 2-3 Weeks For Checks, MC/VISA OK, All Prices Include UPS Ground Freight In U.S. CT Residents Add 7<sup>1</sup>/<sub>2</sub>% Sales Tax. Prices Subject To Change Without Notice. a serial interface. A software disconnect feature permits the user to hang up a call by entering 2 definable characters on the PC keyboard. The advantage of this feature is that the user no longer needs to push the analog loopback switch on the modem to disconnect a call, enabling the modem to be placed at a distance from a single PC. This feature also facilitates the use of a modem within a network.

A remote boot feature allows a computer to be reset from a remote terminal by entering a 2-character command so that the computer can be freed from software lockup when all else fails. The modem stores up to nine 40-digit phone numbers and ten names (one for the number last called) for use with the autodial feature.

Autodial can be activated by one of the stored names such as *PC World* or by memory position (1 through 9). Tone, pulse, and blind dialing are interchangeable within a stored number sequence to allow users on pulse circuits to dial over MCI and Sprint lines.

A built-in voice/data transfer switch allows a single phone line to be changed back and forth between voice and data transmission, eliminating the need to plug and unplug the phone-line wire. This feature also permits a user who wants to talk over the phone to take advantage of the modem's autodial capability by switching to the voice mode after the connection has been made in the data mode. An answer back of up to 16 characters can be programmed and transmitted upon connection to assure that transmission has been completed.

The full-duplex modem operates at 300 or 1200 baud. List price: \$795. Bytcomm Inc., 900 Larkspur Landing Circle #240, Larkspur, CA 94939, 415/461-0894.

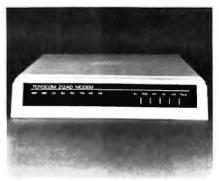

Toyocom Autodial 212AD, Bytocomm

#### Software

### **Applications**

Financial Analysis Package
A package designed for CPAs and financial analysts that requires 64K and one disk drive. The program helps executives determine whether to lease or buy, figure loan and lease payment schedules, analyze capital budgeting alternatives, and determine depreciation schedules based on the Accelerated Cost Recovery System. The program saves nothing to disk; all reports must be printed. List price: \$92.95. Execuware, Aeronca, Inc., 4530 Park Rd. #348, Charlotte, NC 28209, 704/525-9881.

#### Real Estate Analysis Package

A vertical market analysis package designed for real estate professionals. It requires 64K and two disk drives. The program produces a 54-line property analysis that analyzes loans and property income, taxable in-

come, cash flow, equity income depreciation, net equity income, and increase of property value, and summarizes the total gains as a percentage of original investment. The bottom line gives the internal rate of return after taxes. List price: \$274.95. Execuware, Aeronca, Inc., 4530 Park Rd. #348, Charlotte, NC 28209, 704/525-9881.

#### **BPS Business Graphics**

A business graphics package with a variety of color charts and graphs that are produced with English-language commands. It requires 128K, two disk drives, and a color/graphics adapter. Data may be entered directly from the keyboard or extracted from VisiCalc, SuperCalc, accounting reports, or word processing documents.

BPS Graphics can also perform several statistical functions: moving average and exponential smoothing; curve fitting and specification by constant, line, logarithm, parabola, and sine; and calculation of minimum, maximum, sum, mean, variance, and standard deviation. List price: \$350. Business & Professional Software, Inc., 143 Binney St., Cambridge, MA 02142, 617/491-3377.

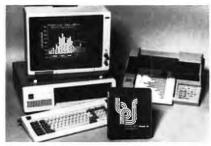

BPS Business Graphics, Business & Professional Software

## Tycoon

A game that simulates the commodity market by allowing a player to trade futures contracts for up to 15 commodities. It requires 64K and one disk drive and is available in MS-DOS or CP/M-86. The player makes trading decisions by considering newspaper stories that indicate the performance of the various commodities. Newspaper excerpts develop with each turn, representing weekly trading periods.

Besides the news stories, graph and text histories show price fluctuations. Four levels of play develop as the game progresses. As a player's net worth increases, more commodities can be traded. The objective of the game is to make \$1 million. Although each game is played over 52 weeks, the player can start another game year with the previous year's assets intact. A program generator allows the user to create new scenarios each time the game is played. List price: \$99.95. Blue Chip Software, 19824 Ventura Blvd. #125, Woodland Hills, CA 91364, 213/881-8288,

### Cosmic Crusader

An arcade-style space game written in machine language that has nine skill levels. It requires 64K, one disk drive, and a color/graphics adapter (a joystick is optional). Aliens have stolen the star charts, and the player must retrieve them before the aliens reach home base. High scores are saved to disk. A sound on/off and a stop/start function are included. List price: \$38.95. Funtastic, Inc., 5-12 Wilde Ave., Drexel Hill, PA 19026, 215/622-5716.

## HARD COPY JUST TOOK ATURN FOR THE BETTER.

columns of your spreadsheet all at columns of your spreadsheet all at one time, all on one continuous page. Sideways, the ingeniously simple software program, causes your output to print out you quessed it-sideways. So you can print as many columns as you need with just one print command.

It's an end to the ugly tob of taping spreadsheet pages together side-by-side. And Sideways even

For any text file, for dozens of uses, think Sideways. Your hard copy will read easier for it.

All you need to go Sideways is your IBM Personal Computer, and an Epson or IBM printer with Graffrax. Get Sideways at your local computer store. Or send a \$60 check or money order to Funk Software, P.O. Box 1290, Cambridge, MA 02238, (617) 497-6339.

MC.VISA accepted.

# Moving?

ets you

Be sure your PC World subscription goes with you!

Use the coupon here for your convenience to change the mailing address on your PC World subscription.

Be sure to include the mailing label from a recent issue if possible or, if a label is not available, please send us your complete former address including the zip code. Allow 6–8 weeks for this change to be effective.

SAVE TIME. Call our toll-free service number for immediate service: 800-247-5470 (In Iowa 800-532-1272).

New address
Name \_\_\_\_\_\_\_
Company \_\_\_\_\_\_
Address \_\_\_\_\_\_
City, State, Zip \_\_\_\_\_\_

Attach mailing label here

Send coupon and mailing label to PC World Subscription Dept., P.O. Box 6700, Bergenfield, NJ 07621

## **Quick Text**

A word processor that creates, edits, and prints documents and files, and requires 64K and one disk drive.

Quick Text features word wrap, right justification, block and line move/copy/delete, character insert and delete, centering, text insert, file merge and create, search and replace, tabs, text reformat, and spelling verify.

The text screen provides a status line and ghost cursor for easy entry of tabular data. *Quick Text* handles the insertion of headers, footers, underlines, and page numbers as documents are printed. Documents can be chained so that many document files are printed with one command. List price: \$55. Distributed Software Systems, Inc., 950 Knollwood Dr., Buffalo Grove, IL 60090, 312/634-1511.

### Coins

A coin inventory program for dealers and collectors that can be used for investment and tax purposes. It requires 64K and two disk drives. A printer is required for hard copy reports.

Four types of reports can be produced from information entered by users on their coin collections. A report of a collection's total value shows the purchase cost and current market value of each coin with the percentage of increase or decrease in value from the time of purchase. The program can report all coins purchased in any year for tax purposes. Another report shows all the coins sold in any year. The fourth type gives a listing of all the owner's coins ever bought or sold. All reports are sorted in order by denomination and year of each coin.

To maintain up-to-date market values the user may purchase a quarterly updates program that has the market prices on 1600 of the most common United States coins in all grades of condition. The initial purchase includes this update program, but it must be paid for separately after the first quarter. List price: \$95; quarterly updates \$25 each. Compu-Quote, 6914 Berquist Ave., Canoga Park, CA 91307, 213/348-3662.

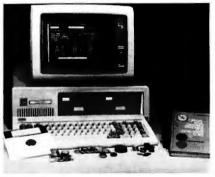

Coins, Coin Inventory Program, Compu-Quote

## The Exterminator

An arcade-style maze game with three skill levels. It requires 64K, one disk drive, and a color/graphics adapter (a joystick is optional). The player navigates a maze trying to exterminate bugs with hidden bug spray. List price: \$29.95. Distributed Software Systems, Inc., 950 Knollwood Dr., Buffalo Grove, IL 60090, 312/634-1511.

## PC-Talk III

An improved version of the asynchronous communications program that requires 64K and one disk drive. With the new version users can send binary files and implement automatic error checking during transmission. It also stores stripping functions for each dial directory en-

try. The directory has been expanded to hold 60 phone numbers compared to 15 in the original program. *PC-Talk III* has 40 definable function keys instead of 10. All program features are fully operable at 1200 baud. List price: Production copies are available for \$35; anyone who sends a blank formatted disk and a postage-paid return mailer may receive a free copy, but a \$35 contribution will be requested. Freeware, Headlands Press, P.O. Box 862, Tiburon, CA 94920.

## Flipper Ball

A fast-paced, arcade-style pinball game for one or more players. It requires 64K, one disk drive, and a color/graphics adapter (a joystick is optional). The game simulates a pinball machine with both sound and graphics. List price: \$29.95. Distributed Software Systems, Inc., 950 Knollwood Dr., Buffalo Grove, IL 60090, 312/634-1511.

## Snack Attack II

The sequel to Apple's *Snack Attack* is an arcade-style maze game that requires 64K, one disk drive, and a color/graphics adapter (a joystick is optional). *Snack Attack II* has nine skill levels. The snacker has to foil the gumdrop guards in order to eat the gumdrops. There are doors through which the snacker can enter, where the gumdrop guards can't follow, and vice versa. A bite from the apples that pop up makes the snacker go faster. List price: \$38.95. Funtastic, Inc., 5-12 Wilde Ave., Drexel Hill, PA 19026, 215/622-5716.

## Pie Writer

A word processing system with a machine buffer that allows text to be entered as the document is scrolling. It requires 64K and one disk drive. Pie Writer features tabbing, centering, an automatic paragraph indenting mode, a global word search that can place or correct words throughout an entire document, and placement and correction of words. sentences, and paragraphs. List price: \$99.95. Hayden Software Co., 600 Suffolk St., Lowell, MA 01853, 617/937-0200.

## GrafTalk

A business applications graphics package that allows the user to produce bar, pie, line, and symbol charts using English-language commands. It requires 64K, one disk drive, and a color/graphics adapter. GrafTalk includes a full set of move and draw commands that allow the user to design customized graphs. It features a text editor that can be used to create a command file for regularly updated graphs. GrafTalk accepts data from the keyboard or from a disk file, and it has 16 drivers that support a wide range of plotters and printers. List price: \$450. Redding Group Inc., 609 Main St., Ridgefield, CT 06877, 203/431-4661, Telex: 643351.

## The Landlord

Two programs that help landlords record and report information about their properties. The package requires 128K, two disk drives, the BASRUN.EXE program, and an 80column printer to produce reports.

Purchasing the entire BASIC compiler is not necessary because Systems Plus will sell BASRUN.EXE separately.

Property Manager keeps records on rental units, tenants, terms, location, and owners. It also records up to eight financial transactions per month for each tenant.

Financial Manager is an accounting system that handles journal entries when the user adjusts accounts or transfers funds from one charted account to another. It also has a check register for checks written to pay bills associated with a property. Reports can be printed by single property, owner, or all properties. Printed reports cover property and tax analysis, account summary, journal entries, and disbursements. The program can also print checks. List price: \$595. Systems Plus, Inc., 1120 San Antonio Rd., Palo Alto, CA 94303, 415/969-7047, TWX: 910 379 5060.

## Home Budget Program

A home applications program that provides extensive ledger capabilities without the need for accounting experience. It requires 64K, one disk drive, PC-DOS with advanced BASIC, and an 80-column monitor. The program allocates monthly spendable income into as many as 48 categories including charge accounts, savings accounts, food, auto expenses, and utilities.

Home Budget Program provides budget status information on a month-to-date or year-to-date basis. Approximately 2500 entries may be recorded and tax-deductible expenses can be annotated. List price: \$60. IBM. Systems Products Division. Entry Systems, P.O. Box 1328, Boca Raton, FL 33432, 305/998-6045.

## DISCOUNT • IBM PC BUSINESS • • SOFTWARE • HARDWARE • NOW IN OUR 3RD YEAR • ACCOUNTING SOFTWARE LIST COST Continental Home Accountant + Deriver Software EASY SIDS GIL-ARR-AP (Es) ALL THREE-PACKAGE \$PECIAL Peachtree GIL-ARR-AP (Es) **COMMUNICATIONS SOFTWARE** •Microstuf Crosstalk •Southeastern Date Capture DATA BASE/FINANCIAL MODELING - DATA BASE/FINANC - Applied Software Versaform - Eagle Money Decisions - IUS Easy Filer - LOTUS 1-2-3 - Microsoft Multiplan - Sorcim Supercalc - Visicorp Visicalc/256K - Visitrend/Plot 495 SCALL 275 179 MISC. SOFTWARE Comprehensive PC Tutor Continental First Class Mail Digital Research Concurrent CP/M-86 CBASIC 86 Pascal/MT + 86 CIS COBOL 86 PROPER PROPERTY (1998) 52 79 239 129 259 519 80 125 350 200 400 800 145 •PBL Personal Investor (128K) **WORDPROCESSING SOFT** WARE Computer SW Technology Word/PC IUS Easy Writer II Select Word Processing System Sorcim Superwriter Spellquard Visicorp Visiword VisiSpell 90 350 595 395 195 375 \$25 255 129 265

| HARDWARE SPECIALS                                                             | -    |      |
|-------------------------------------------------------------------------------|------|------|
| -Corona 5mB Hard Disk System                                                  | 1795 | 1525 |
| •D.C. Hayes Smartmodem 300                                                    | 289  | 215  |
| Smartmodem 1200                                                               | 699  | 509  |
| Microsoft 64K RAMCARD/Ramdisk                                                 | 350  | 239  |
| 256K RAMCARD/Ramdisk                                                          | 875  | 615  |
| Novation 212 Auto Cat                                                         | 895  | 559  |
| Smart Cat 103/212                                                             | 595  | 415  |
| Practical Microbuffer II—In-Line/32K     STB Super RIO 64K Multifunction Card | 299  | 209  |
| 2-RS-232, Parallel, Game & Clock                                              | 595  | 429  |
| Same as above-256K                                                            | 975  | 679  |
| Star Gemini 10 Printer (Epson equiv.)                                         | 499  | 389  |
|                                                                               |      |      |

## **dbase II specials**

dBASE II (DOS OF CP/M-85) \$419 PLUS ... "dBASE II User Guide" by Adam Green Now...an easy way to learn this #1 Program? List \$29 FREE widBASE II PURCHASE

## dBASE II UTILITY SOFTWARE • A Geller Opickgode (Prim Generator) 295 Fox & Geller Quickcode (Pgm. Generator) dGRAPH (u/w Quickcode) dUTIL (Programming Ald) HumanSoft DBPius (Sorting Program)

## dBASE II PACKAGE \$PECIALS •dBASE II + Quickcode 98 •dBASE II + Quickcode + DBPlus 112 •dBASE II + Quickcode + dUTIL 109 •dBASE II + Quickcode + dUTIL 109 •dBASE II + Quickcode + dGRAPH 129 •dBASE II + ALL FOUR ABOVE 151 •"dBASE II User Guide"-Only \$20 wieny pi 619

## ORDER DESK• TO ORDER (7:30AM-4PM M-F) - CALL ...

· (213) 823-0767· PHONE ORDERS OVER \$300-DEDUCT:\$3 •TECHNICAL HOTLINE: (213) 306-3642 • •7:30-9AM M-F•Consultation availables

TERMS: MAIL-ORDER ONLY. Prices/Terms subject to change w/o notice-Some items-limited supply. Mail Orders under \$100—Add \$10. All Sales Final. PAYMENT: Cashler's Cir/MO/Bank Transfers/Personal cks-Allow up to 20 days-Ga: Add 6% Tax. (LA: 6½%). No COD or Terms -CWO. only. SHIPPING: UNDER \$750-Add 2% (min. \$5) UPS Sur. Over \$750-FREE UPS SURFACE! Postal/Foreign Add \$25 + Postage MASTERCARD/VISA: Add 2% (Min. \$200 charge)

\* IBM PC-TM of IBM Inc.

•FREDERICK E. DEEG• and Associates 13234-A FIJI WAY MARINA DEL REY, CA 90291

## Blingsplatz!

An arcade-style game in which the player defends space outposts against attacking "Blingsplatz" creatures. The game requires 64K and one disk drive. Blingsplatz creatures approach randomly through the top of the screen and attempt to bomb the player's outposts located along the bottom of the screen. The player maneuvers and fires a launcher to protect the outposts and can activate an ion shield for short periods of time to protect the launcher. As the game advances the attackers gain speed and the player acquires launcher and shield reinforcements. The game awards 100 points for each attacker destroyed and a bonus for each level successfully completed. List price: \$34.95. Omric Corporation, 258 Tower Hill Rd., P.O. Box 309, Chaplin, CT 06235, 203/455-0492.

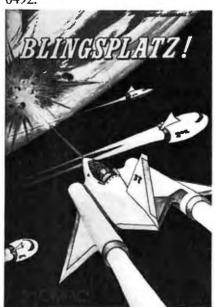

Blingsplatz!, Omric Corporation

## **BASIC Primer**

An interactive tutorial program that introduces the editing capacities of the IBM PC keyboard. It requires 64K and one disk drive. *BASIC Primer* teaches the user beginning BASIC and more complex BASIC concepts; it is recommended for young students. List price: \$60. IBM, Systems Products Division, Entry Systems, P.O. Box 1328, Boca Raton, FL 33432, 305/998-6045.

## PC Draw

An interactive design and documentation tool that can create, store and print high-resolution (640 by 200) black and white drawings. It requires 128K, two disk drives, a color/graphics adapter, and an Epson MX-80, MX-100, or an IBM printer with Graftrax. A light pen is optional.

PC Draw includes two predefined symbol templates developed for software design and electrical design. Customized templates can be developed by the user. Graphics functions include object scaling, rotation, and placement. The program supports two types of freehand line drawing: a "line-draw" between two points and a "pixel-draw" controlled by the cursor's movement. PC Draw prints in compressed, expanded, or emphasized format. List price: \$250. Micrografx, 8526 Vista View Dr., Dallas, TX 75243, 214/343-4338.

## Systems

## Pascal Development Tools

A series of 45 procedures and functions that provides the IBM Pascal programmer with many of the functions that make software programming easier but are unavailable with the IBM Pascal Compiler. The pack-

age requires 128K, two disk drives, and an IBM Pascal Compiler. It includes six separately compiled, integrated units: basic intrinsic functions, string functions, applications routines, screen handling, fast form utilities, and a graphics interface. Pascal Application Development Tools was developed for IBM Pascal and the IBM PC; all procedures are written in IBM Pascal except a general BIOS interrupt routine written in Macro Assembler. All source code is distributed to provide flexibility and to assist the programmer in learning IBM Pascal. List price: \$125 including a User Reference Manual. Blaise Computing Inc., 1609 Acton St., Berkeley, CA 94702, 415/524-6603.

## View Manager

A screen management program for Pascal that allows the user to create and edit a screen, write a program to access the screen, and use the screen for data entry. It requires 128K and two disk drives. View Manager makes creating applications faster by eliminating the coding required to define a screen display.

The program consists of three parts: View/Screen, View/Document, and View/Library (which requires the IBM Pascal Compiler). With View/ Screen the user paints and edits the screen, centering and moving blocks, and choosing colors, field locations, and lengths. View/Screen can specify seven data types: integer, decimal, positive integer, general text, alphanumeric text, alphabetic text, and numeric text. Input and output fields remain unprotected for future data entry or retrieval. The user can create as many as 255 screens with up to 255 fields each. The screens are stored in a data base for future use.

View/Document produces hard copy of screen data base directories, screen images, and descriptions of all fields for a specified screen.

View/Library is an IBM Pascal unit of procedures that allows the user to access and use screens from applications programs. It includes both a read and a write procedure. List price: \$275. Blaise Computing Inc., 1609 Acton St., Berkeley, CA 94702, 415/524-6603.

## micro/SPF

A utility program for professional programmers that provides the full-screen editing features of the mainframe Structured Program Facility (SPF) for the IBM PC. It requires 256K and one 320K disk drive. The program runs under MS-DOS, CP/M-86, and Concurrent CP/M-86. Phaser Systems recommends Concurrent CP/M-86 to take advantage of its upcoming mainframe communications software, which will run under CCP/M-86.

The program has complete cursor control and the same set of primary and line commands used in the SPF system. Other features include definition of key functions, full scrolling, and tabs that can be set for any language or format. List price: \$249. Phaser Systems, Inc., 50 W. Brokaw Rd., San Jose, CA 95110, 408/298-6303.

Financial Planning Mind Tools A series of programs that work in conjunction with *Multiplan*, *Super-Calc*, and *VisiCalc*. The package requires 64K and one disk drive. Each tool contains 18 commonly used financial calculators with formulas and column headings that are instantly superimposed on the *Multiplan*, *SuperCalc*, or *VisiCalc* spread-

sheet. The 18 formulas include compound interest, annuities, internal rate of return, depreciation, and linear regression. *Mind Tools* can produce hard copy reports. List price: \$89.95. Howard W. Sams & Co., Inc., 4300 W. 62nd St., P.O. Box 7092, Indianapolis, IN 46206, 800/428-3696, 317/298-5566.

## APL\*PLUS/PC

An extended APL language for the IBM PC that includes built-in communications software, allowing the PC to communicate with another PC or a remote time-sharing computer. It requires 128K and one disk drive, and includes a custom character ROM that allows the user to display the APL character set on the monitor.

In communications mode the PC can act either as a simple terminal, sending only what the user types, or as a smart terminal, automatically transferring data and programs to and from the remote computer. The package includes a 400-page programmer's reference manual, an introductory APL tutorial, and an APL textbook. List price: \$595. STSC, Inc., 2115 E. Jefferson St., Rockville, MD 20852, 301/984-5000.

## Correction

Last issue's *Just Announced* listed an incorrect price for *Wordtrix*. The correct price is \$34.95.

Just Announced uses information provided by manufacturers. It does not evaluate products or corroborate manufacturers' claims. Send a description and a photograph of your new product to Just Announced, PC World, 555 De Haro St., San Francisco, CA 94107.

## **COMPUTER BIZ**

## IBM PC - ACCESSORIES \$AVE \$AVE

4232 MONET CIRCLE SAN JOSE, CA 95136

[408] 281-8970

## DISKS

| TANDON   | TM100-2 DS 320KB           | \$269  |
|----------|----------------------------|--------|
|          | TM100 4 DS 640KB           | \$369  |
| VERBATIM | 51," 10/Box SS/DD          | \$26   |
|          | DS/DD                      | \$38   |
| DYSAN    | 51," 10/Box SS/DD          | \$36   |
|          | DS/DD                      | \$41   |
| DAVONG   | Hard Disk System           |        |
|          | Internal                   |        |
|          | or External                |        |
|          | 5MB formatted              | \$1600 |
|          | 10MB formatted             | \$2000 |
|          | 15MB formatted             | \$2400 |
| TECMAR   | 40011 Cartridge Winchester | \$1495 |

## **PRINTERS**

| С.ПОН        | 8510 AP Parallel            | \$399  |
|--------------|-----------------------------|--------|
|              | 1550 AP Parallel            | \$689  |
|              | F10 Parallel/Serial - 40CPS | \$1315 |
| <b>EPSON</b> | FX80 FT (160 CPS)           | \$570  |
|              | MX 100 W/Graftrax Plus      | \$659  |
| NEC          | 8023A                       | \$485  |
| OKIDATA      | ML 82-A                     | \$399  |
|              | 92 (160/40 CPS)             | \$555  |
|              | 93 (160/40 CPS)             | \$935  |
|              | ML 84 Parallel              | \$999  |
|              |                             |        |

## MONITORS

| AMPER | III and thereb    |       |
|-------|-------------------|-------|
| AMDEK | Video 300 - 12"GR | \$159 |
|       | Video 310/310A    | \$195 |
| NEC   | JB1201 - 12" GR   | \$175 |
| PGS   | MX-12 RGB         | \$635 |
|       |                   |       |

## MODEMS

| HAYES    | Smartmodem (300/1200 BPS) | \$560 |
|----------|---------------------------|-------|
| NOVATION | Smartcal (300/1200 BPS)   | \$475 |

## MEMORY PLUS 10

| Quadboard (64 K) Expandable | \$445                                                                    |
|-----------------------------|--------------------------------------------------------------------------|
| 64K SSC 7 Functions         | \$415                                                                    |
| 256K SSC-7 Functions        | \$645                                                                    |
| 64K Comboplus (3 options)   | \$435                                                                    |
| 64K Megaplus (Exp to 512K)  | \$435                                                                    |
|                             | 64K SSC-7 Functions<br>256K SSC-7 Functions<br>64K Comboplus (3 options) |

## SOFTWARE

| 701 1 W//////E       |                                                                                                    |
|----------------------|----------------------------------------------------------------------------------------------------|
| Dbase II             | \$449                                                                                                    |
| Lotus 1-2-3          | \$375                                                                                                    |
| Supercalc            | \$189                                                                                                    |
| n Final Word         | \$225                                                                                                    |
| Volkswriter          | \$160                                                                                                    |
| Visi Senes .         | CALL                                                                                                    |
| Pascal MT+ 86        | \$295                                                                                                    |
| Speed Programming 86 | \$150                                                                                                    |
| Peachpak-4           | \$399                                                                                                    |
| Home Accounting Plus | \$120                                                                                                    |
| Flight Simulator     | \$40                                                                                                    |
|                      | Lotus 1-2-3<br>Supercalc<br>n Final Word<br>Volkswriter<br>Vis: Series<br>Pascal MT+ 86<br>Speed Programming 86<br>Peachpal: 4<br>I Home Accounting Plus |

| Additional Hardware - Software | Inquire |
|--------------------------------|---------|
|                                |         |

Add 2 % Shipping & Insurance (\$2 min./bal. refunded CA Residents add 6% % ST Manufacturer's Warrenty included.
All items subject to availability and price change.

| Detach and return for comp | plete price list. |
|----------------------------|-------------------|
| Name                       |                   |
| Street                     |                   |
| City                       |                   |
| State & Zip                |                   |

## Product Index

| Reader<br>Service<br>No. |                                                  | Reader<br>Service<br>No. |                                                   |
|--------------------------|--------------------------------------------------|--------------------------|---------------------------------------------------|
|                          | Computers                                        | 152                      | Quality Computer Services, Inc., 164              |
|                          |                                                  | 153                      | Quentin Research, Inc., 194                       |
| 33                       | Columbia Data Products, Inc., 60-61              | 164                      | Santa Clara Systems, Inc., 147                    |
| 34                       | COMPAQ, 22                                       | 180                      | Star Logic, 317                                   |
|                          | Eagle Computer, 10, 313                          | 188                      | Tallgrass Technologies Corporation, 32            |
| 79                       | International Business Machines Corporation, 5   |                          | Monitors                                          |
|                          | Hardware                                         | 124                      | Amdek Corporation, 20<br>NEC Home Electronics, 39 |
|                          | Boards                                           | 149                      | Quadram Corporation, 50                           |
|                          | Bourds                                           | 192                      | USI Computer Products, 226                        |
| 3                        | Advanced Data Technology, 99<br>Anatron, 92-93   | 172                      | Printers, Plotters, and Typewriter                |
| 10                       | Apparat, Inc., 28                                |                          | Interfaces                                        |
| 18                       | AST Research Inc., 34-37                         |                          | Interfaces                                        |
| 46                       | Computer Peripherals, Inc., 346                  | 57                       | Diablo, 24, 134-135                               |
| 54                       | Data Translation, Inc., 119                      | 67                       | Enter Computer, 139                               |
| 77                       | Hercules Electronics, 279                        | 84                       | Intek Manufacturing Co., 120                      |
| 00                       | Infotools, 387                                   | 91                       | Leading Edge Products, Inc., IFC                  |
| 98                       | Maynard Electronics, 202-203                     | 97                       | Mannesmann Tally, 126                             |
| 105                      | Microcode Corporation, 193                       | 115                      | Micro Systems Exchange, 343                       |
| 99                       | Microcomputer Business Industries                |                          |                                                   |
| 125                      | Corporation, 240-241                             |                          | Communications                                    |
| 135                      | Pasocom, 204                                     |                          | Anchor Automation, 337                            |
| 143                      | Plantronics/Frederick Electronics, 406-409       | 24                       | Biz Comp, 122-123                                 |
| 147<br>149               | PureData Ltd., 206-207                           | 49                       | Corvus System, 17                                 |
| 151                      | Quadram Corporation, 30-31                       |                          | CXI, 308                                          |
| 155                      | Qubie' Distributing, 97 Raytronics, 219          | 119                      | Milford Null Modem, 314                           |
| 167                      | Scion Corporation, 73                            | 128                      | Novell Data Systems, 29                           |
| 168                      | Seattle Computer, 235                            | 133                      | Orchid Technology, 162                            |
| 169                      | Sigma Design, 217                                | 193                      | Ven-Tel Inc., 63                                  |
| 179                      | SRITEK, Inc., 48-49                              | 196                      | Vynet Corporation, 329                            |
| 187                      | STB Systems, Inc., 82 Tall Tree Systems, 166-167 |                          | Miscellaneous                                     |
| 190                      | Tecmar Inc., 84, 138, 154, BC                    | 1                        | Add MEM, 343                                      |
| 192                      | USI Computer Products, 226                       | 13                       | Ariel, 339                                        |
| 200                      | Zen/Tek, 291                                     | 5                        | Alamo Electronic Components, Inc., 281            |
| 201                      | Ziatech Corporation, 300                         | 42                       | Computer Gold, 264                                |
|                          | C4 D!                                            | 50                       | Cuesta Systems, Inc., 72                          |
|                          | Storage Devices                                  | 66                       | Electronic Specialists, Inc.,                     |
| 48                       | Corona Data Systems, 6                           | 73                       | FTG Data Systems, 269                             |
| 51                       | Cybernetics, Inc., 185                           | 78                       | I-BUS Systems, 205                                |
| 55                       | Datamac Computer Systems Inc., 242-243           | 109                      | Micro General Corporation, 271                    |
| 91                       | Leading Edge Products, Inc., IFC                 | 114                      | Micro Q Incorporated, 224                         |
|                          | MicroDisk, 183                                   | 122                      | Mouse Systems, 33                                 |
|                          |                                                  | 133                      | Orchid Technology, 180                            |
|                          |                                                  | 149                      | Quadram Corporation, 136                          |

| Reader<br>Service<br>No. |                                                                                                    | Reader<br>Service<br>No. |                                                                   |
|--------------------------|----------------------------------------------------------------------------------------------------|--------------------------|-------------------------------------------------------------------|
| 151                      | Qubie'Distributing, 163                                                                                                    | 92                       | Lifeboat, 265                                                     |
| 158                      | Renaissance Technology Corporation, 152                                                                                                    | 96                       | Lotus Development Corp., 7                                        |
| 159                      | RGB Designs, 326                                                                                                    | •                        | Microsoft Corporation, 2-3                                        |
| 188                      | Tallgrass Technologies Corporation, 32                                                                                                    | 134                      | Owl Software Corporation, 83                                      |
|                          | Telecon, 340                                                                                                    | 172                      | Sofstar, 160, 266                                                 |
|                          |                                                                                                    | 176                      | Software Dimensions, 86                                           |
|                          |                                                                                                    | 189                      | Techland, 278                                                     |
|                          | Systems Software                                                                                                    |                          |                                                                   |
|                          | Operating Systems                                                                                                    |                          | Financial & Spreadsheets                                          |
| 62                       | Digital Research, 4                                                                                                    | 8                        | Analytical Software Inc., 201                                     |
| 150                      | Quantum Software Systems, 272                                                                                                    | 202                      | Best Programs, 192                                                |
| 163                      | RTCS Corporation, 128                                                                                                    | 37                       | Computech Group Incorporated, 184                                 |
| - 00                     | The componential in the component of the component of the | 69                       | Financier Inc., 38                                                |
|                          | Utilities                                                                                                    |                          | H&E Computronics, Inc., 98,257                                    |
|                          |                                                                                                    | 121                      | Morgan Computing Co., 288                                         |
| 4                        | Advanced Software Interface, 215                                                                                                    | 141                      | PEP, 224                                                          |
| 25                       | Blaise Computing, Inc., 228                                                                                                    | 161                      | Rocky Mountain Software Systems, 344                              |
| 26                       | Bourbaki, Inc., 198                                                                                                    | 182                      | Strohl Systems Group, Inc., 342                                   |
| 31                       | Central Point Software, 326                                                                                                    |                          | T. J. T. J. C. 10                                                 |
| 71                       | Fox & Geller, 81                                                                                                    |                          | Job and Industry Specific                                         |
| 74                       | Funk Software, 393                                                                                                    | 32                       | CMA-Micro Computer Division, 338                                  |
| 118                      | Microware, 334                                                                                                    | 113                      | Micro M.R.P.Inc., 179                                             |
| 127                      | MLI Microsystems, 340                                                                                                    |                          | ,                                                                 |
| 127                      | Norton Utilities, The, 325                                                                                                    |                          | Data Management                                                   |
| 140                      | PCX, 332                                                                                                    |                          |                                                                   |
| 154                      | Quest Research, Inc., 338, 342                                                                                                    | <b>/</b> 1               | ABW Corp., 68-69                                                  |
| 157<br>162               | Relational Solutions, Inc., 328                                                                                                    | 61<br>70                 | Digital Marketing, 12, 133                                        |
| 174                      | RoseSoft, 256                                                                                                    | 70                       | Foresight Software, 304                                           |
| 1/4                      | SofTool, 333<br>Stemmos Ltd., 238                                                                                                    | 83                       | Innovative Software, 146 Insoft, 64                               |
| 191                      | Watsoft Products, Inc., 341, 343                                                                                                    | 0.0                      | Micro Technical Products Inc., 21                                 |
| 171                      | watsoft Floudets, file., 541, 545                                                                                                    | 173                      | Soft Craft, 152                                                   |
|                          | Languages                                                                                                    | 175                      | Joil Clart, 152                                                   |
| 0.0                      |                                                                                                    |                          | Word Processing/Text Editing                                      |
| 89                       | Laboratory Microsystems, 290                                                                                                    | 4.5                      | ě ě                                                               |
| 92                       | Lifeboat Associates, 265                                                                                                    | 17                       | Aspen Software Company, 62                                        |
| 100                      | MBP Software Systems, 181                                                                                                    | 21                       | Berzurk Systems, 347                                              |
|                          |                                                                                                    | 51                       | Bruce & James Program Publishing, 85                              |
|                          | Applications Coftware                                                                                                    | 56                       | Datatek, 225                                                      |
|                          | Applications Software                                                                                                    | 93                       | Lifetree Software, Inc., 65                                       |
|                          | General Business                                                                                                    | 145<br>156               | Professional Software Inc., 26-27                                 |
| 10                       | Applied Software Technology (Actes) 165                                                                                                    | 165                      | Readiware Systems, Inc., 200 Satellite Software International, 51 |
| 19                       | Applied Software Technology (Astec), 165 Applied Software Technology (Versa                                                                                                    | 184                      | Symmetric Software, 277                                           |
| 12                       | Form), 245                                                                                                    | 107                      | Symmetric Software, 2//                                           |
| 14                       | Arlington Software Systems, 259                                                                                                    |                          |                                                                   |
| 28                       | Business Master, Inc., 216                                                                                                    |                          |                                                                   |
| 68                       | EPS, 195                                                                                                    |                          |                                                                   |
| 00                       | Great Plains Software, 169                                                                                                    |                          |                                                                   |
|                          |                                                                                                    |                          |                                                                   |

PC WORLD 399

## Product Index

| Reader<br>Service<br>No. |                                                                                                    | Reader<br>Service<br>No.    |                                                                                                    |
|--------------------------|----------------------------------------------------------------------------------------------------|-----------------------------|----------------------------------------------------------------------------------------------------|
|                          | Mailing Lists                                                                                                    |                             | Entertainment                                                                                                    |
| 38<br>139<br>183         | Computer Age of San Francisco, 338 PCEZ Business Software, 345 Sunward Systems, Inc., 329 Communications                | 15<br>64<br>72<br>75<br>102 | Armonk Corporation, 127, 349 E&S Software Services, 325 Friendlyware, 218 Funtastic, Inc., 258 Med Systems Software, 389 |
| 6<br>106<br>125<br>142   | Alpha Software Corp., 1<br>Microcom, Inc., 157<br>N.F. Systems, Ltd., 270<br>Persoft Inc., 198                          | 120<br>130<br>198           | Mirror Images Software Inc., 132<br>Omniware, 340<br>Wood & Clay, 289                                                    |
| 166                      | Saturn Consulting Group, Inc., 214                                                                                      |                             | Miscellaneous                                                                                                    |
| 189                      | Techland Systems, Inc., 168<br>Westico, 95                                                                              | 11<br>16                    | Anderson-Bell, 14 Applications Techniques, Inc., 213 Artificial Intelligence Research Group, 341                         |
|                          | Graphics                                                                                                    |                             | Hauppauge Computer Works, 316                                                                                            |
| 39<br>37                 | Computer Aided Design (MicroCAD), 339<br>Conographic Corporation, 94<br>MICROGRAFX, 341                                 | 131<br>170                  | Mentor Computer Services, 267 Open Systems Inc., 156 Simsoft Associates, 339 Single Source Solution, 283                 |
| 120<br>129<br>138        | Mirror Images, 41<br>Omicron, 244<br>Orchid Technology, 180<br>PC Software Inc., 137                                    | 177<br>178                  | Software Laboratories, Inc., 268 Software Publishing Corporation, 306-307                                                |
|                          |                                                                                                    |                             | General                                                                                                    |
|                          | Educational, Personal,                                                                                                  |                             | Accessories                                                                                                    |
|                          | Entertainment & Misc. Software                                                                                          | 202                         | BASF Systems Corporation, 153                                                                                            |
| 7                        | Educational American Training International, 91                                                                         | 203<br>44<br>53             | Covers A Lot, 342<br>Computer-Mate, Inc., 282<br>DataCase, 74, 286                                                       |
| 35<br>81<br>88<br>94     | Comprehensive Software Support, 70 Individual Software Incorporated, 327 Kennen Publishing, 255 Lightning Software, 131 | 63<br>123<br>111<br>101     | Dysan Corporation, 155 MicroComputer Accessories, Inc., 343 Micro Learning Concepts, 237 MC/N, Inc., 299                 |
| 181                      | MicroVideo Learning Systems, 305<br>Stone Software Marketing, 234                                                       | 186<br>194                  | Systems Management Associates, 25<br>Vertex Systems, 405<br>Williams & Foltz, 16                                         |
|                          | Personal                                                                                                    |                             | Wood Works, The, 90                                                                                                    |
| 30                       | Bible Research Systems, 405<br>Camrass Corp., 341                                                                       |                             | Services                                                                                                    |
| 148<br>65<br>195         | Digital Engineering Group, 18 Puyallup Valley Software, Inc., 338 Tax Help Incorporated, 284 Virtual Combinatics, 302   | 191                         | Armco/Columbia National General Agency, 287<br>United Computer, 96                                                       |

Volume 1, Number 3

| Reader<br>Service<br>No. |                                                                         |  |  |
|--------------------------|-------------------------------------------------------------------------|--|--|
|                          | Books, Cataloges, and Periodicals                                       |  |  |
| 20                       | B. Dalton Bookseller, 246,328<br>Howard W. Sams & Co., 239              |  |  |
| 146                      | Warner Books, 11                                                        |  |  |
|                          | Events                                                                  |  |  |
| 41                       | Computer Faire, 74                                                      |  |  |
| 29                       | EMCE, 121, 303                                                          |  |  |
| 137                      | PCExpo, 110                                                             |  |  |
|                          | Raging Bear Productions, 112                                            |  |  |
|                          | Mail Order                                                              |  |  |
| 2                        | Advanced Computer Products, 364<br>Applied Computer Products, Inc., 360 |  |  |
|                          | Bard Software Publishers & Distributers,                                |  |  |
|                          | The, 367                                                                |  |  |
| 22                       | BHRT, Inc., 387                                                         |  |  |
|                          | Bottom Line, The, 351                                                   |  |  |
| 36                       | Compushack, 362-363                                                     |  |  |
| 40                       | Computer Biz, 397                                                       |  |  |
| 43                       | Computer-Line, 365                                                      |  |  |
| 45                       | Computer Outfitters, 339                                                |  |  |
| 52                       | Cypher, 331                                                             |  |  |
| 58                       | Diamond Software Supply Co., 361                                        |  |  |
| 60                       | Digital Dimensions, 391                                                 |  |  |
|                          | 800 Software, 350                                                       |  |  |
| 0.4                      | Frederick E. Deeg & Associates, 395                                     |  |  |
| 86                       | Interactive Telemarketing, 301                                          |  |  |
| 85                       | International Disk, 366                                                 |  |  |
| 95                       | Logicsoft, Inc., 108-109<br>Programming International, 368              |  |  |
| 103                      | Memory Point, Inc., 327, 355                                            |  |  |
| 103                      | Micro Flash, 342                                                        |  |  |
| 110                      | Micro House, 352-353                                                    |  |  |

Micromart, 358-359

Software Banc, 354

Systems IV, 369

PC Connection, 356-357

Your Business Software, 302

## PERSONAL MAILER

The professional mailing list database program with the "personal" touch for the IBM Personal Computer, offers you these

- searches and sorts on 12 data fields
- · all data field lengths may be defined
- · files searched by keys, no sorting necessary
- · creates sub-files by search options
- · each entry automatically date-stamped
- · multiple files may be used and defined · data files may be redefined without data reentry
- deleted record space automatically reclaimed
- · contents of labels defined at print time
- · prints optional single labels at entry time
- prints labels 1, 2 or 3 across by any key field
  prints address or phone directories, 3 fields per line
- · use with word processors, spelling checkers, etc.
- · will create standard ASCII data files
- includes SOUNDEX routine for finding misspelled names
- · use with hard disk systems without modification
- · excellent for mailing lists, record collections, recipes
- · program capacity 65,535 names or records
- · compiled version for fast execution

Requires PC-DOS, 64K (128K compiled version), two disk drives (160K or 320K), and 80 column display. Printer optional.

Order your copy today for just \$79.95

## **COMPUTER AGE** OF SAN FRANCISCO

1827 Haight Street, Suite 102 San Francisco, California 94117 • 415/921-7792

(Dealer inquiries invited)

\*CA residents please add 6.5% sales tax. Visa and Mastercharge accepted (include expiration date). Please allow 2-3 weeks for personal checks to clear.

Personal Mailer is a trademark of Computer Age. IBM Personal Computer is a trademark of IBM.

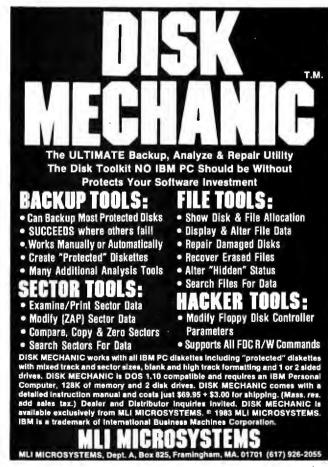

112

136

175

185

199

## Advertiser Index

| Reader<br>Service |                                              | Reader<br>Service |                                        |
|-------------------|----------------------------------------------|-------------------|----------------------------------------|
| No.               | 4.11.4P.14 2.42                              | No.               | Comment Crown Incompressed 194         |
| 1                 | Add-MEM, 343                                 | 37                | Computech Group Incorporated, 184      |
| 2                 | Advanced Computer Products, 364              | 38                | Computer Age of San Francisco, 338     |
| 3                 | Advanced Data Technology, 99                 | 39                | Computer Aided Design (MicroCAD), 339  |
| 4                 | Advanced Software Interface, 215             | 40                | Computer Biz, 397                      |
|                   | ABW Corporation, 68-69                       | 41                | Computer Faire, 74                     |
| 5                 | Alamo Electronic Components, Inc., 281       | 42                | Computer Gold, 264                     |
| 6                 | Alpha Software Corp., 1                      | 43                | Computer-Line, 365                     |
|                   | Amdek Corporation, 20                        | 44                | Computer-Mate Inc., 282                |
| 7                 | American Training International, 91          | 45                | Computer Outfitters, 339               |
| 8                 | Analytical Software Inc., 201                | 46                | Computer Peripherals, 346              |
| 9                 | Anatron Inc., 92-93                          | 47                | Conographic Corporation, 94            |
|                   | Anchor Automation, 337                       | 48                | Corona Data Systems, 6                 |
|                   | Anderson-Bell, 14                            | 49                | Corvus Systems, 17                     |
| 10                | Apparat, Inc., 28                            | 202               | Covers A Lot, 342                      |
| 11                | Applications Techniques, Inc., 213           | 50                | Cuesta Systems, Inc., 72               |
|                   | Applied Computer Products Inc., 360          |                   | CXI, 308                               |
| 19                | Applied Software Technology (Astec), 165     | 51                | Cybernetics, Inc., 185                 |
| 12                | Applied Software Technology (VersaForm), 245 | 52                | Cypher, 331                            |
| 13                | Ariel, 339                                   | 53                | DataCase, 79, 286                      |
| 14                | Arlington Software Systems, 259              | 55                | Datamac Computer Systems Inc., 242-243 |
|                   | Armco/Columbia National General Agency, 287  | 56                | Datatek, 225                           |
| 15                | Armonk Corporation, 127, 349                 | 54                | Data Translations, Inc., 119           |
| 16                | Artificial Intelligence Research Group, 341  | 57                | Diablo, 24, 134-135                    |
| 17                | Aspen Software Company, 62                   | 58                | Diamond Software Supply, 361           |
| 18                | AST Research Inc., 34-37                     | 60                | Digital Dimensions, 391                |
| 10                | Bard Software Publishers & Distributers,     | 00                | Digital Engineering Group, 18          |
|                   | The, 367                                     | 61                | Digital Marketing, 12, 133             |
|                   | BASF Systems Corporation, 153                | 62                | Digital Research, 4                    |
| 20                | B. Dalton Booksellers, 246, 328              | 63                | Dysan Corporation, 155                 |
| 21                |                                              | 03                |                                        |
| 202               | Berzurk Systems, 347                         |                   | Eagle Computer, 10, 313                |
|                   | Best Programs, 192                           | "                 | 800 Software, 350                      |
| 22                | BHRT, Inc., 387                              | 66                | Electronics Specialists, Inc., 340     |
| 23                | Bible Research Systems, 405                  | 17                | EMCE, 121, 303                         |
| 24                | Biz Comp, 122-123                            | 67                | Enter Computer, Inc., 139              |
| 25                | Blaise Computing, Inc., 228                  | 68                | EPS, Inc., 195                         |
| .=                | Bottom Line, The, 351                        | 64                | E&S Software Services, 325             |
| 27                | BPS, 80                                      | 69                | Financier, Inc., 38                    |
| 26                | Bourbaki, Inc., 198                          | 70                | Foresight Software, 304                |
|                   | Bruce & James Program Publishers, Inc., 85   | 71                | Fox & Geller, Inc., 81                 |
| 28                | Business Master, Inc., 216                   |                   | Frederick E. Deeg & Assoc., 395        |
| 30                | Camrass Corp., 341                           | 72                | Friendly Ware, 218                     |
| 31                | Central Point Software, Inc., 326            | 73                | FTG Data Systems, 269                  |
| 32                | CMA-Micro Computer Division, 338             | 74                | Funk Software, 393                     |
| 33                | Columbia Data Products, Inc., 60-61          | 75                | Funtastic, Inc., 258                   |
| 34                | COMPAQ Computer Corporation, 22              |                   | Great Plains Software, 169             |
| 35                | Comprehensive Software Support, 70           |                   | Hauppuage Computer Works, 316          |
| 36                | Compushack, 358-359                          |                   | H & E Computronics, Inc., 98, 257      |
|                   |                                              | 77                | Hercules Computer Technology, 279      |
|                   |                                              |                   | Howard W Same & Co 239                 |

402

| Service<br>No. |                                                |  |  |  |
|----------------|------------------------------------------------|--|--|--|
| 78             | I-BUS Systems, 205                             |  |  |  |
| 81             | Individual Software Incorporated, 327          |  |  |  |
| •              | Infotools, 387                                 |  |  |  |
|                | Innovative Software, 146                       |  |  |  |
| 83             | Insoft, 64                                     |  |  |  |
| 84             | Intek Manufacturing Company, 120               |  |  |  |
| 86             | Interactive Telemarketing, 301                 |  |  |  |
| 79             | International Business Machines Corporation, 5 |  |  |  |
| 85             | International Disk, 366                        |  |  |  |
| 88             | Kennen Publishing, 255                         |  |  |  |
| 89             | Laboratory Microsystems, Inc., 290             |  |  |  |
| 91             | Leading Edge Products, Inc., IFC               |  |  |  |
| 92             | Lifeboat Associates, 265                       |  |  |  |
| 93             | Lifetree Software, Inc., 65                    |  |  |  |
| 94             | Lightning Software, 131                        |  |  |  |
| 95             | Logicsoft, Inc., 108-109, 111                  |  |  |  |
| 96             | Lotus Development Corporation, 7               |  |  |  |
| 97             | Mannesmann Tally, 126                          |  |  |  |
| 98             | Maynard Electronics, 202-203                   |  |  |  |
| 70             | MBP Software Systems Technology Inc., 181      |  |  |  |
| 101            | MC/N, Inc., 299                                |  |  |  |
| 102            | Med Systems Software, 389                      |  |  |  |
| 103            | Memory Point, Inc., 327, 355                   |  |  |  |
| 103            | Mentor Computer Services, 267                  |  |  |  |
| 104            | Metasoft Corporation, 130                      |  |  |  |
| 105            | Microcode Corporation, 193                     |  |  |  |
| 106            | Microcom, Inc., 157                            |  |  |  |
| 123            | Microcomputer Accessories, Inc., 343           |  |  |  |
| 99             | Microcomputer Business Industries              |  |  |  |
| //             | Corporation, 240- 241                          |  |  |  |
|                | Micro Disk, 183                                |  |  |  |
| 108            | Micro Flash, 342                               |  |  |  |
| 109            | Micro General Corporation, 271                 |  |  |  |
| 107            | MICROGRAFX, 341                                |  |  |  |
| 110            | Micro House, 352-353                           |  |  |  |
| 111            | Micro Learning Concepts, Inc., 237             |  |  |  |
| 112            | Micro Mart, 358-359                            |  |  |  |
| 113            | Micro MRP, Inc., 179                           |  |  |  |
| 114            | Micro Q Incorporated, 224                      |  |  |  |
| 117            | Microsoft Corporation, 2-3                     |  |  |  |
| 115            | Micro Systems Exchange, 343                    |  |  |  |
| 113            | Micro Technical Products Inc., 21              |  |  |  |
|                | MicroVideo Learning Systems 305                |  |  |  |
| 118            | MicroWare, Inc., 334                           |  |  |  |
| 119            | Milford Null Modem, 314                        |  |  |  |
| 120            | Mirror Images Software, Inc., 41, 132          |  |  |  |
| 140            | Training inages software, men, Ti, 154         |  |  |  |

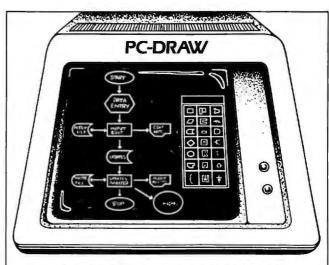

## FAST, FLEXIBLE DRAWING with your IBM PC

Eliminate costly and time-consuming preparation/revision of flowcharts and other business documentation. With PC-Draw's unique capabilities, you have unlimited flexibility to create, maintain and print drawings, including user-defined symbol menus. Predefined flowcharting and electrical design menus are provided to get you started. List price \$250. The following minimum configuration is required:

• 96K Color Graphics Adapter

• Epson or IBM printer with Graftrax An optional light pen is also supported.

Visa and Mastercard accepted.

MICROGRAFX

8526 Vista View, Dallas, Texas 75243 (214)343-4338

## **IBM-PC** Owners

Need more Memory? Need extra Slots? Then what you need is the

## PC System Memory Enhancement

(The least expensive, most efficient and the ONLY memory that takes NO SLOTS)

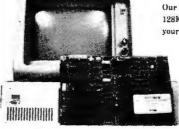

Our experienced technicians can install 128K, 192K, or a full 256K of RAM on your existing P C System circuit board.

> 128K for \$192.00 192K for \$256.00 256K for \$320.00 64K upgrade kits — \$80.00

California residents add 6'1% sales tax. Add \$8 00 UPS shipping.

6-month warranty.

Bring your P C or system circuit board into one of our 2 California locations, or call or write us regarding instructions for removal of your system circuit board and packaging. We will enhance your memory and ship it back to you within 72 hours

An inhouse service is available. Memory Enhancement may now be added at your location (home or office) by our mobile technicians for an additional service charge. Call or write for details.

All boards will be tested prior to commencing work.

## Add-MEM

22151 Redwood Road Castro Valley, CA 94546 (415) 886-5443

Bay Area Northern California Service Center

IBM is a Registered Trademark of IBM Corp.

## Purple Computer

4807 Calle Alto Camarillo, CA 93010 (805) 987-4788

Southern California Service Center

MLI Microsystems, 340

Reader

## Advertiser Index

| Reader<br>Service<br>No. |                                            | Reader<br>Service<br>No. |                                          |
|--------------------------|--------------------------------------------|--------------------------|------------------------------------------|
| 121                      | Morgan Computing Co.,Inc., 288             | 168                      | Seattle Computer, 235                    |
| 122                      | Mouse Systems Corporation, 33              | 169                      | Sigma Designs, Inc., 217                 |
| 124                      | NEC Home Electronics, 39                   | 170                      | Simsoft Inc., 339                        |
| 125                      | N.F. Systems Ltd., 270                     | 171                      | Single Source Solution, 283              |
| 126                      | Norell Data Systems, 318                   | 172                      | Sofstar Inc., 160, 266                   |
| 127                      | Norton Utilities, The, 325                 | 173                      | Soft Craft, Inc., 152                    |
| 128                      | Novell Data Systems, Inc., 29              | 174                      | SofTool Systems, 333                     |
| 129                      | Omicron Software, 244                      | 175                      | Software Banc, 354                       |
| 130                      | Omniware, 340                              | 176                      | Software Dimensions, 86                  |
| 131                      | Open Systems Inc., 156                     | 177                      | Software Laboratories, Inc., 268         |
| 133                      | Orchid Technology, 162,180                 | 178                      | Software Publishing Corporation, 306-307 |
| 134                      | Owl Software Corporation, 83               | 179                      | SRITEK, Inc., 48-49                      |
| 135                      | Pasocom, 204                               | 180                      | Star Logic, 317                          |
| 136                      | PC Connection, 356-357                     | 100                      | STB Systems, Inc., 82                    |
| 137                      | PCExpo, 110                                |                          | Stemmos Ltd., 238                        |
| 139                      | PCEZ Business Software, 345                | 181                      | Stone Software Marketing, Inc., 234      |
| 138                      | PC Software Inc., 137                      | 182                      | Strohl Systems Group, Inc., 342          |
| 140                      | PCX, 332                                   | 183                      | Sunward Systems, Inc., 329               |
| 110                      | PEP, 224                                   | 184                      | Symmetric Software, 277                  |
| 142                      | Persoft Inc., 198                          | 185                      | Systems IV Limited, 369                  |
| 112                      | Phaser Systems, Inc., 236                  | 186                      | Systems Management Associates, 25        |
| 143                      | Plantronics/Frederick Electronics, 406-409 | 188                      | Tallgrass Technologies Corporation, 32   |
| 1 15                     | Programming International, 368             | 187                      | Tall Tree Systems, 166-167               |
| 145                      | Professional Software Inc., 26-27          | 65                       | Tax Help Incorporated, 284               |
| 147                      | PureData Ltd., 206-207                     | 189                      | Techland Systems, Inc., 138, 168, 278    |
| 148                      | Puyallup Valley Software, Inc., 338        | 190                      | Tecmar Inc., 84, 138, 154, BC            |
| 149                      | Quadram Corporation, 30-31, 50, 136        | 150                      | Telecon Systems, 340                     |
| 152                      | Quality Computer Services, 164             |                          | er er                                    |
| 150                      |                                            | 191                      | 3Com Corporation, 52-53                  |
| 151                      | Quantum Software Systems, Ltd., 272        | 192                      | United Computer, 96                      |
| 153                      | Qubie' Distributing, 97, 163               | 193                      | USI Computer Products, 226               |
| 154                      | Quentin Research, Inc., 194                |                          | Ven-Tel Inc., 63                         |
| 134                      | Quest Research, Inc., 338, 342             | 194                      | Vertex Systems, 405                      |
| 155                      | Raging Bear Productions Inc., 112          | 195                      | Virtual Combinatios, 302                 |
|                          | Raytronics, 219                            | 196                      | Vynet Corporation, 329                   |
| 156                      | Readiware Systems, Inc., 200               | 140                      | Warehouse Software, 355                  |
| 157                      | Relational Solutions, 328                  | 146                      | Warner Books, 11                         |
| 158                      | Renaissance Technology Corporation, 152    | 191                      | Watsoft Products, Inc., 341, 343         |
| 159                      | RGB Designs, 326                           |                          | Westico, 95                              |
| 161                      | Rocky Mountain Software Systems, 344       | 100                      | Williams & Foltz, 16                     |
| 162                      | RoseSoft, 256                              | 198                      | Wood & Clay, 289                         |
| 163                      | RTCS Corporation, 128                      | 100                      | Wood Works, The 90                       |
| 164                      | Santa Clara Systems Inc., 147              | 199                      | Your Business Software, 302              |
| 165                      | Satellite Software International, 51       | 200                      | Zen/Tek Corporation, 291                 |
| 166                      | Saturn Consulting Group Inc., 214          | 201                      | Ziatek Corporation, 30                   |
| 167                      | SCION Corporation, 73                      |                          |                                          |

404

## For Those Who Seek.

siverens include the compless KTV Bible text on Links THE WORD processor can search the Scriptures for any word or phrase. Any portion of the Bible can be printed or displayed. Create your own library of research materials or use ours, called TOPICS.

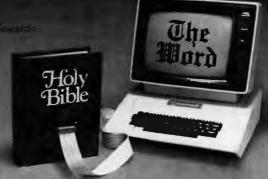

TOPICS contains cross-reference indexes on over 200 of the primary subjects discussed in Scripture

Bible Research Systems applies computer technology to personal study of the Scriptures.

**TOPICS** 

Bible Research Systems 9415 Burnet, Suite 208 Austin, TX 78758

(512) 835-7981

THE WORD processor \$199.95 Plus \$3 possage/handling

Requires Apple II+, IBM-PC or TRSECILITE Science for APPLE, IBM and Tundy Corpul

## **WHAT'S WRONG** WITH THIS PICTURE?

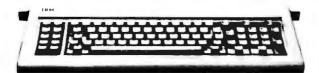

Nothing. But keyboard design can cause critical errors, which you can now avoid with KEYFIXER.™ Precisionmolded plastic collars that easily slip on and enlarge your existing RETURN key, TAB key and both SHIFT keys. Greater accuracy with no permanent alteration! To order, send check or money order for \$19.95 to:

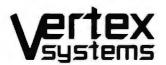

7950 W. 4th St., Dept. W, Los Angeles, CA 90048 Or call (213) 938-0857 for VISA/MC.

Allow 2-3 weeks for delivery.

## JOIN THE **PROFESSIONALS**

RTCS Products give your PC/ MDOS computer, professional program development capabilities, just like Intel's Series III or System 86/330.

RTCS offers a family of Operating System Development Tools,

**RTCS UDI** 

The UDI allows your PC to execute Intel's Compilers, Assemblers and Utilities. \$995.00

### Features

Memory Management File Management PC/MSDOS File Structures 8087 Support

RTCS PC/RMX

The RTCS PC/RMX lets your PC run under Intel's Real-Time Operating System, iRMX. \$2250,00

### **Features**

Up to 65536 tasks **Hierachial Directories** Multi-User Capability Supports IBM Peripherals Hard Disk Support Ethernet Support

**RTCS UDEBUG** 

The RTCS UDEBUG is a power-8087 ful system debugger. support. Symbolic debugging. \$750.00

RTCS PC/SBC Execution Vehicle

The PC/SBC allows your PC to control the execution of any of Intel's SBC Computers. Both download and upload capability. \$750.00

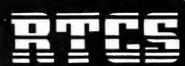

REAL—TIME COMPUTER SCIENCE CORPORATION P.O. Box 3000-886 (805) 482-0333 Camarillo, CA 93010

# THE DAZZLING, RICH COLORS IN THIS WORK OF ART CAN BE YOURS ...WITH NEW COLORPLUS."

Just equip your IBM personal computer with COLORPLUS — the new color graphics adapter with the high resolution color professional use demands.

With COLORPLUS, you get the top quality graphics previously reserved for much more highly priced systems.

## HOW YOU CAN GET DETAILED, ATTENTION COMMANDING COLOR GRAPHICS.

The accompanying work of computer art shows you COLORPLUS features that you can employ for your own charts, graphs and designs.

You can originate your own customized software package with up to 16 colors and up to 80 characters. Or you can acquire any of the existing software packages that take advantage of the COLORPLUS capabilities.

With custom packages, programmers will appreciate the overwrite capabilities of COLORPLUS, which allow application graphics to remain on the screen while source code is independently scrolled on the same screen.

## DISCOVER THE POTENTIAL OF YOUR IBM PC! HERE'S HOW TO GET A <u>FREE</u> PRINT AND DEMONSTRATION.

Simply write to us at the address below. Or call toll-free 800-638-6211. We'll arrange for you to receive a FREE full-color reproduction, suitable for framing. We'll also tell you how you can get a FREE demonstration of COLORPLUS. Limit of one print per customer. Quantities are limited. Contact us today and find out how you can give your IBM PC the greatest enhancement you've ever seen.

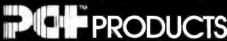

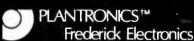

7630 Hayward Road, P.O. Box 502 Frederick, MD 21701

## (About Our Gatefold)

The image inside the gatefold cover was created by *PC World* Design Associate Dennis McLeod using an IBM Personal Computer with the Plantronics COLORPLUS card and software. The artwork was then photographed with the Lang VideoSlide camera.

Dennis found that the program commands allowed him to create art without infringing upon his spontaneity. The M (move) key used extensively in this collage permitted him to make a free-form image out of a circle. Pressing the S (square) key brought a square to the screen. He then decided which part of the circle to alter and made the change with the M key. He also could have used the D (dot) key to alter the shape of the image. The M key and one of the directional keys moved the square to a new position on the screen. The F (fix) key fixed the image in its new form and location.

The Plantronics gatefold is a regular feature of PC World. Each month we ask a different artist, architect, or designer to experiment with this system and create an image. At the end of the year a PC World blue ribbon panel will evaluate the series and award a cash prize and a plaque to the artist who makes the most dazzling use of COLORPLUS. If you have any suggestions or if you have a COLORPLUS board and would like to be considered for our contest, please contact our editorial department.

# YOUR IBM PC HAS HELPED YOU, TAUGHT YOU AND ENTERTAINED YOU.

## NOW LET IT DAZZLE YOU.

JUST TURN THE PAGE TO SEE WHAT COLORPLUS CAN DO FOR YOU!

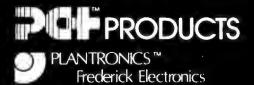

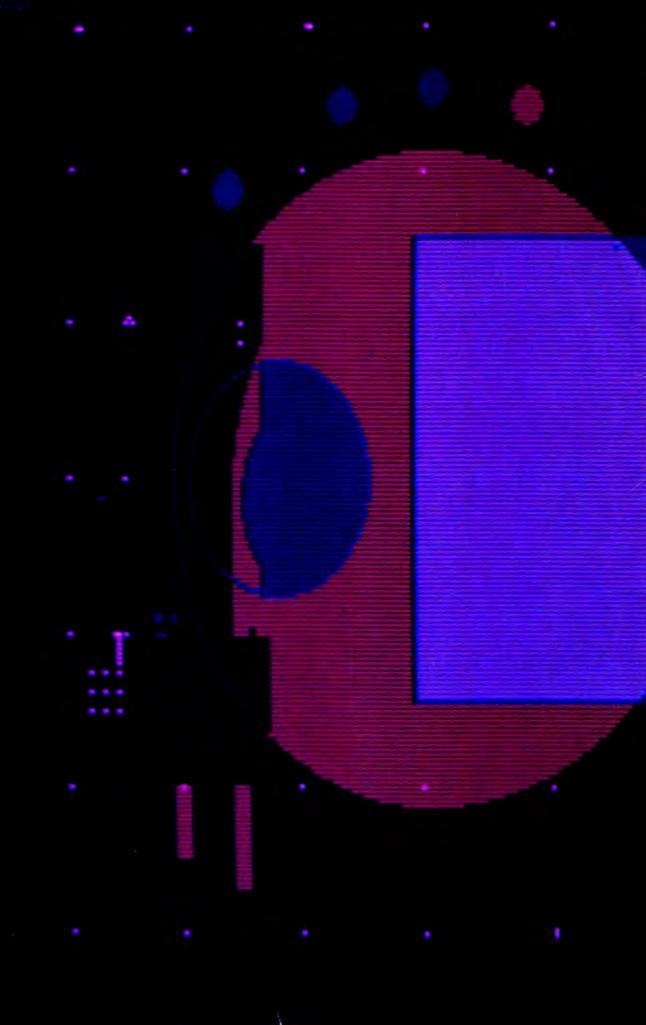

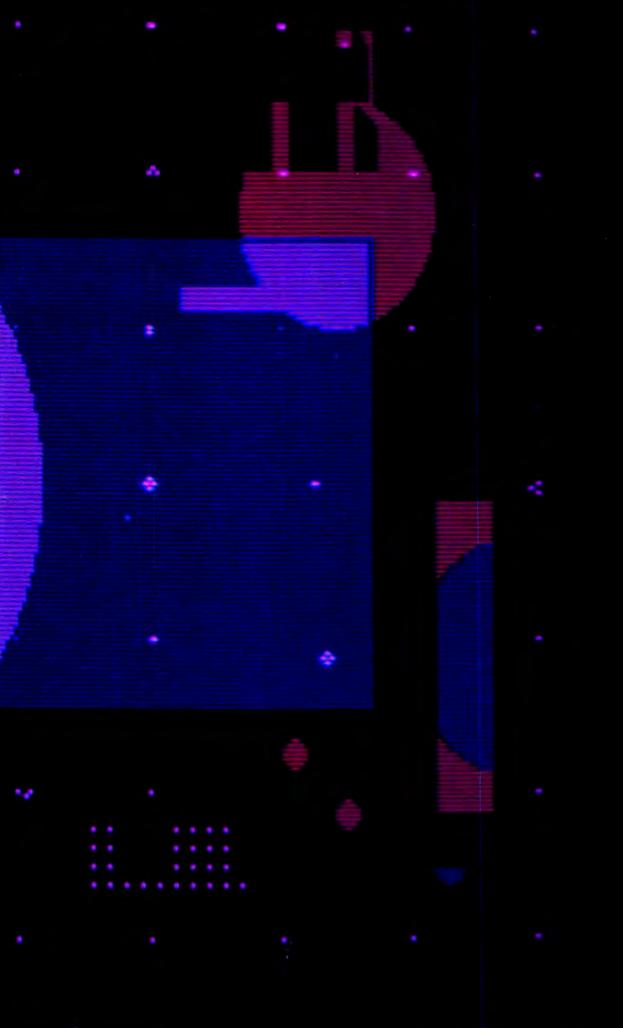

# TECMAR'S AFFORDABLE INDUSTRIAL/SCIENTIFIC LINE FOR THE IBM PC

## CONFIDENCE IS NO EXTRA CHARGE.

## COMPATIBLE

All TECMAR products are designed to be fully compatible with each other and the IBM PC for smooth, trouble-free performance in your system.

## **SUPPORTABLE**

Our philosophy of total support adds uncommon value to your TECMAR products. All TECMAR boards feature a one-year warranty, with guaranteed 72-hour maximum repair turnaround on all standard products, Replacement loaner units are available. Thorough and straightforward documentation comes with each unit. Our customer service staff is available to answer questions or solve your problems.

## **EXPANDABLE**

Our products allow easy expandability, so your system capabilities can grow with your needs.

There's more! TECMAR's broad line of compatible IBM PC Industrial/ Scientific products includes:

- · High Resolution Graphics
- · 51/4" and 8" Floppy Disc Controller
- · Video Digitizer
- · Video Cassette Recorder Controller
- · Speech Synthesizer
- · Voice Recognition
- · D/A Converter
- · Stepper Motor Controller
- · EPROM or EEPROM Programmer/ Reader
- · Static RAM/ROM
- · CMOS Memory

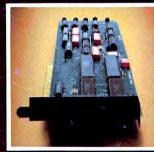

## IEEE488 INTERFACE DIUS SOFTWARE

\$395 \$95

Board implements IEEE488 industry standard to enable PC to operate as system/controller or as an addressed talker/listener. Has DMA and interrupt capabilities. Available library of machine-language subroutines called from BASIC or FORTRAN for data transactions with GPIB. Order #20030 INTERFACE, #30030 SOFTWARE.

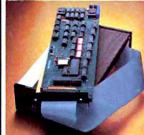

## LAB MASTER™

\$995

A sophisticated system that includes 16 channels of 12-bit A/D with a 30KHz conversion rate, two channels of 12-bit D/A, five timer/counters, and three 8-bit parallel ports. Options include programmable gain up to 1000, 14-and 16-bit accuracy, 40 and 100 KHz conversion, up to 256 channels. Order #20009.

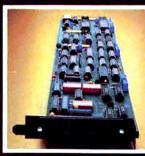

## LAB TENDER

An economical and versatile system designed for data acquisition and control applications, with 32 channels of 8-bit A/D conversion, 16 channels of 8-bit D/A conversion, five timers, and three 8-bit parallel ports. Order #20028-

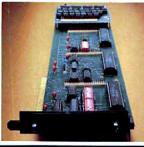

## BASE BOARD™

40

Digital Input/Digital Output board with four sections of 24 DI/DO lines. Each section can be used as a stand-alone DI/DO interface or with a daughter board for prototyping or specific functions such as opto-isolated input or opto-isolated output. Order #20025.

We are proud to offer the largest line of options available anywhere for the IBM Personal Computer. All Tecmar products are designed with advanced technology as it becomes available. We add new products monthly, like the PC-MATE removable Cartridge Winchester drive. TECMAR offers complete reliability and backs it up with support.

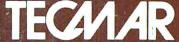

PERSONAL COMPUTER PRODUCTS DIVISION 23600 Mercantile Road

Cleveland, Ohio 44122 Phone (216) 464-7410 Telex 241735 Call or write for the latest catalog of PC-MATE peripherals from TECMAR. Updated continuously as new products come on-line.

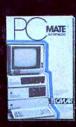